## **F VI Anhang auf CD**

**Quelltextlisting der verschiedenen Programme,Lösungen der Klausuraufgaben,Beschreibung der Objektmethoden**

## **Inhaltsverzeichnis**

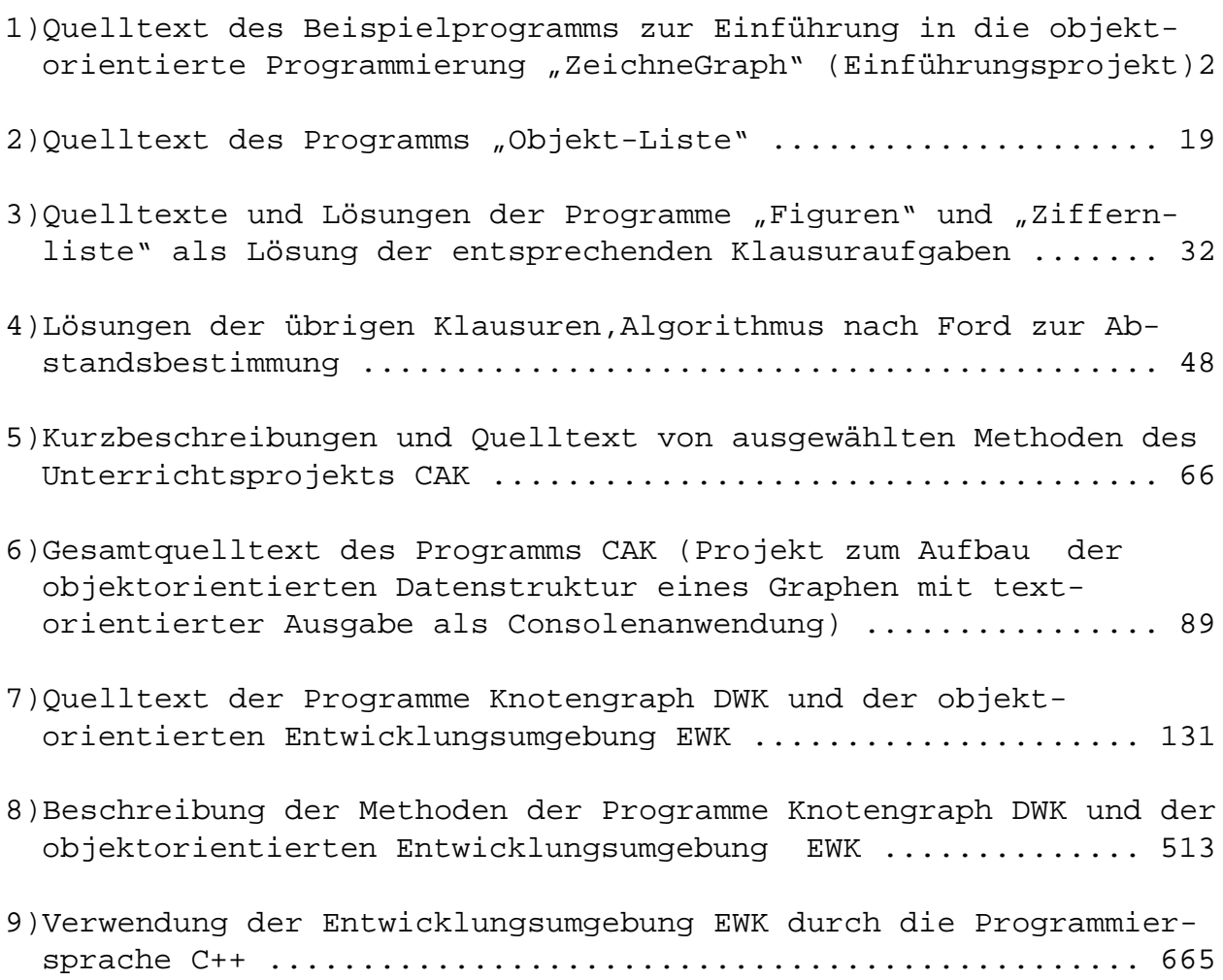

<span id="page-1-0"></span>**1)Quelltext des Beispielprogramms zur Einführung in die objektorientierte Programmierung "ZeichneGraph" (Einführungsprojekt)** Unit UGraph: unit UGraph; interface uses Graphics, Dialogs, Sysutils; const Max=100; type TFigur=class(TObject) private Zeichenflaeche\_:TCanvas; Farbe\_:TColor; public constructor Create; function Zeichenflaeche:TCanvas; function Farbe:TColor; procedure NeueFarbe(F:TColor); procedure Zeichnen; virtual; abstract; procedure Loeschen; virtual; abstract; end; TPunkt=class(TFigur) private X\_,Y\_:Integer; public constructor Create(Xk, Yk: Integer); function X:Integer; procedure NeuesX(Xk:Integer); function Y:Integer; procedure NeuesY(Yk:Integer); procedure Zeichnen;override; procedure Loeschen;override; procedure NeuePosition(Xneu,Yneu:Integer); end; TKnoten=class(TPunkt) private Radius\_:Integer; public constructor Create(Xk, Yk: Integer; Rd: Integer); function Radius:Integer; procedure NeuerRadius(Rd:Integer); procedure Zeichnen;override;

```
 procedure Loeschen;override;
   {procedure NeuePosition(Xneu,Yneu:Integer);}
  end;
 TInhaltsknoten=class(TKnoten)
 private
   Inhalt_:string;
   function Wertlesen:string;
   procedure Wertschreiben(S:string);
 public
   constructor Create(Xk,Yk:Integer;Rd:Integer;Ih:string);
   property Wert:string read Wertlesen write Wertschreiben;
   procedure Zeichnen;override;
   procedure Loeschen;override;
   {procedure NeuePosition(Xneu,Yneu:Integer);}
 end;
 TKante=class(TFigur)
 private
   Anfangsknoten_,Endknoten_:TKnoten;
 public
   constructor Create(AKno,EKno:TKnoten);
  function Anfangsknoten: TKnoten;
   function Endknoten:TKnoten;
   procedure Freeall;
   procedure Zeichnen;
   procedure Loeschen;
 end;
 TInhaltskante=class(TKante)
 private
   Inhalt_:string;
    function Wertlesen:string;
   procedure Wertschreiben(S:string);
 public
  constructor Create(AKno, EKno: TKnoten; Ih: string);
   property Wert:string read Wertlesen write Wertschreiben;
   procedure Zeichnen;
   procedure Loeschen;
 end;
 TGraph=Class(TFigur)
 private
  Knotenliste : Array[1..Max] of TInhaltsKnoten;
   Kantenliste_:Array[1..Max] of TInhaltsKante;
   Knotenindex_:Integer;
   Kantenindex_:Integer;
  public
   Constructor Create;
   procedure Freeall;
```

```
 function GraphKnoten(Kno:TKnoten):TInhaltsKnoten;
     procedure KnotenEinfuegen(Kno:TInhaltsknoten);
     procedure KanteEinfuegen(Ka:TInhaltsKante);
     procedure Knotenloeschen(Kno:TKnoten); {Zusatz}
     procedure Zeichnen;
     procedure Loeschen;
   end;
var Oberflaeche:TCanvas;
implementation
constructor TFigur.Create;
begin
   inherited create;
   Zeichenflaeche_:=Oberflaeche;
  Farbe_:=clblack;
  Zeichenflaeche_.Pen.Color:=Farbe_;
   Zeichenflaeche_.Font.Color:=Farbe_;
end;
function TFigur.Zeichenflaeche:TCanvas;
begin
   Zeichenflaeche:=Zeichenflaeche_;
end;
function TFigur.Farbe:TColor;
begin
  Farbe:=Farbe_;
end;
procedure TFigur.NeueFarbe(F:TColor);
begin
 Farbe :=F; Zeichenflaeche_.Pen.Color:=F;
   Zeichenflaeche_.Font.Color:=F;
end;
constructor TPunkt.Create(Xk,Yk:Integer);
begin
   inherited Create;
 X := Xk;Y := Yk;end;
function TPunkt.X:Integer;
begin
 X := X;
end;
```

```
procedure TPunkt.NeuesX(Xk:Integer);
begin
  X_i := Xk;end;
function TPunkt.Y:Integer;
begin
  Y:=Y;
end;
procedure TPunkt.NeuesY(Yk:Integer);
begin
  Y := Yk;end;
procedure TPunkt.Zeichnen;
var HilfFarbe:TColor;
begin
  Hilffarbe:=Farbe;
   NeueFarbe(clwhite);
   Zeichenflaeche.Moveto(X-1,Y-1);
   NeueFarbe(clblack);
   Zeichenflaeche.Lineto(X,Y);
   NeueFarbe(HilfFarbe);
end;
procedure TPunkt.Loeschen;
begin
   NeueFarbe(clwhite);
   Zeichenflaeche_.Moveto(X-1,Y-1);
   Zeichenflaeche.Lineto(X+1,Y+1);
end;
procedure TPunkt.NeuePosition(Xneu,Yneu:Integer);
begin
   Loeschen;
  NeuesX(XNeu);
   NeuesY(Yneu);
   Zeichnen;
end;
constructor TKnoten.Create(Xk,Yk:Integer;Rd:Integer);
begin
   inherited Create(Xk,Yk);
   Radius_:=Rd;
end;
function TKnoten.Radius:Integer;
begin
   Radius:=Radius_;
```

```
end;
procedure TKnoten.NeuerRadius(Rd:Integer);
begin
  Radius_:=Rd;
end;
procedure TKnoten.Zeichnen;
var HilfFarbe:TColor;
begin
  HilfFarbe:=Farbe;
  NeueFarbe(clblack);
   Zeichenflaeche.Ellipse(X-Radius,Y-Radius,X+Radius,Y+Radius);
  NeueFarbe(HilfFarbe);
end;
procedure TKnoten.Loeschen;
var HilfFarbe:TColor;
begin
  HilfFarbe:=Farbe;
  NeueFarbe(clwhite);
  Zeichenflaeche.Ellipse(X-Radius,Y-Radius,X+Radius,Y+Radius);
  NeueFarbe(HilfFarbe);
end;
{Notwendige Zusatzmethode,falls die Methoden TFigur.Zeichnen und
TFigur.Loeschen
sowie die Nachfolgermethoden nicht virtual sind.}
{
procedure TKnoten.NeuePosition(Xneu,Yneu:Integer);
begin
  Loeschen;
  NeuesX(XNeu);
  NeuesY(Yneu);
  Zeichnen;
end;
}
constructor
TInhaltsknoten.Create(Xk,Yk:Integer;Rd:Integer;Ih:string);
begin
   inherited Create(Xk,Yk,Rd);
   Inhalt_:=Ih;
end;
function TInhaltsknoten.Wertlesen:string;
begin
  Wertlesen:=Inhalt_;
end;
```

```
procedure TInhaltsknoten.Wertschreiben(S:string);
begin
  Inhalt:=S;
end;
procedure TInhaltsknoten.Zeichnen;
var HilfFarbe:TColor;
begin
  HilfFarbe:=Farbe;
  inherited Zeichnen;
  NeueFarbe(clblack);
  Zeichenflaeche.Textout(X-8*length(Inhalt_) Div 2-Radius Div
2+5,
  Y-Radius Div 2-2,Wert);
  NeueFarbe(HilfFarbe);
end;
procedure TInhaltsknoten.Loeschen;
var HilfFarbe:TColor;
begin
  HilfFarbe:=Farbe;
  inherited Loeschen;
 NeueFarbe(clwhite);
  Zeichenflaeche.Textout(X-8*length(Inhalt_) Div 2-Radius Div
2+5,Y-Radius Div 2,Wert);
  NeueFarbe(HilfFarbe);
end;
{Notwendige Zusatzmethode,falls die Methoden TFigur.Zeichnen und
TFigur.Loeschen
sowie die Nachfolgermethoden nicht virtual sind.}
\{procedure TInhaltsknoten.NeuePosition(Xneu,Yneu:Integer);
begin
   Loeschen;
  NeuesX(XNeu);
   NeuesY(Yneu);
   Zeichnen;
end;
}
constructor TKante.Create(AKno,EKno:TKnoten);
begin
   inherited Create;
   Anfangsknoten_:=AKno;
   Endknoten_:=EKno;
end;
procedure TKante.Freeall;
begin
```

```
 Anfangsknoten_.Free;
  Anfangsknoten_:=nil;
  Endknoten_.Free;
  Endknoten_:=nil;
   inherited Free;
end;
function TKante.Anfangsknoten:TKnoten;
begin
  Anfangsknoten:=Anfangsknoten_;
end;
function TKante.Endknoten:TKnoten;
begin
  Endknoten:=Endknoten_;
end;
procedure TKante.Zeichnen;
var Hilffarbe:TColor;
begin
   if (Anfangsknoten_<>nil) and (Endknoten_<>nil)
   then
  begin
     Anfangsknoten_.Zeichnen;
    Endknoten .Zeichnen;
     Hilffarbe:=Farbe;
     NeueFarbe(clwhite);
     ZeichenFlaeche.Moveto(Anfangsknoten_.X,Anfangsknoten_.Y);
     NeueFarbe(clblack);
     Zeichenflaeche.Lineto(Endknoten_.X,Endknoten_.Y);
     NeueFarbe(HilfFarbe);
   end;
end;
procedure TKante.Loeschen;
var Hilffarbe:TColor;
begin
   if (Anfangsknoten_<>nil) and (Endknoten_<>nil)
   then
  begin
    Anfangsknoten.Loeschen;
    Endknoten .Loeschen;
     Hilffarbe:=Farbe;
     NeueFarbe(clwhite);
     ZeichenFlaeche.Moveto(Anfangsknoten_.X,Anfangsknoten_.Y);
     Zeichenflaeche.Lineto(Endknoten_.X,Endknoten_.Y);
     NeueFarbe(HilfFarbe);
   end;
end;
```

```
constructor TInhaltskante.Create(AKno,EKno:TKnoten;Ih:string);
begin
   inherited Create(AKno,EKno);
  Inhalt :=Ih;
  end;
function TInhaltskante.Wertlesen:string;
begin
   Wertlesen:=Inhalt_;
end;
procedure TInhaltskante.Wertschreiben(S:string);
begin
  Inhalt :=S;end;
procedure TInhaltskante.Zeichnen;
var HilfFarbe:TColor;
begin
   if (Anfangsknoten<>nil) and (Endknoten<>nil)
   then
   begin
     HilfFarbe:=Farbe;
    inherited Zeichnen;
    NeueFarbe(clblack);
    Zeichenflaeche.Textout((Anfangsknoten.X+Endknoten.X) Div 2,
   (Anfangsknoten.Y+Endknoten.Y) Div 2, Wert);
    NeueFarbe(HilfFarbe);
  end;
end;
procedure TInhaltskante.Loeschen;
var HilfFarbe:TColor;
begin
   if (Anfangsknoten<>nil) and (Endknoten<>nil)
   then
   begin
     HilfFarbe:=Farbe;
     inherited Loeschen;
     NeueFarbe(clwhite);
     Zeichenflaeche.Textout((Anfangsknoten.X+Endknoten.X) Div 2,
     (Anfangsknoten.Y+Endknoten.Y) Div 2,Wert);
     NeueFarbe(HilfFarbe);
   end;
end;
Constructor TGraph.Create;
begin
   inherited Create;
```

```
Knotenindex :=0; Kantenindex_:=0;
end;
procedure TGraph.Freeall;
var Index:Integer;
begin
   for Index:=1 to Knotenindex_ do
   begin
    Knotenliste [Index].Free;
     Knotenliste_[Index]:=nil;
   end;
   for Index:=1 to Kantenindex_ do
   begin
     Kantenliste_[Index].Free;
     Kantenliste_[Index]:=nil;
   end;
   inherited Free;
end;
function TGraph.GraphKnoten(Kno:TKnoten):TInhaltsKnoten;
label endproc;
var Index:Integer;
     DX,DY:Real;
begin
   GraphKnoten:=nil;
   for Index:=1 to Knotenindex_ do
   begin
     DX:=Kno.X-Knotenliste_[Index].X;
     DY:=Kno.Y-Knotenliste_[INdex].Y;
     if sqrt(sqr(DX)+sqr(DY))
       <=Kno.Radius
     then
       begin
         GraphKnoten:=Knotenliste_[Index];
         goto endproc;
       end;
    end;
    endproc:
end;
procedure TGraph.KnotenEinfuegen(Kno:TInhaltsknoten);
begin
   if Knotenindex_<Max then
   begin
     Knotenindex_:=Knotenindex_+1;
    Knotenliste [Knotenindex ]:=Kno;
   end
   else
```

```
 Showmessage('Keine weiteren Knoten möglich!');
end;
procedure TGraph.KanteEinfuegen(Ka:TInhaltsKante);
begin
   if Kantenindex_<Max then
   begin
     Kantenindex_:=Kantenindex_+1;
     Kantenliste_[Kantenindex_]:=Ka;
   end
   else
     Showmessage('Keine weiteren Kanten möglich!');
end;
{Zusatz-Methode,um zu demonstrieren,daß der Datentyp Array nicht
optimal zur
Speicherung geeignet ist.Der Datentyp Liste eignet sich besser.}
procedure TGraph.Knotenloeschen(Kno:TKnoten);
var Index, Zaehl, Stelle: Integer;
     IKno:TInhaltsknoten;
begin
   Stelle:=0;
   for Index:=1 to Knotenindex_ do
   begin
     if Knotenliste_[Index]=Kno
     then
       Stelle:=Index;
   end;
   if (Stelle>0) and (Stelle<=Knotenindex_)
   then
   begin
     for Zaehl:=Stelle to Knotenindex_-1 do
    Knotenliste [Zaehl]:=Knotenliste [Zaehl+1];
    Knotenindex :=Knotenindex -1;
   end;
   if Kantenindex_>0 then Index:=1;
   while Index<=Kantenindex_ do
   begin
     if (Kantenliste_[Index].Anfangsknoten_=Kno)
     or (Kantenliste_[Index].Endknoten_=Kno)
     then
     begin
       Stelle:=Index;
       if (Stelle>0) and (Stelle<=Kantenindex_)
       then
       begin
         for Zaehl:=Stelle to Kantenindex_-1 do
        Kantenliste [Zaehl]:=Kantenliste [Zaehl+1];
         Kantenindex_:=Kantenindex_-1;
```

```
Index:=0; end;
     end;
     Index:=Index+1;
   end;
end;
procedure TGraph.Zeichnen;
var HilfFarbe:TColor;
     Index:Integer;
begin
   HilfFarbe:=Farbe;
   NeueFarbe(clblack);
   for Index:=1 to Knotenindex_ do
     Knotenliste_[Index].Zeichnen;
   for Index:=1 to Kantenindex_ do
     Kantenliste_[Index].Zeichnen;
   NeueFarbe(HilfFarbe)
end;
procedure TGraph.Loeschen;
var HilfFarbe:TColor;
     Index:Integer;
begin
   HilfFarbe:=Farbe;
   NeueFarbe(clwhite);
   for Index:=1 to Knotenindex_ do
    Knotenliste [Index]. Loeschen;
   for Index:=1 to Kantenindex_ do
     Kantenliste_[Index].Loeschen;
   NeueFarbe(HilfFarbe)
end;
end.
Unit UForm:
unit UForm;
interface
uses
   SysUtils, WinTypes, WinProcs, Messages, Classes, Graphics,
Controls,
   Forms, Dialogs, Menus,
   UFigur;
type
   TKnotenformular = class(TForm)
     MainMenu: TMainMenu;
```

```
 Ende: TMenuItem;
     Punktezeichnen: TMenuItem;
     Knotenzeichnen: TMenuItem;
     InhaltsKnotenzeichnen: TMenuItem;
     Kantezeichnen: TMenuItem;
     Graphzeichen: TMenuItem;
     procedure EndeClick(Sender: TObject);
     procedure PunktezeichnenClick(Sender: TObject);
     procedure KnotenzeichnenClick(Sender: TObject);
     procedure InhaltsKnotenzeichnenClick(Sender: TObject);
     procedure KantezeichnenClick(Sender: TObject);
     procedure GraphzeichenClick(Sender: TObject);
     procedure FormCreate(Sender: TObject);
     procedure FormDestroy(Sender: TObject);
     procedure FormPaint(Sender: TObject);
     procedure FormMouseDown(Sender: TObject; Button:
     TMouseButton;
       Shift: TShiftState; X, Y: Integer);
    procedure FormMouseMove(Sender: TObject; Shift: TShiftState;
      X,Y: Integer);
   private
     { Private-Deklarationen }
     procedure Init;
   public
     { Public-Deklarationen }
   end;
var
   {Alle Anwendungen:}
   Knotenformular: TKnotenformular;
   Objekt:TObject;
   {Punkt zeichnen:}
   Punkt:TPunkt;
   {Knoten zeichnen:}
   Knoten:TKnoten;
   {Inhaltsknoten zeichnen:}
   Inhaltsknoten:TInhaltsKnoten;
   {Kante zeichnen:}
   Kante:TKante;
   {Kante zeichnen und Graph zeichnen:}
   ZweiterKnoten:Boolean;
   {Graph (mit Inhaltskanten) zeichnen:}
   Graph:TGraph;
 Inhaltsknoten1, Inhaltsknoten2, IKnoten, IKnoten1, IKnoten2:TInhaltsknoten;
   Inhaltskante:TInhaltskante;
   Knoten1,Knoten2:TKnoten;
```
implementation

```
\{SR * .DFM\}procedure TKnotenformular.Init;
begin
  Punkt.Loeschen;
  Knoten.Loeschen;
   Inhaltsknoten.Loeschen;
   if Kante.Anfangsknoten<>nil then Kante.AnfangsKnoten.Loeschen;
   if Kante.Endknoten<>nil then Kante.Endknoten.Loeschen;
  Kante.Loeschen;
  Kante.Freeall;
  Kante:=TKante.create(nil,nil);
  Graph.Loeschen;
end;
procedure TKnotenformular.EndeClick(Sender: TObject);
begin
  Close
end;
procedure TKnotenformular.PunktezeichnenClick(Sender: TObject);
begin
  Init;
  Objekt:=Punkt;
  Punkt.zeichnen;
end;
procedure TKnotenformular.KnotenzeichnenClick(Sender: TObject);
begin
   Init;
  Knoten.Zeichnen;
  Objekt:=Knoten;
end;
procedure TKnotenformular.InhaltsKnotenzeichnenClick(Sender:
TObject);
begin
   InhaltsKnoten.Wert:=InputBox('Eingabe', 'Eingabe:','0');
   Inhaltsknoten.zeichnen;
  Objekt:=Inhaltsknoten;
end;
procedure TKnotenformular.KantezeichnenClick(Sender: TObject);
begin
  Init;
  Objekt:=Kante;
end;
procedure TKnotenformular.GraphzeichenClick(Sender: TObject);
begin
    Init;
```

```
 Objekt:=Graph;
end;
```

```
procedure TKnotenformular.FormCreate(Sender: TObject);
begin
   {Alle Anwendungen:}
   Oberflaeche:=KnotenFormular.Canvas;
   Objekt:=nil;
   {Punkt zeichen:}
   Punkt:=TPunkt.Create(320,240);
   {Knoten zeichnen:}
   Knoten:=TKnoten.Create(320,240,15);
   {Inhaltsknoten zeichne:}
   Inhaltsknoten:=TInhaltsKnoten.Create(320,240,15,'0');
   {Kante zeichnen:}
   Kante:=TKante.Create(nil,nil);
   {Graph zeichnen und Kante zeichnen:}
   ZweiterKnoten:=false;
   {Graph zeichnen:}
   Graph:=TGraph.Create;
end;
procedure TKnotenformular.FormDestroy(Sender: TObject);
begin
   {Punkt zeichnen:}
   Punkt.Free;
   Punkt:=nil;
   {Knoten zeichnen:}
   Knoten.Free;
   Knoten:=nil;
   {Inhaltsknoten zeichnen:}
   Inhaltsknoten.Free;
   Inhaltsknoten:=nil;
   {Kante zeichnen}
   Kante.Freeall;
   Kante:=nil;
   {Graph zeichnen:}
   Graph.Freeall;
   Graph:=nil;
end;
procedure TKnotenformular.FormPaint(Sender: TObject);
begin
   {Punkt zeichnen:}
   if Objekt=Punkt then Punkt.Zeichnen;
   {Knoten zeichnen:}
  if Objekt=Knoten then Knoten.Zeichnen;
```

```
 {Inhaltsknoten zeichnen:}
```

```
 if Objekt=InhaltsKnoten then InhaltsKnoten.Zeichnen;
   if Objekt=Kante then Kante.Zeichnen;
   {Graph zeichnen:}
   if Objekt=Graph then Graph.Zeichnen;
end;
procedure TKnotenformular.FormMouseDown(Sender: TObject; Button:
TMouseButton;
   Shift: TShiftState; X, Y: Integer);
begin
   {Punkte zeichnen:}
   if Objekt=Punkt then Punkt.NeuePosition(X,Y);
   {Knoten zeichnen:}
   if Objekt=Knoten then Knoten.NeuePosition(X,Y);
   {Inhaltsknoten zeichnen:}
   if Objekt=Inhaltsknoten then Inhaltsknoten.NeuePosition(X,Y);
   {Kante zeichnen:}
   if Objekt=Kante then
   begin
     if not ZweiterKnoten then
     begin
       Init;
       Objekt:=Kante;
       InhaltsKnoten1:=TInhaltsknoten.Create
         (X,Y,15,InputBox('Eingabe', 'Eingabe:','0'));
       InhaltsKnoten1.Zeichnen;
       ZweiterKnoten:=true;
     end
     else
     begin
       InhaltsKnoten2:=TInhaltsKnoten.Create
         (X,Y,15,InputBox('Eingabe', 'Eingabe:','0'));
       InhaltsKnoten2.Zeichnen;
       ZweiterKnoten:=false;
       Kante.Freeall;
       Kante:=TKante.Create(Inhaltsknoten1,Inhaltsknoten2);
       Objekt:=Kante;
       Kante.Zeichnen;
     end;
   end;
  {Graph zeichnen:}
   if Objekt = Graph then
   begin
     {Für Graph Inhaltsknoten erzeugen:}
     if Shift=[ssleft] then
     begin
       IKnoten:=TInhaltsknoten.Create
         (X,Y,15,InputBox('Eingabe', 'Eingabe:','0'));
       Graph.Knoteneinfuegen(IKnoten);
       Graph.zeichnen;
```

```
 ZweiterKnoten:=false;
 end;
 {Für Graph Inhaltskanten erzeugen:}
 if Shift=[ssright] then
 begin
   if not ZweiterKnoten then
   begin
     Knoten1:=TKnoten.Create(X,Y,15);
     IKnoten1:=Graph.GraphKnoten(Knoten1);
     Knoten1.free;
     Knoten1:=nil;
     if IKnoten1<>nil
     then
     begin
       Showmessage('1.Knoten: '+IKnoten1.Wert);
       ZweiterKnoten:=true;
     end
     else
       begin
         Showmessage('Kein Knoten!');
         ZweiterKnoten:=false;
       end;
    end
   else
   begin
     Knoten2:=TKnoten.Create(X,Y,15);
     IKnoten2:=Graph.Graphknoten(Knoten2);
     Knoten2.free;
     Knoten2:=nil;
     if IKnoten2<>nil
     then
     begin
       Showmessage('2. Knoten: '+IKnoten2.Wert);
       ZweiterKnoten:=false;
       Inhaltskante:=TInhaltsKante.Create(IKnoten1,IKnoten2,
         InputBox('Eingabe', 'Eingabe:','0'));
       Graph.Kanteeinfuegen(InhaltsKante);
       Graph.Zeichnen;
     end
     else
     begin
       Showmessage('Kein Knoten!');
       ZweiterKnoten:=false;
     end;
   end;
 end;
 {Für Graph Inhaltsknoten löschen:}
 if Shift=[ssShift,ssleft]
 then
 begin
```

```
 Knoten1:=TKnoten.Create(X,Y,15);
       IKnoten1:=Graph.GraphKnoten(Knoten1);
       Graph.Loeschen;
       Graph.Knotenloeschen(IKnoten1);
       Knoten1.Free;
       Knoten1:=nil;
       Graph.Zeichnen;
     end;
   end;
end;
procedure TKnotenformular.FormMouseMove(Sender: TObject;
  Shift: TShiftState; X,Y: Integer);
begin
   {Für Graph Inhaltsknoten NeuePosition:}
   if Objekt=Graph
   then
     if Shift=[ssCtrl]
     then
     begin
       Knoten1:=TKnoten.Create(X,Y,15);
       IKnoten1:=Graph.Graphknoten(Knoten1);
       if IKnoten1<>nil then
       begin
         Graph.Loeschen;
         IKnoten1.NeuePosition(X,Y);
         Graph.zeichnen;
       end;
     end;
end;
end.
Projekt-Quelltext:
program Project1;
uses
   Forms,
   UForm in 'UForm.pas' {Knotenformular},
   UGraph in 'UGraph.pas';
\{SR *.RES\}begin
   Application.CreateForm(TKnotenformular, Knotenformular);
   Application.Run;
end.
```

```
2)Quelltext des Programms "Objekt-Liste"
Unit UList:
unit UList;
{5F+}interface
type
   TList = class(TObject)
   private
    Weiter : TList;
   end;
   TElement=class(TList)
    private
      OB_:TObject;
    public
      constructor Create(Ob:TObject);
      function Objekt:TObject;
    end;
   TVorgang=Procedure (X:TObject);
   TListe = class(TList)
     constructor Create;
     procedure Freeall;
     function Leer: Boolean;
     function Weiter: TListe;
     function LetztesElement:TElement;
    function ErstesElement: TElement;
     function Erstes: TObject;
     function Letztes: TObject;
     function Anzahl:Integer;
     function Element(Index:Integer):TElement;
     function Objekt(Index:Integer):TObject;
     function Liste(Index:Integer):TListe;
     function Position(Ob:TObject):Integer;
     procedure AmAnfanganfuegen(Ob:TObject);
     procedure AmEndeAnfuegen(Ob:TObject);
     procedure AnPositioneinfuegen(Ob:TObject;Index:Integer);
     procedure AmAnfangLoeschen(var Ob:TObject);
     procedure AmEndeLoeschen(var Ob:TObject);
     procedure Loeschen(Ob:TObject);
     procedure AnPositionLoeschen(Index:Integer);
     procedure FueralleElemente (Vorgang:TVorgang);
     procedure FueralleElementezurueck(Vorgang:TVorgang);
   end;
```

```
 TKeller=class(TListe)
   private
     Stack_:TListe;
   public
     constructor Create;
     procedure Freeall;
     function Leer:Boolean;
     function Top:TObject;
     procedure Pop;
     procedure Push(Ob:TObject);
   end;
   TSchlange=class(TListe)
   private
     Tail_:TListe;
   public
     constructor Create;
     procedure Freeall;
     function Leer:Boolean;
     function Top:TObject;
     procedure Unqueue;
     procedure Queue(Ob:TObject);
   end;
implementation
constructor TElement.Create(Ob:TObject);
begin
   inherited Create;
  Ob: =Ob;
end;
function TElement.Objekt:TObject;
begin
   Objekt:=Ob_;
end;
constructor TListe.Create;
begin
   inherited Create;
  Weiter := nil;
end;
procedure TListe.Freeall;
begin
   if (Weiter_<>nil) and (Weiter_.Weiter_<>nil)
   then
     TListe(Weiter_).Freeall;
   if Weiter_<>nil then
```

```
 begin
     Weiter_.Free;
     Weiter_:=nil;
   end;
   inherited Free;
end;
function TListe.Leer: Boolean;
begin
  Leer := (Weiter_=nil);
end;
function TListe.Weiter:TListe;
begin
   if not Leer
   then
     Weiter:= TListe(Weiter_);
end;
function TListe.LetztesElement:TElement;
begin
   if Leer
   then
     LetztesElement:=TElement(self)
   else
     LetztesElement:= TListe(Weiter_).LetztesElement;
end;
function TListe.ErstesElement:TElement;
begin
   if not Leer
   then
    ErstesElement := TElement(Weiter )
end;
function TListe.Erstes:TObject;
begin
     if not Leer
     then
       Erstes := ErstesElement.Objekt;
end;
function TListe.Letztes:TObject;
begin
     if not Leer
     then
       Letztes:= LetztesElement.Objekt;
end;
```

```
function TListe.Anzahl:Integer;
begin
   if Leer
   then
     Anzahl:=0
   else
     Anzahl:= TListe(Weiter_).Anzahl+1;
end;
function TListe.Element(Index:Integer):TElement;
begin
   if (Index<0)or(Index>Anzahl-1)
   then
     Element:=nil
   else
     if Leer
     then
       Element:=nil
     else
       if Index=0
       then
         Element:=ErstesElement
       else
         Element:=TListe(Weiter_).Element(Index-1);
   end;
function TListe.Objekt(Index:Integer):TObject;
begin
   if (Index<0)or(Index>Anzahl-1)
   then
     Objekt:=nil
   else
     if Leer
     then
       Objekt:=nil
     else
       if Index=0
       then
         Objekt:=ErstesElement.Objekt
       else
         Objekt:=TListe(Weiter_).Objekt(Index-1);
   end;
   function TListe.Liste(Index:Integer):TListe;
begin
   if (Index<0) or (Index>Anzahl-1)
   then
     Liste:=nil
   else
     if Leer
```

```
 then
       Liste:=nil
     else
       if Index=0
       then
         Liste:=self
       else
         Liste:= TListe(Weiter_).Liste(Index-1);
end;
function TListe.Position(Ob:TObject):Integer;
var Index:Integer;
     L:TListe;
     X:TElement;
begin
   X:=TElement.Create(Ob);
  Index:=0;L:=self; while (L.Erstes<>X) and (not L.Leer) do
   begin
     Index:=Index+1;
     L:=TListe(L.Weiter_);
   end;
   if L.Leer
   then
     Position:=-1
   else
     Position:=Index;
end;
procedure TListe.AmAnfangAnfuegen(Ob:TObject);
var X:TElement;
begin
   X:=TElement.Create(Ob);
   X.Weiter_:=Weiter_;
   Weiter_:=X;
end;
procedure TListe.AmEndeAnfuegen(Ob:TObject);
var X:TElement;
begin
   X:=TElement.Create(Ob);
   X.Weiter_:=nil;
   LetztesElement.Weiter_:=X;
end;
```
procedure TListe.AnPositioneinfuegen(Ob:TObject;Index:Integer); var Y:TListe;

```
 X:TElement;
begin
   X:=TElement.Create(Ob);
   Y:=Liste(Index);
   if Y<>nil
   then
   begin
     X.Weiter_:=Y.Weiter_;
     Y.Weiter_:=X;
    end
    else
    if Index=0
    then
    begin
     Y:=self; X.Weiter_:=nil;
      Y.Weiter_:=X;
    end;
end;
procedure TListe.AmAnfangLoeschen(var Ob:TObject);
var X:TElement;
begin
   if not Leer
   then
   begin
     X :=ErstesElement;
    Weiter :=X.Weiter ;
     X.Weiter_:=nil;
     Ob:=X.Objekt;
     X.Free;
    X:=nil; end;
end;
procedure TListe.AmEndeLoeschen(var Ob:TObject);
var X,Y:TListe;
begin
  Y:=self; While (not Y.Leer) and (not TListe(Y.Weiter_).Leer) do
   Y:=TListe(Y.Weiter_);
   X:=TListe(Y.Weiter_);
   Y.Weiter_:=TListe(Y.Weiter_.Weiter_);
   X.Weiter_:=nil;
   Ob:=TElement(X).Objekt;
   X.Free;
  X:=nil;end;
```

```
procedure TListe.Loeschen(Ob:TObject);
var Y,Z:TListe;
begin
   if not Leer
   then
     if ErstesElement.Objekt=Ob
     then
     begin
      Y:=self; Z:=TListe(Y.Weiter_);
       Y.Weiter_:=TListe(Y.Weiter_).Weiter_;
       Z.Weiter_:=nil;
       Z.Free;
      Z:=nil; end
     else
       TListe(Weiter_).Loeschen(Ob);
  end;
procedure TListe.AnPositionLoeschen(Index:Integer);
var Y,Z:TListe;
begin
   Y:=Liste(Index);
   if (Y<>nil) and (not Y.Leer)
   then
   begin
    Z:=TListe(Y.Weiter);
     Y.Weiter_:=Y.Weiter_.Weiter_;
     Z.Weiter_:=nil;
     Z.Free;
   end;
end;
procedure TListe.FueralleElemente(Vorgang:TVorgang);
begin
   if not Leer
   then
   begin
     Vorgang(ErstesElement.Objekt);
     TListe(Weiter_).FueralleElemente(Vorgang);
   end;
end;
procedure TListe.FueralleElementezurueck(Vorgang:TVorgang);
begin
   if not Leer
   then
   begin
     Weiter.FueralleElementezurueck(Vorgang);
     Vorgang(ErstesElement.Objekt);
```
 end; end; constructor TKeller.Create; begin Stack\_:=TListe.Create; end; procedure TKeller.Freeall; begin Stack\_.Freeall; Stack\_:=nil; inherited Free; end; function TKeller.Leer; begin Leer:=stack\_.Leer; end; function TKeller.Top:TObject; begin Top:=Stack\_.ErstesElement.Objekt; end; procedure TKeller.Pop; var Ob:TObject; begin Stack\_.AmAnfangLoeschen(Ob); Ob.Free;  $Ob: = nil;$ end; procedure TKeller.Push(Ob:TObject); begin Stack\_.AmAnfangAnfuegen(Ob); end; constructor TSchlange.Create; begin Tail\_:=TListe.Create; end; procedure TSchlange.Freeall; begin Tail\_.Freeall; Tail\_:=nil; inherited Free; end;

function TSchlange.Leer; begin Leer:=Tail\_.Leer; end; function TSchlange.Top:TObject; begin Top:=Tail\_.LetztesElement.Objekt; end; procedure TSchlange.Unqueue; var Ob:TObject; begin Tail .AmEndeLoeschen(Ob); Ob.Free; Ob:=nil; end; procedure TSchlange.Queue(Ob:TObject); begin Tail\_.AmAnfangAnfuegen(Ob); end; end. Projekt-Quelltext/Hauptprogramm: program ListTest;  ${5F+}$ uses Ulist in 'ULIST.PAS', Wincrt; type TSObject = class(TObject) private Inhalt\_: string; public constructor Create(S:String); function Inhalt:string; procedure NeuerInhalt(S:String); procedure Ausgabe; end; TSListe=class(TListe) procedure Eingabe; procedure Ausgabevorwaerts;

 procedure Ausgaberueckwaerts; end; var Keller:TKeller; Schlange:TSchlange; SListe: TSListe; SObject:TSObject; Eingabe:string; K :Integer; constructor TSObject.Create(S:string); begin inherited Create;  $Inhalt_i = S;$ end; function TSObject.Inhalt:string; begin Inhalt:=Inhalt\_; end; procedure TSObject.NeuerInhalt(S:string); begin Inhalt  $:=S;$ end; procedure TSObject.Ausgabe; begin Write(' ',Inhalt); end; procedure TSListe.Eingabe; var Eingabe:string; begin WriteLn('Wörter eingeben (Return zum Beenden):'); Writeln; Readln(Eingabe); while Eingabe <> '' do begin AmEndeAnfuegen(TSObject.Create(Eingabe)); Readln(Eingabe); end; end; procedure Ausgabe(X:TObject); begin if X is TSObject

```
 then
     Write(' ', TSObject(X).Inhalt);
end;
procedure TSliste.Ausgabevorwaerts;
begin
   FueralleElemente(Ausgabe);
end;
procedure TSliste.Ausgaberueckwaerts;
begin
   FueralleElementezurueck(Ausgabe);
end;
begin
   InitWincrt;
   SListe := TSListe.Create;
   SListe.Eingabe;
   Write(SListe.Anzahl,' String(s)');
   Writeln;
   Writeln;
  Write('Vorwärts: ');
   SListe.Ausgabevorwaerts;
   Writeln;
  Write('Rückwärts: ');
   SListe.Ausgaberueckwaerts;
   Writeln;
   Writeln;
   Write('Erstes/Letztes Element: ');
   if not SListe.Leer
   then
   begin
     TSObject(SListe.Erstes).Ausgabe;
     TSObject(SListe.Letztes).Ausgabe;
   end;
   Writeln;
   Writeln;
   Write('An welcher Position soll eingefügt werden? ');
  Readln(K); Writeln;
   Write('String: ');
   Readln(Eingabe);
   SObject:=TSObject.Create(Eingabe);
   SListe.AnPositioneinfuegen(SObject,K);
   Writeln;
   Write('Listenausgabe: ');
   SListe.Ausgabevorwaerts;
   Writeln;
   Writeln;
```

```
 Writeln('Letztes eingefügtes Element wieder löschen:');
 Writeln;
 SListe.Loeschen(SObject);
 Write('Listenausgabe: ');
 SListe.Ausgabevorwaerts;
 Writeln;
 Writeln;
 Writeln('Ausgabe des k.ten Elements:');
 Writeln;
 Write('Welches k? ');
 Readln(K);
 Writeln;
 Write(K,'.tes Element:');
 if (K>=0)and (K<SListe.Anzahl)
 then
   TSObject(SListe.Objekt(K)).Ausgabe;
 Writeln;
 Writeln;
 Writeln('Zufälliges Löschen: ');
 Writeln;
 while SListe.Anzahl > 0 do
 begin
   Randomize;
   K :=Random(SListe.Anzahl);
  Write('Zu löschendes ', K,'.Element= ');
   TSObject(SListe.Objekt(K)).Ausgabe;
   Writeln;
   Writeln;
   Writeln;
   Readln;
   SListe.AnPositionLoeschen(K);
   Writeln('Noch zu löschende Elemente:');
   SListe.Ausgabevorwaerts;
   WriteLn;
   Writeln;
 end;
 SListe.Freeall;
 SListe:=nil;
 Writeln('Keller und Schlange erzeugen:');
 Keller:=TKeller.Create;
 Schlange:=TSchlange.Create;
 Writeln;
 Writeln;
 WriteLn('Wörter eingeben (Return zum Beenden):');
 Writeln;
 Readln(Eingabe);
 while Eingabe <> '' do
 begin
   Keller.Push(TSObject.Create(Eingabe));
   Schlange.Queue(TSObject.Create(Eingabe));
```

```
 Readln(Eingabe);
   end;
   Write('Keller:');
   while not Keller.Leer do
   begin
     TSObject(Keller.Top).Ausgabe;
     Keller.Pop;
   end;
   Writeln;
   Writeln;
   Write('Schlange: ');
   while not Schlange.leer do
   begin
     TSObject(Schlange.Top).Ausgabe;
     Schlange.Unqueue;
   end;
   Keller.Freeall;
   Keller:=nil;
   Schlange.Freeall;
   Schlange:=nil;
   Writeln;
   Readln;
   Clrscr;
   Writeln('Ende');
   Readln;
   DoneWincrt;
end.
```
<span id="page-31-0"></span>3) Quelltexte und Lösungen der Programme "Figuren" und "Ziffern**liste" als Lösung der entsprechenden Klausuraufgaben** a)Klausur Figuren: Quelltext: Unit UGraph: unit UGraph; interface uses Graphics, Wintypes; type TFigur=class(TObject) private Zeichenflaeche\_:TCanvas; Farbe\_:TColor; public constructor Create; function Zeichenflaeche:TCanvas; function Farbe:TColor; procedure NeueFarbe(F:TColor); procedure Zeichnen; virtual; abstract; procedure Loeschen;virtual;abstract; end; TPunkt=class(TFigur) private P\_:TPoint; public constructor Create(Pt:TPoint); function Punkt:TPoint; procedure NeuerPunkt(Pt:TPoint); procedure Zeichnen;override; procedure Loeschen; override; procedure NeuePosition(Pt:TPoint); end; TStrecke=class(TPunkt) private Laenge : Integer; public constructor Create(Pt:TPoint;NeueLaenge:Integer);

```
 function Laenge:Integer;
     procedure NeueLaenge(L:Integer);
     procedure Zeichnen;override;
     procedure Loeschen;override;
   end;
   TRechteck=class(TStrecke)
   private
     Breite_:Integer;
   public
    constructor Create(Pt:TPoint;NeueLaenge,NeueBreite:Integer);
     function Breite:Integer;
     procedure NeueBreite(B:Integer);
     procedure Zeichnen;override;
     procedure Loeschen;override;
   end;
   TQuadrat=class(TRechteck)
    constructor Create(Pt:TPoint;Seite:Integer);
   end;
   TDreieck=class(TQuadrat)
     procedure Zeichnen;override;
     procedure Loeschen;override;
   end;
var Oberflaeche:TCanvas;
implementation
constructor TFigur.Create;
begin
   inherited create;
   Zeichenflaeche_:=Oberflaeche;
  Farbe :=clblack;
   Zeichenflaeche_.Pen.Color:=Farbe_;
   Zeichenflaeche_.Font.Color:=Farbe_;
end;
function TFigur.Zeichenflaeche:TCanvas;
begin
   Zeichenflaeche:=Zeichenflaeche_;
end;
function TFigur.Farbe:TColor;
begin
  Farbe:=Farbe;
end;
```

```
procedure TFigur.NeueFarbe(F:TColor);
begin
 Farbe:=F;
   Zeichenflaeche_.Pen.Color:=F;
   Zeichenflaeche_.Font.Color:=F;
end;
constructor TPunkt.Create(Pt:TPoint);
begin
  inherited Create;
 P := P t;end;
function TPunkt.Punkt:TPoint;
begin
 Punkt:=P_iend;
procedure TPunkt.NeuerPunkt(Pt:TPoint);
begin
 P :=Pt;
end;
procedure TPunkt.Zeichnen;
var HilfFarbe:TColor;
begin
  Hilffarbe:=Farbe;
  NeueFarbe(clwhite);
   Zeichenflaeche.Moveto(P_.X-1,P_.Y-1);
  NeueFarbe(clblack);
  Zeichenflaeche.Lineto(P_.X,P_.Y);
  NeueFarbe(HilfFarbe);
end;
procedure TPunkt.Loeschen;
begin
  NeueFarbe(clwhite);
   Zeichenflaeche_.Moveto(P_.X-1,P_.Y-1);
   Zeichenflaeche.Lineto(P_.X+1,P_.Y+1);
end;
procedure TPunkt.NeuePosition(Pt:TPoint);
begin
  Loeschen;
  NeuerPunkt(Pt);
   Zeichnen;
end;
constructor TStrecke.Create(Pt:TPoint;NeueLaenge:Integer);
begin
```

```
 inherited create(Pt);
   Laenge_:=NeueLaenge;
end;
function TStrecke.Laenge:Integer;
begin
   Laenge:=Laenge_;
end;
procedure TStrecke.NeueLaenge(L:Integer);
begin
  Laenge:=L;
end;
procedure TStrecke.Zeichnen;
var HilfFarbe:TColor;
begin
   Hilffarbe:=Farbe;
   NeueFarbe(clwhite);
   Oberflaeche.Moveto(Punkt.X,Punkt.Y);
   NeueFarbe(clblack);
   Oberflaeche.Lineto(Punkt.X+Laenge_,Punkt.Y);
   NeueFarbe(Hilffarbe);
end;
procedure TStrecke.Loeschen;
var HilfFarbe:TColor;
begin
   Hilffarbe:=Farbe;
   NeueFarbe(clwhite);
   Oberflaeche.Moveto(Punkt.X,Punkt.Y);
   Oberflaeche.Lineto(Punkt.X+Laenge_,Punkt.Y);
   NeueFarbe(Hilffarbe);
end;
constructor
TRechteck.Create(Pt:TPoint;NeueLaenge,NeueBreite:Integer);
begin
   inherited create(Pt,NeueLaenge);
   Breite_:=NeueBreite;
end;
function TRechteck.Breite:Integer;
begin
   Breite:=Breite_;
end;
procedure TRechteck.NeueBreite(B:Integer);
begin
```

```
 Breite_:=B;
end;
procedure TRechteck.Zeichnen;
var HilfFarbe:TColor;
begin
  Hilffarbe:=Farbe;
  NeueFarbe(clwhite);
  Oberflaeche.Moveto(Punkt.X,Punkt.Y);
  NeueFarbe(clblack);
   Oberflaeche.Moveto(Punkt.X,Punkt.Y);
   Oberflaeche.Lineto(Punkt.X+Laenge,Punkt.Y);
   Oberflaeche.Lineto(Punkt.X+Laenge,Punkt.Y+Breite);
   Oberflaeche.Lineto(Punkt.X,Punkt.Y+Breite);
   Oberflaeche.Lineto(Punkt.X,Punkt.Y);
  NeueFarbe(Hilffarbe);
end;
procedure TRechteck.Loeschen;
var HilfFarbe:TColor;
begin
  Hilffarbe:=Farbe;
  NeueFarbe(clwhite);
   Oberflaeche.Moveto(Punkt.X,Punkt.Y);
   Oberflaeche.Moveto(Punkt.X,Punkt.Y);
   Oberflaeche.Lineto(Punkt.X+Laenge,Punkt.Y);
   Oberflaeche.Lineto(Punkt.X+Laenge,Punkt.Y+Breite);
   Oberflaeche.Lineto(Punkt.X,Punkt.Y+Breite);
   Oberflaeche.Lineto(Punkt.X,Punkt.Y);
  NeueFarbe(Hilffarbe);
end;
constructor TQuadrat.Create(Pt:TPoint;Seite:Integer);
begin
  inherited Create(Pt, Seite, Seite);
end;
procedure TDreieck.Zeichnen;
var HilfFarbe:TColor;
begin
  Hilffarbe:=Farbe;
  NeueFarbe(clwhite);
   Oberflaeche.Moveto(Punkt.X,Punkt.Y);
  NeueFarbe(clblack);
   Oberflaeche.Lineto(Punkt.X+Laenge,Punkt.Y);
   Oberflaeche.Lineto(Punkt.X+Laenge,Punkt.Y+Laenge);
   Oberflaeche.Lineto(Punkt.X,Punkt.Y);
  NeueFarbe(Hilffarbe);
end;
```
```
procedure TDreieck.Loeschen;
var HilfFarbe:TColor;
begin
   Hilffarbe:=Farbe;
   NeueFarbe(clwhite);
   Oberflaeche.Moveto(Punkt.X,Punkt.Y);
   Oberflaeche.Lineto(Punkt.X+Laenge,Punkt.Y);
   Oberflaeche.Lineto(Punkt.X+Laenge,Punkt.Y+Laenge);
   Oberflaeche.Lineto(Punkt.X,Punkt.Y);
   NeueFarbe(Hilffarbe);
end;
end.
Unit UBeisp:
unit UBeisp;
interface
uses
   SysUtils, WinTypes, WinProcs, Messages, Classes, Graphics,
Controls,
   Forms, Dialogs, Menus, StdCtrls,UFigur;
type
   TFormneu = class(TForm)
     MainMenu: TMainMenu;
     Dreieckzeichnen: TMenuItem;
     Ende: TMenuItem;
     procedure FormActivate(Sender: TObject);
     procedure FormDestroy(Sender: TObject);
      procedure FormPaint(Sender: TObject);
     procedure FormMouseDown(Sender: TObject; Button:
TMouseButton;
       Shift: TShiftState; X, Y: Integer);
     procedure DreieckzeichnenClick(Sender: TObject);
     procedure EndeClick(Sender: TObject);
   private
     { Private-Deklarationen }
   public
     { Public-Deklarationen }
   end;
var
   Formneu: TFormneu;
   Dreieck:TDreieck;
   Objekt:TObject;
```

```
implementation
\{SR * .DFM\}procedure TFormneu.FormActivate(Sender: TObject);
begin
  Oberflaeche:=Canvas;
  Dreieck:=TDreieck.Create(Point(50,60),70);
  Objekt:=nil;
end;
procedure TFormneu.FormDestroy(Sender: TObject);
begin
  Dreieck.Free;
end;
procedure TFormneu.FormPaint(Sender: TObject);
begin
   if Objekt=Dreieck then Dreieck.Zeichnen;
end;
procedure TFormneu.FormMouseDown(Sender: TObject; Button:
TMouseButton;
       Shift: TShiftState; X, Y: Integer);
begin
   If Button=mbleft then Dreieck.NeuePosition(Point(X,Y));
end;
procedure TFormneu.DreieckzeichnenClick(Sender: TObject);
begin
  Dreieck.Zeichnen;
  Objekt:=Dreieck;
end;
procedure TFormneu.EndeClick(Sender: TObject);
begin
  Close;
end;
end.
Projektquelltext:
program Klausur;
uses
  Forms,
  Ufigur in 'UFIGUR.PAS',
  Ubeisp in 'UBEISP.PAS' {Formneu};
```

```
\{$R *.RES\}begin
   Application.CreateForm(TFormneu, Formneu);
   Application.Run;
end.
b)Klausur Ziffernliste:
Quelltext:
Unit UList:
unit Ulist;
{5F+}interface
type
   TList = class(TObject)
   private
     Weiter_:TList;
   end;
   TElement=class(TList)
    private
      OB_:TObject;
    public
      constructor Create(Ob:TObject);
      function Objekt:TObject;
    end;
   TListe = class(TList)
     constructor Create;
     procedure Freeall;
     function Leer: Boolean;
     function Weiter: TListe;
     function LetztesElement:TElement;
    function ErstesElement: TElement;
     function Erstes: TObject;
     function Letztes: TObject;
     function Anzahl:Integer;
     procedure AmAnfanganfuegen(Ob:TObject);
     procedure AmEndeAnfuegen(Ob:TObject);
     procedure AmAnfangLoeschen(var Ob:TObject);
     procedure AmEndeLoeschen(var Ob:TObject);
   end;
```
implementation

```
constructor TElement.Create(Ob:TObject);
begin
   inherited Create;
  Ob:=Ob;
end;
function TElement.Objekt:TObject;
begin
   Objekt:=Ob_;
end;
constructor TListe.Create;
begin
   inherited Create;
  Weiter := nil;
end;
procedure TListe.Freeall;
begin
   if (Weiter_<>nil) and (Weiter_.Weiter_<>nil)
   then
     TListe(Weiter_).Freeall;
   if Weiter_<>nil then Weiter_.Free;
   inherited Free;
end;
function TListe.Leer: Boolean;
begin
  Leer := (Weiter = nil);end;
function TListe.Weiter:TListe;
begin
   if not Leer
   then
     Weiter:= TListe(Weiter_);
end;
function TListe.ErstesElement:TElement;
begin
   if not Leer
   then
     ErstesElement := TElement(Weiter_)
end;
function TListe.Erstes:TObject;
begin
     if not Leer
     then
       Erstes := ErstesElement.Objekt;
end;
```

```
function TListe.Letztes:TObject;
begin
     if not Leer
     then
      Letztes:= LetztesElement.Objekt;
end;
function TListe.Anzahl:Integer;
begin
   if Leer
   then
     Anzahl:=0
   else
     Anzahl:= TListe(Weiter_).Anzahl+1;
end;
procedure TListe.AmAnfangAnfuegen(Ob:TObject);
var X:TElement;
begin
   X:=TElement.Create(Ob);
   X.Weiter_:=Weiter_;
   Weiter_:=X;
end;
procedure TListe.AmEndeAnfuegen(Ob:TObject);
var X:TElement;
begin
   X:=TElement.Create(Ob);
   X.Weiter_:=nil;
   LetztesElement.Weiter_:=X;
end;
function TListe.LetztesElement:TElement;
begin
   if Leer
   then
     LetztesElement:=TElement(self)
   else
    LetztesElement:= TListe(Weiter ).LetztesElement;
end;
end.
Projekt-Quelltext/Hauptprogramm:
```

```
program Ziffern;
{5F+}
```

```
uses
  UList in 'ULIST.PAS',
 Wincrt;
type
 TZiffer=0..1;
  TZiffernObject = class(TObject)
  private
    Ziffer :TZiffer;
  public
     constructor Create(Z:TZiffer);
     function Ziffer:TZiffer;
     procedure NeueZiffer(Z:TZiffer);
   end;
   TZiffernListe=class(TListe)
     procedure Gib_zahl_ein;
    procedure Gib zahl aus;
     function Paritaet:Boolean;
     procedure Addition(Zahl:TZiffernliste);
     procedure GleicheLaenge(Zahl:TZiffernliste);
   end;
var
  Zahl1,Zahl2:TZiffernliste;
constructor TZiffernObject.Create(Z:TZiffer);
begin
   inherited Create;
  Ziffer := Z;end;
function TZiffernObject.Ziffer:TZiffer;
begin
   Ziffer:=Ziffer_;
end;
procedure TZiffernObject.NeueZiffer(Z:TZiffer);
begin
 Ziffer :=Z;end;
procedure TZiffernliste.Gib_Zahl_ein;
var Eingabe:Integer;
begin
   WriteLn('Ziffern 0 oder 1 einzeln eingeben (nach jeder Ziffer
Return drücken.
```

```
 Eingabeende mit 2):');
   Writeln;
   Readln(Eingabe);
   while Eingabe in [0,1] do
   begin
     AmAnfangAnfuegen(TZiffernObject.Create(Eingabe));
     Readln(Eingabe);
   end;
   Writeln('Eingabe fertig');
end;
procedure TZiffernliste.Gib_Zahl_aus;
begin
   if not Leer
   then
     TZiffernliste(Weiter).Gib_Zahl_aus;
   if not Leer then Write(TZiffernObject(Erstes).Ziffer);
end;
function TZiffernliste.Paritaet:Boolean;
var Summe:Integer;
     Y:TZiffernliste;
begin
  Summe:=0;Y:=self; While not Y.Leer do
   begin
     Summe:=Summe+TZiffernObject(Y.Erstes).Ziffer;
     Y:=TZiffernListe(Y.Weiter);
   end;
   if odd(Summe)
   then
     Paritaet:=false
   else
     Paritaet:=true;
end;
procedure TZiffernliste.Addition(Zahl:TZiffernliste);
var Neuziffer, Uebertrag: TZiffer;
     Z:TZiffernliste;
   procedure Stelle(Ziffer1,Ziffer2:TZiffer;var
Neuziffer,Uebertrag:TZiffer);
   begin
      Neuziffer:=(Ziffer1+Ziffer2+Uebertrag) mod 2;
      Uebertrag:=(Ziffer1+Ziffer2+Uebertrag) div 2;
    end;
```

```
Z:=self; Uebertrag:=0;
   While not Z.Leer do
   begin
     Stelle(TZiffernObject(Z.Erstes).Ziffer,
         TZiffernObject(Zahl.Erstes).Ziffer,
         Neuziffer,Uebertrag);
      TZiffernObject(Z.Erstes).NeueZiffer(Neuziffer);
       Z:=TZiffernliste(Z.Weiter);
       Zahl:=TZiffernliste(Zahl.Weiter);
    end;
    if Uebertrag=1
    then
      Z.AmAnfangAnfuegen(TZiffernObject.Create(Uebertrag));
end;
procedure TZiffernliste.GleicheLaenge(Zahl:Tziffernliste);
var Index,Anzahl1,Anzahl2:Integer;
     Z:TZiffernliste;
begin
   Anzahl1:=Anzahl;
   Anzahl2:=Zahl.Anzahl;
   if Anzahl1>Anzahl2
   then
     Z:=Zahl
   else
    Z:=Self;
   for index:=1 to abs(Anzahl1-Anzahl2) do
     Z.AmEndeAnfuegen(TZiffernObject.Create(0));
end;
begin
   InitWincrt;
   Writeln('Zahlen erzeugen:');
   Zahl1:=TZiffernliste.Create;
   Zahl2:=TZiffernliste.Create;
   Writeln('Zahl1 eingeben:');
   Zahl1.Gib_Zahl_ein;
   Writeln('Zahl2 eingeben:');
   Zahl2.Gib_Zahl_ein;
   Write('Zahl1:');
  Zahl1.Gib Zahl aus;
   Writeln;
   Write('Parität:');
   Writeln(Zahl1.Paritaet);
   Write('Zahl2:');
   Zahl2.Gib_Zahl_aus;
   Writeln;
   Write('Paritaet:');
   Writeln(Zahl2.Paritaet);
```

```
Write('Summe:');
   Zahl1.GleicheLaenge(Zahl2);
   Zahl1.Addition(Zahl2);
   Zahl1.Gib_Zahl_aus;
   Writeln;
   Readln;
   Clrscr;
   Writeln('Ende');
   Readln;
   DoneWincrt;
end.
Lösungen: (Teilaufgabe c bis i )
var
  Zahl1,Zahl2:TZiffernliste;
constructor TZiffernObject.Create(Z:TZiffer);
begin
   inherited Create;
  Ziffer_:= Z;
end;
function TZiffernObject.Ziffer:TZiffer;
begin
   Ziffer:=Ziffer_;
end;
procedure TZiffernObject.NeueZiffer(Z:TZiffer);
begin
  Ziffer:=Z;
end;
procedure TZiffernliste.Gib_Zahl_ein;
var Eingabe:Integer;
begin
   WriteLn('Ziffern 0 oder 1 eingeben:');
   Writeln;
   Readln(Eingabe);
   while Eingabe in [0,1] do
   begin
     AmAnfangAnfuegen(TZiffernObject.Create(Eingabe));
     Readln(Eingabe);
   end;
   Writeln('Eingabe fertig');
end;
```

```
procedure TZiffernliste.Gib_Zahl_aus;
begin
   if not Leer
   then
    TZiffernliste(Weiter).Gib Zahl aus;
   if not Leer then Write(TZiffernObject(Erstes).Ziffer);
end;
function TZiffernliste.Paritaet:Boolean;
var Summe:Integer;
     Y:TZiffernliste;
begin
  Summe: =0;Y:=se1f; While not Y.Leer do
   begin
     Summe:=Summe+TZiffernObject(Y.Erstes).Ziffer;
     Y:=TZiffernListe(Y.Weiter);
   end;
   if odd(Summe)
   then
     Paritaet:=false
   else
     Paritaet:=true;
end;
procedure TZiffernliste.Addition(Zahl:TZiffernliste);
var Neuziffer, Uebertrag: TZiffer, Z: TZiffernliste;
  procedure Stelle(Ziffer1,Ziffer2:TZiffer;var
Neuziffer,Uebertrag:TZiffer);
   begin
      Neuziffer:=(Ziffer1+Ziffer2+Uebertrag) mod 2;
      Uebertrag:=(Ziffer1+Ziffer2+Uebertrag) div 2;
    end;
begin
   Z:=self;
   Uebertrag:=0;
   While not Z.Leer do
   begin
     Stelle(TZiffernObject(Z.Erstes).Ziffer,
         TZiffernObject(Zahl.Erstes).Ziffer,
         Neuziffer,Uebertrag);
      TZiffernObject(Z.Erstes).NeueZiffer(Neuziffer);
       Z:=TZiffernliste(Z.Weiter);
       Zahl:=TZiffernliste(Zahl.Weiter);
    end;
    if Uebertrag=1
    then
```

```
 Z.AmAnfangAnfuegen(TZiffernObject.Create(Uebertrag));
end;
procedure TZiffernliste.GleicheLaenge(Zahl:Tziffernliste);
var Index,Anzahl1,Anzahl2:Integer;
     Z:TZiffernliste;
begin
   Anzahl1:=Anzahl;
   Anzahl2:=Zahl.Anzahl;
   if Anzahl1>Anzahl2
   then
    Z:=Zahl else
    Z:=\text{Self} for index:=1 to abs(Anzahl1-Anzahl2) do
     Z.AmEndeAnfuegen(TZiffernObject.Create(0));
end;
begin
   InitWincrt;
   Writeln('Zahlen erzeugen:');
   Zahl1:=TZiffernliste.Create;
   Zahl2:=TZiffernliste.Create;
   Writeln('Zahl1 eingeben:');
   Zahl1.Gib_Zahl_ein;
   Writeln('Zahl2 eingeben:');
  Zahl2.Gib Zahl ein;
   Write('Zahl1:');
  Zahl1.Gib Zahl aus;
   Writeln;
   Write('Parität:');
   Writeln(Zahl1.Paritaet);
   Write('Zahl2:');
  Zahl2.Gib Zahl aus;
   Writeln;
   Write('Paritaet:');
   Writeln(Zahl2.Paritaet);
   Write('Summe:');
   Zahl1.GleicheLaenge(Zahl2);
   Zahl1.Addition(Zahl2);
   Zahl1.Gib_Zahl_aus;
   Writeln;
   Readln;
   Clrscr;
   Writeln('Ende');
   Readln;
   DoneWincrt;
end
```
**4)Lösungen der übrigen Klausuren,Algorithmus nach Ford zur Abstandsbestimmung**

I)Lösung Klausur Eulerproblem:

# **Lösung:**

a) Graph 1,Graph 2,Graph 4:keine Eulerlinien Graph 3: A C A D B C D B A

b)Graph 3:

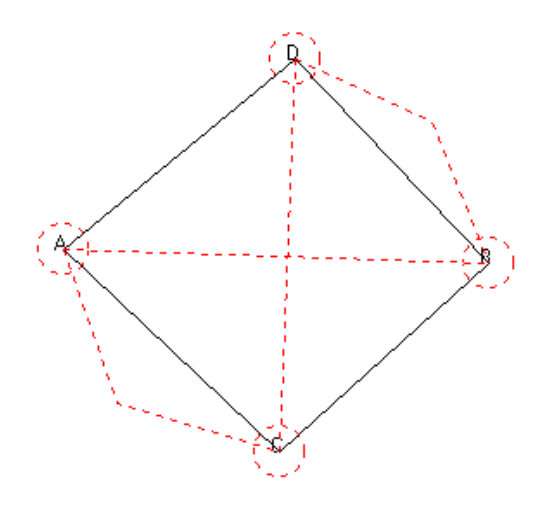

Alle Kanten befinden sich in disjunkten Kreisen und werden gelöscht.

Graph 4:

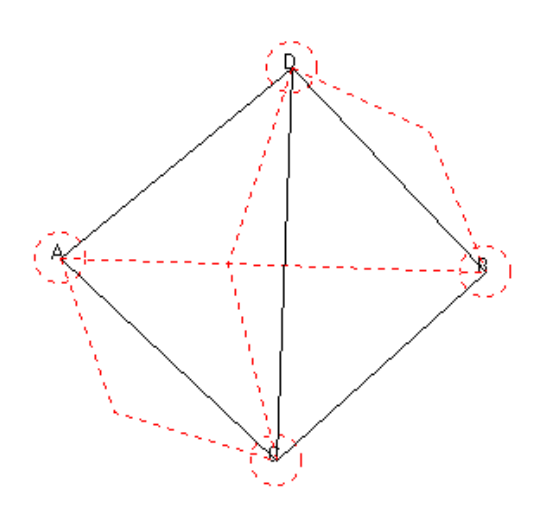

Eine Kante z.B. CD bleibt übrig.

```
Beweis des Satzes:siehe Kapitel C V/Satz C V 1
c)Quelltext der Methoden:siehe Methoden der Unit UGrapC und Unit
UInhgrphC
d)
function TKnoten.KnotenGrad:Integer;
begin
     KnotenGrad:=Kantenzahl;
end;
function TGraph.IstEulergraph:Boolean;
var IstEuler:Boolean;
     Index,Kantenzahl:Integer;
begin
   IstEuler:=true;
   if not Knotenliste.Leer then
     for Index:=0 to Knotenliste.Anzahl-1 do
     begin
       Kantenzahl:=Knotenliste.Knoten(Index).Knotengrad;
       if odd(Kantenzahl) then IstEuler:=false;
     end;
   IstEulergraph:=IstEuler;
end;
e)
TEulerCgraph = class(TInhaltsgraph)
   public
     constructor Create;
     procedure Free;
     procedure Freeall;
     procedure
Euler(Stufe:Integer;Kno,Zielknoten:TInhaltsknoten;var
Kliste:TKantenliste;
       EineLoesung:Boolean;var Gefunden:Boolean);
     procedure
Eulerlinie(Anfangsknoten,Endknoten:TInhaltsknoten);
     procedure Menu;
   end;
f)(Alternativ Methode Eulerfix von S.242)
procedure
TEulerCgraph.Euler(Stufe:Integer;Kno,Zielknoten:TInhaltsknoten;
   Kliste:TKantenliste);
var Index:Integer;
     Zkno:TInhaltsknoten;
     Ka:TInhaltskante;
     Zaehl:Integer;
begin
    if not Kno.AusgehendeKantenliste.Leer then
      for Index:=0 to Kno.ausgehendeKantenliste.Anzahl-1 do
      begin
```

```
 Ka:=TInhaltskante(Kno.AusgehendeKantenliste.Kante(Index));
     Zkno:=TInhaltsknoten(Kno.AusgehendeKantenliste.Kante(Index).Zielknoten(Kno));
         if ((not Ka.Besucht) and
(Stufe<=Self.AnzahlKantenmitSchlingen)) then
         begin
           Ka.Pfadrichtung:=Zkno;
           Ka.Besucht:=true;
           Kliste.AmEndeanfuegen(Ka);
           Stufe:=Stufe+1;
           if (Zkno=Zielknoten)and
(Stufe=Self.AnzahlKantenmitSchlingen+1) then
             TInhaltskante(Kliste).Listenausgabe;
           else
             Euler(Stufe,Zkno,Zielknoten,Kliste);
           Stufe:=Stufe-1;
           Ka.Besucht:=false;
           if not Kliste.Leer then
            Kliste.AmEndeloeschen(TObject(Ka));;
         end;
      end;
end;
```
g)siehe das besprochene Schema eines Backtrackingalgorithmus

II)Lösungen der Abiturklausur:

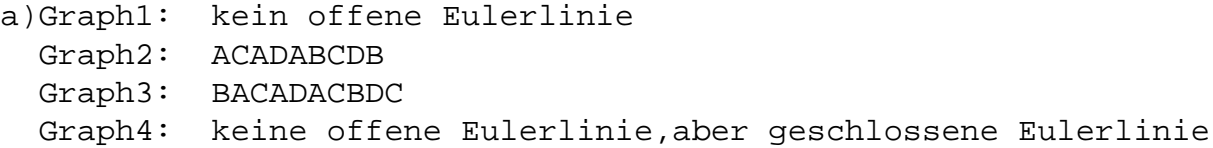

Graph 4 enthält zusätzlich die Kante BC.Diese Kante ist in der geschlossener Eulerlinie von Graph 4 enthalten.Wird diese Kante aus dem Pfad entfernt,entsteht eine offene Eulerlinie zwischen B und C. Fazit: Ein Graph hat genau dann eine offene Eulerlinie,falls der um eine Kante erweiterte Graph eine geschlossene Eulerlinie hat.

Tabelle Knotengrad: Graph A B C D 1 5 3 3 3 2 5 3 4 4 3 6 3 5 4 4 6 4 6 4

Ein zusammenhängender Graph hat eine offene Eulerlinie genau

dann,wenn genau zwei Knoten ungeraden Grad und alle anderen Knoten geraden Grad haben.

Beweis des Satzes:

I)Wenn G eine offene Eulerlinie hat, entsteht durch Hinzufügen einer Kante zwischen den Anfangs-und Endknoten des Pfades ein Graph mit geschlossener Eulerlinie.Alle Knoten haben geraden Knotengrad.Durch Entfernen der Kante haben der Anfangs-und Endknoten (und nur diese) ungeraden Knotengrad.

II)Haben genau zwei Knoten ungeraden Grad in G, entsteht durch Hinzufügen einer Kante zwischen diesen Knoten ein Graph mit geschlossener Eulerlinie,da dann alle Knotengrade gerade sind.Durch Entfernen dieser Kante aus der geschlossenen Eulerlinie entsteht eine offene Eulerlinie.

b) Die Methode bestimmt an Hand des Knotengradkriteriums,ob der Graph eine offene Eulerlinie hat oder nicht und gibt einen entsprechenden Boolschen Wert zurück.Außerdem werden,falls eine Eulerlinie existiert,Anfangs-und Endknoten des Pfades als Referenzparameter Kno1 und Kno2 zurückgegeben.Falls keine Eulerlinie existiert,ist der Wert von Kno1 und Kno2 nil.Der Bezeichner der Methode könnte GraphhatoffeneEulerlinie sein.

```
c)(Alternativ Methode Eulerfix von S.242)
procedure
TEulergraph.Euler(Stufe:Integer;Kno,Zielknoten:TInhaltsknoten;
Kliste:TKantenliste);
var Index:Integer;
     Zkno:TInhaltsknoten;
     Ka:TInhaltskante;
   begin
     if not Kno.AusgehendeKantenliste.Leer then
      for Index:=0 to Kno.AusgehendeKantenliste.Anzahl-1 do
      begin
        Ka:=TInhaltskante(Kno.AusgehendeKantenliste.Kante(Index));
     Zkno:=TInhaltsknoten(Kno.AusgehendeKantenliste.Kante(Index).Zielknoten(Kno));
         if ((not Ka.Besucht) and (Stufe<=AnzahlKanten)) then
         begin
           Ka.Pfadrichtung:=Zkno;
           Ka.Besucht:=true;
           Kliste.AmEndeanfuegen(Ka);
           Stufe:=Stufe+1;
           if (Zkno=Zielknoten)and (Stufe=AnzahlKanten+1) then
              TInhaltskante(Kliste).Listenausgabe
           else
              Euler(Stufe,Zkno,Zielknoten,Kliste,EineLoesung);
           Stufe:=Stufe-1;
           Ka.Besucht:=false;
           if not Kliste.Leer then
```

```
Kliste.AmEndeloeschen(TObject(Ka));;
    end;
 end;
```
# end;

Eine Backtrackingmethode eignet sich zur Lösung eines Problems,das nach Stufen gegliedert werden kann und arbeitet rekursiv, wobei ein Stufenparameter bei jedem neuen Methodenaufruf um eins erhöht wird.In jeder Rekursionsebene wird untersucht,ob eine Erweiterung der Lösung zur nächsten Stufe hin möglich ist.Wenn nicht,wird zur vorigen Rekursionsebene zurückgekehrt,der Stufenparameter um eins vermindert und dort erneut nach einer alternativen Erweiterung zur nächsten Stufe hin gesucht.Falls der Stufenparameter die Endzahl der Stufen des Problems erreicht hat,ist eine Lösung gefunden und kann ausgegeben werden.Falls der Stufenparameter wieder den Startwert annimmt und in der Anfangsrekursionsebene alle Möglichkeiten,eine nächste Stufe zu erreichen, erschöpft sind,ist das Backtrackingverfahren beendet.Die Methode arbeitet nach dem Prinzip "trial and error".

```
d)
procedure TEulergraph.BestimmeEulerlinie;
var MomentaneKantenliste:TKantenliste;
      Kno1,Kno2,K1,K2:TInhaltsknoten;
      W:string;
begin
   If GraphhatoffeneEulerlinie(Kno1,Kno2) then
   begin
     MomentaneKantenliste:=TKantenliste.create;
     LoescheKantenbesucht;
     Kno1:=TInhaltsknoten.Create;
     repeat
       Readln(W);
       Kno1.Wert:=W;
       K1:=Graphknoten(Kno1);
      K2:=K1; until K1<>nil;
     Kno1.Free;
     Kno1:=nil;
     Write('Eingabe des Endknoten: ');
     Kno2:=TInhaltsknoten.create;
     repeat
       Readln(W);
      Kno2.Wert:=W; K2:=Graphknoten(Kno2);
     until K2<>nil;
     Kno2.Free;
    Kno2:=nil; Writeln('Offene Eulerlinien:');
```
 Writeln; Euler(1,Kno1,Kno2,MomentaneKantenliste); MomentaneKantenliste.Free; MomentaneKantenliste:=nil; end else Writeln('Es gibt keine offene Eulerlinie!') end; III)Lösungen Umfüllaufgabe: Lösung:  $a)z.B.$ : 3/0/0 2/0/1 2/1/0 1/1/1 1/2/0 0/2/1 Summe: 5 3/0/0 2/0/1 0/2/1 Summe: 3 3/0/0 1/2/0 1/1/1 2/1/0 2/0/1 0/2/1 Summe: 7 b) Zustand: Krug A: Krug B: Krug C: Übergang zu: 1) 3 0 0 2),4) 2) 2 0 1 1),3),6) 3) 2 1 0 1),2),4),5) 4) 1 2 0 1),5),6) 5) 1 1 1 2),3),5),6)

c) Graph:

6) 0 2 1 2),4)

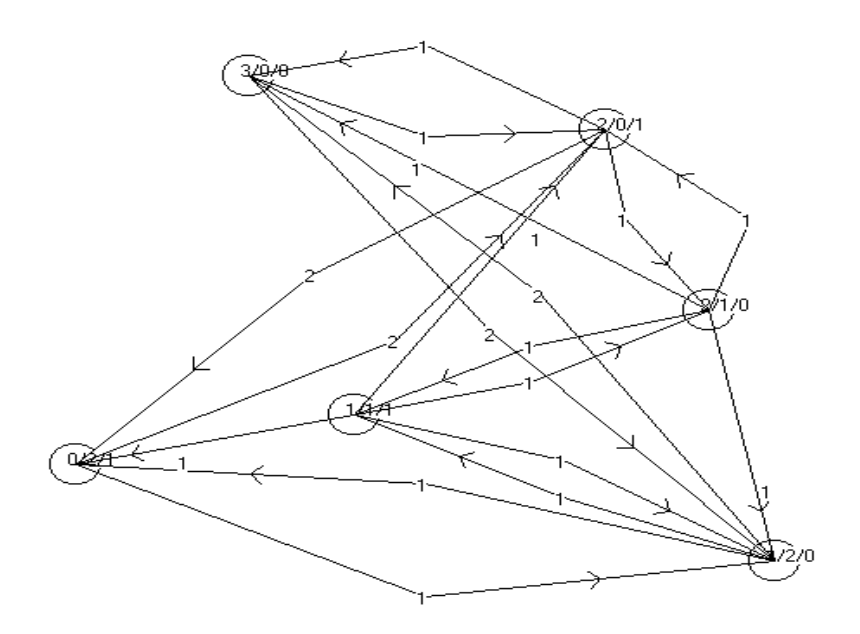

d)Tiefe Baumpfade (Postorder/Preorder):

(Kantenfolge der ausgehenden Kanten gemäß der aufsteigenden Nummerierung der Zielknoten/Zustände in der Tabelle von Aufgabe b) 3/0/0 2/0/1 2/1/0 1/2/0 1/1/1 0/2/1 Summe: 5 Produkt: 1 3/0/0 2/0/1 2/1/0 1/2/0 1/1/1 Summe: 4 Produkt: 1 3/0/0 2/0/1 2/1/0 1/2/0 Summe: 3 Produkt: 1 3/0/0 2/0/1 2/1/0 Summe: 2 Produkt: 1 3/0/0 2/0/1 Summe: 1 Produkt: 1 3/0/0 Summe: 0 Produkt: 0 3/0/0 Summe: 0 Produkt: 0 3/0/0 2/0/1 Summe: 1 Produkt: 1 3/0/0 2/0/1 2/1/0 Summe: 2 Produkt: 1 3/0/0 2/0/1 2/1/0 1/2/0 Summe: 3 Produkt: 1 3/0/0 2/0/1 2/1/0 1/2/0 1/1/1 Summe: 4 Produkt: 1 3/0/0 2/0/1 2/1/0 1/2/0 1/1/1 0/2/1 Summe: 5 Produkt: 1 Perorder: Knoten,dann Kinderknoten (weiter vom Startknoten als der Knoten entfernt) (gerichteter Binärbaum:Knoten,linker Sohn,rechter Sohn) Postorder: Kinderknoten (weiter vom Startknoten als der Knoten entfernt), dann Knoten (gerichteter Binärbaum:linker Sohn,rechter Sohn,Knoten) Inorder nur bei gerichtetem Binärbaum:Linker Sohn,Knoten,rechter Sohn Da der Endknoten (0/2/1) als Zielknoten im TiefenBaumdurchlauf vorhanden sein muss,falls es überhaupt eine Lösung gibt,ist damit eine mögliche (nicht unbedingt minimale) Umschüttfolge gefunden. e) procedure TPfadknoten.ErzeugeTiefeBaumPfade(Preorder:Boolean); var Index:Integer; MomentaneKantenliste:TKantenliste; P:TGraph; procedure GehezuNachbarknoten(Kno:TKnoten;Ka:TKante); var Ob:TObject; Index:Integer; begin if not Ka.Zielknoten(Kno).Besucht then begin Ka.Pfadrichtung:=Ka.Zielknoten(Kno); MomentaneKantenliste.AmEndeanfuegen(Ka);

Pfadliste.AmEndeanfuegen(MomentaneKantenliste.Kopie.Graph);{für

```
Preorder}
       Ka.Zielknoten(Kno).Besucht:=true;
       if not Ka.Zielknoten(Kno).AusgehendeKantenliste.Leer then
         for Index:=0 to
        Ka.Zielknoten(Kno).AusgehendeKantenliste.
          Anzahl-1 do
        GehezuNachbarknoten(Ka.Zielknoten(Kno),Ka.Zielknoten(Kno).
           AusgehendeKantenliste.Kante(Index));
      {Pfadliste.AmEndeanfuegen(MomentaneKantenliste.Kopie.Graph);
        für Postorder}
       MomentaneKantenliste.AmEndeloeschen(Ob);
       MomentaneKantenliste.AmEndeloeschen(Ob);
     end;
   end;
begin
   MomentaneKantenliste:=TKantenliste.Create;
   Graph.Pfadlistenloeschen;
   Graph.LoescheKnotenbesucht;
   Besucht:=true;
   if not AusgehendeKantenliste.Leer then
   for Index:=0 to AusgehendeKantenliste.Anzahl-1 do
     GehezuNachbarknoten(self,AusgehendeKantenliste.Kante(Index));
   MomentaneKantenliste.Free;
   MomentaneKantenliste:=nil;
   P:=TGraph.Create;
   P.Knotenliste.AmEndeanfuegen(self);
   Pfadliste.AmAnfanganfuegen(P);{Preorder}
   {Pfadliste.AmEndeanfuegen(P); bei Postorder}
end;
f)
procedure
TPfadknoten.ErzeugeAllePfadeundMinimalenPfad(ZKno:TPfadKnoten;
   var Minlist:TKantenliste);
var Index:Integer;
     MomentaneKantenliste:TKantenliste;
   procedure GehezuallenNachbarknoten(Kno:TKnoten;Ka:TKante);
   var Ob:TObject;
       Index:Integer;
   begin
     if not Ka.Zielknoten(Kno).Besucht then
     begin
       Ka.Pfadrichtung:=Ka.Zielknoten(Kno);
       MomentaneKantenliste.AmEndeanfuegen(Ka);
       if Ka.Zielknoten(Kno)= ZKno then
       begin
       Pfadliste.AmEndeanfuegen(MomentaneKantenliste.Kopie.Graph);
```

```
 if (MomentaneKantenliste.
           WertsummederElemente(Bewertung)<
           Minlist.WertsummederElemente(BeWertung)) then
           Minlist:=MomentaneKantenliste.Kopie;
       end;
       Ka.Zielknoten(Kno).Besucht:=true;
       if not Ka.Zielknoten(Kno).AusgehendeKantenliste.Leer then
         for Index:= 0 to
           Ka.Zielknoten(Kno).AusgehendeKantenliste.
              Anzahl-1 do
           GehezuallenNachbarknoten(Ka.Zielknoten(Kno),
           Ka.Zielknoten(Kno).AusgehendeKantenliste.Kante(Index));
       MomentaneKantenliste.AmEndeloeschen(Ob);
       Ka.Zielknoten(Kno).Besucht:=false;
     end;
   end;
begin
  MomentaneKantenliste:=TKantenliste.Create;
   Graph.Pfadlistenloeschen;
   Graph.LoescheKnotenbesucht;
  Besucht:=true;
   if not AusgehendeKantenliste.Leer then
     for Index:=0 to AusgehendeKantenliste.Anzahl-1 do
    GehezuallenNachbarknoten(self,AusgehendeKantenliste.Kante(Index));
  MomentaneKantenliste.Free;
  MomentaneKantenliste:=nil;
end;
Minimale Lösung:
(Abstand von zwei Knoten)
  3/0/0 2/0/1 0/2/1 Summe: 3
oder
  3/0/0 1/2/0 0/2/1 Summe: 3
Alternativ (ohne Programmierungskentnisse):
e)Siehe den Algorithmus Kürzeste Wege zwischen Knoten nach
Dijkstra in Kapitel C III.
1. Durchgang:
(3/0/0) ->(1/2/0) Summe :2
(3/0/0) ->(2/0/1) Summe :1
Der letzte Pfad wird gelöscht und (2/0/1) zum Ausgangsknoten
```
neuer Pfade gemacht.

2. Durchgang:

 $(3/0/0)$  ->(2/0/1) ->(0/2/1) Summe: 3  $(3/0/0)$  ->(2/0/1) ->(2/1/0) Summe: 2  $(3/0/0)$  ->(1/2/0) Summe : 2

Der letzte Pfad wird gelöscht und (1/2/0) zum Ausgangsknoten neuer Pfade gemacht.

3. Durchgang:

 $(3/0/0)$  ->(2/0/1) ->(0/2/1) Summe: 3  $(3/0/0)$  ->(1/2/0) ->(0/2/1) Summe: 3  $(3/0/0)$  ->(1/2/0) ->(1/1/1) Summe: 3  $(3/0/0)$  ->(2/0/1) ->(2/1/0) Summe: 2

Der letzte Pfad wird gelöscht und (2/1/0) zum Ausgangsknoten neuer Pfade gemacht.

(3/0/0)->(2/0/1)->(0/2/1) Summe: 3 Zielknoten erreicht (3/0/0)->(1/2/0)->(0/2/1) Summe: 3 Zielknoten erreicht  $(3/0/0)$  ->(1/2/0) ->(1/1/1) Summe: 3  $(3/0/0)$  ->(2/0/1) ->(2/1/0) ->(1/1/1) Summe:3

Damit ergibt sich als Lösung:

 $(3/0/0)$  -> $(2/0/1)$  -> $(0/2/1)$  Summe: 3  $(3/0/0)$  ->(1/2/0) ->(0/2/1) Summe: 3

f)Gerüst:

Eine mögliche Auswahl der Kanten:

 $(3/0/0)$  -> $(2/0/1)$  -> $(2/1/0)$  -> $(1/2/0)$  -> $(0/2/1)$  -> $(1/1/1)$ 

Alle Kanten haben die minimale Bewertung 1.

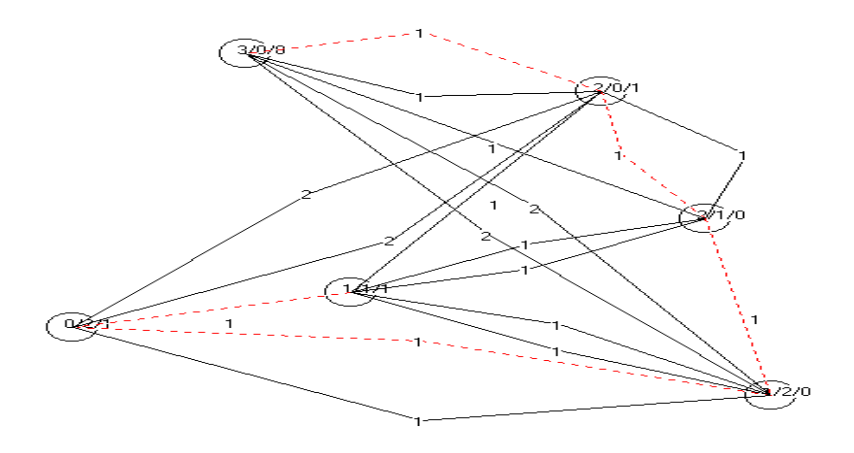

Die Gerüstlösung bestimmt eine offene Umfüllkette,die jeden Umfüllzustand genau einmal enthält und minimal bezüglich der Gesamt-Umfüllmenge ist.

g)Hamiltonkreise:

3/0/0 2/0/1 2/1/0 1/1/1 0/2/1 1/2/0 3/0/0 Summe: 7 Produkt: 2 3/0/0 2/0/1 0/2/1 1/2/0 1/1/1 2/1/0 3/0/0 Summe: 7 Produkt: 2 3/0/0 1/2/0 1/1/1 0/2/1 2/0/1 2/1/0 3/0/0 Summe: 8 Produkt: 4

Traveling Salesmann Lösung: 3/0/0 2/0/1 0/2/1 1/2/0 1/1/1 2/1/0 3/0/0 Summe: 7 Produkt: 2

Die Existenz eines Hamilton-Kreises ergibt eine Umfüllkette,die vom Anfangszustand zum gewünschten Zielzustand und von dort wieder zum Anfangszustand zurückführt,wobei alle möglichen Umfüllzustände genau einmal durchlaufen werden.Die Traveling-Salseman-Lösung ist dabei die Lösung mit der minimalsten Umfüllmenge.

iV)Lösungen Würfelspielaufgabe:

a)Definition endlicher,determinierter Automat:  $A=(s,S,SO,F,d)$ s:endliche Folge von Zuständen, S:endliche Menge von Eingabezeichen,S0: Anfangszustand,F:Endzustandsmenge, d:Übergangsfunktion d:sxS—>s Durch das Einlesen der Zeichen des Eingabealphabets wechselt der Automat jeweils in den nächsten Zustand.Die Übergangsfunktion legt fest,welcher Folgezustand abhängig vom momentanen Zustand und vom Eingabezeichen angenommen wird. Bei einem reduzierten Automaten werden alle die Zustände zu einem gemeinsamen Zustand zusammengefasst,die durch die Eingabe derselben Wörter (Folge von Eingabezeichen) in einen der Endzustände führen.

Die Sprache des Automaten ist die Menge von Worten,die als Folge von Eingabezeichen den Automaten vom Anfangszustand in einen der Endzustände überführen.

b)Gewinn: 4, 4, 4, 6 6, 5 5, 4, 4, 6<br>Verlust: 4, 4, 5 2 5, 3 Verlust: $4,4,5$ 

Die Zahlenbeispiel sind auch Wörter der vom Automaten erkannten Sprache.

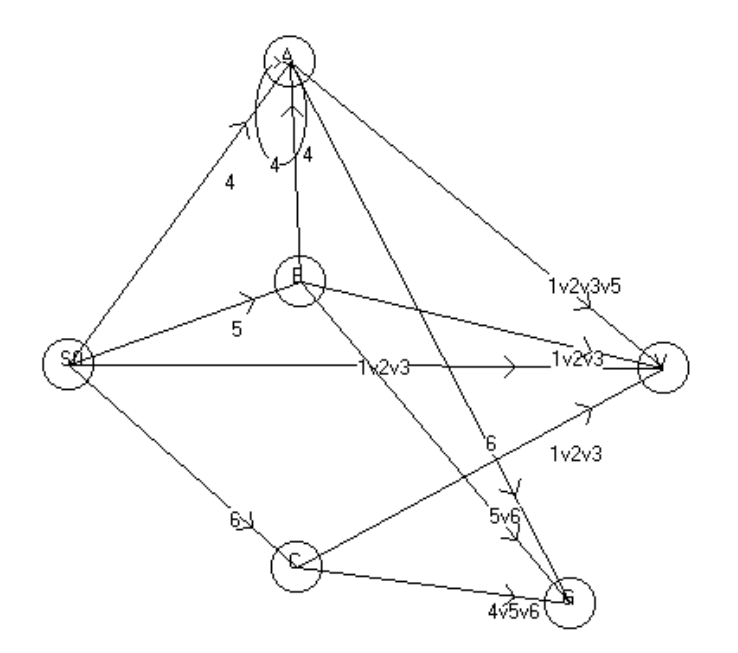

Zustand V und G sollten durch einen Doppelkreis als Endzustände gekennzeichnet werden.(Außerdem sollte noch ein Fehlerzustand hinzugefügt werden.)

c)Reduzierung gemäß der Pfadregeln der Stochastik:

Schlingenreduzierung gemäß der Regel:  $w_a = w_a / (1-w_a)$ 

wa Wahrscheinlichkeit der ausgehenden Kanten

w<sub>s</sub> Wahrscheinlichkeit der Schlinge

Reduzierung von Parallelkanten gemäß:  $w=w_a + w_b$ 

w und w Wahrscheinlichkeiten der Parallelkanten

(vgl. dazu Kapitel C XII)

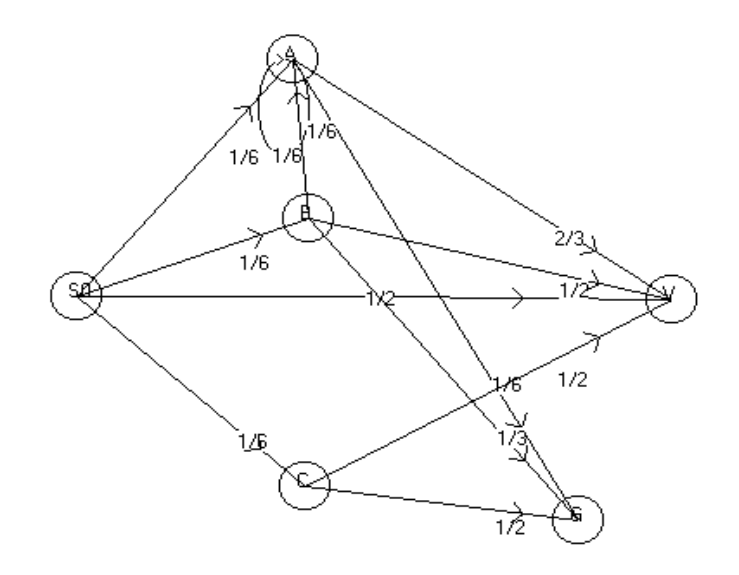

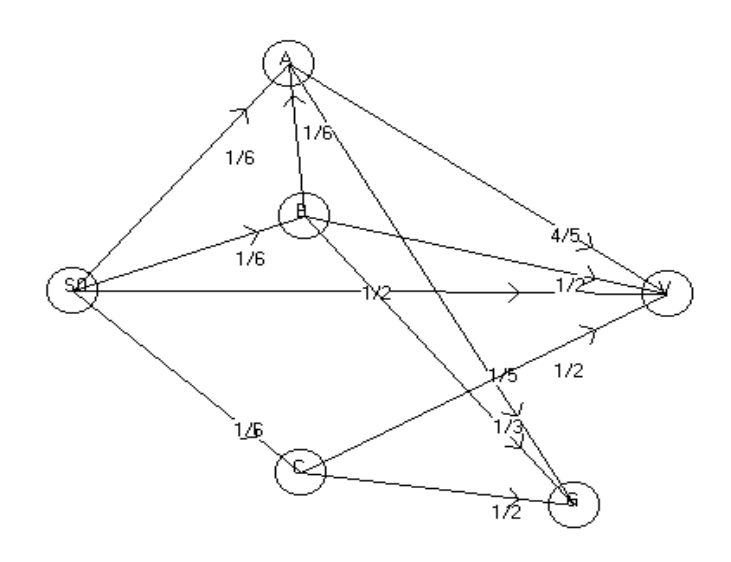

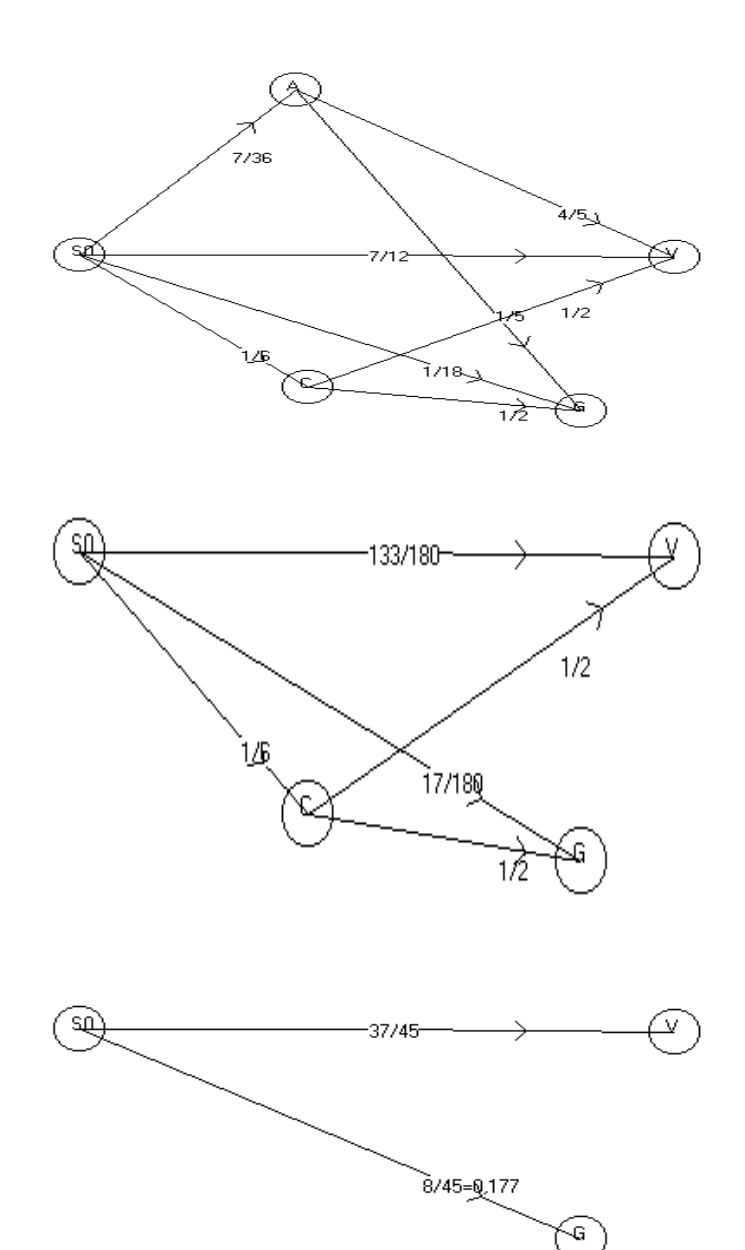

Gewinnwahrscheinlichkeit: 37/45 Verlustwahrscheinlichkeit: 8/45

## d)

Reduzierter Automat (die Zustände B und C sowie V und G können zusammengefasst werden.):

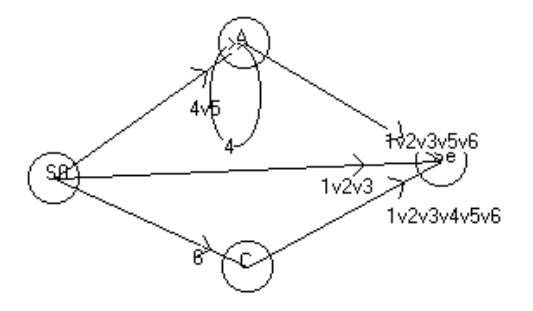

(Se sollte durch einen Doppelkreis gekennzeichnet

werden.Außerdem sollte noch ein Fehlerzustand hinzugefügt werden.)

Grammatik:

- 1) S—>A1|A2|A3|A5|A6|C1|C2|C3|C4|C5|C6|1|2|3
- 2)  $A \rightarrow 4 | 5 | A4$
- 3) C—>6

#### **Der Algorithmus von Ford zur Entfernungsbestimmung**

Der Algoritmus von Dijkstra gestattet nur die Entfernungsbestimmung zwischen zwei Knoten eines Graphen bei nichtnegativer Kantenbewertung.In den Kapiteln CXIII und CIV wird eine Entfernungsbestimmung bezüglich modifizierter Kosten,die auch negativ sein können,benötigt.Der folgende modifizierte Algorithmus zur Rangbestimmung von Ford (Lit 45,S.106) gestattet auch die Bestimmungen von kürzesten Pfaden bei negativ bewerteten gerichteten Graphen, sofern keine negativen Kreise vorliegen.Bei nichtnegativer Kantenbewertung ist er auch für ungerichtete Graphen anwendbar.Die Methode von TGraph befindet sich in der Unit UGraph und kann im Menü Abstand von zwei Knoten des Progamms Knotengraph (Konzeption DWK) als Möglichkeit neben dem Dijkstra-Algorithmus gewählt sowie als zur Verfügung stehende Methode in der Konzeption EWK benutzt werden.

Das Verfahren sollte im Unterricht als Vergleichsalgorithmus zum Verfahren von Dijkstra besprochen werden,wenn der Algoritmus von Busacker und Gowen angewendet werden soll.Die Grundidee dieses Algorithmus ist möglicherweise von Schülern noch einfacher als die der Dijkstra-Methode zu überblicken.

### **Quelltext:**

```
function TGraph.BestimmeminimalenPfad(Kno1,Kno2:TKnoten;Wert:TWert):TPfad;
label Endproc;
var MomentaneKantenliste,KaWeg:TKantenliste;
     Index,Index1:Integer;
     Di,Dj,D:Extended;
    Kno,ZKno:TKnoten;
    Ka:TKante;
    Negativ:boolean;
function BesuchtMarkierung:Boolean; (2)
var Zaehl:Integer;
begin
  BesuchtMarkierung:=false;
   if not Knotenliste.leer then
   for Zaehl:=0 to Knotenliste.Anzahl-1 do
   if Knotenliste.Knoten(Zaehl).Besucht
  then
    BesuchtMarkierung:=true;
end;
begin
   Pfadlistenloeschen;
   if not Knotenliste.Leer then
     for Index:=0 to Knotenliste.Anzahl-1 do
      Knotenliste.Knoten(Index).Pfadliste.AmEndeAnfuegen(TGraph.Create);
   Negativ:=false;
   if not Kantenliste.Leer then
     for Index:=0 to Kantenliste.Anzahl-1 do
       if StringtoReal(Kantenliste.Kante(Index).Wert)<0 then Negativ:=true;
   if Negativ and (AnzahlungerichteteKanten>0)
   then
   begin
     ShowMessage('Der Graph enthält ungerichtete und negativ bewertete Kanten!Fehler!');
    goto Endproc;
   end;
   LoescheKnotenbesucht;
   if not Kno1.AusgehendeKantenliste.Leer
   then
   for Index:=0 to Kno1.AusgehendeKantenliste.Anzahl-1 do (1)
   begin
    Ka:=Kno1.AusgehendeKantenliste.Kante(Index);
     ZKno:=Ka.Zielknoten(Kno1);
     if (not Ka.KanteistSchlinge)
     then
     begin
      Ka.Pfadrichtung:=ZKno;
       MomentaneKantenliste:=TKantenliste.Create;
```
 MomentaneKantenliste.AmEndeAnfuegen(Ka);Di:=ZKno.Pfadliste.Pfad(0).Pfadsumme(Wert); if (not ZKno.Besucht) or (Di>MomentaneKantenliste.WertsummederElemente(Wert) then begin ZKno.LoeschePfad;ZKno.Pfadliste.AmEndeAnfuegen(MomentaneKantenliste.Graph);end; ZKno.Besucht:=true; end; end; while Besuchtmarkierung do (2) (2) begin if not Knotenliste.Leer then for Index:=0 to Knotenliste.Anzahl-1 do (3) begin Application.ProcessMessages; if Abbruch then goto Endproc; Kno:=Knotenliste.Knoten(Index); (3) if Kno.Besucht then (3) begin Di:=Kno.Pfadliste.Pfad(0).Pfadsumme(Wert); if not Kno.AusgehendeKantenliste.leer then for Index1:=0 to Kno.AusgehendeKantenliste.Anzahl-1 do (3) begin MomentaneKantenliste:=TGraph(Kno.Pfadliste.Pfad(0)).Kantenliste.Kopie; if MomentaneKantenliste.Anzahl>AnzahlKanten then begin ShowMessage('Pfad länger als Kantenzahl!Negativer Kreis!'); Kno2.LoeschePfad; goto Endproc; end; Ka:=Kno.AusgehendeKantenliste.Kante(Index1); (3) ZKno:=Ka.Zielknoten(Kno); (3) if (not Ka.KanteistSchlinge) and (ZKno<>Kno1) then begin KaWeg:=TKantenliste.Create; KaWeg.AmEndeAnfuegen(Ka); D:=KaWeg.WertsummederElemente(Wert); (4) KaWeg.Free; Ka.Pfadrichtung:=ZKno; Dj:=ZKno.Pfadliste.Pfad(0).Pfadsumme(Wert); (4) if (Dj>Di+D) or (TGraph(ZKno.Pfadliste.Pfad(0)).Leer) then (4) begin ZKno.Besucht:=true;Ka.Pfadrichtung:=ZKno; (5) MomentaneKantenliste.AmEndeAnfuegen(Ka); (4) ZKno.LoeschePfad; ZKno.Pfadliste.AmEndeAnfuegen(MomentaneKantenliste.Graph.Kopie); (4) end end; end; Kno.Besucht:=false; (6) end; end; end; Endproc: if not Kno2.Pfadliste.leer then BestimmeminimalenPfad:=Kno2.Pfadliste.Pfad(0) (7) else BestimmeminimalenPfad:=TPfad(TGraph.create); MomentaneKantenliste.Free; MomentaneKantenliste:=nil; end;

#### **Erläuterung des Quelltextes:**

Zunächst werden bei 1) alle Kanten zu den Nachbarknoten des Startknoten Kno1 als Pfade in den Pfadlisten der Nachbarknoten gespeichert und die Nachbarknoten als besucht markiert.Bei 2) wird überprüft,ob noch Knoten mit einer Besucht-Markierung im Graphen vorhanden sind.Solange dies der Fall ist,werden zu den aktuell als besucht markierten Knoten Kno die Kanten Ka zu den Nachbarknoten gesucht (3).Wenn entweder kein Pfad in den Pfad-

listen der Zielknoten ZKno dieser Kanten (d.h. sie wurden noch nicht aufgesucht) oder aber ein Pfad,dessen Länge gemäß der Bewertung Wert größer als der Pfad,der über den Knoten Kno und die Kante Ka führt,gespeichert ist,wird der Pfad über den Knoten Kno zuzüglich der Kante Ka in der Pfadliste des Zielknotens ZKno gespeichert (4).Der Zielknoten wird als besucht markiert (5) und nachdem alle Zielknoten der Kanten des Knoten Kno auf diese Weise untersucht wurden,wird die Besucht-Markierung des Knotens Kno gelöscht (6).

Nachdem als Abbruchbedingung bei allen Knoten des Graphen die Besucht-Markierung gelöscht ist,befindet sich der kürzeste Pfad von Kno1 zum Ziel dem Knoten Kno2 in dessen Pfadliste (7).(Auch alle anderen Knoten des Graphen enthalten in ihren Pfadlisten den minimalen Pfad von Kno1 zu Ihnen.Dies kann in weiteren von einem Anwender (z.B. Schüler) erstellten Algorithmen weiter ausgenutzt werden.Deshalb werden die Pfadlisten am Ende des Algorithmus nicht gelöscht.)

# **5)Kurzbeschreibungen und Quelltext von ausgewählten Methoden des Unterrichtsprojekts CAK**

Quellcode mit Kurzerläuterungen:

Zunächst werden die Methoden der Unit UListC aufgeführt,die fertig zur Verfügung gestellt wird,da die in ihr enthaltenden Methoden (zum größten Teil) aus dem Projekt Liste als Objekt bekannt sind.Auf die Elemente der Liste kann wie gewohnt mittels Element(Index) zugegriffen werden.

### **Unit UListC:**

Die Unit enthält folgenden Interfaceteil:

type

```
 TWert=function(Ob:TObject):Extended;
  TElement=class;
  TListe=class(Tlist)
  public
    constructor Create;
    procedure Free;
    procedure Freeall;
    function Element(Index:Integer):TElement;
    property Items[Index:Integer]:TElement read Element;
    procedure AmEndeanfuegen(Ob:TObject);
    procedure AmAnfanganfuegen(Ob:TObject);
    procedure AmAnfangloeschen(var Ob:TObject);
    procedure AmEndeloeschen(var Ob:TObject);
    procedure LoescheElement(Ob:TObject);
    procedure Loeschen;
    function Anzahl:Integer;
     function WertSummederElemente(Wert:TWert):Extended;
     function WertproduktderElemente(Wert:TWert):Extended;
    function Leer:Boolean;
  end;
  TElement=class(TListe)
  public
    constructor Create;
    procedure Free;
  end;
{Functionen zur Datenkonvertierung)
  function StringtoReal(S:string):Extended;
  function RealtoString(R:Extended):string;
```
function IntegertoString(I:Integer):string;

```
function StringtoInteger(S:string):Integer;
Unit UGraphC:
Constructor von TKantenliste:
constructor TKantenliste.Create;
begin
   inherited Create;
end;
Löscht eine Instanz von TKantenliste aus dem Speicher:
procedure TKantenliste.Free;
begin
   inherited Free;
end;
Löscht eine Instanz von TKantenliste einschließlich der Kanten
aus dem Speicher:
procedure TKantenliste.Freeall;
var Index:Integer;
     Ka:TKante;
begin
   if not Leer then
     for Index:=0 to self.Count-1 do
     begin
       Ka:=Kante(Index);
       Ka.Free;
       Ka:=nil;
     end;
   inherited Free;
end;
Kante der Liste mit der Nummer Index:
function TKantenliste.Kante(Index:Integer):TKante;
begin
   if (Index<=Self.Anzahl-1)and(Index>=0)
   then
     result:=TKante(Tlist(self).Items[Index])
    else
     Writeln('Fehler! Listenindex außerhalb des zulässigen Be-
reichs');
end;
```
Property-Methode zwecks Zugriff auf den Anfangsknoten der Kante:

```
procedure TKante.SetzeAnfangsknoten(Kno:TKnoten);
begin
  Anfangsknoten_:=Kno;
end;
Property-Methode zwecks Zugriff auf den Anfangsknoten der Kante:
function TKante.WelcherAnfangsknoten:TKnoten;
begin
  WelcherAnfangsknoten:=Anfangsknoten_;
end;
Property-Methode zwecks Zugriff auf den Endknoten der Kante:
procedure TKante.SetzeEndknoten(Kno:TKnoten);
begin
  Endknoten_:=Kno;
end;
Poperty-Methode zwecks Zugriff auf den Endknoten der Kante:
function TKante.WelcherEndknoten:TKnoten;
begin
  WelcherEndknoten:=Endknoten_;
end;
Property-Methode zwecks Zugriff auf die Pfadrichtung der Kante:
(Die Pfadrichtung ist die Durchlaufrichtung,angegeben durch ei-
nen der Randknoten der Kante.)
procedure TKante.SetzePfadrichtung(Kno:TKnoten);
begin
  Pfadrichtung_:=Kno;
end;
Property_Methode zwecks Zugriff auf die Pfadrichtung der Kante:
(Die Pfadrichtung ist die Durchlaufrichtung,angegeben durch ei-
nen der Rndknoten der Kante.)
function TKante.WelchePfadrichtung:TKnoten;
begin
  WelchePfadrichtung:=Pfadrichtung_;
end;
Property-Methode zwecks Zugriff auf die Gerichtet-Eigenschaft
der Kante:
procedure TKante.Setzegerichtet(G:Boolean);
begin
```

```
 Gerichtet_:=G;
end;
Property-Methode zwecks Zugriff auf die Gerichtet-Eigenschaft
der Kante:
function TKante.Istgerichtet:Boolean;
begin
   Istgerichtet:=Gerichtet_;
end;
Property-Methode zwecks Zugriff auf die Besucht-Markierung der
Kante:
procedure TKante.SetzeBesucht(B:Boolean);
begin
   Besucht_:=B;
end;
Propertymethode zwecks Zugriff auf die Besucht-Markierung der
Kante:
function TKante.Istbesucht:Boolean;
begin
   Istbesucht:=Besucht_;
end;
Constructor für TKante:
constructor TKante.Create;
begin
   inherited Create;
   Anfangsknoten_:=nil;
   EndKnoten_:=nil;
   Pfadrichtung_:=nil;
   Gerichtet_:=true;
   Besucht_:=false;
end;
Löscht eine Instanz von TKante aus dem Speicher:
procedure TKante.Free;
begin
   inherited Free;
end;
```
Löscht eine Instanz von TKante einschließlich der Randknoten aus dem Speicher:

```
procedure TKante.Freeall;
begin
  Anfangsknoten_.Free;
  Anfangsknoten_:=nil;
  Endknoten_.Free;
  Endknoten_:=nil;
   inherited Free;
end;
Gibt als Resultat den Zielknoten als zum Knoten Kno entgegenge-
setztem Randknoten der Kante (oder den Endknoten) zurück:
function TKante.Zielknoten(Kno:TKnoten):TKnoten;
begin
   Zielknoten:=Endknoten;
   if Kno=Endknoten then Zielknoten:=Anfangsknoten;
end;
Gibt als Resultat den Knoten Kno als Randknoten der Kante oder
den Anfangsknoten der Kante zurück:
function TKante.Quellknoten(Kno:TKnoten):TKnoten;
begin
  Quellknoten:=Anfangsknoten;
   if Kno=Endknoten then Quellknoten:=Endknoten;
end;
Gibt als Resultat zurück,ob die Kante eine Schlinge ist:
function TKante.KanteistSchlinge:Boolean;
begin
  KanteistSchlinge:=(EndKnoten=Anfangsknoten);
end;
Constructor für TKnotenliste:
constructor TKnotenliste.Create;
begin
   inherited Create;
end;
Löscht eine Instanz von TKnotenliste aus dem Speicher:
procedure TKnotenliste.Free;
begin
   inherited Free;
end;
```
Löscht eine Instanz von TKnotenliste einschließlich ihrer Knoten aus dem Speicher:

```
procedure TKnotenliste.Freeall;
var Index:Integer;
     Kno:TKnoten;
begin
   if not Leer then
   for Index:=0 to Anzahl-1 do
   begin
     Kno:=self.Knoten(Index);
     Kno.Free;
     Kno:=nil;
   end;
   inherited Free
end;
Gibt den Knoten der Knotenliste mit der Nummer Index zurück:
function TKnotenliste.Knoten(Index:Integer):TKnoten;
begin
   if (Index<=Self.Anzahl-1)and (Index>=0)
   then
     result:=TKnoten(Tlist(self).Items[Index])
    else
     Writeln('Fehler! Listenindex außerhalb des zulässigen Be-
reichs');
end;
Property-Methode zwecks Zugriff auf die Eigenschaft Graph des
Knotens:
function TKnoten.WelcherGraph:TGraph;
begin
   WelcherGraph:=Graph_;
end;
Property-Methode zwecks Zugriff auf die Eigenschaft Graph des
Knotens:
procedure TKnoten.SetzeGraph(G:TGraph);
begin
  Graph:=G;
end;
Property-Methode zwecks Zugriff auf die EingehendeKantenliste
des Knotens:
function TKnoten.WelcheEingehendeKantenliste:TKantenliste;
begin
  We lche Eingehende Kanten liste := Eingehende Kanten liste ;end;
```

```
Property-Methode zwecks Zugriff auf die EingehendeKantenliste
des Knotens:
procedure TKnoten.SetzeEingehendeKantenliste(Kl:TKantenliste);
begin
   EingehendeKantenliste_:=Kl;
end;
Property-Methode zwecks Zugriff auf die AusgehendeKantenliste
des Knotens:
function TKnoten.WelcheAusgehendeKantenliste:TKantenliste;
begin
   WelcheAusgehendeKantenliste:=AusgehendeKantenliste_;
end;
Property-Methode zwecks Zugriff auf die AusgehendeKantenliste
des Knotens:
procedure TKnoten.SetzeAusgehendeKantenliste(Kl:TKantenliste);
begin
  AusgehendeKantenliste_:=Kl;
end;
Property-Methode für die Besucht-Markierung des Knotens:
function TKnoten.Istbesucht:Boolean;
begin
   Istbesucht:=besucht_;
end;
Property-Methode für die Besucht-Markierung des Knotens:
procedure TKnoten.Setzebesucht(B:Boolean);
begin
  besucht_:=B;
end;
Constructor für TKnoten:
constructor TKnoten.Create;
  begin
 Graph :=nil;
   AusgehendeKantenliste_:=TKantenliste.create;
 EingehendeKantenliste :=TKantenliste.create;
  Besucht_:=false;
end;
```
Löscht eine Instanz von TKnoten aus dem Speicher:
```
procedure TKnoten.Free;
begin
   AusgehendeKantenliste_.Free;
   AusgehendeKantenliste_:=nil;
   EingehendeKantenliste_.Free;
   EingehendeKantenliste_:=nil;
   inherited Free;
end;
Löscht eine Instanz von TKnoten einschließlich der mit dem Kno-
ten verbundenen Kanten aus dem Speicher:
procedure TKnoten.Freeall;
var Index:Integer;
     Ka:TKante;
begin
   if not AusgehendeKantenliste.Leer then
     for Index:=0 to AusgehendeKantenliste.Anzahl-1 do
     begin
       Ka:=AusgehendeKantenliste.Kante(Index);
       if Ka.Gerichtet and (Ka.Anfangsknoten<>Ka.Endknoten) then
       begin
         Ka.Free;
         Ka.=nil;
       end;
     end;
   if not EingehendeKantenliste.Leer then
     for Index:=0 to EingehendeKantenliste.Anzahl-1 do
     begin
       Ka:=EingehendeKantenliste.Kante(Index);
       Ka.Free;
       Ka:=nil;
     end;
   Free;
end;
Property-Methode zwecks Zugriff auf die Knotenliste des Graphen:
function TGraph.WelcheKnotenliste:TKnotenliste;
begin
   WelcheKnotenliste:=Knotenliste_;
end;
Property-Methode zwecks Zugriff auf die Knotenliste des Graphen:
procedure TGraph.SetzeKnotenliste(Kl:TKnotenliste);
begin
   Knotenliste_:=Kl;
end;
```
Property-Methode zwecks Zugriff auf die Kantenliste des Graphen:

```
function TGraph.WelcheKantenliste:TKantenliste;
begin
  WelcheKantenliste:=Kantenliste_;
end;
Property-Methode zwecks Zugriff auf die Kantenliste des Graphen:
procedure TGraph.SetzeKantenliste(Kl:TKantenliste);
begin
 Kantenliste :=Kl;
end;
Constructor für TGraph:
constructor TGraph.Create;
begin
   inherited Create;
  Knotenliste_:=TKnotenliste.create;;
  Kantenliste_:=TKantenliste.create;
end;
Löscht eine Instanz von TGraph aus dem Speicher:
procedure TGraph.Free;
begin
 Knotenliste .Free;
  Knotenliste:=nil;
 Kantenliste .Free;
 Kantenliste :=nil;
  inherited Free;
end;
Löscht eien Instanz von TGraph samt allen Knoten und Kanten aus
dem Speicher:
procedure TGraph.Freeall;
begin
  Kantenliste_.Freeall;
 Kantenliste :=nil;
  Knotenliste_.Freeall;
  Knotenliste_:=nil;
  inherited Free;
end;
Gibt als Resultat zurück,ob der Graph ohne Knoten (und Kanten)
ist:
function TGraph.Leer:Boolean;
```
begin

```
 Leer:=self.Knotenliste.Leer;
end;
Fügt den Knoten Kno in den Graph (Knotenliste) ein:
procedure TGraph.KnotenEinfuegen(Kno:TKnoten);
begin
   Knotenliste.AmEndeanfuegen(Kno);
   Kno.Graph:=self;
end;
Löscht den Knoten Kno aus dem Graph,falls dort vorhanden (dabei
müssen auch die mit ihm verbundenen Kanten gelöscht werden):
procedure TGraph.Knotenloeschen(Kno:TKnoten);
var Index:Integer;
     Ka:TKante;
begin
   if not Kno.AusgehendeKantenliste.Leer then
     for Index:=0 to Kno.AusgehendeKantenliste.Anzahl-1 do
     begin
       Ka:=Kno.AusgehendeKantenliste.Kante(Index);
       if not Ka.KanteistSchlinge then
       begin
       Ka.Zielknoten(Kno).EingehendeKantenliste.LoescheElement(Ka);
         if not Ka.Gerichtet then
         Ka.Zielknoten(Kno).AusgehendeKantenliste.
         LoescheElement(Ka);
       end;
       Kantenliste.LoescheElement(Ka);
     end;
   if not Kno.eingehendeKantenliste.Leer then
     for Index:=0 to Kno.EingehendeKantenliste.Anzahl-1 do
     begin
       Ka:=Kno.EingehendeKantenliste.Kante(Index);
       if not Ka.KanteistSchlinge then
       begin
       Ka.Zielknoten(Kno).AusgehendeKantenliste.LoescheElement(Ka);
         if not Ka.gerichtet then Ka.Zielknoten(Kno).
         EingehendeKantenliste.loescheElement(Ka);
       end;
       Kantenliste.LoescheElement(Ka);
     end;
   Knotenliste.LoescheElement(Kno);
   Kno.Freeall;
   Kno:=nil;
end;
```
Fügt die Kante Ka zwischen Anfangsknoten und Endknoten (Anfangsknoten und Endknoten müssen schon im Graph vorhanden sein) in

```
den Graph ein,wobei gerichtet die Eigenschaft gerichtet bestimmt
(Die Kante muß dabei in die Kantenlisten von Anfangs-und
Endknoten und die Kantenliste des Graphen eingefügt werden.)
procedure TGraph.KanteEinfuegen (Ka:Tkante;
Anfangsknoten,EndKnoten:TKnoten;gerichtet:Boolean);
label Ende;
begin
   if (Anfangsknoten=nil) or (Endknoten=nil)or(Ka=nil) then goto
Ende;
  Ka.Anfangsknoten:=Anfangsknoten;
  Ka.Endknoten:=Endknoten;
   Anfangsknoten.AusgehendeKantenliste.AmEndeanfuegen(Ka);
   if Gerichtet then
  begin
     EndKnoten.EingehendeKantenliste.AmEndeanfuegen(Ka);
     Ka.Gerichtet:=true;
   end
   else
   begin
     Ka.Gerichtet:=false;
     Anfangsknoten.EingehendeKantenliste.AmEndeanfuegen(Ka);
     if Anfangsknoten<>Endknoten then
     begin
       EndKnoten.AusgehendeKantenliste.AmEndeanfuegen(Ka);
       Endknoten.EingehendeKantenliste.AmEndeanfuegen(Ka);
     end;
   end;
   Ka.Anfangsknoten:=Anfangsknoten;
  Ka.EndKnoten:=EndKnoten;
  Kantenliste.amEndeanfuegen(Ka);
  Ende:
end;
Löscht die Kante Ka aus dem Graph,falls vorhanden (Die Verweise
auf die Kante müssen dabei aus den Kantenlisten von Anfangs-und
Endknoten und aus der Kantenliste des Graphen gelöscht werden.)
procedure TGraph.Kanteloeschen(Ka:TKante);
begin
   Kantenliste.LoescheElement(Ka);
   Ka.Anfangsknoten.AusgehendeKantenliste.LoescheElement(Ka);
   if Ka.Gerichtet
   then
     Ka.EndKnoten.EingehendeKantenliste.LoescheElement(Ka)
   else
  begin
     if Ka.Anfangsknoten<>Ka.Endknoten then
     begin
```

```
 Ka.EndKnoten.AusgehendeKantenliste.LoescheElement(Ka);
```

```
 Ka.EndKnoten.EingehendeKantenliste.LoescheElement(Ka);
     end;
     Ka.Anfangsknoten.EingehendeKantenliste.LoescheElement(Ka);
   end;
   Ka.Free;
  Ka:=nil;end;
Löscht die Besucht-Markierung aller Kanten des Graphen:
procedure TGraph.LoescheKantenbesucht;
var Index:Integer;
begin
   for Index:=0 to Kantenliste.Anzahl-1 do
     Kantenliste.Kante(Index).Besucht:=false;
end;
Löscht die Besucht-Markierung aller Knoten des Graphen:
procedure TGraph.LoescheKnotenbesucht;
var Index:Integer;
begin
   if not Knotenliste.Leer then
     for Index:=0 to Knotenliste.Anzahl-1 do
       Knotenliste.Knoten(Index).Besucht:=false;
end;
Gibt die Anzahl der Kanten (ohne Schlingen) des Graphen zurück:
function TGraph.AnzahlKanten:Integer;
begin
   AnzahlKanten:=Kantenliste.Anzahl-AnzahlSchlingen;
end;
Gibt die Anzahl der Schlingen des Graphen zurück:
function TGraph.AnzahlSchlingen:Integer;
Var Graphschlingen:Integer;
     Index:Integer;
     Ka:TKante;
begin
   Graphschlingen:=0;
   if not Kantenliste.Leer then
     for Index:=0 to Kantenliste.Anzahl-1 do
     begin
       Ka:=Kantenliste.Kante(Index);
       if Ka.KanteistSchlinge then
         Graphschlingen:=Graphschlingen+1;
     end;
```

```
 AnzahlSchlingen:=Graphschlingen;
end;
Gibt die Anzahl der Kanten des Graphen einschließlich Schlingen
zurück:
function TGraph.AnzahlKantenmitSchlingen: Integer;
begin
  AnzahlKantenmitSchlingen:=AnzahlKanten+AnzahlSchlingen;
end;
Gibt die Anzahl der Knoten des Graphen zurück:
function TGraph.AnzahlKnoten:Integer;
begin
  AnzahlKnoten:=Knotenliste.Anzahl;
end;
Unit UInhgrphC
Constructor für TInhaltsknoten:
constructor TInhaltsknoten.Create;
begin
   inherited Create;
  Inhalt := ' ' ';
end;
Löscht eine Instanz von TInhaltsknoten aus dem Speicher:
procedure TInhaltsknoten.Free;
begin
   inherited Free;
end;
Löscht eine Instanz von TInhaltsknoten einschließlich der mit
ihm verbundenen Knaten aus dem Speicher:
procedure TInhaltsknoten.Freeall;
begin
   inherited Freeall;
end;
Virtuelle Property-Methode zwecks Zugriff auf die Eigenschaft
Wert eines Knotens
(Zugriff auf Inhalt_):
```

```
procedure TInhaltsknoten.Wertschreiben(S:string);
begin
```

```
 Inhalt_:=S;
end;
Virtuelle Property-Methode zwecks Zugriff auf die Eigenschaft
Wert eines Knotens
(Zugriff auf Inhalt_):
function TInhaltsknoten.Wertlesen:string;
begin
   Wertlesen:=Inhalt_;
end;
Liest den Wert (Eigenschaft) eines Knotens von der Tastatur als
string ein:
procedure TInhaltsknoten.Knotenwerteinlesen;
var S:string;
begin
    Write('Knotenwert eingeben: ');
    Readln(S);
    Wert:=S;
end;
Constructor für TInhaltskante:
constructor TInhaltskante.Create;
begin
   inherited Create;
  Inhalt := ' ' ';
end;
Löscht eine Instanz von TInhaltskante aus dem Speicher:
procedure TInhaltskante.Free;
begin
   inherited Free;
end;
Löscht eine Insatanz von TInhaltskante einschließlich der Rand-
knoten aus dem Speicher.
procedure TInhaltskante.Freeall;
begin
   inherited Freeall;
end;
Virtuelle Property-Methode zwecks Zugriff auf die Eigenschaft
Wert einer Kante
(Zugriff auf Inhalt_):
```

```
procedure TInhaltskante.Wertschreiben(S:string);
begin
     Inhalt_:=S
end;
Virtuelle Property-Methode zwecks Zugriff auf die Eigenschaft
Wert einer Kante
(Zugriff auf Inhalt_):
function TInhaltskante.Wertlesen:string;
begin
  Wertlesen:=Inhalt_;
end;
Liest den Wert (Eigenschaft) einer Kante von der Tastatur als
string ein.
procedure TInhaltskante.Kantenwerteinlesen;
var S:string;
begin
    Write('Kantenwert eingeben: ');
    Readln(S);
   Wert:=S;end;
Gibt die Randknotenwerte der Kanten einer Kantenliste (Pfad in
einem Graph) gemäß der Reihenfolge der Pfadrichtung auf dem
Bildschirm (mittels Write/Writeln) einschließlich der Wertsumme
und des Werprodukts der Kantenwerte gemäß der Kantenbewertung
Bewertung aus:
procedure TInhaltskante.Listenausgabe;
var Zaehl:Integer;
begin
   if not leer then
   begin
     Write(TInhaltsknoten(Kante(0).Quellknoten(self.Kante(0).
     Pfadrichtung)).Wert,' ');
     for Zaehl:=0 to Anzahl-1 do
      Write(TInhaltsknoten(Kante(Zaehl).Pfadrichtung).Wert,' ');
    Write('Summe: ',WertsummederElemente(Bewertung):6:2,' ');
     Write('Produkt: ',WertproduktderElemente(Bewertung):6:2);
     Writeln;
   end;
end;
Constructor für TInhaltsgraph:
constructor TInhaltsgraph.Create;
begin
```

```
 inherited Create;
end;
Löscht eine Instanz von TInhaltsgraph aus dem Speicher:
procedure TInhaltsgraph.Free;
begin
   inherited Free;
end;
Löscht eine Instanz von TInhaltsgraph einschließlich seiner Kno-
ten und Kanten aus dem Speicher:
procedure TInhaltsgraph.Freeall;
begin
   inherited Freeall;
end;
Gibt,falls existent,zu einem Knoten Kno mit bestimmten Wert den
in der Knotenliste des Graphen zuerst gespeicherten Knoten mit
demselben Wert zurück (d.h. bestimmt zu einem beliebig vorgege-
benen Knoten Kno einen Knoten des Graphen mit demselben Wert):
function
TInhaltsgraph.Graphknoten(Kno:TInhaltsknoten):TInhaltsknoten;
var Index:Integer;
     Kn:TInhaltsknoten;
begin
   Graphknoten:=nil;
   if not Leer then
     for Index:=0 to Knotenliste.Anzahl-1 do
     begin
       Kn:=TInhaltsknoten(Knotenliste.Knoten(Index));
       if Kno.Wert=Kn.Wert
       then
       begin
         Graphknoten:=Kn;
         Kn.Graph:=self;
         exit;
       end
     end;
end;
Erzeugt einen Knoten vom Typ TInhaltsknoten,liest seinen Wert
von der Tastatur ein und fügt den Knoten in den Graph ein:
procedure TInhaltsgraph.Knotenerzeugenundeinfuegen;
var Kno:TInhaltsknoten;
begin
   Kno:=TInhaltsknoten.create;
```

```
 Kno.KnotenWerteinlesen;
   self.Knoteneinfuegen(Kno);
end;
Löscht,falls existent,einen Knoten vom Typ TInhaltsknoten aus
dem Graph,dessen Wert zuvor von der Tastatur eingelesen wurde:
procedure TInhaltsgraph.KnotenausGraphloeschen;
var W:string;
     Index:Integer;
     Kno:TKnoten;
     Gefunden:Boolean;
begin
   Writeln('Knoten löschen');
  Writeln;
  Write('Knotenwert eingeben: ');
  Readln(W);
   Gefunden:=false;
   if not Knotenliste.leer then
  begin
    Index:=0; repeat
       Kno:=Knotenliste.Knoten(Index);
       if TInhaltsknoten(Kno).Wert=W then
       begin
         Gefunden:=true;
         Knotenloeschen(Kno);
       end;
       Index:=Index+1
     until Gefunden or (Index>Knotenliste.Anzahl-1);
     if Gefunden then Writeln('Knoten ',W,' gelöscht!') else
Writeln('Knoten ',W,' nicht im Graph!');
   end;
end;
Fügt eine Kante Ka vom Typ TInhaltskante mit dem Wert gerichtet
für die Eigenschaft gerichtet zwischen den Knoten Kno1 und Kno2
des Graphen vom Typ TInhaltsknoten ein.Falls die Knoten noch
nicht im Graph vorhanden sind,werden sie in den Graph eingefügt.
procedure
TInhaltsgraph.FuegeKanteein(Kno1,Kno2:TInhaltsknoten;Gerichtet:Boolean;
Ka:TInhaltskante);
label Endschleife1,Endschleife2;
var Richtung:Boolean;
     Pos1,Pos2,Index:Integer;
     Knoa,Knoe:TKnoten;
    Kno:TInhaltsknoten;
begin
   if Gerichtet then Richtung:=true else Richtung:=false;
```

```
Pos1:--1; if not Leer then
     for Index:=0 to Knotenliste.Anzahl-1 do
     begin
       Kno:=TInhaltsknoten(Knotenliste.Knoten(Index));
       if Kno.Wert=Kno1.Wert then
       begin
         Pos1:=Index;
         goto Endschleife1;
       end;
     end;
   Endschleife1:
  Poss2:=-1; if not Leer then
     for Index:=0 to Knotenliste.Anzahl-1 do
     begin
       Kno:=TInhaltsknoten(Knotenliste.Knoten(Index));
       if Kno.Wert=Kno2.Wert then
       begin
        Poss2:=Index; goto Endschleife2;
       end;
     end;
   Endschleife2:
   if Pos1>=0
   then
     Knoa:=Knotenliste.Knoten(Pos1)
   else
   begin
     Knoteneinfuegen(Kno1);
     Knoa:=Kno1;
   end;
   if Pos2>=0
   then
     Knoe:=self.Knotenliste.Knoten(Pos2)
   else
   begin
     Knoteneinfuegen(Kno2);
     Knoe:=Kno2;
   end;
   if (Knoa<>nil)and (Knoe<>nil)and (Ka<>nil)
  then Kanteeinfuegen(Ka, Knoa, Knoe, Richtung);
end;
```
Erzeugt eine Kante,liest ihren Wert von der Tastatur ein,erzeugt die Randknoten der Kante,liest ihre Werte von der Tastatur ein,liest die Eigenschaft gerichtet der Kante von der Tastatur ein und fügt die Kante in den Graphen mittels der Methode FuegeKanteein ein:

```
procedure TInhaltsgraph.Kanteerzeugenundeinfuegen;
var Kw1, Kw2, W, Antwort: string;
     Index:Integer;
     Gerichtet:Boolean;
     Kno1,Kno2:TInhaltsknoten;
     Ka:TInhaltskante;
begin
   Writeln('Kante erzeugen:');
   Write('Anfangsknotenwert: ');
   Readln(Kw1);
   Write('Endknotenwert: ');
   Readln(Kw2);
   Write('Kantenwert: ');
   Readln(W);
  Write('Gerichtetet? (j/n): ');
   Readln(Antwort);
   if (Antwort='j') or (Antwort='J') then Gerichtet:=true else
Gerichtet:=false;
   Kno1:=TInhaltsknoten.Create;
   Kno1.Wert:=Kw1;
   Kno2:=TInhaltsknoten.Create;
   Kno2.Wert:=kw2;
   Ka:=TInhaltskante.Create;
   Ka.Wert:=w;
   self.FuegeKanteein(Kno1,Kno2,Gerichtet,Ka);
end;
Löscht,falls existent,eine Kante Ka aus dem Graph,deren Rand-
knoten Kno1 und Kno2 sind:
procedure
TInhaltsgraph.LoescheKante(Kno1,Kno2:TInhaltsknoten;Ka:TInhaltskante);
var Index:Integer;
     kant:TKante;
begin
   if not Kantenliste.leer then
     for Index:=0 to Kantenliste.Anzahl-1 do
     begin
       Kant:=Self.Kantenliste.Kante(Index);
       if ((Kant.Anfangsknoten.Wert=Kno1.Wert) and
(Kant.Endknoten.Wert=Kno2.Wert)and
         (Kant.Wert=Ka.Wert))
       then
       begin
         Kanteloeschen(Kant);
         exit;
       end;
     end;
end;
```
Liest einen Kantenwert,zwei Randknotenwerte und den Wert für die Eigenschaft gerichtet von der Tastatur ein und löscht eine entsprechende Kante aus dem Graph,falls sie existiert:

```
procedure TInhaltsgraph.KanteausGraphloeschen;
var Kw1,Kw2,W,Antwort:string;
     Index:Integer;
     Kno1,Kno2:TInhaltsknoten;
     Ka:TInhaltskante;
begin
   Writeln('Kante löschen:');
   Writeln;
   Write('Anfangsknotenwert: ');
   Readln(Kw1);
   Write('Endknotenwert: ');
   Readln(Kw2);
   Write('Kantenwert: ');
   Readln(W);
   Kno1:=TInhaltsknoten.Create;
   Kno1.Wert:=Kw1;
   Kno2:=TInhaltsknoten.Create;
   Kno2.Wert:=Kw2;
   Ka:=TInhaltskante.Create;
   Ka.Wert:=W;
   LoescheKante(Kno1,Kno2,Ka);
   Kno1.Freeall;
   Kno1:=nil;
   Kno2.Freeall;
  Kno2:=nil; Ka.Free;
   Ka:=nil;
end;
Gibt den Graph unter Anzeige (mittels Write/Writeln) der Knoten-
und Kantenwerte auf dem Bildschirm aus:
procedure TInhaltsgraph.ZeigeGraph;
var Index:Integer;
     Kno:TKnoten;
     Ka:TInhaltskante;
begin
   Writeln('Anzeige des Graphen:');
   Writeln;
   Writeln('Knoten:');
   Writeln;
   if self.Knotenliste.leer then Writeln('Knotenliste leer!');
   if not self.Knotenliste.leer then
     for Index:=0 to Knotenliste.Anzahl-1 do
     begin
       Kno:=Knotenliste.Knoten(Index);
```

```
 Writeln(Index,': Wert: ',Kno.Wert);
     end;
  Writeln;
   Writeln('Kanten:');
  Writeln;
   if Kantenliste.leer then Writeln('Kantenliste leer!');
   if not Kantenliste.leer then
     for Index:=0 to Kantenliste.Anzahl-1 do
     begin
       Ka:=TInhaltskante(self.Kantenliste.Kante(Index));
       Write(Index,': Wert: ',Ka.Wert,' Anfangsknoten:',
       Ka.Anfangsknoten.Wert,'
        Endknoten: ',Ka.Endknoten.Wert);
       if TInhaltskante(Ka).gerichtet
       then Writeln(' gerichtet') else Writeln(' ungerichtet');
     end;
  Writeln;
end;
Die Bewertung einer Kante bzw. eines Knoten (vom Typ
TInhaltskante bzw. TInhaltsknoten) ist der Wert der Kante umge-
wandelt in eine Real-Zahl:
function Bewertung (X:TObject):Extended;
begin
   if X is TInhaltskante
   then
     Bewertung := StringtoReal(TInhaltskante(X).Wert)
   else
     begin
       if X is TInhaltsknoten
       then
         Bewertung:=StringtoReal(TInhaltsknoten(X).Wert)
       else
         Bewertung:=1;
     end;
end;
Unit UmathC:
Färbarkeit eines Graphen:
Constructor für TFarbCknoten:
constructor TFarbCknoten.Create;
begin
   inherited create;
  Farbzahl_:=0;
```

```
 Ergebnis_:='';
end;
Löscht eine Instanz von TFarbCknoten aus dem Speicher:
procedure TFarbCknoten.Free;
begin
   inherited Free;
end;
Entfernt eine Instanz von TFarbCknoten einschließlich der mit
ihm verbundenen Kanten aus dem Speicher:
procedure TFarbCknoten.Freeall;
begin
   inherited Freeall;
end;
Property-Methode zwecks Zugriff auf die Farbzahl des Knotens:
function TFarbCknoten.WelcheFarbzahl:Integer;
begin
   WelcheFarbzahl:=Farbzahl_;
end;
Property-Methode zwecks Zugriff auf die Farbzahl des Knotens:
procedure TFarbCknoten.SetzeFarbzahl(Fa:Integer);
begin
   Farbzahl_:=Fa;
end;
Property-Methode zwecks Zugriff auf das Ergebnis des Knotens:
function TFarbCknoten.WelchesErgebnis:String;
begin
   WelchesErgebnis:=Ergebnis_;
end;
Property-Methode zwecks Zugriff auf das Ergebnis des Knotens:
procedure TFarbCknoten.SetzeErgebnis(S:string);
begin
   Ergebnis_:=S;
end;
Constructor für TFarbgraph:
constructor TFarbCgraph.Create;
begin
```

```
 inherited Create;
end;
Löscht eine Instanz von TFarbgraph aus dem Speicher:
procedure TFarbCgraph.Free;
begin
   inherited Free;
end;
Löscht eine Instanz von TFarbgraph einschließlich der Knoten und
Kanten aus dem Speicher:
procedure TFarbCgraph.Freeall;
begin
   inherited Freeall;
end;
Setzt bei allen Knoten die Anfangsfarbe auf den Wert 0:
procedure TFarbCgraph.SetzebeiallenKnotenAnfangsfarbe;
var Index:Integer;
begin
   if not Leer then
     for Index:=0 to Knotenliste.Anzahl -1 do
       TFarbCknoten(Knotenliste.Knoten(Index)).KnotenFarbe:=0;
end;
Diese Methode erzeugt in den Ergebnisfeldern der Knoten das an-
zuzeigende Ergebnis:
procedure TFarbCgraph.ErzeugeErgebnis;
var Index:Integer;
     Kno:TFarbCknoten;
begin
   if not Leer then
     for Index:=0 to Knotenliste.Anzahl-1 do
     begin
       Kno:=TFarbCknoten(Knotenliste.Knoten(Index));
     Kno.SetzeErgebnis(Kno.Wert+':'+IntegertoString(Kno.Knotenfarbe));
     end;
end;
```

```
6)Gesamtquelltext des Programms CAK (Projekt zum Aufbau der
objektorientierten Datenstruktur eines Graphen mit text-
orientierter Ausgabe als Consolenanwendung)
Unit UListC:
unit UListc;
{5F+}interface
uses
 Classes, Winprocs, Sysutils;
type
   TWert=function(Ob:TObject):Extended;
   TElement=class;
   TListe=class(Tlist)
   public
     constructor Create;
     procedure Free;
     procedure Freeall;
     function Element(Index:Integer):TElement;
     property Items[Index:Integer]:TElement read Element;
     procedure AmEndeanfuegen(Ob:TObject);
     procedure AmAnfanganfuegen(Ob:TObject);
     procedure AmAnfangloeschen(var Ob:TObject);
     procedure AmEndeloeschen(var Ob:TObject);
     procedure LoescheElement(Ob:TObject);
     procedure Loeschen;
     function Anzahl:Integer;
     function WertSummederElemente(Wert:TWert):Extended;
     function WertproduktderElemente(Wert:TWert):Extended;
     function Leer:Boolean;
   end;
   TElement=class(TListe)
   public
     constructor Create;
     procedure Free;
   end;
   function StringtoReal(S:string):Extended;
   function RealtoString(R:Extended):string;
   function IntegertoString(I:Integer):string;
   function StringtoInteger(S:string):Integer;
```

```
implementation
constructor TListe.Create;
begin
   inherited Create;
end;
procedure TListe.Free;
begin
   inherited Free;
end;
procedure TListe.Freeall;
var Index:Integer;
     El:TElement;
begin
   if not Leer then
  for Index:=0 to Anzahl-1 do
  begin
     El:=Element(Index);
    El.Freeall;
    E1:=n11; end;
  Free;
end;
function TListe.Element(Index:Integer):TElement;
begin
   if (Index<=Anzahl-1)and (Index>=0)
   then
     result:=TElement(Tlist(self).Items[Index])
   else
     Writeln('Fehler! Listenindex außerhalb des zulässigen Be-
reichs');
end;
procedure TListe.AmEndeanfuegen(Ob:TObject);
begin
  Capacity:=Count;
  Add(Ob);
end;
procedure TListe.AmAnfanganfuegen(Ob:TObject);
begin
  Capacity:=self.Count;
   Insert(0,Ob);
end;
```

```
procedure TListe.AmAnfangloeschen(var Ob:TObject);
begin
  Ob: = Items[0];
   Delete(0);
end;
procedure TListe.AmEndeloeschen(var Ob:TObject);
begin
   Ob:=Items[Count-1];
   Delete(Count-1);
end;
procedure TListe.LoescheElement(Ob:TObject);
begin
   Remove(Ob);
   Pack;
end;
procedure TListe.Loeschen;
begin
   Clear;
end;
function TListe.Anzahl:Integer;
begin
   Anzahl:=Count;
end;
function TListe.WertsummederElemente(Wert:Twert):Extended;
var Index:Integer;
     Wertsumme:Extended;
   procedure SummiereWert(Ob:TObject);
   var Z:Real;
   begin
     if abs(Wertsumme+Wert(Ob))<1E40
     then
       Wertsumme:=Wertsumme+Wert(Ob)
     else
       begin
           Writeln('Wertsumme zu groß!');
        Z := 0;Wertsumme:=1E40/Z;
       end;
   end;
```

```
begin
  Wertsumme:=0; if not self.Leer then
     for Index:=0 to Anzahl-1 do
       SummiereWert(Element(Index));
   WertsummederElemente:=Wertsumme;
end;
function TListe.WertproduktderElemente(Wert:TWert):Extended;
var Index:Integer;
     Wertprodukt:Extended;
   procedure MultipliziereWert(Ob:TObject);
   var Z:Real;
   begin
     if abs(Wertprodukt*Wert(Ob))<1E40
     then
       Wertprodukt:=Wertprodukt*Wert(Ob)
     else
       begin
           Writeln('Wertprodukt zu groß!');
        Z := 0; Wertprodukt:=1E40/Z;
       end;
   end;
begin
   if Anzahl>0
   then
     Wertprodukt:=1
   else
    Wertprodukt:=0;
   if not Leer then
     for Index:=0 to Anzahl-1 do
       MultipliziereWert(Element(Index));
     WertproduktderElemente:=Wertprodukt;
end;
function TListe.Leer:Boolean;
begin
   Leer:=(self=nil) or (Count=0);
end;
constructor TElement.Create;
begin
   inherited Create;
end;
```

```
procedure TElement.Free;
begin
   inherited Free;
end;
function StringtoReal(S:string):Extended;
var Feld:Array[0..101] of char;
     R:Extended;
begin
   if Length(S)<101 then
   begin
     Strpcopy(Feld,S);
     Decimalseparator:='.';
     if TexttoFloat(Feld,R)
     then
       StringtoReal:=R
     else
       StringtoReal:=0;
   end
   else
     StringtoReal:=0;
end;
function RealtoString(R:Extended):string;
begin
   Decimalseparator:='.';
  Realtostring:=Floattostr(R);end;
function IntegertoString(I:Integer):string;
begin
   Integertostring:=InttoStr(I);
end;
function StringtoInteger(S:string):Integer;
begin
   StringtoInteger:=StrtoIntDef(S,0);
end;
end.
Unit UGraphC:
unit UGraphC;
{SF+}
```

```
interface
```
uses Classes,Winprocs,Sysutils,UListc; type TString=function(X:TObject):string; TKante = class; TKnotenliste = class; TKnoten = class; TGraph = class; TKantenliste = class(TListe) public constructor Create; procedure Free; procedure Freeall; function Kante(Index:Integer):TKante; property Items[Index:Integer]:TKante read Kante; end; TKante = class(TKantenliste) private Anfangsknoten\_:TKnoten; EndKnoten : TKnoten; Pfadrichtung\_:Tknoten; Gerichtet\_:Boolean; Besucht\_:Boolean; function WelcherAnfangsknoten: TKnoten; procedure SetzeAnfangsknoten(Kno:TKnoten); function WelcherEndknoten:TKnoten; procedure SetzeEndknoten(Kno:TKnoten); function WelchePfadrichtung:TKnoten; procedure SetzePfadrichtung(Kno:TKnoten); function Istgerichtet:Boolean; procedure Setzegerichtet(G:Boolean); function istbesucht:Boolean; procedure SetzeBesucht(B:Boolean); public property Anfangsknoten:TKnoten read WelcherAnfangsknoten Write SetzeAnfangsknoten; property Endknoten:TKnoten read WelcherEndknoten Write SetzeEndknoten ; property Pfadrichtung:TKnoten read WelchePfadrichtung Write SetzePfadrichtung ; property Besucht:Boolean read Istbesucht Write Setzebesucht

;

```
 property Gerichtet:Boolean read Istgerichtet Write Setze
   gerichtet;
   constructor Create;virtual;
   procedure Free;
   procedure Freeall;
  function Wertlesen: string; virtual; abstract;
   procedure Wertschreiben(s:string);virtual;abstract;
   property Wert:string read Wertlesen Write Wertschreiben;
   function Zielknoten(Kno:TKnoten):TKnoten;
   function Quellknoten(Kno:Tknoten):Tknoten;
   function KanteistSchlinge:Boolean;
 end;
 TKnotenliste = class(TListe)
   constructor create;
   procedure Free;
   procedure Freeall;
   function Knoten(Index:Integer):TKnoten;
   property Items[Index:Integer]:TKnoten read Knoten;
 end;
 TKnoten = class(TKnotenliste)
   private
   Graph_:TGraph;
  EingehendeKantenliste: TKantenliste;
   AusgehendeKantenliste_:TKantenliste;
   Besucht_:Boolean;
   function WelcherGraph:TGraph;
   procedure SetzeGraph(G:TGraph);
  function WelcheEingehendeKantenliste:TKantenliste;
   procedure SetzeEingehendeKantenliste(Kl:TKantenliste);
  function WelcheAusgehendeKantenliste:TKantenliste;
   procedure SetzeAusgehendeKantenliste(Kl:TKantenliste);
   function Istbesucht:Boolean;
   procedure Setzebesucht(B:Boolean);
   public
   property Graph:TGraph read WelcherGraph Write setzeGraph;
   property EingehendeKantenliste:TKantenliste
   read WelcheEingehendeKantenliste Write
   SetzeEingehendeKantenliste;
   property AusgehendeKantenliste:TKantenliste
   read WelcheAusgehendeKantenliste Write
   SetzeAusgehendeKantenliste;
   property Besucht:Boolean read Istbesucht Write setzebesucht;
   constructor Create;virtual;
   procedure Free;
   procedure Freeall;
  function Wertlesen: string; virtual; abstract;
  procedure Wertschreiben(S:string);virtual;abstract;
```

```
 property Wert:string read Wertlesen Write Wertschreiben;
   end;
   TGraph = class(TObject)
  private
     Knotenliste_:TKnotenliste;
    Kantenliste : TKantenliste;
     function WelcheKnotenliste:TKnotenliste;
     procedure SetzeKnotenliste(Kl:TKnotenliste);
     function WelcheKantenliste:TKantenliste;
     procedure SetzeKantenliste(Kl:TKantenliste);
  public
     property Knotenliste:TKnotenliste read WelcheKnotenliste
     Write SetzeKnotenliste;
     property Kantenliste:TKantenliste read WelcheKantenliste
     Write SetzeKantenliste;
    constructor Create; virtual;
     procedure Free;
     procedure Freeall;
     function Leer:Boolean;
     procedure KnotenEinfuegen(Kno:TKnoten);
     procedure Knotenloeschen(Kno:Tknoten);
     procedure KanteEinfuegen
     (Ka:Tkante;Anfangsknoten,EndKnoten:TKnoten;
     gerichtet:Boolean);
     procedure Kanteloeschen(Ka:Tkante);
     procedure LoescheKantenbesucht;
     procedure LoescheKnotenbesucht;
     function AnzahlKanten: Integer;
     function AnzahlSchlingen:Integer;
     function AnzahlKantenmitSchlingen:Integer;
    function AnzahlKnoten: Integer;
   end;
implementation
constructor TKantenliste.Create;
begin
   inherited Create;
end;
procedure TKantenliste.Free;
begin
   inherited Free;
end;
procedure TKantenliste.Freeall;
var Index:Integer;
     Ka:TKante;
```

```
begin
   if not Leer then
     for Index:=0 to self.Count-1 do
     begin
       Ka:=Kante(Index);
       Ka.Free;
     end;
   inherited Free;
end;
function TKantenliste.Kante(Index:Integer):TKante;
begin
   if (Index<=Self.Anzahl-1)and(Index>=0)
   then
     result:=TKante(Tlist(self).Items[Index])
    else
     Writeln('Fehler! Listenindex außerhalb des zulässigen Be
      reichs');
end;
procedure TKante.SetzeAnfangsknoten(Kno:TKnoten);
begin
   Anfangsknoten_:=Kno;
end;
function TKante.WelcherAnfangsknoten:TKnoten;
begin
   WelcherAnfangsknoten:=Anfangsknoten_;
end;
procedure TKante.SetzeEndknoten(Kno:TKnoten);
begin
   Endknoten_:=Kno;
end;
function TKante.WelcherEndknoten:TKnoten;
begin
   WelcherEndknoten:=Endknoten_;
end;
procedure TKante.SetzePfadrichtung(Kno:TKnoten);
begin
   Pfadrichtung_:=Kno;
end;
function TKante.WelchePfadrichtung:TKnoten;
begin
   WelchePfadrichtung:=Pfadrichtung_;
end;
```

```
procedure TKante.Setzegerichtet(G:Boolean);
begin
  Gerichtet_:=G;
end;
function TKante.Istgerichtet:Boolean;
begin
   Istgerichtet:=Gerichtet_;
end;
procedure TKante.SetzeBesucht(B:Boolean);
begin
 Besucht :=B;
end;
function TKante.Istbesucht:Boolean;
begin
   Istbesucht:=Besucht_;
end;
constructor TKante.Create;
begin
   inherited Create;
  Anfangsknoten_:=nil;
  EndKnoten_:=nil;
 Pfadrichtung :=nil;
  Gerichtet_:=true;
  Besucht_:=false;
end;
procedure TKante.Free;
begin
   inherited Free;
end;
procedure TKante.Freeall;
begin
  Anfangsknoten_.Free;
  Anfangsknoten_:=nil;
  Endknoten_.Free;
  Endknoten_:=nil;
  inherited Free;
end;
function TKante.Zielknoten(Kno:TKnoten):TKnoten;
begin
   Zielknoten:=Endknoten;
   if Kno=Endknoten then Zielknoten:=Anfangsknoten;
end;
```

```
function TKante.Quellknoten(Kno:TKnoten):TKnoten;
begin
   Quellknoten:=Anfangsknoten;
   if Kno=Endknoten then Quellknoten:=Endknoten;
end;
function TKante.KanteistSchlinge:Boolean;
begin
   KanteistSchlinge:=(EndKnoten=Anfangsknoten);
end;
constructor TKnotenliste.Create;
begin
   inherited Create;
end;
procedure TKnotenliste.Free;
begin
   inherited Free;
end;
procedure TKnotenliste.Freeall;
var Index:Integer;
     Kno:TKnoten;
begin
   if not Leer then
   for Index:=0 to Anzahl-1 do
   begin
     Kno:=self.Knoten(Index);
     Kno.Free;
     Kno:=nil;
   end;
   inherited Free
end;
function TKnotenliste.Knoten(Index:Integer):TKnoten;
begin
   if (Index<=Self.Anzahl-1)and (Index>=0)
   then
     result:=TKnoten(Tlist(self).Items[Index])
    else
     Writeln('Fehler! Listenindex außerhalb des zulässigen Be-
reichs');
end;
```

```
function TKnoten.WelcherGraph:TGraph;
begin
```

```
 WelcherGraph:=Graph_;
end;
procedure TKnoten.SetzeGraph(G:TGraph);
begin
   Graph_:=G;
end;
function TKnoten.WelcheEingehendeKantenliste:TKantenliste;
begin
   WelcheEingehendeKantenliste:=EingehendeKantenliste_;
end;
procedure TKnoten.SetzeEingehendeKantenliste(Kl:TKantenliste);
begin
  EingehendeKantenliste_:=Kl;
end;
function TKnoten.WelcheAusgehendeKantenliste:TKantenliste;
begin
   WelcheAusgehendeKantenliste:=AusgehendeKantenliste_;
end;
procedure TKnoten.SetzeAusgehendeKantenliste(Kl:TKantenliste);
begin
  AusgehendeKantenliste_:=Kl;
end;
function TKnoten.Istbesucht:Boolean;
begin
   Istbesucht:=besucht_;
end;
procedure TKnoten.Setzebesucht(B:Boolean);
begin
  besucht_:=B;
end;
constructor TKnoten.Create;
  begin
  Graph_:=nil;
  AusgehendeKantenliste_:=TKantenliste.create;
  EingehendeKantenliste_:=TKantenliste.create;
  Besucht_:=false;
end;
procedure TKnoten.Free;
begin
  AusgehendeKantenliste .Free;
   AusgehendeKantenliste_:=nil;
```

```
 EingehendeKantenliste_.Free;
   EingehendeKantenliste_:=nil;
   inherited Free;
end;
procedure TKnoten.Freeall;
var Index:Integer;
     Ka:TKante;
begin
   if not AusgehendeKantenliste.Leer then
     for Index:=0 to AusgehendeKantenliste.Anzahl-1 do
     begin
       Ka:=AusgehendeKantenliste.Kante(Index);
       if Ka.Gerichtet and (Ka.Anfangsknoten<>Ka.Endknoten) then
       begin
         Ka.Free;
         Ka:=nil;
       end;
     end;
   if not EingehendeKantenliste.Leer then
     for Index:=0 to EingehendeKantenliste.Anzahl-1 do
     begin
       Ka:=EingehendeKantenliste.Kante(Index);
       Ka.Free;
       Ka:=nil;
     end;
   Free;
end;
function TGraph.WelcheKnotenliste:TKnotenliste;
begin
   WelcheKnotenliste:=Knotenliste_;
end;
procedure TGraph.SetzeKnotenliste(Kl:TKnotenliste);
begin
   Knotenliste_:=Kl;
end;
function TGraph.WelcheKantenliste:TKantenliste;
begin
   WelcheKantenliste:=Kantenliste_;
end;
procedure TGraph.SetzeKantenliste(Kl:TKantenliste);
begin
   Kantenliste_:=Kl;
end;
```

```
constructor TGraph.Create;
begin
   inherited Create;
 Knotenliste :=TKnotenliste.create;;
 Kantenliste :=TKantenliste.create;
end;
procedure TGraph.Free;
begin
 Knotenliste .Free;
 Knotenliste :=nil;
  Kantenliste_.Free;
 Kantenliste :=nil;
   inherited Free;
end;
procedure TGraph.Freeall;
begin
  Kantenliste_.Freeall;
  Kantenliste_:=nil;
 Knotenliste .Freeall;
 Knotenliste :=nil;
   inherited Free;
end;
function TGraph.Leer:Boolean;
begin
  Leer:=self.Knotenliste.Leer;
end;
procedure TGraph.KnotenEinfuegen(Kno:TKnoten);
begin
  Knotenliste.AmEndeanfuegen(Kno);
  Kno.Graph:=self;
end;
procedure TGraph.Knotenloeschen(Kno:TKnoten);
var Index:Integer;
     Ka:TKante;
begin
   if not Kno.AusgehendeKantenliste.Leer then
     for Index:=0 to Kno.AusgehendeKantenliste.Anzahl-1 do
     begin
       Ka:=Kno.AusgehendeKantenliste.Kante(Index);
       if not Ka.KanteistSchlinge then
       begin
       Ka.Zielknoten(Kno).EingehendeKantenliste.LoescheElement(Ka);
```

```
 if not Ka.Gerichtet then
Ka.Zielknoten(Kno).AusgehendeKantenliste.
         LoescheElement(Ka);
       end;
       Kantenliste.LoescheElement(Ka);
     end;
   if not Kno.eingehendeKantenliste.Leer then
     for Index:=0 to Kno.EingehendeKantenliste.Anzahl-1 do
     begin
       Ka:=Kno.EingehendeKantenliste.Kante(Index);
       if not Ka.KanteistSchlinge then
       begin
       Ka.Quellknoten(Kno).AusgehendeKantenliste.LoescheElement(Ka);
         if not Ka.gerichtet then
Ka.Quellknoten(Kno).EingehendeKantenliste.
         loescheElement(Ka);
       end;
       Kantenliste.LoescheElement(Ka);
     end;
   Knotenliste.LoescheElement(Kno);
   Kno.Freeall;
   Kno:=nil;
end;
procedure TGraph.KanteEinfuegen
(Ka:Tkante;Anfangsknoten,EndKnoten:TKnoten;
   gerichtet:Boolean);
label Ende;
begin
   if (Anfangsknoten=nil) or (Endknoten=nil)or(Ka=nil) then goto
Ende;
   Ka.Anfangsknoten:=Anfangsknoten;
   Ka.Endknoten:=Endknoten;
   Anfangsknoten.AusgehendeKantenliste.AmEndeanfuegen(Ka);
   if Gerichtet then
   begin
     EndKnoten.EingehendeKantenliste.AmEndeanfuegen(Ka);
     Ka.Gerichtet:=true;
   end
   else
   begin
     Ka.Gerichtet:=false;
     Anfangsknoten.EingehendeKantenliste.AmEndeanfuegen(Ka);
     if Anfangsknoten<>Endknoten then
     begin
       EndKnoten.AusgehendeKantenliste.AmEndeanfuegen(Ka);
       Endknoten.EingehendeKantenliste.AmEndeanfuegen(Ka);
     end;
   end;
```

```
 Ka.Anfangsknoten:=Anfangsknoten;
  Ka.EndKnoten:=EndKnoten;
  Kantenliste.amEndeanfuegen(Ka);
   Ende:
end;
procedure TGraph.Kanteloeschen(Ka:TKante);
begin
  Kantenliste.LoescheElement(Ka);
  Ka.Anfangsknoten.AusgehendeKantenliste.LoescheElement(Ka);
   if Ka.Gerichtet
   then
     Ka.EndKnoten.EingehendeKantenliste.LoescheElement(Ka)
   else
  begin
     if Ka.Anfangsknoten<>Ka.Endknoten then
     begin
       Ka.EndKnoten.AusgehendeKantenliste.LoescheElement(Ka);
       Ka.EndKnoten.EingehendeKantenliste.LoescheElement(Ka);
     end;
     Ka.Anfangsknoten.EingehendeKantenliste.LoescheElement(Ka);
   end;
  Ka.Free;
 Ka:=nil;end;
procedure TGraph.LoescheKantenbesucht;
var Index:Integer;
begin
   for Index:=0 to Kantenliste.Anzahl-1 do
     Kantenliste.Kante(Index).Besucht:=false;
end;
procedure TGraph.LoescheKnotenbesucht;
var Index:Integer;
begin
   if not Knotenliste.Leer then
     for Index:=0 to Knotenliste.Anzahl-1 do
       Knotenliste.Knoten(Index).Besucht:=false;
end;
function TGraph.AnzahlKanten:Integer;
begin
  AnzahlKanten:=Kantenliste.Anzahl-AnzahlSchlingen;
end;
```

```
function TGraph.AnzahlSchlingen: Integer;
Var Graphschlingen:Integer;
     Index:Integer;
     Ka:TKante;
begin
   Graphschlingen:=0;
   if not Kantenliste.Leer then
     for Index:=0 to Kantenliste.Anzahl-1 do
     begin
       Ka:=Kantenliste.Kante(Index);
       if Ka.KanteistSchlinge then
         Graphschlingen:=Graphschlingen+1;
     end;
   AnzahlSchlingen:=Graphschlingen;
end;function TGraph.AnzahlKantenmitSchlingen: Integer;
begin
   AnzahlKantenmitSchlingen:=AnzahlKanten+AnzahlSchlingen;
end;
function TGraph.AnzahlKnoten:Integer;
begin
   AnzahlKnoten:=Knotenliste.Anzahl;
end;
end.
Unit UInhgrphC:
unit UInhgrphC;
{5F+}interface
uses
   UGraphC,
   WinCrt,
  Sysutils, Wintypes, WinProcs, Classes, UListC;
type
   TInhaltsknoten = class(TKnoten)
   private
     Inhalt_:string;
     procedure Wertschreiben(S:string);override;
     function Wertlesen:string;override;
   public
     constructor Create;override;
```

```
 procedure Free;
     procedure Freeall;
     procedure KnotenWerteinlesen;
   end;
  TInhaltskante = class(TKante)
  private
     Inhalt_: String;
     procedure Wertschreiben(S:String);override;
     function Wertlesen:string;override;
  public
     constructor Create;override;
     procedure Free;
     procedure Freeall;
     procedure Kantenwerteinlesen;
     procedure Listenausgabe;
   end;
   TInhaltsgraph = class(TGraph)
  public
     constructor Create;override;
     procedure Free;
     procedure Freeall;
     function Graphknoten(Kno:TInhaltsknoten):TInhaltsknoten;
     procedure Knotenerzeugenundeinfuegen;
     procedure KnotenausGraphloeschen;
     procedure FuegeKanteein
     (Kno1,Kno2:TInhaltsknoten;gerichtet:Boolean;
     Ka:TInhaltskante);
     procedure Kanteerzeugenundeinfuegen;
     procedure LoescheKante
     (Kno1,Kno2:TInhaltsknoten;Ka:TInhaltskante);
     procedure KanteausGraphloeschen;
     procedure ZeigeGraph;
   end;
   function Bewertung(X:TObject):Extended;
implementation
constructor TInhaltsknoten.Create;
begin
   inherited Create;
  Inhalt_:= ' 'end;
procedure TInhaltsknoten.Free;
begin
```

```
 inherited Free;
end;
procedure TInhaltsknoten.Freeall;
begin
   inherited Freeall;
end;
procedure TInhaltsknoten.Wertschreiben(S:string);
begin
  Inhalt:=S;
end;
function TInhaltsknoten.Wertlesen:string;
begin
   Wertlesen:=Inhalt_;
end;
procedure TInhaltsknoten.Knotenwerteinlesen;
var S:string;
begin
    Write('Knotenwert eingeben: ');
    Readln(S);
  Wert:=S;end;
constructor TInhaltskante.Create;
begin
   inherited Create;
  Inhalt_:= ' ';
end;
procedure TInhaltskante.Free;
begin
   inherited Free;
end;
procedure TInhaltskante.Freeall;
begin
   inherited Freeall;
end;
procedure TInhaltskante.Wertschreiben(S:string);
begin
     Inhalt_:=S
end;
function TInhaltskante.Wertlesen:string;
begin
```

```
 Wertlesen:=Inhalt_;
end;
procedure TInhaltskante.Kantenwerteinlesen;
var S:string;
begin
    Write('Kantenwert eingeben: ');
    Readln(S);
   Wert:=S;end;
procedure TInhaltskante.Listenausgabe;
var Zaehl:Integer;
begin
   if not leer then
   begin
   Write(TInhaltsknoten(Kante(0).Zielknoten(self.Kante(0).Pfadrichtung)).Wert,
  \prime ' );
     for Zaehl:=0 to Anzahl-1 do
      Write(TInhaltsknoten(Kante(Zaehl).Pfadrichtung).Wert,' ');
    Write('Summe: ',WertsummederElemente(Bewertung):6:2,' ');
     Write('Produkt: ',WertproduktderElemente(Bewertung):6:2);
     Writeln;
   end;
end;
constructor TInhaltsgraph.Create;
begin
   inherited Create;
end;
procedure TInhaltsgraph.Free;
begin
   inherited Free;
end;
procedure TInhaltsgraph.Freeall;
begin
   inherited Freeall;
end;
function
TInhaltsgraph.Graphknoten(Kno:TInhaltsknoten):TInhaltsknoten;
var Index:Integer;
     Kn:TInhaltsknoten;
begin
   Graphknoten:=nil;
   if not Leer then
     for Index:=0 to Knotenliste.Anzahl-1 do
```
```
 begin
       Kn:=TInhaltsknoten(Knotenliste.Knoten(Index));
       if Kno.Wert=Kn.Wert
       then
       begin
         Graphknoten:=Kn;
         Kn.Graph:=self;
         exit;
       end
     end;
end;
procedure TInhaltsgraph.Knotenerzeugenundeinfuegen;
var Kno:TInhaltsknoten;
begin
   Kno:=TInhaltsknoten.create;
   Kno.KnotenWerteinlesen;
   self.Knoteneinfuegen(Kno);
end;
procedure TInhaltsgraph.KnotenausGraphloeschen;
var W:string;
     Index:Integer;
     Kno:TKnoten;
     Gefunden:Boolean;
begin
   Writeln('Knoten löschen');
   Writeln;
   Write('Knotenwert eingeben: ');
   Readln(W);
   Gefunden:=false;
   if not Knotenliste.leer then
   begin
    Index:=0; repeat
       Kno:=Knotenliste.Knoten(Index);
       if TInhaltsknoten(Kno).Wert=W then
       begin
         Gefunden:=true;
         Knotenloeschen(Kno);
       end;
       Index:=Index+1
     until Gefunden or (Index>Knotenliste.Anzahl-1);
     if Gefunden then Writeln('Knoten ',W,' gelöscht!') else
      Writeln
     ('Knoten ',W,' nicht im Graph!');
   end;
end;
```

```
procedure TInhaltsgraph.FuegeKanteein(Kno1,Kno2:TInhaltsknoten;
   Gerichtet:Boolean;Ka:TInhaltskante);
label Endschleife1,Endschleife2;
var Richtung:Boolean;
     Pos1,Pos2,Index:Integer;
    Knoa, Knoe: TKnoten;
     Kno:TInhaltsknoten;
begin
   if Gerichtet then Richtung:=true else Richtung:=false;
  Pos1:--1; if not Leer then
     for Index:=0 to Knotenliste.Anzahl-1 do
     begin
       Kno:=TInhaltsknoten(Knotenliste.Knoten(Index));
       if Kno.Wert=Kno1.Wert then
       begin
         Pos1:=Index;
         goto Endschleife1;
       end;
     end;
   Endschleife1:
  Poss2:=-1; if not Leer then
     for Index:=0 to Knotenliste.Anzahl-1 do
     begin
       Kno:=TInhaltsknoten(Knotenliste.Knoten(Index));
       if Kno.Wert=Kno2.Wert then
       begin
        Pos2:=Index; goto Endschleife2;
       end;
     end;
   Endschleife2:
   if Pos1>=0
   then
     Knoa:=Knotenliste.Knoten(Pos1)
   else
   begin
     Knoteneinfuegen(Kno1);
     Knoa:=Kno1;
   end;
   if Pos2>=0
   then
     Knoe:=self.Knotenliste.Knoten(Pos2)
   else
   begin
     Knoteneinfuegen(Kno2);
     Knoe:=Kno2;
   end;
   if (Knoa<>nil)and (Knoe<>nil)and (Ka<>nil) then Kanteeinfuegen
```

```
 (Ka,Knoa,Knoe,Richtung);
end;
procedure TInhaltsgraph.Kanteerzeugenundeinfuegen;
var Kw1,Kw2,W,Antwort:string;
     Index:Integer;
     Gerichtet:Boolean;
     Kno1,Kno2:TInhaltsknoten;
     Ka:TInhaltskante;
begin
   Writeln('Kante erzeugen:');
   Write('Anfangsknotenwert: ');
   Readln(Kw1);
   Write('Endknotenwert: ');
   Readln(Kw2);
   Write('Kantenwert: ');
   Readln(W);
  Write('Gerichtetet? (j/n): ');
   Readln(Antwort);
   if (Antwort='j') or (Antwort='J') then Gerichtet:=true else
Gerichtet:=false;
   Kno1:=TInhaltsknoten.Create;
   Kno1.Wert:=Kw1;
   Kno2:=TInhaltsknoten.Create;
   Kno2.Wert:=kw2;
   Ka:=TInhaltskante.Create;
   Ka.Wert:=w;
   self.FuegeKanteein(Kno1,Kno2,Gerichtet,Ka);
end;
procedure TInhaltsgraph.LoescheKante(Kno1,Kno2:TInhaltsknoten;
Ka:TInhaltskante);
var Index:Integer;
     kant:TKante;
begin
   if not Kantenliste.leer then
     for Index:=0 to Kantenliste.Anzahl-1 do
     begin
       Kant:=Self.Kantenliste.Kante(Index);
       if ((Kant.Anfangsknoten.Wert=Kno1.Wert) and
       (Kant.Endknoten.Wert=Kno2.Wert)
         and
       (Kant.Wert=Ka.Wert))
       then
       begin
         Kanteloeschen(Kant);
         exit;
       end;
```
end;

end;

```
procedure TInhaltsgraph.KanteausGraphloeschen;
var Kw1,Kw2,W,Antwort:string;
     Index:Integer;
     Kno1,Kno2:TInhaltsknoten;
     Ka:TInhaltskante;
begin
   Writeln('Kante löschen:');
   Writeln;
   Write('Anfangsknotenwert: ');
   Readln(Kw1);
   Write('Endknotenwert: ');
   Readln(Kw2);
   Write('Kantenwert: ');
   Readln(W);
   Kno1:=TInhaltsknoten.Create;
   Kno1.Wert:=Kw1;
   Kno2:=TInhaltsknoten.Create;
   Kno2.Wert:=Kw2;
   Ka:=TInhaltskante.Create;
   Ka.Wert:=W;
   LoescheKante(Kno1,Kno2,Ka);
   Kno1.Freeall;
   Kno1:=nil;
   Kno2.Freeall;
  Kno2:=nil; Ka.Free;
   Ka:=nil;
end;
procedure TInhaltsgraph.ZeigeGraph;
var Index:Integer;
     Kno:TKnoten;
     Ka:TInhaltskante;
begin
   Writeln('Anzeige des Graphen:');
   Writeln;
   Writeln('Knoten:');
   Writeln;
   if self.Knotenliste.leer then Writeln('Knotenliste leer!');
   if not self.Knotenliste.leer then
     for Index:=0 to Knotenliste.Anzahl-1 do
     begin
       Kno:=Knotenliste.Knoten(Index);
       Writeln(Index,': Wert: ',Kno.Wert);
     end;
   Writeln;
```

```
 Writeln('Kanten:');
   Writeln;
   if Kantenliste.leer then Writeln('Kantenliste leer!');
   if not Kantenliste.leer then
     for Index:=0 to Kantenliste.Anzahl-1 do
     begin
       Ka:=TInhaltskante(self.Kantenliste.Kante(Index));
       Write(Index,': Wert: ',Ka.Wert,' Anfangsknoten:
       ',Ka.Anfangsknoten.Wert,
       ' Endknoten: ',Ka.Endknoten.Wert);
       if TInhaltskante(Ka).gerichtet
         then Writeln(' gerichtet') else Writeln(' ungerichtet');
     end;
   Writeln;
end;
function Bewertung (X:TObject):Extended;
begin
   if X is TInhaltskante
   then
     Bewertung := StringtoReal(TInhaltskante(X).Wert)
   else
     begin
       if X is TInhaltsknoten
       then
         Bewertung:=StringtoReal(TInhaltsknoten(X).Wert)
       else
         Bewertung:=1;
     end;
end;
end.
Unit UMathC:
unit UMathC;
 {SF+}interface
uses UGraphC, UInhgrphC, UListC,
       Wincrt,Classes,
       SysUtils, WinTypes, WinProcs;
type
   TEulerCgraph = class(TInhaltsgraph)
   public
```

```
 constructor Create;
   procedure Free;
   procedure Freeall;
   procedure Euler
   (Stufe:Integer;Kno,Zielknoten:TInhaltsknoten;var Kliste:
   TKantenliste;EineLoesung:Boolean;var Gefunden:Boolean);
   procedure Eulerlinie
  (Anfangsknoten,Endknoten:TInhaltsknoten);
   procedure Menu;
 end;
 THamiltonCgraph = class(TInhaltsgraph)
 public
   constructor Create;
   procedure Free;
   procedure Freeall;
   procedure Hamilton
   (Stufe:Integer;Kno,Zielknoten:TInhaltsknoten;
  var Kliste, Salesliste: TKantenliste; var Gefunden: Boolean);
   procedure Hamiltonkreise;
   procedure Menu;
 end;
 TFarbCknoten = class(TInhaltsknoten)
 private
  Farbzahl : Integer;
   Ergebnis_:string;
   function WelcheFarbzahl:Integer;
   procedure SetzeFarbzahl(Fa:Integer);
   function WelchesErgebnis:string;
   procedure SetzeErgebnis(S:string);
 public
   constructor Create;
   procedure Free;
   procedure Freeall;
   property KnotenFarbe:Integer read WelcheFarbzahl Write
   SetzeFarbzahl;
   property Ergebnis:string read WelchesErgebnis Write
   SetzeErgebnis;
 end;
 TFarbCgraph = class(TInhaltsgraph)
 public
   constructor Create;
   procedure Free;
   procedure Freeall;
   procedure SetzebeiallenKnotenAnfangsfarbe;
   function Knotenistzufaerben
   (Index:Integer;AnzahlFarben:Integer):Boolean;
   procedure Farbverteilung(Index:Integer;Anzahlfarben:Integer;
```

```
 var Gefunden:Boolean;EineLoesung:Boolean;var
     Ausgabeliste:TStringlist);
     procedure ErzeugeErgebnis;
     procedure FaerbeGraph(var Sliste:TStringlist);
     procedure Menu;
   end;
   TPfadCknoten=class(TInhaltsknoten)
   public
     constructor Create;
     procedure Free;
     procedure Freeall;
     procedure ErzeugeTiefeBaumPfade(Preorder:Boolean);
     procedure AllePfadeundMinimalerPfad(Kno:TInhaltsknoten;var
     Minlist:TKantenliste);
   end;
   TPfadCgraph=class(TInhaltsgraph)
   public
     constructor Create;
     procedure Free;
     procedure Freeall;
     procedure Menu1;
     procedure Menu2;
   end;
implementation
constructor TEulerCgraph.Create;
begin
    inherited Create;
end;
procedure TEulerCgraph.Free;
begin
   inherited Free;
end;
procedure TEulerCgraph.Freeall;
begin
   inherited Freeall;
end;
procedure TEulerCgraph.Euler(Stufe:Integer;Kno,Zielknoten:
TInhaltsknoten;var Kliste:TKantenliste;EineLoesung:Boolean;var
Gefunden:Boolean);
var Index:Integer;
     Zkno:TInhaltsknoten;
     Ka:TInhaltskante;
     Zaehl:Integer;
```

```
begin
   if EineLoesung and Gefunden then exit;
    if not Kno.AusgehendeKantenliste.Leer then
      for Index:=0 to Kno.ausgehendeKantenliste.Anzahl-1 do
      begin
        Ka:=TInhaltskante(Kno.AusgehendeKantenliste.Kante(Index));
           Zkno:=TInhaltsknoten(Kno.AusgehendeKantenliste.Kante(Index).Zielknoten(Kno));
         if ((not Ka.Besucht) and
        (Stufe<=Self.AnzahlKantenmitSchlingen)) then
         begin
           Ka.Pfadrichtung:=Zkno;
           Ka.Besucht:=true;
           Kliste.AmEndeanfuegen(Ka);
           Stufe:=Stufe+1;
           if (Zkno=Zielknoten)and
          (Stufe=Self.AnzahlKantenmitSchlingen+1) then
           begin
              TInhaltskante(Kliste).Listenausgabe;
             Gefunden:=true;
              if EineLoesung then exit;
           end
           else
         Euler(Stufe,Zkno,Zielknoten,Kliste,EineLoesung,Gefunden);
           Stufe:=Stufe-1;
           Ka.Besucht:=false;
           if not Kliste.Leer then
            Kliste.AmEndeloeschen(TObject(Ka));;
         end;
      end;
end;
procedure TEulerCgraph.Eulerlinie
(Anfangsknoten,Endknoten:TInhaltsknoten);
var MomentaneKantenliste:TKantenliste;
     Zaehl:Integer;
     EineLoesung:Boolean;
     Gefunden:Boolean;
     Antwort:string;
begin
    EineLoesung:=false;
    Gefunden:=false;
    Write('Nur eine Lösung? (j/n): ');
    Readln(Antwort);
    if (Antwort='j')or(Antwort='J') then EineLoesung:=true else
EineLoesung:=false;
    if Leer then exit;
   MomentaneKantenliste:=TKantenliste.create;
    LoescheKantenbesucht;
    Writeln('Die Eulerlinien sind:');
    Writeln;
```

```
 Euler(1,Anfangsknoten,Endknoten,MomentaneKantenliste,EineLoesung,Gefunden);
    if not Gefunden then Writeln('Keine Lösung!');
    MomentaneKantenliste.Free;
    MomentaneKantenliste:=nil;
end;
Procedure TEulerCgraph.Menu;
var Kno1,Kno2,K1,K2:TInhaltsknoten;
     W,Antwort:string;
begin
    if Leer
    then
    begin
       Writeln('leerer Graph');
       Readln;
       exit;
    end;
    Clrscr;
    Writeln('Eulerlinien');
    Writeln;
    Write('Geschlossene oder offene Eulerlinie? (g/o) ');
    Readln(Antwort);
    Writeln;
    Write('Eingabe des Startknoten: ');
    Kno1:=TInhaltsknoten.Create;
    repeat
       Readln(W);
       Kno1.Wert:=W;
       K1:=Graphknoten(Kno1);
      K2:=K1; until K1<>nil;
    Kno1.Free;
    Kno1:=nil;
    if (Antwort='o')or(Antwort='O') then
    begin
      Write('Eingabe des Endknoten: ');
      Kno2:=TInhaltsknoten.create;
      repeat
        Readln(W);
        Kno2.Wert:=W;
        K2:=Graphknoten(Kno2);
     until K2<>nil;
      Kno2.Free;
     Kno2:=nil; end;
    Eulerlinie(K1,K2);
    Writeln;
    Readln;
end;
```

```
constructor THamiltonCgraph.Create;
begin
    inherited create;
end;
procedure THamiltonCgraph.Free;
begin
   inherited Free;
end;
procedure THamiltonCgraph.Freeall;
begin
   inherited Freeall;
end;
procedure
THamiltonCgraph.Hamilton(Stufe:Integer;Kno,Zielknoten:TInhaltsknoten;
   var Kliste,Salesliste:TKantenliste;var Gefunden:Boolean);
var Index:Integer;
     Zkno:TInhaltsknoten;
     Ka:TInhaltskante;
     Zaehl:Integer;
begin
   if not Kno.AusgehendeKantenliste.leer then
     for Index:=0 to Kno.AusgehendeKantenliste.Anzahl-1 do
     begin
       Ka:=TInhaltskante(Kno.AusgehendeKantenliste.Kante(Index));
   Zkno:=TInhaltsknoten(Kno.AusgehendeKantenliste.Kante(Index).Zielknoten(Kno));
       if ((Not Zkno.Besucht) and (Stufe<Self.AnzahlKnoten+1)) or
         ((Zkno=Zielknoten)and
         (Stufe=Self.AnzahlKnoten)and(Stufe>2) )
       then
       begin
         Ka.Pfadrichtung:=Zkno;
         Zkno.Besucht:=true;
         Kliste.AmEndeanfuegen(Ka);
         Stufe:=Stufe+1;
         if (Zkno=Zielknoten)and (Stufe=self.AnzahlKnoten+1)
         then
         begin
           TInhaltskante(Kliste).Listenausgabe;
            if(Salesliste.WertsummederElemente(Bewertung)
               >=Kliste.WertsummederElemente(Bewertung))
              and (not Kliste.leer)
           then
           begin
             Gefunden:=true;
              Salesliste.Free;
              Salesliste:=nil;
```

```
 Salesliste:=TKantenliste.Create;
              for Zaehl:=0 to Kliste.Anzahl-1 do
                Salesliste.AmEndeanfuegen(Kliste.Kante(Zaehl));
             Writeln;
            end;
           end
           else
         Hamilton(Stufe,Zkno,Zielknoten,Kliste,Salesliste,Gefunden);
           Stufe:=Stufe-1;
           if Zkno<>Zielknoten then Zkno.Besucht:=false;
           if not Kliste.Leer then
             Kliste.AmEndeloeschen(TObject(Ka));
       end;
     end;
end;
procedure THamiltonCgraph.Hamiltonkreise;
var Kno:TInhaltsknoten;
     MomentaneKantenliste,Salesliste:TKantenliste;
     Index:Integer;
     Gefunden:Boolean;
begin
    if Leer then exit;
    MomentaneKantenliste:=TKantenliste.Create;
    LoescheKnotenbesucht;
    Kno:=TInhaltsknoten(self.Knotenliste.Knoten(0));
    Kno.Besucht:=true;
    Salesliste:=TKantenliste.create;
    if not Kantenliste.leer then
      for Index:=0 to Kantenliste.Anzahl-1 do
        Salesliste.AmEndeAnfuegen(Kantenliste.Kante(Index));
    Gefunden:=false;
   Hamilton(1, Kno, Kno, MomentaneKantenliste, Salesliste, Gefunden);
    Writeln('Traveling-Salesman-Lösung:');
    Writeln;
    if Gefunden then
       TInhaltskante(Salesliste).Listenausgabe
    else
      Writeln('keine Lösung!');
    MomentaneKantenliste.Free;
    MomentaneKantenliste:=nil;
    Salesliste.Free;
    Salesliste:=nil;
end;
Procedure THamiltonCgraph.Menu;
begin
    if self.leer
    then
    begin
```

```
 Writeln('leerer Graph');
       Readln;
       exit;
    end;
   Clrscr;
   Writeln('Hamiltonkreise:');
   Writeln;
   Hamiltonkreise;
   Writeln;
   Readln;
end;
constructor TFarbCknoten.Create;
begin
   inherited create;
   Farbzahl_:=0;
   Ergebnis_:='';
end;
procedure TFarbCknoten.Free;
begin
   inherited Free;
end;
procedure TFarbCknoten.Freeall;
begin
   inherited Freeall;
end;
function TFarbCknoten.WelcheFarbzahl:Integer;
begin
   WelcheFarbzahl:=Farbzahl_;
end;
procedure TFarbCknoten.SetzeFarbzahl(Fa:Integer);
begin
   Farbzahl_:=Fa;
end;
function TFarbCknoten.WelchesErgebnis:String;
begin
   WelchesErgebnis:=Ergebnis_;
end;
procedure TFarbCknoten.SetzeErgebnis(S:string);
begin
   Ergebnis_:=S;
end;
constructor TFarbCgraph.Create;
begin
```

```
 inherited Create;
end;
procedure TFarbCgraph.Free;
begin
   inherited Free;
end;
procedure TFarbCgraph.Freeall;
begin
   inherited Freeall;
end;
procedure TFarbCgraph.SetzebeiallenKnotenAnfangsfarbe;
var Index:Integer;
begin
   if not Leer then
     for Index:=0 to Knotenliste.Anzahl -1 do
       TFarbCknoten(Knotenliste.Knoten(Index)).KnotenFarbe:=0;
end;
function TFarbCgraph.Knotenistzufaerben
(Index:Integer;AnzahlFarben:Integer):Boolean;
var Kno:TFarbCknoten;
     GleicheFarbe:Boolean;
     Zaehl:Integer;
   function NachbarknotenhabengleicheFarbe(Ka:TKante):Boolean;
   var kno1,kno2:TFarbCknoten;
   begin
     if Ka.KanteistSchlinge then
     NachbarknotenhabengleicheFarbe:=false;
     Kno1:=TFarbCknoten(Ka.Anfangsknoten);
     Kno2:=TFarbCknoten(Ka.Endknoten);
     if not Ka.KanteistSchlinge then
     begin
       if Kno1.KnotenFarbe =Kno2.KnotenFarbe
       then
         NachbarknotenhabengleicheFarbe:=true
       else
         NachbarknotenhabengleicheFarbe:=false;
     end;
   end;
begin
   Kno:=TFarbCknoten(Knotenliste.Knoten(Index));
   repeat
     Kno.KnotenFarbe:=(Kno.KnotenFarbe+1) mod (AnzahlFarben+1);
     if Kno.Knotenfarbe=0
```

```
 then
     begin
       Knotenistzufaerben:=false;
       exit;
     end;
     GleicheFarbe:=false;
     if not Kno.ausgehendeKantenliste.Leer then
       for Zaehl:=0 to Kno.AusgehendeKantenliste.Anzahl-1 do
         if NachbarknotenhabengleicheFarbe
         (Kno.AusgehendeKantenliste.Kante(Zaehl)) then
           GleicheFarbe:=true;
     if not Kno.eingehendeKantenliste.Leer then
       for Zaehl:=0 to Kno.EingehendeKantenliste.Anzahl-1 do
         if NachbarknotenhabengleicheFarbe
         (Kno.EingehendeKantenliste.Kante(Zaehl)) then
           GleicheFarbe:=true;
   until (Not GleicheFarbe) ;
   KnotenistzuFaerben:=true;
end;
procedure TFarbCgraph.Farbverteilung(Index:Integer;
   AnzahlFarben:Integer;var Gefunden:Boolean;
   EineLoesung:Boolean;var Ausgabeliste:TStringlist);
label Endproc;
var Knotenzufaerben:Boolean;
     Zaehl:Integer;
     Kno:TFarbCknoten;
     S:string;
begin
   if Gefunden and EineLoesung then goto Endproc;
   repeat
     Knotenzufaerben:=Knotenistzufaerben(Index,AnzahlFarben);
     if (Knotenzufaerben) and (Index<AnzahlKnoten-1)
     then
     Farbverteilung(Index+1,AnzahlFarben,Gefunden,EineLoesung,Ausgabeliste)
     else
       if (Index=Anzahlknoten-1) and Knotenzufaerben then
       begin
         Gefunden:=true;
         ErzeugeErgebnis;
        S:Y' for Zaehl:=0 to Knotenliste.Anzahl-1 do
         begin
           Kno:=TFarbCknoten(Knotenliste.Knoten(Zaehl));
           S:=S+' ' +Kno.Ergebnis;
         end;
         Ausgabeliste.Add(S);
```

```
 if Gefunden and EineLoesung then goto Endproc;
       end
   until (not Knotenzufaerben) or (Gefunden and EineLoesung);
   Endproc:
end;
procedure TFarbCgraph.ErzeugeErgebnis;
var Index:Integer;
     Kno:TFarbCknoten;
begin
   if not Leer then
     for Index:=0 to Knotenliste.Anzahl-1 do
     begin
       Kno:=TFarbCknoten(Knotenliste.Knoten(Index));
     Kno.SetzeErgebnis(Kno.Wert+':'+IntegertoString(Kno.Knotenfarbe));
     end;
end;
procedure TFarbCgraph.FaerbeGraph(var Sliste:TStringlist);
var AnzahlFarben:Integer;
     StringFarben,Antwort:string;
     Gefunden,EineLoesung:Boolean;
     Index:Integer;
     Ausgabeliste:TStringlist;
begin
   if Leer then exit;
   SetzebeiallenKnotenAnfangsfarbe;
   repeat
     Write('Eingabe Farbzahl: ');
     Readln(StringFarben);
     AnzahlFarben:=StringtoInteger(StringFarben);
     if (AnzahlFarben<0) or (AnzahlFarben>19) then Writeln
     ('Fehler: 0<Anzahl Farben <20 !');
   until (AnzahlFarben>0) and (AnzahlFarben<20);
  Write('Nur eine Lösung? (j/n): ');
   Readln(Antwort);
   if (Antwort='j')or (Antwort='J')
   then
     EineLoesung:=true
   else
     EineLoesung:=false;
   Gefunden:=false;
   Farbverteilung(0,AnzahlFarben,Gefunden,EineLoesung,Sliste);
   ErzeugeErgebnis;
end;
procedure TFarbCGraph.Menu;
var Sliste:TStringlist;
     Index:Integer;
     Farbgraph:TFarbCgraph;
```

```
 KnoC:TFarbCknoten;
     Kno:TInhaltsknoten;
     Ka,K:TInhaltskante;
     S:string;
begin
    Clrscr;
    Writeln('Graph färben');
    if Leer
   then
   begin
      Writeln('leerer Graph');
      Readln;
      exit;
   end;
   Farbgraph:=TFarbcGraph.Create;
   for Index:=0 to Knotenliste.Anzahl-1 do
   begin
     Kno:=TInhaltsknoten(Knotenliste.Knoten(Index));
     Knoc:=TFarbCknoten.create;
     Knoc.Wert:=Kno.Wert;
     Farbgraph.Knotenliste.AmEndeanfuegen(Knoc);
   end;
   if not Kantenliste.leer then
   for Index:=0 to Kantenliste.Anzahl-1 do
   begin
     Ka:=TInhaltskante(Kantenliste.Kante(Index));
     K:=TInhaltskante.Create;
     K.Wert:=Ka.Wert;
   Farbgraph.FuegeKanteein(Graphknoten(TFarbCknoten(Ka.AnfangsKnoten)),
     Graphknoten(TFarbCknoten(Ka.Endknoten)),Ka.gerichtet,K);
   end;
   Sliste:=TStringlist.Create;
   Farbgraph.FaerbeGraph(Sliste);
   Writeln;
   if Sliste.count>0 then
   begin
     Writeln('Die Farbverteilung ist:');
     Writeln;
     for Index:=0 to Sliste.count-1 do
     begin
       S:=Sliste.Strings[Index];
       Writeln(S);
     end
   end
   else
     Writeln('Keine Lösung!');
   Writeln;
   Readln;
   Sliste.Free;
   Sliste:=nil;
```

```
 Farbgraph.Freeall;
   Farbgraph:=nil;
end;
constructor TPfadCknoten.Create;
begin
    inherited Create;
end;
procedure TPfadCknoten.Free;
begin
   inherited Free;
end;
procedure TPfadCknoten.Freeall;
begin
   inherited Freeall;
end;
procedure TPfadCknoten.ErzeugeTiefeBaumPfade(Preorder:Boolean);
var Index:Integer;
     MomentaneKantenliste:TKantenliste;
   procedure GehezuNachbarknoten(Kno:TKnoten;Kna:TKante);
   label Endproc;
   var Ob:Tobject;
       Index:Integer;
   begin
     if Kna.Zielknoten(Kno).Besucht=false then
     begin
       Kna.Pfadrichtung:=Kna.Zielknoten(Kno);
       MomentaneKantenliste.AmEndeanfuegen(Kna);
       if Preorder then
      TInhaltskante(MomentaneKantenliste).Listenausgabe;
       Kna.Zielknoten(Kno).Besucht:=true;
       if not Kna.Zielknoten(Kno).AusgehendeKantenliste.Leer then
         for Index:=0 to
       Kna.Zielknoten(Kno).AusgehendeKantenliste.Anzahl-1 do
        GehezuNachbarknoten(Kna.Zielknoten(Kno),Kna.Zielknoten(Kno).
           AusgehendeKantenliste.Kante(Index));
       if not Preorder then
      TInhaltskante(MomentaneKantenliste).Listenausgabe;
       MomentaneKantenliste.AmEndeloeschen(Ob);
     end;
     Endproc:
   end;
begin
```
MomentaneKantenliste:=TKantenliste.Create;

if Preorder then Writeln(Wert,' ');

```
 Graph.LoescheKnotenbesucht;
   Besucht:=true;
   if not AusgehendeKantenliste.Leer then
   for Index:=0 to AusgehendeKantenliste.Anzahl-1 do
  GehezuNachbarknoten(self,self.AusgehendeKantenliste.Kante(Index));
   MomentaneKantenliste.Free;
  MomentaneKantenliste:=nil;
   if not Preorder then Writeln(Wert,' ');
end;
procedure TPfadCknoten.
AllePfadeundMinimalerPfad(Kno:TInhaltsknoten;
var Minlist:TKantenliste);
var Index:Integer;
     MomentaneKantenliste:TKantenliste;
 procedure GehezuNachbarknoten(K:TKnoten;Ka:TKante);
   label endproc;
   var Ob:Tobject;
      Index, Zaehl: Integer;
  begin
     if Ka.Zielknoten(K).Besucht=false then
     begin
       Ka.Pfadrichtung:=Ka.Zielknoten(K);
       MomentaneKantenliste.AmEndeanfuegen(Ka);
       if Kno=Ka.Pfadrichtung then
       begin
         TInhaltskante(MomentaneKantenliste).Listenausgabe;
         if ((Minlist.WertsummederElemente(Bewertung)>
          =MomentaneKantenliste.WertsummederElemente(Bewertung)))
         and (not MomentaneKantenliste.leer)
       then
       begin
         Minlist.Free;
         Minlist:=TKantenliste.create;
         for Zaehl:=0 to MomentaneKantenliste.Anzahl-1 do
        Minlist.AmEndeanfuegen(MomentaneKantenliste.Kante(Zaehl));
       end;
       end;
       Ka.Zielknoten(K).Besucht:=true;
       if not Ka.Zielknoten(K).AusgehendeKantenliste.Leer then
         for Index:=0 to
        Ka.Zielknoten(K).AusgehendeKantenliste.Anzahl-1 do
           GehezuNachbarknoten(Ka.Zielknoten(K),Ka.Zielknoten(K).
           AusgehendeKantenliste.Kante(Index));
       Ka.Zielknoten(K).Besucht:=false;
       MomentaneKantenliste.AmEndeloeschen(Ob);
     end;
```

```
 Endproc:
 end;
```

```
begin
   MomentaneKantenliste:=TKantenliste.Create;
   Graph.LoescheKnotenbesucht;
   Besucht:=true;
   if not AusgehendeKantenliste.Leer then
     for Index:=0 to AusgehendeKantenliste.Anzahl-1 do
     GehezuNachbarknoten(self,AusgehendeKantenliste.Kante(Index));
   MomentaneKantenliste.Free;
   MomentaneKantenliste:=nil;
end;
constructor TPfadCgraph.Create;
begin
    inherited Create;
end;
procedure TPfadCgraph.Free;
begin
   inherited Free;
end;
procedure TPfadCgraph.Freeall;
begin
   inherited Freeall;
end;
procedure TPfadCgraph.Menu1;
var Kno, K:TPfadCknoten;
     W,Antwort:string;
     Sliste:TStringlist;
begin
   if Leer
   then
   begin
      Writeln('leerer Graph');
      Readln;
      exit;
   end;
   Clrscr;
   Writeln('Tiefe Baumpfade');
   Writeln;
   Write('Eingabe des Startknoten: ');
   Kno:=TPfadCknoten.Create;
   repeat
     Readln(W);
     Kno.Wert:=W;
```

```
 K:=TPfadCknoten(Graphknoten(Kno));
   until K<>nil;
   Kno.Free;
   Kno:=nil;
   Write('Preorder-Reihenfolge? (j/n) (sonst Postorder): ');
   Readln(Antwort);
   Sliste:=TStringlist.Create;
   if (Antwort='J')or(Antwort='j')
   then
     K.ErzeugetiefeBaumpfade(true)
   else
     K.ErzeugetiefeBaumpfade(false);
   Writeln;
   Readln;
end;
procedure TPfadCgraph.Menu2;
var Kno, Kn, K:TPfadCknoten;
     W,Antwort:string;
     Sliste:TStringlist;
     Index:Integer;
     Minlist:TKantenliste;
begin
   if Leer
   then
   begin
      Writeln('leerer Graph');
      Readln;
      exit;
   end;
   Clrscr;
   Writeln('Alle Pfade zwischen zwei Knoten und minimaler Pfad');
   Writeln;
   Write('Eingabe des Startknoten: ');
   Kno:=TPfadCknoten.Create;
   Repeat
     Readln(W);
     Kno.Wert:=W;
     K:=TPfadCknoten(Graphknoten(Kno));
   until K<>nil;
   Kno.Free;
   Kno:=nil;
    Writeln;
   Write('Eingabe des Endknoten: ');
   Kno:=TPfadCknoten.create;
   Repeat
     Readln(W);
     Kno.Wert:=W;
     Kn:=TPfadCknoten(Graphknoten(Kno));
  until Kn<>nil;
```

```
 Kno.Free;
   Kno:=nil;
   Writeln;
   Writeln('Alle Pfade');
   Writeln;
   Minlist:=TKantenliste.Create;
   if not Kantenliste.Leer then
     for Index:=0 to Kantenliste.Anzahl-1 do
       Minlist.AmEndeAnfuegen(Kantenliste.Kante(Index));
   K.AllePfadeundMinimalerPfad(Kn,Minlist);
   Writeln;
   Writeln('Minimaler Pfad:');
   Writeln;
   TInhaltskante(Minlist).Listenausgabe;
   Readln;
   Minlist.Free;
   Minlist:=nil;
end;
end.
Projekt-Quelltext/Hauptprogramm:
program Crtapp;
uses WinCrt,
   SysUtils,
   Ugraphc in 'UGRAPHC.PAS',
   UInhgrphC in 'UINHGRPHC.PAS',
   Umathc in 'UMATHC.PAS',
   Ulistc in 'ULISTC.PAS';
 Var Auswahl, s: string;
      Wahl:Integer;
      Graph:TInhaltsgraph;
begin
   Strcopy(WindowTitle, 'Programm Knotengraph');
   Windowsize.x:=800;
   Windowsize.y:=600;
   Screensize.x:=100;
   Screensize.y:=35;
   Initwincrt;
   Graph:=TInhaltsgraph.create;
   repeat
     repeat
       Clrscr;
       Graph.ZeigeGraph;
       Writeln;
       Writeln('Menü:');
```

```
 Writeln;
       Writeln('Knoten einfügen......1');
       Writeln('Knoten löschen.......2');
       Writeln('Kante einfügen.......3');
       Writeln('Kante löschen........4');
       Writeln('Neuer Graph..........5');
       Writeln('Eulerkreis...........6');
       Writeln('Hamiltonkeis.........7');
       Writeln('Graph faerben........8');
       Writeln('Tiefe Baumpfade......9');
       Writeln('Minimaler Pfad......10');
       Writeln('Programm beenden.....q');
       Writeln;
       Write('Welche Auswahl......?');
       Readln(Auswahl);
       Writeln;
       Wahl:=StringtoInteger(Auswahl);
     until ((Wahl IN [1..10])or (Auswahl='q')or (Auswahl='Q'));
     Case Wahl of
       1:Graph.Knotenerzeugenundeinfuegen;
       2:Graph.KnotenausGraphloeschen;
       3:Graph.Kanteerzeugenundeinfuegen;
       4:Graph.KanteausGraphloeschen;
       5:Graph:=TInhaltsgraph.create;
       6:TEulerCgraph(Graph).Menu;
       7:THamiltonCgraph(Graph).Menu;
       8:TFarbCgraph(Graph).Menu;
       9:TPfadCgraph(Graph).Menu1;
       10:TPfadCgraph(Graph).Menu2;
       else if (Auswahl<>'Q') and (Auswahl<>'q') then
Writeln('Eingabe wiederholen');
     end
 until (Auswahl='Q')or (Auswahl='q');
   Writeln;
  Writeln('Zum Beenden Taste drücken!');
  Readln;
  Graph.Freeall;
  Graph:=nil;
  Donewincrt;
end.
```

```
7)Quelltext der Programme Knotengraph DWK und der objekt-
orientierten Entwicklungsumgebung EWK
```

```
Unit UList:
```

```
unit UList;
{SF+}
```
## interface

## uses

Classes,Winprocs,Forms,Dialogs,Sysutils;

## type

```
 TVorgang=procedure(Ob:TObject);
 THandlung=procedure(Ob1,Ob2:TObject);
 TBedingung=function(Ob:TObject):Boolean;
 TWert=function(Ob:TObject):Extended;
 TVergleich=function(Ob1,Ob2:TObject;Wert:TWert):Boolean;
```
TElement=class;

```
 TListe=class(Tlist)
 public
   constructor Create;
   procedure Free;
   procedure Freeall;
   function Element(Index:Integer):TElement;
   property Items[Index:Integer]:TElement read Element;
   procedure AmEndeanfuegen(Ob:TObject);
   procedure AmAnfanganfuegen(Ob:TObject);
   procedure AnPositioneinfuegen(Ob:TObject;Index:Integer);
   procedure LoescheanderPosition(var Ob:TObject;N:Integer);
   procedure AmAnfangloeschen(var Ob:TObject);
   procedure AmEndeloeschen(var Ob:TObject);
   procedure LoescheElement(Ob:TObject);
   procedure VertauscheElemente(Index1,Index2:Integer);
   procedure VerschiebeElement(Index1,Index2:Integer);
   procedure FuerjedesElement(Vorgang:TVorgang);
   procedure FuerjedesElementzurueck(Vorgang:TVorgang);
   procedure FueralleElemente(Ob:TObject;Handlung:THandlung);
    procedure
   FueralleElementezurueck(Ob:TObject;Handlung:THandlung);
   procedure Loeschen;
   procedure Sortieren(Vergleich:TVergleich;Wert:TWert);
   function Anzahl:Integer;
   function WertSummederElemente(Wert:TWert):Extended;
   function WertproduktderElemente(Wert:Twert):Extended;
   function Leer:Boolean;
```

```
 function Erstes:Integer;
     function Letztes:Integer;
     function Position(Ob:TObject):Integer;
     function ElementistinListe(Ob:TObject):Boolean;
     function ErsterichtigePosition
     (Bedingung:TBedingung):Integer;
     function ErstefalschePosition(Bedingung:TBedingung):Integer;
     function LetzterichtigePosition
     (Bedingung:TBedingung):Integer;
     function ErstepassendePosition
     (Vergleich:TVergleich;Ob:TObject;
     Wert:TWert):Integer;
     function ErsteunpassendePosition
     (Vergleich:TVergleich;Ob:TObject;
     Wert:TWert):Integer;
     function ErstebestePosition
     (Vergleich:TVergleich;Wert:TWert):Integer;
     function LetztebestePosition
     (Vergleich:TVergleich;Wert:TWert):Integer;
   end;
  TElement=class(TListe)
  private
     Wertposition_:Integer;
     Wertliste_:TStringlist;
     procedure SetzeWertposition(P:Integer);
     function WelcheWertposition:Integer;
     procedure Wertschreiben(S:string);virtual;
     function Wertlesen:string;virtual;
  public
     constructor Create;
     procedure Free;
     property Position:Integer read WelcheWertposition write
SetzeWertposition;
     function Wertlisteschreiben:Tstringlist;virtual;abstract;
     procedure Wertlistelesen;virtual;abstract;
     property Wert:string read Wertlesen write Wertschreiben;
   end;
   function GGT(A,B:Longint):Longint;
   function Tan(X:Extended):Extended;
   function StringtoReal(S:string):Extended;
   function RealtoString(R:Extended):string;
   function Integertostring(I:Integer):string;
   function StringtoInteger(S:string):Integer;
   function StringistRealZahl(S:string):Boolean;
  function RundeStringtoString(S:string;Stelle:Integer):string;
   function RundeZahltoString(R:Real;Stelle:Integer):string;
   function Minimum(R1,R2:Extended):Extended;
```

```
 function Maximum(R1,R2:Extended):Extended;
   procedure Pause (N:Longint);
implementation
constructor TListe.Create;
begin
   inherited Create;
end;
procedure TListe.Free;
begin
   inherited Free;
end;
procedure TListe.Freeall;
var Index:Integer;
     El:TElement;
begin
   if not Leer then
   for Index:=0 to Anzahl-1 do
   begin
     El:=Element(Index);
     El.Free;
    E1:=nil; end;
   inherited Free;
end;
function TListe.Element(Index:Integer):TElement;
begin
   if (Index<=Anzahl-1)and (Index>=0)
   then
     result:=TElement(Tlist(self).Items[Index])
   else
     ShowMessage('Fehler! Listenindex außerhalb des zulässigen
Bereichs');
end;
procedure TListe.AmEndeanfuegen(Ob:TObject);
begin
   try
     Capacity:=Count;
     Add(Ob);
   except
     end;
end;
```

```
procedure TListe.AmAnfanganfuegen(Ob:TObject);
begin
     Capacity:=Count;
     Insert(0,Ob);
end;
procedure TListe.AnPositioneinfuegen(Ob:TObject;Index:Integer);
begin
     Capacity:=Count;
     Insert(Index,Ob);
end;
procedure TListe.LoescheanderPosition(var Ob:TObject;N:Integer);
begin
 Ob:=Items[n];
  Delete(n);
end;
procedure TListe.AmAnfangloeschen(var Ob:TObject);
begin
 Ob: = Items [0];
  Delete(0);
end;
procedure TListe.AmEndeloeschen(var Ob:TObject);
begin
   Ob:=Items[Count-1];
  Delete(Count-1);
end;
procedure TListe.LoescheElement(Ob:TObject);
begin
  Remove(Ob);
   Pack;
end;
procedure TListe.VertauscheElemente(Index1,Index2:Integer);
begin
   Exchange(Index1,Index2);
end;
procedure TListe.VerschiebeElement(Index1,Index2:Integer);
begin
  Move(Index1,Index2);
end;
```

```
procedure TListe.FuerjedesElement(Vorgang:TVorgang);
var Index:Integer;
begin
   If not Leer then
     for Index:=0 to Count-1 do
       Vorgang(Items[Index]);
end;
procedure TListe.FuerjedesElementzurueck(Vorgang:TVorgang);
var Index:Integer;
begin
   for Index:=Count-1 to 0 do
     Vorgang(Items[Index]);
end;
procedure TListe.FueralleElemente
(Ob:TObject;Handlung:THandlung);
var Index:Integer;
begin
  for Index:=0 to Count-1 do
    Handlung(Ob,Items[Index]);
end;
procedure TListe.FueralleElementezurueck
(Ob:TObject;Handlung:THandlung);
var Index:Integer;
begin
  for Index:=Count-1 to 0 do
    Handlung(Ob,Items[Index]);
end;
procedure TListe.Loeschen;
begin
   Clear;
end;
procedure TListe.Sortieren(Vergleich:TVergleich;Wert:TWert);
   procedure Quicksortieren(L,R:Integer);
   var I,J,M:Integer;
   begin
    I := l;J := R;M:=(L+R) div 2;
     repeat
       while Vergleich(Element(I),Element(M),Wert) do
        I := I + 1;
```

```
 while Vergleich(Element(M),Element(J),Wert) do
        J := J - 1; if I<=J then
       begin
         VertauscheElemente(I,J);
        I:=I+1;J: = J - 1; end
     until I>J;
     if L<J then Quicksortieren(L,J);
     if I<R then Quicksortieren(I,R);
   end;
begin
   if Anzahl>1 then
     Quicksortieren(0,Anzahl-1)
end;
function TListe.Anzahl:Integer;
begin
   Anzahl:=Count;
end;
function TListe.WertsummederElemente(Wert:TWert):Extended;
var Index:Integer;
     Wertsumme:Extended;
   procedure SummiereWert(Ob:TObject);
   var Z:Real;
   begin
     try
       if abs(Wertsumme+Wert(Ob))<1E40
       then
         Wertsumme:=Wertsumme+Wert(Ob)
       else
       begin
         ShowMessage('Wertsumme zu groß!');
        \mathbf{Z}:=0 ;
        Wertsumme: =1E40/Z;
       end;
     except raise
     end;
   end;
begin
  Wertsumme:=0; if not Leer then
```

```
 for Index:=0 to Anzahl-1 do
       SummiereWert(Element(Index));
   WertsummederElemente:=Wertsumme;
end;
function TListe.WertproduktderElemente(Wert:TWert):Extended;
var Index:Integer;
     Wertprodukt:Extended;
   procedure MultipliziereWert(Ob:TObject);
   var Z:Real;
   begin
     try
       if abs(Wertprodukt*Wert(Ob))<1E40
       then
         Wertprodukt:=Wertprodukt*Wert(Ob)
       else
       begin
         ShowMessage('Wertprodukt zu groß!');
        Z := 0; Wertprodukt:=1E40/Z;
       end;
     except raise
     end;
   end;
begin
   if Anzahl>0
   then
     Wertprodukt:=1
   else
    Wertprodukt:=0; if not Leer then
     for Index:=0 to Anzahl-1 do
       MultipliziereWert(Element(Index));
     WertproduktderElemente:=Wertprodukt;
end;
function TListe.Leer:Boolean;
begin
   Leer:=(self=nil) or (Count=0);
end;
function TListe.Erstes:Integer;
begin
   Erstes:=0;
end;
```

```
function TListe.Letztes:Integer;
begin
  Letztes:=Count-1;
end;
function TListe.Position(Ob:TObject):Integer;
begin
  Position:=Indexof(Ob);
end;
function TListe.ElementistinListe(Ob:TObject):Boolean;
begin
   if Position(Ob)>=0
   then
     ElementistinListe:=true
   else
     ElementistinListe:=false;
end;
function TListe.ErsterichtigePosition
(Bedingung:TBedingung):Integer;
var Index, Stelle: Integer;
begin
  Index:=0; while (Index<=Count-1)and not Bedingung(Items[Index]) do
     Index:=Index+1;
  Stelle:=Index;
   if Stelle>Count-1 then Stelle:=-1;
  ErsterichtigePosition:=Stelle;
end;
function TListe.ErstefalschePosition
(Bedingung:TBedingung):Integer;
var Index, Stelle: Integer;
begin
  Index:=0; while (Index<=Count-1)and Bedingung(Items[Index]) do
     Index:=Index+1;
   Stelle:=Index;
   if Stelle>Count-1 then Stelle:=-1;
  ErstefalschePosition:=Stelle;
end;
function TListe.LetzterichtigePosition(Bedingung:
   TBedingung):Integer;
var Index, Stelle: Integer;
```

```
begin
   Stelle:=Count;
   for Index:=0 to Count-1 do
   begin
     if Bedingung(Items[Index]) then Stelle:=Index;
   end;
   if Stelle>Count-1 then Stelle:=-1;
   LetzterichtigePosition:=Stelle;
end;
function TListe.ErstepassendePosition
(Vergleich:TVergleich;Ob:TObject;Wert:TWert):Integer;
var Index, Stelle: Integer;
begin
   Index:=0;
   while (Index<=Count-1)and not Vergleich(Items[Index],Ob,Wert)
do
     Index:=Index+1;
   Stelle:=Index;
   if Stelle>Count-1 then Stelle:=-1;
   ErstepassendePosition:=Stelle;
end;
function
TListe.ErsteunpassendePosition(Vergleich:TVergleich;Ob:TObject;Wert:TWert):Integer;
var Index, Stelle: Integer;
begin
  Index:=0; while (Index<=Count-1)and not Vergleich(Items[Index],Ob,Wert)
do Index:=Index+1;
   Stelle:=Index;
   if Stelle>Count-1 then Stelle:=-1;
   ErsteunpassendePosition:=Stelle;
end;
function
TListe.ErstebestePosition(Vergleich:TVergleich;Wert:TWert):Integer;
var Index, Stelle: Integer;
begin
   Stelle:=-1;
   for Index:=Count-1 to 0 do
     if Vergleich(Items[Index],Items[Stelle],Wert) then
Stelle:=Index;
   ErstebestePosition:=Stelle;
end;
```

```
function TListe.LetztebestePosition(Vergleich:TVergleich;
Wert:TWert):Integer;
var Index, Stelle: Integer;
begin
  Stelle:=-1;
   for Index:=0 to Count-1 do
     if Vergleich(Items[Index],Items[Stelle],Wert) then
Stelle:=Index;
  LetztebestePosition:=Stelle;
end;
constructor TElement.Create;
begin
  Wertposition_:=0;
  Wertliste_:=nil;
  inherited Create;
end;
procedure TElement.Free;
begin
 Wertliste .Free;
  Wertliste_:=nil;
   inherited Free;
end;
procedure TElement.SetzeWertposition(P:Integer);
begin
   if p>=0 then Wertposition_:=P;
end;
function TElement.WelcheWertposition:Integer;
begin
  WelcheWertposition:=Wertposition_;
end;
procedure TElement.Wertschreiben(S:string);
begin
   if (Position>=0) and (Position<=Wertliste_.count-1)
   then
     Wertliste_.Strings[Position]:=S
   else
     ShowMessage('Fehler Wertposition Wertlesen');
  Wertlistelesen;
end;
```

```
function TElement.Wertlesen:string;
var Stringliste:TStringlist;
begin
   Stringliste:=Wertlisteschreiben;
   if Stringliste.Count=0
   then
     Wertlesen:=''
   else
    if Stringliste.Count-1<Position
    then
      Wertlesen:=''
    else
      Wertlesen:=Stringliste[Position];
end;
function GGT(A,B:Longint):Longint;
var H,C:Longint;
begin
   if A<B then
   begin
    H:=A;A:=B;B:=H; end;
   repeat
    C:=A \mod B;
    A:=B;B:=C until C=0;
  GGT := A;end;
function Tan(X:Extended):Extended;
begin
  Tan:=sin(X)/cos(X);end;
function StringtoReal(S:string):Extended;
var Feld:array[0..101] of char;
     R:Extended;
begin
   try
     if Length(S)<101 then
     begin
       Strpcopy(Feld,S);
       Decimalseparator:='.';
       if TexttoFloat(Feld,R,fvExtended)
       then
         StringtoReal:=R
       else
```

```
 StringtoReal:=0;
     end
     else
       StringtoReal:=0;
   except
     on EConvertError do
     begin
       ShowMessage('Umwandlung von Zahlen außerhalb des zulässi-
gen Wertebereichs!');
       raise;
     end;
   end;
end;
function RealtoString(R:Extended):string;
begin
   try
     Decimalseparator:='.';
     Realtostring:=Floattostr(R);
   except
     on EConvertError do
     begin
       ShowMessage('Umwandlung von Zahlen außerhalb des zulässi-
gen Wertebereichs!');
       raise;
     end;
   end;
end;
function Integertostring(I:Integer):string;
begin
   try
     Integertostring:=InttoStr(I);
   except
     on EConvertError do
     begin
       ShowMessage('Umwandlung von Zahlen außerhalb des zulässi-
gen Wertebereichs!');
       raise;
     end;
   end;
end;
function StringtoInteger(S:string):Integer;
begin
   try
     StringtoInteger:=StrtoIntDef(S,0);
   except
     on EConvertError do
     begin
```

```
 ShowMessage('Umwandlung von Zahlen außerhalb des zulässi-
gen Wertebereichs!');
       raise;
     end;
   end;
end;
function StringistRealZahl(S:string):Boolean;
var Zaehl:Integer;
     IstRealZahl,Ezahl:Boolean;
begin
   IstRealZahl:=true;
   Ezahl:=true;
   for Zaehl:=1 to Length(S) do
   begin
     if (not (S[Zaehl] in
    [0', '1', '2', '3', '4', '5', '6', '7', '8', '9', '.'', ''+', '-'', ' ''])] then
     begin
       IstRealZahl:=false;
       if (not (S[Zaehl]='E')) then Ezahl:=false;
     end;
     if (S[Zaehl]='E') and (Zaehl>1)and (Ezahl=true)
     then
       IstRealZahl:=true;
   end;
   StringistRealZahl:=IstRealZahl;
end;
function RundeStringtoString(S:string;Stelle:Integer):string;
label Endproc, Ende, Stelle0;
var Zaehl,I:Integer;
     St,St1,St2,Sd,T:string;
     Position:Integer;
     R:Extended;
     Z:Integer;
     Exponent:Boolean;
begin
   try
     if Stelle=100 then
     begin
       RundeStringtoString:=S;
       goto endproc;
     end;
     Exponent:=false;
     if Stelle<0 then goto Ende;
     Stelle:=Abs(Stelle);
     if Stelle>7 then Stelle:=7;
     if StringistRealZahl(S) then
```

```
 begin
   if Stelle=0 then
   begin
    St1:=S;Z:=pos('E',St1); if Z>0 then
     begin
       Delete(St1,Z,255);
      St2:=S;Delete(St2, 1, Z-1);
       Exponent:=true;
      S:=St1; end;
    St:=S;Z:=pos('.'.', St);
     if Z>0 then
       Delete(St,Z,255);
     RundeStringtoString:=St;
     goto Stelle0;
   end;
  St1:=S;Z:=pos('E',St1); if Z>0 then
   begin
     Delete(St1,Z,255);
    St2:=S;Delete(St2, 1, Z-1);
     exponent:=true;
    S:=St1; end;
    St:=S;Z:=pos('.'.'5t); if Z>0
     then
       Delete(St,Z+Stelle+1,255)
     else
       if pos('.',St)=0 then St:=St+'.0000000';
    if pos('.', St)=length(S) then St:=St+′00000000';
    Z:=pos('.''.St);Sd:=St; Delete(Sd,1,Z);
    T:Y' if 7-length(S)>0 then
     begin
      for I:=1 to 7-length(S) do T:=T+′0';
      St:=St+T; end;
     position:=pos('.',St);
     Delete(St,Position+Stelle+1,30);
     Stelle0:
```
```
 if exponent then St:=St+St2;
         RundeStringtoString:=St;
     end
     else
       RundeStringtoString:=S;
     goto endproc;
     ende:
     Delete(S,Abs(Stelle),255);
     RundeStringtoString:=S;
     endproc:
   except
     begin
       ShowMessage('Rundung von Zahlen nicht ausführbar!');
       raise;
     end;
   end;
end;
function RundeZahltoString(R:Real;Stelle:Integer):string;
var Zaehl:Integer;
     St:string;
     Position:Integer;
begin
   try
     St:=RealtoString(R);
    RundeZahltoString:=RundeStringtoString(St,Stelle);
   except
     on EConvertError do
     begin
       ShowMessage('Umwandlung von Zahlen außerhalb des zulässi-
gen Wertebereichs!');
       raise;
     end;
   end;
end;
function Minimum(R1,R2:Extended):Extended;
begin
   if R1 <=R2 then
     Minimum:=R1
   else
    Minimum:=R2;end;
function Maximum(R1,R2:Extended):Extended;
begin
   if R1 >=R2
   then
```

```
 Maximum:=R1
   else
     Maximum:=R2;
end;
procedure Pause(N:Longint);
var J:Longint;
begin
   J:=Gettickcount;
   repeat
     Application.processmessages;
   until (Gettickcount-J>N);
end;
end.
Unit Ugraph:
unit UGraph;
{5F+}interface
uses
 Classes, Winprocs, Forms, Dialogs, Sysutils, UList;
type
   TString=function(Ob:TObject):string;
   TKante = class;
  TPfad = class; TKnotenliste = class;
   TKnoten = class;
   TGraph = class;
   TKantenliste = class(TListe)
     public
     constructor Create;
     procedure Free;
     procedure Freeall;
     function Kante(Index:Integer):TKante;
     property Items[Index:Integer]:TKante read Kante;
     function Kopie:TKantenliste;
     function Graph:TGraph;
```
 function UGraph:TGraph; function Kantenlistealsstring: string; end; TKante = class(TKantenliste) private Anfangsknoten\_:TKnoten; Endknoten\_:TKnoten; Pfadrichtung\_:TKnoten; gerichtet\_:Boolean; Wertposition : Integer; Wertliste : TStringlist; Besucht\_:Boolean; Erreicht : Boolean; function WelcherAnfangsknoten: TKnoten; procedure SetzeAnfangsknoten(Kno:TKnoten); function WelcherEndknoten:TKnoten; procedure SetzeEndknoten(Kno:TKnoten); function WelchePfadrichtung:TKnoten; procedure SetzePfadrichtung(Kno:TKnoten); function Istgerichtet: Boolean; procedure Setzegerichtet(Gerichtet:Boolean); procedure SetzeWertposition(P:Integer); function WelcheWertposition:Integer; function WelcheWertliste:TStringlist; procedure SetzeWertliste(W:TStringlist); function Istbesucht:Boolean; procedure Setzebesucht(B:Boolean); function Isterreicht:Boolean; procedure Setzeerreicht(E:Boolean); procedure Wertschreiben(S:string); function Wertlesen:string; public constructor Create;virtual; procedure Free; procedure Freeall; property Anfangsknoten:TKnoten read WelcherAnfangsknoten write SetzeAnfangsknoten; property Endknoten:TKnoten read WelcherEndknoten write SetzeEndknoten; property Pfadrichtung:TKnoten read WelchePfadrichtung write SetzePfadrichtung; property Gerichtet:Boolean read Istgerichtet write Setze gerichtet; property Position:Integer read WelcheWertposition write SetzeWertposition; property Wertliste:TStringlist read WelcheWertliste write SetzeWertliste; property Besucht:Boolean read Istbesucht write Setzebesucht; property Erreicht:Boolean read Isterreicht write Setzeer

```
 reicht;
   property Wert:string read Wertlesen write Wertschreiben;
   function Wertlisteschreiben:Tstringlist;virtual;abstract;
   procedure Wertlistelesen;virtual;abstract;
   function Zielknoten(Kno:TKnoten):TKnoten;
   function Quellknoten(Kno:TKnoten):TKnoten;
   function KanteistSchlinge:Boolean;
   function KanteistKreiskante:Boolean;
 end;
 TPfadliste = class(TListe)
   public
   constructor Create;
   procedure Free;
   procedure Freeall;
   function Pfad(Index:Integer):TPfad;
   property Items[Index:Integer]:TPfad read Pfad;
   function Kopie:TPfadliste;
 end;
 TPfad = class(TPfadliste)
   public
   constructor Create;
   procedure Free;
   function Knotenliste:TKnotenliste;
   function Kantenliste:TKantenliste;
   function Pfadlaenge:Extended;
   function PfadSumme(Wert:TWert): Extended;
   function Pfadprodukt (Wert:TWert): Extended;
   function Pfadstring(Sk:TString):string;
   function Pfadstringliste(Sk:TString):TStringlist;
 end;
 TKnotenliste = class(TListe)
 public
   constructor Create;
   procedure Free;
   procedure Freeall;
   function Knoten(Index:Integer):TKnoten;
   property Items[Index:Integer]:TKnoten read Knoten;
   function Kopie:TKnotenliste;
  function Knotenlistealsstring: string;
 end;
 TKnoten = class(TKnotenliste)
 private
   Graph_:TGraph;
  EingehendeKantenliste : TKantenliste;
  AusgehendeKantenliste: TKantenliste;
   Pfadliste_:TPfadliste;
```
Wertposition : Integer; Wertliste\_:TStringlist; Besucht\_:Boolean; Erreicht : Boolean; function WelcherGraph: TGraph; procedure SetzeGraph(G:TGraph); function WelcheEingehendeKantenliste:TKantenliste; procedure SetzeEingehendeKantenliste(L:TKantenliste); function WelcheAusgehendeKantenliste:TKantenliste; procedure SetzeAusgehendeKantenliste(L:TKantenliste); function WelchePfadliste:TPfadliste; procedure SetzePfadliste(P:TPfadliste); procedure SetzeWertposition(P:Integer); function WelcheWertposition:Integer; function WelcheWertliste:TStringlist; procedure SetzeWertliste(W:TStringlist); function Istbesucht:Boolean; procedure Setzebesucht(B:Boolean); function Isterreicht:Boolean; procedure Setzeerreicht(E:Boolean); procedure Wertschreiben(S:string); function Wertlesen:string; public constructor Create; virtual; procedure Free; procedure Freeall; property Graph:TGraph read WelcherGraph write SetzeGraph; property EingehendeKantenliste:TKantenliste read WelcheEingehendeKantenliste write SetzeEingehendeKantenliste; property AusgehendeKantenliste:TKantenliste read WelcheAusgehendeKantenliste write SetzeAusgehendeKantenliste; property Pfadliste:TPfadliste read WelchePfadliste write SetzePfadliste; property Position:Integer read WelcheWertposition write SetzeWertposition; property Wertliste:TStringlist read WelcheWertliste write SetzeWertliste; property Besucht:Boolean read Istbesucht write Setzebesucht; property Erreicht:Boolean read Isterreicht write Setzeer reicht; property Wert:string read Wertlesen write Wertschreiben; function Wertlisteschreiben:Tstringlist;virtual;abstract; procedure Wertlistelesen; virtual; abstract; procedure FueralleausgehendenKanten(Handlung:THandlung); procedure FueralleeingehendenKanten(Handlung:THandlung); procedure FueralleKanten(Handlung:THandlung); procedure FuerjedeausgehendeKante(Vorgang:TVorgang); procedure FuerjedeeingehendeKante(Vorgang:TVorgang);

```
 procedure FuerjedeKante(Vorgang:TVorgang);
   function Kantenzahlausgehend:Integer;
   function Kantenzahleingehend:Integer;
   function Kantenzahlungerichtet:Integer;
  function Kantenzahl: Integer;
   function AnzahlSchlingen:Integer;
  function Grad(Gerichtet:Boolean):Integer;
   function IstimPfad:Boolean;
   procedure LoeschePfad;
   procedure ErzeugeallePfade;{*}
   procedure ErzeugeallePfadeZielKnoten(Kno:TKnoten);{*}
   function PfadzumZielknoten(Kno:TKnoten;Ka:TKante):Boolean;
   procedure ErzeugeTiefeBaumPfade(Preorder:Boolean);{*}
   procedure ErzeugeWeiteBaumpfade;{*}
   procedure ErzeugeKreise;
   procedure ErzeugeminimalePfade(Wert:TWert);
   procedure ErzeugeminimalePfadenachDijkstra(Wert:TWert);
   procedure SortierePfadliste(Wert:TWert);
   function AnzahlPfadZielknoten: Integer;
   function MinimalerPfad(Wert:TWert):TPfad;
   function MaximalerPfad(Wert:TWert):TPfad;
   function KnotenistKreisknoten:Boolean;
 end;
 TGraph = class(TObject)
 private
  Knotenliste : TKnotenliste;
  Kantenliste : TKantenliste;
  Wertposition : Integer;
   Wertliste_:TStringlist;
   Unterbrechung_:Boolean;
  function WelcheKnotenliste: TKnotenliste;
   procedure SetzeKnotenliste(K:TKnotenliste);
  function WelcheKantenliste: TKantenliste;
   procedure SetzeKantenliste(K:TKantenliste);
   procedure SetzeWertposition(P:Integer);
   function WelcheWertposition:Integer;
   function WelcheWertliste:TStringlist;
   procedure SetzeWertliste(W:TStringlist);
   function Wertlesen:string;
   procedure Wertschreiben(S:string);
   procedure SetzeUnterbrechung(Ub:Boolean);
   function WelcheUnterbrechung:Boolean;
 public
   constructor Create;virtual;
   procedure Free;
   procedure Freeall;
   property Knotenliste:TKnotenliste read WelcheKnotenliste
   write SetzeKnotenliste;
   property Kantenliste:TKantenliste read WelcheKantenliste
```
 write SetzeKantenliste; property Position:Integer read WelcheWertposition write SetzeWertposition; property Wertliste:TStringlist read WelcheWertliste write SetzeWertliste; property Abbruch:Boolean read WelcheUnterbrechung write SetzeUnterbrechung; property Wert:string read Wertlesen write Wertschreiben; function Wertlisteschreiben:TStringlist;virtual;abstract; procedure Wertlistelesen;virtual;abstract; procedure ImGraphKnotenundKantenloeschen; function Leer:Boolean; procedure KnotenEinfuegen(Kno:TKnoten); procedure Knotenloeschen(Kno:TKnoten); procedure KanteEinfuegen (Ka:TKante;Anfangsknoten,EndKnoten:TKnoten; Gerichtet:Boolean); procedure EinfuegenKante(Ka:TKante); procedure Kanteloeschen(Ka:TKante); procedure LoescheKantenbesucht; procedure LoescheKantenerreicht; procedure LoescheKnotenbesucht; procedure LoescheKnotenerreicht; procedure FuerjedenKnoten(Vorgang:TVorgang); procedure FuerjedeKante(Vorgang:TVorgang); function Anfangsknoten: TKnoten; function Anfangskante: TKante; function AnzahlKanten: Integer; function AnzahlSchlingen: Integer; function AnzahlKantenmitSchlingen:Integer; function AnzahlKnoten:Integer; function AnzahlgerichteteKanten: Integer; function AnzahlungerichteteKanten:Integer; function AnzahlKomponenten: Integer; function AnzahlparallelerKanten: Integer; function AnzahlantiparallelerKanten: Integer; function AnzahlparallelerKantenungerichtet:Integer; function Kantensumme(Wert:TWert):Extended; function Kantenprodukt(Wert:TWert):Extended; function ListemitKnotenInhalt(Sk:TString):TStringlist; function InhaltallerKnoten(Sk:TString):string; function ListemitInhaltKantenoderKnoten (Sk:TString):TStringlist; function InhaltallerKantenoderKnoten(Sk:TString):string; procedure Pfadlistenloeschen; procedure SortiereallePfadlisten(Wert:TWert); function BestimmeminimalenPfad (Kno1,Kno2:TKnoten;Wert:TWert):TPfad; function GraphhatKreise:Boolean; function

```
 GraphhatgeschlosseneEulerlinie(Gerichtet:Boolean):Boolean;
     function GraphhatoffenenEuerlinie(var Kno1,Kno2:TKnoten;
     Gerichtet:Boolean):Boolean;
     function Kopie:TGraph;
     function KanteverbindetKnotenvonnach
     (Kno1,Kno2:TKnoten):Boolean;
     function ErsteKantevonKnotenzuKnoten
     (Kno1,Kno2:TKnoten):TKante;
     function ErsteSchlingezuKnoten(Kno:TKnoten):TKante;
     function Graphistpaar:Boolean;
    function GraphistBinaerbaum: Boolean;
   end;
implementation
constructor TKantenliste.Create;
begin
   inherited Create;
end;
procedure TKantenliste.Free;
begin
   inherited Free;
end;
procedure TKantenliste.Freeall;
var Index:Integer;
     Ob:TObject;
begin
   if not Leer then
     for Index:=0 to Count-1 do
     begin
       Ob:=Kante(Index);
       if Ob is TKante then TKante(Ob).Free
       else
       if Ob is TGraph then TGraph(Ob).Free;
      Ob: = nil; end;
  Free;
end;
function TKantenliste.Kante(Index:Integer):TKante;
begin
   if (Index<=Anzahl-1)and (Index>=0)
   then
     result:=TKante(Tlist(self).Items[Index])
    else
      ShowMessage('Fehler! Listenindex außerhalb des zulässigen
Bereichs');
end;
```

```
function TKantenliste.Kopie:TKantenliste;
var NeueKantenliste:TKantenliste;
     Index:Integer;
begin
   NeueKantenliste:=TKantenliste.Create;
   for Index:=0 to Anzahl-1 do
     NeueKantenliste.AmEndeanfuegen(Kante(Index));
   Kopie:=NeueKantenliste;
end;
function TKantenliste.Graph:TGraph;
var NeuerGraph:TGraph;
     Index:Integer;
     Kno:TKnoten;
begin
   NeuerGraph:=TGraph.Create;
   if not Leer then
   begin
     if Kante(0).Endknoten=Kante(0).Pfadrichtung
     then
       Kno:=Kante(0).Anfangsknoten
     else
       Kno:=Kante(0).Endknoten;
     Neuergraph.Knotenliste.AmEndeanfuegen(Kno);
     for Index:=0 to Anzahl-1 do
     begin
       if Kante(Index).Pfadrichtung<>nil
       then
      NeuerGraph.Knotenliste.AmEndeanfuegen(Kante(Index).Pfadrichtung)
       else
       NeuerGraph.Knotenliste.AmEndeanfuegen(Kante(Index).Endknoten);
     end;
     NeuerGraph.Kantenliste:=self;
   end;
   Graph:=NeuerGraph;
end;
function TKantenliste.UGraph:TGraph;
var NeuerGraph:TGraph;
     Index:Integer;
     Kno:TKnoten;
begin
   if not Leer then
   begin
     NeuerGraph:=TGraph.Create;
    Neuergraph.Knotenliste.AmEndeanfuegen(Kante(0).Anfangsknoten);
     for Index:=0 to Anzahl-1 do
     begin
```

```
 NeuerGraph.Knotenliste.AmEndeanfuegen(Kante(Index).Endknoten);
     end;
     NeuerGraph.Kantenliste:=self;
     UGraph:=NeuerGraph;
   end;
end;
function TKantenliste.Kantenlistealsstring:string;
var Index:Integer;
     Ka:TKante;
     Str:string;
begin
  Str:=' if not Leer then
   for Index:=0 to Anzahl-1 do
   begin
     Ka:=Kante(Index);
     if length(Str)+length(Ka.Wert)<254 then
     Str:=Str+Ka.Wert+' ';
   end;
   KantenlistealsString:=Str;
end;
constructor TKante.Create;
begin
   inherited Create;
   Anfangsknoten_:=Nil;
   EndKnoten_:=Nil;
   Pfadrichtung_:=Nil;
   Gerichtet_:=true;
   Besucht_:=false;
  Wertposition :=0;Wertliste :=Tstringlist.Create;
end;
procedure TKante.Free;
begin
   Wertliste_.Free;
  Wertliste :=nil;
   inherited Free;
end;
procedure TKante.Freeall;
begin
   Anfangsknoten_.Free;
   Anfangsknoten_:=nil;
   Endknoten_.Free;
```

```
 Endknoten_:=nil;
   Wertliste_.Free;
   Wertliste_:=nil;
   inherited Free;
end;
 function TKante.WelcherAnfangsknoten:TKnoten;
  begin
     WelcherAnfangsknoten:=Anfangsknoten_;
  end;
  procedure TKante.SetzeAnfangsknoten(Kno:TKnoten);
  begin
     Anfangsknoten_:=Kno;
  end;
 function TKante.WelcherEndknoten:TKnoten;
  begin
     WelcherEndknoten:=Endknoten_;
  end;
  procedure TKante.SetzeEndknoten(Kno:TKnoten);
  begin
     Endknoten_:=Kno;
  end;
  function TKante.WelchePfadrichtung:TKnoten;
  begin
     WelchePfadrichtung:=Pfadrichtung_;
  end;
  procedure TKante.SetzePfadrichtung(Kno:TKnoten);
  begin
     Pfadrichtung_:=Kno;
  end;
  function TKante.Istgerichtet:Boolean;
begin
   Istgerichtet:=Gerichtet_;
end;
procedure TKante.Setzegerichtet(Gerichtet:Boolean);
begin
   Gerichtet_:=Gerichtet;
end;
procedure TKante.SetzeWertposition(P:Integer);
begin
  if P>=0 then Wertposition :=P;
end;
```

```
function TKante.WelcheWertposition:Integer;
begin
  WelcheWertposition:=Wertposition_;
end;
  function TKante.WelcheWertliste:TStringlist;
 begin
    WelcheWertliste:=Wertliste_;
  end;
 procedure TKante.SetzeWertliste(W:TStringlist);
 begin
    Wertliste :=W;
  end;
function TKante.Istbesucht:boolean;
begin
   Istbesucht:=Besucht_;
end;
procedure TKante.Setzebesucht(B:Boolean);
begin
 Besucht :=B;end;
function TKante.Isterreicht:boolean;
begin
   Isterreicht:=Erreicht_;
end;
procedure TKante.Setzeerreicht(E:Boolean);
begin
  Erreicht_:=E;
end;
procedure TKante.Wertschreiben(S:string);
begin
   if (Position>=0) and (Position<=Wertliste.count-1)
   then
     Wertliste.Strings[Position]:=S
   else
     ShowMessage('Fehler Wertposition Wertlesen');
   Wertlistelesen;
end;
function TKante.Wertlesen:string;
var Stringliste:TStringlist;
begin
  Stringliste:=Wertlisteschreiben;
   If Stringliste.Count=0
```

```
 then
     Wertlesen:=''
   else
     if Stringliste.Count-1<Position
     then
       Wertlesen:=''
     else
       Wertlesen:=Stringliste[Position];
end;
function TKante.Zielknoten(Kno:TKnoten):TKnoten;
begin
   Zielknoten:=Endknoten;
   if Kno=Endknoten then Zielknoten:=Anfangsknoten;
end;
function TKante.Quellknoten(Kno:TKnoten):TKnoten;
begin
   Quellknoten:=Anfangsknoten;
   if Kno=Anfangsknoten then Quellknoten:=Endknoten;
end;
function TKante.KanteistSchlinge:Boolean;
begin
   KanteistSchlinge:=(EndKnoten=Anfangsknoten);
end;
function TKante.KanteistKreiskante:Boolean;
var Kreiskante:Boolean;
     Index:Integer;
begin
   Kreiskante:=false;
   if not KanteistSchlinge
   then
   begin
     Anfangsknoten.ErzeugeKreise;
     if not Anfangsknoten.Pfadliste.leer
     then
       for Index:=0 to Anfangsknoten.Pfadliste.Anzahl-1 do
         if TGraph(Anfangsknoten.Pfadliste.Pfad(Index)).
         Knotenliste.ElementistinListe(Endknoten)
         then
           Kreiskante:=true;
   end;
   KanteistKreiskante:=Kreiskante;
end;
```

```
constructor TPfadliste.Create;
begin
   inherited Create;
end;
procedure TPfadliste.Free;
begin
   inherited Free;
end;
procedure TPfadliste.Freeall;
var Index:Integer;
     Ob:TObject;
begin
   if not Leer then
   for Index:=0 to Anzahl-1 do
  begin
     Ob:=Pfad(Index);
     if Ob is TKantenliste
     then
       TKantenliste(Ob).Free
     else
       if Ob is TGraph then TGraph(Ob).Free;
      Ob:=ni1; end;
  Free;
end;
function TPfadliste.Pfad(Index:Integer):TPfad;
begin
   if (Index<=TList(self).Count-1)and(Index>=0)
   then
     result:=TPfad(TList(self).Items[Index])
    else
     ShowMessage('Fehler Listenindex außerhalb des zulässigen Be
      reichs');
end;
function TPfadliste.Kopie:TPfadliste;
var NeuePfadliste:TPfadliste;
     Index:Integer;
begin
  NeuePfadliste:=TPfadliste.Create;
   for Index:=0 to Anzahl-1 do
     NeuePfadliste.AmEndeanfuegen(TGraph(Pfad(Index)));
  Kopie:=NeuePfadliste;
end;
```

```
constructor TPfad.Create;
begin
   inherited Create;
end;
procedure TPfad.Free;
begin
   inherited Free;
end;
function TPfad.Knotenliste:TKnotenliste;
begin
   Knotenliste:=self.Knotenliste;
end;
function TPfad.Kantenliste:TKantenliste;
begin
   Kantenliste:=self.Kantenliste;
end;
function TPfad.Pfadlaenge:Extended;
var T:TObject;
begin
   T:=self;
   if T is TGraph
   then
     Pfadlaenge:=self.Kantenliste.Anzahl
   else
     Pfadlaenge:=0;
end;
function TPfad.PfadSumme(Wert:TWert):Extended;
var T:TObject;
begin
   T:=self;
   if T is TGraph
   then
     Pfadsumme:=TGraph(self).Kantensumme(Wert)
   else
     Pfadsumme:=0;
end;
function TPfad.Pfadprodukt (Wert:TWert): Extended;
Var T:TObject;
begin
  T:=self; if T is TGraph
   then
```

```
 Pfadprodukt:=TGraph(self).Kantenprodukt(Wert)
   else
     Pfadprodukt:=0;
end;
function TPfad.Pfadstring(Sk:TString):string;
begin
  Pfadstring:=TGraph(self).InhaltallerKantenoderKnoten(Sk);
end;
function TPfad.Pfadstringliste(Sk:TString):Tstringlist;
begin
  Pfadstringliste:=TGraph(self).ListemitInhaltKantenoderKnoten(Sk);
end;
constructor TKnotenliste.Create;
begin
   inherited Create;
end;
procedure TKnotenliste.Free;
begin
   inherited Free;
end;
procedure TKnotenliste.Freeall;
var Index:Integer;
     Kno:TKnoten;
begin
   if not Leer then
     for Index:=0 to Anzahl-1 do
     begin
       Kno:=Knoten(Index);
       Kno.Free;
       Kno:=nil;
     end;
  Free;
end;
function TKnotenliste.Knoten(Index:Integer):TKnoten;
begin
   if (Index<=Anzahl-1)and (Index>=0)
   then
     result:=TKnoten(TList(self).Items[Index])
   else
     ShowMessage('Fehler! Listenindex außerhalb des zulässigen
Bereichs');
end;
```

```
function TKnotenliste.Kopie:TKnotenliste;
var NeueKnotenliste:TKnotenliste;
     Index:Integer;
begin
   NeueKnotenliste:=TKnotenliste.Create;
   for Index:=0 to Anzahl-1 do
     NeueKnotenliste.AmEndeanfuegen(Knoten(Index));
   Kopie:=NeueKnotenliste;
end;
function TKnotenliste.Knotenlistealsstring:string;
var Index:Integer;
     Kno:TKnoten;
     Str:string;
begin
  Str:=' if not Leer then
   for Index:=0 to Anzahl-1 do
   begin
     Kno:=Knoten(Index);
     if length(Str)+length(Kno.Wert)<254
     then
       Str:=Str+Kno.Wert+' ';
   end;
   KnotenlistealsString:=Str;
end;
constructor TKnoten.Create;
begin
  Graph :=nil;
   AusgehendeKantenliste_:=TKantenliste.Create;
  EingehendeKantenliste :=TKantenliste.Create;
   Pfadliste_:=TPfadliste.Create;
   Besucht_:=false;
   Erreicht_:=false;
   WertPosition_:=0;
  Wertliste :=TStringlist.Create;
end;
procedure TKnoten.Free;
begin
   Wertliste_.Free;
  Wertliste :=nil;
   AusgehendeKantenliste_.Free;
   AusgehendeKantenliste_:=nil;
   EingehendeKantenliste_.Free;
  EingehendeKantenliste :=nil;
  Pfadliste .Free;
   Pfadliste_:=nil;
```

```
 inherited Free;
end;
procedure TKnoten.Freeall;
var Index:Integer;
     Ka:TKante;
begin
   if not AusgehendeKantenliste.Leer then
     for Index:=0 to AusgehendeKantenliste.Anzahl-1 do
     begin
       Ka:=AusgehendeKantenliste.Kante(Index);
       if Ka.Gerichtet and (Ka.Anfangsknoten<>Ka.Endknoten) then
       begin
         Ka.Free;
         Ka:=nil;
       end;
     end;
     if not EingehendeKantenliste.Leer then
       for Index:=0 to EingehendeKantenliste.Anzahl-1 do
       begin
         Ka:=EingehendeKantenliste.Kante(Index);
         Ka.Free;
         Ka:=nil;
       end;
   Free;
end;
function TKnoten.WelcherGraph:TGraph;
begin
  WelcherGraph:=Graph_;
end;
procedure TKnoten.SetzeGraph(G:TGraph);
begin
 Graph :=G;end;
function TKnoten.WelcheEingehendeKantenliste:TKantenliste;
begin
  WelcheEingehendeKantenliste:=EingehendeKantenliste_;
end;
procedure TKnoten.SetzeEingehendeKantenliste(L:TKantenliste);
begin
  EingehendeKantenliste_:=L;
end;
```
function TKnoten.WelcheAusgehendeKantenliste:TKantenliste; begin

 WelcheAusgehendeKantenliste:=AusgehendeKantenliste\_; end; procedure TKnoten.SetzeAusgehendeKantenliste(L:TKantenliste); begin AusgehendeKantenliste\_:=L; end; function TKnoten.WelchePfadliste:TPfadliste; begin WelchePfadliste:=Pfadliste\_; end; procedure TKnoten.SetzePfadliste(P:TPfadliste); begin Pfadliste\_:=P; end; procedure TKnoten.SetzeWertposition(P:Integer); begin if P>=0 then Wertposition\_:=P; end; function TKnoten.WelcheWertposition:Integer; begin WelcheWertposition:=Wertposition\_; end; function TKnoten.WelcheWertliste:TStringlist; begin WelcheWertliste:=Wertliste\_; end; procedure TKnoten.SetzeWertliste(W:TStringlist); begin Wertliste :=W; end; function TKnoten.Istbesucht:boolean; begin Istbesucht:=Besucht\_; end; procedure TKnoten.Setzebesucht(B:boolean); begin Besucht\_:=B; end;

```
function TKnoten.Isterreicht:boolean;
begin
   Isterreicht:=Erreicht_;
end;
procedure TKnoten.Setzeerreicht(E:boolean);
begin
  Erreicht_:=E;
end;
procedure TKnoten.Wertschreiben(S:string);
begin
   if (Position>=0) and (Position<=Wertliste.Count-1)
   then
     Wertliste.Strings[Position]:=S
   else
     ShowMessage('Fehler Wertposition Wertlesen');
  Wertlistelesen;
end;
function TKnoten.Wertlesen:string;
var Stringliste:TStringlist;
begin
   Stringliste:=Wertlisteschreiben;
   if Stringliste.count=0
   then
     Wertlesen:=''
   else
     if Stringliste.Count-1<Position
    then
      Wertlesen:=''
    else
      Wertlesen:=Stringliste[Position];
end;
procedure TKnoten.FueralleausgehendenKanten(Handlung:THandlung);
var Index:Integer;
begin
   for Index:=0 to AusgehendeKantenliste.Anzahl-1 do
     Handlung(self,AusgehendeKantenliste.Kante(Index));
end;
procedure TKnoten.FueralleeingehendenKanten(Handlung:THandlung);
var Index:Integer;
begin
   for Index:=0 to EingehendeKantenliste.Anzahl-1 do
```
 Handlung(self,EingehendeKantenliste.Kante(Index)); end;

```
procedure TKnoten.FueralleKanten(Handlung:THandlung);
var Index:Integer;
     Ka:TKante;
begin
   if not AusgehendeKantenliste.Leer then
     for Index:=0 to AusgehendeKantenliste.Anzahl-1 do
     begin
       Ka:=AusgehendeKantenliste.Kante(Index);
       Handlung(self,Ka);
     end;
   if not EingehendeKantenliste.Leer then
     for Index:=0 to EingehendeKantenliste.Anzahl-1 do
     begin
       Ka:=EingehendeKantenliste.Kante(Index);
       if Ka.Gerichtet then
         Handlung(self,Ka);
     end;
end;
procedure TKnoten.FuerjedeausgehendeKante(Vorgang:TVorgang);
var Index:Integer;
begin
   for Index:=0 to AusgehendeKantenliste.Anzahl-1 do
     Vorgang(AusgehendeKantenliste.Kante(Index));
end;
procedure TKnoten.FuerjedeeingehendeKante(Vorgang:TVorgang);
var Index:Integer;
begin
   for Index:=0 to EingehendeKantenliste.Anzahl-1 do
     Vorgang(EingehendeKantenliste.Kante(Index));
end;
procedure TKnoten.FuerjedeKante(Vorgang:TVorgang);
var Index:Integer;
     Ka:TKante;
begin
   if not AusgehendeKantenliste.Leer then
     for Index:=0 to AusgehendeKantenliste.Anzahl-1 do
     begin
       Ka:=AusgehendeKantenliste.Kante(Index);
       Vorgang(Ka);
     end;
   if not EingehendeKantenliste.Leer then
```

```
 for Index:=0 to EingehendeKantenliste.Anzahl-1 do
     begin
       Ka:=EingehendeKantenliste.Kante(Index);
       if Ka.Gerichtet then
         Vorgang(Ka);
     end;
end;
function TKnoten.Kantenzahlausgehend:Integer;
begin
   Kantenzahlausgehend:=AusgehendeKantenliste.Anzahl;
end;
function TKnoten.Kantenzahleingehend:Integer;
begin
  Kantenzahleingehend:=EingehendeKantenliste.Anzahl;
end;
function TKnoten.Kantenzahlungerichtet:Integer;
var Index,Anzahl:Integer;
begin
  Anzahl:=0;
   for Index:=0 to AusgehendeKantenliste.Anzahl-1 do
   if ( not AusgehendeKantenliste.Kante(Index).gerichtet) then
  Anzahl:=Anzahl+1;
  Kantenzahlungerichtet:=Anzahl;
end;
function TKnoten.Kantenzahl:Integer;
begin
  Kantenzahl:=Kantenzahlausgehend+Kantenzahleingehend
   -AnzahlSchlingen-Kantenzahlungerichtet;
end;
function TKnoten.AnzahlSchlingen:Integer;
var Index, Schlingen: Integer;
begin
   Schlingen:=0;
   if not AusgehendeKantenliste.Leer then
     for Index:=0 to AusgehendeKantenliste.Anzahl-1 do
     if AusgehendeKantenliste.Kante(Index).KanteistSchlinge then
       Schlingen:=Schlingen+1;
  AnzahlSchlingen:=Schlingen;
end;
function TKnoten.Grad(Gerichtet:Boolean):Integer;
begin
```

```
 if Gerichtet
   then
     Grad:=Kantenzahlausgehend-Kantenzahleingehend
   else
     Grad:=Kantenzahl;
end;
function TKnoten.IstimPfad:Boolean;
begin
   IstimPfad:=not Pfadliste.Leer;
end;
procedure TKnoten.LoeschePfad;
begin
   Pfadliste.Clear;
end;
procedure TKnoten.ErzeugeallePfade; {*}
var Index:Integer;
     MomentaneKantenliste:TKantenliste;
   procedure GehezuallenNachbarknoten(Kno:TKnoten;Ka:TKante);
   label Endproc;
   var Ob:TObject;
       Index:Integer;
   begin
    Application.Processmessages;
     if Graph.Abbruch then goto Endproc;
     if not Ka.Zielknoten(Kno).Besucht then
     begin
       Ka.Pfadrichtung:=Ka.Zielknoten(Kno);
       MomentaneKantenliste.AmEndeanfuegen(Ka);
         Ka.Zielknoten(Kno).Pfadliste.AmEndeanfuegen(MomentaneKantenliste.Kopie.Graph);
       Pfadliste.AmEndeanfuegen(MomentaneKantenliste.Kopie.Graph);
       if Pfadliste.Anzahl>10000 then
       begin
         ShowMessage('Mehr als 10000 Pfade!Abbruch!');
         Graph.Abbruch:=true;
         goto Endproc;
       end;
       Ka.Zielknoten(Kno).Besucht:=true;
       if not Ka.Zielknoten(Kno).AusgehendeKantenliste.Leer then
         for Index:= 0 to
       Ka.Zielknoten(Kno).AusgehendeKantenliste.Anzahl-1 do
        GehezuallenNachbarknoten(Ka.Zielknoten(Kno),Ka.Zielknoten(Kno).
       AusgehendeKantenliste.Kante(Index));
       MomentaneKantenliste.AmEndeloeschen(Ob);
       Ka.Zielknoten(Kno).Besucht:=false;
```

```
 end;
     Endproc:
   end;
begin
   MomentaneKantenliste:=TKantenliste.Create;
   Graph.Pfadlistenloeschen;
   Graph.LoescheKnotenbesucht;
   Besucht:=true;
   if not AusgehendeKantenliste.Leer then
     for Index:=0 to AusgehendeKantenliste.Anzahl-1 do
     GehezuallenNachbarknoten(self,AusgehendeKantenliste.Kante(Index));
   MomentaneKantenliste.Free;
   MomentaneKantenliste:=nil;
end;
procedure TKnoten.ErzeugeallePfadeZielknoten(Kno:TKnoten);{*}
var Index:Integer;
     MomentaneKantenliste:TKantenliste;
   procedure GehezuallenNachbarknoten(Kn:TKnoten;Ka:TKante);
   label Endproc;
   var Ob:Tobject;
       Index:Integer;
   begin
     Application.Processmessages;
     if Graph.Abbruch then goto Endproc;
     if not Ka.Zielknoten(Kn).Besucht then
     begin
       Ka.Pfadrichtung:=Ka.Zielknoten(Kn);
       MomentaneKantenliste.AmEndeanfuegen(Ka);
       if Ka.Zielknoten(Kn)=Kno then
       begin
     Ka.Zielknoten(Kn).Pfadliste.amEndeanfuegen(MomentaneKantenliste.Kopie.Graph);
         if Kno.Pfadliste.Anzahl>10000 then
         begin
           ShowMessage('Mehr als 10000 Pfade!Abbruch!');
           Graph.Abbruch:=true;
           goto Endproc;
         end;
       end;
       Ka.Zielknoten(Kn).Besucht:=true;
       if not Ka.Zielknoten(Kn).AusgehendeKantenliste.Leer then
         for Index:= 0 to
        Ka.Zielknoten(Kn).AusgehendeKantenliste.Anzahl-1 do
        GehezuallenNachbarknoten(Ka.Zielknoten(Kn),Ka.Zielknoten(Kn).
```
AusgehendeKantenliste.Kante(Index));

MomentaneKantenliste.AmEndeloeschen(Ob);

```
 Ka.Zielknoten(Kn).Besucht:=false;
     end;
     Endproc:
   end;
begin
   MomentaneKantenliste:=TKantenliste.Create;
   Graph.Pfadlistenloeschen;
   Graph.LoescheKnotenbesucht;
   Besucht:=true;
   if not AusgehendeKantenliste.Leer then
     for Index:=0 to AusgehendeKantenliste.Anzahl-1 do
     GehezuallenNachbarknoten(self,AusgehendeKantenliste.Kante(Index));
   MomentaneKantenliste.Free;
   MomentaneKantenliste:=nil;
end;
function
TKnoten.PfadzumZielknoten(Kno:TKnoten;Ka:TKante):Boolean;
var Index:Integer;
     MomentaneKantenliste:TKantenliste;
      Gefunden:Boolean;
   procedure GehezuallenNachbarknoten(Kn:TKnoten;Kan:TKante);
   label Ende;
   var Ob:Tobject;
       Index:Integer;
   begin
    Application.Processmessages;
     if Graph.Abbruch then goto Ende;
     if Gefunden then goto Ende;
     if Kan=Ka then goto Ende;
     if not Kan.Zielknoten(Kn).Besucht then
     begin
       Kan.Pfadrichtung:=Kan.Zielknoten(Kn);
       MomentaneKantenliste.AmEndeanfuegen(Kan);
       if MomentaneKantenliste.Anzahl>10000 then
       begin
         ShowMessage('Mehr als 10000 Kanten
         durchsucht!Abbruch!');
         Graph.Abbruch:=true;
         goto Ende;
       end;
       if Kan.Zielknoten(Kn)=Kno then
       begin
         PfadzumZielknoten:=true;
         Gefunden:=true;
         goto Ende;
```
end;

```
 kan.Zielknoten(Kn).Besucht:=true;
       if not Kan.Zielknoten(Kn).AusgehendeKantenliste.Leer then
         for Index:= 0 to
       kan.Zielknoten(Kn).AusgehendeKantenliste.Anzahl-1 do
        GehezuallenNachbarknoten(Kan.Zielknoten(Kn),Kan.Zielknoten(Kn).
           AusgehendeKantenliste.Kante(Index));
       MomentaneKantenliste.AmEndeloeschen(Ob);
       kan.Zielknoten(Kn).Besucht:=false;
     end;
     Ende:
   end;
begin
   Gefunden:=false;
   PfadzumZielknoten:=false;
  MomentaneKantenliste:=TKantenliste.Create;
  Graph.Pfadlistenloeschen;
   LoeschePfad;
   Graph.LoescheKnotenbesucht;
   Besucht:=true;
   if not AusgehendeKantenliste.Leer then
     for Index:=0 to AusgehendeKantenliste.Anzahl-1 do
     GehezuallenNachbarknoten(self,AusgehendeKantenliste.Kante(Index));
   MomentaneKantenliste.Free;
   MomentaneKantenliste:=nil;
   PfadzumZielknoten:=Gefunden;
end;
procedure TKnoten.ErzeugeTiefeBaumPfade(Preorder:Boolean);{*}
var Index:Integer;
     MomentaneKantenliste:TKantenliste;
     P:TGraph;
  procedure GehezuNachbarknoten(Kno:TKnoten;Ka:TKante);
   label Endproc;
   var Ob:Tobject;
       Index:Integer;
  begin
    Application.Processmessages;
     if Graph.Abbruch then goto Endproc;
     if not Ka.Zielknoten(Kno).Besucht then
     begin
       Ka.Pfadrichtung:=Ka.Zielknoten(Kno);
       MomentaneKantenliste.AmEndeanfuegen(Ka);
       if Preorder then
      Pfadliste.AmEndeanfuegen(MomentaneKantenliste.Kopie.Graph);
       if Pfadliste.Anzahl>10000 then
       begin
         ShowMessage('Mehr als 10000 Pfade!Abbruch!');
```

```
 Graph.Abbruch:=true;
         goto Endproc;
       end;
       Ka.Zielknoten(Kno).Pfadliste.AmAnfanganfuegen(MomentaneKantenliste.Kopie.Graph);
       Ka.Zielknoten(Kno).Besucht:=true;
       if not Ka.Zielknoten(Kno).AusgehendeKantenliste.Leer then
         for Index:=0 to
        Ka.Zielknoten(Kno).AusgehendeKantenliste.Anzahl-1 do
         GehezuNachbarknoten(Ka.Zielknoten(Kno),Ka.Zielknoten(Kno).
           AusgehendeKantenliste.Kante(Index));
       if not Preorder
       then
       Pfadliste.AmEndeanfuegen(MomentaneKantenliste.Kopie.Graph);
       MomentaneKantenliste.AmEndeloeschen(Ob);
     end;
     Endproc:
   end;
begin
   MomentaneKantenliste:=TKantenliste.Create;
   Graph.Pfadlistenloeschen;
   Graph.LoescheKnotenbesucht;
   Besucht:=true;
   if not AusgehendeKantenliste.Leer then
     for Index:=0 to AusgehendeKantenliste.Anzahl-1 do
     GehezuNachbarknoten(self,AusgehendeKantenliste.Kante(Index));
   MomentaneKantenliste.Free;
   MomentaneKantenliste:=nil;
   P:=TGraph.Create;
   P.Knotenliste.AmEndeanfuegen(self);
   if Preorder
   then
     Pfadliste.AmAnfanganfuegen(P)
   else
     Pfadliste.AmEndeanfuegen(P);
end;
procedure TKnoten.ErzeugeWeiteBaumPfade;{*}
var Ob1,Ob2:TObject;
     Index:Integer;
     Kantenliste:TKantenliste;
     Knotenliste:TKnotenliste;
     MomentaneKantenliste:TKantenliste;
     P:TGraph;
```
 procedure SpeichereNachbarknoten(Kno:TKnoten;Ka:TKante); label Endproc;

```
 var Hilfliste:TKantenliste;
       Index:Integer;
   begin
     Application.Processmessages;
     if Graph.Abbruch then goto Endproc;
     if not Ka.Zielknoten(Kno).Besucht then
     begin
       if (Ka.Quellknoten(Kno)=self) or
       Ka.Quellknoten(Kno).Pfadliste.Leer
       then
         MomentaneKantenliste:=TKantenliste.Create
       else
      MomentaneKantenliste:=TGraph(Ka.Quellknoten(Kno).Pfadliste.Pfad(0)).
         Kantenliste.Kopie;
       MomentaneKantenliste.AmEndeanfuegen(Ka);
     Ka.Zielknoten(Kno).Pfadliste.AmAnfanganfuegen(MomentaneKantenliste.
       Kopie.UGraph);
      Pfadliste.AmEndeanfuegen(MomentaneKantenliste.Kopie.UGraph);
       if Pfadliste.Anzahl>10000 then
       begin
         ShowMessage('Mehr als 10000 Pfade!Abbruch!');
         Graph.Abbruch:=true;
         goto Endproc;
       end;
       Ka.Zielknoten(Kno).Besucht:=true;
       Kantenliste.AmAnfanganfuegen(Ka);
      Knotenliste.AmAnfanganfuegen(Ka.Zielknoten(Kno));
     end;
   Endproc:
end;
begin
   Graph.Pfadlistenloeschen;
   Graph.LoescheKnotenbesucht;
   Besucht:=false;
   Kantenliste:=TKantenliste.Create;
   Knotenliste:=TKnotenliste.Create;
   Besucht:=true;
   P:=TGraph.Create;
   P.Knotenliste.AmEndeanfuegen(self);
   Pfadliste.AmAnfanganfuegen(P);
   if not AusgehendeKantenliste.Leer then
     for Index:=0 to AusgehendeKantenliste.Anzahl-1 do
     SpeichereNachbarknoten(self,AusgehendeKantenliste.Kante(Index));
   while not Knotenliste.Leer do
   begin
     Kantenliste.AmEndeloeschen(Ob1);
     Knotenliste.AmEndeloeschen(Ob2);
    TKante(Ob1).Pfadrichtung:=TKante(Ob1).Zielknoten(TKnoten(Ob2));
```

```
 if not TKnoten(Ob2).AusgehendeKantenliste.Leer then
       for Index:=0 to TKnoten(Ob2).AusgehendeKantenliste.
        Anzahl-1 do
       SpeichereNachbarknoten(TKante(Ob1).Zielknoten(Tknoten(Ob2)),
     TKnoten(Ob2).AusgehendeKantenliste.Kante(Index));
   end;
   if not AusgehendeKantenliste.Leer then
   begin
    MomentaneKantenliste.Free;
    MomentaneKantenliste:=nil;
  end;
   Kantenliste.Free;
   Kantenliste:=nil;
   Knotenliste.Free;
   Knotenliste:=nil;
end;
procedure TKnoten.ErzeugeKreise;
var Index:Integer;
     MomentaneKantenliste:TKantenliste;
   procedure GehezudenNachbarknoten(Kno:TKnoten;Ka:TKante);
   label Endproc;
   var Ob:Tobject;
       Index:Integer;
   begin
    Application.Processmessages;
     if Graph.Abbruch then goto Endproc;
     if not Ka.KanteistSchlinge then
       if not Ka.Zielknoten(Kno).Besucht
       then
       begin
         Ka.Pfadrichtung:=Ka.Zielknoten(Kno);
         MomentaneKantenliste.AmEndeanfuegen(Ka);
         Ka.Zielknoten(Kno).Besucht:=true;
         if not Ka.Zielknoten(Kno).AusgehendeKantenliste.Leer
            then
           for Index:=0 to
         Ka.Zielknoten(Kno).AusgehendeKantenliste.Anzahl-1 do
         GehezudenNachbarknoten(Ka.Zielknoten(Kno),Ka.Zielknoten(Kno).
              AusgehendeKantenliste.Kante(Index));
         MomentaneKantenliste.AmEndeloeschen(Ob);
         Ka.Zielknoten(Kno).Besucht:=false;
       end
       else
       if (Ka.Zielknoten(Kno)=self) and
      (Ka<>MomentaneKantenliste.Kante(MomentaneKantenliste.Letztes))
        then
```

```
 begin
       Ka.Pfadrichtung:=Ka.Zielknoten(Kno);
       MomentaneKantenliste.AmEndeanfuegen(Ka);
     Pfadliste.AmEndeanfuegen(MomentaneKantenliste.Kopie.Graph);
       if Pfadliste.Anzahl>10000 then
       begin
         ShowMessage('Mehr als 10000 Kreise!Abbruch!');
         Graph.Abbruch:=true;
         goto Endproc;
       end;
       MomentaneKantenliste.AmEndeloeschen(Ob);
     end;
   Endproc:
 end;
```

```
begin
```

```
 MomentaneKantenliste:=TKantenliste.Create;
  Graph.Pfadlistenloeschen;
  Graph.LoescheKnotenbesucht;
  Besucht:=true;
  if not AusgehendeKantenliste.Leer then
     for Index:=0 to AusgehendeKantenliste.Anzahl-1 do
    GehezudenNachbarknoten(self,AusgehendeKantenliste.Kante(Index));
  MomentaneKantenliste.Free;
  MomentaneKantenliste:=nil;
end;
```

```
procedure TKnoten.ErzeugeminimalePfade(Wert:TWert);
var Index,Index1:Integer;
     HilfKantenliste:TKantenliste;
     MomentaneKantenliste:TKantenliste;
   procedure GehezuallenNachbarn(Kno:TKnoten;Ka:TKante);
   label Endproc;
   var Ob:TObject;
       Index:Integer;
   begin
     Application.Processmessages;
     if Graph.Abbruch then goto Endproc;
     if not Ka.Zielknoten(Kno).Besucht then
     begin
       Ka.Pfadrichtung:=Ka.Zielknoten(Kno);
       MomentaneKantenliste.AmEndeanfuegen(Ka);
    Ka.Zielknoten(Kno).Pfadliste.AmEndeanfuegen(MomentaneKantenliste.Kopie.UGraph);
       Ka.Zielknoten(Kno).Besucht:=true;
       if not Ka.Zielknoten(Kno).AusgehendeKantenliste.Leer then
         for Index:=0 to
       Ka.Zielknoten(Kno).AusgehendeKantenliste.Anzahl-1 do
```

```
 GehezuallenNachbarn(Ka.Zielknoten(Kno),Ka.Zielknoten(Kno).
           AusgehendeKantenliste.Kante(Index));
       MomentaneKantenliste.AmEndeloeschen(Ob);
       Ka.Zielknoten(Kno).Besucht:=false;
     end;
     Endproc:
   end;
begin
   MomentaneKantenliste:=TKantenliste.Create;
   Graph.Pfadlistenloeschen;
   Graph.LoescheKnotenbesucht;
   Besucht:=true;
   if not AusgehendeKantenliste.Leer then
     for Index1:=0 to AusgehendeKantenliste.Anzahl-1 do
     GehezuallenNachbarn(self,AusgehendeKantenliste.Kante(Index1));
   LoeschePfad;
   if not Graph.Knotenliste.Leer then
   for Index:= 0 to Graph.Knotenliste.Anzahl-1 do
   begin
     if Graph.Knotenliste.Knoten(Index)<>self then
       if not Graph.Knotenliste.Knoten(Index).Pfadliste.Leer then
       begin
         Hilfkantenliste:=TGraph(Graph.Knotenliste.Knoten(Index).
         MinimalerPfad(Wert)).Kantenliste;
         Pfadliste.AmEndeanfuegen(HilfKantenliste.Kopie.Graph);
         Hilfkantenliste.Free;
         Hilfkantenliste:=nil;
       end;
   end;
   MomentaneKantenliste.Free;
   MomentaneKantenliste:=nil;
end;
function PfadVergleich(Ob1,Ob2:TObject;Wert:TWert):Boolean;
var Pfad1, Pfad2:TPfad;
begin
   Pfad1:=TPfad(Ob1);
   Pfad2:=TPfad(Ob2);
   Pfadvergleich:=Pfad1.Pfadsumme(Wert)>Pfad2.Pfadsumme(Wert);
end;
```

```
procedure TKnoten.ErzeugeminimalePfadenachDijkstra(Wert:TWert);
label Endproc;
var WegPfadliste:TPfadliste;
     MomentanerWeg, MomentanerWegneu: TKantenliste;
      Index1,Index2:Integer;
      Ka,Ka1,Ka2:TKante;
      Kno:TKnoten;
```

```
 Ob:TObject;
begin
   Graph.Pfadlistenloeschen;
   WegPfadliste:=TPfadliste.Create;
   Graph.LoescheKnotenbesucht;
   Besucht:=true;
   if not AusgehendeKantenliste.Leer then
     for Index1:=0 to AusgehendeKantenliste.Anzahl-1 do
     begin
       Ka:=AusgehendeKantenliste.Kante(Index1);
       MomentanerWeg:=TKantenliste.Create;
       Ka.Pfadrichtung:=Ka.Zielknoten(self);
       MomentanerWeg.AmAnfanganfuegen(Ka);
       WegPfadliste.AmAnfanganfuegen(Momentanerweg.Graph);
     end;
   WegPfadliste.Sortieren(Pfadvergleich,Wert);
   while not Wegpfadliste.Leer do
   begin
     Application.ProcessMessages;
     if Graph.Abbruch then goto Endproc;
     Wegpfadliste.AmEndeloeschen(Ob);
     Momentanerweg:=TGraph(Ob).Kantenliste;
     Ka1:=MomentanerWeg.Kante(MomentanerWeg.Letztes);
     Kno:=Ka1.Pfadrichtung;
     if not Kno.Besucht
     then
     begin
       Kno.Besucht:=true;
       Kno.Pfadliste.AmEndeanfuegen(MomentanerWeg.Kopie.Graph);
       Pfadliste.AmEndeanfuegen(MomentanerWeg.Kopie.Graph);
       if not Kno.AusgehendeKantenliste.Leer then
         for Index2:=0 to Kno.AusgehendeKantenliste.Anzahl-1 do
         begin
           Ka2:=Kno.AusgehendeKantenliste.Kante(Index2);
           if not Ka2.Zielknoten(Kno).Besucht then
           begin
             Ka2.Pfadrichtung:=Ka2.Zielknoten(Kno);
             if not Ka2.Pfadrichtung.Besucht then
             begin
               MomentanerWegneu:=TKantenliste.Create;
               MomentanerWegneu:=MomentanerWeg.Kopie;
               MomentanerWegneu.AmEndeanfuegen(Ka2);
            WegPfadliste.AmAnfanganfuegen(Momentanerwegneu.Graph);
             end;
           end;
         end;
     end
     else
       begin
         MomentanerWeg.Free;
```

```
 MomentanerWeg:=nil;
       end;
     WegPfadliste.Sortieren(Pfadvergleich,Wert);
   end;
   Endproc:
   Wegpfadliste.Freeall;
   Wegpfadliste:=nil;
end;
function KleinererPfad(X1,X2:TObject;Wert:Twert):Boolean;
var Kali1, Kali2: TKantenliste;
begin
   Kali1:=TGraph(X1).Kantenliste.Kopie;
   Kali2:=TGraph(X2).Kantenliste.Kopie;
   KleinererPfad:=Kali1.WertsummederElemente(Wert)<
   Kali2.WertsummederElemente(Wert);
end;
procedure TKnoten.SortierePfadliste(Wert:TWert);
begin
   Pfadliste.Sortieren(KleinererPfad,Wert);
end;
function Wertung(Ob:TObject):Extended;
begin
   Wertung:=1
end;
function TKnoten.AnzahlPfadZielknoten: Integer;
begin
   Graph.Pfadlistenloeschen;
   ErzeugeTiefeBaumpfade(true);
   AnzahlPfadZielknoten:=Pfadliste.Anzahl-1;
end;
function TKnoten.MinimalerPfad(Wert:TWert):TPfad;
var Hilfliste:TPfadliste;
begin
   Hilfliste:=Pfadliste.Kopie;
   if not Hilfliste.Leer
   then
   begin
     Hilfliste.Sortieren(KleinererPfad,Wert);
     MinimalerPfad:=Hilfliste.Pfad(0);
   end
```

```
 else
     MinimalerPfad:=TPfad(TGraph.Create);
end;
function TKnoten.MaximalerPfad(Wert:TWert):TPfad;
var Hilfliste:TPfadliste;
begin
  Hilfliste:=Pfadliste.Kopie;
   if not Hilfliste.Leer
   then
  begin
     Hilfliste.Sortieren(KleinererPfad,Wert);
     MaximalerPfad:=Hilfliste.Pfad(Hilfliste.Anzahl-1);
   end
   else
      MaximalerPfad:=TPfad(TGraph.Create);
end;
function TKnoten.KnotenistKreisknoten:Boolean;
label Endproc;
var Index:Integer;
     MomentaneKantenliste:TKantenliste;
     Gefunden:Boolean;
  procedure GehezudenNachbarknoten(Kno:TKnoten;Ka:TKante);
   label Ende;
   var Ob:TObject;
       Index:Integer;
  begin
     Application.Processmessages;
     if Gefunden then goto Ende;
     if not Ka.KanteistSchlinge then
       if not Ka.Zielknoten(Kno).Besucht then
       begin
         Ka.Pfadrichtung:=Ka.Zielknoten(Kno);
         MomentaneKantenliste.AmEndeanfuegen(Ka);
         Ka.Zielknoten(Kno).Besucht:=true;
         if not Ka.Zielknoten(Kno).AusgehendeKantenliste.Leer
          then
           for Index:=0 to Ka.Zielknoten(Kno).
           AusgehendeKantenliste.Anzahl-1 do
         GehezudenNachbarknoten(Ka.Zielknoten(Kno),Ka.Zielknoten(Kno).
             AusgehendeKantenliste.Kante(Index));
         MomentaneKantenliste.AmEndeloeschen(Ob);
         Ka.Zielknoten(Kno).Besucht:=false;
       end
       else
         if (Ka.Zielknoten(Kno)=self) and
       (Ka<>MomentaneKantenliste.Kante(MomentaneKantenliste.Letztes))
```

```
 then
           Gefunden:=true;
     Ende:
   end;
begin
   Gefunden:=false;
   MomentaneKantenliste:=TKantenliste.Create;
   Graph.Pfadlistenloeschen;
   Graph.LoescheKnotenbesucht;
   Besucht:=true;
   if not AusgehendeKantenliste.Leer then
   for Index:=0 to AusgehendeKantenliste.Anzahl-1 do
   begin
   GehezudenNachbarknoten(self,AusgehendeKantenliste.Kante(Index));
     if Gefunden then goto Endproc;
   end;
   Endproc:
   MomentaneKantenliste.Free;
   MomentaneKantenliste:=nil;
   KnotenistKreisknoten:=Gefunden;
end;
constructor TGraph.Create;
begin
   inherited Create;
  Knotenliste :=TKnotenliste.Create;
  Kantenliste :=TKantenliste.Create;
  Wertposition:=-1;
   Wertliste_:=TStringlist.Create;
end;
procedure TGraph.Free;
begin
   Knotenliste_.Free;
   Knotenliste_:=nil;
   Kantenliste_.Free;
  Kantenliste :=nil;
   Wertliste_.Free;
   Wertliste_:=nil;
   inherited Free;
end;
procedure TGraph.Freeall;
begin
  Kantenliste .Freeall;
  Kantenliste :=nil;
   Knotenliste_.Freeall;
```

```
Knotenliste :=nil;
  Wertliste_.Free;
  Wertliste_:=nil;
   inherited Free;
end;
function TGraph.WelcheKnotenliste:TKnotenliste;
begin
    WelcheKnotenliste:=Knotenliste_;
end;
procedure TGraph.SetzeKnotenliste(K:TKnotenliste);
begin
    Knotenliste_:=K;
end;
function TGraph.WelcheKantenliste:TKantenliste;
begin
    WelcheKantenliste:=Kantenliste_;
end;
procedure TGraph.SetzeKantenliste(K:TKantenliste);
begin
    Kantenliste_:=K;
end;
  function TGraph.WelcheWertliste:TStringlist;
 begin
    WelcheWertliste:=Wertliste_;
  end;
 procedure TGraph.SetzeWertliste(W:TStringlist);
 begin
    Wertliste :=W;
  end;
function TGraph.WelcheWertposition:Integer;
begin
  WelcheWertposition:=Wertposition_;
end;
procedure TGraph.SetzeWertposition(P:Integer);
begin
   if P>=0 then Wertposition_:=P;
end;
function TGraph.Wertlesen:string;
var Stringliste:TStringlist;
```
```
begin
   Stringliste:=Wertlisteschreiben;
   if Stringliste.Count=0
   then
     Wertlesen:=''
   else
     if Stringliste.Count-1<Position
     then
       Wertlesen:=''
     else
       Wertlesen:=Stringliste[Position];
end;
procedure TGraph.Wertschreiben(S:string);
begin
   if (Position>=0) and (Position<=Wertliste.count-1)
   then
     Wertliste.Strings[Position]:=S
   else
     ShowMessage('Fehler Wertposition Wertlesen');
   Wertlistelesen;
end;
procedure TGraph.SetzeUnterbrechung(Ub:boolean);
begin
   Unterbrechung_:=Ub;
end;
function TGraph.WelcheUnterbrechung;
begin
   WelcheUnterbrechung:=Unterbrechung_;
end;
procedure TGraph.ImGraphKnotenundKantenloeschen;
begin
   Kantenliste_.Freeall;
   Knotenliste_.Freeall;
   Wertliste_.Free;
   Kantenliste_:=TKantenliste.Create;
  Knotenliste :=TKnotenliste.Create;
   Wertliste_:=Tstringlist.Create;
end;
function TGraph.Leer:Boolean;
begin
   Leer:=Knotenliste.Leer;
end;
```

```
procedure TGraph.KnotenEinfuegen(Kno:TKnoten);
begin
  Knotenliste.AmEndeanfuegen(Kno);
  Kno.Graph:=self;
end;
procedure TGraph.Knotenloeschen(Kno:TKnoten);
var Index:Integer;
     Ka:TKante;
begin
   if not Kno.AusgehendeKantenliste.Leer then
     for Index:=0 to Kno.AusgehendeKantenliste.Anzahl-1 do
     begin
       Ka:=Kno.AusgehendeKantenliste.Kante(Index);
       if not Ka.KanteistSchlinge then
       begin
       Ka.Zielknoten(Kno).EingehendeKantenliste.LoescheElement(Ka);
       if not Ka.gerichtet then Ka.Zielknoten(Kno).
       AusgehendeKantenliste.LoescheElement(Ka);
       end;
     Kantenliste.LoescheElement(Ka);
   end;
   if not Kno.EingehendeKantenliste.Leer then
     for Index:=0 to Kno.EingehendeKantenliste.Anzahl-1 do
     begin
       Ka:=Kno.EingehendeKantenliste.Kante(Index);
       if not Ka.KanteistSchlinge then
       begin
       Ka.Quellknoten(Kno).AusgehendeKantenliste.LoescheElement(Ka);
         if not Ka.gerichtet then
       Ka.Ouellknoten(Kno).EingehendeKantenliste.
         loescheElement(Ka);
       end;
       Kantenliste.LoescheElement(Ka);
     end;
   self.Knotenliste.LoescheElement(Kno);
  Kno.Freeall;
  Kno:=nil;
end;
procedure
TGraph.KanteEinfuegen(Ka:TKante;Anfangsknoten,EndKnoten:TKnoten;
   Gerichtet:Boolean);
label Ende;
begin
   if (Anfangsknoten=nil) or (Endknoten=nil)or(Ka=nil) then goto
Ende;
   Ka.Anfangsknoten:=Anfangsknoten;
```

```
 Ka.Endknoten:=Endknoten;
   Anfangsknoten.AusgehendeKantenliste.AmEndeanfuegen(Ka);
   if Gerichtet then
   begin
     EndKnoten.EingehendeKantenliste.AmEndeanfuegen(Ka);
     Ka.Gerichtet:=true;
   end
   else
   begin
     Ka.Gerichtet:=false;
     Anfangsknoten.EingehendeKantenliste.AmEndeanfuegen(Ka);
     if Anfangsknoten<>Endknoten then
     begin
       EndKnoten.AusgehendeKantenliste.AmEndeanfuegen(Ka);
       Endknoten.EingehendeKantenliste.AmEndeanfuegen(Ka);
     end;
   end;
   Ka.Anfangsknoten:=Anfangsknoten;
   Ka.EndKnoten:=EndKnoten;
   Kantenliste.amEndeanfuegen(Ka);
   Ende:
end;
procedure TGraph.EinfuegenKante(Ka:TKante);
label Ende;
begin
   If (Ka=nil) or (Ka.Anfangsknoten=nil) or (Ka.Endknoten=nil)
then goto Ende;
   Knoteneinfuegen(Ka.Anfangsknoten);
   Knoteneinfuegen(Ka.EndKnoten);
   Ka.Anfangsknoten.AusgehendeKantenliste.AmEndeanfuegen(Ka);
   Ka.Endknoten.EingehendeKantenliste.AmEndeanfuegen(Ka);
   if not Ka.Gerichtet then
   if Ka.Anfangsknoten<>Ka.Endknoten then
   begin
     Ka.Endknoten.AusgehendeKantenliste.AmEndeanfuegen(Ka);
     Ka.Anfangsknoten.EingehendeKantenliste.AmEndeanfuegen(Ka);
   end;
   Kantenliste.AmEndeanfuegen(Ka);
   Ende:
end;
procedure TGraph.Kanteloeschen(Ka:TKante);
begin
   Kantenliste.LoescheElement(Ka);
   Ka.Anfangsknoten.AusgehendeKantenliste.LoescheElement(Ka);
   if Ka.gerichtet
   then
```

```
 Ka.EndKnoten.EingehendeKantenliste.LoescheElement(Ka)
   else
  begin
     if Ka.Anfangsknoten<>Ka.Endknoten then
     begin
       Ka.EndKnoten.AusgehendeKantenliste.LoescheElement(Ka);
       Ka.EndKnoten.EingehendeKantenliste.LoescheElement(Ka);
     end;
       Ka.Anfangsknoten.EingehendeKantenliste.LoescheElement(Ka);
   end;
  Ka.Free;
  Ka:=nil;
end;
procedure TGraph.LoescheKantenbesucht;
var Index:Integer;
begin
   for Index:=0 to Kantenliste.Anzahl-1 do
     Kantenliste.Kante(Index).Besucht:=false;
end;
procedure TGraph.LoescheKantenerreicht;
var Index:Integer;
begin
   for Index:=0 to Kantenliste.Anzahl-1 do
     Kantenliste.Kante(Index).Erreicht:=false;
end;
procedure TGraph.LoescheKnotenbesucht;
var Index:Integer;
begin
   if not Knotenliste.Leer then
     for Index:=0 to Knotenliste.Anzahl-1 do
       Knotenliste.Knoten(Index).Besucht:=false;
end;
procedure TGraph.LoescheKnotenerreicht;
var Index:Integer;
begin
   if not Knotenliste.Leer then
     for Index:=0 to Knotenliste.Anzahl-1 do
       Knotenliste.Knoten(Index).Erreicht:=false;
end;
```

```
procedure TGraph.FuerjedenKnoten(Vorgang:TVorgang);
begin
   Knotenliste.FuerjedesElement(Vorgang);
end;
procedure TGraph.FuerjedeKante(Vorgang:TVorgang);
begin
   Kantenliste.FuerjedesElement(Vorgang);
end;
function TGraph.Anfangsknoten:TKnoten;
begin
   if not Knotenliste.Leer
   then
   begin
     Anfangsknoten:=Knotenliste.Knoten(0);
     Anfangsknoten.Graph:=self;
   end
   else
     Anfangsknoten:=nil;
end;
function TGraph.Anfangskante:TKante;
begin
   if not Kantenliste.Leer
   then
     Anfangskante:=Kantenliste.Kante(0)
   else
     Anfangskante:=nil;
end;
function TGraph.AnzahlKanten: Integer;
begin
   AnzahlKanten:=Kantenliste.Anzahl-AnzahlSchlingen;
end;
function TGraph.AnzahlSchlingen:Integer;
Var Graphschlingen:Integer;
     Index:Integer;
     Ka:TKante;
begin
   Graphschlingen:=0;
   if not Kantenliste.Leer then
     for Index:=0 to Kantenliste.Anzahl-1 do
     begin
       Ka:=Kantenliste.Kante(Index);
```

```
 if Ka.KanteistSchlinge then
         Graphschlingen:=Graphschlingen+1;
     end;
   AnzahlSchlingen:=Graphschlingen;
end;
function TGraph.AnzahlKantenmitSchlingen:Integer;
begin
   AnzahlKantenmitSchlingen:=AnzahlKanten+AnzahlSchlingen;
end;
function TGraph.AnzahlKnoten:Integer;
begin
  AnzahlKnoten:=Knotenliste.Anzahl;
end;
function TGraph.AnzahlgerichteteKanten:Integer;
var Index,Anzahl:Integer;
begin
  Anzahl:=0;
   if not Kantenliste.Leer then
   for Index:=0 to Kantenliste.Anzahl-1 do
     if Kantenliste.Kante(Index).gerichtet then Anzahl:=Anzahl+1;
  AnzahlgerichteteKanten:=Anzahl;
end;
function TGraph.AnzahlungerichteteKanten:Integer;
begin
  AnzahlungerichteteKanten:=
  AnzahlKantenmitSchlingen-AnzahlgerichteteKanten;
end;
procedure BesucheZielknoten(Y,X:Tobject);
var Zkno:Tknoten;
     Ykno:TKnoten;
begin
  Ykno:=TKnoten(Y);
   Zkno:=TKnoten(TKante(X).Zielknoten(Ykno));
   if not Zkno.Besucht then
  begin
     Zkno.Besucht:=true;
     Zkno.FueralleKanten(BesucheZielknoten);
   end;
end;
```

```
function TGraph.AnzahlKomponenten: Integer;
var Komponentenzahl,Index:Integer;
begin
   Komponentenzahl:=0;
   LoescheKnotenbesucht;
   for Index:=0 to Knotenliste.Anzahl-1 do
     if not Knotenliste.Knoten(Index).Besucht then
     begin
       Komponentenzahl:=Komponentenzahl+1;
       Knotenliste.Knoten(Index).Besucht:=true;
       Knotenliste.Knoten(Index).
       FueralleKanten(BesucheZielknoten);
     end;
   AnzahlKomponenten:=Komponentenzahl;
end;
function TGraph.AnzahlparallelerKanten:Integer;
var Kna1,Kna2:TKante;
    Zaehl1, Zaehl2, Anzahl: Integer;
begin
  Anzahl:=0; LoescheKantenbesucht;
   if not Kantenliste.Leer
   then
   begin
     for Zaehl1:=0 to Kantenliste.Anzahl-1 do
     begin
       Kna1:=Kantenliste.Kante(Zaehl1);
       for Zaehl2:=0 to Kantenliste.Anzahl-1 do
       begin
         Kna2:=Kantenliste.Kante(Zaehl2);
         if Kna1.Gerichtet and Kna2.Gerichtet and (Kna1<>Kna2)
         and (not Kna1.Besucht) and (not Kna2.Besucht)
         then
         begin
           if (Kna1.Anfangsknoten=Kna2.Anfangsknoten) and
           (kna1.Endknoten=Kna2.Endknoten)
           then
           begin
             Anzahl:=Anzahl+1;
             kna1.Besucht:=true;
             Kna2.Besucht:=true;
           end;
         end;
       end;
     end;
   end;
   AnzahlparallelerKanten:=Anzahl;
end;
```

```
function TGraph.AnzahlantiparallelerKanten:Integer;
var Kna1,Kna2:TKante;
    Zaehl1, Zaehl2, Anzahl: Integer;
begin
   Anzahl:=0;
   LoescheKantenbesucht;
   if not Kantenliste.Leer then
   begin
   for Zaehl1:=0 to Kantenliste.Anzahl-1 do
   begin
     Kna1:=Kantenliste.Kante(Zaehl1);
     for Zaehl2:=0 to Kantenliste.Anzahl-1 do
     begin
       Kna2:=Kantenliste.Kante(Zaehl2);
         if Kna1.Gerichtet and Kna2.Gerichtet and (Kna1<>Kna2)
         and (not Kna1.Besucht) and (not Kna2.Besucht)
         then
         begin
           if (Kna1.Anfangsknoten=Kna2.Endknoten)and
           (Kna1.Endknoten=Kna2.Anfangsknoten)
           then
           begin
             Anzahl:=Anzahl+1;
             Kna1.Besucht:=true;
             Kna2.Besucht:=true;
           end;
         end;
       end;
     end;
   end;
   AnzahlantiparallelerKanten:=Anzahl;
end;
function TGraph.AnzahlparallelerKantenungerichtet:Integer;
var kna1,Kna2:TKante;
    Zaehl1, Zaehl2, Anzahl: Integer;
begin
   Anzahl:=0;
   LoescheKantenbesucht;
   if not Kantenliste.Leer then
   begin
     for Zaehl1:=0 to Kantenliste.Anzahl-1 do
     begin
       Kna1:=Kantenliste.Kante(Zaehl1);
       for Zaehl2:=0 to Kantenliste.Anzahl-1 do
       begin
         Kna2:=Kantenliste.Kante(Zaehl2);
         if (Kna1<>Kna2) and (not Kna1.Besucht) and (not
          Kna2.Besucht)
```

```
 then
         begin
           if ((Kna1.Anfangsknoten=Kna2.Anfangsknoten)and
            (Kna1.Endknoten=Kna2.Endknoten))or
      ((Kna1.Anfangsknoten=Kna2.Endknoten)and(Kna1.Endknoten=Kna2.Anfangsknoten))
           then
           begin
             Kna1.Besucht:=true;
             Kna2.Besucht:=true;
             Anzahl:=Anzahl+1;
           end;
         end;
       end;
     end;
   end;
   AnzahlparallelerKantenungerichtet:=Anzahl;
end;
function TGraph.Kantensumme(Wert:TWert):Extended;
begin
   Kantensumme:=Kantenliste.WertsummederElemente(Wert);
end;
function TGraph.Kantenprodukt(Wert:TWert):Extended;
begin
   Kantenprodukt:=Kantenliste.WertproduktderElemente(Wert);
end;
function TGraph.ListemitKnotenInhalt(Sk:TString):TStringlist;
var Stringliste:TStringlist;
     Index:Integer;
begin
   Stringliste:=TStringlist.Create;
   if not Knotenliste.Leer then
     for Index:=0 to Knotenliste.Anzahl-1 do
       Stringliste.Add(Sk(Knotenliste.Knoten(Index)));
   ListemitKnotenInhalt:=Stringliste;
end;
function TGraph.InhaltallerKnoten(Sk:TString):string;
var Stringliste:TStringlist;
     St:string;
     Zaehl:Integer;
begin
  St:='': Stringliste:=ListemitKnotenInhalt(Sk);
   if Stringliste<>nil then
```

```
 for Zaehl:=0 to Stringliste.Count-1 do
  begin
     St:=St+' '+Stringliste.Strings[Zaehl];
   end;
   InhaltallerKnoten:=St;
end;
function TGraph.ListemitInhaltKantenoderKnoten
(Sk:TString):TStringlist;
var Stringliste:TStringlist;
     Index:Integer;
begin
   Stringliste:=TStringlist.Create;
  if not Kantenliste.Leer then
     for Index:=0 to Kantenliste.Anzahl-1 do
       Stringliste.Add(Sk(Kantenliste.Kante(Index)));
  ListemitInhaltKantenoderKnoten:=Stringliste;
end;
function TGraph.InhaltallerKantenoderKnoten(Sk:Tstring):string;
var Stringliste:TStringlist;
     St:String;
     Zaehl:Integer;
begin
 St:='': Stringliste:=ListemitInhaltKantenoderKnoten(Sk);
   If Stringliste<>nil then
     for Zaehl:=0 to Stringliste.Count-1 do
     begin
       St:=St+' '+Stringliste.Strings[Zaehl];
     end;
   InhaltallerKantenoderKnoten:=St;
end;
procedure TGraph.Pfadlistenloeschen;
var Index:Integer;
begin
   if not Knotenliste.Leer then
   for Index:=0 to Knotenliste.Anzahl-1 do
     if not Knotenliste.Knoten(Index).Pfadliste.Leer
     then
       Knotenliste.Knoten(Index).LoeschePfad;
end;
procedure TGraph.SortiereallePfadlisten(Wert:Twert);
var Index:Integer;
begin
   if not Knotenliste.Leer then
     for Index:=1 to Knotenliste.Anzahl-1 do
```

```
 if not Knotenliste.Knoten(Index).Pfadliste.Leer then
         Knotenliste.Knoten(Index).SortierePfadliste(Wert);
end;
function TGraph.
BestimmeminimalenPfad(Kno1,Kno2:TKnoten;Wert:TWert):TPfad;
label Endproc;
var MomentaneKantenliste,KaWeg:TKantenliste;
     Index,Index1:Integer;
     Di,Dj,D:Extended;
     Kno,ZKno:TKnoten;
     Ka:TKante;
     Negativ:boolean;
function BesuchtMarkierung:Boolean;
var Zaehl:Integer;
begin
   BesuchtMarkierung:=false;
   if not Knotenliste.leer then
   for Zaehl:=0 to Knotenliste.Anzahl-1 do
   if Knotenliste.Knoten(Zaehl).Besucht
   then
     BesuchtMarkierung:=true;
end;
begin
   Pfadlistenloeschen;MomentaneKantenliste:=nil;
   if not Knotenliste.Leer then
     for Index:=0 to Knotenliste.Anzahl-1 do
     Knotenliste.Knoten(Index).Pfadliste.AmEndeAnfuegen(TGraph.create);
   Negativ:=false;
   if not Kantenliste.Leer then
     for Index:=0 to Kantenliste.Anzahl-1 do
       if StringtoReal(Kantenliste.Kante(Index).Wert)<0 then
Negativ:=true;
   if Negativ and (AnzahlungerichteteKanten>0)
   then
   begin
     ShowMessage('Der Graph enthält ungerichtete und negativ be-
wertete Kanten!Fehler!');MomentaneKantenliste.Free;
     MomentaneKantenliste:=nil;goto Endproc;
   end;
   LoescheKnotenbesucht;
   if not Kno1.AusgehendeKantenliste.Leer
   then
   for Index:=0 to Kno1.AusgehendeKantenliste.Anzahl-1 do
   begin
     Ka:=Kno1.AusgehendeKantenliste.Kante(Index);
     ZKno:=Ka.Zielknoten(Kno);
```

```
 if (not Ka.KanteistSchlinge) and (ZKno<>Kno1)
   then
   begin
     Ka.Pfadrichtung:=ZKno;
     MomentaneKantenliste:=TKantenliste.Create;
     MomentaneKantenliste.AmEndeAnfuegen(Ka);
     ZKno.LoeschePfad;
     ZKno.Pfadliste.AmEndeAnfuegen(MomentaneKantenliste.Graph);
     ZKno.Besucht:=true;
   end;
 end;
 while Besuchtmarkierung do
 begin
  if not Knotenliste.Leer then
   for Index:=0 to Knotenliste.Anzahl-1 do
   begin
     Application.ProcessMessages;
     if Abbruch then goto Endproc;
     Kno:=Knotenliste.Knoten(Index);
     if Kno.Besucht then
     begin
       Di:=Kno.Pfadliste.Pfad(0).Pfadsumme(Wert);
       if not Kno.AusgehendeKantenliste.leer then
       for Index1:=0 to Kno.AusgehendeKantenliste.Anzahl-1 do
       begin
     MomentaneKantenliste:=TGraph(Kno.Pfadliste.Pfad(0)).Kantenliste.Kopie;
         if MomentaneKantenliste.Anzahl>=AnzahlKanten then
         begin
           ShowMessage('Pfad länger als Kantenzahl!Negativer
           Kreis!');
           Kno2.LoeschePfad;
           goto Endproc;
         end;
         Ka:=Kno.AusgehendeKantenliste.Kante(Index1);
         ZKno:=Ka.Zielknoten(Kno);
         if (not Ka.KanteistSchlinge) and (ZKno<>Kno1)
         then
         begin
           KaWeg:=TKantenliste.Create;
           KaWeg.AmEndeAnfuegen(Ka);
           D:=KaWeg.WertsummederElemente(Wert);
           KaWeg.Free;
           Ka.Pfadrichtung:=ZKno;
           Dj:=ZKno.Pfadliste.Pfad(0).Pfadsumme(Wert);
           if (Dj>Di+D) or
           (TGraph(ZKno.Pfadliste.Pfad(0)).Leer) then
           begin
              ZKno.Besucht:=true;
             MomentaneKantenliste.AmEndeAnfuegen(Ka);
              ZKno.LoeschePfad;
```

```
 ZKno.Pfadliste.AmEndeAnfuegen(MomentaneKantenliste.Graph.Kopie);
              end
           end;
         end;
       Kno.Besucht:=false;
       end;
     end;
  end; if MomentaneKantenliste<>nil then
 begin
MomentaneKantenliste.Free;MomentaneKantenliste:=nil;end; end:
   Endproc:if not Kno2.Pfadliste.leer
   then
     BestimmeminimalenPfad:=Kno2.Pfadliste.Pfad(0)
   else
     BestimmeminimalenPfad:=TPfad(TGraph.create);
end;
function TGraph.GraphhatKreise:Boolean;
label Endproc;
var Index:Integer;
     Gefunden:Boolean;
begin
   Gefunden:=false;
   if not Knotenliste.Leer then
   for Index:=0 to Knotenliste.Anzahl-1 do
   begin
     Application.ProcessMessages;
     Gefunden:=Knotenliste.Knoten(Index).KnotenistKreisknoten;
     if Gefunden then goto Endproc;
   end;
   Endproc:
   GraphhatKreise:=Gefunden;
end;
function TGraph.GraphhatgeschlosseneEulerlinie
(Gerichtet:Boolean):Boolean;
var IstEuler:Boolean;
     Index,Kantenzahl:Integer;
begin
   IstEuler:=true;
   if not Knotenliste.Leer then
     for Index:=0 to Knotenliste.Anzahl-1 do
     begin
       Kantenzahl:=Knotenliste.Knoten(Index).Kantenzahl
       -Knotenliste.Knoten(Index).AnzahlSchlingen;
       if (not Gerichtet) and odd(Kantenzahl) then
        IstEuler:=false;
       if gerichtet and (Knotenliste.Knoten(Index).Grad(true)<>0)
        then IstEuler:=false;
     end;
```

```
 GraphhatgeschlossenenEulerlinie:=IstEuler;
end;
```

```
function TGraph.GraphhatoffeneEulerlinie(var Kno1,Kno2:TKnoten;
   Gerichtet:Boolean):Boolean;
var ErsterKnotengefunden, ZweiterKnotengefunden, IstEuler: Boolean;
     Zaehler,Kantenzahl,Index:Integer;Hilf:TKnoten;
begin
   Zaehler:=0;
   ErsterKnotengefunden:=false;
   ZweiterKnotengefunden:=false;
   if not Knotenliste.Leer then
   begin
     for Index:=0 to Knotenliste.Anzahl-1 do
     begin
       Kantenzahl:=Knotenliste.Knoten(Index).Kantenzahl
       -Knotenliste.Knoten(Index).AnzahlSchlingen;
       if (not Gerichtet) and odd(Kantenzahl) then
       Zaehler:=Zaehler+1;
       if Gerichtet and (Knotenliste.Knoten(Index).Grad(true)<>0)
       then Zaehler:=Zaehler+1;
       if (Zaehler=1)and (not ErsterKnotengefunden) then
       begin
         Kno1:=Knotenliste.Knoten(Index);
         ErsterKnotengefunden:=true;
       end;
       if (Zaehler=2)and (not ZweiterKnotengefunden) then
       begin
         Kno2:=Knotenliste.Knoten(Index);
         ZweiterKnotengefunden:=true;
       end;
     end;
   end;
   if Zaehler=2
   then begin if Kno1.Grad(true)<Kno2.Grad(true)
then
begin Hilf:=Kno1;
     Kno1:=Kno2;Kno2:=Hilf;end;IstEuler:=true;end
   else
  begin
     IstEuler:=false;
    Knol:=nil;Kno2:=nil; end;
   GraphhatoffeneEulerlinie:=IstEuler;
end;
function TGraph.Kopie:TGraph;
var HilfKnotenliste:TKnotenliste;
```

```
 HilfKantenliste:TKantenliste;
```

```
 Gra:TGraph;
     Index:Integer;
begin
   Gra:=TGraph.Create;
   Hilfknotenliste:=TKnotenliste.Create;
   Hilfkantenliste:=TKantenliste.Create;
   if not Knotenliste.Leer then
     for Index:=0 to Knotenliste.Anzahl-1 do
       Hilfknotenliste.AmEndeanfuegen(Knotenliste.Knoten(Index));
   if not Kantenliste.Leer then
     for Index:=0 to Kantenliste.Anzahl-1 do
       Hilfkantenliste.AmEndeanfuegen(Kantenliste.Kante(Index));
   Gra.Knotenliste:=Hilfknotenliste;
   Gra.Kantenliste:=HilfKantenliste;
   Kopie:=Gra;
end;
function TGraph.KanteverbindetKnotenvonnach
(Kno1,Kno2:TKnoten):Boolean;
var Zaehler:Integer;
     Verbunden:boolean;
begin
   Verbunden:=false;
   if not Kno1.AusgehendeKantenliste.Leer then
     for zaehler:=0 to Kno1.AusgehendeKantenliste.Anzahl-1 do
        if
Kno1.AusgehendeKantenliste.Kante(zaehler).Zielknoten(Kno1)=Kno2
        then
          Verbunden:=true;
   KanteverbindetKnotenvonnach:=Verbunden;
end;
function TGraph.ErsteKantevonKnotenzuKnoten
(Kno1,Kno2:TKnoten):TKante;
var Index:Integer;
      Ka,Kant:TKante;
begin
  Ka:=nil; if not Kno1.AusgehendeKantenliste.Leer then
     for Index:=Kno1.AusgehendeKantenliste.Anzahl-1 downto 0 do
     begin
       Kant:=Kno1.AusgehendeKantenliste.Kante(Index);
       if Kant.Endknoten=Kno2 then Ka:=Kant;
     end;
   ErsteKantevonKnotenzuKnoten:=Ka;
end;
```
function TGraph.ErsteSchlingezuKnoten(Kno:TKnoten):TKante;

```
var Index:Integer;
      Ka,Kant:TKante;
begin
  Ka:=Nil; if not Kno.AusgehendeKantenliste.Leer then
     for Index:=Kno.AusgehendeKantenliste.Anzahl-1 downto 0 do
     begin
       Kant:=Kno.AusgehendeKantenliste.Kante(Index);
       if Kant.Endknoten=Kno then Ka:=Kant;
     end;
   ErsteSchlingezuKnoten:=Ka;
end;
function TGraph.Graphistpaar:Boolean;
var Index:Integer;
     Kno:TKnoten;
     Paar:Boolean;
begin
   Paar:=true;
   if not Leer then
     for Index:=0 to Knotenliste.Anzahl-1 do
     begin
       Kno:=Knotenliste.Knoten(Index);
       if (Kno.AusgehendeKantenliste.Leer)and
       (Kno.EingehendeKantenliste.Leer)
       then
         Paar:=false;
        if (not Kno.AusgehendeKantenliste.Leer)and (not
        Kno.EingehendeKantenliste.Leer)
        then
          Paar:=false;
     end;
   Graphistpaar:=Paar;
end;
function TGraph.GraphistBinaerbaum: Boolean;
var Index, Zahl: Integer;
     Kno:TKnoten;
begin
   GraphistBinaerBaum:=true;
   for Index:=0 to Knotenliste.Anzahl-1 do
   begin
     Kno:=Knotenliste.Knoten(Index);
     Zahl:= Kno.AusgehendeKantenliste.Anzahl;
     if Zahl>2
     then
       GraphistBinaerbaum:=false;
     if (Zahl=1) and (Kno.AusgehendeKantenliste.
     Kante(0).Zielknoten(Kno).AusgehendeKantenliste.Anzahl>0)
```

```
 then
       GraphistBinaerbaum:=false;
     Zahl:=Knotenliste.Knoten(Index).EingehendeKantenliste.Anzahl;
     if Zahl>1
     then
       GraphistBinaerbaum:=false;
   end;
end;
```
end.

## **Unit UInhgrph**

```
unit UInhGrph;
{5F+}interface
```
uses

```
 UList,UGraph,UKante,
 Sysutils,Graphics,Wintypes,WinProcs,Dialogs,Menus,Forms,
 Messages, Classes,StdCtrls, Controls;
```
## type

```
 TInhaltsknoten = class(TKnoten)
 private
   X_,Y_:Integer;
  Farbe : TColor;
  Stil : TPenstyle;
   Typ_:char;
   Radius_:Integer;
   Inhalt_:string;
   function Lesex:Integer;
   procedure Schreibex(X:Integer);
   function Lesey:Integer;
   procedure Schreibey(Y:Integer);
   function Welcherradius:Integer;
   procedure Setzeradius(R:Integer);
   function WelcheFarbe:TColor;
   procedure SetzeFarbe(F:TColor);
   function WelcherStil:TPenstyle;
   procedure SetzeStil(T:TPenstyle);
   function WelcherTyp:Char;
   procedure SetzeTyp(Typ:Char);
```

```
 public
   constructor Create;override;
   procedure Free;
   procedure Freeall;
   function Wertlisteschreiben:TStringList;override;
   procedure Wertlistelesen;override;
   property X:Integer read Lesex write Schreibex;
   property Y:Integer read Lesey write Schreibey;
   property Radius:Integer read Welcherradius write Setze
    radius;
   property Farbe:TColor read WelcheFarbe write SetzeFarbe;
   property Stil:TPenstyle read WelcherStil write SetzeStil;
   property Typ:char read WelcherTyp write SetzeTyp;
   procedure ZeichneKnoten(Flaeche:TCanvas);
   procedure ZeichneDruckKnoten
   (Flaeche:TCanvas;Faktor:Integer);
   procedure Knotenzeichnen
   (Flaeche:TCanvas;Demo:Boolean;Pausenzeit:Integer);
   procedure AnzeigePfadliste(Flaeche:TCanvas;Ausgabe:TLabel;
   var SListe:TStringList;Zeichnen:Boolean;
   LetzterPfad:Boolean);
   function ErzeugeminmaxKreise
   (Minmax:Boolean):TKantenliste;
   procedure ErzeugeKreisevonfesterLaenge(Laenge:Integer);
 end;
 TInhaltsknotenclass = class of TInhaltsknoten;
 TInhaltskante = class(TKante)
 private
   Farbe_:TColor;
  Stil :TPenstyle;
   Weite_:Integer;
   Typ_:Char;
   Inhalt_:String;
   function Welchertyp:char;
   procedure Setzetyp(Typ:char);
   function Welcheweite:Integer;
   procedure SetzeWeite(Weite:Integer);
   function WelcheFarbe:TColor;
   procedure SetzeFarbe(F:TColor);
   function WelcherStil:TPenstyle;
   procedure SetzeStil(T:TPenstyle);
 public
   constructor Create;override;
   procedure Free;
   procedure Freeall;
   function Wertlisteschreiben:TStringList;override;
   procedure Wertlistelesen;override;
   property Typ:char read WelcherTyp write SetzeTyp;
```
 property Weite:Integer read WelcheWeite write SetzeWeite; property Farbe:TColor read WelcheFarbe write SetzeFarbe; property Stil:TPenstyle read WelcherStil write SetzeStil; function MausklickaufKante(X,Y:Integer):Boolean; procedure ZeichneKante(Flaeche:TCanvas); procedure ZeichneDruckKante(Flaeche:TCanvas;Faktor:Integer); procedure Kantezeichnen (Flaeche:TCanvas;Demo:Boolean;Pausenzeit:Integer); end;

 TInhaltskanteclass = class of TInhaltskante; TInhaltsgraph = class; TInhaltsgraphclass =class of TInhaltsgraph; TInhaltsgraph = class(TGraph) private Knotenwertposition\_:Integer; Kantenwertposition\_:Integer; Demo\_:Boolean; Pausenzeit : Integer; Zustand\_:Boolean; Stop\_:Boolean; Knotengenauigkeit: Integer; Kantengenauigkeit\_:Integer; Radius : Integer; Liniendicke : Integer; Graphistgespeichert\_:Boolean; Inhaltsknotenclass\_:TInhaltsknotenclass; Inhaltskanteclass: TInhaltskanteclass; MomentaneKnotenliste\_:TKnotenliste; MomentaneKantenliste: : TKantenliste; Dateiname : string; K1\_,K2\_,K3\_,K4\_:TInhaltsknoten; function WelcheKnotenwertposition:Integer; procedure SetzeKnotenwertposition(P:Integer); function WelcheKantenwertposition:Integer; procedure SetzeKantenwertposition(P:Integer); function WelcheWartezeit:Integer; procedure SetzeWartezeit(Wz:Integer); function WelcherDemomodus:Boolean; procedure SetzeDemomodus(D:Boolean); function WelcherEingabezustand:Boolean; procedure SetzeEingabezustand(Ezsd:Boolean); function WelcherStopzustand:Boolean; procedure SetzeStopzustand(Stop:Boolean); function WelcheKnotengenauigkeit:Integer; procedure SetzeKnotengenauigkeit(G:Integer);

 function WelcheKantengenauigkeit:Integer; procedure SetzeKantengenauigkeit(G:Integer); function WelcherKnotenradius:Integer; procedure SetzeKnotenradius(R:Integer); function WelcheLiniendicke:Integer; procedure SetzeLiniendicke(D:Integer); function IstGraphgespeichert:Boolean; procedure SetzeGraphgespeichert(Gesp:Boolean); function WelcherDateiname:string; procedure SetzeDateiname(N:string); procedure SetzeletztenMausklickKnoten(Kno:TInhaltsknoten); function WelcherletzteMausklickKnoten:TInhaltsknoten; function WelcheKnotenclass:TInhaltsknotenclass; procedure SetzeKnotenclass (Inhaltsclass:TInhaltsknotenclass); function WelcheKantenclass:TInhaltskanteclass; procedure SetzeKantenclass(Inhaltsclass:TInhaltskanteclass); function WelcheKnotenliste: TKnotenliste; procedure SetzeKnotenliste(L:TKnotenliste); function WelcheKantenliste: TKantenliste; procedure SetzeKantenliste(L:TKantenliste); function WelcherK1:TInhaltsknoten; procedure SetzeK1(Kno:TInhaltsknoten); property K1:TInhaltsknoten read WelcherK1 write SetzeK1; function WelcherK2:TInhaltsknoten; procedure SetzeK2(Kno:TInhaltsknoten); property K2:TInhaltsknoten read WelcherK2 write SetzeK2; function WelcherK3:TInhaltsknoten; procedure SetzeK3(Kno:TInhaltsknoten); property K3:TInhaltsknoten read WelcherK3 write SetzeK3; function WelcherK4:TInhaltsknoten; procedure SetzeK4(Kno:TInhaltsknoten); property K4:TInhaltsknoten read WelcherK4 write SetzeK4; public constructor Create;override; procedure Free; procedure Freeall; property MomentaneKnotenliste:TKnotenliste read WelcheKnotenliste write SetzeKnotenliste; property MomentaneKantenliste:TKantenliste read WelcheKantenliste write SetzeKantenliste; property Inhaltsknotenclass:TInhaltsknotenclass read WelcheKnotenclass write SetzeKnotenclass; property Inhaltskanteclass:TInhaltskanteclass read WelcheKantenclass write SetzeKantenclass; property Knotenwertposition:Integer read

 WelcheKnotenwertposition write SetzeKnotenwertposition; property Kantenwertposition:Integer read WelcheKantenwertposition write SetzeKantenwertposition; property Pausenzeit:Integer read WelcheWartezeit write SetzeWartezeit; property Demo:Boolean read WelcherDemomodus write SetzeDemomodus; property Zustand:boolean read WelcherEingabezustand write SetzeEingabezustand; property Stop:Boolean read WelcherStopzustand write SetzeStopzustand; property Knotengenauigkeit:Integer read WelcheKnotengenauigkeit write SetzeKnotengenauigkeit; property Kantengenauigkeit:Integer read WelcheKantengenauigkeit write SetzeKantengenauigkeit; property Radius:Integer read WelcherKnotenradius write SetzeKnotenradius; property Liniendicke:Integer read WelcheLiniendicke write SetzeLiniendicke; property Graphistgespeichert:Boolean read IstGraphgespeichert write SetzeGraphgespeichert; property Dateiname:string read WelcherDateiname write SetzeDateiname; property LetzterMausklickknoten:TInhaltsknoten read WelcherLetzteMausklickknoten write SetzeletztenMausklickknoten; function Wertlisteschreiben:TStringList;override; procedure Wertlistelesen;override; procedure Demopause; procedure FuegeKnotenein(Kno:TInhaltsknoten); procedure FuegeKanteein (Kno1,Kno2:TInhaltsknoten;Gerichtet:Boolean; Ka:TInhaltskante); procedure EinfuegenKante(Ka:TInhaltskante); procedure LoescheKante(Kno1,Kno2:TInhaltsknoten); procedure LoescheInhaltskante(Ka:TInhaltskante); procedure ZeichneGraph(Flaeche:TCanvas); procedure ZeichneDruckGraph(Flaeche:TCanvas;Faktor:Integer); procedure Graphzeichnen(Flaeche:TCanvas;Ausgabe:TLabel; Wert:TWert;Sliste:TStringlist; Demo:Boolean;Pausenzeit:Integer;Kantengenauigkeit:Integer); procedure FaerbeGraph(F:TColor;T:TPenstyle); function FindezuKoordinatendenKnoten (var A,B:Integer;var Kno:TInhaltsknoten):Boolean; function FindedenKnotenzuKoordinaten(var A,B:Integer;

```
 var Kno:TInhaltsknoten):Boolean;
   function Graphknoten(Kno:TInhaltsknoten):TInhaltsknoten;
   procedure SpeichereGraph(Dateiname:string);virtual;
  procedure LadeGraph(Dateiname:string);virtual;
   procedure EingabeKante(var Ka:Tinhaltskante;var Aus:Boolean;
  var Abbruch: Boolean); virtual;
   function Kantezeichnen(X,Y:Integer):Boolean;
   function Inhaltskanteloeschen(X,Y:Integer):Boolean;
   function Knoteninhaltzeigen(X,Y:Integer):Boolean;
   function Knotenverschieben(X,Y:Integer):Boolean;
   function Kanteverschieben(X,Y:Integer):Boolean;
   procedure EditiereKnoten(var Kno:TInhaltsknoten;var
  Abbruch: Boolean); virtual;
   function Knoteneditieren(X,Y:Integer):Boolean;
   procedure EditiereKante(var Ka:TInhaltskante;var
   Aus:Boolean;var Abbruch:Boolean);virtual;
   function Kanteeditieren(X,Y:Integer):Boolean;
   function Kanteninhaltzeigen(X,Y:Integer):Boolean;
   procedure EingabeKnoten(var Kno:TInhaltsknoten;var
  Abbruch: Boolean); virtual;
   function Knotenzeichnen(X,Y:Integer):Boolean;
  function ZweiKnotenauswaehlen(X, Y: Integer; var
  Kno1,Kno2:TInhaltsknoten;
   var Gefunden:Boolean):Boolean;
   function Inhaltsknotenloeschen(X,Y:Integer):Boolean;
   function InhaltsKopiedesGraphen
   (Inhaltsgraphclass:TInhaltsgraphclass;
    Inhaltsknotenclass:TInhaltsknotenclass;Inhaltskanteclass:TInhaltskanteclass;
   UngerichteterGraph:Boolean):TInhaltsgraph;
   function AnzahlTypKanten(Typ:char):Integer;
   function AnzahlTypKnoten(Typ:char):Integer;
   function AnzahlBruecken(var
   SListe:TStringList;Ausgabe:TlabeL;
   Flaeche:TCanvas):Integer;
   function AlleKnotenbestimmen:TStringList;
   function AnzahlKnotenkleinsterKreis(var
   St:string;Flaeche:TCanvas):Integer;
   function AnzahlKnotengroesterKreis(var
   St:string;Flaeche:TCanvas):Integer;
   function KreisefesterLaenge(Laenge:Integer;var
   Sliste:TStringlist;
   Flaeche:TCanvas;Ausgabe:TLabel):Integer;
   function AlleKantenbestimmen:TStringList;
 end;
```
 function Bewertung(Ob:TObject):Extended; function ErzeugeKnotenstring(Ob:TObject):string; function ErzeugeKantenstring(Ob:TObject):string; procedure LoescheBild(var G:TInhaltsgraph;var

```
Oberflaeche:TForm);
```
implementation

```
constructor TInhaltsknoten.Create;
begin
   inherited Create;
  Inhalt := ' ' ';
  X := 0;Y : = 0;
  Radius :=15; Farbe_:=clblack;
   Stil_:=pssolid;
  Typ_i := ' ' ' Wertlisteschreiben;
end;
procedure TInhaltsknoten.Free;
begin
   inherited Free;
end;
procedure TInhaltsknoten.Freeall;
begin
   inherited Freeall;
end;
function TInhaltsknoten.Wertlisteschreiben:TStringList;
begin
   Wertliste.Clear;
   Wertliste.Add(Inhalt_);
   Wertlisteschreiben:=Wertliste;
end;
procedure TInhaltsknoten.Wertlistelesen;
begin
   Inhalt_:=Wertliste.Strings[0];
end;
procedure TInhaltsknoten.Schreibex(X:Integer);
begin
  X_i := X;end;
function TInhaltsknoten.Lesex:Integer;
begin
  Lesex:=X;
```
end;

```
procedure TInhaltsknoten.Schreibey(Y:Integer);
begin
 Y_i := Y;end;
function TInhaltsknoten.Lesey:Integer;
begin
 Lesey: =Y_iend;
procedure TInhaltsknoten.Setzeradius(R:Integer);
begin
  Radius_:=R;
end;
function TInhaltsknoten.Welcherradius:Integer;
begin
  Welcherradius:=Radius_;
end;
procedure TInhaltsknoten.SetzeFarbe(F:TColor);
begin
 Farbe :=F;end;
function TInhaltsknoten.WelcheFarbe:TColor;
begin
  WelcheFarbe:=Farbe_;
end;
procedure TInhaltsknoten.SetzeStil(T:TPenstyle);
begin
  Stil<sub>-:=T;</sub>
end;
function TInhaltsknoten.WelcherStil:TPenstyle;
begin
  WelcherStil:=Stil_;
end;
function TInhaltsknoten.WelcherTyp:Char;
begin
  WelcherTyp:=Typ_;
end;
procedure TInhaltsknoten.SetzeTyp(Typ:char);
begin
 Type: =Typ;
```

```
end;
```

```
procedure TInhaltsknoten.ZeichneKnoten(Flaeche:TCanvas);
begin
   Flaeche.Pen.Color:=Farbe;
   Flaeche.Pen.Style:=Stil;
   Flaeche.Ellipse(X-Radius,Y-Radius,X+Radius,Y+Radius);
   if Wert<>''
   then
     if Graph<>nil
     then
       Flaeche.Textout(X-1-7*length(Wert) DIV 2,Y-11,
      RundeStringtoString(Wert,TInhaltsgraph(Graph).Knotengenauigkeit))
     else
      Flaeche.Textout(X-1-7*length(Wert) DIV 2, Y-11, Wert);
end;
procedure TInhaltsknoten.ZeichneDruckKnoten
(Flaeche:TCanvas;Faktor:Integer);
begin
   Flaeche.Pen.Color:=Farbe;
   Flaeche.Pen.Style:=Stil;
   Flaeche.Ellipse(X-Radius,Y-Radius,X+Radius,Y+Radius);
   if Wert<>''
   then
     if Graph<>nil
     then
       Flaeche.Textout(X-55-7*length(Wert) DIV 2,Y-11*Faktor,
      RundeStringtoString(Wert,TInhaltsgraph(Graph).Knotengenauigkeit))
     else
       Flaeche.Textout(X-10-7*length(Wert) DIV 2,Y-
11*Faktor,Wert);
end;
procedure TInhaltsknoten.Knotenzeichnen
(Flaeche:TCanvas;Demo:Boolean;Pausenzeit:Integer);
begin
     Farbe:=clred;
     Stil:=psdot;
     ZeichneKnoten(Flaeche);
     if Demo then
     if Pausenzeit>0 then
     begin
       MessageBeep(0);
       Pause(Pausenzeit);
     end;
     Farbe:=clblack;
     Stil:=pssolid;
     ZeichneKnoten(Flaeche);
```
end;

```
procedure TInhaltsknoten.AnzeigePfadliste
(Flaeche:TCanvas;Ausgabe:TLabel;
var SListe:TStringList;Zeichnen:Boolean;LetzterPfad:Boolean);
label Endschleif;
var Zaehl:Integer;
      T:TInhaltsgraph;
      S:string;
begin
   if Pfadliste.Leer
   then
     ShowMessage('Keine Pfade')
   else
     for Zaehl:=0 to Pfadliste.Anzahl-1 do
     begin
      Application.Processmessages;
       TObject(T):=Pfadliste.Pfad(Zaehl);
       if not (T is TInhaltsgraph) then goto Endschleif;
       if Zeichnen then T.FaerbeGraph(clred,psdot);
       if Zeichnen then T.ZeichneGraph(Flaeche);
       if not T.Leer then
       begin
         S:=T.InhaltallerKnoten(ErzeugeKnotenstring)+' Summe: '+
         RundeZahltoString(T.Kantensumme(Bewertung),
         TInhaltsgraph(self.Graph).Kantengenauigkeit)+
         ' Produkt: '+
         RundeZahltoString(T.Kantenprodukt(Bewertung),
         TInhaltsgraph(self.Graph).Kantengenauigkeit);
         SListe.Add(S);
         if Zeichnen and (Ausgabe<> nil) then Ausgabe.Caption:=S;
        if Zeichnen and (Ausgabe<>nil) then Ausgabe.Refresh;
         if TInhaltsgraph(self.Graph).abbruch then exit;
         if Zeichnen and TInhaltsgraph(self.Graph).Demo then
          Messagebeep(0);
         if Zeichnen then TInhaltsgraph(self.Graph).Demopause;
         if Zeichnen and (Ausgabe<>nil) then Ausgabe.Caption:='';
         if (TInhaltsgraph(self.Graph).Demo and Zeichnen)
         or (Zaehl<Pfadliste.Anzahl-1) then
         T.FaerbeGraph(clblack,pssolid);
          if Zeichnen and (not LetzterPfad) then
         T.FaerbeGraph(clblack,pssolid);
         if Zeichnen then T.ZeichneGraph(Flaeche);
       end;
       Endschleif:
     end;
end;
```

```
(Minmax:Boolean):TKantenliste;
label Endproc;
var Index:Integer;
     MomentaneKantenliste:TKantenliste;
     Startknoten:TKnoten;
     MinMaxliste,Hilf:TKantenliste;
     Gefunden,Ende:Boolean;
     Kantenminzahl:Integer;
   procedure GehezudenNachbarknoten(X,Y:Tobject);
   label Endproc;
   var Z:TObject;
       Ka:TKante;
       Kno:TKnoten;
      Index, Zaehl: Integer;
   begin
     Application.Processmessages;if Ende goto Endproc;
     if TInhaltsgraph(Graph).Abbruch then goto Endproc;
    Ka:=TKante(Y);Kno:=TKnoten(X); if not Ka.KanteistSchlinge then
       if not Ka.Zielknoten(Kno).Besucht
       then
       begin
         Ka.Pfadrichtung:=Ka.Zielknoten(Kno);
         MomentaneKantenliste.AmEndeanfuegen(Ka);
         Ka.Zielknoten(Kno).Besucht:=true;
         if Minmax and
       (MomentaneKantenliste.Anzahl>Kantenminzahl)and
           (Kantenminzahl>2) then goto Endproc;
         if not Ka.Zielknoten(Kno).AusgehendeKantenliste.Leer
            then
           for Index:=0 to
         Ka.Zielknoten(Kno).AusgehendeKantenliste.Anzahl-1 do
           begin
             if (Startknoten<>Ka.Zielknoten(Kno)) and
              (not Ka.Zielknoten(Kno).AusgehendeKantenliste.
               Kante(Index).Besucht) then
                GehezudenNachbarknoten(Ka.Zielknoten(Kno),
                Ka.Zielknoten(Kno).AusgehendeKantenliste.
                    Kante(Index));
           end;
         MomentaneKantenliste.AmEndeloeschen(Z);
         Ka.Zielknoten(Kno).Besucht:=false;
       end
       else
       if (Ka.Zielknoten(Kno)=Startknoten) and
       (Ka<>MomentaneKantenliste.Kante(MomentaneKantenliste.Letztes))
       then
       begin
```

```
 Ka.Pfadrichtung:=Ka.Zielknoten(Kno);
         MomentaneKantenliste.AmEndeanfuegen(Ka);
         if Minmax
         then
         begin
           if ((not Gefunden) or
         (MinMaxliste.Anzahl>MomentaneKantenliste.Anzahl))
             and(MomentaneKantenliste.Anzahl>2)
           then
           begin
             Kantenminzahl:=MinMaxliste.Anzahl;
             Hilf:=Minmaxliste;
             Minmaxliste:=MomentaneKantenliste.Kopie;
             Hilf.Free;
             Hilf:=nil;
             Gefunden:=true;
          end; if MinMaxliste.Anzahl=3 then Ende:=true;
       end
       else
       begin
         if (Minmaxliste.Anzahl<MomentaneKantenliste.Anzahl)
           and(MomentaneKantenliste.Anzahl>2)
         then
         begin
           Hilf:=Minmaxliste;
           Minmaxliste:=MomentaneKantenliste.Kopie;
           Hilf.Free;
           Hilf:=nil;
        end;if MinmMaxliste.Anzahl=Graph.AnzahlKanten then Ende:=true;
      end;
     MomentaneKantenliste.AmEndeloeschen(Y);
   end;
   Endproc:
end;
begin
   Kantenminzahl:=Graph.AnzahlKanten+1;
   Gefunden:=false;Ende:=false;
   MinMaxliste:=TKantenliste.Create;
   Startknoten:=self;
   MomentaneKantenliste:=TKantenliste.Create;
   Graph.Pfadlistenloeschen;
   Graph.LoescheKnotenbesucht;
   Besucht:=true;
   if not AusgehendeKantenliste.Leer then
     for Index:=0 to self.AusgehendeKantenliste.Anzahl-1 do
     begin
       if TInhaltsgraph(self.Graph).Abbruch then goto Endproc;
       AusgehendeKantenliste.Kante(Index).Besucht:=true;
```

```
 GehezudenNachbarknoten(self,AusgehendeKantenliste.Kante(Index));
     end;
   MomentaneKantenliste.Free;
   MomentaneKantenliste:=nil;
   Endproc:
   ErzeugeMinMaxKreise:=MinMaxliste;
end;
procedure TInhaltsKnoten.ErzeugeKreisevonfesterLaenge
(Laenge:Integer);
label Endproc;
var Index:Integer;
     MomentaneKantenliste:TKantenliste;
     Startknoten:TKnoten;
     Kreisliste,Hilf:TKantenliste;
     Gefunden:Boolean;
   procedure GehezudenNachbarknoten(X,Y:Tobject);
    Label Endproc;
   var Z:TObject;
       Ka:TKante;
       Kno:TKnoten;
       Index,Zaehl:Integer;
   begin
    Application.Processmessages;
     if TInhaltsgraph(Graph).Abbruch then goto Endproc;
    Ka:=TKante(Y);Kno:=TKnoten(X); if not Ka.KanteistSchlinge then
       if not Ka.Zielknoten(Kno).Besucht
       then
       begin
         Ka.Pfadrichtung:=Ka.Zielknoten(Kno);
         MomentaneKantenliste.AmEndeanfuegen(Ka);
         Ka.Zielknoten(Kno).Besucht:=true;
         if not Ka.Zielknoten(Kno).AusgehendeKantenliste.Leer
            then
             for Index:=0 to
           Ka.Zielknoten(Kno).AusgehendeKantenliste.Anzahl-1 do
             begin
             if (Startknoten<>Ka.Zielknoten(Kno)) and
              (not Ka.Zielknoten(Kno).
            AusgehendeKantenliste.Kante(Index).Besucht)
             and and (MomentaneKantenliste.Anzahl<=Laenge-1)
          then
         GehezudenNachbarknoten(Ka.Zielknoten(Kno),Ka.Zielknoten(Kno).
             AusgehendeKantenliste.Kante(Index));
           end;
           MomentaneKantenliste.AmEndeloeschen(Z);
         Ka.Zielknoten(Kno).Besucht:=false;
```

```
 end
       else
       if (MomentaneKantenliste.Anzahl=Laenge-
       1)and(Ka.Zielknoten(Kno)=Startknoten) and
     Ka<>MomentaneKantenliste.Kante(MomentaneKantenliste.Letztes))
       then
       begin
         Ka.Pfadrichtung:=Ka.Zielknoten(Kno);
         MomentaneKantenliste.AmEndeanfuegen(Ka);
         Hilf:=Kreisliste;
         Kreisliste:=MomentaneKantenliste.Kopie;
       Startknoten.Pfadliste.AmEndeanfuegen(Kreisliste.Kopie.Graph);
         Hilf.Free;
         Hilf:=nil;
         MomentaneKantenliste.AmEndeloeschen(Z);
       end;
   Endproc:
   end;
begin
   Gefunden:=false;
   Kreisliste:=TKantenliste.Create;
   Startknoten:=self;
   MomentaneKantenliste:=TKantenliste.Create;
   Graph.Pfadlistenloeschen;
   Graph.LoescheKnotenbesucht;
   Besucht:=true;
   if not AusgehendeKantenliste.Leer then
     for Index:=0 to self.AusgehendeKantenliste.Anzahl-1 do
     begin
       if TInhaltsgraph(self.Graph).Abbruch then goto Endproc;
       AusgehendeKantenliste.Kante(Index).Besucht:=true;
    GehezudenNachbarknoten(self,AusgehendeKantenliste.Kante(Index));
     end;
   MomentaneKantenliste.Free;
   MomentaneKantenliste:=nil;
   Endproc:
end;
constructor TInhaltskante.Create;
begin
   inherited Create;
  Inhalt := ' ' ';
  Weite :=0; Farbe_:=clblack;
   Stil_:=pssolid;
  Typ := ' ' ';
   Wertlisteschreiben;
end;
```

```
procedure TInhaltskante.Free;
begin
   inherited Free;
end;
procedure TInhaltskante.Freeall;
begin
   inherited Freeall;
end;
function Tinhaltskante.Wertlisteschreiben:TStringList;
begin
   Wertliste.Clear;
   Wertliste.Add(Inhalt_);
   Wertlisteschreiben:=Wertliste;
end;
procedure TInhaltskante.Wertlistelesen;
begin
   Inhalt_:=Wertliste.Strings[0];
end;
function TInhaltskante.Welchertyp:char;
begin
   Welchertyp:=Typ_;
end;
procedure TInhaltskante.SetzeTyp(Typ:char);
begin
  Type: =Typ;
end;
function TInhaltskante.Welcheweite:Integer;
begin
   WelcheWeite:=Weite_;
end;
procedure TInhaltskante.SetzeWeite(Weite:Integer);
begin
   Weite_:=Weite;
end;
function TInhaltskante.WelcheFarbe:TColor;
begin
   WelcheFarbe:=Farbe_;
end;
procedure TInhaltskante.SetzeFarbe(F:TColor);
begin
   Farbe_:=F;
```

```
end;
function TInhaltskante.WelcherStil:TPenstyle;
begin
  WelcherStil:=Stil_;
end;
procedure TInhaltskante.SetzeStil(T:TPenstyle);
begin
 Stil := T;end;
function TInhaltskante.MausklickaufKante(X,Y:Integer):Boolean;
var
Rx,Ry,Nx,Ny,N0x,N0y,Rjx,Rjy,Qjx,Qjy,Sjx,Sjy,Ljx,Ljy,X1,X2,Y1,Y2,
     J,Mx,My,Mkx,Mky,R:Integer;
     B,Sig,Nrx,Nry,L1,L2,U1,U2:Real;
     Gefunden:Boolean;
  procedure BestimmeParameter(X1,X2,Y1,Y2,N0x,N0y:Integer;var
  L,U:real);
  var Nenner:Real;
  begin
     Nenner:= X1*N0y-X2*N0y-N0x*(Y1-Y2);
     if abs(Nenner)>0.00000001 then
     begin
      L:=-(N0y*X-N0x*Y-X1*N0y+Y1*N0x)/Nenner;U:=-(X*(Y1-Y2)+Y*(X2-X1)+X1*Y2-X2*Y1)/Nenner; end
     else
     begin
       ShowMessage('Fehler KantenMausklickpunktbestimmung');
       Gefunden:=false;
      L:=-1;U := -1; end;
   end;
begin
  Gefunden:=false;
  X1:=Tinhaltsknoten(Anfangsknoten).X;
  Y1:=TInhaltsknoten(Anfangsknoten).Y;
  X2:=TInhaltsknoten(Endknoten).X;
  Y2:=TInhaltsknoten(Endknoten).Y;
  J:= Weite;
   if not KanteistSchlinge
```

```
 then
 begin
  Ry:=Y2-Y1;Rx:=X2-X1;Nx:=Ry;Ny := -Rx; if Ny>0
   then
   begin
    Ny := -Ny;Nx:=-Nx end;
   Nrx:=Nx;
   Nry:=Ny;
   B:=sqrt(Nrx*Nrx+Nry*Nry);
  if Blt>0 then
   begin
    N0x:=Round(Nx/B);N0y:=Round(Ny/B); end
   else
   begin
     ShowMessage('Fehler B=o');
     halt;
   end;
  if J \lt 0 then
   begin
    Rjx:=X2+J*N0x;Rjy:=Y2+J*N0y;Oix:=X1+J*N0x;Ojy:=Y1+J*N0y;Ljx:=X1-J*N0x;
    Ljy:=Y1-J*N0x;Six:=X2-J*N0x;Sjy:=Y2-J*N0y; Mx:=Round((Rjx+Qjx)/2);
    My:=Round((Rjy+Qjy)/2); end
   else
   begin
    Mx:=Round((X2+X1)/2);My:=Round((Y2+Y1)/2); end;
  BestimmeParameter(X1,Mx,Y1,My,N0x,N0y,L1,U1);
  BestimmeParameter(Mx,X2,My,Y2,N0x,N0y,L2,U2);
  if ((0\le L1) and(L1\le 1) and(-2\le U1) and (U1\le 2) )
   or((0<=L2)and(L2<1)and(-2<=U2)and(U2<=2))
   then Gefunden:=true;
```

```
 end
   else
  begin
    if J=0 then J:=30;
   Mkx:=X1-5;Mky:=Y1+J;R:=Round(sqrt(Abs(4*(X-Mkx)*(X-Mkx)+(Y-Mky)*(Y-Mky)));
    if (J>=0) and(abs(J-3) <= R) and (R <= abs(J+3)) then
Gefunden:=true;
    if (J<0) and(R<=abs(J-3))and (abs(J+3)<=R) then
Gefunden:=true
   end;
  MausklickaufKante:=Gefunden;
end;
procedure TInhaltskante.ZeichneKante(Flaeche:TCanvas);
var Radius,J,Xtext,Ytext,Xtext1,Ytext1,Xtext2,Ytext2,
     Hierx,Hiery,Dortx,Dorty:Integer;
     GleicherKnoten:Boolean;
  procedure Pfeilzeichnen(Xk1,Yk1,Xk2,Yk2,X0,Y0:Integer);
   const S=10;
   var B1,B2,Xr,Yr,Xn1,Xn2,Yn1,Yn2,Xw1,Xw2,Yw1,Yw2:Real;
       X3,Y3,X4,Y4:Integer;
  begin
    Xr:=Xk2-Xk1;Yr:=Yk2-Yk1;Xn1:=Yr;Yn1:=-Xr;Xn2:=-Yr;Yn2:=Xr;Xw1:=-Xr+Xn1;yw1:=-Yr+Yn1;Xw2:=-Xr+Xn2;yw2:=-Yr+Yn2; B1:=sqrt(Xw1*Xw1+Yw1*Yw1);
    B2:=sqrt(Xw2*Xw2+Yw2*Yw2);X3:=x0+Round(Xw1*S/B1);Y3:=y0+Round(yw1*S/B1);X4:=x0+Round(Xw2*S/B2);y4:=y0+Round(Yw2*S/B2); Flaeche.Moveto(X0,Y0);
     Flaeche.Lineto(X3,Y3);
     Flaeche.Moveto(X0,Y0);
     Flaeche.Lineto(X4,Y4);
   end;
```
procedure GebogeneKantezeichnen(X1,Y1,X2,Y2,J:Integer);

```
 var
Rx,Ry,Nx,Ny,N0x,N0y,Rjx,Rjy,Qjx,Qjy,Mjx,Mjy,Pfx,Pfy,Ljx,Ljy,Sjx,Sjy,Mjlx,Mjly,
     Pflx,Pfly:Integer;
     B,Sig,Nrx,Nry:real;
     St:string;
     Ungerichtet:Boolean;
 begin
   Ungerichtet:=false;
   if not self.gerichtet then Ungerichtet:=true;
   St:=self.Wert;
  Ry:=Y2-Y1;Rx:=X2-X1;Nx:=Rv;Ny := -Rx; if Ny>0 then
   begin
    Ny := -Ny;Nx:=-Nx end;
   Nrx:=Nx;
   Nry:=Ny;
   B:=sqrt(Nrx*Nrx+Nry*Nry);
  if B\lt>0
   then
   begin
    N0x:=Round(Nx/B);N0y:=Round(Ny/B); end
   else
   begin
     ShowMessage('Fehler B=o');
     halt;
   end;
  Rjx:=X2+J*N0x;
  Rjy:=Y2+J*N0y;Qjx:=X1+J*N0x;
  Qjy:=Y1+J*N0y;Ljx:=X1-J*N0x;
  Ljy:=Y1-J*N0x;Sjx:=X2-J*N0x;Siy:=Y2-J*N0y;Mjx:=Round((Rjx+Qjx)/2);Mjy:=Round((Rjy+Qjy)/2);if J \leq 0 then
   begin
   Flaeche.Polyline([Point(X1,Y1),Point(Mjx,Mjy),Point(X2,Y2)]);
     if St<>' '
     then
```

```
 begin
         if StringtoReal(St)<1E30
         then
         begin
           if self.Anfangsknoten.Graph<>nil
           then
             Flaeche.Textout(Mjx-5-6*length(St) DIV 2,Mjy-5,
          RundeStringtoString(St,TInhaltsgraph(self.Anfangsknoten.Graph).
               Kantengenauigkeit))
           else Flaeche.Textout(Mjx-56*length(St) DIV 2,Mjy-
          5,St)
         end
         else Flaeche.Textout(Mjx-56*length(St) DIV 2,Mjy-5,'i')
       end;
      Pfx:=Round((Mjx+X2)/2);Pfy:=Round((My+Y2)/2);Pflx:=Round((Mjx+X1)/2); Pfly:=Round((Mjy+Y1)/2);
       if not Ungerichtet then
      Pfeilzeichnen(Mjx,Mjy,X2,Y2,Pfx,Pfy);
     end
     else
     begin
      if (abs(X1-X2) > 20) and (abs(Y1-Y2) > 20) then
         Flaeche.Arc(2*X1-X2,Y1,X2,2*Y2-Y1,X2,Y2,X1,Y1);
      if abs(X1-X2) \leq 20 then
         Flaeche.Arc(X2-20,Y2,X1+20,Y1,X2,Y2,X1,Y1);
      if (Abs(X1-X2) > 20) and (Abs(Y1-Y2) < 20) then
         Flaeche.Arc(X2,Y2-20,X1,Y1+20,X2,Y2,X1,Y1);
     end;
   end;
begin
   Flaeche.Pen.Color:=self.Farbe;
   Flaeche.Pen.Style:=self.Stil;
  J := 0; J:=Weite;
   Radius:=J;
   if Radius=0 then Radius:=30;
   GleicherKnoten:=false;
   Hierx:=TInhaltsknoten(self.Anfangsknoten).X;
   Hiery:=TInhaltsknoten(self.Anfangsknoten).Y;
   Dortx:=TInhaltsknoten(self.Endknoten).X;
   Dorty:=TInhaltsknoten(self.Endknoten).Y;
   Xtext:=Round((Dortx*2+15+Hierx)/3);
   Ytext:=Round((Dorty*2+15+Hiery)/3);
   Xtext2:=Round((Dortx+15+Hierx)/2);
   Ytext2:=Round((Dorty+15+Hiery)/2);
   GleicherKnoten:=((Hierx=Dortx) and (Hiery=Dorty));
   Flaeche.Moveto(Hierx,Hiery);
```
```
 if GleicherKnoten then
 begin
  Flaeche.arc(Hierx-5-Round(Radius/2), Hiery, Hierx-
   5+round(Radius/2),
   Hiery+2*Radius,Hierx-5,Hiery,Hierx-5,Hiery);
   if gerichtet then Pfeilzeichnen(Hierx-5-Round(Radius/
   2),Hiery+2*Radius,
     Hierx-5-Round(Radius/2),Hiery,Hierx-5-Round(Radius/
   2),Hiery+Radius);
   if Wert<>' '
   then
   begin
     if StringtoReal(self.Wert)<1E30
     then
     begin
         if self.Anfangsknoten.Graph<>nil
         then
            Flaeche.Textout(Hierx-12-6*length(Wert) DIV
      2,Hiery-7+2*Radius,
      RundeStringtoString(self.Wert,TInhaltsgraph(self.Anfangsknoten.Graph).
                Kantengenauigkeit))
            else
              Flaeche.Textout(Hierx-12-6*length(Wert) DIV
     2,Hiery-7+2*Radius,Wert)
     end
     else
       Flaeche.Textout(Hierx-12,Hiery-7+2*Radius,'i');
   end;
 end
 else
 begin
  if J=0 then
   begin
     Flaeche.Lineto(Dortx,Dorty);
     if self.Gerichtet
     then
     begin
       if self.Wert<>' '
       then
       begin
         if StringtoReal(self.Wert)<1E30
         then
         begin
            if self.Anfangsknoten.Graph<>nil
            then
              Flaeche.Textout(Xtext-6*length(Wert) DIV 2,Ytext,
       RundeStringtoString(self.Wert,TInhaltsgraph(self.Anfangsknoten.Graph).
                  Kantengenauigkeit))
            else
```

```
 Flaeche.Textout(Xtext-6*length(Wert) DIV
          2,Ytext,self.Wert)
           end
            else
              Flaeche.Textout(Xtext,Ytext,'i');
         end;
         Xtext1:=Round(((Dortx)*4+Hierx)/5);
         Ytext1:=Round(((Dorty)*4+Hiery)/5);
         Pfeilzeichnen(Hierx,Hiery,Dortx,Dorty,Xtext1,Ytext1);
       end
       else
       begin
         if self.Wert<>' '
         then
         begin
            if StringtoReal(self.Wert)<1E30
           then
           begin
              if self.Anfangsknoten.Graph<>nil
              then
                Flaeche.Textout(Xtext2-6*length(Wert) DIV
             2,Ytext2,
         RundeStringtoString(self.Wert,TInhaltsgraph(self.Anfangsknoten.Graph).
                    Kantengenauigkeit))
              else
                Flaeche.Textout(Xtext2-6*length(Wert) DIV
             2,Ytext2,self.Wert)
           end
            else
              Flaeche.Textout(Xtext2,Ytext2,'i');
         end;
         if self.Wert<>' ' then
         begin
            if StringtoReal(self.Wert)<1E30
           then
           begin
              if self.Anfangsknoten.Graph<>nil
              then
                Flaeche.Textout(Xtext2-6*length(Wert) DIV
            2,Ytext2,
         RundeStringtoString(self.Wert,TInhaltsgraph(self.Anfangsknoten.Graph).
                    Kantengenauigkeit))
              else
                Flaeche.Textout(Xtext2-6*length(Wert) DIV
2,Ytext2,self.Wert)
           end
            else
             Flaeche.Textout(Xtext2-6*length(Wert) DIV
2,Ytext2,'i');
         end;
```

```
 end;
     end
     else
       GebogeneKantezeichnen(Hierx,Hiery,Dortx,Dorty,J);
   end;
end;
procedure TInhaltskante.ZeichneDruckKante
(Flaeche:TCanvas;Faktor:Integer);
var Radius, J, Xtext, Ytext, Xtext1, Ytext1, Xtext2, Ytext2,
     Hierx,Hiery,Dortx,Dorty:Integer;
     GleicherKnoten:Boolean;
   procedure Pfeilzeichnen(Xk1,Yk1,Xk2,Yk2,X0,Y0:Integer);
   var B1,B2,Xr,Yr,Xn1,Xn2,Yn1,Yn2,Xw1,Xw2,Yw1,Yw2:Real;
       X3,Y3,X4,Y4,S:Integer;
   begin
    S:=Faktor*11;Xr:=Xk2-Xk1;Yr:=Yk2-Yk1;Xn1:=Yr;Yn1:=-Xr;Xn2:=-Yr;Yn2:=Xr;Xw1:=-Xr+Xn1;yw1:=-Yr+Yn1;Xw2:=-Xr+Xn2;yw2:=-Yr+Yn2;B1:=sqrt(Xw1*Xw1+Yw1*Yw1);B2:=sqrt(Xw2*Xw2+Yw2*Yw2);X3:=x0+Round(Xw1*S/B1);Y3:=y0+Round(yw1*S/B1);X4:=x0+Round(Xw2*S/B2);y4:=y0+Round(Yw2*S/B2); Flaeche.Moveto(X0,Y0);
     Flaeche.Lineto(X3,Y3);
     Flaeche.Moveto(X0,Y0);
     Flaeche.Lineto(X4,Y4);
   end;
   procedure GebogeneKantezeichnen(X1,Y1,X2,Y2,J:Integer);
   var
  Rx,Ry,Nx,Ny,N0x,N0y,Rjx,Rjy,Qjx,Qjy,Mjx,Mjy,Pfx,Pfy,Ljx,Ljy,Sjx,Sjy,Mjlx,Mjly,
       Pflx,Pfly:Integer;
       B,Sig,Nrx,Nry:real;
       St:string;
       Ungerichtet:Boolean;
```

```
 begin
   Ungerichtet:=false;
   if not self.gerichtet then Ungerichtet:=true;
   St:=self.Wert;
  Ry:=Y2-Y1;Rx := X2-X1;Nx:=Ry;Ny := -Rx; if Ny>0 then
   begin
    Ny := -Ny;Nx:=-Nx end;
   Nrx:=Nx;
   Nry:=Ny;
   B:=sqrt(Nrx*Nrx+Nry*Nry);
  if Blt>0
   then
   begin
    N0x:=Round(Nx/B);N0y:=Round(Ny/B); end
   else
   begin
     ShowMessage('Fehler B=o');
     halt;
   end;
  Rjx:=X2+J*N0x;Rjy:=Y2+J*N0y;Qjx:=X1+J*N0x;
  Qjy:=Y1+J*N0y;Ljx:=X1-J*N0x;
  Ljy:=Y1-J*N0x;Sjx:=X2-J*N0x;Sjy:=Y2-J*N0y;Mjx:=Round((Rjx+Qjx)/2);Mjy:=Round((Rjy+Qjy)/2); if J <> 0
   then
   begin
   Flaeche.Polyline([Point(X1,Y1),Point(Mjx,Mjy),Point(X2,Y2)]);
     if St<>' '
     then
     begin
       if StringtoReal(St)<1E30
       then
       begin
         if self.Anfangsknoten.Graph<>nil
         then
            Flaeche.Textout(Mjx-5-6*length(St) DIV 2,Mjy-5,
```

```
 RundeStringtoString(St,TInhaltsgraph(self.Anfangsknoten.Graph).
                  Kantengenauigkeit))
           else Flaeche.Textout(Mjx-56*length(St) DIV 2,Mjy-
          5,St)
         end
         else Flaeche.Textout(Mjx-56*length(St) DIV 2,Mjy-5,'i')
       end;
      Pfx:=Round((Mjx+X2)/2);Pfy:=Round((My+Y2)/2); Pflx:=Round((Mjx+X1)/2);
       Pfly:=Round((Mjy+Y1)/2);
       if not Ungerichtet then
      Pfeilzeichnen(Mjx,Mjy,X2,Y2,Pfx,Pfy);
     end
     else
     begin
      if (abs(X1-X2) > 20) and (abs(Y1-Y2) > 20) then
         Flaeche.Arc(2*X1-X2,Y1,X2,2*Y2-Y1,X2,Y2,X1,Y1);
      if abs(X1-X2) \leq 20 then
         Flaeche.Arc(X2-20,Y2,X1+20,Y1,X2,Y2,X1,Y1);
      if (Abs(X1-X2) > 20) and (Abs(Y1-Y2) < 20) then
         Flaeche.Arc(X2,Y2-20,X1,Y1+20,X2,Y2,X1,Y1);
     end;
   end;
begin
   Flaeche.Pen.Color:=self.Farbe;
   Flaeche.Pen.Style:=self.Stil;
  J := 0; J:=Weite;
   Radius:=J;
   if Radius=0 then Radius:=30*7;
   GleicherKnoten:=false;
   Hierx:=TInhaltsknoten(self.Anfangsknoten).X;
   Hiery:=TInhaltsknoten(self.Anfangsknoten).Y;
   Dortx:=TInhaltsknoten(self.Endknoten).X;
   Dorty:=TInhaltsknoten(self.Endknoten).Y;
   Xtext:=Round((Dortx*2+15+Hierx)/3);
   Ytext:=Round((Dorty*2+15+Hiery)/3);
   Xtext2:=Round((Dortx+15+Hierx)/2);
   Ytext2:=Round((Dorty+15+Hiery)/2);
   GleicherKnoten:=((Hierx=Dortx) and (Hiery=Dorty));
   Flaeche.Moveto(Hierx,Hiery);
   if GleicherKnoten then
   begin
    if j>=0 then
       Flaeche.arc(Hierx-Round(Radius/
       2),Hiery,Hierx+round(Radius/2),
       Hiery+2*Radius,Hierx-10,Hiery-10,Hierx+10,Hiery-10)
```

```
 else
     Flaeche.arc(Hierx-Round(Radius/
     2),Hiery,Hierx+round(Radius/2),
     Hiery+2*Radius,Hierx+10,Hiery-10,Hierx-10,Hiery-10);
   if gerichtet then Pfeilzeichnen(Hierx-5-Round(Radius/
    2),Hiery+2*Radius,
     Hierx-5-Round(Radius/2),Hiery,Hierx-5-Round(Radius/
      2),Hiery+Radius);
   if Wert<>' '
   then
   begin
     if StringtoReal(self.Wert)<1E30
     then
     begin
          if self.Anfangsknoten.Graph<>nil
          then
         Flaeche.Textout(Hierx-12-6*length(Wert) DIV
          2,Hiery-7+2*Radius,
           RundeStringtoString(self.Wert,TInhaltsgraph(self.Anfangsknoten.Graph).
         Kantengenauigkeit))
            else
           Flaeche.Textout(Hierx-12-6*length(Wert) DIV
            2,Hiery-7+2*Radius,Wert)
     end
     else
     Flaeche.Textout(Hierx-12,Hiery-7+2*Radius,'i');
   end;
 end
 else
 begin
  if \quad J=0 then
   begin
     Flaeche.Lineto(Dortx,Dorty);
     if self.Gerichtet
     then
     begin
       if self.Wert<>' '
       then
       begin
          if StringtoReal(self.Wert)<1E30
         then
         begin
            if self.Anfangsknoten.Graph<>nil
            then
           Flaeche.Textout(Xtext-6*length(Wert) DIV 2,Ytext,
             RundeStringtoString(self.Wert,TInhaltsgraph(self.Anfangsknoten.Graph).
             Kantengenauigkeit))
            else
           Flaeche.Textout(Xtext-6*length(Wert) DIV
```

```
 2,Ytext,self.Wert)
     end
     else
       Flaeche.Textout(Xtext,Ytext,'i');
   end;
   Xtext1:=Round(((Dortx)*4+Hierx)/5);
   Ytext1:=Round(((Dorty)*4+Hiery)/5);
   Pfeilzeichnen(Hierx,Hiery,Dortx,Dorty,Xtext1,Ytext1);
 end
 else
 begin
   if self.Wert<>' '
   then
   begin
     if StringtoReal(self.Wert)<1E30
     then
     begin
       if self.Anfangsknoten.Graph<>nil
       then
      Flaeche.Textout(Xtext2-6*length(Wert) DIV
       2,Ytext2,RundeStringtoString
      (self.Wert,TInhaltsgraph(self.Anfangsknoten.Graph).
        Kantengenauigkeit))
       else
      Flaeche.Textout(Xtext2-6*length(Wert) DIV
       2,Ytext2,self.Wert)
     end
     else
    Flaeche.Textout(Xtext2,Ytext2,'i');
   end;
   if self.Wert<>' ' then
   begin
     if StringtoReal(self.Wert)<1E30
     then
     begin
       if self.Anfangsknoten.Graph<>nil
       then
         Flaeche.Textout(Xtext2-6*length(Wert) DIV
          2,Ytext,RundeStringtoString
        (self.Wert,TInhaltsgraph(self.Anfangsknoten.Graph).
             Kantengenauigkeit))
       else
     Flaeche.Textout(Xtext2-6*length(Wert) DIV
      2,Ytext2,self.Wert)
     end
     else
    Flaeche.Textout(Xtext2-6*length(Wert) DIV
      2,Ytext2,'i');
   end;
 end;
```

```
 end
     else
    GebogeneKantezeichnen(Hierx, Hiery, Dortx, Dorty, J);
   end;
end;
```

```
procedure TInhaltskante.Kantezeichnen
(Flaeche:TCanvas;Demo:Boolean;Pausenzeit:Integer);
begin
     Farbe:=clred;
     Stil:=psdot;
     ZeichneKante(Flaeche);
     if Demo then
     if Pausenzeit>0 then
     begin
       MessageBeep(0);
       Pause(Pausenzeit);
     end;
     Farbe:=clblack;
     Stil:=pssolid;
     ZeichneKante(Flaeche);
   end;
constructor TInhaltsgraph.Create;
begin
   inherited Create;
 K1:=n11;K2:=nil;K3:=nil;K4:=nil;Knotenwertposition :=0;Kantenwertposition :=0;Demo :=false;
  Pausenzeit_:=0;
  Abbruch:=false;
 Zustand :=false; Stop_:=false;
  Knotengenauigkeit_:=3;
 Kantengenauigkeit :=3;Radius :=15;Liniendicke :=1; Inhaltsknotenclass_:=TInhaltsknoten;
   Inhaltskanteclass_:=TInhaltskante;
  MomentaneKnotenliste_:=TKnotenliste.Create;
  MomentaneKantenliste_:=TKantenliste.Create;
   Graphistgespeichert_:=true;
```

```
end;
```

```
procedure TInhaltsGraph.Free;
begin
  MomentaneKantenliste .Free;
   MomentaneKantenliste_:=nil;
   MomentaneKnotenliste_.Free;
   MomentaneKnotenliste_:=nil;
   inherited Free;
end;
procedure TInhaltsGraph.Freeall;
begin
  MomentaneKantenliste .Free;
   MomentaneKantenliste_:=nil;
   MomentaneKnotenliste_.Free;
   MomentaneKnotenliste_:=nil;
   inherited Freeall;
end;
function TInhaltsgraph.Wertlisteschreiben:TStringList;
begin
   Wertliste.Clear;
   Wertlisteschreiben:=Wertliste;
end;
procedure TInhaltsgraph.Wertlistelesen;
begin
end;
function TInhaltsgraph.WelcheKnotenclass:TInhaltsknotenclass;
begin
   WelcheKnotenclass:=Inhaltsknotenclass_;
end;
procedure
TInhaltsgraph.SetzeKnotenclass(Inhaltsclass:TInhaltsknotenclass);
begin
   Inhaltsknotenclass_:=Inhaltsclass;
end;
function TInhaltsgraph.WelcheKantenclass:TInhaltskanteclass;
begin
   WelcheKantenclass:=Inhaltskanteclass_;
end;
procedure
TInhaltsgraph.SetzeKantenclass(Inhaltsclass:TInhaltskanteclass);
begin
```

```
 Inhaltskanteclass_:=Inhaltsclass;
end;
```

```
function TInhaltsgraph.WelcheKnotenliste:TKnotenliste;
begin
    WelcheKnotenliste:=MomentaneKnotenliste_;
end;
procedure TInhaltsgraph.SetzeKnotenliste(L:TKnotenliste);
begin
   MomentaneKnotenliste :=L;
end;
function TInhaltsgraph.WelcheKantenliste:TKantenliste;
begin
    WelcheKantenliste:=MomentaneKantenliste_;
end;
procedure TInhaltsgraph.SetzeKantenliste(L:TKantenliste);
begin
   MomentaneKantenliste :=L;
end;
function TInhaltsgraph.WelcheKnotenwertposition:Integer;
begin
   WelcheKnotenwertposition:=Knotenwertposition_;
end;
procedure TInhaltsgraph.SetzeKnotenwertposition(P:Integer);
var Index:Integer;
begin
 Knotenwertposition :=P; if not Leer then
   for Index:=0 to Knotenliste.Anzahl-1 do
    Knotenliste.Knoten(Index).Position:=self.Knotenwertposition_;
end;
function TInhaltsgraph.WelcheKantenwertposition:Integer;
begin
   WelcheKantenwertposition:=Kantenwertposition_;
end;
procedure TInhaltsgraph.SetzeKantenwertposition(P:Integer);
var Index:Integer;
begin
   Kantenwertposition_:=P;
```

```
 if not Leer then
   for Index:=0 to Kantenliste.Anzahl-1 do
     Kantenliste.Kante(Index).Position:=self.Kantenwertposition_;
end;
procedure TInhaltsgraph.SetzeWartezeit(Wz:Integer);
begin
   Pausenzeit_:=Wz;
end;
function TInhaltsgraph.WelcheWartezeit:Integer;
begin
  WelcheWartezeit:=Pausenzeit ;
end;
procedure TInhaltsgraph.SetzeDemomodus(D:Boolean);
begin
  Demo: =D;
end;
function TInhaltsgraph.WelcherDemomodus:Boolean;
begin
   WelcherDemomodus:=Demo_;
end;
procedure TInhaltsgraph.SetzeEingabezustand(Ezsd:Boolean);
begin
   Zustand_:=Ezsd;
end;
function TInhaltsgraph.WelcherEingabezustand:Boolean;
begin
   WelcherEingabezustand:=Zustand_;
end;
procedure TInhaltsgraph.SetzeStopzustand(Stop:Boolean);
begin
   Stop_:=Stop;
end;
function TInhaltsgraph.WelcherStopzustand:Boolean;
begin
   WelcherStopzustand:=Stop_;
end;
procedure TInhaltsgraph.SetzeKnotenGenauigkeit(G:Integer);
begin
   Knotengenauigkeit_:=G;
end;
```
function TInhaltsgraph.WelcheKnotengenauigkeit:Integer; begin WelcheKnotengenauigkeit:=Knotengenauigkeit\_; end; procedure TInhaltsgraph.SetzeKantenGenauigkeit(G:Integer); begin Kantengenauigkeit\_:=G; end; function TInhaltsgraph.WelcheKantengenauigkeit:Integer; begin WelcheKantengenauigkeit:=Kantengenauigkeit\_; end; function TInhaltsgraph.WelcherKnotenradius:Integer; begin WelcherKnotenradius:=Radius\_; end; procedure TInhaltsgraph.SetzeKnotenradius(R:Integer); begin Radius\_:=R; end; function TInhaltsgraph.WelcheLiniendicke:Integer; begin WelcheLiniendicke:=Liniendicke\_; end; procedure TInhaltsgraph.SetzeLiniendicke(D:Integer); begin Liniendicke :=D; end; function TInhaltsgraph.IstGraphgespeichert:Boolean; begin IstGraphgespeichert:=Graphistgespeichert\_; end; procedure TInhaltsgraph.SetzeGraphgespeichert(Gesp:Boolean); begin Graphistgespeichert\_:=Gesp; end; function TInhaltsgraph.WelcherDateiname:string; begin WelcherDateiname:=Dateiname\_;

```
procedure TInhaltsgraph.SetzeDateiname(N:string);
begin
   Dateiname_:=N;
end;
procedure
TInhaltsgraph.SetzeletztenMausklickknoten(Kno:TInhaltsknoten);
begin
   K4:=Kno;
end;
function
TInhaltsgraph.WelcherletzteMausklickknoten:TInhaltsknoten;
begin
   if not self.Leer then
   if K4=nil then K4:=TInhaltsknoten(Anfangsknoten);
   WelcherletzteMausklickknoten:=Graphknoten(K4);
end;
function TInhaltsgraph.WelcherK1:TInhaltsknoten;
begin
    WelcherK1:=K1_
end;
procedure TInhaltsgraph.SetzeK1(Kno:TInhaltsknoten);
begin
  K1<sup>:=Kno;</sup>
end;
function TInhaltsgraph.WelcherK2:TInhaltsknoten;
begin
    WelcherK2:=K2_
end;
procedure TInhaltsgraph.SetzeK2(Kno:TInhaltsknoten);
begin
  K2: =Kno;end;
function TInhaltsgraph.WelcherK3:TInhaltsknoten;
begin
    WelcherK3:=K3_
end;
```
end;

procedure TInhaltsgraph.SetzeK3(Kno:TInhaltsknoten); begin

```
K3<sup>:=Kno;</sup>
end;
function TInhaltsgraph.WelcherK4:TInhaltsknoten;
begin
    WelcherK4:=K4_
end;
procedure TInhaltsgraph.SetzeK4(Kno:TInhaltsknoten);
begin
  K4 :=Kno;
end;
procedure TInhaltsgraph.Demopause;
begin
   if Demo then
   begin
     if Pausenzeit>0 then
     begin
       MessageBeep(0);
       Pause(Pausenzeit);
     end;
     if Pausenzeit<0 then
     begin
     repeat
     Application.processmessages;
   until Pausenzeit>=0;
   Pausenzeit:=-abs(Pausenzeit);
   end;
   end;
end;
procedure TInhaltsgraph.FuegeKnotenein(Kno:TInhaltsknoten);
begin
   self.Knoteneinfuegen(Kno);
end;
procedure TInhaltsgraph.FuegeKanteein
(Kno1,Kno2:TInhaltsknoten;Gerichtet:Boolean;Ka:TInhaltskante);
label Endschleife1,Endschleife2;
var Richtung:Boolean;
     Pos1,Pos2,Index:Integer;
     Kna,Kne:TKnoten;
     Kno:TInhaltsknoten;
begin
   if Gerichtet then Richtung:=true else Richtung:=false;
  POS1:--1; if not Leer then
   for Index:=0 to self.Knotenliste.Anzahl-1 do
```

```
 begin
     Kno:=TInhaltsknoten(self.Knotenliste.Knoten(Index));
     if (Kno.X=Kno1.X) and (Kno.Y=Kno1.Y) then
     begin
       Pos1:=Index;
       goto Endschleife1;
     end;
   end;
   Endschleife1:
  Poss2:=-1; if not Leer then
   for Index:=0 to self.Knotenliste.Anzahl-1 do
   begin
     Kno:=TInhaltsknoten(self.Knotenliste.Knoten(Index));
     if (Kno.X=Kno2.X) and (Kno.Y=Kno2.Y) then
     begin
       Pos2:=Index;
       goto Endschleife2;
     end;
   end;
   Endschleife2:
   if Pos1>=0 then Kna:=self.Knotenliste.Knoten(Pos1) else
Kna:=K1; if Pos2>=0 then Kne:=self.Knotenliste.Knoten(Pos2) else
Kne:=K2;
   if (Kna<>nil)and (Kne<>nil)and
     (Ka<>nil) then self.Kanteeinfuegen(Ka,Kna,Kne,Richtung);
end;
procedure TInhaltsgraph.EinfuegenKante(Ka:TInhaltskante);
begin
   if Graphknoten(TInhaltsknoten(Ka.Anfangsknoten))=nil
   then
     KnotenEinfuegen(Ka.Anfangsknoten);
   if Graphknoten(TInhaltsknoten(Ka.Endknoten))=nil
   then
     KnotenEinfuegen(Ka.Endknoten);
     FuegeKanteein(TInhaltsknoten(Ka.Anfangsknoten),TInhaltsknoten(Ka.Endknoten),
    Ka.gerichtet, Ka);;
end;
procedure TInhaltsgraph.LoescheKante(Kno1,Kno2:TInhaltsknoten);
var Index:Integer;
     Ka:TKante;
begin
   for Index:=0 to self.Kantenliste.Anzahl-1 do
   begin
     Ka:=self.Kantenliste.Kante(Index);
     if ((Ka.Anfangsknoten=Kno1) and (Ka.Endknoten=Kno2))or
```

```
 ((Ka.Anfangsknoten=Kno2) and (Ka.Endknoten=Kno1))
     then
     begin
       self.Kanteloeschen(Ka);
       exit;
     end;
   end;
end;
procedure TInhaltsgraph.LoescheInhaltsKante(Ka:TInhaltskante);
var Index:Integer;
     Kant:TKante;
begin
   for Index:=0 to self.Kantenliste.Anzahl-1 do
   begin
     Kant:=self.Kantenliste.Kante(Index);
     if Ka=Kant
     then
     begin
       self.Kanteloeschen(Ka);
       exit;
     end;
   end;
end;
procedure TInhaltsgraph.ZeichneGraph(Flaeche:TCanvas);
var Index:Integer;
begin
   if not Knotenliste.Leer then
     for Index:=0 to Knotenliste.Anzahl-1 do
     TInhaltsknoten(Knotenliste.Knoten(Index)).ZeichneKnoten(Flaeche);
     if not Kantenliste.Leer then
     for Index:=0 to Kantenliste.Anzahl-1 do
     TInhaltskante(Kantenliste.Kante(Index)).ZeichneKante(Flaeche);
end;
procedure
TInhaltsgraph.ZeichneDruckGraph(Flaeche:TCanvas;Faktor:Integer);
var Index:Integer;
     Kno:TInhaltsknoten;
     Ka:TInhaltskante;
begin
   if not Leer
   then
   begin
       For Index:=0 to Knotenliste.Anzahl-1 do
       begin
         Kno:=TInhaltsknoten(Knotenliste.Knoten(Index));
```

```
 Kno.X:=Kno.X*Faktor;
         Kno.Y:=Kno.y*Faktor;
         Kno.Radius:=Kno.Radius*Faktor;
       end;
       For Index:=0 to Kantenliste.Anzahl-1 do
       begin
           Ka:=TInhaltskante(Kantenliste.Kante(Index));
           Ka.Weite:=Ka.Weite*Faktor;
       end;
     if not Knotenliste.Leer then
       for Index:=0 to Knotenliste.Anzahl-1 do
    TInhaltsknoten(Knotenliste.Knoten(Index)).ZeichneDruckKnoten(Flaeche,Faktor);
     if not Kantenliste.Leer then
       for Index:=0 to Kantenliste.Anzahl-1 do
     TInhaltskante(Kantenliste.Kante(Index)).ZeichneDruckKante(Flaeche,Faktor);
   end;
end;
procedure TInhaltsgraph.Graphzeichnen(Flaeche:TCanvas;
Ausgabe:TLabel;Wert:TWert;Sliste:TStringlist;Demo:Boolean;Pausenzeit:Integer;Kantengenauigkeit:Integer);
begin
   FaerbeGraph(clred,psdot);
   ZeichneGraph(Flaeche);
   if Demo then
     if Pausenzeit>0 then
     begin
       MessageBeep(0);
       Pause(Pausenzeit);
     end;
   FaerbeGraph(clblack,pssolid);
   ZeichneGraph(Flaeche);
   Ausgabe.Caption:=
     InhaltallerKnoten(ErzeugeKnotenstring)+' Summe: '+
     RundeZahltostring(Kantensumme(Wert),Kantengenauigkeit)+'
       Produkt: '+
    RundeZahltostring(Kantenprodukt(Wert), Kantengenauigkeit);
   Ausgabe.Refresh;
   SListe.Add(Ausgabe.Caption);
   Ausgabe.Caption:='';
   Ausgabe.Refresh;
end;
procedure TInhaltsgraph.FaerbeGraph(F:TColor;T:TPenstyle);
var Index:Integer;
begin
   if not Knotenliste.Leer then
     for Index:=0 to Knotenliste.Anzahl-1 do
     begin
       TInhaltsknoten(Knotenliste.Knoten(Index)).Farbe:=F;
       TInhaltsknoten(Knotenliste.Knoten(Index)).Stil:=T;
```

```
 end;
   if not Kantenliste.Leer then
     for Index:=0 to Kantenliste.Anzahl-1 do
     begin
       TInhaltskante(Kantenliste.Kante(Index)).Farbe:=F;
       TInhaltskante(Kantenliste.Kante(Index)).Stil:=T;
     end;
end;
function TInhaltsgraph.FindezuKoordinatendenKnoten(var
A,B:Integer;
   Var Kno:TInhaltsknoten):Boolean;
label Ende;
var Hilf, Z, Kl: TKnoten;
     Position,Index:Integer;
     Kn:TInhaltsknoten;
   function
GleicheKoordinaten(A,B:Integer;Kn:TInhaltsknoten):Boolean;
   var Abstand1,Abstand2:Integer;
  begin
     Abstand1:=abs(A-Kn.X);
     Abstand2:=abs(B-Kn.Y);
     GleicheKoordinaten:= (Abstand1<20*Round(Kn.Radius/15))
      and (Abstand2<20*Round(Kn.Radius/15));
   end;
begin
 Position:=-1; if not self.Knotenliste.Leer then
     for Index:=0 to Knotenliste.Anzahl-1 do
     begin
       Kn:=TInhaltsknoten(Knotenliste.Knoten(Index));
       if GleicheKoordinaten(A,B,Kn) then
       begin
         Position:=Index;
         goto Ende;
       end;
     end;
  Ende:
   if Position >=0 then Hilf:=self.Knotenliste.Knoten(Position);
   if Position <0
   then
     FindezuKoordinatendenKnoten:=false
   else
  begin
     FindezuKoordinatendenKnoten:=true;
     Kno:=TInhaltsknoten.Create;
     Kno.Wert:=TInhaltsknoten(Hilf).Wert;
```

```
 Kno.X:=TInhaltsknoten(Hilf).X;
     Kno.Y:=TInhaltsknoten(Hilf).Y;
     Kl:=Kno;
     Kno:=TInhaltsknoten(Graphknoten(Kno));
     Kl.Freeall;
    Kl:=nil; end;
end;
function TInhaltsgraph.FindedenKnotenzuKoordinaten(var
A,B:Integer;
   Var Kno:TInhaltsknoten):Boolean;
label Ende;
var Hilf, Z, Kl: TKnoten;
     Position,Index:Integer;
     Kn:TInhaltsknoten;
   function
GleicheKoordinaten(A,B:Integer;Kn:TInhaltsknoten):Boolean;
   var Abstand1,Abstand2:Integer;
   begin
     Abstand1:=abs(A-Kn.X);
     Abstand2:=abs(B-Kn.Y);
     GleicheKoordinaten:= (Abstand1<20*Round(Kn.Radius/15))
      and (Abstand2<20*Round(Kn.Radius/15));
   end;
begin
   Position:=-1;
   if not self.Knotenliste.Leer then
     for Index:=Knotenliste.Anzahl-1 downto 0 do
     begin
       Kn:=TInhaltsknoten(Knotenliste.Knoten(Index));
       if GleicheKoordinaten(A,B,Kn) then
       begin
         Position:=Index;
         goto Ende;
       end;
     end;
   Ende:
   if Position >=0 then Hilf:=self.Knotenliste.Knoten(Position);
   if Position <0
   then
     FindedenKnotenzuKoordinaten:=false
   else
   begin
     FindedenKnotenzuKoordinaten:=true;
     Kno:=TInhaltsknoten.Create;
     Kno.Wert:=TInhaltsknoten(Hilf).Wert;
     Kno.X:=TInhaltsknoten(Hilf).X;
```

```
 Kno.Y:=TInhaltsknoten(Hilf).Y;
     Kl:=Kno;
     Kno:=TInhaltsknoten(Graphknoten(Kno));
     Kl.Freeall;
    Kl:=nil; end;
end;
function TInhaltsgraph.Graphknoten
(Kno:TInhaltsknoten):TInhaltsKnoten;
var Index:Integer;
     Kn:TInhaltsknoten;
begin
   Graphknoten:=nil;
   if not self.Leer then
     for Index:=0 to Knotenliste.Anzahl-1 do
     begin
       Kn:=TInhaltsknoten(self.Knotenliste.Knoten(Index));
       if (Kno.X=Kn.X) and (Kno.Y=Kn.Y)
       then
       begin
         Kn.Graph:=self;
         Graphknoten:=Kn;
         exit;
       end
     end;
end;
procedure TInhaltsgraph.SpeichereGraph(Dateiname:string);
var Index:Integer;
     Datei:Text;
   procedure SpeichereKanten(X,Ke:TObject);
   var Kn:TInhaltskante;
       Zkno:TKnoten;
       Index:Integer;
   begin
     Zkno:=TKnoten(X);
     Kn:=TInhaltskante(Ke);
     if not Kn.Besucht then
     begin
       Kn.Besucht:=true;
       Kn.Wertlisteschreiben;
       writeln(Datei,'Naechste Kante');
       writeln(Datei,'Zielknoten');
       writeln(Datei,(TInhaltsknoten(Kn.Zielknoten(Zkno)).X));
       writeln(Datei,(TInhaltsknoten(Kn.Zielknoten(Zkno)).Y));
       writeln(Datei,'Kantendaten');
       writeln(Datei,Kn.Typ);
```

```
 writeln(Datei,Inttostr(Kn.Farbe));
     writeln(Datei,Inttostr(ord(Kn.Stil)));
     if Kn.Wertliste.count>0
     then
     begin
       for Index:=0 to Kn.Wertliste.Count do
       begin
        if Index=Kn.Wertliste.Count
         then
         writeln(Datei,'Feldende')
         else
        writeln(Datei,Kn.Wertliste.Strings[Index]);
       end;
     end
     else
     writeln(Datei,'Leere Wertliste');
     writeln(Datei,Kn.Weite);
     if Kn.Gerichtet
     then
     writeln(Datei,'gerichtet')
     else
     writeln(Datei,'ungerichtet');
   end;
 end;
 procedure SpeicheredieKantenzueinemKnoten(X:TObject);
 var Index:Integer;
 begin
   writeln(Datei,'Naechster Knoten:');
   writeln(Datei,TInhaltsknoten(X).X);
   writeln(Datei,TInhaltsknoten(X).Y);
   if not TInhaltsknoten(X).AusgehendeKantenliste.Leer then
     for Index:=0 to
    TInhaltsknoten(X).AusgehendeKantenliste.Anzahl-1 do
   SpeichereKanten(X,TInhaltsknoten(X).AusgehendeKantenliste.Kante(Index));
 end;
 procedure SpeicherealleKnoten(X:TObject);
 var Index:Integer;
 begin
   writeln(Datei,'Knoten');
   writeln(Datei,TInhaltsknoten(X).X);
   writeln(Datei,TInhaltsknoten(X).Y);
   writeln(Datei,TInhaltsknoten(X).Typ);
   writeln(Datei,Inttostr(TInhaltsknoten(X).Farbe));
   writeln(Datei,Inttostr(ord(TInhaltsknoten(X).Stil)));
   if TInhaltsknoten(X).Wertliste.Count>0 then
   begin
```

```
 for Index:=0 to TInhaltsknoten(X).Wertliste.Count do
       begin
         TInhaltsknoten(X).Wertlisteschreiben;
         if Index=TInhaltsknoten(X).Wertliste.Count
         then
           writeln(Datei,'Feldende')
         else
        writeln(Datei,TInhaltsknoten(X).Wertliste.Strings[Index]);
       end;
     end
     else
       writeln(Datei,'Leere Wertliste');
     writeln(Datei,'radius');
     writeln(Datei,TInhaltsknoten(X).Radius);
   end;
begin
   try
     self.loescheKantenbesucht;
     AssignFile(Datei,Dateiname);
     Rewrite(Datei);
     if not Leer then
     begin
       writeln(Datei,'Knotenlistenanfang');
       if not Knotenliste.Leer then
         for Index:=0 to Knotenliste.Anzahl-1 do
           SpeicherealleKnoten(Knotenliste.Knoten(Index));
       writeln(Datei,'Knotenlistenende');
       writeln(Datei,'Kantenlistenanfang');
       if not Knotenliste.Leer then
         for Index:=0 to Knotenliste.Anzahl-1 do
        SpeicheredieKantenzueinemKnoten(Knotenliste.Knoten(Index));
       writeln(Datei,'Kantenlistenende');
       writeln(Datei,'GraphWertliste');
       if (self.Wertliste<>nil) and (self.Wertliste.Count>0) then
       begin
         self.Wertlisteschreiben;
         for Index:=0 to self.Wertliste.Count do
         begin
           if Index=Wertliste.Count
           then
           writeln(Datei,'Feldende')
           else
          writeln(Datei,self.Wertliste.Strings[Index]);
         end;
       end
       else
         writeln(Datei,'Leere Wertliste');
       writeln(Datei,IntegertoString(Knotengenauigkeit));
```

```
 writeln(Datei,IntegertoString(Kantengenauigkeit));
       writeln(Datei,'Liniendicke');
       writeln(Datei,IntegertoString(Liniendicke));
       writeln(Datei,'Dateiende');
       CloseFile(Datei);
     end;
   except
     CloseFile(Datei);
     ShowMessage('Fehler beim Speichern des Graphen!');
   end;
end;
procedure TInhaltsgraph.LadeGraph(Dateiname:string);
var Knoten, Knoten1, Knoten2: TInhaltsknoten;
     Zeile,Typ,Inhalt:string;
     X,Y,R,Dortx,Dorty,Weite:Integer;
     Kante:TInhaltskante;
     Datei:Text;
   function ErmittleStil(i:Integer):TPenstyle;
   begin
     case i of
       0:ErmittleStil:=pssolid;
       1:ErmittleStil:=psDash;
       2:ErmittleStil:=psDot;
       3:ErmittleStil:=psDashDot;
       4:ErmittleStil:=psDashDotDot;
       5:ErmittleStil:=psclear;
       6:ErmittleStil:=psInsideFrame;
       else ErmittleStil:=pssolid;
     end;
   end;
begin
   try
     Assignfile(Datei,Dateiname);
     Reset(Datei);
     while not eof(Datei) do
     begin
       readln(Datei,Zeile);
       readln(Datei,Zeile);
       while Zeile='Knoten' do
        begin
         Knoten:=self.Inhaltsknotenclass.Create;
         Knoten.Wertliste.Clear;
         readln(Datei,X);
         readln(Datei,Y);
         readln(Datei,Zeile);
```

```
 Knoten.Typ:=Zeile[1];
   readln(Datei,Zeile);
   Knoten.Farbe:=StrToInt(Zeile);
   readln(Datei,Zeile);
   Knoten.Stil:=ErmittleStil(StrToInt(Zeile));
   repeat
     readln(Datei,Zeile);
    if ((Zeile<>'Leere Wertliste')and (Zeile<>'Feldende'))
     then
     Knoten.Wertliste.Add(Zeile);
   until ((Zeile='Leere Wertliste') or (Zeile='Feldende'));
    Knoten.Wertlistelesen;
   readln(Datei,Zeile);
   if Zeile='radius' then
   begin
     readln(Datei,R);
     Knoten.Radius:=R;
     readln(Datei,Zeile);
    end;
  Knoten.X:=X;
   Knoten.Y:=Y;
  FuegeKnotenein(Knoten);
 end;
 readln(Datei,Zeile);
 readln(Datei,Zeile);
 while Zeile='Naechster Knoten:' do
 begin
   Knoten1:=self.Inhaltsknotenclass.Create;
   readln(Datei,X);
   readln(Datei,Y);
   TInhaltsknoten(Knoten1).X:=X;
   TInhaltsknoten(Knoten1).Y:=Y;
   readln(Datei,Zeile);
   while Zeile='Naechste Kante' do
   begin
   Knoten2:=self.Inhaltsknotenclass.Create;
     readln(Datei,Zeile);
     readln(Datei,Dortx);
     readln(Datei,Dorty);
    TInhaltsknoten(Knoten2).X:=Dortx;
    TInhaltsknoten(Knoten2).Y:=Dorty;
     readln(Datei,Zeile);
     readln(Datei,Zeile);
     Kante:=self.Inhaltskanteclass.Create;
     Kante.Wertliste.Clear;
     Kante.Typ:=Zeile[1];
     readln(Datei,Zeile);
     Kante.Farbe:=StrToInt(Zeile);
     readln(Datei,Zeile);
     Kante.Stil:=ErmittleStil(StrToInt(Zeile));
```

```
 repeat
             readln(Datei,Zeile);
             if ((Zeile<>'Leere Wertliste')and
              (Zeile<>'Feldende')) then
             Kante.Wertliste.Add(Zeile);
           until ((Zeile='Leere Wertliste') or
           (Zeile='Feldende'));
           Kante.Wertlistelesen;
           readln(Datei,Weite);
           Kante.Weite:=Weite;
           readln(Datei,Zeile);
           if (Zeile='gerichtet') or (Zeile='gerichted')
           then
            Kante.gerichtet:=true
           else
           Kante.gerichtet:=false;
           readln(Datei,Zeile);
        self.FuegeKanteein(Knoten1,Knoten2,Kante.gerichtet,Kante);
         end;
       end;
       if not eof(Datei) then
       begin
         readln(Datei,Zeile);
         self.Wertliste.Clear;
         repeat
           readln(Datei,Zeile);
          if ((Zeile<>'Leere Wertliste')and (Zeile<>'Feldende'))
           then
           self.Wertliste.Add(Zeile);
         until ((Zeile='Leere Wertliste') or (Zeile='Feldende'));
         self.Wertlistelesen;
         Readln(Datei,Zeile);
        self.Knotengenauigkeit:=StringtoInteger(Zeile);
         Readln(Datei,Zeile);
        self.Kantengenauigkeit:=StringtoInteger(Zeile);
         if not Eof(Datei) then Readln(Datei,Zeile);
         if not Eof(Datei) then Readln(Datei,Zeile);
         Liniendicke:=StringtoInteger(Zeile);
       end;
     end;
     Closefile(Datei);
   except
     Closefile(Datei);
     ShowMessage('Fehler beim Laden des Graphen! Möglicherweise
falscher Graphtyp!!');
   end;
end;
```

```
Aus:Boolean;
var Abbruch:Boolean);
var Typ:char;
begin
  Kantenform.Kanteninhalt:=' ';
   Kantenform.Kantenweite:=0;
   Kantenform.Showmodal;
   if Kantenform.Kantenreal= true
   then
    Type:='r' else
     if Kantenform.KantenInteger=true then Typ:='i' else
  Type:='s';
   Ka.Typ:=Typ;
   Ka.Position:=self.Kantenwertposition;
   if Abs(StringtoReal(Kantenform.Kanteninhalt))<1.0E30
   then
      Ka.Wert:=Kantenform.Kanteninhalt
   else
   begin
    ShowMessage('Fehler! Eingabe nicht im zulässigen numerischen
    Bereich!');
     exit;
   end;
   Ka.Weite:=Kantenform.Kantenweite;
   Ka.gerichtet:=false;
   if (Kantenform.Kanteein=false) and (Kantenform.Kanteaus=true)
   then
   begin
     Ka.gerichtet:=true;
     Aus:=true;
   end;
   if (Kantenform.Kanteein=true) and (Kantenform.Kanteaus=false)
   then
   begin
     Ka.gerichtet:=true;
     Aus:=false;
   end;
   Abbruch:=Kantenform.Kantenabbruch;
end;
function TInhaltsgraph.Kantezeichnen(X,Y:Integer):Boolean;
var Ka:TInhaltskante;
     Aus,abbruch:Boolean;
     K:TInhaltsknoten;
begin
   result:=false;
   if K1<>nil then
   begin
```

```
 if FindezuKoordinatendenKnoten(X,Y,K)=false then
     begin
       ShowMessage('Kein Knoten!');
      K2:=nil;K1:=n11; result:=true;
     end
     else
     begin
      K2:=K; Ka:=self.Inhaltskanteclass.Create;
       self.EingabeKante(Ka,Aus,abbruch);
       if not Abbruch then
       begin
         if Ka.Gerichtet then
         begin
           if not Aus
           then
              FuegeKanteein(K2,K1,Ka.Gerichtet,Ka)
           else
              if Aus then
                FuegeKanteein(K1,K2,Ka.Gerichtet,Ka)
         end
         else
           FuegeKanteein(K1,K2,Ka.Gerichtet,Ka);
       end;
       result:=true;
      K1:=n11;K2:=nil; end
   end
   else
   begin
     if FindezuKoordinatendenKnoten(X,Y,K) =false then
     begin
       ShowMessage('Kein Knoten!');
      K1:=n11;K2:=nil; result:=true;
     end
     else
     begin
       K1:=K; result:=false;
     end;
   end;
end;
function TInhaltsgraph.Inhaltskanteloeschen
(X,Y:Integer):Boolean;
```

```
label Endproc;
var Kante:TInhaltskante;
     Typ:char;
     Index:Integer;
     Gefunden:Boolean;
begin
  Gefunden:=false;
   if not self.Kantenliste.Leer then
   for Index:=0 to self.Kantenliste.Anzahl-1 do
  begin
     Kante:=TInhaltskante(self.Kantenliste.Kante(Index));
     if Kante.MausklickaufKante(X,Y) then
     begin
       LoescheInhaltsKante(Kante);
       Gefunden:=true;
       goto Endproc;
     end;
   end;
  Endproc:
   if not Gefunden then ShowMessage('Keine Kante!');
   InhaltsKanteloeschen:=Gefunden;
end;
function TInhaltsgraph.Knoteninhaltzeigen(X,Y:Integer):Boolean;
var K:TInhaltsknoten;
     S:string;
begin
  Knoteninhaltzeigen:=false;
   if not self.Leer then
  begin
     if FindezuKoordinatendenKnoten(X,Y,K)=true then
     begin
      S:='Inhalt: '+K.Wert+chr(13)+'X= '+InttoStr(K.X)+' ''+'Y='+Inttostr(K.Y);Knotenwertposition:=0;
      ShowMessage(S);
       Knoteninhaltzeigen:=true;
     end;
   end;
end;
function TInhaltsgraph.Knotenverschieben(X,Y:Integer):Boolean;
var K:TInhaltsknoten;
begin
  Knotenverschieben:=false;
 K:=K3; if FindezuKoordinatendenKnoten(X,Y,K) then
  begin
    K3:=K; if K3.Besucht then
     begin
```

```
K3.X:=X;K3.Y:=Y; Knotenverschieben:=true;
     end
     else
     begin
      K:=K3; if FindedenKnotenzuKoordinaten(X,Y,K) then
       begin
        K3:=K; if K3.Besucht then
         begin
          K3.X:=X;K3. Y := Y; Knotenverschieben:=true;
         end;
       end;
     end;
   end;
end;
function TInhaltsgraph.Kanteverschieben(X,Y:Integer):Boolean;
label Endproc;
var Rx,Ry,Nx,Ny,N0x,N0y,Rjx,Rjy,Qjx,Qjy,Mjx,Mjy,Mjlx,Mjly,
     X1,X2,Y1,Y2,Deltaj,Deltal,Deltax,Deltay,J,Dist,Index:Integer;
     B,Sig,Nrx,Nry:real;
     Ka:TInhaltskante;
begin
   Kanteverschieben:=false;
   if not self.Kantenliste.Leer then
     for Index:=0 to self.Kantenliste.Anzahl-1 do
     begin
       Ka:=TInhaltskante(Kantenliste.Kante(Index));
       if Ka.Besucht then
       begin
         X1:=TInhaltsknoten(Ka.Anfangsknoten).X;
         Y1:=TInhaltsknoten(Ka.Anfangsknoten).Y;
         X2:=TInhaltsknoten(Ka.Endknoten).X;
         Y2:=TInhaltsknoten(Ka.Endknoten).Y;
         J:=Ka.Weite;
         if not Ka.KanteistSchlinge then
         begin
          Ry:=Y2-Y1;Rx:=X2-X1;Nx:=Ry;Ny := -Rx; if Ny>0 then
           begin
            Ny := -Ny;
```

```
Nx:=-Nx end;
         Nrx:=Nx;
         Nry:=Ny;
       if (Nrx*Nrx+Nry*Nry)<0 then ShowMessage('Fehler! Radi
        kand<0');
       B:=sqrt(Nrx*Nrx+Nry*Nry);
        if B\lt>0
         then
         begin
          N0x:=Round(Nx/B);N0y:=Round(Ny/B); end
         else
        ShowMessage('Fehler! B=0');
        Rjx:=X2+J*N0x;Rjy:=Y2+J*N0y;Qjx:=X1+J*N0x;
        Qjy:=Y1+J*N0y; Mjx:=Round((Rjx+Qjx)/2);
       Mjy:=Round((Rjy+Qjy)/2);if ((X-Mjx)*(X-Mjx)+(Y-Mjy)*(Y-Mjy))<0)then goto
        Endproc;;
      Dist:=Round(sqrt((X-Mjx)*(X-Mjx)+(Y-Mjy)*(Y-Mjy)));
         if Dist<20 then
         begin
           Deltax:=X-Mjx;
           Deltay:=Y-Mjy;
           Deltaj:=N0x*Deltax+N0y*Deltay;
           J:=J+Deltaj;
           Ka.Weite:=J;
           Kanteverschieben:=true;
         end;
       end
       else
       begin
      if J=0 then J:=30;
      Mjx:=X1-5;M<sub>1</sub>y:=Y1+2*J;N0x := 0;N0y:=1;if (((X-Mjx)*(X-Mjx)+(Y-Mjy)*(Y-Mjy)) <0 )then goto
Endproc;;
      Dist:=Round(sqrt((X-Mjx)*(X-Mjx)+(Y-Mjy)*(Y-Mjy)));
       if Dist<20 then
       begin
         Deltax:=X-Mjx;
         Deltay:=Y-Mjy;
         Deltaj:=N0x*Deltax+N0y*Deltay;
         J:=J+Deltaj;
```

```
 Ka.Weite:=J;
           Kanteverschieben:=true;
         end;
       end;
     end;
   end;
   Endproc:
end;
procedure TInhaltsgraph.EditiereKnoten(var
Kno:TInhaltsknoten;var Abbruch:Boolean);
var S:string;
begin
   Abbruch:=false;
   S:=Inputbox('Inhalt '+K1.Wert+' ändern','Eingabe neuer Inhalt:
   ',Kno.Wert);
   if (not StringistRealZahl(S)) or (StringistRealZahl(S) and
   (Abs(StringtoReal(S))<1.0E30))
   then
     Kno.Wert:=S
   else
     begin
       ShowMessage('Fehler! Eingabe nicht im zulässigen numeri
        schen Bereich!');
       Abbruch:=true;
     end;
end;
function TInhaltsgraph.Knoteneditieren(X,Y:Integer):Boolean;
var S:string;
     Abbruch:Boolean;
     K:TInhaltsknoten;
begin
   Knoteneditieren:=false;
   if FindezuKoordinatendenKnoten(X,Y,K)=true
   then
   begin
    K1:=K; S:=K1.Wert;
    self.EditiereKnoten(K,Abbruch);
    K1:=K; if abbruch then K1.Wert:=S;
    K1:=n11; Knoteneditieren:=true;
   end
   else
     begin
```

```
K1:=K; ShowMessage('Kein Knoten!');
     end;
end;
procedure TInhaltsgraph.EditiereKante(var Ka:TInhaltskante;var
Aus:Boolean;
var Abbruch:Boolean);
var Typ:char;
begin
   Kantenform.Kanteninhalt:=Ka.Wert;
   Kantenform.Kantenweite:=Ka.Weite;
   if Ka.gerichtet then
   begin
     Kantenform.Kanteein:=false;
     Kantenform.Kanteaus:=true;
   end
   else
   begin
     Kantenform.Kanteein:=false;
     Kantenform.Kanteaus:=false;
   end;
   Kantenform.Kantenreal:=false;
   Kantenform.KantenInteger:=false;
   if Ka.Typ='r' then Kantenform.Kantenreal:=true;
   if Ka.Typ='i' then Kantenform.Kanteninteger:=true;
   KantenForm.Showmodal;
   if KantenForm.Kantenreal= true
   then
    Type:='r' else
     if Kantenform.Kanteninteger=true
     then
      Type:='i' else
      Typ := 's';
   if Abs(StringtoReal(Kantenform.Kanteninhalt))<1.0E30
   then
      TInhaltskante(Ka).Wert:=Kantenform.Kanteninhalt
   else
   begin
    ShowMessage('Fehler! Eingabe nicht im zulässigen numerischen
    Bereich!');
    Abbruch:=true;
   end;
   TInhaltskante(Ka).Typ:=Typ;
   TInhaltskante(Ka).Weite:=Kantenform.Kantenweite;
   if ((Kantenform.Kanteein=false)and(Kantenform.Kanteaus=false))
    or
```

```
 ((Kantenform.Kanteein=true)and(Kantenform.Kanteaus=true))
   then
     Ka.gerichtet:=false;
   if ((Kantenform.Kanteein=false)and(Kantenform.Kanteaus=true))
   then
   begin
     Ka.gerichtet:=true;
     Aus:=true;
   end;
   if ((Kantenform.Kanteein=true)and(Kantenform.Kanteaus=false))
   then
   begin
     Ka.gerichtet:=true;
     Aus:=false;
   end;
   Abbruch:=Kantenform.Kantenabbruch;
end;
function TInhaltsgraph.Kanteeditieren(X,Y:Integer):Boolean;
label Endproc;
var Zaehl:Integer;
     Ka:TInhaltskante;
     Hilf:TKnoten;
     Index:Integer;
     Gefunden,Aus,Abbruch:Boolean;
begin
   Gefunden:=false;
   if not self.Kantenliste.Leer then
     for Index:=0 to self.Kantenliste.Anzahl-1 do
     begin
       Ka:=TInhaltskante(self.Kantenliste.Kante(Index));
       if Ka.MausklickaufKante(X,Y) then
       begin
         self.EditiereKante(Ka,Aus,Abbruch);
         if not Abbruch then
         begin
            if Ka.gerichtet and (not Aus) then
           begin
              Ka.Gerichtet:=true;
          Ka.Anfangsknoten.AusgehendeKantenListe.LoescheElement(Ka);
             Ka.Endknoten.EingehendeKantenliste.LoescheElement(Ka);
              self.Kantenliste.LoescheElement(Ka);
              Hilf:=Ka.AnfangsKnoten;
              Ka.Anfangsknoten:=Ka.Endknoten;
              Ka.Endknoten:=Hilf;
              FuegeKanteein(TInhaltsknoten(Ka.Anfangsknoten),TInhaltsknoten(Ka.Endknoten),
              Ka.Gerichtet,Ka);
            end;
```

```
 end;
       Gefunden:=true;
       goto Endproc;
     end;
   end;
   Endproc:
   if not Gefunden then ShowMessage('Keine Kante!');
   Kanteeditieren:=Gefunden;
end;
function TInhaltsgraph.Kanteninhaltzeigen(X,Y:Integer):Boolean;
label Endproc;
var Zaehl:Integer;
     Ka:TInhaltskante;
     Index:Integer;S:String;
begin
   Kanteninhaltzeigen:=false;
   if not self.Kantenliste.Leer then
     for Index:=0 to self.Kantenliste.Anzahl-1 do
     begin
       Ka:=TInhaltskante(self.Kantenliste.Kante(Index));
       if Ka.MausklickaufKante(X,Y) then
       begin
         Kanteninhaltzeigen:=true;
        S:=\text{YInhalt}: \text{Y+Ka.Wert+chr}(13)+ 'Kante: '+Ka.Anfangsknoten.Wert+'-'+Ka.Endknoten.Wert;
        Kantenwertposition:=0;ShowMessage(S);goto Endproc;
       end;
     end;
     Endproc:
end;
procedure TInhaltsgraph.EingabeKnoten(Var Kno:TInhaltsknoten;Var
abbruch:Boolean);
var S:string;
     Eingabe:Boolean;
begin
   Abbruch:=true;
  S:Y' Eingabe:=InputQuery('Zeichneneingabe:','Eingabe eines
Buchstabes:',S);
   if Eingabe then Abbruch:=false;
   if (not StringistRealZahl(S)) or (StringistRealZahl(S) and
   (Abs(StringtoReal(S))<1.0E30))
   then
     Kno.Wert:=S
   else
   begin
     ShowMessage('Fehler! Eingabe nicht im zulässigen numerischen
```

```
 Bereich!');
     Abbruch:=true;
   end;
end;
function TInhaltsgraph.ZweiKnotenauswaehlen(X,Y:Integer;var
Kno1,Kno2:TInhaltsKnoten;
var Gefunden:Boolean):Boolean;
label Endproc;
var K:TInhaltsknoten;
begin
   result:=false;
   Gefunden:=false;
  Knol:=nil;Kno2:=nil; if K1<>nil then
   begin
     if not Leer then
     begin
       if FindezuKoordinatendenKnoten(X,Y,K)=false then
       begin
         Gefunden:=false;
         ShowMessage('Kein Knoten');
         result:=true;
        K1:=nil;K2:=nil; end
       else
       begin
        K2:=K; K2.Graph:=self;
           if Abbruch then
           begin
            K1:=n11;K2:=nil; Gefunden:=false;
             result:=true;
              goto Endproc;
           end;
           if Abbruch then goto Endproc;
      Knol:=K1;Kno2:=K2; Gefunden:=true;
       result:=true;
      K1:=n11;K2:=nil; end;
   end;
   end
   else
```

```
 begin
     if not Leer then
     begin
       if FindezuKoordinatendenKnoten(X,Y,K)=false then
       begin
         Gefunden:=false;
         ShowMessage('Kein Knoten');
        K1:=n11; result:=true;
       end
       else
       begin
        K1:=K; K1.Graph:=self;
         result:=false;
        ShowMessage('2.Knoten wählen');
       end
     end;
   end;
   if Leer then result:=true;
   Endproc:
end;
function TInhaltsgraph.Knotenzeichnen(X,Y:Integer):Boolean;
var Abbruch:Boolean;
     K:TInhaltsknoten;
begin
   Knotenzeichnen:=false;
   K1:=self.Inhaltsknotenclass.Create;
   K1.Position:=self.Knotenwertposition;
  K:=K1; EingabeKnoten(K,Abbruch);
  K1:=K; if not Abbruch then
   begin
    K1.X:=X;K1.Y:=Y; K1.Radius:=Radius;
     FuegeKnotenein(K1);
     Knotenzeichnen:=true;
   end;
    K1:=nil;end;
function TInhaltsgraph.Inhaltsknotenloeschen
(X,Y:Integer):Boolean;
var K:TInhaltsknoten;
begin
```
```
 Inhaltsknotenloeschen:=false;
   K:=TInhaltsknoten.Create;
  K.Wert:=' \cdot;
  K.X:=X;K. Y := Y; if FindezuKoordinatendenKnoten(X,Y,K) then
   begin
    K1:=K; self.Knotenloeschen(K1);
     Inhaltsknotenloeschen:=true;
   end
   else
     begin
      K1:=K; ShowMessage('Kein Knoten!');
     end;
  K1:=n11;end;
function TInhaltsgraph.InhaltsKopiedesGraphen
(Inhaltsgraphclass:TInhaltsgraphclass;Inhaltsknotenclass:Tinhaltsknotenclass;
Inhaltskanteclass:TInhaltskanteclass;UngerichteterGraph:Boolean):TInhaltsgraph;
var Gra:TInhaltsgraph;
     Kna:TInhaltskante;
     Kno:Tinhaltsknoten;
     Stringliste:TStringList;
     Index,index1:Integer;
     Min:Integer;
begin
   Gra:=Inhaltsgraphclass.Create;
   Gra.Knotenwertposition:=Knotenwertposition;
   Gra.Kantenwertposition:=Kantenwertposition;
   Gra.Demo:=Demo;
   Gra.Pausenzeit:=Pausenzeit;
   Gra.Abbruch:=Abbruch;
   Gra.Zustand:=Zustand;
   Gra.Stop:=Stop;
   Gra.Liniendicke:=Liniendicke;
   Gra.MomentaneKnotenliste:=TKnotenliste.Create;
   Gra.MomentaneKantenliste:=TKantenliste.Create;
   Gra.Position:=Position;
   Gra.Knotengenauigkeit:=Knotengenauigkeit;
   Gra.Kantengenauigkeit:=Kantengenauigkeit;
   Gra.Graphistgespeichert:=Graphistgespeichert;
   Wertlisteschreiben;
   Gra.Wertliste.Clear;
   Gra.Wertlisteschreiben;
   Min:=Trunc(Minimum(Wertliste.Count,Gra.Wertliste.Count));
   for Index:=0 to Min-1 do
     Gra.Wertliste.Strings[Index]:=Wertliste.Strings[Index];
```

```
 if Gra.Wertliste.Count>0 then Gra.Wertlistelesen;
 Gra.Wertlisteschreiben;
 if not self.Knotenliste.Leer then
   for Index:=0 to self.Knotenliste.Anzahl-1 do
     with TInhaltsknoten(self.Knotenliste.Knoten(Index)) do
     begin
       Kno:=Inhaltsknotenclass.Create;
       Kno.Graph:=Gra;
      Kno.X:=X; Kno.Y:=Y;
       Kno.Farbe:=Farbe;
       Kno.Stil:=Stil;
       Kno.Typ:=Typ;
       Kno.Radius:=Radius;
      Kno.Pfadliste:=TPfadliste.Create;
       Wertlisteschreiben;
       Kno.Wertliste.Clear;
       Kno.Wertlisteschreiben;
       Min:=Trunc(Minimum(Wertliste.Count,Kno.Wertliste.Count));
       for index1:=0 to Min-1 do
       Kno.Wertliste.Strings[index1]:=Wertliste.Strings[index1];
       if Kno.Wertliste.count>0 then Kno.Wertlistelesen;
       Kno.Wertlisteschreiben;
       Gra.Knotenliste.AmEndeanfuegen(Kno);
       end;
     if not self.Kantenliste.Leer then
       for Index:=0 to Kantenliste.Anzahl-1 do
        with TInhaltskante(Kantenliste.kante(Index)) do
         begin
         Kna:=Inhaltskanteclass.Create;
           Kna.Anfangsknoten:=Gra.Graphknoten(TInhaltsknoten(Anfangsknoten));
        Kna.Endknoten:=Gra.Graphknoten(TInhaltsknoten(Endknoten));
           Kna.Typ:=Typ;
           Kna.Wert:=Wert;
           Kna.Weite:=Weite;
           Kna.Farbe:=Farbe;
           if UngerichteterGraph
           then
             Kna.Gerichtet:=false
           else
             Kna.Gerichtet:=Gerichtet;
           Kna.Stil:=Stil;
           Wertlisteschreiben;
           Kna.Wertliste.Clear;
           Kna.Wertlisteschreiben;
        Min:=Trunc(Minimum(Wertliste.Count,Kna.Wertliste.Count));
           for Index1:=0 to Min-1 do
         Kna.Wertliste.Strings[Index1]:=Wertliste.Strings[Index1];
         if Kna.Wertliste.Count>0 then Kna.Wertlistelesen;
           Kna.Wertlisteschreiben;
```

```
Gra.FuegeKanteein(self.Graphknoten(TInhaltsknoten(Kna.AnfangsKnoten)),
             self.Graphknoten(TInhaltsknoten(Kna.Endknoten)),Kna.Gerichtet,Kna);
           end;
     If LetzterMausklickknoten<>nil then
     Gra.LetzterMausklickknoten:=Graphknoten(LetzterMausklickknoten);
   InhaltsKopiedesGraphen:=Gra;
end;
function TInhaltsgraph.AnzahlTypknoten(Typ:char):Integer;
var Index, Typknoten: Integer;
begin
   Typknoten:=0;
   if not self.Knotenliste.Leer then
     for Index:=0 to Knotenliste.Anzahl-1 do
     if TInhaltsknoten(Knotenliste.Knoten(Index)).Typ=Typ then
     Typknoten:=Typknoten+1;
     AnzahlTypKnoten:=Typknoten;
end;
function TInhaltsgraph.AnzahlTypkanten(Typ:char):Integer;
var Index,Typkanten:Integer;
begin
   Typkanten:=0;
   if not self.Kantenliste.Leer then
     for Index:=0 to Kantenliste.Anzahl-1 do
       if TInhaltskante(Kantenliste.Kante(Index)).Typ=Typ then
       Typkanten:=Typkanten+1;
   AnzahlTypKanten:=Typkanten;
end;
function TInhaltsgraph.AnzahlBruecken(var
SListe:TStringList;Ausgabe:TLabel;
   Flaeche:TCanvas):Integer;
label Endproc;
var Zaehl,Anzahl:Integer;
     Ka:TInhaltsKante;
begin
  Anzahl:=0; if not Kantenliste.Leer then
     for Zaehl:=0 to Kantenliste.Anzahl-1 do
     begin
       Application.ProcessMessages;
       if self.Abbruch then goto Endproc;
       TKante(Ka):=Kantenliste.Kante(Zaehl);
       Ausgabe.Caption:='Untersuchte Kante:
       '+Ka.Anfangsknoten.Wert+'-'+
       Ka.Endknoten.Wert;
       if (Ka.Anfangsknoten.AusgehendeKantenliste.Anzahl=1)or
```

```
 (Ka.Endknoten.AusgehendeKantenliste.Anzahl=1)or((not
        Ka.KanteistSchlinge) and
      (Ka.Anfangsknoten.PfadzumZielknoten(Ka.Endknoten,Ka)=false))
         then
         begin
          Anzahl:=Anzahl+1;
          Ka.Farbe:=clred;
          Ka.Stil:=psdot;
         Ka.ZeichneKante(Flaeche);
        SListe.Add(Tinhaltsknoten(Ka.Anfangsknoten).
        Wert+' '+TInhaltsknoten(Ka.Endknoten).Wert);
         end;
     end;
   Endproc:
  AnzahlBruecken:=Anzahl;
end;
function TInhaltsgraph.AlleKnotenbestimmen:TStringList;
var Index:Integer;
     Gstliste:TStringList;
  procedure Knotenangeben(X:TObject);
  begin
     Gstliste.Add(TInhaltsknoten(X).Wert+' Koordinaten: X='+
     InttoStr(TInhaltsknoten(X).X)+'
     Y='+InttoStr(TInhaltsknoten(X).Y)
     +' Knotengrad (gerichtet/ungerichtet):
     '+IntToStr(TKnoten(X).Grad(true))+'/'
     +IntToStr(TKnoten(X).Grad(false))+' Typ:
     '+Tinhaltsknoten(X).Typ);
   end;
begin
   Gstliste:=TStringList.Create;
   if not Leer then
     for Index:=0 to Knotenliste.Anzahl-1 do
       Knotenangeben(Knotenliste.Knoten(Index));
  AlleKnotenbestimmen:=Gstliste;
end;
function TInhaltsgraph.AlleKantenbestimmen:TStringList;
var Index:Integer;
     Gstliste:TStringList;
  procedure Kantenangeben(X:TObject);
   var Str:string;
       Kn:TinhaltsKante;
   begin
```

```
Kn:=TInhaltsKante(X); Str:='Kante: '+TInhaltsknoten(Kn.Anfangsknoten).Wert+'
     '+TInhaltsknoten(Kn.Endknoten).
       Wert;
     Str:=Str+' Inhalt: '+TInhaltskante(Kn).Wert+' ';
     Str:=Str+'Typ: '+Kn.Typ;
     if Kn.gerichtet then Str:=Str+' gerichtet';
     if not Kn.gerichtet then str:=str+' ungerichtet';
     if Kn.KanteistSchlinge and Kn.gerichtet then str:=str+' ge
     richtete Schlinge';
     if Kn.KanteistSchlinge and not Kn.gerichtet then Str:=Str+'
     ungerichtete Schlinge';
     Gstliste.Add(Str);
   end;
begin
   GStliste:=TStringList.Create;
   if not self.Kantenliste.Leer then
   for Index:=0 to self.Kantenliste.Anzahl-1 do
     Kantenangeben(self.Kantenliste.Kante(Index));
   AlleKantenbestimmen:=Gstliste;
end;
function WerteinerKanteimKreis(X:TObject):Extended;
begin
   WerteinerKanteimKreis:=1;
end;
function TInhaltsgraph.AnzahlKnotenkleinsterKreis(var
St:string;Flaeche:TCanvas):Integer;
label Endproc;
var Index,Anzahl:Integer;
     Kno:TKnoten;
     S,T:TGraph;
     Kant:TKantenliste;
begin
   LoescheKantenbesucht;
   AnzahlKnotenkleinsterKreis:=0;
   Anzahl:=AnzahlKanten+1;
  St:='':S:=nil; if not Knotenliste.Leer then
     for Index:=0 to Knotenliste.Anzahl-1 do
     begin
      Application.Processmessages;
       if Abbruch then
       begin
         Anzahl:=0;
         goto Endproc;
```

```
 end;
       Kno:=Knotenliste.Knoten(Index);
       Kant:=TInhaltsknoten(Kno).ErzeugeMinmaxKreise(true);
       T:=TGraph(Kant.Graph);
       if not T.Leer then
       If (T.AnzahlKanten<Anzahl)and (T.AnzahlKanten>2) then
       begin
         Anzahl:=T.AnzahlKanten;
        S:=T; if Anzahl=3 then goto Endproc;
       end;
     end;
   Endproc:
   if Anzahl=AnzahlKanten+1
     then
     begin
       Anzahl:=0;
      St:=' end
     else
       if not S.Kantenliste.Leer then
       begin
        St:=' for Index:=0 to S.Kantenliste.Anzahl-1 do
          St:=St+TInhaltskante(S.Kantenliste.Kante(Index)).Wert+'
           \ddot{i} TInhaltsgraph(S).FaerbeGraph(clred,psdot);
         TInhaltsgraph(S).ZeichneGraph(Flaeche);
         Showmessage('Kanten kleinster Kreis: '+St+' Kantenzahl:
         '+Integertostring(Anzahl));
         TInhaltsgraph(S).FaerbeGraph(clblack,pssolid);
         TInhaltsgraph(S).ZeichneGRaph(Flaeche);
       end;
   FaerbeGraph(clblack,pssolid);
   AnzahlKnotenkleinsterKreis:=Anzahl;
end;
function TInhaltsgraph.AnzahlKnotengroesterKreis(var
St:string;Flaeche:TCanvas):Integer;
label Endproc;
var Index,Anzahl:Integer;
     Kno:TKnoten;
     S,T:TGraph;
     Kant:TKantenliste;
begin
  LoescheKantenbesucht;
  Anzahl:=0;
 S:=nil;St:=' if not Knotenliste.Leer then
```

```
 for Index:=0 to Knotenliste.Anzahl-1 do
     begin
       Application.ProcessMessages;
       if Abbruch then
       begin
         Anzahl:=0;
         goto Endproc;
       end;
       Kno:=Knotenliste.Knoten(Index);
       Kant:=TInhaltsknoten(Kno).ErzeugeminmaxKreise(false);
       T:=TGraph(Kant.Graph);
       if not T.Leer then
       If T.AnzahlKanten>Anzahl then
       begin
         Anzahl:=T.AnzahlKanten;
        S:=T; if Anzahl=AnzahlKanten then goto Endproc;
       end;
     end;
     if Anzahl=0
     then
      St:=' else
       if not S.Kantenliste.Leer then
       begin
        St:='': for Index:=0 to S.Kantenliste.Anzahl-1 do
         St:=St+TInhaltskante(S.Kantenliste.Kante(Index)).Wert+'
            \ddot{i} TInhaltsgraph(S).FaerbeGraph(clred,psdot);
         TInhaltsgraph(S).ZeichneGRaph(Flaeche);
         Showmessage('Kanten größter Kreis:'+St+' Kantenzahl:
         '+Integertostring(Anzahl));
         TInhaltsgraph(S).FaerbeGraph(clblack,pssolid);
         TInhaltsgraph(S).ZeichneGRaph(Flaeche);
       end;
   Endproc:
   FaerbeGraph(clblack,pssolid);
   AnzahlKnotengroesterKreis:=Anzahl;
end;
function TInhaltsgraph.KreisefesterLaenge(Laenge:Integer;var
Sliste:TStringlist;
Flaeche:TCanvas;Ausgabe:TLabel):Integer;
label Endproc;
var Index,Anzahl:Integer;
     Kno:TKnoten;
     T:TInhaltsgraph;
begin
```

```
T:=nil; LoescheKantenbesucht;
   Anzahl:=0;
   if not Knotenliste.Leer then
     for Index:=0 to Knotenliste.Anzahl-1 do
     begin
       Application.ProcessMessages;
       if Abbruch then
       begin
         Anzahl:=0;
         goto Endproc;
       end;
       Kno:=Knotenliste.Knoten(Index);
     TInhaltsknoten(Kno).ErzeugeKreisevonfesterLaenge(Laenge);
       if not TInhaltsknoten(Kno).Pfadliste.leer then
       begin
      TInhaltsknoten(Kno).AnzeigePfadliste(Flaeche,Ausgabe,SListe,true,true);
         Anzahl:=Anzahl+TInhaltsknoten(Kno).Pfadliste.Anzahl;
         TObject(T):=Kno.Pfadliste.Pfad(Kno.Pfadliste.Letztes);
       end;
     end;
  if T<>nil
    then
    begin
      T.FaerbeGraph(clred,psdot);
      T.ZeichneGraph(Flaeche);
    end;
    Endproc:
    KreisefesterLaenge:=Anzahl;
   end;
function Bewertung (Ob:TObject):Extended;
begin
   if Ob is TInhaltsKante then
   begin
     if (TInhaltskante(Ob).Typ='i') or
(TInhaltskante(Ob).Typ='r')
     then
       Bewertung := StringtoReal(TInhaltskante(Ob).Wert)
     else
       Bewertung:=1
   end
   else
     if Ob is TInhaltsknoten
     then
       Bewertung:=StringtoReal(TInhaltsknoten(Ob).Wert)
     else
      Bewertung: =0;end;
```

```
function ErzeugeKnotenstring(Ob:TObject):string;
begin
   ErzeugeKnotenstring:=TInhaltsknoten(Ob).Wert
end;
function ErzeugeKantenstring(Ob:TObject):string;
begin
   ErzeugeKantenstring:=TInhaltskante(Ob).Wert;
end;
procedure LoescheBild(var G:TInhaltsgraph;var
Oberflaeche:TForm);
var P:TInhaltsgraph;
begin
  P := G; G:=TInhaltsgraph.Create;
   Oberflaeche.Refresh;
  G:=P;end;
end.
Unit UKante:
unit UKante;
{5F+}interface
uses
   SysUtils, WinTypes, WinProcs, Messages, Classes, Graphics,
Controls,
   Forms, Dialogs, StdCtrls;
type
   TKantenform = class(TForm)
     Checkausgehend: TCheckBox;
     Checkeingehend: TCheckBox;
     CheckInteger: TCheckBox;
     CheckReal: TCheckBox;
     Inhalt: TEdit;
     Weite: TEdit;
     ScrollBar: TScrollBar;
     OK: TButton;
     Abbruch: TButton;
     Textausgehend: TLabel;
     TextEingehend: TLabel;
     TextInteger: TLabel;
     TextReal: TLabel;
     TextWeite: TLabel;
     TextInhalt: TLabel;
```

```
 procedure OKClick(Sender: TObject);
     procedure InhaltChange(Sender: TObject);
     procedure CheckIntegerClick(Sender: TObject);
     procedure CheckRealClick(Sender: TObject);
    procedure InhaltKeyPress(Sender: TObject; var Key: char);
     procedure FormActivate(Sender: TObject);
     procedure AbbruchClick(Sender: TObject);
     procedure WeiteKeyPress(Sender: TObject;var Key:char);
     procedure ScrollBarChange(Sender: TObject);
     procedure WeiteChange(Sender: TObject);
   private
    Kanteein , Kanteaus : Boolean;
    KantenInteger , Kantenreal : Boolean;
    Kanteninhalt : string;
     Kantenweite_:Integer;
     Kantenabbruch_:Boolean;
     function WelchesKantenein:Boolean;
     procedure SetzeKantenein(Ke:Boolean);
     function WelchesKantenaus:Boolean;
     procedure SetzeKantenaus(Ka:Boolean);
     function WelchesKantenInteger:Boolean;
    procedure SetzeKantenInteger(Ki:Boolean);
     function WelchesKantenreal:Boolean;
     procedure SetzeKantenreal(Kr:Boolean);
     function WelcherKanteninhalt:string;
     procedure SetzeKanteninhalt(Ki:string);
     function WelcheKantenweite:Integer;
     procedure SetzeKantenweite(Kw:Integer);
     function WelcherKantenabbruch:Boolean;
     procedure SetzeKantenabbruch(Ab:Boolean);
  public
     constructor Create(AOwner: TComponent);
     property Kanteein:Boolean read WelchesKantenein write
     SetzeKantenein;
     property Kanteaus:Boolean read WelchesKantenaus write
     SetzeKantenaus;
     property KantenInteger:Boolean read WelchesKanteninteger
     write SetzeKantenInteger;
     property Kantenreal:Boolean read WelchesKantenreal write
     SetzeKantenreal;
     property Kanteninhalt:string read WelcherKanteninhalt write
     SetzeKanteninhalt;
     property Kantenweite:Integer read WelcheKantenweite write
setzeKantenweite;
     property Kantenabbruch:Boolean read WelcherKantenabbruch
write setzeKantenabbruch;
   end;
```
## var

Kantenform: TKantenform;

```
implementation
\{SR * .DFM\}procedure TKantenform.OKClick(Sender: TObject);
label Marke;
var J,Code:Integer;
     R:Extended;
     S:string;
     W:Integer;
begin
   if CheckInteger.Checked and CheckReal.Checked then
   begin
     CheckInteger.Checked:=False;
     CheckReal.Checked:=False;
   end;
  Kanteninhalt:=' \cdot;
   Kanteninhalt:=Inhalt.Text;
   if (Kanteninhalt=' ') or (Kanteninhalt='') then goto Marke;
   while Kanteninhalt[1]=' ' do
   begin
    Application.Processmessages;
     S:=Kanteninhalt;
    Delete(S,1,1);Kanteninhalt:=S;
   end;
   while Kanteninhalt[length(Kanteninhalt)]=' ' do
   begin
     Application.ProcessMessages;
     S:=Kanteninhalt;
     Delete(S,length(Kanteninhalt),1);
    Kanteninhalt:=S;
   end;
   val(Kanteninhalt,J,Code);
   if (CheckInteger.Checked=true) and (Code<>0) then
   begin
     ShowMessage('Fehler! Eingabe nicht im zuläsigen
     numerischen'+chr(13)+
       'Bereich oder falsche Zeichen!');
     exit;
   end;
   Marke:
  if (Kanteninhalt = ' ')or (Kanteninhalt='') then
    if CheckInteger.Checked=true then Kanteninhalt:='1.0' else
   Kanteninhalt:=' ';
   val(Kanteninhalt,R,Code);
   if (CheckReal.Checked=true) and (Code<>0) then
   begin
     ShowMessage('Fehler! Eingabe nicht im zuläsigen
```

```
 numerischen'+chr(13)+
       'Bereich oder falsche Zeichen!');
     exit;
   end;
  if Kanteninhalt = ' ' then
     if CheckReal.Checked=true then Kanteninhalt:='1.0' else
    Kanteninhalt:=' ' ';
  Kanteaus:=Checkausgehend.Checked;
  Kanteein:=Checkeingehend.Checked;
   if (Kanteein) and (Kanteaus) then
  begin
     Kanteein:=false;
     Kanteaus:=false;
   end;
  Kantenweite:=0;
  W:=Kantenweite;
  val(Weite.Text,W,Code);
  Kantenweite:=W;
   if Code=0 then
     Kantenweite:=strtoint(Weite.Text);
  Kantenabbruch:=false;
  KantenInteger:=CheckInteger.Checked;
  KantenReal:=CheckReal.Checked;
  Kantenform.close
end;
procedure TKantenform.InhaltChange(Sender: TObject);
begin
  Kanteninhalt:=Inhalt.Text;
end;
procedure TKantenform.CheckIntegerClick(Sender: TObject);
begin
   CheckReal.Checked:=false;
end;
procedure TKantenform.CheckRealClick(Sender: TObject);
begin
 CheckInteger.Checked:=false;
end;
procedure TKantenform.InhaltKeyPress(Sender: TObject;var Key:
Char);
begin
   if ord(key)=13 then OKClick(Sender);
end;
procedure TKantenform.FormActivate(Sender: TObject);
begin
```

```
 Inhalt.Text:=Kanteninhalt;
   Weite.Text:=IntToStr(Kantenweite);
   Checkeingehend.Checked:=Kanteein;
   Checkausgehend.Checked:=Kanteaus;
   CheckReal.Checked:=KantenReal;
   CheckInteger.Checked:=KantenInteger;
end;
procedure TKantenform.AbbruchClick(Sender: TObject);
begin
   Kantenabbruch:=true;
   Kantenform.Close;
end;
procedure TKantenform.WeiteKeyPress(Sender: TObject; var Key:
Char);
begin
   if ord(key)=13 then OKClick(Sender);
end;
procedure TKantenform.ScrollBarChange(Sender: TObject);
begin
   Weite.Text:=InttoStr(Scrollbar.Position);
end;
procedure TKantenform.WeiteChange(Sender: TObject);
var Fehler, Zahl: Integer;
begin
   val(Weite.Text,Zahl,Fehler);
   if Fehler<>0 then Zahl:=0;
   if (Zahl>=-500)and(Zahl<=500) then
   Scrollbar.Position:=Zahl;
end;
constructor TKantenform.Create(AOwner: TComponent);
begin
   inherited Create(AOwner);
   Kanteein_:=false;
   Kanteaus_:=false;
  KantenInteger :=false;
   Kantenreal_:=false;
  Kanteninhalt_:= ' 'Kantenweite :=0; Kantenabbruch_:=false;
end;
function TKantenform.WelchesKantenein:Boolean;
begin
   WelchesKantenein:=Kanteein_;
end;
```

```
procedure TKantenform.SetzeKantenein(Ke:Boolean);
begin
 Kanteein :=Ke;
end;
function TKantenform.WelchesKantenaus:Boolean;
begin
  WelchesKantenaus:=Kanteaus_;
end;
procedure TKantenform.SetzeKantenaus(Ka:Boolean);
begin
 Kanteaus :=Ka;
end;
function TKantenform.WelchesKantenInteger:Boolean;
begin
  WelchesKanteninteger:=Kanteninteger_;
end;
procedure TKantenform.SetzeKantenInteger(Ki:Boolean);
begin
  KantenInteger_:=Ki;
end;
function TKantenform.WelchesKantenreal:Boolean;
begin
  WelchesKantenreal:=Kantenreal_;
end;
procedure TKantenform.SetzeKantenreal(Kr:Boolean);
begin
 Kantenreal :=Kr;
end;
function TKantenform.WelcherKanteninhalt:string;
begin
  WelcherKanteninhalt:=Kanteninhalt;
end;
procedure TKantenform.SetzeKanteninhalt(Ki:string);
begin
 Kanteninhalt :=Ki;
end;
function TKantenform.WelcheKantenweite:Integer;
begin
   WelcheKantenweite:=Kantenweite_;
```

```
procedure TKantenform.SetzeKantenweite(Kw:Integer);
begin
   Kantenweite_:=Kw;
end;
function TKantenform.WelcherKantenabbruch:Boolean;
begin
   WelcherKantenabbruch:=Kantenabbruch_;
end;
procedure TKantenform.SetzeKantenabbruch(Ab:Boolean);
begin
   Kantenabbruch_:=Ab;
end;
end.
Unit UAusgabe:
unit UAusgabe;
{SX+}{SF+}interface
uses
   SysUtils, WinTypes, WinProcs, Messages, Classes, Graphics,
   Controls,
  Forms, Dialogs, Menus, Stdctrls, Grids, Clipbrd, Printers;
type
   TAusgabeform = class(TForm)
     Gitternetz: TStringGrid;
     MainMenu: TMainMenu;
     Ende: TMenuItem;
     Kopieren: TMenuItem;
     Drucken: TMenuItem;
     PrintDialog: TPrintDialog;
     procedure EndeClick(Sender: TObject);
     procedure FormPaint(Sender: TObject);
     procedure KopierenClick(Sender: TObject);
     procedure DruckenClick(Sender: TObject);
   private
     { Private-Deklarationen }
```

```
 Listenbox_:TListbox;
```
end;

```
function WelcheListbox: TListbox;
     procedure SetzeListbox(Lb:TListbox);
   public
     { Public-Deklarationen }
    constructor Create(AOwner: TComponent);
     property Listenbox:TListbox read WelcheListbox write
SetzeListbox;
   end;
var
   Ausgabeform: TAusgabeform;
implementation
\{SR * .DFM\}procedure TAusgabeform.EndeClick(Sender: TObject);
begin
   Close
end;
procedure TAusgabeform.KopierenClick(Sender: TObject);
label Endproc;
var Index:Integer;
     S:string;
     Stliste:TStringlist;
     Grenze:Integer;
begin
   Stliste:=TStringlist.Create;
   if Listenbox.Items.Count-1<254
   then
     Grenze:=Listenbox.Items.Count-1
   else
     Grenze:=254;
   if Grenze>-1 then
   for Index:=0 to Grenze do
   begin
     S:=Listenbox.Items[Index];
     stliste.Add(S);
   end
    else if Grenze=-1 then Stliste.Add('leere Ausgabe');
   Clipboard.SettextBuf(Stliste.Gettext);
   if Listenbox.Items.Count-1>254 then ShowMessage
   ('Nur die ersten 255 Zeilen wurden kopiert!');
   Stliste.Free;
   Stliste:=niL;
end;
```
procedure TAusgabeform.DruckenClick(Sender: TObject);

```
label Endproc;
var Index:Integer;
     S:string;
     Stliste:TStringlist;
     Grenze:Integer;
     MyFile: TextFile;
begin
   Stliste:=TStringlist.Create;
   if Listenbox.Items.Count-1<254
   then
     Grenze:=Listenbox.Items.Count-1
   else
    Grenze:=254; if Grenze>-1 then
     if PrintDialog.Execute then
       for Index:=0 to Grenze do
       begin
         S:=Listenbox.Items[Index];
         Stliste.Add(S);
       end
       else if Grenze=-1 then Stliste.Add('leere Ausgabe');
   AssignPrn(MyFile);
   Rewrite(MyFile);
   Writeln(MyFile,Stliste.Gettext);
   System.CloseFile(MyFile);
   if Listenbox.Items.Count-1>254 then ShowMessage
   ('Nur die ersten 255 Zeilen wurden gedruckt!');
   Stliste.Free;
   Stliste:=nil;
end;
procedure TAusgabeform.FormPaint(Sender: TObject);
var Index:Integer;
      S:string;
begin
   for Index:=1 to Gitternetz.Rowcount do
    Gitternetz.cells[0,index]:='';
   if Listenbox.Items.Count>15 then
    Gitternetz.Rowcount:=Listenbox.Items.Count;
   if Listenbox.Items.Count=0 then
   Ausgabeform.Gitternetz.Cells[0,0]:='leere Ausgabe';
   for Index:=0 to Listenbox.Items.Count-1 do
   begin
     Ausgabeform.Canvas.Pen.Color:=clblack;
     S:=Listenbox.Items[Index];
     Ausgabeform.Gitternetz.Cells[0,Index]:=S;
   end;
end;
```

```
function TAusgabeform.WelcheListbox:TListbox;
begin
  WelcheListbox:=Listenbox_;
end;
procedure TAusgabeform.SetzeListbox(Lb:Tlistbox);
begin
  Listenbox_:=Lb;
end;
constructor TAusgabeform.Create(AOwner:TComponent);
begin
  inherited Create(AOwner);
  Listenbox_:=nil;
end;
end.
Unit UPfad:
unit UPfad;(nur für DWK)
{SF+}interface
uses
  UList,UInhGrph,Ugraph,UKante,
  StdCtrls, Controls, ExtCtrls, Dialogs,
  Menus, Classes,
  SysUtils, WinTypes, WinProcs, Messages,Graphics,
  Forms,ClipBrd,Printers;
type
   TPfadknoten = class(TInhaltsknoten)
  public
     constructor create;override;
     procedure Free;
     procedure Freeall;
     procedure ErzeugeallePfade;
     procedure BinaererBaumInorder;
     procedure ErzeugeKreise;
     procedure ErzeugeminimalePfadenachDijkstra(Flaeche:TCanvas);
     procedure ErzeugeTiefeBaumPfade(Preorder:Boolean);
     function AnzahlPfadZielknoten: Integer;
     procedure ErzeugeWeiteBaumPfade;
     procedure BinaeresSuchen(Kno:TKnoten);
     procedure ErzeugeallePfadeZielknoten(Kno:TKnoten);
```

```
 procedure ErzeugeTiefeBaumPfadeeinfach
   (Preorder:Boolean;Flaeche:TCanvas;Ausgabe:TLabel;
   var SListe:TStringlist);
   procedure ErzeugeminimalePfade;
   function KnotenistKreisknoten:Boolean;
   procedure ErzeugeAllePfadeundMinimalenPfad
   (ZKno:TPfadKnoten;var Minlist:TKantenliste);
 end;
 TPfadgraph = class(TInhaltsgraph)
 public
   constructor Create;override;
   procedure Free;
   procedure Freeall;
   procedure AllePfadevoneinemKnotenbestimmen(X,Y:Integer;
   Ausgabe:Tlabel;var SListe:TStringList;Flaeche:TCanvas);
   procedure AlleKreisevoneinemKnotenbestimmen(X,Y:Integer;
   Ausgabe:TLabel;var SListe:TStringList;Flaeche:TCanvas);
   procedure AlleminimalenPfadevoneinenKnotenbestimmen
   (X,Y:Integer;Ausgabe:Tlabel;var
   SListe:TStringList;Flaeche:TCanvas);
   procedure AlletiefenBaumpfadevoneinemKnotenbestimmen
   (X,Y:Integer;Ausgabe:TLabel;var
   SListe:TStringList;Flaeche:TCanvas);
   procedure AlleweitenBaumpfadevoneinemKnotenbestimmen
   (X,Y:Integer;Ausgabe:TLabel;var
   SListe:TStringList;Flaeche:TCanvas);
  function BestimmeminimalenPfad(Kno1,Kno2:TKnoten;Wert:TWert;
   Flaeche:TCanvas):TPfad;
   function MinimalenPfadzwischenzweiKnotenbestimmen
   (X,Y:Integer;Ausgabe:TLabel;var SListe:TStringList;
   Flaeche:TCanvas):Boolean;
   function AllePfadezwischenzweiKnotenbestimmen(X,Y:Integer;
   Ausgabe:TLabel;var SListe:TStringList;
   Flaeche:TCanvas):Boolean;
   procedure Kruskal(Ausgabe:TLabel;var
   SListe:TStringList;Flaeche:TCanvas);
   procedure AlletiefenBaumpfadevoneinemKnotenbestimmeneinfach
   (X,Y:Integer;Ausgabe:TLabel;var
   SListe:TStringList;Flaeche:TCanvas);
   function GraphhatKreise:Boolean;
   function AllePfadeundminimalenPfadzwischenzwei
  Knotenbestimmen
  (X,Y:Integer;Ausgabe:TLabel;var
  SListe:TStringList;Flaeche:TCanvas):Boolean;
 end;
```
implementation

```
function PfadVergleich(Ob1,Ob2:TObject;Wert:TWert):Boolean;
var Pfad1, Pfad2:TPfad;
begin
  Pfad1:=TPfad(Ob1);
  Pfad2:=TPfad(Ob2);
  Pfadvergleich:=Pfad1.Pfadsumme(Wert)>Pfad2.Pfadsumme(Wert);
end;
function Groesser(Ob1,Ob2:TObject;Wert:TWert):Boolean;
begin
   Groesser:=Wert(OB2)>Wert(Ob1);
end;
constructor TPfadknoten.Create;
begin
  inherited Create;
end;
procedure TPfadknoten.Free;
begin
   inherited Free;
end;
procedure TPfadknoten.Freeall;
begin
   inherited Freeall;
end;
procedure TPfadgraph.Free;
begin
   inherited Free;
end;
procedure TPfadgraph.Freeall;
begin
   inherited Freeall;
end;
constructor TPfadgraph.Create;
begin
   inherited Create;
end;
{Menü: Alle Pfade}
procedure TPfadknoten.BinaererBaumInorder;
label Endproc;
var MomentaneKantenliste:TKantenliste;
     P:TGraph;
     Ob:TObject;
```

```
 procedure GehezuNachbarknoten(Kn:TKnoten;Ka:TKante);
   Label Endproc;
   var Ob:TObject;
   begin
    Application.Processmessages;
     if Graph.Abbruch then goto Endproc;
     if Ka.Zielknoten(Kn).AusgehendeKantenliste.Anzahl>0
     then
     begin
       Ka.Pfadrichtung:=Ka.Zielknoten(Kn);
       MomentaneKantenliste.AmEndeanfuegen(Ka);
       GehezuNachbarknoten(Ka.Zielknoten(Kn),
       Ka.Zielknoten(Kn).AusgehendeKantenliste.Kante(0));
       MomentaneKantenliste.AmEndeloeschen(Ob);
     end;
     Ka.Pfadrichtung:=Ka.Zielknoten(Kn);
     MomentaneKantenliste.AmEndeanfuegen(Ka);
     if Ka.Zielknoten(Kn).Wert<>'' then
     Pfadliste.AmEndeanfuegen(MomentaneKantenliste.Kopie.Graph);
     MomentaneKantenliste.AmEndeloeschen(Ob);
     if Ka.Zielknoten(Kn).AusgehendeKantenliste.Anzahl>1 then
     begin
       Ka.Pfadrichtung:=Ka.Zielknoten(Kn);
       MomentaneKantenliste.AmEndeanfuegen(Ka);
       GehezuNachbarknoten(Ka.Zielknoten(Kn),Ka.Zielknoten(Kn).
        AusgehendeKantenliste.Kante(1));
       MomentaneKantenliste.AmEndeloeschen(Ob);
     end;
   Endproc:
   end;
begin
   MomentaneKantenliste:=TKantenliste.Create;
   Graph.Pfadlistenloeschen;
   if AusgehendeKantenliste.Anzahl>0
   then
    GehezuNachbarknoten(self,AusgehendeKantenliste.Kante(0));
     P:=TGraph.Create;
     P.Knotenliste.AmEndeanfuegen(self);
     Pfadliste.AmEndeanfuegen(P);
   if AusgehendeKantenliste.Anzahl>1
   then
     GehezuNachbarknoten(self,AusgehendeKantenliste.Kante(1));
   MomentaneKantenliste.Free;
   MomentaneKantenliste:=nil;
end;
```
procedure TPfadknoten.ErzeugeallePfade;

```
var Index:Integer;
     MomentaneKantenliste:TKantenliste;
   procedure GehezuallenNachbarknoten(Kno:TKnoten;Ka:TKante);
   label Endproc;
   var Ob:TObject;
       Index:Integer;
  begin Application.Processmessages;
    if TInhaltsgraph(Graph).Abbruch then goto Endproc;
     if TInhaltsgraph(Graph).Stop then goto Endproc;
     if not Ka.Zielknoten(Kno).Besucht then
     begin
       Ka.Pfadrichtung:=Ka.Zielknoten(Kno);
       MomentaneKantenliste.AmEndeanfuegen(Ka);
       Pfadliste.AmEndeanfuegen(MomentaneKantenliste.Kopie.Graph);
       if Pfadliste.Anzahl>10000 then
       begin
         ShowMessage('Mehr als 10000 Pfade!Abbruch!');
         TInhaltsgraph(Graph).Stop:=true;
         goto Endproc;
       end;
       Ka.Zielknoten(Kno).Besucht:=true;
       if not Ka.Zielknoten(Kno).AusgehendeKantenliste.Leer then
         for Index:= 0 to Ka.Zielknoten(Kno).
         AusgehendeKantenliste.Anzahl-1 do
           GehezuallenNachbarknoten(Ka.Zielknoten(Kno),
            Ka.Zielknoten(Kno).
           AusgehendeKantenliste.Kante(Index));
       MomentaneKantenliste.AmEndeloeschen(Ob);
       Ka.Zielknoten(Kno).Besucht:=false;
     end;
     Endproc:
   end;
begin
   MomentaneKantenliste:=TKantenliste.Create;
   Graph.Pfadlistenloeschen;
   Graph.LoescheKnotenbesucht;
  Besucht:=true;
   if not AusgehendeKantenliste.Leer then
     for Index:=0 to AusgehendeKantenliste.Anzahl-1 do
     GehezuallenNachbarknoten(self,AusgehendeKantenliste.Kante(Index));
   MomentaneKantenliste.Free;
   MomentaneKantenliste:=nil;
end;
```
procedure TPfadgraph.AllePfadevoneinemKnotenbestimmen (X,Y:Integer;Ausgabe:TLabel;var

```
SListe:TStringList;Flaeche:TCanvas);
var Kno:TPfadknoten;
begin
   if not Leer then
   begin
    if FindezuKoordinatendenKnoten(X,Y,TInhaltsknoten(Kno))
     =false then
    Kno:=TPfadknoten(self.Anfangsknoten);
    if GraphistBinaerbaum and (MessageDlg('Inorder-Durchlauf in
    einem geordnetem Binärbaum?',mtConfirmation, [mbYes, mbNo],
    0) = mryes)
     then
       Kno.BinaererBaumInorder
     else
     Kno.ErzeugeallePfade;
     if Kno.Pfadliste.Leer
     then
       ShowMessage('Keine Pfade')
     else
      Kno.AnzeigePfadliste(Flaeche,Ausgabe,SListe,true,true);
   end;
   self.Pfadlistenloeschen;
end;
{Menü: Alle Kreise}
procedure TPfadknoten.ErzeugeKreise;
var Index:Integer;
     MomentaneKantenliste:TKantenliste;
   procedure GehezudenNachbarknoten(Kno:TKnoten;Ka:TKante);
   label Endproc;
   var Ob:TObject;
       Index:Integer;
   begin Application.Processmessages;
     if TInaltsgraph(Graph).Abbruch then goto Endproc;
     if TInaltsgraph(Graph).Stop then goto Endproc;
     if not Ka.KanteistSchlinge then
       if not Ka.Zielknoten(Kno).Besucht
       then
       begin
         Ka.Pfadrichtung:=Ka.Zielknoten(Kno);
         MomentaneKantenliste.AmEndeanfuegen(Ka);
         Ka.Zielknoten(Kno).Besucht:=true;
         if not Ka.Zielknoten(Kno).AusgehendeKantenliste.Leer
            then
           for Index:=0 to
```

```
 Ka.Zielknoten(Kno).AusgehendeKantenliste.
           Anzahl-1 do
             GehezudenNachbarknoten(Ka.Zielknoten(Kno),
              Ka.Zielknoten(Kno).
             AusgehendeKantenliste.Kante(Index));
         MomentaneKantenliste.AmEndeloeschen(Ob);
         Ka.Zielknoten(Kno).Besucht:=false;
       end
       else
       if (Ka.Zielknoten(Kno)=self) and
      (Ka<>MomentaneKantenliste.Kante(MomentaneKantenliste.Letztes))
       then
       begin
         Ka.Pfadrichtung:=Ka.Zielknoten(Kno);
         MomentaneKantenliste.AmEndeanfuegen(Ka);
       Pfadliste.AmEndeanfuegen(MomentaneKantenliste.Kopie.Graph);
         if Pfadliste.Anzahl>10000 then
         begin
           ShowMessage('Mehr als 10000 Kreise!Abbruch!');
           TInhaltsgraph(Graph).Stop:=true;
           goto Endproc;
         end;
        MomentaneKantenliste.AmEndeloeschen({Y}Ob);
       end;
     Endproc:
   end;
begin
```

```
 MomentaneKantenliste:=TKantenliste.Create;
  Graph.Pfadlistenloeschen;
  Graph.LoescheKnotenbesucht;
  Besucht:=true;
   if not AusgehendeKantenliste.Leer then
     for Index:=0 to AusgehendeKantenliste.Anzahl-1 do
    GehezudenNachbarknoten(self,AusgehendeKantenliste.Kante(Index));
  MomentaneKantenliste.Free;
  MomentaneKantenliste:=nil;
end;
```

```
procedure TPfadgraph.AlleKreisevoneinemKnotenbestimmen
(X,Y:Integer;Ausgabe:TLabel;var SListe:TStringList;
Flaeche:TCanvas);
var Kno:TPfadknoten;
begin
   if not Leer then
   begin
```

```
 if
    FindezuKoordinatendenKnoten(X,Y,TInhaltsknoten(Kno))=false
     then
       Kno:=TPfadknoten(Anfangsknoten);
     Kno.ErzeugeKreie;
     if Kno.Pfadliste.Leer
     then
       ShowMessage('Keine Pfade')
     else
      Kno.AnzeigePfadliste(Flaeche,Ausgabe,SListe,true,true);
   end;
   Pfadlistenloeschen;
end;
{Menü: Minimale Pfade}
procedure
TPfadknoten.ErzeugeminimalePfadenachDijkstra(Flaeche:TCanvas);
label Endproc;
var WegPfadliste:TPfadliste;
      MomentanerWeg,MomentanerWegneu:TKantenliste;
      Index:Integer;
      Ka:TKante;
      Kno:TKnoten;
      Ob:TObject;
begin
   Graph.Pfadlistenloeschen;
   WegPfadliste:=TPfadliste.Create;
   Graph.LoescheKnotenbesucht;
   Besucht:=true;
   if not AusgehendeKantenliste.Leer then
     for Index:=0 to AusgehendeKantenliste.Anzahl-1 do
     begin
       Ka:=AusgehendeKantenliste.Kante(Index);
       MomentanerWeg:=TKantenliste.Create;
       Ka.Pfadrichtung:=Ka.Zielknoten(self);
       MomentanerWeg.AmAnfanganfuegen(Ka);
       WegPfadliste.AmAnfanganfuegen(Momentanerweg.Graph);
     end;
    WegPfadliste.Sortieren(Pfadvergleich,Bewertung);
    while not Wegpfadliste.Leer do
   begin
    Application.ProcessMessages;
     if Graph.Abbruch then goto Endproc;
     Wegpfadliste.AmEndeloeschen(Ob);
     Momentanerweg:=TGraph(Ob).Kantenliste;
     if TInhaltsgraph(Graph).Demo then
     begin
       TInhaltsgraph(TKantenliste(MomentanerWeg).Graph).FaerbeGraph(clgreen,psdot);
```

```
 TInhaltsgraph(TKantenliste(MomentanerWeg).Graph).ZeichneGraph(Flaeche);
     TInhaltsgraph(Graph).Demopause;
      TInhaltsgraph(TKantenliste(MomentanerWeg).Graph).FaerbeGraph(clblack,pssolid);
      TInhaltsgraph(TKantenliste(MomentanerWeg).Graph).ZeichneGraph(Flaeche);
     end;
     Ka:=MomentanerWeg.Kante(MomentanerWeg.Letztes);
     Kno:=Ka.Pfadrichtung;
     if not Kno.Besucht
     then
     begin
       Kno.Besucht:=true;
       Kno.Pfadliste.AmEndeanfuegen(MomentanerWeg.Kopie.Graph);
       Pfadliste.AmEndeanfuegen(MomentanerWeg.Kopie.Graph);
       if TInhaltsgraph(Graph).Demo then
       begin
         TInhaltsgraph(TKantenliste(MomentanerWeg).Graph).FaerbeGraph(clred,psdot);
         TInhaltsgraph(TKantenliste(MomentanerWeg).Graph).ZeichneGraph(Flaeche);
       TInhaltsgraph(Graph).Demopause;
         TInhaltsgraph(TKantenliste(MomentanerWeg).Graph).FaerbeGraph(clblack,pssolid);
         TInhaltsgraph(TKantenliste(MomentanerWeg).Graph).ZeichneGraph(Flaeche);
       end;
       if not Kno.AusgehendeKantenliste.Leer then
          for Index:=0 to Kno.AusgehendeKantenliste.Anzahl-1 do
          begin
          Ka:=Kno.AusgehendeKantenliste.Kante(Index);
           if not Ka.Zielknoten(Kno).Besucht then
            begin
            Ka.Pfadrichtung:=Ka.Zielknoten(Kno);
            MomentanerWegneu:=MomentanerWeg.Kopie;
            MomentanerWegneu.AmEndeanfuegen(Ka);
           WegPfadliste.AmAnfanganfuegen(Momentanerwegneu.Graph);
            end;
          end;
     end
     else
     begin
       MomentanerWeg.Free;
       MomentanerWeg:=nil;
    and: WegPfadliste.Sortieren(Pfadvergleich,Bewertung);
   end;
   Endproc:
   Wegpfadliste.Freeall;
   Wegpfadliste:=nil;
end;
```

```
procedure TPfadgraph.AlleminimalenPfadevoneinenKnotenbestimmen
(X,Y:Integer;Ausgabe:Tlabel;varSListe:TStringList;Flaeche:TCanvas);
```

```
var Zaehl:Integer;
     T:TInhaltsgraph;
     Kno,K:TPfadknoten;
begin
   if not Leer then
   begin
     Kno:=TPfadknoten.Create;
    K: K \cap G if FindezuKoordinatendenKnoten
    (X,Y,TInhaltsknoten(Kno))=false
     then
       Kno:=TPfadknoten(Anfangsknoten);
    Kno.ErzeugeminimalePfadenachDijkstra(Flaeche);
     if Demo then Showmessage('Ausgabe der Ergebnisse');
     if Kno.Pfadliste.Leer
     then
      ShowMessage('Keine Pfade')
     else
    Kno.AnzeigePfadliste(Flaeche,Ausgabe,SListe,true,true);
   end;
   Pfadlistenloeschen;
   K.Free;
  K:=nil;end;
{Menü: Tiefe Baumpfade}
procedure TPfadknoten.ErzeugeTiefeBaumPfade(Preorder:Boolean);
var Index:Integer;
     MomentaneKantenliste:TKantenliste;
     P:TGraph;
   procedure GehezuNachbarknoten(Kno:TKnoten;Ka:TKante);
   label Endproc;
   var Ob:TObject;
       Index:Integer;
   begin Application.Processmessages;
     if TInaltsgraph(Graph).Abbruch then goto Endproc;
     if Tinhaltsgraph(Graph).Stop then goto Endproc;
     if not Ka.Zielknoten(Kno).Besucht then
     begin
       Ka.Pfadrichtung:=Ka.Zielknoten(Kno);
       MomentaneKantenliste.AmEndeanfuegen(Ka);
       if preorder then Pfadliste.AmEndeanfuegen
      (MomentaneKantenliste.Kopie.Graph);
       if Pfadliste.Anzahl>10000 then
       begin
         ShowMessage('Mehr als 10000 Pfade!Abbruch!');
         TInhaltsgraph(Graph).Stop:=true;
```

```
 goto Endproc;
     end;
     Ka.Zielknoten(Kno).Besucht:=true;
     if not Ka.Zielknoten(Kno).AusgehendeKantenliste.Leer then
       for Index:=0 to
      Ka.Zielknoten(Kno).AusgehendeKantenliste.
       Anzahl-1 do
      GehezuNachbarknoten(Ka.Zielknoten(Kno),Ka.Zielknoten(Kno).
         AusgehendeKantenliste.Kante(Index));
     if not preorder then
     Pfadliste.AmEndeanfuegen(MomentaneKantenliste.
      Kopie.Graph);
     MomentaneKantenliste.AmEndeloeschen(Ob);
   end;
   Endproc:
 end;
```
## begin

```
 MomentaneKantenliste:=TKantenliste.Create;
 Graph.Pfadlistenloeschen;
 Graph.LoescheKnotenbesucht;
 Besucht:=true;
 if not AusgehendeKantenliste.Leer then
 for Index:=0 to AusgehendeKantenliste.Anzahl-1 do
   GehezuNachbarknoten(self,AusgehendeKantenliste.Kante(Index));
 MomentaneKantenliste.Free;
 MomentaneKantenliste:=nil;
 P:=TGraph.Create;
 P.Knotenliste.AmEndeanfuegen(self);
 if Preorder
 then
   Pfadliste.AmAnfanganfuegen(P)
 else
   Pfadliste.AmEndeanfuegen(P);
```

```
end;
```

```
procedure TPfadgraph.AlletiefenBaumpfadevoneinemKnotenbestimmen
(X,Y:Integer;Ausgabe:TLabel;var
SListe:TStringList;Flaeche:TCanvas);
var T:TInhaltsgraph;
     Zaehl:Integer;
     Kno:TPfadknoten;
begin
   if not Leer then
   begin
```

```
 if
```

```
 FindezuKoordinatendenKnoten(X,Y,TInhaltsknoten(Kno))=false
     then
       Kno:=TPfadknoten(Anfangsknoten);
     if MessageDlg('Durchlaufordnung Postorder?
      (ansonsten Preorder!)',
       mtConfirmation, [mbYes, mbNo], 0) = mrYes
     then
       Kno.ErzeugetiefeBaumpfade(false)
     else
       Kno.ErzeugetiefeBaumpfade(true);
     if Kno.Pfadliste.Leer
     then
       ShowMessage('Keine Pfade')
     else
      Kno.AnzeigePfadliste(Flaeche,Ausgabe,SListe,true,true);
   end;
   Pfadlistenloeschen;
end;
{Menü: Anzahl Zielknoten}
function TPfadknoten.AnzahlPfadZielknoten: Integer;
begin
   Graph.Pfadlistenloeschen;
   ErzeugeTiefeBaumpfade(true);
   AnzahlPfadZielknoten:=Pfadliste.Anzahl-1;
end;
{Menü: Weiter Baum}
procedure TPfadknoten.ErzeugeWeiteBaumPfade;
var Ob1,Ob2:TObject;
     Index:Integer;
     Kantenliste:TKantenliste;
     Knotenliste:TKnotenliste;
     MomentaneKantenliste:TKantenliste;
     P:TGraph;
   procedure SpeichereNachbarknoten(Kno:TKnoten;Ka:TKante);
   label Endproc;
   var Hilfliste:TKantenliste;
       Index:Integer;
   begin Application.Processmessages;
     if Tinhaltsgraph(Graph).Abbruch then goto Endproc;
     if Tinhaltsgraph(Graph).Stop then goto Endproc;
     if not Ka.Zielknoten(Kno).Besucht then
```

```
 begin
       if (Ka.Quellknoten(Kno)=self) or
      Ka.Quellknoten(Kno).Pfadliste.Leer
       then
         MomentaneKantenliste:=TKantenliste.Create
       else
         MomentaneKantenliste:=TGraph(Ka.Quellknoten(Kno).Pfadliste.Pfad(0)).
        Kantenliste.Kopie;
       MomentaneKantenliste.AmEndeanfuegen(Ka);
         Ka.Zielknoten(Kno).Pfadliste.AmAnfanganfuegen(MomentaneKantenliste.
        Kopie.UGraph);
      Pfadliste.AmEndeanfuegen(MomentaneKantenliste.Kopie.UGraph);
       if Pfadliste.Anzahl>10000 then
       begin
         ShowMessage('Mehr als 10000 Pfade!Abbruch!');
         Tinhaltsgraph(Graph).Stop:=true;
         goto Endproc;
       end;
       Ka.Zielknoten(Kno).Besucht:=true;
       Kantenliste.AmAnfanganfuegen(Ka);
      Knotenliste.AmAnfanganfuegen(Ka.Zielknoten(Kno));
     end;
   Endproc:
end;
begin
   Graph.Pfadlistenloeschen;
   Graph.LoescheKnotenbesucht;
   Besucht:=false;
   Kantenliste:=TKantenliste.Create;
   Knotenliste:=TKnotenliste.Create;
   Besucht:=true;
   P:=TGraph.Create;
   P.Knotenliste.AmEndeanfuegen(self);
   Pfadliste.AmAnfanganfuegen(P);
   if not AusgehendeKantenliste.Leer then
     for Index:=0 to AusgehendeKantenliste.Anzahl-1 do
    SpeichereNachbarknoten(self,AusgehendeKantenliste.Kante(Index));
   while not Knotenliste.Leer do
   begin
     Kantenliste.AmEndeloeschen(Ob1);
     Knotenliste.AmEndeloeschen(Ob2);
    TKante(Ob1).Pfadrichtung:=TKante(Ob1).Zielknoten(TKnoten(Ob2));
     if not TKnoten(Ob2).AusgehendeKantenliste.Leer then
       for Index:=0 to TKnoten(Ob2).AusgehendeKantenliste.
        Anzahl-1 do
       SpeichereNachbarknoten(TKante(Ob1).Zielknoten(TKnoten(Ob2)),
     TKnoten(Ob2).AusgehendeKantenliste.Kante(Index));
   end;
```

```
 if not AusgehendeKantenliste.Leer then
   begin
     MomentaneKantenliste.Free;
     MomentaneKantenliste:=nil;
   end;
   Kantenliste.Free;
   Kantenliste:=nil;
   Knotenliste.Free;
   Knotenliste:=nil;
end;
procedure TPfadgraph.AlleweitenBaumpfadevoneinemKnotenbestimmen
(X,Y:Integer;Ausgabe:TLabel;var
SListe:TStringList;Flaeche:TCanvas);
var T:TInhaltsgraph;
     Zaehl:Integer;
     Kno,K:TPfadknoten;
begin
   if not Leer then
   begin
     Kno:=TPfadknoten.Create;
    K:=Kno; if
    FindezuKoordinatendenKnoten(X,Y,TInhaltsknoten(Kno))=false
     then
       Kno:=TPfadknoten(Anfangsknoten);
     Kno.ErzeugeweiteBaumpfade;
     if Kno.Pfadliste.Leer
     then
       ShowMessage('Keine Pfade')
     else
      Kno.AnzeigePfadliste(Flaeche,Ausgabe,SListe,true,true);
   end;
   Pfadlistenloeschen;
   K.Free;
  K:=nil;end;
{Menü: Abstand von zwei Knoten}
procedure TPfadknoten.BinaeresSuchen(Kno:TKnoten);
var Index:Integer;
     MomentaneKantenliste:TKantenliste;
     Gefunden:Boolean;
     P:TGraph;
```

```
 procedure GehezuNachbarknoten(Kn:TKnoten;Ka:TKante);
   label Endproc;
   var Ob:TObject;
       Index:Integer;
  begin
     Application.Processmessages;
     if Graph.Abbruch then goto Endproc;
     Ka.Pfadrichtung:=Ka.Zielknoten(Kn);
     MomentaneKantenliste.AmEndeanfuegen(Ka);
    Kno.Pfadliste.AmEndeanfuegen(MomentaneKantenliste.Kopie.Graph);
     if Ka.Zielknoten(Kn).Wert=Kno.Wert
     then
     begin
       Gefunden:=true;
       Showmessage('Knoten gefunden!');
     end;
     if Ka.Zielknoten(Kn).AusgehendeKantenliste.Anzahl=2
     then
     if (Ka.Zielknoten(Kn).Wert<=Kno.Wert) xor
       (Ka.Zielknoten(Kn).AusgehendeKantenliste.Kante(0).
        Zielknoten(Ka.Zielknoten(Kn)).Wert<=
        Ka.Zielknoten(Kn).AusgehendeKantenliste.Kante(1).
        Zielknoten(Ka.Zielknoten(Kn)).Wert)
     then
       GehezuNachbarknoten(Ka.Zielknoten(Kn),Ka.Zielknoten(Kn).
        AusgehendeKantenliste.Kante(0))
     else
       GehezuNachbarknoten(Ka.Zielknoten(Kn),Ka.Zielknoten(Kn).
        AusgehendeKantenliste.Kante(1));
     if Ka.Zielknoten(Kn).AusgehendeKantenliste.Anzahl=1
     then
       GehezuNachbarknoten(Ka.Zielknoten(Kn),Ka.Zielknoten(Kn).
        AusgehendeKantenliste.Kante(0));
     MomentaneKantenliste.AmEndeloeschen(Ob);
   Endproc:
   end;
begin
  MomentaneKantenliste:=TKantenliste.Create;
   Graph.Pfadlistenloeschen;
   Gefunden:=false;
   if Wert=Kno.Wert then
   begin
     P:=TGraph.Create;
     P.Knotenliste.AmEndeanfuegen(self);
     Pfadliste.AmAnfanganfuegen(P);
     Showmessage('Knoten gefunden!');
   end;
   if AusgehendeKantenliste.Anzahl=2
   then
```

```
 if (Wert<=Kno.Wert) xor
    (AusgehendeKantenliste.Kante(0).Wert<=AusgehendeKantenliste.Kante(1).Wert)
     then
       GehezuNachbarknoten(self,AusgehendeKantenliste.Kante(0))
     else
       GehezuNachbarknoten(self,AusgehendeKantenliste.Kante(1));
   if AusgehendeKantenliste.Anzahl=1
   then
     GehezuNachbarknoten(self,AusgehendeKantenliste.Kante(0));
   if not gefunden then Graph.Pfadlistenloeschen;
   MomentaneKantenliste.Free;
   MomentaneKantenliste:=nil;
end;
function TPfadgraph.BestimmeminimalenPfad
(Kno1,Kno2:TKnoten;Wert:TWert;
Flaeche:TCanvas):TPfad;
label Endproc;
var WegPfadliste:TPfadliste;
      MomentanerWeg,MomentanerWegneu:TKantenliste;
      Index1,Index2:Integer;
      Ka,Ka1,Ka2:TKante;
      Kno:TKnoten;
     Ob:TObject;
begin
   BestimmeminimalenPfad:=TPfad.Create;
   WegPfadliste:=TPfadliste.Create;
   LoescheKnotenbesucht;
   Kno1.Besucht:=true;
   if not Kno1.AusgehendeKantenliste.Leer then
     for Index1:=0 to Kno1.AusgehendeKantenliste.Anzahl-1 do
     begin
       Ka:=Kno1.AusgehendeKantenliste.Kante(Index1);
       MomentanerWeg:=TKantenliste.Create;
       Ka.Pfadrichtung:=Ka.Zielknoten(Kno1);
       MomentanerWeg.AmAnfanganfuegen(Ka);
       WegPfadliste.AmAnfanganfuegen(Momentanerweg.Graph);
     end;
   WegPfadliste.Sortieren(Pfadvergleich,Wert);
   while not Wegpfadliste.Leer do
   begin
     Wegpfadliste.AmEndeloeschen(Ob);
     Momentanerweg:=TGraph(Ob).Kantenliste;
     if Demo then
       begin
         TInhaltsgraph(TKantenliste(MomentanerWeg).Graph).
          FaerbeGraph(clgreen,psdot);
         TInhaltsgraph(TKantenliste(MomentanerWeg).Graph).
          ZeichneGraph(Flaeche);
         Demopause;
```

```
 TInhaltsgraph(TKantenliste(MomentanerWeg).Graph).
        FaerbeGraph(clblack,pssolid);
       TInhaltsgraph(TKantenliste(MomentanerWeg).
       Graph).ZeichneGraph(Flaeche);
     end;
   Ka1:=MomentanerWeg.Kante(MomentanerWeg.Letztes);
   Kno:=Ka1.Pfadrichtung;
   if Kno=Kno2 then
   begin
     Bestimmeminimalenpfad:=TPfad(MomentanerWeg.Kopie.Graph);
     if Demo then
     begin
       TInhaltsgraph(TKantenliste(MomentanerWeg).
       Graph).FaerbeGraph(clred,psdot);
       TInhaltsgraph(TKantenliste(MomentanerWeg).
        Graph).ZeichneGraph(Flaeche);
       Demopause;
       TInhaltsgraph(TKantenliste(MomentanerWeg).Graph).FaerbeGraph(clblack,pssolid);
       TInhaltsgraph(TKantenliste(MomentanerWeg).Graph).ZeichneGraph(Flaeche);
     end;
     goto Endproc;
   end;
   if not Kno.Besucht
   then
   begin
     Kno.Besucht:=true;
     if not Kno.AusgehendeKantenliste.Leer then
       for Index2:=0 to Kno.AusgehendeKantenliste.Anzahl-1 do
       begin
         Ka2:=Kno.AusgehendeKantenliste.Kante(Index2);
         if not Ka2.Zielknoten(Kno).Besucht then
          begin
         Ka2.Pfadrichtung:=Ka2.Zielknoten(Kno);
         MomentanerWegneu:=TKantenliste.Create;
         MomentanerWegneu:=MomentanerWeg.Kopie;
         MomentanerWegneu.AmEndeanfuegen(Ka2);
         WegPfadliste.AmAnfanganfuegen(Momentanerwegneu.Graph);
          end;
       end;
   end
   else
     begin
       MomentanerWeg.Free;
       MomentanerWeg:=nil;
     end;
   WegPfadliste.Sortieren(Pfadvergleich,Wert);
 end;
 Endproc:
 while not Wegpfadliste.Leer do
 begin
```

```
 Wegpfadliste.AmEndeloeschen(Ob);
     TPfad(Ob).Free;
    Ob: = nil; end;
   Wegpfadliste.Free;
   Wegpfadliste:=nil;
end;
function TPfadgraph.MinimalenPfadzwischenzweiKnotenbestimmen
(X,Y:Integer;Ausgabe:TLabel;var
SListe:TStringList;Flaeche:TCanvas):Boolean;
label Endproc;
var T:TInhaltsgraph;
     Kno1,Kno2:TPfadknoten;
     Gefunden:Boolean;
begin
   result:=false;
   if
self.ZweiKnotenauswaehlen(X,Y,TInhaltsknoten(Kno1),TInhaltsknoten(Kno2),Gefunden)
     and Gefunden
   then
   begin
     Application.ProcessMessages;
     result:=true;
     if Kno1=Kno2
     then
     begin
       Showmessage('Die beiden Knoten sind identisch!');
       goto Endproc;
     end;
     SListe:=TStringList.Create;
     if GraphistBinaerbaum and (MessageDlg('Binaeres Suchen in
     einem geordnetem Binärbaum?',
       mtConfirmation, [mbYes, mbNo], 0) = mrYes)
     then
     begin
       Kno1.BinaeresSuchen(Kno2);
       if Kno2.Pfadliste.Leer
       then
       begin
        Ausgabe.Caption:='';
        Ausgabe.Refresh;
       ShowMessage('Knotenwert wurde nicht gefunden oder der
        untersuchte '+chr(13)+
       '(Teil-)Graph ist kein geordneter Binärbaum!');
       end
       else
      Kno2.AnzeigePfadliste(Flaeche,Ausgabe,SListe,true,true);
```

```
 end
     else
     begin
        if (MessageDlg('Algorithmus nach Dijkstra (sonst Algo-
         rithmus nach Ford: bei gerichtetem'+chr(13)+
       'Graphen auch mit negativer Kantenbewertung ohne negative
        Kreise)?',
       mtConfirmation, [mbYes, mbNo], 0) = mrYes)
       then
       T:=TInhaltsgraph(self.BestimmeMinimalenPfad(Kno1,Kno2,Bewertung,Flaeche))
       else
       T:=TInhaltsgraph(TInhaltsgraph(self).BestimmeMinimalenPfad(Kno1,Kno2,Bewertung));
       if Demo then Showmessage('Ausgabe des Ergebnisses');
       if not T.Kantenliste.Leer then
       begin
         T.FaerbeGraph(clred,psdot);
         T.ZeichneGraph(Flaeche);
         Ausgabe.Caption:=
         T.InhaltallerKnoten(ErzeugeKnotenstring)+' Summe: '+
         RundeZahltostring(T.Kantensumme(Bewertung),
         Kantengenauigkeit);
         SListe.Add(Ausgabe.Caption);
         Ausgabe.Refresh;
         if Abbruch then
         begin
            FaerbeGraph(clblack,pssolid);
            ZeichneGraph(Flaeche);
           Ausgabe.Caption:='';
           Ausgabe.Refresh;
           goto Endproc;
         end;
         Messagebeep(0);
         ShowMessage(Ausgabe.Caption);
         Ausgabe.Caption:='';
         Ausgabe.Refresh;
         if Demo then T.FaerbeGraph(clblack,pssolid);
         T.ZeichneGraph(Flaeche);
         result:=true;
       end
     else
      ShowMessage('Kein minimaler Pfad zwischen den Knoten');
   end
   end
   else
     result:=false;
  Endproc:
end;
```
```
procedure TPfadknoten.ErzeugeallePfadeZielknoten(Kno:TKnoten);
var Index:Integer;
     MomentaneKantenliste:TKantenliste;
   procedure GehezuallenNachbarknoten(Kn:TKnoten;Ka:TKante);
   label Endproc;
   var Ob:TObject;
       Index:Integer;
   begin
    Application.Processmessages;
     if TInhaltsgraph(Graph).Stop then goto Endproc;
     if not Ka.Zielknoten(Kn).Besucht then
     begin
       Ka.Pfadrichtung:=Ka.Zielknoten(Kn);
       MomentaneKantenliste.AmEndeanfuegen(Ka);
       if Ka.Zielknoten(Kn)=Kno then
       begin
     Ka.Zielknoten(Kn).Pfadliste.AmEndeanfuegen(MomentaneKantenliste.Kopie.Graph);
         if Kno.Pfadliste.Anzahl>10000 then
         begin
           ShowMessage('Mehr als 10000 Pfade!Abbruch!');
           Tinhaltsgraph(Graph).Stop:=true;
           goto Endproc;
         end;
       end;
       Ka.Zielknoten(Kn).Besucht:=true;
       if not Ka.Zielknoten(Kn).AusgehendeKantenliste.Leer then
         for Index:= 0 to
        Ka.Zielknoten(Kn).AusgehendeKantenliste.Anzahl-1 do
        GehezuallenNachbarknoten(Ka.Zielknoten(Kn),Ka.Zielknoten(Kn).
           AusgehendeKantenliste.Kante(Index));
       MomentaneKantenliste.AmEndeloeschen(Ob);
       Ka.Zielknoten(Kn).Besucht:=false;
     end;
     Endproc:
   end;
begin
   MomentaneKantenliste:=TKantenliste.Create;
   Graph.Pfadlistenloeschen;
   Graph.LoescheKnotenbesucht;
   Besucht:=true;
   if not AusgehendeKantenliste.Leer then
     for Index:=0 to AusgehendeKantenliste.Anzahl-1 do
     GehezuallenNachbarknoten(self,AusgehendeKantenliste.Kante(Index));
   MomentaneKantenliste.Free;
   MomentaneKantenliste:=nil;
```
end;

```
function TPfadgraph.AllePfadezwischenzweiKnotenbestimmen
(X,Y:Integer;Ausgabe:TLabel;var
SListe:TStringList;Flaeche:TCanvas):Boolean;
label Endproc;
var Zaehl:Integer;
     T:TInhaltsgraph;
     Kno1,Kno2:TPfadknoten;
     Gefunden:Boolean;
begin
   result:=false;
   if self.ZweiKnotenauswaehlen(X,Y,TInhaltsknoten(Kno1),
    TInhaltsknoten(Kno2),Gefunden)
     and Gefunden
   then
   begin
     Application.ProcessMessages;
     if Kno1=Kno2
     then
     begin
       Showmessage('Die beiden Knoten sind identisch!');
       goto Endproc;
     end;
     Ausgabe.Caption:='Berechnung läuft...';
     Kno1.ErzeugeAllePfadeZielknoten(Kno2);
     result:=true;
     if Kno2.Pfadliste.Leer then
     begin
       Ausgabe.Caption:='';
       Ausgabe.Refresh;
       ShowMessage('Keine Pfade zwischen den Knoten');
     end
     else
      Kno2.AnzeigePfadliste(Flaeche,Ausgabe,SListe,true,true);
     end
     else
       result:=false;
   Endproc:
   if Abbruch then ShowMessage('Abbruch!');
end;
```

```
{Menü: Minimales Gerüst des Graphen}
```

```
procedure TPfadgraph.Kruskal(Ausgabe:TLabel;var
SListe:TStringList;Flaeche:TCanvas);
var T:TInhaltsgraph;
     Knoa,Knoe:TInhaltsknoten;
```

```
 ListederKanten:TKantenliste;
     Ka,Kb:TInhaltskante;
     Ob:TObject;
begin
   if not Leer then
   begin
     T:=TInhaltsgraph.Create;
     ListederKanten:=Kantenliste.Kopie;
     ListederKanten.Sortieren(Groesser,Bewertung);
     while not ListederKanten.Leer do
     begin
       Ka:=TInhaltskante(ListederKanten.Kante(0));
       if Demo then
       begin
         Ka.Farbe:=clgreen;
         Ka.Stil:=psdot;
         Ka.zeichneKante(Flaeche);
         Demopause;
         Ka.Farbe:=clblack;
         Ka.Stil:=pssolid;
         Ka.zeichneKante(Flaeche);
       end;
       Knoa:=TInhaltsknoten.Create;
       Knoe:=TInhaltsknoten.Create;
       Knoa.X:=TInhaltsknoten(Ka.Anfangsknoten).X;
       Knoa.Y:=TInhaltsknoten(Ka.Anfangsknoten).Y;
       Knoe.X:=TInhaltsknoten(Ka.Endknoten).X;
       Knoe.Y:=TInhaltsknoten(Ka.Endknoten).Y;
       Knoa.Wert:=Ka.Anfangsknoten.Wert;
       Knoe.Wert:=Ka.Endknoten.Wert;
       Kb:=TInhaltskante.Create;
       Kb.Wert:=Ka.Wert;
       Kb.Anfangsknoten:=Knoa;
       Kb.Endknoten:=Knoe;
       Kb.Weite:=Ka.Weite;
       Kb.Typ:=Ka.Typ;
       Kb.Gerichtet:=false;
       if not Ka.KanteistSchlinge
      then
           T.EinfuegenKante(Kb);
       if T.GraphhatKreise
       then
         T.LoescheInhaltskante(Kb)
       else
       begin
         Ausgabe.Caption:='GerüstKante: '+Ka.Wert;
         if not Ka.KanteistSchlinge then
         begin
           Ka.Farbe:=clred;
           Ka.Stil:=psdot;
```

```
 Ka.ZeichneKante(Flaeche);
           Demopause;
         end;
       end;
       if not ListederKanten.Leer then
       ListederKanten.AmAnfangLoeschen(Ob);
       if not ListederKanten.Leer then
      ListederKanten.Sortieren(Groesser,Bewertung);
     end;
     Ausgabe.Caption:='Kanten: '+
     T.InhaltallerKantenoderKnoten(ErzeugeKantenstring)+
     ' Summe: '+
    RundeZahltostring(T.Kantensumme(Bewertung),Kantengenauigkeit);
     SListe.Add(Ausgabe.Caption);
     Demopause;
     Ausgabe.Refresh;
     T.Freeall;
    T:=nil; end;
end;
{Ohne Menü: Tiefer Baum vereinfacht}
procedure TPfadknoten.ErzeugeTiefeBaumPfadeeinfach
(Preorder:Boolean;Flaeche:TCanvas;Ausgabe:TLabel;
var SListe:TStringlist);
var Index:Integer;
     MomentaneKantenliste:TKantenliste;
  procedure GehezuNachbarknoten(Kno:TKnoten;Ka:TKante);
   label Endproc;
  var Ob:TObject;
       Index:Integer;
  begin
     if Graph.Abbruch then goto Endproc;
     if not Ka.Zielknoten(Kno).Besucht then
     begin
       Ka.Pfadrichtung:=Ka.Zielknoten(Kno);
       MomentaneKantenliste.AmEndeanfuegen(Ka);
       if preorder
       then
       TPfadgraph(MomentaneKantenliste.Graph).Graphzeichnen
       (Flaeche,Ausgabe,Bewertung,Sliste,
       TPfadgraph(self.Graph).Demo,TPfadgraph(self.Graph).
         Pausenzeit,
        TPfadgraph(self.Graph).Kantengenauigkeit);
       Ka.Zielknoten(Kno).Besucht:=true;
       if not Ka.Zielknoten(Kno).AusgehendeKantenliste.Leer then
```

```
 for Index:=0 to
        Ka.Zielknoten(Kno).AusgehendeKantenliste.
         Anzahl-1 do
         GehezuNachbarknoten(Ka.Zielknoten(Kno),Ka.Zielknoten(Kno).
            AusgehendeKantenliste.Kante(Index));
       if not preorder
       then
        TPfadgraph(MomentaneKantenliste.Graph).Graphzeichnen(Flaeche,
       Ausgabe, Bewertung, Sliste,
         TPfadgraph(self.Graph).Demo,TPfadgraph(self.Graph).Pausenzeit,
         TPfadgraph(self.Graph).Kantengenauigkeit);
       MomentaneKantenliste.AmEndeloeschen(Ob);
     end;
     Endproc:
   end;
begin
   if Preorder then
```

```
 begin
```

```
Knotenzeichnen(Flaeche,TPfadgraph(self.Graph).Demo,TPfadgraph(self.Graph).Pausenzeit);
  SListe.Add(' '+self.Wert);
 end;
 MomentaneKantenliste:=TKantenliste.Create;
 Graph.LoescheKnotenbesucht;
 Besucht:=true;
 if not AusgehendeKantenliste.Leer then
 for Index:=0 to AusgehendeKantenliste.Anzahl-1 do
   GehezuNachbarknoten(self,AusgehendeKantenliste.Kante(Index));
 MomentaneKantenliste.Free;
 MomentaneKantenliste:=nil;
 if not Preorder then
 begin
  Knotenzeichnen(Flaeche,TPfadgraph(self.Graph).Demo,TPfadgraph(self.Graph).Pausenzeit);
 SListe.Add(' '+self.Wert);
 end;
```

```
end;
```

```
procedure TPfadgraph.
AlletiefenBaumpfadevoneinemKnotenbestimmeneinfach
(X,Y:Integer;Ausgabe:TLabel;var
SListe:TStringList;Flaeche:TCanvas);
var Kno:TPfadknoten;
begin
   if not Leer then
   begin
     if FindezuKoordinatendenKnoten
     (X,Y,TInhaltsknoten(Kno))=false
     then
```

```
 Kno:=TPfadknoten(Anfangsknoten);
       if MessageDlg('Durchlaufordnung Postorder?
       (ansonsten Preorder!)',
       mtConfirmation, [mbYes, mbNo], 0) = mrYes
     then
    Kno.ErzeugetiefeBaumpfadeeinfach(false,Flaeche,Ausgabe,SListe)
     else
     Kno.ErzeugetiefeBaumpfadeeinfach(true,Flaeche,Ausgabe,SListe);
   end;
end;
{Ohne Menü: Erzeuge minimale Pfade}
procedure TPfadknoten.ErzeugeminimalePfade;
var Index,Index1:Integer;
     HilfKantenliste:TKantenliste;
     MomentaneKantenliste:TKantenliste;
   procedure GehezuallenNachbarn(Kno:TKnoten;Ka:TKante);
   label Endproc;
   var Ob:TObject;
       Index:Integer;
   begin
    Application.Processmessages;
     if Graph.Abbruch then goto Endproc;
     if not Ka.Zielknoten(Kno).Besucht then
     begin
       Ka.Pfadrichtung:=Ka.Zielknoten(Kno);
       MomentaneKantenliste.AmEndeanfuegen(Ka);
   Ka.Zielknoten(Kno).Pfadliste.AmEndeanfuegen(MomentaneKantenliste.Kopie.UGraph);
       Ka.Zielknoten(Kno).Besucht:=true;
       if not Ka.Zielknoten(Kno).AusgehendeKantenliste.Leer then
         for Index:=0 to
       Ka.Zielknoten(Kno).AusgehendeKantenliste.Anzahl-1 do
       GehezuallenNachbarn(Ka.Zielknoten(Kno),Ka.Zielknoten(Kno).
       AusgehendeKantenliste.Kante(Index));
       MomentaneKantenliste.AmEndeloeschen(Ob);
       Ka.Zielknoten(Kno).Besucht:=false;
     end;
     Endproc:
   end;
begin
   MomentaneKantenliste:=TKantenliste.Create;
   Graph.Pfadlistenloeschen;
   Graph.LoescheKnotenbesucht;
   Besucht:=true;
   if not AusgehendeKantenliste.Leer then
    for Index1:=0 to AusgehendeKantenliste.Anzahl-1 do
```

```
 GehezuallenNachbarn(self,AusgehendeKantenliste.Kante(Index1));
      LoeschePfad;
    if not Graph.Knotenliste.Leer then
    for Index:= 0 to Graph.Knotenliste.Anzahl-1 do
    begin
     if Graph.Knotenliste.Knoten(Index)<>self then
       if not Graph.Knotenliste.Knoten(Index).Pfadliste.Leer then
       begin
         Hilfkantenliste:=TGraph(Graph.Knotenliste.Knoten(Index).
           MinimalerPfad(Bewertung)).Kantenliste;
         Pfadliste.AmEndeanfuegen(HilfKantenliste.Kopie.Graph);
         Hilfkantenliste.Free;
         Hilfkantenliste:=nil;
       end;
   end;
   MomentaneKantenliste.Free;
   MomentaneKantenliste:=nil;
end;
{Ohne Menü: Knoten ist Kreisknoten und GraphhatKreise}
function TPfadknoten.KnotenistKreisknoten:Boolean;
label Endproc;
var Index:Integer;
     MomentaneKantenliste:TKantenliste;
     Gefunden:Boolean;
   procedure GehezudenNachbarknoten(Kno:TKnoten;Ka:TKante);
   label Ende;
   var Ob:TObject;
       Index:Integer;
   begin
    Application.Processmessages;
     if Gefunden then goto Ende;
     if not Ka.KanteistSchlinge then
       if not Ka.Zielknoten(Kno).Besucht then
       begin
         Ka.Pfadrichtung:=Ka.Zielknoten(Kno);
         MomentaneKantenliste.AmEndeanfuegen(Ka);
         Ka.Zielknoten(Kno).Besucht:=true;
         if not Ka.Zielknoten(Kno).AusgehendeKantenliste.Leer
        then
           for Index:=0 to Ka.Zielknoten(Kno).
           AusgehendeKantenliste.Anzahl-1 do
            GehezudenNachbarknoten(Ka.Zielknoten(Kno),Ka.Zielknoten(Kno).
         AusgehendeKantenliste.Kante(Index));
         MomentaneKantenliste.AmEndeloeschen(Ob);
         Ka.Zielknoten(Kno).Besucht:=false;
```

```
 end
       else
         if (Ka.Zielknoten(Kno)=self) and
       (Ka<>MomentaneKantenliste.Kante(MomentaneKantenliste.Letztes))
         then
           Gefunden:=true;
     Ende:
   end;
begin
   Gefunden:=false;
   MomentaneKantenliste:=TKantenliste.Create;
   Graph.Pfadlistenloeschen;
   Graph.LoescheKnotenbesucht;
   Besucht:=true;
   if not AusgehendeKantenliste.Leer then
   for Index:=0 to AusgehendeKantenliste.Anzahl-1 do
   begin
    GehezudenNachbarknoten(self,AusgehendeKantenliste.Kante(Index));
     if Gefunden then goto Endproc;
   end;
   Endproc:
   MomentaneKantenliste.Free;
   MomentaneKantenliste:=nil;
   KnotenistKreisknoten:=Gefunden;
end;
function TPfadgraph.GraphhatKreise:Boolean;
label Endproc;
var Index:Integer;
     Gefunden:Boolean;
begin
   Gefunden:=false;
   if not Knotenliste.Leer then
   for Index:=0 to Knotenliste.Anzahl-1 do
   begin
     Application.ProcessMessages;
     Gefunden:=Knotenliste.Knoten(Index).KnotenistKreisknoten;
     if Gefunden then goto Endproc;
   end;
   Endproc:
   GraphhatKreise:=Gefunden;
end;
{Ohne Menü: Alle Pfade und minimale Pfade}
procedure TPfadknoten.ErzeugeAllePfadeundMinimalenPfad
   (ZKno:TPfadKnoten;var Minlist:TKantenliste);
var Index:Integer;
```

```
 MomentaneKantenliste:TKantenliste;
   procedure GehezuallenNachbarknoten(Kno:TKnoten;Ka:TKante);
   label Endproc;
  var Ob: TObject;
       Index:Integer;
   begin
    Application.Processmessages;
     if Graph.Abbruch then goto Endproc;
     if not Ka.Zielknoten(Kno).Besucht then
     begin
       Ka.Pfadrichtung:=Ka.Zielknoten(Kno);
       MomentaneKantenliste.AmEndeanfuegen(Ka);
       if Ka.Zielknoten(Kno)= ZKno then
       begin
       Pfadliste.AmEndeanfuegen(MomentaneKantenliste.Kopie.Graph);
         if (MomentaneKantenliste.
         WertsummederElemente(Bewertung)<
         Minlist.WertsummederElemente(BeWertung)) then
         Minlist:=MentaneKantenliste.Kopie;
       end;
       Ka.Zielknoten(Kno).Besucht:=true;
       if not Ka.Zielknoten(Kno).AusgehendeKantenliste.Leer then
         for Index:= 0 to
        Ka.Zielknoten(Kno).AusgehendeKantenliste.
         Anzahl-1 do
           GehezuallenNachbarknoten(Ka.Zielknoten(Kno),
            Ka.Zielknoten(Kno).
           AusgehendeKantenliste.Kante(Index));
       MomentaneKantenliste.AmEndeloeschen(Ob);
       Ka.Zielknoten(Kno).Besucht:=false;
     end;
     Endproc:
   end;
begin
   MomentaneKantenliste:=TKantenliste.Create;
   Graph.Pfadlistenloeschen;
   Graph.LoescheKnotenbesucht;
   Besucht:=true;
   if not AusgehendeKantenliste.Leer then
     for Index:=0 to AusgehendeKantenliste.Anzahl-1 do
     GehezuallenNachbarknoten(self,AusgehendeKantenliste.Kante(Index));
   MomentaneKantenliste.Free;
   MomentaneKantenliste:=nil;
end;
```

```
AllePfadeundminimalenPfadzwischenzweiKnotenbestimmen
(X,Y:Integer;Ausgabe:TLabel;var
SListe:TStringList;Flaeche:TCanvas):Boolean;
var Zaehl:Integer;
     T:TInhaltsgraph;
     Kno1,Kno2:TPfadknoten;
     Gefunden:Boolean;
     Minlist:TKantenliste;
begin
   result:=false;
   if self.ZweiKnotenauswaehlen(X,Y,TInhaltsknoten(Kno1),
   TInhaltsknoten(Kno2),
   Gefunden)and Gefunden
   then
  begin
     Application.ProcessMessages;
     Ausgabe.Caption:='Berechnung läuft...';
     Minlist:=Kantenliste.Kopie;
     Kno1.ErzeugeAllePfadeundMinimalenPfad(Kno2,Minlist);
     result:=true;
     if Kno1.Pfadliste.Leer then
     begin
       Ausgabe.Caption:='';
       Ausgabe.Refresh;
       ShowMessage('Keine Pfade zwischen den Knoten');
     end
      else
      Knol.AnzeigePfadliste(Flaeche,Ausgabe,SListe,true,true);
       if not Minlist.leer then
       begin
         TInhaltsgraph(Minlist.UGraph).FaerbeGraph(clred,psdot);
         TInhaltsgraph(Minlist.UGraph).ZeichneGraph(Flaeche);
         Ausgabe.caption:='Minimaler Pfad:'+Minlist.
         UGraph.InhaltallerKnoten(ErzeugeKnotenstring)+' Summe:
          '+RundeZahltostring(Minlist.UGraph.Kantensumme
         (Bewertung),Kantengenauigkeit);
         Messagebeep(0);
         Pause(2000);
         Ausgabe.Refresh;
       end;
     SListe.Add(Ausgabe.Caption);
     Ausgabe.Caption:='';
     Ausgabe.Refresh;
   end
   else
     result:=false;
```

```
end;
```

```
end.
Unit UMath1:
unit UMath1;(nur für DWK)
{5F+}interface
uses
   UList,UInhGrph,Ugraph,UKante,
   StdCtrls, Controls, ExtCtrls, Dialogs,
   Menus, Classes,
   SysUtils, WinTypes, WinProcs, Messages,Graphics,
  Forms, ClipBrd, Printers;
type
   TNetzknoten = class(TInhaltsknoten)
   private
     Anfang_:Extended;
    Ende : Extended;
     Puffer_:Extended;
     Ergebnis_:string;
     procedure SetzeAnfangszeit(Z:Extended);
     function WelcheAnfangszeit:Extended;
     procedure SetzeEndzeit(Z:Extended);
     function WelcheEndzeit:Extended;
     procedure SetzePuffer(Z:Extended);
     function WelcherPuffer:Extended;
     procedure SetzeErgebnis(S:string);
     function WelchesErgebnis:string;
   public
     constructor Create;override;
     property Anfang:Extended read WelcheAnfangszeit
     write setzeAnfangszeit;
     property Ende:Extended read WelcheEndzeit
     write setzeEndzeit;
     property Puffer:Extended read WelcherPuffer
      write setzePuffer;
     property Ergebnis:string read WelchesErgebnis
      write SetzeErgebnis;
     function Wertlisteschreiben:TStringlist;override;
     procedure Wertlistelesen;override;
   end;
```
 TNetzkante = class(TInhaltskante) private

```
 Ergebnis_:string;
   procedure SetzeErgebnis(S:string);
   function WelchesErgebnis:string;
 public
   constructor Create;override;
   property Ergebnis:string read WelchesErgebnis write
   SetzeErgebnis;
   function Wertlisteschreiben:TStringlist;override;
   procedure Wertlistelesen;override;
 end;
 TNetzgraph = class(TInhaltsgraph)
   constructor Create;override;
   procedure BestimmeAnfangszeit
  (KnoStart:TNetzknoten;Flaeche:TCanvas);
   procedure BestimmeEndzeit
   (KnoZiel:TNetzknoten;Flaeche:TCanvas);
   procedure BestimmeErgebnisse(var SListe:TStringlist);
   procedure Netz(var G:TInhaltsgraph;var
   Oberflaeche:TForm;Flaeche:TCanvas;
   Ausgabe:TLabel;var SListe:TStringlist);
 end;
 THamiltongraph = class(TInhaltsgraph)
   constructor Create;override;
   procedure Hamilton(Stufe:Integer;
   Kno,Zielknoten:TInhaltsknoten;var Kliste:TKantenliste;
   Flaeche:TCanvas);
   procedure Hamiltonkreise(Flaeche:TCanvas;Ausgabe:TLabel;var
   SListe:TStringlist);
 end;
 TEulergraph = class(TInhaltsgraph)
   constructor Create;override;
   procedure Euler(Stufe:Integer;Kno,Zielknoten:TInhaltsknoten;var
   Kliste:TKantenliste;Flaeche:TCanvas;EineLoesung:Boolean;var
   Gefunden:Boolean;Ausgabe:TLabel);
   procedure EulerfixKant:TKante;Kno,Zielknoten:TInhaltsknoten;
   ;var KListe:TKantenliste;Flaeche:TCanvas;Ausgabe:TLabel);
   procedure Eulerlinie(Flaeche:TCanvas;Ausgabe:TLabel; 
   var SListe:TStringlist;
   Anfangsknoten,Endknoten:TInhaltsknoten);
 end;
 TFarbknoten = class(TInhaltsknoten)
 private
```

```
 Knotenfarbe_:Integer;
```

```
 Ergebnis_:string;
   procedure SetzeFarbzahl(Fa:Integer);
   function WelcheFarbzahl:Integer;
   procedure SetzeErgebnis(S:string);
   function WelchesErgebnis:string;
 public
   constructor Create;override;
   property Knotenfarbe:Integer read WelcheFarbzahl
    write SetzeFarbzahl;
   property Ergebnis:string read WelchesErgebnis
    write SetzeErgebnis;
   function Wertlisteschreiben:TStringlist;override;
   procedure Wertlistelesen;override;
 end;
 TFarbgraph = class(TInhaltsgraph)
   constructor Create;override;
   procedure SetzebeiallenKnotenAnfangsfarbe;
   function Knotenistzufaerben(Index:Integer;
   AnzahlFarben:Integer):Boolean;
   procedure Farbverteilung(Index:Integer;AnzahlFarben:Integer;
   var Gefunden:Boolean;
   EineLoesung:Boolean;Flaeche:TCanvas;Ausgabe:TLabel;var
   Ausgabeliste:TStringlist);
   procedure ErzeugeErgebnis;
  procedure FaerbeGraph(Flaeche:TCanvas;Ausgabe:TLabel;var
   SListe:TStringlist);
 end;
TKnotenart = 0.13i TAutomatenknoten = class(TInhaltsknoten)
 private
  Knotenart : TKnotenart;
   procedure SetzeKnotenart(Ka:TKnotenart);
  function WelcheKnotenart:TKnotenart;
 public
   constructor Create;override;
   property KnotenArt:TKnotenart read WelcheKnotenart write
   SetzeKnotenart;
   function Wertlisteschreiben:TStringlist;override;
   procedure Wertlistelesen;override;
 end;
 TAutomatengraph = class(TInhaltsgraph)
 private
  MomentanerKnoten_:TAutomatenknoten;
   procedure SetzeMomentanenKnoten(Kno:TAutomatenknoten);
   function WelcherMomentaneKnoten:TAutomatenknoten;
 public
```

```
 constructor Create;override;
   property MomentanerKnoten:TAutomatenknoten
   read WelchermomentaneKnoten
   write SetzeMomentanenKnoten;
   function Wertlisteschreiben:TStringlist;override;
   procedure Wertlistelesen;override;
   procedure SetzeAnfangsWertKnotenart;
  function BestimmeAnfangsknoten:TAutomatenknoten;
 end;
 TRelationsknoten = class(TInhaltsknoten)
 private
   Ordnung_:Integer;
  Ergebnis : string;
   procedure SetzeOrdnung(O:Integer);
   function WelcheOrdnung:Integer;
   procedure SetzeErgebnis(S:string);
   function WelchesErgebnis:string;
 public
   constructor Create;override;
   property Ordnung:Integer read WelcheOrdnung
   write setzeOrdnung;
   property Ergebnis:string read WelchesErgebnis
    write SetzeErgebnis;
  function Wertlisteschreiben: TStringlist;override;
   procedure Wertlistelesen;override;
 end;
 TRelationsgraph = class(TInhaltsgraph)
   constructor Create;override;
   procedure SetzebeiallenKnotenAnfangsOrdnung;
   procedure Schlingenerzeugen(var SListe:TStringlist);
   procedure ErzeugeOrdnung(Flaeche:TCanvas);
   procedure Warshall(var SListe:TStringlist);
   procedure ErzeugeErgebnis(var SListe:TStringlist);
   function Relationistsymmetrisch:Boolean;
 end;
 TMaxflussknoten = class(TInhaltsknoten)
 private
  Distanz : Extended;
   Ergebnis_:string;
   procedure SetzeDistanz(Di:Extended);
   function WelcheDistanz:Extended;
   procedure SetzeErgebnis(S:string);
   function WelchesErgebnis:string;
 public
   constructor Create;override;
   property Distanz:Extended read WelcheDistanz
```

```
 write SetzeDistanz;
   property Ergebnis:string read WelchesErgebnis
   write SetzeErgebnis;
  function Wertlisteschreiben:TStringlist;override;
   procedure Wertlistelesen;override;
   procedure ErzeugeErgebnis;
 end;
 TMaxflusskante = class(TInhaltskante)
 private
  Fluss : Extended;
   Ergebnis_:string;
   procedure SetzeFluss(Fl:Extended);
   function WelcherFluss:Extended;
   procedure SetzeErgebnis(S:string);
   function WelchesErgebnis:string;
 public
   constructor Create;override;
  property Fluss:Extended read WelcherFluss write setzeFluss;
   property Ergebnis:string read WelchesErgebnis write
   SetzeErgebnis;
   function Wertlisteschreiben:TStringlist;override;
  procedure Wertlistelesen;override;
   procedure ErzeugeErgebnis;
 end;
 TMaxflussgraph = class(TInhaltsgraph)
 private
  Distanz : Extended;
   procedure SetzeDistanz(Di:Extended);
   function WelcheDistanz:Extended;
 public
   constructor Create;override;
   property Distanz:Extended read WelcheDistanz
    write SetzeDistanz;
   function Wertlisteschreiben:TStringlist;override;
   procedure Wertlistelesen;override;
   procedure LoescheFluss;
   procedure SetzeKnotenDistanz;
   procedure Fluss(Kno,Endknoten:TKnoten;var Gefunden:Boolean;
   var Gesamtfluss:Extended;Flaeche:TCanvas);
   procedure StartFluss(Flaeche:TCanvas;var
   Gesamtfluss:Extended);
  procedure BestimmeErgebnis(var SListe:TStringlist);
 end;
 TMatchknoten = class(TInhaltsknoten)
```

```
 private
```

```
 Matchkante_:Integer;
```

```
 VorigeKante_:Integer;
   procedure SetzeMatchkante(Ka:TInhaltskante);
  function WelcheMatchkante:TInhaltskante;
   procedure SetzeVorigeKante(Ka:TInhaltskante);
   function WelcheVorigeKante:TInhaltskante;
   procedure SetzeMindex(M:Integer);
   function WelcherMindex:Integer;
   procedure SetzeVindex(V:Integer);
   function WelcherVindex:Integer;
 public
   constructor Create;override;
   property Matchkante:TInhaltskante read WelcheMatchkante
   write SetzeMatchkante;
   property VorigeKante:TInhaltskante read WelchevorigeKante
   write SetzevorigeKante;
   property Matchkantenindex:Integer read WelcherMindex
   write SetzeMindex;
   property VorigerKantenindex:Integer read WelcherVindex
   write SetzeVindex;
   function Wertlisteschreiben:TStringlist;override;
   procedure Wertlistelesen;override;
   function Knotenistexponiert:Boolean;
 end;
 TMatchgraph = class(TInhaltsgraph)
   constructor Create;override;
   procedure InitialisierealleKnoten;
   procedure AlleKnotenSetzeVorigeKanteaufNil;
   procedure ErzeugeAnfangsMatching;
   function AnzahlexponierteKnoten:Integer;
   procedure VergroessereMatching(G:TInhaltsgraph);
   procedure BestimmeMaximalesMatching(Flaeche:TCanvas;
   Ausgabe:TLabel;G:TInhaltsgraph);
   procedure ErzeugeListe(Var SListe:TStringlist);
 end;
```

```
implementation
```

```
constructor TNetzknoten.Create;
begin
   inherited Create;
 Anfang :=0;Ende:=0;Puffer :=0;Ergebnis := ' ' ; Wertlisteschreiben;
end;
procedure TNetzknoten.SetzeAnfangszeit(Z:Extended);
```

```
begin
  Anfang_:=Z;end;
function TNetzknoten.WelcheAnfangszeit:Extended;
begin
   WelcheAnfangszeit:=Anfang_;
end;
procedure TNetzknoten.SetzeEndzeit(Z:Extended);
begin
  Ende :=Z;
end;
function TNetzknoten.WelcheEndzeit:Extended;
begin
   WelcheEndzeit:=Ende_;
end;
procedure TNetzknoten.SetzePuffer(Z:Extended);
begin
  Puffer :=Z;end;
function TNetzknoten.WelcherPuffer:Extended;
begin
   WelcherPuffer:=Puffer_;
end;
function TNetzknoten.WelchesErgebnis:string;
begin
   WelchesErgebnis:=Ergebnis_;
end;
procedure TNetzknoten.SetzeErgebnis(S:string);
begin
  Ergebnis :=S;end;
function TNetzKnoten.Wertlisteschreiben:TStringlist;
begin
   inherited Wertlisteschreiben;
   Wertliste.Add(Realtostring(Anfang));
   Wertliste.Add(Realtostring(Ende));
   Wertliste.Add(Realtostring(Puffer));
   Wertliste.Add(Ergebnis);
   Wertlisteschreiben:=Wertliste;
```
end;

```
procedure TNetzKnoten.Wertlistelesen;
begin
   inherited Wertlistelesen;
  Anfang:=StringtoReal(Wertliste.Strings[Wertliste.Count-4]);
  Ende:=StringtoReal(Wertliste.Strings[Wertliste.Count-3]);
  Puffer:=StringtoReal(Wertliste.Strings[Wertliste.Count-2]);
  Ergebnis:=Wertliste.Strings[Wertliste.Count-1];
end;
constructor TNetzkante.Create;
begin
   inherited Create;
 Ergebnis := '': Wertlisteschreiben;
end;
procedure TNetzkante.SetzeErgebnis(S:string);
begin
  Ergebnis_:=S;
end;
function TNetzkante.WelchesErgebnis:string;
begin
   WelchesErgebnis:=Ergebnis_;
end;
function TNetzkante.Wertlisteschreiben:TStringlist;
begin
   inherited Wertlisteschreiben;
  Wertliste.Add(Ergebnis);
  Wertlisteschreiben:=Wertliste;
end;
procedure TNetzkante.Wertlistelesen;
begin
   inherited Wertlistelesen;
  Ergebnis:=Wertliste.Strings[Wertliste.Count-1];
end;
constructor TNetzgraph.Create;
begin
   inherited Create;
   InhaltsKnotenclass:=TNetzknoten;
  InhaltsKanteclass:=TNetzkante;
end;
procedure TNetzgraph.BestimmeAnfangszeit
```

```
(KnoStart:TNetzknoten;Flaeche:TCanvas);
label Endproc;
var Index:Integer;
     Speicherliste:TKnotenliste;
     Kno:TNetzknoten;
     Berechnet:Boolean;
     StartknotenZeit,NeueZeit:Extended;
begin
   LoescheKnotenbesucht;
   Speicherliste:=TKnotenliste.Create;
   KnoStart.Besucht:=true;
   if not Leer then
     for Index:=0 to Knotenliste.Anzahl-1 do
       Speicherliste.AmEndeanfuegen(Knotenliste.Knoten(Index));
     while not Speicherliste.Leer do
     begin
       if Abbruch then goto Endproc;
       Speicherliste.AmEndeloeschen(TObject(Kno));
       if not Kno.Besucht
       then
       begin
         Berechnet:=true;
         if not Kno.EingehendeKantenliste.Leer then
            for Index:=0 to Kno.EingehendeKantenliste.Anzahl-1 do
              if not Kno.EingehendeKantenliste.
             Kante(Index).Zielknoten(Kno).Besucht
              then
                Berechnet:=false;
         if Berechnet
         then
         begin
            Startknotenzeit:=KnoStart.Anfang;
            if not Kno.EingehendeKantenliste.Leer then
              for Index:=0 to Kno.EingehendeKantenliste.Anzahl-1
              do
              begin
                NeueZeit:=
             StringtoReal(Kno.EingehendeKantenliste.Kante(Index).Wert)+
             TNetzknoten(Kno.EingehendeKantenliste.Kante(Index).Zielknoten(Kno)).Anfang;
            if Startknotenzeit<NeueZeit then
              Startknotenzeit:=NeueZeit;
              end;
           Kno.Besucht:=true;
           Kno.Anfang:=Startknotenzeit;
            if Demo
            then
              begin
                Knotenwertposition:=1;
                Kno.Farbe:=clblue;
              ZeichneGraph(Flaeche);
```

```
 Demopause;
              Kno.Farbe:=clblack;
             Knotenwertposition:=0;
             end;
         end
         else
        Speicherliste.AmAnfanganfuegen(Kno);
       end;
     end;
   Endproc:
   LoescheKnotenbesucht;
   Speicherliste.Free;
   Speicherliste:=nil;
end;
procedure TNetzgraph.BestimmeEndzeit
(KnoZiel:TNetzknoten;Flaeche:TCanvas);
label Endproc;
var Index:Integer;
     Speicherliste:TKnotenliste;
     Kno:TNetzknoten;
     Berechnet:Boolean;
     EndknotenZeit,NeueZeit:Extended;
begin
   LoescheKnotenbesucht;
   Speicherliste:=TKnotenliste.Create;
   if KnoZiel.Anfang>KnoZiel.Ende then
   KnoZiel.Ende:=KnoZiel.Anfang;
   Endknotenzeit:=KnoZiel.Ende;
   KnoZiel.Besucht:=true;
   if not Leer then
     for Index:=0 to Knotenliste.Anzahl-1 do
      Speicherliste.amEndeanfuegen(Knotenliste.Knoten(Index));
   while not Speicherliste.leer do
   begin
     if Abbruch then goto Endproc;
     Speicherliste.AmAnfangloeschen(TObject(Kno));
     if not Kno.Besucht then
     begin
       Berechnet:=true;
       if not Kno.AusgehendeKantenliste.leer then
         for Index:=0 to Kno.ausgehendeKantenliste.Anzahl-1 do
           if not Kno.AusgehendeKantenliste.
           Kante(Index).Zielknoten(Kno).Besucht then
             Berechnet:=false;
       if Berechnet then
       begin
         if not Kno.AusgehendeKantenliste.Leer then
           for Index:=0 to Kno.AusgehendeKantenliste.Anzahl-1 do
           begin
```

```
 NeueZeit:=
              TNetzknoten(Kno.AusgehendeKantenliste.Kante(Index).Zielknoten(Kno)).Ende
             - StringtoReal
           (Kno.AusgehendeKantenliste.Kante(Index).Wert);
           if Endknotenzeit>NeueZeit then Endknotenzeit:=NeueZeit;
            end;
         Kno.Besucht:=true;
         Kno.Ende:=Endknotenzeit;
          if Demo then
         begin
          Knotenwertposition:=2; Kno.Farbe:=clblue;
            ZeichneGraph(Flaeche);
           Demopause;
           Kno.Farbe:=clblack;
           Knotenwertposition:=0;
         end;
       end
       else
          Speicherliste.AmEndeanfuegen(Kno);
     end;
   end;
   Endproc:
   LoescheKnotenbesucht;
   Speicherliste.Free;
   Speicherliste:=nil;
end;
procedure TNetzgraph.BestimmeErgebnisse(var SListe:TStringlist);
label Endproc;
var Index:Integer;
    Kno, Kno1, Kno2: TNetzknoten;
     Ka:TNetzkante;
     q,S:string;
     T,A1,A2,E1,E2,P:Real;
begin
   SListe:=TStringlist.Create;
   if not Leer then
     for Index:=0 to Knotenliste.Anzahl-1 do
     begin
       if Abbruch then goto Endproc;
       Kno:=TNetzknoten(Knotenliste.Knoten(Index));
       Kno.Puffer:=Kno.Ende-Kno.Anfang;
        S:=Kno.Wert+': '
          +' Anfang: ' +
       RundeStringtoString(Kno.Wertliste[1],Knotengenauigkeit)
          +' Ende:
       '+Rundestringtostring(Kno.Wertliste[2],Knotengenauigkeit)+
          ' Puffer: '+
```

```
 RundeStringtoString(Kno.Wertliste[3],Knotengenauigkeit);
     if Kno.Puffer=0 then
     begin
       Kno.Farbe:=clred;
       Kno.Stil:=psdot;
       S:=S+' kritisch';
     end;
     SListe.Add(S);
     with Kno do
     begin
      Q:=Wert+chr(13)+'Anfangszeit: '+
     RundeZahltoString(Anfang,Knotengenauigkeit)+chr(13)+'Endzeit:
        '+RundeZahltoString
       (Ende,Knotengenauigkeit)+chr(13)+
        'Puffer: '+RundeZahltoString
        (Puffer,Knotengenauigkeit);
       Ergebnis:=Q;
     end;
   end;
 SListe.Add('Kanten:');
 if not Kantenliste.Leer then
   for Index:=0 to Kantenliste.Anzahl-1 do
   begin
     if Abbruch then goto Endproc;
     Ka:=TNetzkante(Kantenliste.Kante(Index));
     T:=StringtoReal(Ka.Wert);
     Kno1:=TNetzknoten(Ka.Anfangsknoten);
     Kno2:=TNetzknoten(Ka.Endknoten);
     A1:=Kno1.Anfang;
    E1:=a1+T;E2:=Kno2. Ende;
    A2:=E2-T;P:=E2-E1;S:= Knol.Wert+'-'+Kno2.Wert+' '+
       ' Früh. Anfg: '+RundeZahltoString(A1,Kantengenauigkeit)+
       ' Früh. Ende:'+RundeZahltoString(E1,Kantengenauigkeit)+
       ' Spät. Anfg: '+RundeZahltoString(A2,Kantengenauigkeit)+
       ' Spät. Ende: '+RundeZahltoString(E2,Kantengenauigkeit)+
       ' Puffer: '+RundeZahltoString(P,Kantengenauigkeit);
      if P=0 then
      begin
        S:=S+' kritisch ';
        Ka.Farbe:=clred;
        Ka.Stil:=psdot;
      end;
      SListe.Add(S);
      with Ka do
      begin
       Q := Wert+chr(13) +
```

```
 'Frühstmöglicher Anfang
         '+RundeZahltoString(A1,Kantengenauigkeit)+
           chr(13) + 'Frühstmögliches
          Ende:'+RundeZahltoString(E1,Kantengenauigkeit)+
            chr(13)+
             'Spätmöglichster Anfang:
          '+RundeZahltoString(A2,Kantengenauigkeit)+
           chr(13) + 'Spätmöglichstes Ende:
          '+RundeZahltoString(E2,Kantengenauigkeit)+
            chr(13)+
          'Puffer: '+RundeZahltoString(P,Kantengenauigkeit);
          if P=0 then S:=S+chr(13)+'Kritische Kante';
         Ergebnis:=Q;
        end;
     end;
   Endproc:
end;
procedure TNetzgraph.Netz(var G:TInhaltsgraph;var
Oberflaeche:TForm;
   Flaeche:TCanvas;Ausgabe:TLabel;Var SListe:TStringlist);
label Endproc;
var Index:Integer;
     Kno1,Kno2:TNetzknoten;
     Str1,Str2,Anfangszeit,Endzeit:string;
     Anfang,Ende:Extended;
     Zaehl:Integer;
     Eingabe:Boolean;
begin
   if not Leer then
   if GraphhatKreise or (AnzahlungerichteteKanten>0) then
   begin
     ShowMessage('Der Graph enthält ungerichtete Kanten oder
     Kreise.');
     exit;
   end;
   if not Leer then
    if (not GraphhatKreise)and (AnzahlungerichteteKanten=0)
     then
     begin
      Zaeh1:=0; for Index:=0 to Knotenliste.Anzahl-1 do
         if Knotenliste.Knoten(Index).EingehendeKantenliste.leer
         then
         begin
           Kno1:=TNetzknoten(Knotenliste.Knoten(Index));
           Zaehl:=Zaehl+1;
```

```
 end;
 if Zaehl<>1 then
 begin
   ShowMessage('Mehrere Anfangsknoten');
   exit;
 end;
 Anfangszeit:='0';
 Eingabe:=Inputquery('Eingabe Anfangszeit: ','Startknoten:
 '+Kno1.Wert,Anfangszeit);
 if (not StringistRealZahl(Anfangszeit)) or
 (StringistRealZahl(Anfangszeit)
 and (Abs(StringtoReal(Anfangszeit))<1.0E30))
 then
   begin
     if Anfangszeit='' then Anfang:=0 else
    Anfang:=StringtoReal(Anfangszeit);
     Kno1.Anfang:=Anfang;
   end
 else
 begin
  ShowMessage('Fehler! Eingabe nicht im zulässigen numeri
   schen Bereich!');
  Eingabe:=false; end;
 if Eingabe=false then goto Endproc;
Zaeh1:=0; for Index:=0 to Knotenliste.Anzahl-1 do
   if Knotenliste.Knoten(Index).AusgehendeKantenliste.leer
   then
   begin
     Kno2:=TNetzknoten(Knotenliste.Knoten(Index));
     Zaehl:=Zaehl+1;
   end;
 if Zaehl<>1 then
 begin
   ShowMessage('Mehrere Endknoten');
   exit;
 end;
Endzeit:='0';
 Eingabe:=Inputquery('Eingabe Endzeit: ','Endknoten:
 '+Kno2.Wert,Endzeit);
 if (not StringistRealZahl(Endzeit)) or
 (StringistRealZahl(Endzeit)
   and (Abs(StringtoReal(Endzeit))<1.0E30))
 then
 begin
   if Endzeit='' then Ende:=0 else
 Ende:=StringtoReal(Endzeit);
   Kno2.Ende:=Ende;
 end
```

```
 else
       begin
         ShowMessage('Fehler! Eingabe nicht im zulässigen numeri-
schen Bereich!');
        Eimage: =false; end;
       if Eingabe=false then goto Endproc;
       if (Kno1<>nil) and (Kno2<>nil) then
       begin
         LoescheBild(G,TForm(Oberflaeche));
         ZeichneGraph(Flaeche);
         Ausgabe.Refresh;
         Ausgabe.Caption:='Berechnung läuft...';
         if Demo then Ausgabe.Caption:='Bestimme Anfangszeit...';
         BestimmeAnfangszeit(Kno1,Flaeche);
          if Abbruch then goto Endproc;
         LoescheBild(G,TForm(Oberflaeche));
         if Demo then Ausgabe.Caption:='Bestimme Endzeit...';
         BestimmeEndzeit(Kno2,Flaeche);
          if Abbruch then goto Endproc;
         LoescheBild(G,TForm(Oberflaeche));
         BestimmeErgebnisse(SListe);
          if Abbruch then goto Endproc;
         LoescheBild(G,TForm(Oberflaeche));
          ZeichneGraph(Flaeche);
         Ausgabe.Caption:='Kritische Knoten und Kanten markiert.
           Projektzeit: '
         +RundeZahltoString(Kno2.Ende-
         Kno1.Anfang,Knotengenauigkeit);
          ShowMessage('Projektzeit:
         '+RundeZahltoString(Kno2.Ende-
         Kno1.Anfang,Knotengenauigkeit));
         Endproc:
         Ausgabe.Caption:='';
         Ausgabe.Refresh;
       end;
     end;
end;
constructor THamiltongraph.Create;
begin
   inherited Create;
end;
procedure
THamiltongraph.Hamilton(Stufe:Integer;Kno,Zielknoten:TInhaltsknoten;
   Var Kliste:TKantenliste;
   Flaeche:TCanvas);
var Index:Integer;
```

```
 Zkno:TInhaltsknoten;
     Ka:TInhaltskante;
begin
  Application.Processmessages;
   if Abbruch then exit;
   if not Kno.AusgehendeKantenliste.leer then
     for Index:=0 to Kno.AusgehendeKantenliste.Anzahl-1 do
     begin
       if Abbruch then exit;
      Ka:=TInhaltskante(Kno.AusgehendeKantenliste.Kante(Index));
       Zkno:=TInhaltsknoten(Kno.AusgehendeKantenliste.Kante(Index).Zielknoten(Kno));
      if ((Not Zkno.Besucht) and (Stufe<AnzahlKnoten+1)) or
      ((Zkno=Zielknoten)and (Stufe=AnzahlKnoten)and(Stufe>2) )
       then
       begin
         Ka.Pfadrichtung:=Zkno;
         if Demo then
         begin
           Ka.Farbe:=clred;
           Ka.Stil:=psdot;
           Ka.ZeichneKante(Flaeche);
           Demopause;
         end;
         if Abbruch then exit;
         Zkno.Besucht:=true;
         Kliste.AmEndeanfuegen(Ka);
         Stufe:=Stufe+1;
        Application.Processmessages;
         if (Zkno=Zielknoten)and (Stufe=AnzahlKnoten+1)
         then
           Zielknoten.Pfadliste.AmEndeanfuegen(Kliste.Kopie.Graph)
         else
           Hamilton(Stufe,Zkno,Zielknoten,Kliste,Flaeche);
         Stufe:=Stufe-1;
         if Zkno<>Zielknoten then Zkno.Besucht:=false;
         if not Kliste.Leer then
         begin
           if Demo then
           begin
              Ka.Farbe:=clblack;
             Ka.Stil:=pssolid;
             Ka.ZeichneKante(Flaeche);
              Demopause;
           end;
          Kliste.AmEndeloeschen(TObject(Ka));;
         end;
       end;
     end;
end;
procedure THamiltongraph.Hamiltonkreise
```

```
(Flaeche:TCanvas;Ausgabe:TLabel;
var SListe:TStringlist);
var Kno:TInhaltsknoten;
     MomentaneKantenliste:TKantenliste;
     zaehl:Integer;
     T:TInhaltsgraph;
begin
   if Leer then exit;
   MomentaneKantenliste:=TKantenliste.Create;
   LoescheKnotenbesucht;
   Pfadlistenloeschen;
   Kno:=LetzterMausklickknoten;
   Kno.Besucht:=true;
   Ausgabe.Caption:='Berechnung läuft';
  Hamilton(1, Kno, Kno, MomentaneKantenliste, Flaeche);
  Kno.AnzeigePfadliste(Flaeche,Ausgabe,SListe,true,true);
   FaerbeGraph(clblack,pssolid);
   ZeichneGraph(Flaeche);
   T:=TInhaltsgraph(Kno.MinimalerPfad(Bewertung));
   if not T.Leer then
   begin
     Ausgabe.Caption:='Traveling Salesmann Lösung: '+
     T.InhaltallerKnoten(ErzeugeKnotenstring)+' Summe: '+
     RundeZahltostring(t.Kantensumme(BeWertung),Kantengenauigkeit)
       +' Produkt: '+
     RundeZahltostring(T.Kantenprodukt(Bewertung),Kantengenauigkeit);
     SListe.Add(Ausgabe.Caption);
     Ausgabe.Refresh;
     T.FaerbeGraph(clred,psdot);
     T.ZeichneGraph(Flaeche);
     ShowMessage(Ausgabe.Caption);
     T.FaerbeGraph(clred,psdot);
     T.ZeichneGraph(Flaeche);
     MomentaneKantenliste.Free;
     MomentaneKantenliste:=nil;
     if Abbruch then exit
   end;
   Ausgabe.Caption:='';
   Ausgabe.Refresh;
end;
constructor TEulergraph.Create;
begin
   inherited Create;
end;
procedure TEulergraph.Euler
(Stufe:Integer;Kno,Zielknoten:TInhaltsknoten;
```
var Kliste:TKantenliste;

```
Flaeche:TCanvas;EineLoesung:Boolean;var
Gefunden:Boolean;Ausgabe:TLabel);
var Index:Integer;
     Zkno:TInhaltsknoten;
     Ka:TInhaltskante;
begin
  Application.Processmessages;
   if EineLoesung and Gefunden then exit;
   if not Kno.AusgehendeKantenliste.Leer then
     for Index:=0 to Kno.AusgehendeKantenliste.Anzahl-1 do
     begin
       Ka:=TInhaltskante(Kno.AusgehendeKantenliste.Kante(Index));
        Zkno:=TInhaltsknoten(Kno.AusgehendeKantenliste.Kante(Index).Zielknoten(Kno));
       if ((not Ka.Besucht) and
      (Stufe<=AnzahlKantenmitSchlingen)) then
       begin
         Ka.Pfadrichtung:=Zkno;
         Ka.Besucht:=true;
         if Demo then
         begin
           Ka.Farbe:=clred;
           Ka.Stil:=psdot;
           Ka.ZeichneKante(Flaeche);
           Demopause;
         end;
         if Abbruch then exit;
         Kliste.AmEndeanfuegen(Ka);
         if Demo then
       Ausgabe.Caption:=Kliste.Kantenlistealsstring;
        Stufe:=Stufe+1;
        if (Zkno=Zielknoten)and
       (Stufe=AnzahlKantenmitSchlingen+1) then
         begin
          Zielknoten.Pfadliste.AmEndeanfuegen(Kliste.Kopie.Graph);
           Gefunden:=true;
            if EineLoesung then exit;
         end
         else
      Euler(Stufe,Zkno,Zielknoten,Kliste,Flaeche,EineLoesung,Gefunden,Ausgabe);
         Stufe:=Stufe-1;
         Ka.Besucht:=false;
         if Demo then
         begin
           Ka.Farbe:=clblack;
           Ka.Stil:=pssolid;
           Ka.ZeichneKante(Flaeche);
           Demopause;
         end;
         if not Kliste.Leer then
        Kliste.AmEndeloeschen(TObject(Ka));;
```

```
 end;
       end;
end;
procedure TEulergraph.Eulerlinie(Flaeche:TCanvas;
Ausgabe:TLabel;
var SListe:TStringlist;Anfangsknoten,Endknoten:
     TInhaltsknoten);
     MomentaneKantenliste:TKantenliste;
     Zaehl:Integer;
     T:TInhaltsgraph;
     EineLoesung:Boolean;
     Gefunden:Boolean;
begin
   EineLoesung:=false;
   Gefunden:=false;
   if MessageDlg('Nur eine
   Loesung?',mtConfirmation,[mbYes,mbNo],0)=mryes then
   EineLoesung:=true;
   ZeichneGraph(Flaeche);
   if Leer then exit;
   MomentaneKantenliste:=TKantenliste.Create;
   LoescheKantenbesucht;
   Pfadlistenloeschen;
   Ausgabe.Caption:='Berechnung läuft';
   Ausgabe.Refresh;
   if EineLoesung then
   begin
     if MessageDlg('Schneller Euleralgorithmus?',
        mtConfirmation, [mbYes, mbNo], 0) = mrYes
     then
     begin
       Eulerfix(nil,Anfangsknoten,Endknoten,
      MomentaneKantenliste, Flaeche, Ausgabe);
       Endknoten.Pfadliste.AmEndeanfuegen
      (MomentaneKantenliste.Kopie.Graph);
       Gefunden:=true;
     end
     else
     Euler(1,Anfangsknoten,Endknoten,MomentaneKantenliste,Flaeche,EineLoesung,Gefunden,Ausgabe);
   end
   else
    Euler(1,Anfangsknoten,Endknoten,MomentaneKantenliste,Flaeche,EineLoesung,Gefunden,Ausgabe);
  Endknoten.AnzeigePfadliste(Flaeche,Ausgabe,
 SListe, true, true);
  if Abbruch then exit;
  if not Endknoten.Pfadliste.leer
  then begin
    T:=TInhaltsgraph(Endknoten.Pfadliste.Pfad(0));if not T.Leer
```

```
 then begin
       Ausgabe.Caption:='Eulerlinie: '+
       T.InhaltallerKnoten(ErzeugeKnotenstring)+' Summe: '+
       RundeZahltostring(T.Kantensumme
       (Bewertung),Kantengenauigkeit)
        +' Produkt: '+
       RundeZahltostring(T.Kantenprodukt
       (Bewertung),Kantengenauigkeit);
        Ausgabe.Refresh;
       T.FaerbeGraph(clred,psdot);T.ZeichneGraph(Flaeche);
        ShowMessage(Ausgabe.Caption);
      end;
    end;
   Ausgabe.Caption:=";Ausgabe.Refresh;
end;
procedure TEulergraph.Eulerfix(Kant:TInhaltskante;
Kno,Zielknoten:
   TInhaltsknoten;var Kliste:TKantenliste;
   Flaeche:TCanvas;Ausgabe:TLabel);
var Index:Integer;
     ZKno:TInhaltsknoten;
     Ka:TInhaltskante;
begin
   Application.Processmessages;
   if not Kno.AusgehendeKantenliste.Leer then
     for Index:=0 to Kno.AusgehendeKantenliste.Anzahl-1 do
     begin
      Ka:=TInhaltskante(Kno.AusgehendeKantenliste.Kante(Index));
      if (not Ka.Besucht) then
      begin
       ZKno:=TInhaltsknoten(Ka.Zielknoten(Kno));
       Ka.Pfadrichtung:=ZKno;Ka.Besucht:=true;
       if Demo then begin Ka.Farbe:=clred;Ka.Stil:=psdot;
       Ka.ZeichneKante(Flaeche);Demopause;
      end;
      if Abbruch then exit;
     Eulerfix(Ka,Zkno,Zielknoten,Kliste,Flaeche,Ausgabe);
    end;
    if Kant<>nil then
    begin if Demo then
      begin
       Kant.Farbe:=clblue;Kant.Stil:=psdot;
      Kant.ZeichneKante(Flaeche);Demopause;end;Kliste.
        AmAnfanganfuegen(Kant);
      end;
     if Demo then Ausgabe.Caption:=KListe.Kantenlistealsstring;
    end
end;
constructor TFarbknoten.Create;
```

```
begin
   inherited Create;
 Knotenfarbe:=0;Ergebnis := ' ' ; Wertlisteschreiben;
end;
procedure TFarbknoten.SetzeFarbzahl(Fa:Integer);
begin
 Knotenfarbe :=Fa;
end;
function TFarbknoten.WelcheFarbzahl:Integer;
begin
  WelcheFarbzahl:=Knotenfarbe_;
end;
procedure TFarbknoten.SetzeErgebnis(S:string);
begin
  Ergebnis :=S;
end;
function TFarbknoten.WelchesErgebnis:string;
begin
   WelchesErgebnis:=Ergebnis_;
end;
function TFarbKnoten.Wertlisteschreiben:TStringlist;
begin
   inherited Wertlisteschreiben;
  Wertliste.Add(Integertostring(Knotenfarbe));
  Wertliste.Add(Ergebnis);
  Wertlisteschreiben:=Wertliste;
end;
procedure TFarbKnoten.Wertlistelesen;
begin
   inherited Wertlistelesen;
  Knotenfarbe:=StringtoInteger(Wertliste.Strings[Wertliste.Count-
    2]);
  Ergebnis:=Wertliste.Strings[Wertliste.Count-1];
end;
constructor TFarbgraph.Create;
begin
   inherited Create;
   InhaltsKnotenclass:=TFarbknoten;
  Inhaltskanteclass:=TInhaltskante;
end;
procedure TFarbgraph.SetzebeiallenKnotenAnfangsfarbe;
```

```
var Index:Integer;
begin
   if not Leer then
   for Index:=0 to Knotenliste.Anzahl -1 do
     TFarbknoten(Knotenliste.Knoten(Index)).Knotenfarbe:=0;
end;
function TFarbgraph.Knotenistzufaerben
(Index:Integer;AnzahlFarben:Integer):Boolean;
var Kno:TFarbknoten;
     GleicheFarbe:Boolean;
     Zaehl:Integer;
   function NachbarknotenhabengleicheFarbe(Ka:TKante):Boolean;
   var Kno1,Kno2:TFarbknoten;
   begin
     Kno1:=TFarbknoten(Ka.Anfangsknoten);
     Kno2:=TFarbknoten(Ka.Endknoten);
     if Ka.KanteistSchlinge
     then
       NachbarknotenhabengleicheFarbe:=false
     else
     NachbarknotenhabengleicheFarbe:=(Kno1.Knotenfarbe=Kno2.Knotenfarbe);
   end;
begin
   Kno:=TFarbknoten(Knotenliste.Knoten(Index));
   repeat
     Kno.Knotenfarbe:=(Kno.Knotenfarbe+1) mod (AnzahlFarben+1);
     if Kno.Knotenfarbe=0
     then
     begin
       Knotenistzufaerben:=false;
       exit;
     end;
     GleicheFarbe:=false;
     if not Kno.AusgehendeKantenliste.Leer then
       for Zaehl:=0 to Kno.AusgehendeKantenliste.Anzahl-1 do
         if NachbarknotenhabengleicheFarbe
         (Kno.AusgehendeKantenliste.Kante(Zaehl)) then
          GleicheFarbe:=true;
         if not Kno.EingehendeKantenliste.leer then
         for Zaehl:=0 to Kno.EingehendeKantenliste.Anzahl-1 do
         if NachbarknotenhabengleicheFarbe
         (Kno.EingehendeKantenliste.Kante(Zaehl)) then
          GleicheFarbe:=true;
   until (Not GleicheFarbe) ;
   KnotenistzuFaerben:=true;
```
end;

```
procedure TFarbgraph.Farbverteilung(Index:Integer;
AnzahlFarben:Integer;var Gefunden:Boolean;
EineLoesung:Boolean;Flaeche:TCanvas;Ausgabe:TLabel;var
Ausgabeliste:TStringlist);
label Endproc;
var Knotenzufaerben:Boolean;
     K:TFarbgraph;
     Zaehl:Integer;
     Kno:TFarbknoten;
     S:string;
   function Farbe(F:Integer):TColor;
   begin
     case F of
       1:Farbe:=clred;
       2:Farbe:=clblue;
       3:Farbe:=clgreen;
       4:Farbe:=clgray;
       5:Farbe:=clpurple;
       6:Farbe:=clmaroon;
       7:Farbe:=claqua;
       8:Farbe:=clyellow;
       9:Farbe:=clnavy;
       10:Farbe:=clteal;
       11:Farbe:=cllime;
       12:Farbe:=clfuchsia;
       else Farbe:=clblacK;
     end;
   end;
begin
   if Gefunden and EineLoesung then goto Endproc;
   repeat
    Application.Processmessages;
     if Abbruch then exit;
     Knotenzufaerben:=Knotenistzufaerben(Index,AnzahlFarben);
     if (Knotenzufaerben) and (Index<AnzahlKnoten-1)
     then
     Farbverteilung(Index+1,AnzahlFarben,Gefunden,EineLoesung,Flaeche,
         Ausgabe,Ausgabeliste)
     else
       if (Index=Anzahlknoten-1) and Knotenzufaerben then
       begin
         Gefunden:=true;
         ErzeugeErgebnis;
        S:Y' for Zaehl:=0 to Knotenliste.Anzahl-1 do
         begin
```

```
 Kno:=TFarbknoten(Knotenliste.Knoten(zaehl));
           Kno.Farbe:=Farbe(Kno.Knotenfarbe);
           S:=S+' ' +Kno.Ergebnis;
         end;
         Knotenwertposition:=2;
         ZeichneGraph(Flaeche);
          Demopause;
         Knotenwertposition:=0;
         Ausgabeliste.Add(S);
         Ausgabe.Caption:=S;
       end
   until (not Knotenzufaerben) or (Gefunden and EineLoesung);
   Endproc:
end;
procedure TFarbgraph.ErzeugeErgebnis;
var Index:Integer;
     Kno:TFarbknoten;
begin
   if not Leer then
   for Index:=0 to Knotenliste.Anzahl-1 do
   begin
     Kno:=TFarbknoten(Knotenliste.Knoten(Index));
   Kno.SetzeErgebnis(Kno.Wert+':'+IntegertoString(Kno.Knotenfarbe));
   end;
end;
procedure TFarbgraph.FaerbeGraph
(Flaeche:TCanvas;Ausgabe:TLabel;var SListe:TStringlist);
var AnzahlFarben:Integer;
     StringFarben:string;
     Gefunden,EineLoesung:Boolean;
     Index:Integer;
begin
   if Leer then exit;
   SetzebeiallenKnotenAnfangsfarbe;
   repeat
     StringFarben:=Inputbox('Eingabe Farbzahl','Anzahl Far-
ben:','4');
     AnzahlFarben:=StringtoInteger(StringFarben);
     if (AnzahlFarben<0) or (AnzahlFarben>19) then
       ShowMessage('Fehler: 0<Anzahl Farben <20 !');
   until (AnzahlFarben>0) and (AnzahlFarben<20);
   if MessageDlg('Nur eine Lösung?',
        mtConfirmation, [mbYes, mbNo], 0) = mrYes
   then
     EineLoesung:=true
   else
     EineLoesung:=false;
   Gefunden:=false;
```
Farbverteilung(0,AnzahlFarben,Gefunden,EineLoesung,Flaeche,Ausgabe,SListe); end;

```
constructor TAutomatenknoten.Create;
begin
  inherited Create;
  Knotenart_:=0;
  Wertlisteschreiben;
end;
procedure TAutomatenknoten.SetzeKnotenart(Ka:TKnotenart);
begin
  Knotenart_:=Ka;
end;
function TAutomatenknoten.WelcheKnotenart:TKnotenart;
begin
  WelcheKnotenart:=Knotenart_;
end;
function TAutomatenknoten.Wertlisteschreiben:TStringlist;
begin
   inherited Wertlisteschreiben;
  Wertliste.Add(IntegertoString(Knotenart));
  Wertlisteschreiben:=Wertliste;
end;
procedure TAutomatenknoten.Wertlistelesen;
begin
   inherited Wertlistelesen;
  Knotenart:=StringtoInteger(Wertliste.Strings[Wertliste.Count-
1]);
end;
constructor TAutomatengraph.Create;
begin
   inherited Create;
  MomentanerKnoten_:=nil;
end;
procedure TAutomatengraph.SetzeMomentanenKnoten
(Kno:TAutomatenknoten);
begin
  MomentanerKnoten_:=Kno;
end;
```

```
function TAutomatengraph.
```

```
WelcherMomentaneKnoten:TAutomatenknoten;
begin
   WelchermomentaneKnoten:=MomentanerKnoten_;
end;
function TAutomatengraph.Wertlisteschreiben:TStringList;
begin
   inherited Wertlisteschreiben;
  Wertliste.Add(Integertostring(Knotenliste.Position(MomentanerKnoten)));
   Wertlisteschreiben:=Wertliste;
end;
procedure TAutomatengraph.Wertlistelesen;
begin
   inherited Wertlistelesen;
   if not Knotenliste.leer then
     Momentanerknoten:=
     TAutomatenknoten(Knotenliste.Knoten(StringtoInteger(Wertliste.Strings
       [Wertliste.Count-1])));
end;
procedure TAutomatengraph.SetzeAnfangswertknotenart;
var Index:Integer;
begin
   if not Leer then
     for Index:=0 to Knotenliste.Anzahl-1 do
       TAutomatenknoten(Knotenliste.Knoten(Index)).Knotenart:=0;
end;
function TAutomatengraph.BestimmeAnfangsknoten:TAutomatenknoten;
var Index:Integer;
begin
   BestimmeAnfangsknoten:=nil;
   if not Leer then
   for Index:=0 to Knotenliste.Anzahl-1 do
     if
    (TAutomatenknoten(Knotenliste.Knoten(Index)).Knotenart=1)or
    (TAutomatenknoten(Knotenliste.Knoten(Index)).Knotenart=3)
     then
     begin
     BestimmeAnfangsknoten:=TAutomatenknoten(Knotenliste.Knoten(Index));
       exit;
     end;
end;
constructor TRelationsknoten.Create;
begin
   inherited Create;
```
```
 Ordnung_:=0;
 Ergebnis := ' ' ; Wertlisteschreiben;
end;
procedure TRelationsknoten.SetzeOrdnung(O:Integer);
begin
  Ordnung_:=O;
end;
function TRelationsknoten.WelcheOrdnung:Integer;
begin
   WelcheOrdnung:=Ordnung_;
end;
procedure TRelationsknoten.SetzeErgebnis(S:string);
begin
  Ergebnis_:=S;
end;
function TRelationsknoten.WelchesErgebnis:string;
begin
    WelchesErgebnis:=Ergebnis_;
end;
function TRelationsKnoten.Wertlisteschreiben:TStringlist;
begin
   inherited Wertlisteschreiben;
  Wertliste.Add(Integertostring(Ordnung));
  Wertliste.Add(Ergebnis);
  Wertlisteschreiben:=Wertliste;
end;
procedure TRelationsKnoten.Wertlistelesen;
begin
   inherited Wertlistelesen;
   Ordnung:=StringtoInteger(Wertliste.Strings[Wertliste.Count-
    2]);
  Ergebnis:=Wertliste.Strings[Wertliste.Count-1];
end;
constructor TRelationsgraph.Create;
begin
   inherited Create;
   InhaltsKnotenclass:=TRelationsknoten;
   InhaltsKanteclass:=TInhaltskante;
end;
```
procedure TRelationsgraph.SetzebeiallenKnotenAnfangsOrdnung;

```
var Index:Integer;
begin
   if not Leer then
     for Index:=0 to Knotenliste.Anzahl-1 do
       TRelationsknoten(Knotenliste.Knoten(Index)).Ordnung:=0;
end;
procedure TRelationsgraph.Schlingenerzeugen(var
SListe:TStringlist);
var Index:Integer;
     Kno:TRelationsKnoten;
     Ka:TInhaltskante;
     Graphistreflexiv:Boolean;
begin
   Graphistreflexiv:=true;
   if not Leer then
     for Index:=0 to Knotenliste.Anzahl-1 do
     begin
       Kno:=TRelationsknoten(Knotenliste.Knoten(Index));
       if Kno.AnzahlSchlingen=0 then
       begin
         Ka:=TInhaltskante.Create;
        Ka. Weite:=30; Ka.Wert:='r';
         Ka.Farbe:=clgreen;
         Ka.Stil:=psdot;
         FuegeKanteein(Kno,Kno,true,Ka);
         Graphistreflexiv:=false;
       end;
     end;
   if Graphistreflexiv
   then
     SListe.Add('Die ursprüngliche Relation ist reflexiv!')
   else
     SListe.Add('Die ursprüngliche Relation ist nicht refle
      xiv!');
end;
procedure TRelationsgraph.ErzeugeOrdnung(Flaeche:Tcanvas);
var AktuelleOrdnung:Integer;
     Kreis:Boolean;
     Index:Integer;
   procedure Topsort(Kno:TRelationsknoten);
   var Zaehl:Integer;
     procedure TopsortNachbarknoten(Kno:TKnoten;Ka:TKante);
     var K:TRelationsknoten;
     begin
      Application.processmessages;
```

```
 if Abbruch then exit;
    K:=TRelationsknoten(Ka.Zielknoten(Kno));
    TInhaltsknoten(K).Farbe:=clblack;
    TInhaltsknoten(K).Zeichneknoten(Flaeche);
    if not K.Besucht then
     begin
       if Demo then
       begin
         if Abbruch then exit;
         TInhaltskante(Ka).Farbe:=clblue;
         TInhaltskante(Ka).Stil:=psdot;
         TInhaltskante(Ka).ZeichneKante(Flaeche);
         TInhaltsknoten(K).Farbe:=clblack;
       end;
       Topsort(K);
     end
     else
       if K.Ordnung=0 then Kreis:=true;
     if Demo then
     begin
       TInhaltskante(Ka).Farbe:=clblue;
       TInhaltskante(Ka).Stil:=psdot;
       TInhaltskante(Ka).ZeichneKante(Flaeche);
      Application.Processmessages;
       if Abbruch then exit;
     end;
   end;
 begin
   if not Kreis and (not Kno.Besucht) then
   begin
     Kno.Besucht:=true;
     if not Kno.AusgehendeKantenliste.Leer then
       for Zaehl:=0 to Kno.AusgehendeKantenliste.Anzahl-1 do
       begin
         if not
      Kno.AusgehendeKantenliste.Kante(Zaehl).KanteistSchlinge
         then
          TopsortNachbarknoten(Kno,Kno.ausgehendeKantenliste.Kante(Zaehl));
        if Abbruch then exit;
       end;
     AktuelleOrdnung:=AktuelleOrdnung+1;
     Kno.Ordnung:=AnzahlKnoten-AktuelleOrdnung+1;
     if Demo then
     begin
       Kno.Position:=1;
       Kno.Farbe:=clred;
      Kno.ZeichneKnoten(Flaeche);
```

```
 Demopause;
         Kno.Position:=0;
         Kno.Farbe:=clblack;
         Kno.ZeichneKnoten(Flaeche);
         Kno.Position:=0;
         if Abbruch then exit;
       end;
     end;
   end;
begin
   if not Leer then
   begin
     LoescheKnotenbesucht;
     SetzebeiallenKnotenAnfangsOrdnung;
     AktuelleOrdnung:=0;
     Kreis:=false;
     for Index:=0 to Knotenliste.Anzahl-1 do
     begin
       if Abbruch then exit;
       Topsort(TRelationsknoten(Knotenliste.Knoten(Index)));
     end;
   end;
end;
procedure TRelationsgraph.Warshall(var SListe:TStringlist);
var Index, Index1, Index2: Integer;
     Graphisttransitiv:Boolean;
     Kno,Kno1,Kno2:TKnoten;
     procedure ErzeugeTransitiveKante(Kno1,Kno2:TKnoten);
     var Ka:TInhaltskante;
     begin
       if not KanteverbindetKnotenvonnach(Kno1,Kno2) then
       begin
         Ka:=Tinhaltskante.Create;
        Ka.Wert:='t';
         Ka.Farbe:=clred;
         Ka.Stil:=psdot;
      FuegeKanteein(TInhaltsknoten(Kno1),TInhaltsknoten(Kno2),true,Ka);
         Graphisttransitiv:=false;
       end;
     end;
begin
   Graphisttransitiv:=true;
   if not Knotenliste.Leer then
     for Index:=0 to Knotenliste.Anzahl-1 do
```

```
 begin
       Kno:=Knotenliste.Knoten(Index);
       if not Kno.EingehendeKantenliste.leer then
         for Index1:=0 to Kno.EingehendeKantenliste.Anzahl-1 do
         begin
        Kno1:=Kno.EingehendeKantenliste.Kante(index1).Anfangsknoten;
           if not Kno.AusgehendeKantenliste.leer then
             for Index2:=0 to Kno.AusgehendeKantenliste.Anzahl-1
             do
             begin
           Kno2:=Kno.AusgehendeKantenliste.Kante(Index2).Endknoten;
               ErzeugeTransitiveKante(Kno1,Kno2);
             end;
         end;
     end;
   if not Graphisttransitiv
   then
     SListe.Add('Die ursprüngliche Relation ist nicht transi
      tiv!')
   else
     SListe.Add('Die ursprüngliche Relation ist transitiv!');
end;
procedure TRelationsgraph.ErzeugeErgebnis(var
SListe:TStringlist);
var Index:Integer;
     Kno:TRelationsknoten;
begin
   SListe.Add('Ordnung:');
   if not Leer then
     for Index:=0 to Knotenliste.Anzahl-1 do
     begin
       Kno:=TRelationsknoten(Knotenliste.Knoten(Index));
       Kno.Ergebnis:=Kno.Wert+':'+Integertostring(Kno.Ordnung);
       SListe.Add(Kno.Ergebnis);
     end;
end;
function TRelationsgraph.Relationistsymmetrisch:Boolean;
var Index:Integer;
     Ka:TInhaltskante;
     Knoa,Knoe:TRelationsknoten;
     Symmetrisch:Boolean;
begin
   Symmetrisch:=true;
   if not Kantenliste.leer then
     for Index:=0 to Kantenliste.Anzahl-1 do
     begin
       Ka:=TInhaltskante(Kantenliste.Kante(Index));
       Knoa:=TRelationsknoten(Ka.Anfangsknoten);
```

```
 Knoe:=TRelationsknoten(Ka.Endknoten);
       if not KanteverbindetKnotenvonnach(Knoe,Knoa)
       then
         Symmetrisch:=false;
     end;
   Relationistsymmetrisch:=Symmetrisch;
end;
constructor TMaxflussknoten.Create;
begin
   inherited Create;
  Distanz :=0;
   Ergebnis_:='';
   Wertlisteschreiben;
end;
procedure TMaxflussknoten.SetzeDistanz(Di:Extended);
begin
   Distanz_:=Di;
end;
function TMaxflussknoten.WelcheDistanz:Extended;
begin
   WelcheDistanz:=Distanz_;
end;
procedure TMaxflussknoten.SetzeErgebnis(S:string);
begin
   Ergebnis_:=S;
end;
function TMaxflussknoten.WelchesErgebnis:string;
begin
   WelchesErgebnis:=Ergebnis_;
end;
function TMaxflussknoten.Wertlisteschreiben:TStringlist;
begin
  inherited Wertlisteschreiben;;
   Wertliste.Add(Realtostring(Distanz));
   Wertliste.Add(Ergebnis);
   Wertlisteschreiben:=Wertliste;
end;
procedure TMaxflussknoten.Wertlistelesen;
begin
   inherited Wertlistelesen;
   Distanz:=StringtoReal(Wertliste.Strings[Wertliste.Count-2]);
   Ergebnis:=Wertliste.Strings[Wertliste.Count-1];
```

```
procedure TMaxflussknoten.ErzeugeErgebnis;
var S:string;
     P:Integer;
begin
  P:=Position;
  Position:=0;
  if Distanz<1E32
  then
   S:=RundeZahltoString(Distanz,TInhaltsgraph(Graph).Knotengenauigkeit)
  else S:=\iota i';
  SetzeErgebnis(Wert+':'+S+' ');
  Position:=P;
end;
constructor TMaxflusskante.Create;
begin
  inherited Create;
 Fluss :=0;Ergebnis := '': Wertlisteschreiben;
end;
procedure TMaxflusskante.SetzeFluss(Fl:Extended);
begin
 Fluss :=F1;end;
function TMaxflusskante.WelcherFluss:Extended;
begin
  WelcherFluss:=Fluss_;
end;
procedure TMaxflusskante.SetzeErgebnis(S:string);
begin
  Ergebnis :=S;
end;
function TMaxflusskante.WelchesErgebnis:string;
begin
  WelchesErgebnis:=Ergebnis_;
end;
function TMaxflusskante.Wertlisteschreiben:TStringlist;
begin
   inherited Wertlisteschreiben;
  Wertliste.Add(Realtostring(Fluss));
  Wertliste.Add(Ergebnis);
   Wertlisteschreiben:=Wertliste;
```
end;

```
end;
```

```
procedure TMaxflusskante.Wertlistelesen;
begin
   inherited Wertlistelesen;
   Fluss:=StringtoReal(Wertliste.Strings[Wertliste.Count-2]);
   Ergebnis:=Wertliste.Strings[Wertliste.Count-1];
end;
procedure TMaxflusskante.ErzeugeErgebnis;
var P:Integer;
begin
   P:=Position;
   Position:=0;
   SetzeErgebnis(RundeStringtoString(Wert,
   TInhaltsgraph(Anfangsknoten.Graph).Kantengenauigkeit)+':'
  +RundeZahltoString(Fluss,TInhaltsgraph(Anfangsknoten.Graph).Kantengenauigkeit));
   Position:=P;
end;
constructor TMaxflussgraph.Create;
begin
   inherited Create;
   InhaltsKnotenclass:=TMaxflussknoten;
   InhaltsKanteclass:=TMaxflusskante;
  Distanz :=0;
end;
procedure TMaxflussgraph.SetzeDistanz(Di:Extended);
begin
   Distanz_:=Di;
end;
function TMaxflussgraph.WelcheDistanz:Extended;
begin
   WelcheDistanz:=Distanz_;
end;
function TMaxflussgraph.Wertlisteschreiben:TStringlist;
begin
   inherited Wertlisteschreiben;
   Wertliste.Add(Realtostring(Distanz));
   Wertlisteschreiben:=Wertliste;
end;
procedure TMaxflussgraph.Wertlistelesen;
begin
   inherited Wertlistelesen;
```

```
 Distanz:=StringtoReal(Wertliste.Strings[Wertliste.Count-1]);
end;
procedure TMaxflussgraph.LoescheFluss;
var Index:Integer;
begin
   if not Kantenliste.Leer then
     for Index:=0 to Kantenliste.Anzahl-1 do
      TMaxflussKante(Kantenliste.Kante(Index)).Fluss:=0;
end;
procedure TMaxflussgraph.SetzeKnotenDistanz;
var Index:Integer;
begin
   if not Leer then
   for Index:=0 to Knotenliste.Anzahl-1 do
   begin
     TMaxflussknoten(Knotenliste.Knoten(Index)).Distanz:=1E32;
     TMaxflussknoten(Knotenliste.Knoten(Index)).ErzeugeErgebnis;
   end;
end;
procedure TMaxflussgraph.Fluss(Kno,Endknoten:TKnoten;var
Gefunden:Boolean;
   Var Gesamtfluss:Extended;Flaeche:TCanvas;Oberflaeche:TForm);
var Index1,Index2:Integer;
    Kaeingehend, Kaausgehend: TKante;
      G:TInhaltsgrapH;
   procedure Graphzeichnen;
   begin
     Knotenwertposition:=2;
     Kantenwertposition:=2;
    LoescheBikld(G,Oberflaeche);
     ZeichneGraph(Flaeche);
     Knotenwertposition:=0;
     Kantenwertposition:=0;
   end;
   GraphH:=TInhaltsgraph(MaxFlussgraph);
     Paintbox.OnMouseDown:=PanelDownMouse;
     Paintbox.OnDblClick:=nil;
     Paintbox.ONmousemove:=nil;
      MaxFlussgraph.StartFluss(Paintbox.Canvas,Gesamtfluss,Knotenformular);
     if Gesamtfluss>0 then
      begin
       Sliste:=TStringList.Create;
       MaxFlussgraph.BestimmeErgebnis(Sliste);
```

```
 Sliste.Insert(0,'Kanten,Schranken und Fluss:');
       Sliste.Add('maximaler Gesamtfluss: '+
       RundeZahltoString(Gesamtfluss,Graph.Kantengenauigkeit));
       if not Graph.Abbruch then
        begin
        StringlistnachListbox(Sliste,Listbox);
         ShowMessage('Der maximale Gesamtfluss beträgt '+
         RundeZahltoString(Gesamtfluss,Graph.Kantengenauigkeit));
         end;
        Bildloeschen;
       MaxFlussgraph.Knotenwertposition:=0;
       MaxFlussgraph.Kantenwertposition:=2;
       MaxFlussgraph.ZeichneGraph(Paintbox.Canvas);
       GraphH:=TInhaltsgraph(MaxFlussgraph);
       GraphH.Knotenwertposition:=0;
       GraphH.Kantenwertposition:=2;
        Aktiv:=false;
       GraphH:=MaxFlussgraph.
       InhaltskopiedesGraphen(TInhaltsgraph,TMaxflussknoten,
       TMaxflusskante,false);
       GraphH.Kantenwertposition:=2;
        Aktiv:=false;
        Sliste.Free;
        Sliste:=nil;
       MaxFlussgraph.Freeall;
       MaxFlussgraph:=nil;
     end;
     Menuenabled(true);
     if GraphH.Abbruch then
     begin
       Aktiv:=true;
       Bildloeschen;
       Graph.ZeichneGraph(Paintbox.Canvas);
       ShowMessage('Abbruch!');
     end;
   except
     AbbruchClick(Sender);
     Fehler;
   end;
end;
procedure BesucheeingehendeKante(Ka:TKante);
   var Kno1,Kno2:TMaxflussknoten;
       Schranke,Fluss:Extended;
       Kante:TMaxFlusskante;
  begin
     Application.Processmessages;
     if Abbruch then exit;
     if Gefunden then exit;
```

```
 Kno1:=TMaxflussknoten(Ka.Endknoten);
 Kno2:=TMaxflussknoten(Ka.Anfangsknoten);
 Kante:=TMaxflusskante(Ka);
 Schranke:=StringtoReal(Ka.Wert);
 Fluss:=Kante.Fluss;
 if not Kante.Besucht then
 begin
   Kante.ErzeugeErgebnis;
   if Demo then
   begin
     Kante.Farbe:=clred;
     Kante.Stil:=psdot;
     Kante.Position:=2;
     Flaeche.Refresh;
     Graphzeichnen;
     Demopause;
     Kante.Position:=0;
   end;
   if Fluss>0 then
   begin
     Kante.Besucht:=true;
     Kno2.Distanz:=Minimum(Kno1.Distanz,Fluss);
     Kno2.ErzeugeErgebnis;
     if Demo then
     begin
       Kno2.Farbe:=clred;
       Kno2.Stil:=psdot;
       Kno2.Position:=2;
       Flaeche.Refresh;
       Graphzeichnen;
       Kno2.Position:=0;
       Demopause;
     end;
     self.Fluss(Kno2,Endknoten,Gefunden,Gesamtfluss,Flaeche);
   end;
   Kante.Besucht:=false;
   if Gefunden then Kante.Fluss:=Kante.Fluss-Distanz;
   Kno2.ErzeugeErgebnis;
   Kante.ErzeugeErgebnis;
   if Demo then
   begin
     Kante.Farbe:=clblack;
     Kante.Stil:=pssolid;
     Kno2.Farbe:=clblack;
     Kno2.Stil:=pssolid;
     Kante.Position:=2;
     Kno2.Position:=2;
     Flaeche.Refresh;
     Graphzeichnen;
     Kante.Position:=0;
```

```
 Kno2.Position:=0;
        Demopause;
     end;
   end;
 end;
 procedure BesucheausgehendeKante(Ka:TKante);
 var Kno1,Kno2:TMaxflussknoten;
     Schranke,Fluss:Extended;
     Kante:TMaxFlusskante;
 begin
   Application.Processmessages;
   if Abbruch then exit;
   if Gefunden then exit;
   Kno1:=TMaxflussknoten(Ka.Anfangsknoten);
   Kno2:=TMaxflussknoten(Ka.Endknoten);
   Kante:=TMaxflusskante(Ka);
   Schranke:=StringtoReal(Kante.Wert);
   Fluss:=Kante.Fluss;
   if not Kante.Besucht then
   begin
     Kante.ErzeugeErgebnis;
     if Demo then
     begin
       Kante.Farbe:=clred;
       Kante.Stil:=psdot;
       Kante.Position:=2;
       Flaeche.Refresh;
       Graphzeichnen;
       Demopause;
       Kante.Position:=0;
     end;
     if Fluss<Schranke then
     begin
       Kante.Besucht:=true;
       Kno2.Distanz:=Minimum(Kno1.Distanz,Schranke-Fluss);
       Kno2.ErzeugeErgebnis;
       if Demo then
       begin
         Kno2.Farbe:=clred;
         Kno2.Stil:=psdot;
         Kno2.Position:=2;
         Flaeche.Refresh;
         Graphzeichnen;
         Demopause;
         Kno2.Position:=0;
       end;
       if Kno2=Endknoten then
       begin
          Gefunden:=true;
```

```
 Distanz:=Kno2.Distanz;
         end
         else
        self.Fluss(Kno2,Endknoten,Gefunden,Gesamtfluss,Flaeche);
       end;
       Kante.Besucht:=false;
       if Gefunden then Kante.Fluss:=Kante.Fluss+Self.Distanz;
       Kante.ErzeugeErgebnis;
       Kno2.ErzeugeErgebnis;
       if Demo then
       begin
         Kante.Farbe:=clblack;
         Kante.Stil:=pssolid;
         Kno2.Farbe:=clblack;
         Kno2.Stil:=pssolid;
         Kante.Position:=2;
         Kno2.Position:=2;
         Flaeche.Refresh;
         Graphzeichnen;
         Demopause;
         Kante.Position:=0;
         Kno2.Position:=0;
       end;
     end;
   end;
begin
   if not Gefunden then
   begin
     if not Kno.AusgehendeKantenliste.Leer then
       for Index1:=0 to Kno.AusgehendeKantenliste.Anzahl-1 do
       begin
         if Abbruch then exit;
         Kaausgehend:=Kno.AusgehendeKantenliste.Kante(Index1);
         if Kaausgehend.gerichtet then
        BesucheausgehendeKante(Kaausgehend);
       end;
       if not Kno.EingehendeKantenliste.Leer then
         for Index2:=0 to Kno.EingehendeKantenliste.Anzahl-1 do
         begin
           if Abbruch then exit;
           Kaeingehend:=Kno.EingehendeKantenliste.Kante(Index2);
           if Kaeingehend.Gerichtet then
BesucheeingehendeKante(Kaeingehend);
         end;
   end;
end;
procedure TMaxflussGraph.StartFluss(Flaeche:TCanvas;var
Gesamtfluss:Extended,Oberflaeche:TForm);
```

```
var Gefunden:Boolean;
    Index, Zaehle: Integer;
    Startknoten, Zielknoten: TKnoten;
   procedure Ergebniserzeugen;
   var Zaehl:Integer;
   begin
     Knotenwertposition:=0;
     Kantenwertposition:=0;
     if not Knotenliste.leer then
       for Zaehl:=0 to Knotenliste.Anzahl-1 do
         TMaxflussknoten(Knotenliste.Knoten(Zaehl)).Ergebnis:=
           TMaxflussknoten(Knotenliste.Knoten(Zaehl)).Wert;
     if not Kantenliste.leer then
       for zaehl:=0 to Kantenliste.Anzahl-1 do
         TMaxflusskante(Kantenliste.Kante(Zaehl)).Ergebnis:=
           TMaxflusskante(Kantenliste.Kante(Zaehl)).Wert;
   end;
begin
  Gesamtfluss:=0; LoescheFluss;
   Ergebniserzeugen;
   Zaehle:=0;
   for Index:=0 to Knotenliste.Anzahl-1 do
     if Knotenliste.Knoten(Index).EingehendeKantenliste.Leer then
     begin
      Startknoten:=TMaxflussknoten(Knotenliste.Knoten(Index));
       Zaehle:=Zaehle+1;
     end;
   If Zaehle<>1 then
   begin
     ShowMessage('mehrere Anfangsknoten');
     exit;
   end;
   TInhaltsknoten(Startknoten).Farbe:=clblue;
   TInhaltsknoten(Startknoten).Stil:=psDashDot;
   ZeichneGraph(Flaeche);
   ShowMessage('Startknoten: '+Startknoten.Wert);
   Zaehle:=0;
   for Index:=0 to Knotenliste.Anzahl-1 do
     if Knotenliste.Knoten(Index).ausgehendeKantenliste.Leer then
     begin
       Zielknoten:=TMaxflussknoten(Knotenliste.Knoten(Index));
       Zaehle:=Zaehle+1;
     end;
   if Zaehle<>1 then
   begin
```

```
 ShowMessage('Mehrere Endknoten');
     exit;
   end;
   TInhaltsknoten(Zielknoten).Farbe:=clgreen;
   TInhaltsknoten(Zielknoten).Stil:=psdash;
   ZeichneGraph(Flaeche);
   ShowMessage('Zielknoten: '+Zielknoten.Wert);
   Repeat
     SetzeKnotenDistanz;
     LoescheKantenbesucht;
     Gefunden:=false;
     Distanz:=0;
     ZeichneGraph(Flaeche);
     Fluss(Startknoten,Zielknoten,Gefunden,Gesamtfluss,Flaeche)
   until not Gefunden;
   TInhaltsknoten(Zielknoten).Farbe:=clgreen;
   TInhaltsknoten(Zielknoten).Stil:=psdash;
   ZeichneGraph(Flaeche);
end;
procedure TMaxflussgraph.BestimmeErgebnis(var
SListe:TStringlist);
var Index:Integer;
     Ka:TMaxflusskante;
begin
   SListe:=TStringlist.Create;
   if not Kantenliste.Leer then
   for Index:=0 to Kantenliste.Anzahl-1 do
   begin
     Ka:=TMaxflusskante(Kantenliste.Kante(Index));
     SListe.Add(Ka.Anfangsknoten.Wert+'->'+Ka.Endknoten.Wert+
       ' Schranke:
'+RundeStringtoString(Ka.Wert,Kantengenauigkeit)
       +' Fluss: '+
       RundeZahltoString(Ka.Fluss,Kantengenauigkeit));
   end;
end;
constructor TMatchknoten.Create;
begin
    inherited Create;
   Matchkante :=-1;VorigeKante :=-1; Wertlisteschreiben;
end;
procedure TMatchknoten.SetzeMatchkante(Ka:TInhaltskante);
begin
   if Ka=nil
```

```
 then
     Matchkante_:=-1
   else
     begin
       if (Graph<>nil) and (not Graph.Kantenliste.Leer)
       then
         Matchkante_:=Graph.Kantenliste.Position(Ka)
       else
        Matchkante\cdots=-1;
     end;
end;
function TMatchknoten.WelcheMatchkante:TInhaltskante;
begin
   if (Graph<>nil) and (not Graph.Kantenliste.Leer)
        and (Matchkante_>=0)
        and (Matchkante_<=Graph.Kantenliste.Anzahl-1)
   then
     WelcheMatchkante:=TInhaltskante(Graph.Kantenliste.Kante(Matchkante_))
   else
    WelcheMatchkante:=nil;
end;
procedure TMatchknoten.SetzeVorigeKante(Ka:TInhaltskante);
begin
   if Ka=nil
   then
     VorigeKante_:=-1
   else
     begin
       if (Graph<>nil) and (not Graph.Kantenliste.Leer)
       then
         Vorigekante_:=Graph.Kantenliste.Position(Ka)
       else
        Vorigekante :=-1; end;
end;
function TMatchknoten.WelcheVorigeKante:TInhaltskante;
begin
   if (Graph<>nil) and (not Graph.Kantenliste.leer)
    and (Vorigekante >=0)
     and (Vorigekante_<=Graph.Kantenliste.Anzahl-1)
   then
    WelcheVorigeKante:=TInhaltskante(Graph.Kantenliste.Kante(Vorigekante_))
   else
    WelcheVorigeKante:=nil;
end;
```

```
procedure TMatchknoten.SetzeMindex(M:Integer);
```

```
begin
    Matchkante_:=M;
end;
function TMatchknoten.WelcherMindex:Integer;
begin
  WelcherMindex:=Matchkante ;
end;
procedure TMatchknoten.SetzeVindex(V:Integer);
begin
    VorigeKante_:=V;
end;
function TMatchknoten.WelcherVindex:Integer;
begin
    WelcherVindex:=VorigeKante_;
end;
function TMatchKnoten.Wertlisteschreiben:TStringList;
begin
   inherited Wertlisteschreiben;
   Wertliste.Add(Integertostring(Matchkantenindex));
   Wertliste.Add(Integertostring(VorigerKantenindex));
   Wertlisteschreiben:=Wertliste;
end;
procedure TMatchKnoten.Wertlistelesen;
begin
   inherited Wertlistelesen;
  Matchkantenindex:=StringtoInteger(Wertliste.Strings[Wertliste.Count-
   2]);
  VorigerKantenindex:=StringtoInteger(Wertliste.Strings[Wertliste.Count-
   1]);
end;
function TMatchknoten.Knotenistexponiert:Boolean;
begin
   Knotenistexponiert:=(MatchKante=nil);
end;
constructor TMatchgraph.Create;
begin
   inherited Create;
   InhaltsKnotenclass:=TMatchknoten;
   InhaltsKanteclass:=TInhaltskante;
end;
procedure TMatchgraph.InitialisierealleKnoten;
```

```
var Index:Integer;
begin
   if not Leer then
     for Index:=0 to Knotenliste.Anzahl-1 do
     begin
       TMatchknoten(Knotenliste.Knoten(Index)).Matchkante:=nil;
       TMatchknoten(Knotenliste.Knoten(Index)).VorigeKante:=nil;
     end;
end;
procedure TMatchgraph.AlleKnotenSetzeVorigeKanteaufNil;
var Index:Integer;
begin
   if not Leer then
     for Index:=0 to Knotenliste.Anzahl-1 do
       TMatchknoten(Knotenliste.Knoten(Index)).VorigeKante:=nil;
end;
procedure TMatchgraph.ErzeugeAnfangsMatching;
var Index1:Integer;
  procedure SucheMatchkante(Kno1:TMatchknoten);
   var Index2:Integer;
       Kno2:TMatchknoten;
       Ka,Kant:TInhaltskante;
  begin
     if not Kno1.AusgehendeKantenliste.Leer then
       for Index2:=0 to Kno1.AusgehendeKantenliste.Anzahl-1 do
       begin
         if Abbruch then exit;
       Ka:=TInhaltskante(Kno1.AusgehendeKantenliste.Kante(Index2));
         Kno2:=TMatchknoten(Ka.Zielknoten(Kno1));
         if (Kno2.Matchkante=nil) and (Kno1.Matchkante=nil) and
          (not Ka.KanteistSchlinge) then
         begin
           Kno1.Matchkante:=Ka;
           Kno2.Matchkante:=Ka;
          Ka.Wert:='My'i Ka.Farbe:=clred;
           Ka.Stil:=psdot;
         end;
       end;
       if not Kno1.EingehendeKantenliste.Leer then
        for Index2:=0 to Kno1.EingehendeKantenliste.Anzahl-1 do
         begin
           if abbruch then exit;
        Ka:=TInhaltskante(Kno1.EingehendeKantenliste.Kante(index2));
           Kno2:=TMatchknoten(Ka.Zielknoten(Kno1));
         if (Kno2.Matchkante=nil) and (Kno1.Matchkante=nil) and
```

```
 (not Ka.KanteistSchlinge) then
           begin
              Kno1.Matchkante:=Ka;
              Kno2.Matchkante:=Ka;
             Ka.Wert:='M';
              Ka.Farbe:=clred;
              Ka.Stil:=psdot;
           end;
         end;
   end;
begin
   if not Leer then
     for Index1:=0 to Knotenliste.Anzahl-1 do
       SucheMatchkante(TMatchknoten(Knotenliste.Knoten(Index1)));
end;
function TMatchgraph.AnzahlexponierteKnoten:Integer;
var Zaehler,Index:Integer;
begin
   Zaehler:=0;
   if not Leer then
     for Index:=0 to Knotenliste.Anzahl-1 do
       if TMatchknoten(Knotenliste.Knoten(Index)).Matchkante=nil
       then
         Zaehler:=Zaehler+1;
   AnzahlexponierteKnoten:=Zaehler;
end;
procedure TMatchgraph.VergroessereMatching(G:TInhaltsgraph);
var Index:Integer;
   procedure FaerbeKanteum(Ka:TInhaltskante);
   begin
    if Ka.Wert='I_1 then
     begin
       Ka.Wert:=TInhaltskante(G.Kantenliste.Kante(Kantenliste.Position(Ka))).Wert;
       Ka.Farbe:=clblack;
       Ka.Stil:=pssolid;
     end;
     if Ka.Wert='A '
     then
     begin
      Ka.Wert:='M';
       TMatchknoten(Ka.Anfangsknoten).Matchkante:=Ka;
```

```
 TMatchknoten(Ka.Endknoten).Matchkante:=Ka;
       Ka.Farbe:=clred;
       Ka.Stil:=psdot;
     end;
   end;
begin
   if not Kantenliste.leer then
     for Index:=0 to Kantenliste.Anzahl-1 do
       FaerbeKanteum(TInhaltskante(Kantenliste.Kante(Index)));
end;
procedure TMatchgraph.BestimmeMaximalesMatching(Flaeche:TCanvas;
   Ausgabe:TLabel;G:TInhaltsgraph);
var Index:Integer;
ErweiternderWegfuerAlleKnotengefunden,ErweiternderWeggefunden:Boolean;
Startknoten:TMatchknoten;
  procedure SucheerweiterndenWeg
   (X:TMatchknoten;Ka:TInhaltskante);
  label Fertig, NaechsteKante;
   var Y,Z:TMatchknoten;
       Index3,Index4:Integer;
  begin
     Application.ProcessMessages;
     if Abbruch then goto NaechsteKante;
     if not ErweiternderWeggefunden
     then
     begin
       Y:=TMatchknoten(Ka.Zielknoten(X));
       if Ka.KanteistSchlinge then goto NaechsteKante;
       if (Y.VorigeKante<>nil)or (Y=Startknoten) then goto
        naechsteKante;
       if (Y.VorigeKante=nil) and (not Ka.KanteistSchlinge) and
       (Y<>Startknoten) then
         begin
         if (Y.Matchkante<> nil) then
           begin
          Ka.Wert:='A \qquad ';
           Ka.Farbe:=clblue;
           Ka.Stil:=psDashDot;
           if Demo then
             ZeichneGraph(Flaeche);
           Demopause;
           Z:=TMatchknoten(Y.MatchKante.Zielknoten(Y));
           Y.VorigeKante:=Ka;
          Y.MatchKante.Wert:='L ';
```

```
 Y.MatchKante.Farbe:=clgreen;
     Y.MatchKante.Stil:=psdashdotdot;
     if Demo then
       ZeichneGraph(Flaeche);
     Z.VorigeKante:=Y.MatchKante;
       Demopause;
     if not Z.AusgehendeKantenListe.Leer then
       for index3:=0 to Z.AusgehendeKantenliste.Anzahl-1 do
       begin
         SucheerweiterndenWeg(Z,TInhaltskante(Z.AusgehendeKantenliste.Kante(Index3)));
       if ErweiternderWeggefunden then goto Fertig;
       end;
       if not Z.EingehendeKantenliste.Leer then
      for Index4:=0 to Z.EingehendeKantenliste.Anzahl-1 do
         begin
          SucheerweiterndenWeg(Z,TInhaltskante(Z.EingehendeKantenliste.Kante(Index4)));
         if ErweiternderWeggefunden then goto Fertig;
          end;
         Fertig:
   end
   else
   begin
    Ka.Wert:='A \cdot';
    Ka.Farbe:=clblue;
    Ka.Stil:=psDashDot;
     if Demo then
     ZeichneGraph(Flaeche);
   if Demo then Ausgabe.Caption:='Erweitender Weg gefun
      den!';
    if Demo then Ausgabe.Refresh;
     Demopause;
   ErweiternderWeggefunden:=true;
  Application.ProcessMessages;
    goto NaechsteKante;
   end;
 end;
 if not ErweiternderWeggefunden then
 begin
   Y.MatchKante.Wert:='M';
   Y.MatchKante.Farbe:=clred;
   Y.MatchKante.Stil:=psdot;
     if Demo then
     ZeichneGraph(Flaeche);
     Demopause;
 Ka.Wert:=g.Kantenliste.Kante(Kantenliste.Position(Ka)).Wert;
    Ka.Farbe:=clblack;
    Ka.Stil:=pssolid;
     if Demo then
     ZeichneGraph(Flaeche);
   Demopause;
```

```
 Z.VorigeKante:=nil;
       Y.VorigeKante:=nil;
     end;
   end;
   NaechsteKante:
 end;
 procedure SucheerweiterndenWegvonKnoten(Knot:TMatchknoten);
 label Ende;
 var AnzKanten:Integer;
     Index1,Index2:Integer;
 begin
   Application.ProcessMessages;
   if Demo then Ausgabe.Caption:=
   'Exponierten Knoten suchen... ';
   if Demo then Ausgabe.Refresh;
   ErweiternderWeggefunden:=false;
   if Knot.Knotenistexponiert then
   begin
    if Abbruch then exit;
     Startknoten:=Knot;
     AlleKnotensetzevorigeKanteaufNil;
     if Demo then Ausgabe.Caption:='Knoten: '+Knot.Wert+
     ' Erweiternder Weg wird gesucht... ';
     if Demo then Ausgabe.Refresh;
      Demopause;
     if not Knot.AusgehendeKantenliste.Leer then
      for Index1:=0 to Knot.AusgehendeKantenliste.Anzahl-1 do
         begin
        Application.Processmessages;
          if Abbruch then exit;
        SucheerweiterndenWeg(Knot,TInhaltskante
        (Knot.AusgehendeKantenliste.Kante(index1)));
        if ErweiternderWeggefunden then goto Ende;
       end;
     if not Knot.EingehendeKantenliste.Leer then
       for Index2:=0 to Knot.EingehendeKantenliste.Anzahl-1 do
       begin
        Application.Processmessages;
         if Abbruch then exit;
         SucheerweiterndenWeg(Knot,TInhaltskante
         (Knot.EingehendeKantenliste.Kante(Index2)));
         if ErweiternderWeggefunden then goto Ende;
       end;
     Ende:
   end;
   if Abbruch then exit;
```

```
 if ErweiternderWeggefunden then
      begin
       if Demo then Ausgabe.Caption:='Vergrossere Matching';
       if Demo then Ausgabe.Refresh;
       VergroessereMatching(G);
       AnzKanten:=(AnzahlKnoten-AnzahlexponierteKnoten)div 2;
       if Demo then Ausgabe.Caption:=
       'Neues Matching gefunden! Kantenzahl:
       '+Inttostr(AnzKanten);
       if Demo then Ausgabe.Refresh;
        if Demo then
        ZeichneGraph(Flaeche);
       Demopause;
     end;
     if ErweiternderWeggefunden then
     ErweiternderWegfuerAlleKnotengefunden:=false;;
   end;
begin
   repeat
     if Abbruch then exit;
     ErweiternderWegfuerAlleKnotengefunden:=true;
     Application.ProcessMessages;
     if AnzahlexponierteKnoten>1 then
     begin
       if not Leer then
       for Index:=0 to Knotenliste.Anzahl-1 do
         SucheerweiterndenWegvonKnoten(TMatchknoten(Knotenliste.Knoten(Index)));
       if Demo then ZeichneGraph(Flaeche);
        Demopause;
       if Demo then Ausgabe.Caption:='Alle Knoten durchlaufen!';
       if Demo then Ausgabe.Refresh;
        Demopause;
       if Demo and (not ErweiternderWegfueralleKnotengefunden)
         then
         begin
         Ausgabe.Caption:='Nochmaliger Test...';
          Ausgabe.Refresh;
          Demopause;
         end;
        if Abbruch then exit;
      end
   until ( ErweiternderWegfueralleKnotengefunden) or
   (AnzahlexponierteKnoten<=1);
end;
```
procedure TMatchgraph.ErzeugeListe(var SListe:TStringList);

```
var Index:Integer;
     Ka:TInhaltskante;
begin
   if not Kantenliste.Leer then
     for Index:=0 to Kantenliste.Anzahl-1 do
     begin
       Ka:=TInhaltskante(Kantenliste.Kante(Index));
       if Ka.Wert='M' then SListe.Add('Kante:
      '+Ka.Anfangsknoten.Wert+'-'+Ka.Endknoten.Wert);
     end;
   if AnzahlexponierteKnoten=0 then SListe.Add('Das Matching ist
  perfekt!');
end;
end.
Unit UMath2:(nur für DWK)
unit UMath2;
{SF+}interface
uses
  UList,UInhGrph,UGraph,UKante,UMath1,
   StdCtrls, Controls, ExtCtrls, Dialogs,
  Menus, Classes,
  SysUtils, WinTypes, WinProcs, Messages,Graphics,
  Forms,ClipBrd,Printers;
type
  TGleichungssystemknoten = class(TInhaltsknoten)
 private
     Nummer_:Integer;
    Ergebnis : string;
     procedure SetzeKnotennummer(Nu:Integer);
     function WelcheKnotennummer:Integer;
     function WelchesErgebnis:string;
     procedure SetzeErgebnis(S:string);
 public
     constructor Create;override;
     property Nummer:Integer read WelcheKnotennummer write
     SetzeKnotennummer;
     property Ergebnis:string read WelchesErgebnis write
     SetzeErgebnis;
     function Wertlisteschreiben:TStringlist;override;
```

```
 procedure Wertlistelesen;override;
 end;
 TGleichungssystemgraph = class(TInhaltsgraph)
 public
   constructor Create;override;
   procedure NumeriereKnoten;
   procedure ErgaenzeSchlingen;
  procedure ErgaenzeKanten;
  procedure EliminiereKnoten(var
   Kno:TKnoten;Flaeche:TCanvas;Ausgabe:TLabel;
   var Loesung:Extended;var Ende:Boolean;var
   G:TInhaltsgraph;var Oberflaeche:TForm);
 end;
 TMarkovreduziereKnoten = class(TGleichungssystemknoten)
 public
   function Randknoten:Boolean;
   function Fehler:Boolean;
   function Auswahlknoten:Boolean;
 end;
 TMarkovreduzieregraph = class(TGleichungssystemgraph)
 public
   function Fehler:Boolean;
   procedure SetzeKnotenNullundAuswahlknoteneins;
   procedure SetzeKnotenNullundAuswahlknotenWert;
   procedure FindeundreduziereSchlinge;
   procedure SetzeSchlingenaufNull;
   procedure ErgaenzeSchlingenWerteins;
   procedure SpeichereSchlingenundKantenum;
   procedure SucheundreduziereParallelkanten;
   procedure LoescheKantenmitWertNull;
  function AnzahlRandknoten: Integer;
   procedure LoescheKnotenGraphreduzieren(var Kno:TKnoten;
   Flaeche:TCanvas;varSliste:TStringlist;Ausgabe1,
   Ausgabe2:TLabel;var Loesung:Extended;var Ende:Boolean;
   var G:TInhaltsgraph;var Oberflaeche:TForm);
  procedure GraphInit(Markov:Boolean;Flaeche:TCanvas;var
   Oberflaeche:TForm;var G:TInhaltsgraph;Ausgabe2:Tlabel);
 end;
 TMarkovknoten = class(TInhaltsknoten)
 private
   Wahrscheinlichkeit_:Extended;
 MittlereSchrittzahl :Extended;
  Anzahl : Extended;
   Minimum_:Extended;
```
 VorigeAnzahl\_:Extended; Delta\_:Extended; Ergebnis\_:string; Anzeige\_:string; procedure SetzeWahrscheinlichkeit(Wa:Extended); function WelcheWahrscheinlichkeit:Extended; procedure SetzeMittlereSchrittzahl(Schr:Extended); function WelcheMittlereSchrittzahl:Extended; procedure SetzeAnzahl(Anz:Extended); function WelcheAnzahl:Extended; procedure SetzeMinimum(Mi:Extended); function WelchesMinimum:Extended; procedure SetzevorigeAnzahl(Vaz:Extended); function WelchevorigeAnzahl:Extended; procedure SetzeDelta(De:Extended); function WelchesDelta:Extended; function WelchesErgebnis:string; procedure SetzeErgebnis(S:string); function WelcheAnzeige:string; procedure SetzeAnzeige(S:string); public constructor Create;override; property Wahrscheinlichkeit:Extended read WelcheWahrscheinlichkeit write SetzeWahrscheinlichkeit; property MittlereSchrittzahl:Extended read WelcheMittlereSchrittzahl write SetzeMittlereSchrittzahl; property Anzahl:Extended read WelcheAnzahl write SetzeAnzahl; property Minimum:Extended read WelchesMinimum write SetzeMinimum; property VorigeAnzahl:Extended read WelchevorigeAnzahl write SetzevorigeAnzahl; property Delta:Extended read WelchesDelta write SetzeDelta; property Ergebnis:string read WelchesErgebnis write SetzeErgebnis; property Anzeige:string read WelcheAnzeige write SetzeAnzeige; function Wertlisteschreiben:TStringlist;override; procedure Wertlistelesen;override; procedure ErhoeheAnzahlumEins(var Steine:Extended); function Randknoten:Boolean; function KnotenungleichRandistkritisch:Boolean; function Fehler:Boolean; function Auswahlknoten:Boolean; function KnotenungleichRandistueberkritisch:Boolean; procedure LadeKnotenkritisch; end; TMarkovkante = class(TInhaltskante)

```
 public
   function KanteistSchlingemitWerteins:Boolean;
   function Fehler:Boolean;
 end;
 TMarkovgraph = class(TInhaltsgraph)
 public
   constructor Create;override;
   function Fehler:Boolean;
   procedure AnzahlgleichNull;
   procedure
    LadeKnotenkritischohneStartundRandknoten(Startknoten:TMarkovknoten);
   function AlleKnotenohneRandsindkritisch:Boolean;
   procedure AddiereAnzahlaufAuswahlknoten(Var
   Gesamtzahl:Extended);
   function AlleKnoten
   ausserRandsindkritischoderunterkritisch:Boolean;
   procedure LadeStartknotenkritischnach
   (Startknoten:TMarkovknoten;Var Steine:Extended);
   function EnthaeltAuswahlknoten:Boolean;
   procedure BestimmeMinimum(Genauigkeit:Integer);
   procedure SetzeKnotenWahrscheinlichkeitgleichNull;
   procedure ZieheSteineabs(Ausgabe:Tlabel;var
   Schrittzahl:Extended;Flaeche:TCanvas;Ob:TForm);
   procedure Markovabs
   (Kno:TMarkovknoten;Ausgabe1,Ausgabe2:Tlabel;
   var Gesamtzahl:Extended;var
   Sliste:TStringlist;Flaeche:TCanvas;Genauigkeit:Integer;Ob:TForm);
   procedure Markovkette(Flaeche:TCanvas;Ausgabe1,
   Ausgabe2:TLabel;var Sliste:TStringlist;Ob:TForm);
 end;
 TMarkovstatgraph = class(TInhaltsgraph)
 public
   constructor Create;override;
   function Fehler:Boolean;
   function AnzahlRandknoten:Integer;
   procedure ZieheSteinestat(Ausgabe:TLabel;
   Gesamtzahl:Extended;Flaeche:TCanvas;Ob:TForm);
   procedure LadeKnotenAnzahlmitMinimum;
   procedure BestimmeMinimum(Genauigkeit:Integer);
   procedure ErhoeheAnzahlumDelta;
   procedure SpeichereVerteilung;
   procedure SummiereAnzahlstat(var Gesamtzahl:Extended);
   procedure BestimmeWahrscheinlichkeit(Gesamtzahl:Extended);
   procedure ErzeugeAusgabe(var S:string);
   function VorigeAnzahlgleichAnzahl
   (Gesamtzahl:Extended):Boolean;
   procedure LadeKnotenAnzahlmitkleinsterZahl;
   procedure Markovstat(Ausgabe1,Ausgabe2:TLabel;
```

```
 var Gesamtzahl:Extended;
   var SListe:TStringlist;Flaeche:TCanvas;Genauigkeit:Integer;Ob:TForm);
   procedure Markovkettestat
   (Flaeche:TCanvas;Ausgabe1,Ausgabe2:TLabel;
   var SListe:TStringlist;Ob:TForm);
 end;
 TMinimaleKostenkante = class(TInhaltskante)
 private
  Fluss : Extended;
  Kosten : Extended;
   ModKosten_:string;
  KostenWert : Extended;
   Schranke_:Extended;
   Richtung_:Boolean;
   PartnerKante_:Integer;
   Ergebnis_:string;
   procedure SetzeFluss(Fl:Extended);
   function WelcherFluss:Extended;
   procedure SetzeKosten(Ko:Extended);
   function WelcheKosten:Extended;
   procedure SetzeModKosten(Mko:string);
   function WelcheModKosten:string;
   procedure SetzeKostenWert(Ako:Extended);
   function WelcherKostenWert:Extended;
   procedure SetzeSchranke(Schr:Extended);
   function WelcheSchranke:Extended;
   procedure SetzeRichtung(Ri:Boolean);
   function WelcheRichtung:Boolean;
   procedure SetzePartnerKante(Ka:TMinimaleKostenkante);
   function WelchePartnerkante:TMinimalekostenkante;
   procedure SetzeKantenindex(I:Integer);
   function WelcherKantenindex:Integer;
   procedure SetzeErgebnis(Erg:string);
   function WelchesErgebnis:string;
 public
   constructor Create;override;
   function Wertlisteschreiben:TStringlist;override;
   procedure Wertlistelesen;override;
   property Fluss:Extended read WelcherFluss write SetzeFluss;
   property Kosten:Extended read WelcheKosten write
   SetzeKosten;
   property ModKosten:string read WelcheModKosten write
   SetzeModKosten;
   property KostenWert:Extended read WelcherKostenWert Write
   SetzeKostenWert;
   property Schranke:Extended read WelcheSchranke write
   SetzeSchranke;
   property Richtung:Boolean read WelcheRichtung write
```

```
 SetzeRichtung;
  property Partnerkante:TMinimaleKostenkante read
  WelchePartnerkante
  write SetzePartnerkante;
  property Kantenindex:Integer read WelcherKantenindex write
  SetzeKantenindex;
  property Ergebnis:string read WelchesErgebnis write
  SetzeErgebnis;
 end;
```

```
 TMinimaleKostengraph = class(TInhaltsgraph)
  private
  Gesamtfluss : Extended;
   VorgegebenerFluss_:Extended;
   Ganzzahlig_:Boolean;
   procedure SetzeGesamtfluss(Gfl:Extended);
   function WelcherGesamtfluss:Extended;
  procedure SetzeVorgegebenenFluss(Vfl:Extended);
   function WelcherVorgegebeneFluss:Extended;
   procedure SetzeGanzzahlig(Gz:Boolean);
   function WelcherWertganzzahlig:Boolean;
  public
   constructor Create;override;
  function Wertlisteschreiben: TStringlist; override;
   procedure Wertlistelesen;override;
   property Gesamtfluss:Extended read WelcherGesamtfluss write
   SetzeGesamtfluss;
   property VorgegebenerFluss:Extended read
   WelcherVorgegebeneFluss
   write SetzeVorgegebenenFluss;
   property Ganzzahlig:Boolean read WelcherWertGanzzahlig write
   SetzeGanzzahlig;
   procedure SpeichereSchranken;
  procedure SpeichereSchrankenalsKosten;
   procedure SpeichereKosten;
  procedure LadeKosten;
   procedure InitialisiereKanten;
   procedure SetzeVorwaertsKantenRichtungaufvor;
   procedure ErzeugeRueckkanten;
  procedure EliminiereRueckkanten;
   procedure ErzeugeModKosten;
   function SucheminimalenWegundbestimmeneuenFluss
   (Quelle,Senke:TInhaltsknoten;
   Flaeche:TCanvas):Boolean;
   procedure EingabeVorgegebenerFluss;
  procedure BestimmeFlussKostenfuerKanten(var
   Sliste:Tstringlist);
   function GesamtKosten:Extended;
   procedure BildeinverseKosten;
```

```
 function BestimmeQuelleundSenke(var
     Quelle,Senke:TInhaltsknoten;Flaeche:TCanvas;
     Anzeigen:Boolean):Boolean;
     function ErzeugeQuellenundSenkenknotensowieKanten(var
     Quelle,Senke:TInhaltsknoten;
     var Fluss:Extended;Art:char):Boolean;
     procedure BestimmeQuelleSenkesowievorgegebenenFluss(var
     Quelle,Senke:TInhaltsknoten;
     Ausgabe1:TLabel;Flaeche:TCanvas;Art:char);
     procedure SetzeSchrankenMax;
     procedure LoescheQuellenundSenkenknoten
     (Quelle,Senke:TInhaltsknoten);
     procedure ErzeugeunproduktiveKanten;
     procedure LoescheNichtMatchKanten;
     procedure MinimaleKosten(Flaeche:TCanvas;var
     G:TInhaltsgraph;var Oberflaeche:TForm;
     Ausgabe1:TLabel;Maximal:Boolean;
    var Quelle, Senke: TInhaltsknoten;
     Art:char;Var Sliste:TStringlist);
   end;
implementation
constructor TGleichungssystemknoten.Create;
begin
   inherited Create;
 Nummer :=0;
  Ergebnis_:='';
  Wertlisteschreiben;
end;
procedure TGleichungssystemknoten.SetzeKnotennummer(Nu:Integer);
begin
  Nummer_:=Nu;
end;
function TGleichungssystemknoten.WelcheKnotennummer:Integer;
begin
   WelcheKnotennummer:=Nummer_;
end;
function TGleichungssystemknoten.WelchesErgebnis:string;
begin
   WelchesErgebnis:=Ergebnis_;
end;
procedure TGleichungssystemknoten.SetzeErgebnis(S:string);
begin
 Ergebnis :=S;
end;
function TGleichungssystemknoten.Wertlisteschreiben:TStringlist;
```

```
begin
   inherited Wertlisteschreiben;
   Wertliste.Add(IntegertoString(Nummer));
   Wertliste.Add(Ergebnis);
   Wertlisteschreiben:=Wertliste;
end;
procedure TGleichungssystemknoten.Wertlistelesen;
begin
   inherited Wertlistelesen;
   Nummer:=StringtoInteger(Wertliste.Strings[Wertliste.Count-2]);
   Ergebnis:=Wertliste.Strings[Wertliste.Count-1];
end;
constructor TGleichungssystemgraph.Create;
begin
   inherited Create;
   InhaltsKnotenclass:=TGLeichungssystemknoten;
   InhaltsKanteclass:=TInhaltskante;
end;
procedure TGleichungssystemgraph.NumeriereKnoten;
var Index:Integer;
begin
   if not Leer then
     for Index:=0 to Knotenliste.Anzahl-1 do
     TGleichungssystemknoten(Knotenliste.Knoten(Index)).Nummer:=Index+1;
end;
procedure TGleichungssystemgraph.ErgaenzeSchlingen;
var Index:Integer;
     Kno:TGleichungssystemknoten;
     Ka:TInhaltskante;
begin
   if not Leer then
     for Index:=0 to Knotenliste.Anzahl-1 do
     begin
       Kno:=TGleichungssystemknoten(Knotenliste.Knoten(Index));
       if Kno.AnzahlSchlingen=0 then
       begin
         Ka:=TInhaltskante.Create;
         Ka.Weite:=30;
        Ka.Wert:='0';
        FuegeKanteein(Kno, Kno, true, Ka);
       end;
     end;
end;
```

```
procedure TGleichungssystemgraph.ErgaenzeKanten;
```

```
var Index1,Index2:Integer;
     Kno1,Kno2:TGleichungssystemknoten;
     Ka:Tinhaltskante;
begin
   if not Leer then
     for Index1:=0 to Knotenliste.Anzahl-1 do
     begin
       for Index2:=0 to Knotenliste.Anzahl-1 do
       begin
        Kno1:=TGleichungssystemknoten(Knotenliste.knoten(Index1));
        Kno2:=TGleichungssystemknoten(Knotenliste.knoten(Index2));
         if (Kno1<>Kno2) and (not
       KanteverbindetKnotenvonnach(Kno1, Kno2)) then
          begin
           Ka:=TInhaltskante.Create;
          Ka.Wert:='0'i FuegeKanteein(Kno1,Kno2,true,Ka);
          end;
       end;
     end;
end;
procedure TGleichungssystemgraph.EliminiereKnoten(var
Kno:TKnoten;Flaeche:TCanvas;
   Ausgabe:TLabel;var Loesung:Extended;var Ende:Boolean;
   var G:TInhaltsgraph;var Oberflaeche:TForm);
var Kno1,Kno2,Kno3:TGleichungssystemknoten;
     Ka:TInhaltskante;
     Akkk,Bkk,Aii,Akk,Aki,Bk,Aik,Ail,Bi,Akl:Extended;
     Index1,Index2:Integer;
  procedure Veraendereakl(Kant:TInhaltskante);
  begin
     if not Kant.KanteistSchlinge then
       if Kant.Endknoten<>Kno1 then
       begin
         Akl:=StringtoReal(Kant.Wert);
         Kno3:=TGleichungssystemknoten(Kant.Endknoten);
         if ErsteKantevonKnotenzuKnoten(Kno1,Kno3)<>nil
         then
           Ail:=StringtoReal(TInhaltskante(ErsteKantevonKnotenzuKnoten(
          Kno1,Kno3)).Wert)
         else
          Ail:=0; if Aii<>0 then Akl:=Akl-Ail*Aki/Aii;
         Kant.Wert:=RealtoString(Akl);
         if not (self is TMarkovreduzieregraph) then
```

```
 if Demo then
            begin
              Ausgabe.Caption:='Verändere Akl';
              LoescheBild(G,Oberflaeche);
              ZeichneGraph(Flaeche);
              Demopause;
            end;
       end;
   end;
begin
  Ende:=false; if Abbruch then exit;
   Kno1:=TGleichungssystemknoten(Kno);
   if AnzahlKnoten>1 then
   begin
     if not Kno1.EingehendeKantenliste.Leer then
       for Index1:=0 to Kno1.EingehendeKantenliste.Anzahl-1 do
       begin
        Loesung: =0;Aii:=0;
        \lambdakk:=0;
        Bk := 0;Ail:=0;Aki:=0;Aik:=0;Bi:=0;Ak1:=0; Ka:=TInhaltskante(Kno1.EingehendeKantenliste.Kante(Index1));
       Kno2:=TGleichungssystemknoten(Ka.Anfangsknoten);
        if Kno2<>Kno1 then
         begin
           Aki:=StringtoReal(Ka.Wert);
           Bi:=StringtoReal(Kno1.Wert);
           Bk:=StringtoReal(Kno2.Wert);
           if ErsteKantevonKnotenzuKnoten(Kno1,Kno2)<>nil then
            Aik:=StringtoReal(
           TInhaltskante(ErsteKantevonKnotenzuKnoten
            (Kno1,Kno2)).Wert);
           if ErsteSchlingezuKnoten(Kno1)<>nil then
            Aii:=StringtoReal(TInhaltskante(ErsteSchlingezuKnoten(Kno1)).Wert);
             if Aii<>0 then
            begin
           if ErsteSchlingezuKnoten(Kno2)<>nil then
              begin
               Akk:=StringtoReal(TInhaltskante(ErsteSchlingezuKnoten(Kno2)).Wert);
              Akk:=Akk-Aik*Aki/Aii;
              TInhaltskante(ErsteSchlingezuKnoten(Kno2)).Wert:=RealtoString(Akk);
                if not (self is TMarkovreduzieregraph) then
```

```
 if Demo then
              begin
              LoescheBild(G,Oberflaeche);
               ZeichneGraph(Flaeche);
              Ausgabe.Caption:='Bestimme Akk';
                Demopause;
              end;
          end;
          Bk:=Bk-Aki*Bi/Aii;
         Kno2.Wert:=RealtoString(Bk);
          if not (self is TMarkovreduzieregraph) then
            if Demo then
            begin
              LoescheBild(G,Oberflaeche);
              ZeichneGraph(Flaeche);
              Ausgabe.Caption:='Bestimme Bk';
              Demopause;
            end;
          if not Kno2.AusgehendeKantenliste.Leer then
            for Index2:=0 to
         Kno2.AusgehendeKantenliste.Anzahl-1 do
          Veraendereakl(TInhaltskante(
         Kno2.AusgehendeKantenliste.Kante(Index2)));
       end
       else
       begin
          Ende:=true;
          exit;
       end;
     end
   end;
   Knotenloeschen(Kno1);
   ZeichneGraph(Flaeche);
 end
 else
 begin
  Akkk := 0;Bkk := 0; Kno1:=TGleichungssystemknoten(Anfangsknoten);
    Akkk:=StringtoReal(TInhaltskante(ErsteSchlingezuKnoten(Kno1)).Wert);
  Bkk:=StringtoReal(Kno1.Wert);
   if Akkk <>0 then
   begin
     Loesung:=Bkk/Akkk;
     Knotenloeschen(Kno1);
     Ausgabe.Caption:='';
     Ausgabe.Refresh;
     ZeichneGraph(Flaeche);
   end
  else
```

```
 begin
        Ende:=true;
        exit;
      end;
   end;
end;
function TMarkovreduziereKnoten.Randknoten:Boolean;
begin
   if (Self.Kantenzahlausgehend=0) or
   ((self.Kantenzahlausgehend=1) and
   (TMarkovkante(self.AusgehendeKantenliste.Kante(0)).
   KanteistSchlingemitWertEins))
    or
   (StringtoReal(Self.Wert)<>0)
    then
     Randknoten:=true
    else
     Randknoten:=false;
end;
function TMarkovreduziereknoten.Fehler:Boolean;
var Index:Integer;
     Wsumme:Extended;
     Ka:TInhaltskante;
begin
   Fehler:=false;
   if not Randknoten then
   begin
    Wsumme:=0; if not self.AusgehendeKantenliste.Leer then
     for Index:=0 to self.AusgehendeKantenliste.Anzahl-1 do
     begin
       Application.Processmessages;
       Ka:=TInhaltskante(self.AusgehendeKantenliste.Kante(Index));
       Wsumme:=Wsumme+StringtoReal(Ka.Wert);
     end;
     if (Wsumme<(1-exp(-ln(10)*(TInhaltsgraph(Graph).Kantengenauigkeit+1))))
     or (Wsumme>1+exp(-ln(10)*(TInhaltsgraph(Graph).Kantengenauigkeit+1)))
       then begin Fehler:=true;
       ShowMessage('Fehler! Wahrscheinlichkeitssumme ungleich 1
        bei Knoten: '+Self.Wert);
       exit;
     end;
   end;
end;
```

```
function TMarkovreduziereknoten.Auswahlknoten:Boolean;
```

```
var Index:Integer;
      Gefunden:Boolean;
      Ka:TInhaltskante;
begin
   Gefunden:=false;
   if not ausgehendeKantenliste.Leer then
   for Index:=0 to ausgehendeKantenliste.Anzahl-1 do
   begin
     Ka:=TInhaltskante(self.AusgehendeKantenliste.Kante(Index));
     if Ka.KanteistSchlinge and (Ka.Wert='q')
     and (self.EingehendeKantenliste.Anzahl<=2) then
     Gefunden:=true;
   end;
   if (((self.Kantenzahlausgehend=1) and
      (TMarkovkante(self.AusgehendeKantenliste.Kante(0)).
       KanteistSchlingemitWertEins)))
        or Gefunden
    then
     Auswahlknoten:=true
   else
     Auswahlknoten:=false;
end;
function TMarkovreduzieregraph.Fehler:Boolean;
var Index:Integer;
     Falsch:Boolean;
begin
   Falsch:=false;
   Fehler:=false;
   if not Leer then
     for Index:=0 to Knotenliste.Anzahl-1 do
     begin
       Application.ProcessMessages;
       if TMarkovknoten(Knotenliste.Knoten(Index)).Fehler then
       begin
         Fehler:=true;
         Falsch:=true;
         exit;
       end;
     end;
     if not Falsch then
       if not Kantenliste.Leer then
         for Index:=0 to kantenliste.Anzahl-1 do
         begin
           Application.ProcessMessages;
           if TMarkovkante(Kantenliste.Kante(Index)).Fehler then
           begin
             Fehler:=true;
             exit;
```
end; end; end; procedure TMarkovreduzieregraph. SetzeKnotenNullundAuswahlknotenWert; label Marke; var Index:Integer; Kno:TMarkovreduziereknoten; S:string; Gefunden:Boolean; begin Gefunden:=false; if not Leer then for Index:=0 to Knotenliste.Anzahl-1 do begin Kno:=TMarkovreduziereknoten(Knotenliste.Knoten(Index)); if not Kno.Auswahlknoten then  $Kno.Wert:='0'$  else begin Marke: Gefunden:=true; S:=Inputbox('Knoten: '+Kno.Wert , '(Signal-)Fluss einge ben:' ,'1'); if (not StringistRealZahl(S)) or (StringistRealZahl(S) and (Abs(StringtoReal(S))<1.0E30)) then Kno.Wert:=S else begin ShowMessage('Fehler! Eingabe nicht im zulässigen numeri schen Bereich!'); goto Marke; end; end; end; if not Gefunden then Showmessage('Kein Auswahlknoten vorhanden!'+chr(13)+ '(Auswahlknoten haben keine ausgehenden Kanten und nur eine Schlingenkante mit dem Wert q oder 1 '+ ' und darüberhinaus '+'maximal nur eine eingehende Kante!)'); end;

```
SetzeKnotenNullundAuswahlknoteneins;
var Index:Integer;
     Kno:TMarkovreduziereknoten;
begin
   if not Leer then
     for Index:=0 to Knotenliste.Anzahl-1 do
     begin
       Kno:=TMarkovreduziereknoten(Knotenliste.Knoten(Index));
       if not Kno.Auswahlknoten
       then
         Kno.Wert:='0'
       else
        Kno.Wert: = '1';
     end;
end;
procedure TMarkovreduzieregraph.FindeundreduziereSchlinge;
var Schlingensumme:Extended;
     Index1,Index2,Index3:Integer;
     Kno:TKnoten;
   procedure NeuerWertKante(Ka:TKante);
   var Re:Extended;
   begin
     if not Ka.KanteistSchlinge then
     begin
       Re:=StringtoReal(TInhaltskante(Ka).Wert);
       if abs(1-Schlingensumme)>0.00001
       then
        TInhaltskante(Ka).Wert:=RealtoString(Re/(1-Schlingen
          summe))
       else
        ShowMessage('Fehler:Schlingenreduzieren nicht möglich!');
     end;
   end;
   procedure SummiereSchlinge(Ka:TKante);
   begin
     if StringtoReal(TInhaltskante(Ka).Wert) <>1 then
     if Ka.KanteistSchlinge then
     Schlingensumme:=Schlingensumme+StringtoReal(TInhaltskante(Ka).Wert);
   end;
  procedure SetzeSchlingeNull(Ka:TKante);
   begin
     if Ka.KanteistSchlinge then
       TInhaltskante(Ka).Wert:='0';
```
end;

```
begin
   if not Leer then
   begin
     for Index1:=0 to Knotenliste.Anzahl-1 do
     begin
        Schlingensumme:=0;
        Kno:=Knotenliste.Knoten(Index1);
        if (Kno.Kantenzahlausgehend>Kno.AnzahlSchlingen) then
          begin
             if not Kno.AusgehendeKantenliste.Leer then
               for Index2:=0 to Kno.AusgehendeKantenliste.Anzahl-1
do de la contrado do de la contrado de la contrado de la contrado de la contrado de la contrado de la contrado
            SummiereSchlinge(Kno.AusgehendeKantenliste.Kante(Index2));
             if not Kno.AusgehendeKantenliste.Leer then
               if abs(1-Schlingensumme)>0.00001 then
               for Index3:=0 to Kno.AusgehendeKantenliste.Anzahl-1
               do
               begin
                SetzeSchlingeNull(Kno.AusgehendeKantenliste.Kante(index3));
             NeuerWertKante(Kno.AusgehendeKantenliste.Kante(index3));
               end;
          end;
     end;
   end;
end;
procedure TMarkovreduzieregraph.SetzeSchlingenaufNull;
var Re:Extended;
     Index:Integer;
     Ka:TInhaltskante;
begin
   if not Kantenliste.Leer then
     for Index:=0 to Kantenliste.Anzahl-1 do
     begin
        Ka:=TInhaltskante(Kantenliste.Kante(Index));
        if Ka.KanteistSchlinge then
          if StringtoReal(Ka.Wert)=1 then
          begin
            Re:=StringtoReal(Ka.Wert);
            Ka.Wert:=RealtoString(1-Re);
          end;
     end;
end;
```

```
var Index:Integer;
     Kno:TInhaltsknoten;
     Ka:TInhaltskante;
begin
   if not Leer then
     for Index:=0 to Knotenliste.Anzahl-1 do
     begin
       Kno:=TInhaltsknoten(Knotenliste.Knoten(Index));
       if Kno.AnzahlSchlingen=0 then
       begin
         Ka:=TInhaltskante.Create;
        Ka.Wert:='1';
         Ka.Weite:=0;
         Ka.Gerichtet:=true;
         FuegeKanteein(Kno,Kno,true,Ka);
       end;
     end;
end;
procedure TMarkovreduzieregraph.SpeichereSchlingenundKantenum;
var Re:Extended;
     Index:Integer;
     Ka:TInhaltskante;
begin
   if not Kantenliste.Leer then
     for Index:=0 to Kantenliste.Anzahl-1 do
     begin
       Ka:=TInhaltskante(Kantenliste.Kante(Index));
       if Ka.KanteistSchlinge
       then
       begin
        Re:=StringtoReal(Ka.Wert);
        if self.AnzahlKnoten>1 then Ka.Wert:=RealtoString(1-
          Re);
       end
       else
       begin
         Re:=StringtoReal(Ka.Wert);
         Ka.Wert:=RealtoString((-Re));
       end;
     end;
end;
procedure TMarkovreduzieregraph.SucheundreduziereParallelkanten;
```

```
var Index1, Index2, Index3, Zaehler: Integer;
     Kno:TMarkovreduziereKnoten;
     Ka,Kant:TInhaltskante;
```

```
 procedure SucheParallelkante(Kant:TInhaltsKante);
   begin
     if ((Kant.Endknoten=Ka.Endknoten) and
     (StringtoReal(Kant.Wert)>0)) then
      begin
       Zaehler:=Zaehler+1;
       if Zaehler>1 then
       begin
        Ka.Wert:=RealtoString(StringtoReal(Ka.Wert)+StringtoReal(Kant.Wert));
       Kant.Wert:='0';
       end;
     end;
end;
begin
   if not Leer then
     for Index1:=0 to Knotenliste.Anzahl-1 do
     begin
       Kno:=TMarkovreduziereKnoten(Knotenliste.Knoten(Index1));
       if not Kno.AusgehendeKantenliste.Leer then
       for Index2:=0 to Kno.AusgehendeKantenliste.Anzahl-1 do
         begin
            Zaehler:=0;
        Ka:=TInhaltskante(Kno.AusgehendeKantenliste.Kante(Index2));
            if (not Ka.KanteistSchlinge) then
            for Index3:=0 to Kno.AusgehendeKantenliste.Anzahl-1
               do
               begin
                Kant:=TInhaltskante(Kno.AusgehendeKantenliste.Kante(Index3));
               SucheParallelkante(Kant);
              end;
         end;
     end;
end;
procedure TMarkovreduziereGraph.LoescheKantenmitWertNull;
var N,Index:Integer;
     Gefunden:Boolean;
     Ka:TInhaltskante;
begin
   repeat
     Gefunden:=false;
     if not Kantenliste.Leer then
     begin
       N:=Kantenliste.Anzahl-1;
      Index:=0; while (Gefunden=false) and (Index<=N) do
```

```
 begin
        if StringtoReal(Kantenliste.Kante(Index).Wert)=0 then
          begin
          Ka:=TInhaltskante(Kantenliste.Kante(Index));
            Gefunden:=true;
          end;
         Index:=Index+1;
        end;
     end;
     if Gefunden then Kanteloeschen(Ka)
   until not Gefunden;
end;
function TMarkovreduzieregraph.AnzahlRandknoten:Integer;
var Index,Anzahl:Integer;
begin
  Anzahl:=0;
   if not Knotenliste.Leer then
   for Index:=0 to Knotenliste.Anzahl-1 do
    if TMarkovreduziereKnoten
    (Knotenliste.Knoten(Index)).Randknoten
     then
       Anzahl:=Anzahl+1;
  AnzahlRandknoten:=Anzahl;
end;
procedure TMarkovreduzieregraph.LoescheKnotenGraphreduzieren(var
Kno:TKnoten;Flaeche:TCanvas;
var Sliste:TStringlist;Ausgabe1,Ausgabe2:TLabel;var
Loesung:Extended;var Ende:Boolean;
var G:Tinhaltsgraph;var Oberflaeche:TForm);
label Endproc;
begin
   If (Self.AnzahlKnoten>self.AnzahlRandknoten+1)and
   (TMarkovreduziereknoten(Kno).Randknoten)
   then
  begin
    ShowMessage('Randknoten können erst gelöscht werden,wenn ma
     ximal'
    +chr(13)+'noch ein innerer Knoten zusätzlich vorhanden
    ist!');
    goto Endproc;
   end;
   ErgaenzeKanten;
   if Demo then LoescheBild(G,Oberflaeche);
   ZeichneGraph(Flaeche);
   if Demo then Ausgabe2.Caption:='Ergänze Kanten';
```
Demopause;

 if Abbruch then goto Endproc; SpeichereSchlingenundKantenum; if Demo then LoescheBild(G,Oberflaeche); ZeichneGraph(Flaeche); if Demo then Ausgabe2.Caption:='Speichere Schlingen und Kanten um'; Demopause; if Abbruch then goto Endproc; ErgaenzeSchlingenWerteins; if Demo then LoescheBild(G,Oberflaeche); ZeichneGraph(Flaeche); if Demo then Ausgabe2.Caption:='Ergänze Schlingen Wert eins'; Demopause; if Abbruch then goto Endproc; EliminiereKnoten(Kno,Flaeche,Ausgabe1,Loesung,Ende,G,Oberflaeche); if Demo then LoescheBild(G,Oberflaeche); ZeichneGraph(Flaeche); if Demo then Ausgabe2.Caption:='Eliminiere Knoten'; Demopause; if Abbruch then goto Endproc; SpeichereSchlingenundKantenum; if Demo then LoescheBild(G,Oberflaeche); ZeichneGraph(Flaeche); if Demo then Ausgabe2.Caption:='Speichere Schlingen und Kanten um'; Demopause; if Abbruch then goto Endproc; LoescheKantenmitWertNull; if Demo then LoescheBild(G,Oberflaeche); ZeichneGraph(Flaeche); if Demo then Ausgabe2.Caption:='Lösche Kanten Wert Null'; Demopause; FindeundreduziereSchlinge; LoescheKantenmitWertNull; if Demo then LoescheBild(G,Oberflaeche); ZeichneGraph(Flaeche); if Demo then Ausgabe2.Caption:='Finde und reduziere Schlin gen'; Demopause; ZeichneGraph(Flaeche); Endproc: end;

```
procedure TMarkovreduziereGraph.
Graphinit(Markov:Boolean;Flaeche:TCanvas;
   Var Oberflaeche:TForm;
   var G:TInhaltsgraph;Ausgabe2:Tlabel);
label Endproc;
```

```
begin
   if Markov
   then
     SetzeKnotenNullundAuswahlknoteneins
   else
     SetzeKnotenNullundAuswahlKnotenWert;
   ZeichneGraph(Flaeche);
  Demopause;
   if Abbruch then goto Endproc;
   SucheundreduziereParallelkanten;
   if Demo then LoescheBild(G,Oberflaeche);
   ZeichneGraph(Flaeche);
   if Demo then Ausgabe2.Caption:='Suche und reduziere Parallel
  kanten';
  Demopause;
   if Abbruch then goto Endproc;
  FindeundReduziereSchlinge;
   if Demo then LoescheBild(G,Oberflaeche);
   ZeichneGraph(Flaeche);
   if self.Demo then Ausgabe2.Caption:='Finde und reduziere
   Schlingen';
  Demopause;
   if Abbruch then goto Endproc;
  SetzeSchlingenaufNull;
   LoescheKantenmitwertNull;
   if Demo then LoescheBild(G,Oberflaeche);
   ZeichneGraph(Flaeche);
   if Demo then Ausgabe2.Caption:='Lösche Kanten mit Wert Null';
  Demopause;
  Ausgabe2.Caption:='';
  LoescheBild(G,Oberflaeche);
  ZeichneGraph(Flaeche);
  Endproc:
end;
constructor TMarkovknoten.Create;
begin
   inherited Create;
 Wahrscheinlichkeit :=0; MittlereSchrittzahl_:=0;
  Anzahl_:=0;
 Minimum :=0; VorigeAnzahl_:=0;
 Delta:=0; Ergebnis_:='';
  Anzeige_:='';
  Wertlisteschreiben;
end;
```
procedure TMarkovknoten.SetzeWahrscheinlichkeit(Wa:Extended);

```
begin
    Wahrscheinlichkeit_:=Wa;
end;
function TMarkovknoten.WelcheWahrscheinlichkeit:Extended;
begin
   WelcheWahrscheinlichkeit:=Wahrscheinlichkeit_;
end;
procedure TMarkovknoten.SetzeMittlereSchrittzahl(Schr:Extended);
begin
   MittlereSchrittzahl_:=Schr;
end;
function TMarkovknoten.WelcheMittlereSchrittzahl:Extended;
begin
   WelcheMittlereSchrittzahl:=MittlereSchrittzahl_;
end;
procedure TMarkovknoten.SetzeAnzahl(Anz:Extended);
begin
   Anzahl_:=Anz;
end;
function TMarkovknoten.WelcheAnzahl:Extended;
begin
   WelcheAnzahl:=Anzahl_;
end;
procedure TMarkovknoten.SetzeMinimum(Mi:Extended);
begin
   Minimum_:=Mi;
end;
function TMarkovknoten.WelchesMinimum:Extended;
begin
   WelchesMinimum:=Minimum_;
end;
procedure TMarkovknoten.SetzevorigeAnzahl(Vaz:Extended);
begin
   VorigeAnzahl_:=Vaz;
end;
function TMarkovknoten.WelchevorigeAnzahl:Extended;
begin
   WelchevorigeAnzahl:=VorigeAnzahl_;
end;
procedure TMarkovknoten.SetzeDelta(De:Extended);
```

```
begin
  Delta_:=De;
end;
function TMarkovknoten.WelchesDelta:Extended;
begin
  WelchesDelta:=Delta_;
end;
procedure TMarkovknoten.SetzeErgebnis(S:string);
begin
  Ergebnis :=S;
end;
function TMarkovknoten.WelchesErgebnis:string;
begin
  WelchesErgebnis:=Ergebnis_;
end;
function TMarkovknoten.WelcheAnzeige:string;
begin
   WelcheAnzeige:=Anzeige_;
end;
procedure TMarkovknoten.SetzeAnzeige(S:string);
begin
  Anzeige_:=S;
end;
function TMarkovknoten.Wertlisteschreiben:TStringlist;
begin
   inherited Wertlisteschreiben;
   Wertliste.Add(Realtostring(Wahrscheinlichkeit));
   Wertliste.Add(Realtostring(MittlereSchrittzahl));
  Wertliste.Add(Realtostring(Anzahl));
  Wertliste.Add(Realtostring(Minimum));
  Wertliste.Add(Realtostring(VorigeAnzahl));
  Wertliste.Add(Realtostring(Delta));
  Wertliste.Add(Ergebnis);
  Wertliste.Add(Anzeige);
   Wertlisteschreiben:=Wertliste;
end;
procedure TMarkovknoten.Wertlistelesen;
begin
   inherited Wertlistelesen;
  Wahrscheinlichkeit:=StringtoReal(Wertliste.Strings[Wertliste.Count-
```

```
 8]);
  MittlereSchrittzahl:=StringtoReal(Wertliste.Strings[Wertliste.Count-
   7]);
   Anzahl:=StringtoReal(Wertliste.Strings[Wertliste.Count-6]);
   Minimum:=StringtoReal(Wertliste.Strings[Wertliste.Count-5]);
   VorigeAnzahl:=StringtoReal(Wertliste.Strings[Wertliste.Count-
   4]);
   Delta:=StringtoReal(Wertliste.Strings[Wertliste.Count-3]);
   Ergebnis:=Wertliste.Strings[Wertliste.Count-2];
   Anzeige:=Wertliste.Strings[Wertliste.Count-1];
end;
procedure TMarkovknoten.ErhoeheAnzahlumEins(var
Steine:Extended);
begin
   Anzahl:=Anzahl+1;
   Steine:=Steine+1;
end;
function TMarkovKnoten.Randknoten:Boolean;
begin
   if (Self.Kantenzahlausgehend=0) or
     ((Self.Kantenzahlausgehend=1) and
     (TMarkovkante(Self.AusgehendeKantenliste.Kante(0)).
     KanteistSchlingemitWertEins))
   then
    Randknoten:=true
   else
    Randknoten:=false;
end;
function TMarkovKnoten.KnotenungleichRandistkritisch:Boolean;
begin
   if not Randknoten
   then
     KnotenungleichRandistkritisch:=(Anzahl=Minimum-1)
   else
     KnotenungleichRandistkritisch:=true;
end;
function TMarkovknoten.Fehler:Boolean;
Var Index:Integer;
     Wsumme:Extended;
     Ka:TMarkovkante;
begin
   Fehler:=false;
   if not Randknoten then
   begin
```

```
Wsumme:=0; if not self.AusgehendeKantenliste.Leer then
      for Index:=0 to self.AusgehendeKantenliste.Anzahl-1 do
        begin
        Application.Processmessages;
        Ka:=TMarkovkante(self.AusgehendeKantenliste.Kante(Index));
         Wsumme:=Wsumme+StringtoReal(Ka.Wert);
        end;
      if (Wsumme<(1-exp(-ln(10)*(TInhaltsgraph(Graph).Kantengenauigkeit+1))))
       or (Wsumme>1+exp(-ln(10)*(TInhaltsgraph(Graph).Kantengenauigkeit+1)))
         then begin Fehler:=true;
         ShowMessage('Fehler! Wahrscheinlichkeitssumme ungleich
          Eins bei Knoten: '+Self.Wert);
         exit;
       end;
   end;
end;
function TMarkovknoten.Auswahlknoten:Boolean;
var Index:Integer;
      Gefunden:Boolean;
begin
   if self.Randknoten then
  begin
     if ((Self.Kantenzahlausgehend=1)
     and (TMarkovkante(Self.AusgehendeKantenliste.Kante(0)).
     KanteistSchlingemitWertEins))
     then
       Auswahlknoten:=true
     else
       Auswahlknoten:=false;
   end
   else
     Auswahlknoten:=false;
end;
function TMarkovknoten.
KnotenungleichRandistueberkritisch:Boolean;
begin
   if not Randknoten
   then
     KnotenungleichRandistueberkritisch:=(Anzahl>Minimum-1)
   else
     KnotenungleichRandistueberkritisch:=false;
end;
```
procedure TMarkovknoten.LadeKnotenkritisch;

```
begin
   Anzahl:=Minimum-1;
end;
function TMarkovkante.KanteistSchlingemitWerteins:Boolean;
begin
   if KanteistSchlinge and(StringtoReal(Wert)=1)
   then
     KanteistSchlingemitWerteins:=true
   else
     KanteistSchlingemitWerteins:=false;
end;
function TMarkovkante.Fehler:Boolean;
begin
   Fehler:=false;
   if (StringtoReal(Self.Wert)>1) or (StringtoReal(Self.Wert)<0)
then
   begin
     Fehler:=true;
     ShowMessage('Wahrscheinlichkeitwert unzulässig bei Kante
     'self.Wert);
     exit;
   end;
end;
constructor TMarkovgraph.Create;
begin
   inherited Create;
   InhaltsKnotenclass:=TMarkovknoten;
   InhaltsKanteclass:=TMarkovkante;
end;
function TMarkovgraph.Fehler:Boolean;
var Index:Integer;
begin
   Fehler:=false;
   if not Leer then
     for Index:=0 to Knotenliste.Anzahl-1 do
     begin
       Application.ProcessMessages;
       if TMarkovknoten(Knotenliste.Knoten(Index)).Fehler then
       begin
         Fehler:=true;
         exit;
       end;
     end;
   if not Kantenliste.Leer then
     for Index:=0 to Kantenliste.Anzahl-1 do
```

```
 begin
       Application.ProcessMessages;
       if TMarkovkante(Kantenliste.Kante(Index)).Fehler then
       begin
         Fehler:=true;
         exit;
       end;
     end;
end;
procedure TMarkovgraph.AnzahlgleichNull;
var Index:Integer;
begin
   if not Leer then
     for Index:=0 to Knotenliste.Anzahl-1 do
       TMarkovknoten(Knotenliste.Knoten(Index)).Anzahl:=0;
end;
procedure TMarkovgraph.
LadeKnotenkritischohneStartundRandknoten(Startknoten:TMarkovknoten);
var Index:Integer;
     Kno:TMarkovknoten;
begin
   if not Leer then
     for Index:=0 to Knotenliste.Anzahl-1 do
     begin
       Kno:=TMarkovknoten(Knotenliste.Knoten(Index));
       if (Kno<> Startknoten) and (not Kno.Randknoten) then
         Kno.Anzahl:=Kno.Minimum-1;
     end;
end;
function TMarkovgraph.AlleKnotenohneRandsindkritisch:Boolean;
var Index:Integer;
     Gefunden:Boolean;
begin
   Gefunden:=false;
   if not self.Leer then
     for Index:=0 to Knotenliste.Anzahl-1 do
       if not TMarkovknoten(Knotenliste.Knoten(Index)).
       KnotenungleichRandistkritisch
         then
         Gefunden:=true;
         if not Gefunden
          then
         AlleKnotenohneRandsindkritisch:=true
          else
         AlleKnotenohneRandsindkritisch:=false;
end;
procedure TMarkovgraph.AddiereAnzahlaufAuswahlknoten(var
```

```
Gesamtzahl:Extended);
var Index:Integer;
   procedure AddiereAnzahlAuswahlknoten(Kno:TKnoten);
   begin
     if TMarkovKnoten(Kno).Auswahlknoten then
       Gesamtzahl:=Gesamtzahl+TMarkovknoten(Kno).Anzahl;
   end;
begin
   Gesamtzahl:=0;
   if not Leer then
     for Index:=0 to Knotenliste.Anzahl-1 do
       AddiereAnzahlAuswahlknoten(Knotenliste.Knoten(Index));
end;
function TMarkovgraph.AlleKnotenausserRand
sindkritischoderunterkritisch:Boolean;
var Index:Integer;
     Gefunden:Boolean;
begin
   Gefunden:=false;
   if not Leer then
     for Index:=0 to Knotenliste.Anzahl-1 do
       if TMarkovknoten(Knotenliste.Knoten(Index)).
       KnotenungleichRandistueberkritisch then Gefunden:=true;
   if not Gefunden
   then
     AlleKnotenausserRandsindkritischoderunterkritisch:=true
   else
     AlleKnotenausserRandsindkritischoderunterkritisch:=false;
end;
procedure TMarkovgraph.
LadeStartknotenkritischnach(Startknoten:TMarkovknoten;
   var Steine:Extended);
begin
   Steine:=Steine+Startknoten.Minimum-1-Startknoten.Anzahl;
   Startknoten.Anzahl:=Startknoten.Minimum-1;
   if Steine>2E23 then
   begin
     ShowMessage('Lösung nicht gefunden!');
     Stop:=true;
     exit;
   end;
end;
function TMarkovgraph.EnthaeltAuswahlknoten: Boolean;
var Index:Integer;
begin
```

```
 EnthaeltAuswahlknoten:=false;
   if not Leer then
     for Index:=0 to Knotenliste.Anzahl-1 do
       if TMarkovknoten(Knotenliste.Knoten(Index)).Auswahlknoten
         then
         EnthaeltAuswahlknoten:=true;
end;
procedure TMarkovgraph.BestimmeMinimum(Genauigkeit:Integer);
var Index:Integer;
     Anfangswert:Extended;
  procedure BestimmeMinimum(Kno:TMarkovknoten);
   var Divisor:Extended;
      Index, Zaehl: Integer;
     procedure FindeDivisor(Ka:TKante);
      begin
        if
      Round(StringtoReal(TInhaltskante(Ka).Wert)*Anfangswert)<>0
        then
        Divisor:=GGT(Round(Divisor),
      Round(StringtoReal(TInhaltskante(Ka).Wert)*Anfangswert));
      end;
  begin
    Anfangswert:=1; for Zaehl:=1 to Genauigkeit do Anfangswert:=Anfangswert*10;
     Divisor:=Anfangswert;
     if not Kno.AusgehendeKantenliste.Leer then
       for Index:=0 to Kno.AusgehendeKantenliste.Anzahl-1 do
         FindeDivisor(Kno.AusgehendeKantenliste.Kante(Index));
     Kno.Minimum:=Round(Anfangswert) div Round(Divisor);
   end;
begin
   if not Leer then
     for Index:=0 to Knotenliste.Anzahl-1 do
       BestimmeMinimum(TMarkovKnoten(Knotenliste.Knoten(Index)));
end;
```
procedure TMarkovgraph.SetzeKnotenWahrscheinlichkeitgleichNull; var Index:Integer;

procedure WahrscheinlichkeitgleichNull(Kno:TMarkovknoten);

```
 begin
     Kno.Wahrscheinlichkeit:=0;
     Kno.MittlereSchrittzahl:=0;
   end;
begin
   if not Leer then
     for Index:=0 to Knotenliste.Anzahl-1 do
    WahrscheinlichkeitgleichNull(TMarkovknoten(Knotenliste.Knoten(Index)));
end;
procedure TMarkovgraph.ZieheSteineabs(Ausgabe:Tlabel;
var Schrittzahl:Extended;Flaeche:TCanvas;Ob:TForm);
var Index,H:Integer;
   procedure ZieheAnzahl(Kno:TMarkovknoten);
   var Rest,Diff:Extended;
       Index:Integer;
       ZahlderzuziehendenSteine:Extended;
       SumSteine:Extended;
      procedure VerteileZahlderzuziehendenSteine(Ka:Tkante);
      var Y:TMarkovKnoten;
          Kant:TMarkovkante;
      begin
        Kant:=TMarkovkante(Ka);
        Y:=TMarkovknoten(Ka.Endknoten);
        Y.Anzahl:=Y.Anzahl+Round(StringtoReal(Kant.Wert)*
        ZahlderzuziehendenSteine);
          SumSteine:=SumSteine+Round(Round(100000*StringtoReal(Kant.Wert))/
        100000*ZahlderzuziehendenSteine);
        if TInhaltsgraph(self).Demo then
          begin
           Ausgabe.Refresh;
          Ausgabe.Caption:='Knoten: '+y.Wert+': Anzahl: '
           +RealtoString(Y.Anzahl)+' ';
          Knotenwertposition:=3;H:=Knotengenauigkeit;Knotengenauigkeit:=0;
          LoescheBild(TInhaltsgraph(self),Ob);ZeichneGraph(Flaeche);
           Demopause;
          Knotengenauigeit:=H;Knotenwertposition:=0;
          end;
       end;
   begin
     if not Kno.Randknoten then
     begin
       SumSteine:=0;
       Rest:=Round(Kno.Anzahl) mod Round(Kno.Minimum);
       ZahlderzuziehendenSteine:=Kno.Anzahl-Rest;
```

```
 if ZahlderzuziehendenSteine>0 then
       begin
         Schrittzahl:=Schrittzahl+ZahlderzuziehendenSteine;
         if Schrittzahl>1E25 then
         begin
           ShowMessage('Lösung nicht gefunden!');
           TInhaltsgraph(self).Stop:=true;
           exit;
         end;
         Kno.Anzahl:=Rest;
         if not Kno.ausgehendeKantenliste.Leer then
           for Index:=0 to Kno.ausgehendeKantenliste.Anzahl-1 do
             VerteileZahlderzuziehendenSteine
            (Kno.AusgehendeKantenliste.Kante(Index));
         Diff:=SumSteine-ZahlderzuziehendenSteine;
         Schrittzahl:=Schrittzahl+Diff;
         Kno.Anzahl:=Kno.Anzahl+Diff;
       end;
     end;
   end;
begin
   if not Leer then
   for Index:=0 to Knotenliste.Anzahl-1 do
     ZieheAnzahl(TMarkovknoten(Knotenliste.Knoten(Index)));
end;
procedure TMarkovgraph.Markovabs
(Kno:TMarkovknoten;Ausgabe1,Ausgabe2:TLabel;
var Gesamtzahl:Extended;Var Sliste:TStringlist;
Flaeche:TCanvas;Genauigkeit:Integer;Ob:TForm);
label Endproc;
var Index,H:Integer;
     Startknoten:TMarkovknoten;
    Schrittzahl, Steine: Extended;
begin
   if Abbruch then goto Endproc;
   AnzahlgleichNull;
   Startknoten:=Kno;
   Schrittzahl:=0;
   Steine:=0;
  Gesamtzahl:=0; BestimmeMinimum(Genauigkeit);
   if not Startknoten.Randknoten then
  begin
     LadeKnotenkritischohneStartundRandknoten(Startknoten);
     Startknoten.LadeKnotenkritisch;
     if Demo then
     begin
```

```
 Ausgabe1.Caption:='Startknoten: '+Kno.Wert+':'+' Steine:
     '+Realtostring(Steine)+'
     Schritte: ';
     if Schrittzahl< 2000000000 then Ausgabe1.Caption:=
     Ausgabe1.Caption+RealtoString(Schrittzahl);
     Ausgabe1.Refresh;H:=Knotengenauigkeit;Knotengenauigkeit:=0;
     Knotenwertposition:=3;
     ZeichneGraph(Flaeche);
      Demopause;
     Knotengenauigkeit:=H;Knotenwertposition:=0;
   end;
   repeat
     if Abbruch then goto Endproc;
     if Demo then
     begin
      Ausgabe1.Caption:='Startknoten: '+Kno.Wert+':'+' Steine:
     ' +Realtostring(Steine)+' Schritte: ';
      if Schrittzahl< 2000000000 then Ausgabe1.Caption:=
      Ausgabe1.Caption+RealtoString(Schrittzahl);
       Ausgabe1.Refresh;
     Knotenwertposition:=3;H:=Knoengenauigkeit;Knotengenauigkeit:=0;
      ZeichneGraph(Flaeche);
       Demopause;
      Knotengenauigkeit:=H;Knotenwertposition:=0;
     end;
     Application.ProcessMessages;
     Startknoten.ErhoeheAnzahlumeins(Steine);
     if Demo then
     begin
     Knotenwertposition:=3; H:=Knotengenauigkeit;Knotengenauigkeit:=0; ZeichneGraph(Flaeche);
       Demopause;
      Knotengenauigkeit:=H;Knotenwertposition:=0;
     end;
     repeat
      Application.ProcessMessages;
       if Abbruch then goto endproc;
      ZieheSteineabs(Ausgabe2,Schrittzahl,Flaeche,Ob)
    until AlleKnotenausserRandsindkritischoderunterkritisch
     or Abbruch;
    LadeStartKnotenkritischnach(Startknoten,Steine);
      if Abbruch then goto Endproc;
     if Demo then
     begin
    Knotenwertposition:=3; H:=Knotengenauigeit;Knotengenauigkeit:=0; ZeichneGraph(Flaeche);
      Demopause;
     Knotengenauigkeit:=H;Knotenwertposition:=0;
     end;
 until AlleKnotenohneRandsindKritisch or Abbruch or (Steine>1E12);
```

```
 if Abbruch then goto Endproc;if Steine>1E12 then ShowMessage('Zuviele 
 Steine!Abbruch!Näherungslösung für '+Startknoten.Wert);
 AddiereAnzahlaufAuswahlknoten(Gesamtzahl);Startknoten.
 Wahrscheinlichkeit:=Gesamtzahl/Steine;Startknoten.
 MittlereSchrittzahl:=Schrittzahl/Steine;end
 else
  if Startknoten.Auswahlknoten then
 begin
    if Abbruch then goto Endproc;
    Startknoten.Wahrscheinlichkeit:=1;
    Startknoten.MittlereSchrittzahl:=0;
  end
  else
    if Startknoten.Randknoten then
    begin
     Startknoten.Wahrscheinlichkeit:=0;
     Startknoten.MittlereSchrittzahl:=0;
    end;
  if Demo then
  begin
    Ausgabe1.Caption:='Startknoten: '+Kno.Wert+':'+' Steine:
    '+Realtostring(Steine)
     +' Schritte: ';
    if Schrittzahl< 2000000000 then Ausgabe1.Caption:=
    Ausgabe1.Caption+RealtoString(Schrittzahl);
    Ausgabe1.Refresh;
   Knotenwertposition:=3;H:=Knotengenauigkeit;Knotengenauigkeit:=0;
    ZeichneGraph(Flaeche);
     Demopause;
    Knotengenauigkeit:=H;Knotenwertposition:=0;
  end;
   with Startknoten do
 begin
   Ergebnis:=Wert+chr(13)+'Wahrscheinlichkeit: '+
   RundeZahltostring(Wahrscheinlichkeit,Knotengenauigkeit)
   +chr(13)+'Mittlere Schrittzahl: '+
  RundeZahltostring(MittlereSchrittzahl,Knotengenauigkeit);
   Sliste.Add('Knoten: '+Wert+' Wahrscheinlichkeit: '+
   RundeZahltostring(Wahrscheinlichkeit,Knotengenauigkeit)
    +' Mittlere Schrittzahl: '+
    RundeZahltostring(MittlereSchrittzahl,Knotengenauigkeit));
     Anzeige:=
   RundeZahltostring(Wahrscheinlichkeit,Knotengenauigkeit);
  end;
  if Demo then
  with Startknoten do
 begin
   Ausgabe1.Caption:='Steine im Endzustand:
   '+Realtostring(Gesamtzahl)+' Gesamtsteine: '
  +Realtostring(Steine);;
```

```
 Ausgabe1.Refresh;
     Demopause;
    Ausgabe1.Caption:='w:
    '+RundeZahltostring(Wahrscheinlichkeit,Knotengenauigkeit)
    +' S:
   '+RundeZahltostring(MittlereSchrittzahl,Knotengenauigkeit);
    Ausgabe1.Refresh;
    Demopause;
    Ausgabe1.Caption:='';
    Ausgabe2.Caption:='';
    Ausgabe1.Refresh;
    Ausgabe2.Refresh;
   end;
   Endproc:
end;
procedure TMarkovgraph.
Markovkette(Flaeche:TCanvas;Ausgabe1,Ausgabe2:TLabel;
var Sliste:TStringlist;Ob:TForm);
label Endproc;
var Kno:TMarkovknoten;
     Strz,Fehlerstri:string;
     NurEinknoten,eingabe:Boolean;
     Index:Integer;
     Gesamtzahl:Extended;
     Str:string;
     Genauigkeit:Integer;
begin
   Str:='3';repeat Eingabe:=Inputquery 
     ('Eingabe Genauigkeit:','Genauigkeit (1 bis 5 Stellen):',str); 
     5 Stellen):',str);if StringtoInteger(Str)<=0 then Genauigkeit:=3 else 
    Genauigkeit:=abs(StringtoInteger(Str));if not Eingabe then exit;
     Knotengenauigkeit:=Genauigkeit;Kantengenauigkeit:=Genauigkeit
  until Eingabe and (Genauigkeit<6);
   if not EnthaeltAuswahlknoten then begin
    ShowMessage('Keine ausgewählten Zustände (Knoten) des
   't-chr(13)+'Randes (mit 1) markiert!');
    exit;
  end;
  if MessageDlg('Nur ein
   Knoten?',mtConfirmation,[mbYes,mbNo],0)=mryes
  then
    NureinKnoten:=true
  else
    NurEinknoten:=false;
   if Fehler
   then
    ShowMessage('Zuerst Fehler beheben!');
    exit;
```

```
 end;
    BestimmeMinimum(Genauigkeit);Knotengenauigkeit:=Genauigkeit;
    Kantengenauigkeit:=Genauigkeit;if not Demo then
    begin
     Ausgabe1.Caption:='Berechnung läuft...';
     Ausgabe1.Refresh;
    end;
    SetzeKnotenWahrscheinlichkeitgleichNull;
    Kno:=TMarkovknoten(LetzterMausklickknoten);
    if Kno=nil then Kno:=TMarkovknoten(Self.Anfangsknoten);
   Gesamtzahl:=0; if NurEinKnoten
    then
     Markovabs(Kno,Ausgabe1,Ausgabe2,Gesamtzahl,SListe,Flaeche,Genauigkeit,O)
     else
     if not Leer then
       for Index:=0 to Knotenliste.Anzahl-1 do
         Markovabs(Tmarkovknoten(Knotenliste.knoten(Index)),
         Ausgabe1,Ausgabe2,Gesamtzahl,SListe,
         Flaeche,Genauigkeit,Ob);
    if Abbruch then goto endproc;
    Ausgabe2.Caption:='';
    Ausgabe2.Refresh;
    if Ausgabe1.Caption='Berechnung läuft...' then
    begin
     Ausgabe1.Caption:='';
     Ausgabe1.Refresh;
   end;
   Strz:='Startknoten '+Kno.Wert+':'+chr(13)+
   'Wahrscheinlichkeit:
   '+RundeZahltoString(Kno.Wahrscheinlichkeit,
  Knotengenauigkeit)
    +chr(13)+'Mittlere Schrittzahl: '+
    RundeZahltoString(Kno.MittlereSchrittzahl,Knotengenauigkeit);
   ShowMessage(Strz);
   Endproc:
  Ausgabe1.Caption:='';
  Ausgabe1.Refresh;
end;
constructor TMarkovstatgraph.Create;
begin
   inherited Create;
   InhaltsKnotenclass:=TMarkovknoten;
   InhaltsKanteclass:=TMarkovkante;
end;
function TMarkovstatgraph.Fehler:Boolean;
```

```
var Index:Integer;
begin
   Fehler:=false;
   if not Leer then
   for Index:=0 to Knotenliste.Anzahl-1 do
   begin
     Application.ProcessMessages;
     if TMarkovknoten(Knotenliste.Knoten(Index)).Fehler then
     begin
       Fehler:=true;
       exit;
     end;
   end;
   if not Kantenliste.Leer then
     for Index:=0 to Kantenliste.Anzahl-1 do
     begin
       Application.ProcessMessages;
       if TMarkovkante(Kantenliste.Kante(Index)).Fehler then
       begin
         Fehler:=true;
         exit;
       end;
     end;
end;
function TMarkovstatgraph.AnzahlRandknoten:Integer;
var Index,Anzahl:Integer;
begin
   Anzahl:=0;
   if not Knotenliste.Leer then
   for Index:=0 to Knotenliste.Anzahl-1 do
     if (TMarkovKnoten(Knotenliste.Knoten(Index)).
     AusgehendeKantenliste.Leer)or(TMarkovKante(Knotenliste.Knoten(Index).
      Kante(0)).KanteistSchlingemitWertEins) then
       Anzahl:=Anzahl+1;
   AnzahlRandknoten:=Anzahl;
end;
procedure TMarkovstatgraph.
ZieheSteinestat(Ausgabe:Tlabel;Gesamtzahl:Extended;Flaeche:TCanvas;Ob:TForm)
Var Index:Integer;
   procedure ZieheAnzahl(Kno:TMarkovknoten);
   var Rest,Diff,ZahlderzuziehendenSteine:Extended;
       Index,H:Integer;
     procedure VerteileAnzahlstat(Kant:TMarkovKante);
     var Y:TMarkovknoten;
   begin
```

```
 Y:=TMarkovknoten(Kant.Endknoten);
    Y.Delta:=Y.Delta+Round(StringtoReal(Kant.Wert)*ZahlderzuziehendenSteine);
   Application.ProcessMessages;
 end;
```
begin

```
 Application.ProcessMessages;
   if Demo then
   begin
     Ausgabe.Refresh;
     Ausgabe.Caption:='';
     Ausgabe.Caption:=Ausgabe.Caption+' Knoten: '+Kno.Wert+': An
     zahl: ';
     Ausgabe.Caption:=Ausgabe.Caption+Realtostring(Kno.Anzahl);
     Ausgabe.Caption:=Ausgabe.Caption+' Steine:
    '+RealtoString(Gesamtzahl);
    Knotenwertposition:=3; H:=Knotengenauigkeit;Knotengenauigkeit:=0; LoescheBild(TInhaltsgraph(self),Ob);ZeichneGraph(Flaeche);
     Demopause;
     Knotengenauigkeit:=H;Knotenwertposition:=0;
   end;
   Rest:=Round(Kno.Anzahl) mod Round(Kno.Minimum);
   ZahlderzuziehendenSteine:=Kno.Anzahl-Rest;
   if ZahlderzuziehendenSteine>0 then
   begin
     Kno.Anzahl:=Rest;
     if not Kno.ausgehendeKantenliste.Leer then
       for Index:=0 to Kno.ausgehendeKantenliste.Anzahl-1 do
     VerteileAnzahlstat(TMarkovkante(Kno.ausgehendeKantenliste.Kante(Index)));
   end;
end;
begin
   if not Leer then
     for Index:=0 to Knotenliste.Anzahl-1 do
       ZieheAnzahl(TMarkovknoten(Knotenliste.Knoten(Index)));
end;
```

```
procedure TMarkovstatgraph.LadeKnotenAnzahlmitMinimum;
var Index:Integer;
begin
   if not Leer then
     for Index:=0 to Knotenliste.Anzahl-1 do
```

```
 with TMarkovknoten(Knotenliste.Knoten(Index)) do
         Anzahl:=Minimum;
end;
procedure TMarkovstatgraph.BestimmeMinimum(Genauigkeit:Integer);
var Index:Integer;
     Anfangswert:Extended;
   procedure BestimmeMinimum(Kno:TMarkovknoten);
   var Divisor:Extended;
       Index,Zaehl:Integer;
     procedure FindeDivisor(Ka:TKante);
     begin
       if
        Round(StringtoReal(TInhaltskante(Ka).Wert)*Anfangswert)<>0
     then
           Divisor:=GGT(Round(Divisor),Round(StringtoReal(
           TInhaltskante(Ka).Wert)*Anfangswert));
     end;
begin
  Anfangswert:=1; for Zaehl:=1 to Genauigkeit do Anfangswert:=Anfangswert*10;
   Divisor:=Anfangswert;
   if not Kno.ausgehendeKantenliste.Leer then
     for Index:=0 to Kno.AusgehendeKantenliste.Anzahl-1 do
       FindeDivisor(Kno.AusgehendeKantenliste.Kante(Index));
   Kno.Minimum:=Round(Anfangswert) div Round(Divisor);
end;
begin
   if not Leer then
     for Index:=0 to Knotenliste.Anzahl-1 do
       BestimmeMinimum(TMarkovKnoten(Knotenliste.Knoten(Index)));
end;
```

```
procedure TMarkovstatgraph.ErhoeheAnzahlumDelta;
var Index:Integer;
begin
   if not Leer then
     for Index:=0 to knotenliste.Anzahl-1 do
       with TMarkovknoten(Knotenliste.Knoten(Index)) do
       begin
         Anzahl:=Anzahl+Delta;
```

```
Delta:=0; end
end;
procedure TMarkovstatgraph.SpeichereVerteilung;
var Index:Integer;
begin
   if not Leer then
     for Index:=0 to Knotenliste.Anzahl-1 do
       with TMarkovknoten(Knotenliste.Knoten(Index)) do
         VorigeAnzahl:=Anzahl;
end;
procedure TMarkovstatgraph.SummiereAnzahlstat(var
Gesamtzahl:Extended);
var Index:Integer;
begin
 Gesamtzahl:=0; if not Leer then
     for Index:=0 to Knotenliste.Anzahl-1 do
       with TMarkovknoten(Knotenliste.Knoten(Index)) do
         Gesamtzahl:=Gesamtzahl+Anzahl;
end;
procedure TMarkovstatgraph.
BestimmeWahrscheinlichkeit(Gesamtzahl:Extended);
var Index:Integer;
begin
   if not Leer then
     for Index:=0 to Knotenliste.Anzahl-1 do
       with TMarkovknoten(Knotenliste.Knoten(Index)) do
       begin
         Wahrscheinlichkeit:=Anzahl/Gesamtzahl;
         if Wahrscheinlichkeit<> 0
         then
           MittlereSchrittzahl:=1/Wahrscheinlichkeit
         else
           MittlereSchrittzahl:=0;
       end;
end;
procedure TMarkovstatgraph.ErzeugeAusgabe(var S:string);
Var Index:Integer;
begin
 S:Y' if not Leer then
```

```
 for Index:=0 to Knotenliste.Anzahl-1 do
       with TMarkovknoten(Knotenliste.Knoten(Index)) do
         begin
         S:=S+Wert++':'+
        RundeZahltostring(Wahrscheinlichkeit,Knotengenauigkeit)+
              ' ';
         Anzeige:=RundeZahltostring(Wahrscheinlichkeit,Knotengenauigkeit);
         end;
end;
function TMarkovstatgraph.
VorigeAnzahlgleichAnzahl(Gesamtzahl:Extended):Boolean;
var Index:Integer;
     Gefunden:boolean;
   function KnotenVorigeAnzahlgleichAnzahl
   (Kno:TMarkovknoten):Boolean;
   begin
     if Gesamtzahl< trunc(exp(ln(10)*(Knotengenauigkeit)))
     then
       KnotenVorigeAnzahlgleichAnzahl:=(Abs(Kno.Anzahl-
       Kno.VorigeAnzahl)<1)
     else
       KnotenVorigeAnzahlgleichAnzahl:=(Abs(Kno.Anzahl-
      Kno.VorigeAnzal)<Trunc(Gesamtzahl/exp(ln(10)*Knotengenauigkeit)));
   end;
begin
   Gefunden:=false;
   if not Leer then
     for Index:=0 to Knotenliste.Anzahl-1 do
       if not KnotenVorigeAnzahlgleichAnzahl
      (TMarkovknoten(Knotenliste.Knoten(Index)))
      then
        Gefunden:=true;
   if Gefunden
   then
     result:=false
   else
     result:=true;
end;
procedure TMarkovstatgraph.LadeKnotenAnzahlmitkleinsterZahl;
var Faktor:Extended;
     Index:Integer;
     Kno:TMarkovknoten;
```

```
begin
   if not Leer then
     for Index:=0 to Knotenliste.Anzahl-1 do
     begin
       Kno:=TMarkovknoten(Knotenliste.Knoten(Index));
      Faktor:=0; Faktor:=Round(Kno.Anzahl) div Round(Kno.Minimum);
       if Round(Kno.Anzahl) mod Round(Kno.Minimum)<>0 then begin
       Faktor:=Faktor+1;Kno.Anzahl:=Faktor*Kno.Minimum;end;
     end;
end;
procedure TMarkovstatgraph.Markovstat
(Ausgabe1,Ausgabe2:Tlabel;var Gesamtzahl:Extended;
var Sliste:TStringlist;
Flaeche:TCanvas;Genauigkeit:Integer;Ob:TForm);
var Wiederholung:Longint;
   Steine, Schrittzahl: Extended;
     Ende:Boolean;
     St:string;
begin
  Ende:=false;
   Wiederholung:=0;
   Steine:=0;
   Schrittzahl:=0;
  BestimmeMinimum(Genauigkeit);
  LadeKnotenAnzahlmitMinimum;
   SummiereAnzahlstat(Gesamtzahl);
  BestimmeWahrscheinlichkeit(Gesamtzahl);
  ErzeugeAusgabe(St);
   if Demo then Ausgabe2.Caption:=St;
   Ausgabe2.Refresh;
   SummiereAnzahlstat(Gesamtzahl);
   BestimmeWahrscheinlichkeit(Gesamtzahl);
   ErzeugeAusgabe(St);
  Application.Processmessages;
   if Demo then Ausgabe2.Caption:=St;
   Ausgabe2.refresh;
   repeat
     if Abbruch then
     begin
       ShowMessage('Abbruch');
       exit;
     end;
     Wiederholung:=Wiederholung+1;
```

```
 if Wiederholung>1000000 then
      begin
      ShowMessage('Mehr als 1000000 Iterationen:Abbruch!Keine Exakte Lösu
      ShowMessage('Möglicherweise Wahrscheinlichkeiten der Kanten zu unge
       exit;
     end;
     if not Ende then
     begin
       LadeKnotenAnzahlmitkleinsterZahl;SpeichereVerteilung;
       SummiereAnzahlstat(Gesamtzahl);
       BestimmeWahrscheinlichkeit(Gesamtzahl);
       ErzeugeAusgabe(St);
       Application.ProcessMessages;
       ZieheSteinestat(Ausgabe1,Gesamtzahl,Flaeche);
       ErhoeheAnzahlumDelta;
       if Demo then
       begin
        Knotenwertposition:=3; H:=Knotengenauigkeit;Knotengenauigkeit:=0; ZeichneGraph(Flaeche);
         if Demo then Ausgabe2.Caption:=St;
         Ausgabe2.Refresh;
         Demopause;
         Knotengenauigkeit:=H;Knotenwertposition:=0;
       end;
     end
   until VorigeAnzahlgleichAnzahl(Gesamtzahl) or Ende;
   if Abbruch then exit;
   SummiereAnzahlstat(Gesamtzahl);
   BestimmeWahrscheinlichkeit(Gesamtzahl);
   ErzeugeAusgabe(St);
   if Demo then Ausgabe2.Caption:=St;
   Ausgabe2.Refresh;
   if Demo then Ausgabe1.Caption:='GesamtSteine:
   '+Realtostring(Gesamtzahl);
   Ausgabe1.Refresh;
   if Demo then Ausgabe2.Caption:=St;
   if not Demo then
   begin
     Ausgabe1.Caption:='';
     Ausgabe2.Caption:='';
   end;
   ShowMessage('Wahrscheinlichkeitsverteilung:'
  +St);
end;
```

```
procedure TMarkovstatgraph.
```

```
Markovkettestat(Flaeche:TCanvas;Ausgabe1,Ausgabe2:TLabel;
   var Sliste:TStringlist;Ob:TForm);
```

```
var Fehlerstri,Str:string;
     Index,Genauigkeit:Integer;
     Gesamtzahl:Extended;
     Eingabe:Boolean;
begin
     Str:='5';repeat
     Eingabe:=Inputquery('Eingabe Genauigkeit:','Genauigkeit (1 
     bis 5 Stellen):',Str);
     if StringtoInteger(Str)<=0 then Genauigkeit:=5
    else Genauigkeit:=abs(StringtoInteger(Str));if not Eingabe then exit;
    Knotengenauigkeit:=Genauigkeit/Kantengenauigkeit:=Genauigkeit; until Eingabe and (Genauigkeit<6);if Fehler then begin
     if Fehler then
     begin 
       ShowMessage('Zuerst Fehler beheben!');
       exit;
     end;
     if not Demo then
     begin
       Ausgabe1.Caption:='Berechnung läuft...';
       Ausgabe1.Refresh;
     end;
    Gesamtzahl:=0; Markovstat(Ausgabe1,
     Ausgabe2,Gesamtzahl,Sliste,Flaeche,Genauigkeit);
     if Abbruch then exit;
     if not Knotenliste.Leer then
     for Index:=0 to Knotenliste.Anzahl-1 do
       with TMarkovknoten(Knotenliste.Knoten(Index)) do
       begin
        Ergebnis:=Wert+chr(13)+'Wahrscheinlichkeit: '+
        RundeZahltostring(Wahrscheinlichkeit,Knotengenauigkeit)
        +chr(13)+'Mittlere Schrittzahl: '+
        RundeZahltostring(MittlereSchrittzahl,Knotengenauigkeit);
        Sliste.Add('Knoten: '+Wert+' Wahrscheinlichkeit: '+
        RundeZahltostring(Wahrscheinlichkeit,Knotengenauigkeit)
         +' Mittlere Schrittzahl: '+
        RundeZahltostring(MittlereSchrittzahl,Knotengenauigkeit));
       end;
  Ausgabe2.Caption:=' ';
   Ausgabe2.Refresh;
   Ausgabe1.Caption:=' ';
   Ausgabe1.Refresh;
end;
constructor TMinimaleKostenKante.create;
begin
   inherited create;
  Fluss:=0;
```

```
Kosten :=0; ModKosten_:='0';
  KostenWert_i := 0;Schranke :=0;
  Richtung :=false; Partnerkante_:=-1;
  Ergebnis := ' ' ; Wertlisteschreiben;
end;
function TMinimaleKostenKante.Wertlisteschreiben:TStringlist;
begin
   inherited Wertlisteschreiben;
   Wertliste.Add(Realtostring(Fluss));
   Wertliste.Add(Realtostring(Kosten));
   Wertliste.Add(ModKosten);
   Wertliste.Add(Realtostring(KostenWert));
   Wertliste.Add(Realtostring(Schranke));
   if Richtung then Wertliste.Add('true') else
   Wertliste.Add('false');
   Wertliste.Add(Integertostring(Kantenindex));
   Wertliste.Add(Ergebnis);
   Wertlisteschreiben:=Wertliste;
end;
procedure TMinimaleKostenKante.Wertlistelesen;
begin
   inherited Wertlistelesen;
   Fluss:=StringtoReal(Wertliste.Strings[Wertliste.Count-8]);
   Kosten:=StringtoReal(Wertliste.Strings[Wertliste.Count-7]);
   ModKosten:=Wertliste.Strings[Wertliste.Count-6];
   KostenWert:=StringtoReal(Wertliste.Strings[Wertliste.Count-
   5]);
   Schranke:=StringtoReal(Wertliste.Strings[Wertliste.Count-4]);
   if Wertliste.Strings[Wertliste.Count-3]='true'
   then
     Richtung:=true
   else
     Richtung:=false;
   Kantenindex:=StringtoInteger(Wertliste.Strings[Wertliste.Count-
   2]);
   Ergebnis:=Wertliste.Strings[Wertliste.Count-1];
end;
procedure TMinimaleKostenKante.SetzeFluss(Fl:Extended);
begin
  Fluss :=Fl;
end;
function TMinimaleKostenKante.WelcherFluss:Extended;
```

```
begin
  WelcherFluss:=Fluss_;
end;
procedure TMinimaleKostenKante.SetzeKosten(Ko:Extended);
begin
  Kosten_:=Ko;
end;
function TMinimaleKostenKante.WelcheKosten:Extended;
begin
  WelcheKosten:=Kosten_;
end;
procedure TMinimaleKostenKante.SetzeModKosten(Mko:string);
begin
  ModKosten_:=Mko;
end;
function TMinimaleKostenKante.WelcheModKosten:string;
begin
  WelcheModKosten:=ModKosten_;
end;
procedure TMinimaleKostenKante.SetzeKostenWert(Ako:Extended);
begin
  KostenWert_:=Ako;
end;
function TMinimaleKostenKante.WelcherKostenWert:Extended;
begin
  WelcherKostenWert:=KostenWert_;
end;
procedure TMinimaleKostenKante.SetzeSchranke(Schr:Extended);
begin
   Schranke_:=Schr;
end;
function TMinimaleKostenKante.WelcheSchranke:Extended;
begin
  WelcheSchranke:=Schranke_;
end;
procedure TMinimaleKostenKante.SetzeRichtung(Ri:Boolean);
begin
  Richtung_:=Ri;
end;
function TMinimaleKostenKante.WelcheRichtung:Boolean;
```

```
begin
   WelcheRichtung:=Richtung_;
end;
procedure
TMinimaleKostenKante.SetzePartnerKante(Ka:TMinimaleKostenkante);
begin
   if Ka=nil
   then
     Partnerkante_:=-1
   else
     begin
       if (Ka.Anfangsknoten<>nil) and
        (Ka.Anfangsknoten.Graph<>nil) and
        (not Ka.Anfangsknoten.Graph.Kantenliste.Leer)
         then
       Partnerkante_:=Ka.Anfangsknoten.Graph.Kantenliste.Position(Ka)
         else
         Partnerkante_:=-1;
     end;
end;
function TMinimaleKostenkante.
WelchePartnerkante:TMinimalekostenkante;
begin
   if (self.Anfangsknoten<>nil) and
      (self.Anfangsknoten.Graph<>nil) and (not
      self.Anfangsknoten.Graph.Kantenliste.Leer)
      and (Partnerkante >=0)
       and (Partnerkante_<=Self.Anfangsknoten.
       Graph.Kantenliste.Anzahl-1)
     then
       WelchePartnerkante:=TMinimaleKostenKante(self.Anfangsknoten.Graph.
      Kantenliste.Kante(Partnerkante_))
     else
      WelchePartnerkante:=nil;
end;
procedure TMinimaleKostenkante.SetzeKantenindex(I:Integer);
begin
   Partnerkante_:=I;
end;
function TMinimaleKostenkante.WelcherKantenindex:Integer;
begin
   WelcherKantenindex:=Partnerkante_;
end;
procedure TMinimaleKostenkante.SetzeErgebnis(Erg:string);
```

```
begin
   Ergebnis_:=Erg;
end;
function TMinimaleKostenKante.WelchesErgebnis:string;
begin
   WelchesErgebnis:=Ergebnis_;
end;
constructor TMinimaleKostengraph.Create;
begin
   inherited Create;
   InhaltsKnotenclass:=TInhaltsknoten;
   InhaltsKanteclass:=TMinimaleKostenKante;
 Gesamtfluss :=0; VorgegebenerFluss_:=0;
  Ganzzahlig_:=false;
end;
function TMinimaleKostenGraph.Wertlisteschreiben:TStringlist;
begin
   inherited Wertlisteschreiben;
  Wertliste.Add(Realtostring(Gesamtfluss));
  Wertliste.Add(Realtostring(VorgegebenerFluss));
   if Ganzzahlig
   then
     Wertliste.Add('true')
   else
     Wertliste.Add('false');
  Wertlisteschreiben:=Wertliste;
end;
procedure TMinimaleKostenGraph.Wertlistelesen;
begin
   inherited Wertlistelesen;
   Gesamtfluss:=StringtoReal(Wertliste.Strings[Wertliste.Count-
   3]);
  VorgegebenerFluss:=StringtoReal(Wertliste.Strings[Wertliste.Count-
  2]);
   if Wertliste.Strings[Wertliste.Count-1]='true'
   then
     Ganzzahlig:=true
   else
     Ganzzahlig:=false;
end;
```
procedure TMinimaleKostengraph.SetzeGesamtfluss(Gfl:Extended);

```
begin
   Gesamtfluss_:=Gfl;
end;
function TMinimaleKostenGraph.WelcherGesamtfluss:Extended;
begin
   WelcherGesamtfluss:=Gesamtfluss_;
end;
procedure TMinimaleKostengraph.
SetzeVorgegebenenFluss(Vfl:Extended);
begin
   VorgegebenerFluss_:=Vfl;
end;
function TMinimaleKostenGraph.WelcherVorgegebeneFluss:Extended;
begin
   WelcherVorgegebeneFluss:=VorgegebenerFluss_;
end;
procedure TMinimaleKostenGraph.SetzeGanzzahlig(Gz:Boolean);
begin
   Ganzzahlig_:=Gz;
end;
function TMinimaleKostenGraph.WelcherWertganzzahlig:Boolean;
begin
   WelcherWertganzzahlig:=Ganzzahlig_;
end;
procedure TMinimalekostengraph.SpeichereSchranken;
var Index:Integer;
     Ka:TMinimaleKostenkante;
begin
   if not self.Kantenliste.Leer then
     for Index:=0 to Kantenliste.Anzahl-1 do
     begin
       Ka:=TMinimaleKostenkante(Self.Kantenliste.Kante(Index));
       Ka.Schranke:=StringtoReal(Ka.Wert);
     end;
end;
procedure TMinimalekostengraph.SpeichereSchrankenalsKosten;
var Index:Integer;
     Ka:TMinimaleKostenkante;
begin
   if not self.Kantenliste.Leer then
     for Index:=0 to Kantenliste.Anzahl-1 do
```

```
 begin
       Ka:=TMinimaleKostenkante(Self.Kantenliste.Kante(Index));
       Ka.Kosten:=StringtoReal(Ka.Wert);
     end;
end;
procedure TMinimaleKostenGraph.SpeichereKosten;
var Index:Integer;
     Ka:TMinimaleKostenkante;
begin
   if not self.Kantenliste.Leer then
     for Index:=0 to Kantenliste.Anzahl-1 do
     begin
       Ka:=TMinimaleKostenkante(Self.Kantenliste.Kante(Index));
       Ka.KostenWert:=Ka.Kosten;
     end;
end;
procedure TMinimaleKostenGraph.LadeKosten;
Var Index:Integer;
     Ka:TMinimaleKostenkante;
begin
   if not self.Kantenliste.Leer then
     for Index:=0 to Kantenliste.Anzahl-1 do
     begin
       Ka:=TMinimaleKostenkante(self.Kantenliste.Kante(Index));
       Ka.Kosten:=Ka.KostenWert;
     end;
end;
procedure TMinimaleKostengraph.InitialisiereKanten;
var Index:Integer;
begin
   if not self.Kantenliste.Leer then
     for Index:=0 to self.Kantenliste.Anzahl-1 do
     begin
     TMinimaleKostenKante(self.Kantenliste.Kante(Index)).Fluss:=0;
         TMinimaleKostenKante(self.Kantenliste.Kante(Index)).Partnerkante:=nil;
         TMinimaleKostenKante(self.Kantenliste.Kante(Index)).ModKosten:='0';
         TMinimaleKostenKante(self.Kantenliste.Kante(Index)).KostenWert:=0;
     end;
end;
procedure TMinimaleKostenGraph.
SetzeVorwaertsKantenRichtungaufvor;
var Index:Integer;
begin
   if not self.Kantenliste.Leer then
    for Index:=0 to self.Kantenliste.Anzahl-1 do
```
TMinimaleKostenKante(self.Kantenliste.Kante(Index)).Richtung:=false;

end;

```
procedure TMinimaleKostengraph.ErzeugeRueckkanten;
var Index,Weite:Integer;
     HilfsKantenliste:Tkantenliste;
     Ka,Kr:TMinimaleKostenKante;
begin
   Hilfskantenliste:=TKantenliste.Create;
   if not self.Kantenliste.Leer then
     for Index:=0 to self.Kantenliste.Anzahl-1 do
       Hilfskantenliste.amEndeanfuegen(Kantenliste.Kante(Index));
   if not Hilfskantenliste.Leer then
     for Index:=0 to Hilfskantenliste.Anzahl-1 do
     begin
       Ka:=TMinimalekostenkante(Hilfskantenliste.Kante(Index));
       if Ka.Richtung=false then
       begin
         Weite:=Ka.Weite;
        Kr:=TMinimaleKostenkante.Create;
        Kr.Position:=self.Kantenwertposition;
         Kr.Wert:='R';
         Kr.Weite:=-Weite;
         Kr.gerichtet:=true;
         Kr.Richtung:=true;
         Kr.Partnerkante:=Ka;
         Kr.Kosten:=Ka.Kosten;
        Kr.Schranke:=Ka.Schranke;
        Kr.Fluss:=0; self.FuegeKanteein(TInhaltsknoten(Ka.Endknoten),
        TInhaltsknoten(Ka.Anfangsknoten),true,Kr);
       end;
     end;
   Hilfskantenliste.Free;
   Hilfskantenliste:=nil;
end;
procedure TMinimaleKostengraph.EliminiereRueckkanten;
var Index:Integer;
begin
  Index:=0; if not self.Kantenliste.Leer then
     while Index<=self.Kantenliste.Anzahl-1 do
     begin
     if TMinimaleKostenkante(self.Kantenliste.Kante(Index)).
     Richtung=true
      then
      begin
      self.Kanteloeschen(self.Kantenliste.Kante(Index));
       Index:=Index-1;
```

```
 end;
      Index:=Index+1;
     end;
end;
function MinimaleKostenKantenWert(x:TObject):Extended;
var Ka:TMinimaleKostenKante;
begin
   Ka:=TMinimaleKostenKante(x);
   if Ka.Richtung=false then
   begin
     if not TMinimaleKostengraph(Ka.Anfangsknoten.Graph).
      ganzzahlig then
      begin
       if Ka.Fluss=Ka.Schranke
       then
         MinimaleKostenKantenwert:=1E32
       else
         MinimaleKostenKantenWert:=Ka.Kosten;
     end;
     if TMinimaleKostengraph(Ka.Anfangsknoten.Graph).Ganzzahlig
      then
      begin
        if Ka.Schranke<1E4 then
       begin
         if trunc(Ka.Fluss)=trunc(Ka.Schranke)
         then
         MinimaleKostenKantenWert:=1E32
         else
         MinimaleKostenKantenWert:=Ka.Kosten;
       end
       else
         MinimaleKostenkantenwert:=Ka.Kosten;
     end;
   end;
   if Ka.Richtung=true then
   begin
     if Ka.Partnerkante=nil then
       ShowMessage('Fehler:Partnerkante existiert nicht!');
     if Ka.Partnerkante.Fluss=0
     then
       MinimaleKostenKantenWert:=1E32
     else
       MinimalekostenKantenwert:=-(Ka.Partnerkante).Kosten;
   end;
end;
procedure TMinimaleKostenGraph.ErzeugeModKosten;
var Index:Integer;
Ka:TMinimaleKostenkante;
```

```
begin
   if not self.Kantenliste.Leer then
     for Index:=0 to self.Kantenliste.Anzahl-1 do
     begin
       Ka:=TMinimaleKostenkante(self.Kantenliste.Kante(Index));
       if MinimaleKostenKantenwert(Ka)<1E8
       then
         Ka.ModKosten:=
       RundeZahltostring(MinimaleKostenKantenWert(Ka),Knotengenauigkeit)
       else
         Ka.ModKosten:='i';
     end;
end;
function TMinimaleKostenGraph.
SucheminimalenWegundbestimmeneuenFluss
(Quelle,Senke:TInhaltsknoten;Flaeche:TCanvas):Boolean;
label Endproc;
var MinimalerPfadgraph:TMinimaleKostengraph;
    MinFlussschranke, Differenz: Extended;
     Ka:TminimaleKostenkante;
     Index:Integer;
     Weggefunden:Boolean;
   procedure BestimmeMinimumFlussSchranke
   (Ka:TMinimaleKostenKante);
   begin
     Weggefunden:=true;
     if Ka.Richtung=false then
       if Ka.Schranke-Ka.Fluss<MinflussSchranke then
         MinFlussSchranke:=Ka.Schranke-Ka.Fluss;
     if Ka.Richtung=true then
       if Ka.Partnerkante.Fluss<MinflussSchranke then
         MinFlussschranke:=Ka.Partnerkante.Fluss;
   end;
   procedure ErhoeheFlussumDifferenz(Ka:TMinimalekostenkante);
   begin
     if Ka.Richtung=false then Ka.Fluss:=Ka.Fluss+Differenz;
     if Ka.Richtung=true then
     Ka.Partnerkante.Fluss:=Ka.Partnerkante.Fluss-Differenz;
   end;
begin
   Application.ProcessMessages;
   if Abbruch then exit;
   MinimalerPfadgraph:=
   TMinimaleKostengraph(BestimmeMinimalenPfad(Quelle,
```

```
Senke,MinimaleKostenKantenWert));
```

```
 if Demo then
  begin
     MinimalerPfadgraph.FaerbeGraph(clred,psdot);
     MinimalerPfadgraph.ZeichneGraph(Flaeche);
     Demopause;
    MinimalerPfadGraph.FaerbeGraph(clblack,pssolid);
     MinimalerPfadGraph.zeichneGraph(Flaeche);
   end;
   if (MinimalerPfadgraph.Kantenliste.Leer)
   or (Minimalerpfadgraph.Kantenliste.
   WertsummederElemente(MinimaleKostenKantenWert)>1E31) then
   begin
     ShowMessage('Vorgegebener Fluss
     '+RundeZahltoString(VorgegebenerFluss,Kantengenauigkeit)+
     ' ist nicht zu erreichen!');
     Weggefunden:=false;
     goto Endproc;
   end;
   Minflussschranke:=1E32;
   if not MinimalerPfadgraph.Kantenliste.Leer then
     for Index:=0 to MinimalerPfadgraph.Kantenliste.Anzahl-1 do
     begin
    Ka:=TMinimaleKostenKante(Minimalerpfadgraph.Kantenliste.Kante(Index));
       BestimmeMinimumFlussschranke(Ka);
     end;
   if Gesamtfluss+MinflussSchranke>VorgegebenerFluss then
     MinFlussSchranke:=VorgegebenerFluss-GesamtFluss;
   Differenz:=MinFlussSchranke;
   if Ganzzahlig then Differenz:=Trunc(Differenz);
   if not MinimalerPfadgraph.Kantenliste.Leer then
     for Index:=0 to MinimalerPfadgraph.Kantenliste.Anzahl-1 do
     begin
      Ka:=TMinimaleKostenKante(Minimalerpfadgraph.Kantenliste.Kante(Index));
      ErhoeheFlussumDifferenz(Ka);
     end;
   GesamtFluss:=GesamtFluss+Differenz;
   Endproc:
   SucheMinimalenWegundbestimmeneuenFluss:=Weggefunden;
end;
procedure TMinimaleKostengraph.EingabeVorgegebenerFluss;
var Str:string;
begin
  repeat
     Str:=Inputbox('Eingabe vorgebener Fluss: ','Eingabe Fluss
     durch den Quellknoten','0');
     if (not StringistRealZahl(Str)) or
     ((StringistRealZahl(Str) and
    (Abs(StringtoReal(Str))<1.0E30)))
     then
```

```
 self.VorgegebenerFluss:=StringtoReal(Str)
     else
     begin
      ShowMessage('Fehler! Eingabe nicht im zulässigen numeri
       schen Bereich!');
      Str:=' end;
   until Str<>'';
end;
procedure TMinimaleKostenGraph.BestimmeFlussKostenfuerKanten(Var
Sliste:Tstringlist);
var Index:Integer;
     Ka:TMinimaleKostenKante;
begin
   if not self.Kantenliste.Leer then
     for Index:=0 to self.Kantenliste.Anzahl-1 do
     begin
       Ka:=TMinimaleKostenkante(self.Kantenliste.Kante(Index));
       if Ka.Richtung=false then
       Ka.KostenWert:=Ka.Fluss*Ka.Kosten;
       Sliste.Add('Kante:
       '+TInhaltsknoten(Ka.Anfangsknoten).Wert+' '
       +TInhaltsknoten(Ka.Endknoten).Wert+' Fluss: '+
       RundeZahltoString(Ka.Fluss,Kantengenauigkeit)
        +' Flusskosten:
       '+RundeZahltostring(Ka.Kostenwert,Kantengenauigkeit)
         +' Schranke: '+
       RundeZahltoString(Ka.Schranke,Kantengenauigkeit)+
         ' Kosten:
       '+RundeZahltoString(Ka.Kosten,Kantengenauigkeit));
     end;
end;
function TMinimaleKostenGraph.GesamtKosten:Extended;
var GKosten:Extended;
     Index:Integer;
     Ka:TMinimaleKostenkante;
begin
   GKosten:=0;
   if not self.Kantenliste.Leer then
     for Index:=0 to self.Kantenliste.Anzahl-1 do
     begin
      Ka:=TMinimaleKostenkante(self.Kantenliste.Kante(Index));
      if Ka.Richtung=false then
      Gkosten:=Gkosten+Ka.Fluss*Ka.Kosten;
     end;
   GesamtKosten:=GKosten;
end;
```

```
procedure TMinimaleKostengraph.BildeinverseKosten;
var Max:Extended;
     Zaehl:Integer;
   function MaxKosten:Extended;
   var Index:Integer;
       MKosten:Extended;
     procedure BestimmeMaxKosten(Ka:TMinimaleKostenkante);
     begin
       if Ka.Kosten>MKosten then
         MKosten:=Ka.Kosten;
     end;
   begin
     MKosten:=0;
     if not self.Kantenliste.Leer then
       for Index:=0 to self.Kantenliste.Anzahl-1 do
         BestimmeMaxkosten(TMinimaleKostenkante(self.Kantenliste.Kante(Index)));
     MaxKosten:=Mkosten;
   end;
   procedure InverseKosten(Ka:TMinimalekostenkante);
   begin
     Ka.Kosten:=Max-Ka.Kosten;
   end;
begin
   Max:=Maxkosten;
   if not self.Kantenliste.Leer then
     for Zaehl:=0 to self.Kantenliste.Anzahl-1 do
       InverseKosten(TMinimaleKostenkante(Self.Kantenliste.Kante(Zaehl)));
end;
function TMinimalekostengraph.BestimmeQuelleundSenke(var
Quelle,Senke:
   TInhaltsknoten;Flaeche:TCanvas;
   Anzeigen:Boolean):Boolean;
label Endproc;
var Zaehle, Index: Integer;
     Gefunden:Boolean;
begin
   Gefunden:=true;
   Zaehle:=0;
   if not Knotenliste.Leer then
     for Index:=0 to Knotenliste.Anzahl-1 do
       if Knotenliste.Knoten(Index).EingehendeKantenliste.Leer
```

```
then
   begin
     Quelle:=TInhaltsknoten(Knotenliste.Knoten(Index));
      Zaehle:=Zaehle+1;
    end;
   if Zaehle<>1 then
   begin
     if Anzeigen then ShowMessage('mehrere Anfangsknoten');
     Gefunden:=false;
     Quelle:=nil;
     Senke:=nil;
     goto Endproc;
   end;
   if Gefunden then
   begin
     TInhaltsknoten(Quelle).Farbe:=clblue;
     TInhaltsknoten(Quelle).Stil:=psdashdot;
     ZeichneGraph(Flaeche);
     if Anzeigen then ShowMessage('Quelle: '+Quelle.Wert);
   end;
  Zaehle:=0; if not Knotenliste.Leer then
     for Index:=0 to Knotenliste.Anzahl-1 do
       if Knotenliste.Knoten(Index).AusgehendeKantenliste.Leer
         then
         begin
         Senke:=TInhaltsknoten(Knotenliste.Knoten(Index));
          Zaehle:=Zaehle+1;
       end;
   if Zaehle<>1 then
   begin
     Gefunden:=false;
     if Anzeigen then ShowMessage('Mehrere Endknoten');
     Quelle:=nil;
     Senke:=nil;
     goto Endproc;
   end;
   TInhaltsknoten(Senke).Farbe:=clgreen;
   TInhaltsknoten(Senke).Stil:=psdash;
   ZeichneGraph(Flaeche);
  if Anzeigen then ShowMessage('Senke: '+Senke.Wert);
   Endproc:
   BestimmeQuelleundSenke:=Gefunden;
end;
```

```
function TMinimaleKostengraph.
ErzeugeQuellenundSenkenknotensowieKanten(VarQuelle,Senke:TInhaltsknoten;
var Fluss:Extended;Art:char):Boolean;
```

```
label NaechsteKante, Marke1, Marke2;
var Ka:TMinimaleKostenKante;
     Index:Integer;
     Kno:TInhaltsknoten;
    Str:String;
     FlussQuellenzaehler,FlussSenkenzaehler:Extended;
     FlussOk,Eingabe:Boolean;
begin
   FlussOK:=true;
   Quelle:=TInhaltsknoten.Create;
  Ouelle.X:=10;Ouelle.Y:=10; Quelle.Wert:='+';
   Senke:=TInhaltsknoten.Create;
   Senke.X:=Screen.Width-10;
   Senke.Y:=10;
   Senke.Wert:='-';
   FuegeKnotenein(Quelle);
   FuegeKnotenein(Senke);
   FlussQuellenzaehler:=0;
   Flusssenkenzaehler:=0;
   if not Self.Knotenliste.Leer then
     for Index:=0 to self.Knotenliste.Anzahl-1 do
     begin
      Kno:=TInhaltsknoten(self.Knotenliste.Knoten(Index));
      if (Kno=Quelle) or (Kno=Senke) then goto NaechsteKante;
      if (((Art='t') or(Art='o')) and
      Kno.EingehendeKantenliste.Leer)
      or ((Art='b') and (Kno.Grad(true)<0))
       then
       begin
        Ka:=TMinimaleKostenkante.Create;
         Ka.Kosten:=0;
         Ka.Weite:=0;
        Ka.Wert:='U';
         Ka.Richtung:=false;
          case Art of
            't':begin
                  Marke1:
                  Eingabe:=true;
                   repeat
                    Str:='1';
                    Eingabe:=Inputquery('Eingabe Schranke Knoten:
                      '+Kno.Wert,
                      'Eingabe Schranke: ',Str);
                    until Str<>'';
                   if (not StringistRealZahl(Str))
                   or (StringistRealZahl(Str) and
                  (Abs(StringtoReal(Str))<1.0E30))
```

```
 then
                Ka.Schranke:=Abs(StringtoReal(Str))
              else
             begin
              ShowMessage('Fehler! Eingabe nicht im zulässi
               gen numerischen Bereich!');
               Eimage: =false; end;
         FlussQuellenzaehler:=FlussQuellenzaehler+Ka.Schranke;
             if not Eingabe then
             begin
             ShowMessage('Wiederholung der Eingabe der Quel
               len-Schranken!');
             FlussQuellenzaehler:=0;
               goto Marke1;
              end;
           end;
       'o':begin
             Ka.Schranke:=1;
          FlussQuellenzaehler:=Flussquellenzaehler+1;
           end;
       'b':begin
           Ka.Schranke:=abs(Kno.Grad(true));
             Flussquellenzaehler:=FlussQuellenzaehler+abs(Kno.Grad(true));
           end;
     end;
     FuegeKanteein(Quelle,Kno,true,Ka);
   end;
 if (((Art='t') or(Art='o')) and
 Kno.AusgehendeKantenliste.Leer)
 or ((Art='b') and (Kno.Grad(true)>0))
 then
 begin
   Ka:=TMinimaleKostenkante.Create;
    Ka.Kosten:=0;
    Ka.Weite:=0;
   Ka.Wert:='U';
   Ka.Richtung:=false;
    case Art of
     't':begin
       Marke2:
       Eingabe:=true;
        repeat
        Str:='1';
       Eingabe:=Inputquery('Eingabe Schranke Knoten: '
        +Kno.Wert,'Eingabe Schranke: ',Str);
        until Str<>'';
       if (not StringistRealZahl(Str)) or
       (StringistRealZahl(Str) and
      (Abs(StringtoReal(Str))<1.0E30))
```

```
 then
          Ka.Schranke:=Abs(StringtoReal(Str))
           else
           begin
           ShowMessage('Fehler! Eingabe nicht im zulässigen nume
              rischen Bereich!');
             Eimage:=false; end;
          FlussSenkenzaehler:=FlussSenkenzaehler+Ka.Schranke;
             if not Eingabe then
              begin
              ShowMessage('Wiederholung der Eingabe der Senken-
                Schranken!');
              FlussSenkenzaehler:=0;
                goto Marke2;
              end;
           end;
           'o': begin
                Ka.Schranke:=1; Flusssenkenzaehler:=Flusssenkenzaehler+1;
                end;
            'b': begin
                 Ka.Schranke:=abs(Kno.Grad(true));
                   Flusssenkenzaehler:=Flusssenkenzaehler+abs(Kno.Grad(true));
                  end;
           end;
        FuegeKanteein(Kno,Senke,true,Ka);
       end;
     NaechsteKante:
   end;
   Fluss:=FlussQuellenzaehler;
   if FlussQuellenzaehler<>Flusssenkenzaehler then
   begin
     Flussok:=false;
     ShowMessage('Fluss durch Quelle ist ungleich Fluss durch
      Senke');
   end;
   ErzeugeQuellenundSenkenknotensowieKanten:=FlussOk;
end;
procedure TMinimalekostengraph.
BestimmeQuelleSenkesowievorgegebenenFluss(var Quelle,Senke:
TInhaltsknoten;Ausgabe1:TLabel;Flaeche:TCanvas;Art:char);
var FlussOk:Boolean;
     Fluss:Extended;
begin
   Flussok:=true;
    case Art of
     'm':begin
```

```
 Ausgabe1.Caption:='Quelle und Senke bestimmen!';
          BestimmeQuelleundSenke(Quelle,Senke,Flaeche,false);
           Ausgabe1.Caption:='Vorgabe Fluss';
            EingabeVorgegebenerFluss;
         end;
        't':begin
           Ausgabe1.Caption:='Quelle und Senke erzeugen';
           Flussok:= ErzeugeQuellenundSenkenknotensowieKanten
             (Quelle,Senke,Fluss,'t');
              if not FlussOK then
              begin
              ShowMessage('Der Fluss durch die Quellenknoten
                ist'+chr(13) +'ungleich dem Fluss durch die Senkenknoten!');
               end;
            VorgegebenerFluss:=Fluss;
            end;
        'o':begin
           Ausgabe1.Caption:='Quelle und Senke erzeugen';
             Flussok:= ErzeugeQuellenundSenkenknotensowieKanten
               (Quelle,Senke,Fluss,'o');
                if not FlussOK then
             ShowMessage('Es entstehen isolierte Knoten.');
             VorgegebenerFluss:=Fluss;
            end;
         'b':begin
           Ausgabe1.Caption:='Quelle und Senke erzeugen';
           Flussok:= ErzeugeQuellenundSenkenknotensowieKanten
             (Quelle,Senke,Fluss,'b');
            if not FlussOK then ShowMessage('Fehler:Fluss durch
               Quellen ist
            ungleich Fluss durch Senken!');
            VorgegebenerFluss:=Fluss;
         end;
     end;
end;
procedure TMinimaleKostengraph.SetzeSchrankenMax;
var Index:Integer;
     Ka:TMinimaleKostenkante;
begin
   if not Kantenliste.Leer then
     for Index:=0 to self.Kantenliste.Anzahl-1 do
     begin
       Ka:=TMinimalekostenkante(self.Kantenliste.Kante(Index));
      Ka.Wert:='1E32';
     end;
end;
```

```
procedure TMinimaleKostengraph.
LoescheQuellenundSenkenknoten(Quelle,Senke:TInhaltsknoten);
begin
  Knotenloeschen(Quelle);
  Knotenloeschen(Senke);
end;
procedure TMinimaleKostengraph.ErzeugeunproduktiveKanten;
var Index:Integer;
     Ka,Kup:TMinimalekostenkante;
  procedure BildeunproduktiveKanten(Ka:TMinimaleKostenkante);
   var Zaehl:Integer;
  begin
     Kantenwertposition:=0;
     for Zaehl:=1 to Round(Ka.Fluss) do
     begin
       Kup:=TMinimaleKostenKante.Create;
       Kup.Wert:=Ka.Wert;
       Kup.Typ:='r';
       Kup.gerichtet:=true;
       Kup.Weite:=Ka.Weite+Zaehl*20;
       FuegeKanteein(TInhaltsknoten(Ka.Anfangsknoten),
      TInhaltsknoten(Ka.Endknoten), true, Kup);
     end;
   end;
begin
   if not self.Kantenliste.Leer then
     for Index:=0 to self.Kantenliste.Anzahl-1 do
      begin
       Ka:=TMinimaleKostenkante(self.Kantenliste.Kante(Index));
       Ka.Wert:=Realtostring(Ka.Kosten);
       if (not Ka.KanteistSchlinge) and (Ka.Fluss>=1) then
       BildeunproduktiveKanten(Ka);
     end;
end;
procedure TMinimaleKostengraph.LoescheNichtMatchKanten;
var Index:Integer;
begin
  Index:=0; if not self.Kantenliste.Leer then
     while Index<=self.Kantenliste.Anzahl-1 do
     begin
       if TMinimaleKostenkante(self.Kantenliste.Kante(Index)).
         Fluss<>1
         then
         begin
```

```
 self.Kanteloeschen(self.Kantenliste.Kante(Index));
         Index:=Index-1;
       end;
       Index:=Index+1;
     end;
end;
procedure TMinimalekostengraph.
MinimaleKosten(Flaeche:TCanvas;var G:TInhaltsgraph;
var Oberflaeche:TForm;Ausgabe1:TLabel;Maximal:Boolean;var
Quelle,Senke:TInhaltsknoten;
Art:char;var Sliste:TStringlist);
label Endproc,Wiederholung;
var Gesamtkosten:Extended;
begin
   InitialisiereKanten;
   Kantenwertposition:=1;
   if Demo then LoescheBild(G,Oberflaeche);
  if Demo then self.ZeichneGraph(Flaeche);
   if Demo then Ausgabe1.Caption:='Initialisiere Fluss';
   Demopause;
   SetzeVorwaertsKantenrichtungaufVor;
   Kantenwertposition:=6;
   if Demo then LoescheBild(G,Oberflaeche);
  if Demo then self.ZeichneGraph(Flaeche);
   if Demo then Ausgabe1.Caption:='Kantenrichtung setzen';
   Demopause;
   Kantenwertposition:=0;
   SpeichereSchranken;
   Kantenwertposition:=5;
   LoescheBild(G,Oberflaeche);
   ZeichneGraph(Flaeche);
   if Demo then Ausgabe1.Caption:='Speichere Schranken';
   Demopause;
   Wiederholung:
  BestimmeQuelleSenkesowievorgegebenenFluss(Quelle,Senke,Ausgabe1,Flaeche,Art);
   Kantenwertposition:=2;
   LoescheBild(G,Oberflaeche);
   ZeichneGraph(Flaeche);
   if Demo then Ausgabe1.Caption:='Kanten-Kosten';
   Demopause;
   Ausgabe1.Caption:='Berechnung läuft...';
   LoescheBild(G,Oberflaeche);
   ZeichneGraph(Flaeche);
   Demopause;
   Kantenwertposition:=5;
   LoescheBild(G,Oberflaeche);
   ZeichneGraph(Flaeche);
   if Demo then Ausgabe1.Caption:='Schranken';
   Demopause;
```

```
 if Maximal then
 begin
   SpeichereKosten;
   BildeinverseKosten;
   Kantenwertposition:=2;
   if Demo then LoescheBild(G,Oberflaeche);
   if Demo then self.ZeichneGraph(Flaeche);
   if Demo then Ausgabe1.Caption:='Invertierte Kanten-Kosten';
   Demopause;
 end;
 Kantenwertposition:=0;
 ErzeugeRueckkanten;
 Kantenwertposition:=6;
 if Demo then LoescheBild(G,Oberflaeche);
 if Demo then Ausgabe1.Caption:='Erzeuge Rueckkanten';
 if Demo then self.ZeichneGraph(Flaeche);
 Demopause;
 Kantenwertposition:=0;
 if Demo then LoescheBild(G,Oberflaeche);
 if Demo then self.ZeichneGraph(Flaeche);
 Demopause;
 repeat
   Application.Processmessages;
   if Abbruch then goto Endproc;
   ErzeugeModKosten;
   Kantenwertposition:=3;
   if Demo then LoescheBild(G,Oberflaeche);
   if Demo then self.ZeichneGraph(Flaeche);
   if self.Demo then Ausgabe1.Caption:='Erzeuge ModKosten';
   Demopause;
   if not
  SucheminimalenWegundbestimmeneuenFluss(Quelle,Senke,Flaeche)
   then
   begin
    ShowMessage('Erreichbarer maximaler Fluss:'+
    RundeZahltostring(self.Gesamtfluss,Kantengenauigkeit));
    if Art='b' then ShowMessage('Das Briefträgerproblem ist
     auf dem gerichteten'
    +chr(13)+'Graphen nicht lösbar!');
     goto Endproc;
   end;
   self.Kantenwertposition:=1;
   if self.Demo then LoescheBild(G,Oberflaeche);
   if self.Demo then self.ZeichneGraph(Flaeche);
   if self.Demo then Ausgabe1.Caption:='Erzeuge neuen Fluss';
   Demopause;
 until self.VorgegebenerFluss<=self.Gesamtfluss;
 Endproc:
 EliminiereRueckkanten;
 Kantenwertposition:=1;
```

```
if Demo then LoescheBild(G, Oberflaeche);
 if Demo then self.ZeichneGraph(Flaeche);
 if Demo then Ausgabe1.Caption:='Eliminiere Rueckkanten ';
 Demopause;
 if Maximal then LadeKosten;
 If Art in ['t','b','o'] then
   LoescheQuellenundSenkenknoten(Quelle,Senke);
 BestimmeFlussKostenfuerKanten(Sliste);
 Sliste.Add('Vorgegebener Fluss durch Quelle oder Senke: '+
 RundeZahltoString(self.VorgegebenerFluss,Kantengenauigkeit));
 Sliste.Add('Erreichter Fluss durch Quelle oder Senke: '+
 RundeZahltoString(self.Gesamtfluss,Kantengenauigkeit));
 Sliste.Add('Gesamtkosten:
 '+RundeZahltoString(self.Gesamtkosten,
 Kantengenauigkeit));
 Kantenwertposition:=4;
 LoescheBild(G,Oberflaeche);
 ZeichneGraph(Flaeche);
 Ausgabe1.Caption:='Kosten pro Kante';
 Demopause;
 Gesamtkosten:=self.Gesamtkosten;
 if not Abbruch then
 if Art<>'b'
 then
   ShowMessage('Gesamtkosten:
   '+RundeZahltoString(Gesamtkosten,Kantengenauigkeit))
 else
   ShowMessage('Unproduktive Weglängen:
   '+RundeZahltoString(Gesamtkosten,Kantengenauigkeit));
 Kantenwertposition:=1;
 LoescheBild(G,Oberflaeche);
 ZeichneGraph(Flaeche);
 Ausgabe1.Caption:='Fluss';
 Demopause;
 if not Abbruch then
   ShowMessage('Vorgegebener Fluss:'+
  RundeZahltostring(self.VorgegebenerFluss,Kantengenauigkeit));
 if not Abbruch then
   ShowMessage('Erreichter Fluss durch Quelle oder Senke: '+
   RundeZahltostring(self.Gesamtfluss,Kantengenauigkeit));
 if Art in ['m','t'] then
  if MessageDlg('Wiederholung mit denselben
  Kosten?',mtConfirmation,[mbYes,mbNo],0)=mryes
   then
  begin
    InitialisiereKanten;
    SetzeVorwaertsKantenrichtungaufVor;
    Kantenwertposition:=5;
   Gesamtfluss:=0; goto Wiederholung;
```
 end; end; end. Unit UKnoten: unit UKnoten;  ${5F+}$ interface uses UList,UInhGrph,UGraph,UKante,UAusgabe, StdCtrls, Controls, ExtCtrls, Dialogs, Menus, Classes, SysUtils, WinTypes, WinProcs, Messages,Graphics, Forms,ClipBrd,Printers, Buttons; type TKnotenform = class(TForm) PaintBox: TPaintBox; Panel: TPanel; Button: TButton; ListBox: TListBox; Image: TImage; Ausgabe1: TLabel; Ausgabe2: TLabel; Eingabe: TEdit; OpenDialog: TOpenDialog; SaveDialog: TSaveDialog; PrintDialog: TPrintDialog; BitBtn1: TBitBtn; BitBtn2: TBitBtn; BitBtn3: TBitBtn; BitBtn4: TBitBtn; BitBtn5: TBitBtn; BitBtn6: TBitBtn; BitBtn7: TBitBtn; BitBtn8: TBitBtn; BitBtn9: TBitBtn; BitBtn10: TBitBtn; BitBtn11: TBitBtn; MainMenu: TMainMenu; Datei: TMenuItem; NeueKnoten: TMenuItem; Graphladen: TMenuItem; Graphhinzufgen: TMenuItem; Graphspeichern: TMenuItem;

 Graphspeichernunter: TMenuItem; Graphdrucken: TMenuItem; Quit: TMenuItem; Bild: TMenuItem; Ergebniszeichnen: TMenuItem; Bildzeichnen: TMenuItem; Bildkopieren: TMenuItem; Bildwiederherstellen: TMenuItem; UngerichteteKanten: TMenuItem; Knotenradius: TMenuItem; GenauigkeitKnoten: TMenuItem; GenauigkeitKanten: TMenuItem; Knoten: TMenuItem; Knotenerzeugen: TMenuItem; Knotenloeschen: TMenuItem; Knoteneditieren: TMenuItem; Knotenverschieben: TMenuItem; Kanten: TMenuItem; Kantenerzeugen: TMenuItem; Kantenloeschen: TMenuItem; Kanteeditieren: TMenuItem; Kanteverschieben: TMenuItem; Eigenschaften: TMenuItem; AnzahlKantenundEcken: TMenuItem; ParallelkantenundSchlingen: TMenuItem; Eulerlinie: TMenuItem; Kreise: TMenuItem; AnzahlBruecken: TMenuItem; Knotenanzeigen: TMenuItem; Kantenanzeigen: TMenuItem; Ausgabe: TMenuItem; Ausgabefenster: TMenuItem; Abbruch: TMenuItem; Demo: TMenuItem; Pausenzeit: TMenuItem; Hilfe: TMenuItem; Inhalt: TMenuItem; Info: TMenuItem; {allgemeine Methoden} procedure Bildloeschen; procedure StringlistnachListbox(S:TStringList;var L:TListbox); procedure Menuenabled(Enabled:Boolean); procedure Fehler; {Ereignismethoden der Komponenten} procedure FormActivate(Sender: TObject); procedure PaintBoxPaint(Sender: TObject); procedure PaintBoxMouseDown(Sender: TObject; Button: TMouseButton;Shift: TShiftState; X, Y: Integer); procedure PaintBoxDblClick(Sender: TObject);

```
 procedure PaintBoxMouseMove(Sender: TObject; Shift:
 TShiftState; X,Y: Integer);
 procedure PanelClick(Sender: TObject);
 procedure PanelDblClick(Sender: TObject);
 procedure PanelMouseDown(Sender: TObject; Button:
 TMouseButton;Shift: TShiftState; X, Y: Integer);
 procedure Ausgabe1Click(Sender: TObject);
 procedure Ausgabe1DblClick(Sender: TObject);
 procedure Ausgabe1MouseDown(Sender: TObject; Button:
 TMouseButton;Shift: TShiftState; X, Y: Integer);
 procedure Ausgabe2Click(Sender: TObject);
 procedure Ausgabe2DblClick(Sender: TObject);
 procedure Ausgabe2MouseDown(Sender: TObject; Button:
 TMouseButton;Shift: TShiftState; X, Y: Integer);
 procedure FormCloseQuery(Sender: TObject; var CanClose:
  Boolean);
 {Ersatz-Ereignismethoden}
 procedure KnotenerzeugenMouseDown(Sender: TObject;
Button: TMouseButton; Shift: TShiftState; X, Y: Integer);
 procedure KnotenloeschenMousedown(Sender: TObject;
 Button: TMouseButton; Shift: TShiftState; X, Y: Integer);
 procedure KnoteneditierenMouseDown(Sender: TObject;
Button: TMouseButton; Shift: TShiftState; X, Y: Integer);
 procedure KnotenverschiebenaufMouseUp(Sender: TObject;
 Button: TMouseButton; Shift: TShiftState; X, Y: Integer);
 procedure KnotenverschiebenabMousedown(Sender: TObject;
Button: TMouseButton; Shift: TShiftState; X, Y: Integer);
 procedure KanteerzeugenMouseDown(Sender: TObject;
 Button: TMouseButton; Shift: TShiftState; X, Y: Integer);
 procedure KanteloeschenMouseDown(Sender: TObject;
 Button: TMouseButton; Shift: TShiftState; X, Y: Integer);
 procedure KanteeditierenMouseDown(Sender: TObject;
 Button: TMouseButton; Shift: TShiftState; X, Y: Integer);
 procedure KanteverschiebenaufMouseup(Sender: TObject;
 Button: TMouseButton; Shift: TShiftState; X, Y: Integer);
 procedure KanteverschiebenabMouseDown(Sender: TObject;
 Button: TMouseButton; Shift: TShiftState; X, Y: Integer);
 procedure PanelDownMouse(Sender: TObject;
Button: TMouseButton; Shift: TShiftState; X, Y: Integer);
 {Menu-Ereignismethoden}
 procedure NeueKnotenClick(Sender: TObject);
 procedure GraphladenClick(Sender: TObject);
 procedure GraphhinzufgenClick(Sender: TObject);
 procedure GraphspeichernClick(Sender: TObject);
 procedure GraphspeichernunterClick(Sender: TObject);
 procedure GraphdruckenClick(Sender: TObject);
 procedure QuitClick(Sender: TObject);
 procedure ErgebniszeichnenClick(Sender: TObject);
 procedure BildzeichnenClick(Sender: TObject);
 procedure BildkopierenClick(Sender: TObject);
```

```
 procedure BildwiederherstellenClick(Sender: TObject);
   procedure UngerichteteKantenClick(Sender: TObject);
   procedure KnotenradiusClick(Sender: TObject);
   procedure GenauigkeitKnotenClick(Sender: TObject);
   procedure GenauigkeitKantenClick(Sender: TObject);
   procedure KnotenerzeugenClick(Sender: TObject);
   procedure KnotenloeschenClick(Sender: TObject);
   procedure KnoteneditierenClick(Sender: TObject);
   procedure KnotenverschiebenClick(Sender: TObject);
   procedure KantenerzeugenClick(Sender: TObject);
   procedure KantenloeschenClick(Sender: TObject);
   procedure KanteeditierenClick(Sender: TObject);
   procedure KanteverschiebenClick(Sender: TObject);
   procedure AnzahlKantenundEckenClick(Sender: TObject);
   procedure ParallelkantenundSchlingenClick(Sender: TObject);
   procedure EulerlinieClick(Sender: TObject);
   procedure KreiseClick(Sender: TObject);
   procedure AnzahlBrueckenClick(Sender: TObject);
   procedure KnotenanzeigenClick(Sender: TObject);
   procedure KantenanzeigenClick(Sender: TObject);
   procedure AusgabefensterClick(Sender: TObject);
   procedure AbbruchClick(Sender: TObject);
   procedure DemoClick(Sender: TObject);
   procedure PausenzeitClick(Sender: TObject);
   procedure InhaltClick(Sender: TObject);
   procedure InfoClick(Sender: TObject);
   procedure InitBitBtnMenu;
   procedure BitBtn1Click(Sender: TObject);
   procedure BitBtn2Click(Sender: TObject);
   procedure BitBtn3Click(Sender: TObject);
   procedure BitBtn4Click(Sender: TObject);
   procedure BitBtn5Click(Sender: TObject);
   procedure BitBtn6Click(Sender: TObject);
   procedure BitBtn7Click(Sender: TObject);
   procedure BitBtn8Click(Sender: TObject);
   procedure BitBtn9Click(Sender: TObject);
   procedure BitBtn10Click(Sender: TObject);
   procedure BitBtn11Click(Sender: TObject);
 private
   { Private-Deklarationen }
   Aktiv_:Boolean;
  Graph : TInhaltsgraph;
   GraphH_:TInhaltsgraph;
   GraphK_:TInhaltsgraph;
   GraphZ_:TInhaltsgraph;
   function Istaktiv:Boolean;
   procedure Setzeaktiv(A:Boolean);
   function WelcherGraph:TInhaltsgraph;
   procedure SetzeGraph(Gr:TInhaltsgraph);
   function WelcherGraphH:TInhaltsgraph;
```

```
 procedure SetzeGraphH(Gr:TInhaltsgraph);
   function WelcherGraphK:TInhaltsgraph;
   procedure SetzeGraphK(Gr:TInhaltsgraph);
   function WelcherGraphZ:TInhaltsgraph;
   procedure SetzeGraphZ(Gr:TInhaltsgraph);
   procedure WMMenuselect(var Message:TWMMenuselect);message
  WM Menuselect;
 public
   { Public-Deklarationen }
   property Aktiv:boolean read Istaktiv write setzeaktiv;
   property Graph:TInhaltsgraph read WelcherGraph write
   SetzeGraph;
   property GraphH:TInhaltsgraph read WelcherGraphH write
   SetzeGraphH;
   property GraphK:TInhaltsgraph read WelcherGraphK write
   SetzeGraphK;
   property GraphZ:TInhaltsgraph read WelcherGraphZ write
   SetzeGraphZ;
```

```
 end;
```
## var

```
 Knotenform: TKnotenform;
```

```
implementation
```
 $\{SR * .DFM\}$ 

```
procedure TKnotenform.Bildloeschen;
var Oberflaeche:TKnotenform;
     Graph:TInhaltsgraph;
begin
  Graph:=self.Graph;
  Oberflaeche:=self;
  LoescheBild(Graph,TForm(Oberflaeche))
end;
```

```
procedure TKnotenform.StringlistnachListbox(S:TStringList;var
L:TListbox);
var Index:Integer;
begin
    L.Clear;
    for Index:=0 to S.Count-1 do
      L.Items.Add(S.Strings[Index]);
end;
```

```
procedure TKnotenform.Menuenabled(Enabled:Boolean);
var Index, Zaehl: Integer;
begin
   if Enabled=false
   then
   begin
     for Zaehl:=0 to Mainmenu.Items.Count-1 do
       for Index:=0 to Mainmenu.Items[Zaehl].Count-1 do
       begin
       Mainmenu.Items[Zaehl].Items[Index].Enabled:=false;
       if Mainmenu.Items[Zaehl].Items[Index].Caption='Bild kopie
         ren' then
            Mainmenu.Items[Zaehl].Items[Index].Enabled:=true;
            if (Mainmenu.Items[Zaehl].Caption='Ausgabe')or
             (Mainmenu.Items[Zaehl].Caption='Hilfe')
               then
            Mainmenu.Items[Zaehl].Items[Index].Enabled:=true;
       end;
      BitBtn1.Enabled:=false;
      BitBtn2.Enabled:=false;
      BitBtn3.Enabled:=false;
      BitBtn4.Enabled:=false;
      BitBtn5.Enabled:=false;
      BitBtn6.Enabled:=false;
      BitBtn7.Enabled:=false;
      BitBtn8.Enabled:=false;
      BitBtn9.Enabled:=false;
      BitBtn10.Enabled:=false;
      BitBtn11.Enabled:=false;
    end
    else
    begin
       for Zaehl:=0 to 6 do
         for Index:=0 to Mainmenu.Items[Zaehl].Count-1 do
           Mainmenu.Items[Zaehl].Items[Index].Enabled:=true;
       BitBtn1.Enabled:=true;
       BitBtn2.Enabled:=true;
       BitBtn3.Enabled:=true;
       BitBtn4.Enabled:=true;
       BitBtn5.Enabled:=true;
       BitBtn6.Enabled:=true;
       BitBtn7.Enabled:=true;
       BitBtn8.Enabled:=true;
       BitBtn9.Enabled:=true;
       BitBtn10.Enabled:=true;
       BitBtn11.Enabled:=true;
     end;
     if (Caption='Einzelschrittmodus')and Enabled then
     begin
       Caption:='Knotenform';
```

```
 Graph.Demo:=false;
       Demo.Caption:='Demo an';
     end;
end;
procedure TKnotenform.Fehler;
begin
  Menuenabled(true);
  ShowMessage('Fehler');
end;
function TKnotenform.Istaktiv:Boolean;
begin
   Istaktiv:=Aktiv_;
end;
procedure TKnotenform.Setzeaktiv(A:Boolean);
begin
  Aktiv_:=A;
end;
function TKnotenform.WelcherGraph:TInhaltsgraph;
begin
  WelcherGraph:=Graph_
end;
procedure TKnotenform.SetzeGraph(Gr:TInhaltsgraph);
begin
  Graph_:=Gr;
end;
function TKnotenform.WelcherGraphH:TInhaltsgraph;
begin
  WelcherGraphH:=GraphH_
end;
procedure TKnotenform.SetzeGraphH(Gr:TInhaltsgraph);
begin
  GraphH_:=Gr;
end;
function TKnotenform.WelcherGraphK:TInhaltsgraph;
begin
  WelcherGraphK:=GraphK_
end;
procedure TKnotenform.SetzeGraphK(Gr:TInhaltsgraph);
begin
  GraphK_:=Gr;
end;
```

```
function TKnotenform.WelcherGraphZ:TInhaltsgraph;
begin
   WelcherGraphZ:=GraphZ_
end;
procedure TKnotenform.SetzeGraphZ(Gr:TInhaltsgraph);
begin
   GraphZ_:=Gr;
end;
procedure TKnotenform.WMMenuselect(var Message:TWMMenuselect);
begin
   if
  (Message.IdItem=Knotenerzeugen.Command)or(Message.Iditem=Kantenloeschen.Command)
  or(Message.Iditem=Knoteneditieren.Command)or(Message.IdItem=Knotenverschieben.Command)
  or(Message.IdItem=Kantenerzeugen.Command)or(Message.Iditem=Kantenloeschen.Command)
  or(Message.Iditem=Kanteeditieren.Command)or(Message.IdItem=Kanteverschieben.Command)
  or(Message.Iditem=Graphhinzufgen.Command)or
  (Message.Iditem=Graphladen.Command)
  or (Message.Iditem=NeueKnoten.Command)or
  (Message.IDitem=UngerichteteKanten.Command)
   then
   begin
     GraphK.Freeall;
     GraphK:=Graph.InhaltskopiedesGraphen(TInhaltsgraph,TInhaltsknoten,TInhaltskante,false);
   end;
   if Graph.Abbruch then Menuenabled(true);
   if Message.IDitem <> 0 then
     if (not (Message.IDitem in [1..9])) then
     begin
        if (Message.IDitem<> Ausgabefenster.Command)and
        (Message.IDitem<> Abbruch.Command)and
        (Message.IDitem<> Demo.Command)and
        (Message.IDitem<> Pausenzeit.Command)and
        (Mainmenu.Items[0].Items[0].Enabled=true)
       then
       begin
          Paintbox.OnMouseDown:=PaintboxMousedown;
          Paintbox.OnDblClick:=PaintboxDblclick;
          Paintbox.OnMousemove:=PaintboxMousemove;
           Listbox.Visible:=false;
           Listbox.Top:=0; Listbox.Height:=0;
            Aktiv:=true;
            GraphZ:=Graph;
          if (GraphH<>nil) and (GraphH<>Graph) then
            if (Message.IDitem>=Knotenerzeugen.Command)
               and(Message.IDitem<>Inhalt.Command)and
               (Message.IDitem<>Bildkopieren.Command)and
               (Message.IDitem<>Info.Command)
```

```
 then
           begin
              GraphH.Freeall;
              GraphH:=nil;Aktiv:=true;
              Listbox.Clear;
            end;
         if GraphH<>nil then
           begin
             GraphH.Zustand:=false;
           GraphH.letzterMausklickknoten:=nil;
             end;
          Ausgabeloeschen(false);
       end;
       if (Message.IDitem<> Ausgabefenster.Command) and
           (Message.IDitem<> Abbruch.Command)and
           (Message.IDitem<> Demo.Command)and
           (Message.IDitem<> Pausenzeit.Command)
       then
       begin
        Graph.Abbruch:=false;
        Abbruch.Caption:='Abbruch an';
        if Graph.demo = false then Caption:='Knotenform';
       end;
     end;
   inherited;
end;
procedure TKnotenform.FormActivate(Sender: TObject);
begin
   Kantenform:=TKantenform.Create(self);
   with Kantenform do
   begin
     Width:=Round(Maximum(Weite.Left+Weite.Width,
     Maximum(Inhalt.Left+Inhalt.Width,
     Maximum(Abbruch.Left+Abbruch.Width,
     Maximum(CheckAusgehend.Left+CheckAusgehend.Width,
     Maximum(CheckEingehend.Width+CheckEingehend.Left,
      Maximum(CheckReal.Width+CheckReal.Left,CheckInteger.Width+CheckInteger.left))))))*1.2);
     Height:=Round((Abbruch.Top+Abbruch.Height)*1.2);
   end;
   Graph:=TInhaltsgraph.Create;
   GraphZ:=Graph;
   GraphK:=TInhaltsgraph.Create;
   Aktiv:=true;
   Application.HelpFile:='Project.hlp';
   Application.Icon.LoadFromFile('GRAPH.ICO');
   if Paramcount=1 then
   begin
     Graph.Dateiname:=ParamStr(1);
     Bildloeschen;
```

```
 Graph.LadeGraph(Graph.Dateiname);
     Graph.ZeichneGraph(Paintbox.Canvas);
   end;
   Listbox.Visible:=false;
  Listbox.Top:=0; Listbox.Height:=0;
   Listbox.Clear;
   Listbox.Width:=Screen.Width-20;
   Kantenform.Kanteaus:=true;
   Kantenform.Kanteein:=false;
end;
procedure TKnotenform.PaintBoxPaint(Sender: TObject);
begin
   if Graph.Liniendicke =1 then Paintbox.Canvas.Font.Height:=15;
   if Graph.Liniendicke=2 then Paintbox.Canvas.Font.Height:=20;
   if Graph.Liniendicke=3 then Paintbox.Canvas.Font.Height:=24;
   if Graph.Liniendicke=1 then Paintbox.Canvas.Font.Style:=[];
   if Graph.Liniendicke=2 then
     Paintbox.Canvas.Font.Style:=[fsbold];
   if Graph.Liniendicke=3 then
    Paintbox.Canvas.Font.Style:=[fsbold];
   if Graph.Radius>29
   then
    Paintbox.Canvas.Font.Height:=Paintbox.Canvas.Font.Height+4;
   if Graph.Radius>59
   then
    Paintbox.Canvas.Font.Height:=Paintbox.Canvas.Font.Height+4;
   if Graph.Radius>78
   then
     Paintbox.Canvas.Font.Height:=Paintbox.Canvas.Font.Height+4;
   if Aktiv
   then
     Graph.ZeichneGraph(Paintbox.Canvas)
   else
     GraphH.ZeichneGraph(Paintbox.Canvas);
   Listbox.Width:=Screen.Width-20;
   Paintbox.Width:=Screen.Width;
   Paintbox.Height:=Screen.Height;
   HorzScrollBar.Range:=Screen.Width-20;
   VertScrollBar.Range:=Screen.Height-65;
end;
procedure TKnotenform.PaintBoxMouseDown(Sender: TObject;
   Button: TMouseButton; Shift: TShiftState; X, Y: Integer);
var Kn:TInhaltsknoten;
begin
   try
     if Button=mbleft then
```

```
 begin
      Graph.Knoteninhaltzeigen(X,Y);
      if Graph.FindezuKoordinatendenKnoten(X,Y,Kn)=false then
        Graph.Kanteninhaltzeigen(X,Y);
       if Graph.FindezuKoordinatendenKnoten(X,Y,Kn)=true then
         Graph.LetzterMausklickknoten:=Kn;
     end;
     if Button=mbright then
     begin
       GraphK.Freeall;
        GraphK:=Graph.InhaltskopiedesGraphen(TInhaltsgraph,TInhaltsknoten,TInhaltskante,false);
       Ausgabe1.Caption:='1. Knoten wählen!';
        Ausgabe1.Refresh;
       Paintbox.OnMouseDown:=KanteerzeugenMouseDown;
       Paintbox.OnDblClick:=nil;
       Paintbox.OnMousemove:=nil;
       Graph.Graphistgespeichert:=false;
     end;
     Bildloeschen;
     Graph.ZeichneGraph(Paintbox.Canvas);
   except
     Fehler;
   end;
end;
procedure TKnotenform.PaintBoxDblClick(Sender: TObject);
begin
   try
     Listbox.Visible:=false;
     Listbox.Top:=0;
     Listbox.Height:=0;
     Listbox.Clear;
     GraphK.Freeall;
     GraphK:=Graph.InhaltskopiedesGraphen(TInhaltsgraph,TInhaltsknoten,TInhaltskante,false);
     Paintbox.OnMouseDown:=KnotenerzeugenMouseDown;
     Graph.Graphistgespeichert:=false;
except
     ShowMessage('Fehler');
   end;
end;
procedure TKnotenform.PaintBoxMouseMove(Sender: TObject;
   Shift: TShiftState; X, Y: Integer);
begin
   try
     if (ssleft in shift) then
     begin
       if Graph.Knotenverschieben(X,Y) or
Graph.Kanteverschieben(X,Y)
       then
```

```
 Bildloeschen;
       Graph.ZeichneGraph(Paintbox.Canvas);
     end;
   except
     Fehler;
   end;
end;
procedure TKnotenform.PanelClick(Sender: TObject);
begin
   try
     if Listbox.Items.Count>0 then
     begin
       Listbox.Top:=Panel.Top-20;
       Listbox.Width:=Knotenform.Width-5;
       Listbox.Height:=20;
       Listbox.Visible:=true;
     end;
   except
     Fehler;
   end;
end;
procedure TKnotenform.PanelDblClick(Sender: TObject);
begin
   try
     if Listbox.Items.Count>0
     then
     begin
       Listbox.Width:=Screen.Width;
       Listbox.Visible:=true;
       Listbox.Top:=Knotenform.Height DIV 3;
       Listbox.Height:=Panel.Top-Listbox.Top+5;
     end;
   except
     Fehler;
   end;
end;
procedure TKnotenform.PanelMouseDown(Sender: TObject;
   Button: TMouseButton; Shift: TShiftState; X, Y: Integer);
begin
   try
     if Button =mbright then
     begin
       Listbox.Visible:=false;
     end;
     if (ssctrl in Shift ) and (Button=mbleft)
     then
       if Graph.LetzterMausklickknoten <>nil
```

```
 then
         ShowMessage('Letzter mit der Maus angeklickter Knoten:
         't-chr(13) + 'Inhalt:
         '+Graph.LetzterMausklickknoten.Wert+chr(13)+'x= '+
         Integertostring(Graph.letzterMausklickknoten.X)+' y= '+
         Integertostring(Graph.letzterMausklickknoten.Y));
      if (ssshift in Shift ) and (Button=mbleft)
       then
       begin
         Graph.Pausenzeit:=-1;
         if GraphH<>nil then GraphH.Pausenzeit:=Graph.Pausenzeit;
         Caption:='Einzelschrittmodus';
          Graph.Demo:=true;
         if GraphH<>nil then GraphH.Demo:=true;
       end;
      if (ssalt in Shift ) and (Button=mbleft)
       then
       begin
         Graph.Pausenzeit:=1;
         if GraphH<>nil then GraphH.Pausenzeit:=Graph.Pausenzeit;
       end;
       if ([ssalt,ssshift] <=Shift ) and (Button=mbleft)
       then
       begin
        Graph.Pausenzeit:=0;
        if GraphH<>nil then GraphH.Pausenzeit:=Graph.Pausenzeit;
         Graph.Demo:=false;
        if GraphH<>nil then GraphH.Demo:=false;
        Caption:='Knotenform';
       end;
   except
     Fehler;
   end;
end;
procedure TKnotenform.Ausgabe1Click(Sender: TObject);
begin
   try
     if Listbox.Items.Count>0
     then
     begin
       Listbox.Top:=Panel.Top-15;
       Listbox.Width:=Screen.Width-20;
       Listbox.Height:=25;
       Listbox.Visible:=true;
     end;
   except
     Fehler;
```

```
 end;
end;
procedure TKnotenform.Ausgabe1DblClick(Sender: TObject);
begin
   try
     if Listbox.Items.Count>0
     then
     begin
       Listbox.Width:=Screen.Width-20;
       Listbox.Visible:=true;
       Listbox.Top:=25;
       Listbox.Height:=Panel.Top-20;
     end;
   except
     Fehler;
   end;
end;
procedure TKnotenform.Ausgabe1MouseDown(Sender: TObject;
  Button: TMouseButton; Shift: TShiftState; X, Y: Integer);
begin
   try
     if Button =mbright then
     begin
       Listbox.Visible:=false;
     end;
    if (ssctrl in Shift ) and (Button=mbleft)
     then
       if Graph.LetzterMausklickknoten <>nil
       then
         ShowMessage('Letzter mit der Maus angeklickter Knoten:
           't+chr(13) + 'Inhalt: '+Graph.LetzterMausklickknoten.Wert+chr(13)+'x= '+
         Integertostring(Graph.letzterMausklickknoten.X)+' y= '+
         Integertostring(Graph.letzterMausklickknoten.Y));
   except
     ShowMessage('Fehler');
   end;
end;
procedure TKnotenform.Ausgabe2Click(Sender: TObject);
begin
   try
     if Listbox.Items.Count>0
     then
     begin
       Listbox.Top:=Panel.Top-18;
       Listbox.Width:=Knotenform.Width-20*Knotenform.Width DIV
         640;
```

```
 Listbox.Height:=25;
       Listbox.Visible:=true;
    end;
   except
     ShowMessage('Fehler');
   end;
end;
procedure TKnotenform.Ausgabe2DblClick(Sender: TObject);
begin
   try
     if Listbox.Items.Count>0
     then
     begin
      Listbox.Width:=Screen.Width-20;
      Listbox.Visible:=true;
      Listbox.Top:=Knotenform.Height div 2;
      Listbox.Height:=Knotenform.Height DIV 2+5;
      ShowMessage(Inttostr(Knotenform.Height));
     end;
   except
     ShowMessage('Fehler');
   end;
end;
procedure TKnotenform.Ausgabe2MouseDown(Sender: TObject;
Button: TMouseButton; Shift: TShiftState; X, Y: Integer);
begin
   try
     if Button =mbright then
     begin
       Listbox.Visible:=false;
     end;
     if (ssctrl in Shift ) and (Button=mbleft)
     then
       if Graph.LetzterMausklickknoten <>nil
       then
         ShowMessage('Letzter mit der Maus angeklickter Knoten:
           '+chr(13)+'Inhalt:
          '+Graph.LetzterMausklickknoten.Wert+chr(13)+'x= '+
          Integertostring(Graph.letzterMausklickknoten.X)+' y= '+
          Integertostring(Graph.letzterMausklickknoten.Y));
   except
     ShowMessage('Fehler');
   end;
end;
procedure TKnotenform.FormCloseQuery(Sender: TObject;
   var CanClose: Boolean);
```

```
begin
try
     if if (GraphK<>nil) and (not Graph.Graphistgespeichert)
      then
       if MessageDlg('Momentaner Graph ist nicht gespeichet!
        Speichern?',mtConfirmation, [mbYes, mbNo], 0) = mrYes
         then GraphspeichernunterClick(Sender);
if (GraphK<>nil) and (not Graph.Demo) then if Mainmenu.Items[0].
Items[0].Enabled=true then if MessageDlg('Knotengraph: Jetzt beenden?',
          mtConfirmation, [mbYes, mbNo], 0) = mrYes
       then
       begin
         MessageDlg('Beenden von Knotengraph!', mtInformation,
          [mb0k], 0);Application.HelpCommand(Help_Quit,0);
          Canclose:=true;
          Graph.Pausenzeit:=0;
         if GraphH<> nil then GraphH.Pausenzeit:=0;
         if GraphH<> nil then GraphH.Abbruch:=true;
         if (GraphH<>nil) and (GraphH<>Graph) then
          GraphH.Freeall;
          GraphK.Freeall;
          GraphK:=nil;
          Kantenform.Free;
          Kantenform:=nil;
        end
        else
         CanClose:=false;
   except
     ShowMessage('Fehler');
     CanClose:=true;
   end;
end;
procedure TKnotenform.KnotenerzeugenMouseDown(Sender: TObject;
   Button: TMouseButton; Shift: TShiftState; X, Y: Integer);
begin
   try
     Listbox.Clear;
     Graph.Knotenzeichnen(X,Y);
     Paintbox.OnMouseDown:=PaintboxMouseDown;
     Graph.ZeichneGraph(Paintbox.Canvas);
   except
     ShowMessage('Fehler');
   end;
end;
procedure TKnotenform.KnotenloeschenMouseDown(Sender: TObject;
```
Button: TMouseButton; Shift: TShiftState; X, Y: Integer);

```
begin
   try
     if Button =mbleft then
     begin
       Graph.Inhaltsknotenloeschen(X,Y);
       Bildzeichnenclick(Sender);
       Graph.ZeichneGraph(Paintbox.Canvas);
     end
     else
       Paintbox.OnMouseDown:=PaintboxMouseDown;
   except
     ShowMessage('Fehler');
   end;
end;
procedure TKnotenform.KnoteneditierenMouseDown(Sender: TObject;
Button: TMouseButton; Shift: TShiftState; X, Y: Integer);
begin
   try
     if Button=mbleft then
     begin
       Graph.Knoteneditieren(X,Y);
       Graph.ZeichneGraph(Paintbox.Canvas);
     end
     else
       Paintbox.OnMouseDown:=PaintboxMouseDown;
   except
     ShowMessage('Fehler');
   end;
end;
procedure TKnotenform.KnotenverschiebenaufMouseup(Sender:
TObject;
   Button: TMouseButton; Shift: TShiftState; X, Y: Integer);
begin
   try
     Graph.LoescheKnotenbesucht;
     Ausgabe1.Caption:='';
     Paintbox.Onmouseup:=nil;
   except
     ShowMessage('Fehler');
   end;
end;
procedure TKnotenform.KnotenverschiebenabMouseDown(Sender:
TObject;
   Button: TMouseButton; Shift: TShiftState; X, Y: Integer);
label Marke;
```

```
var Index:Integer;
     Kno:TInhaltsknoten;
begin
   try
     if Button=mbleft then
     begin
       Graph.LoescheKnotenbesucht;
       if not Graph.Knotenliste.Leer then
         for Index:=0 to Graph.Knotenliste.Anzahl-1 do
         begin
           Kno:=TInhaltsknoten(Graph.Knotenliste.Knoten(Index));
           if Graph.FindezuKoordinatendenKnoten(X,Y,Kno) then
           begin
             Kno.Besucht:=true;
             Ausgabe1.Caption:='Knoten: '+Kno.Wert;
             goto Marke;
           end
         end;
         ShowMessage('Kein Knoten!');
       marke:
     end
     else
       Paintbox.Onmousedown:=Paintboxmousedown;
   except
     ShowMessage('Fehler');
   end;
end;
procedure TKnotenform.KanteerzeugenMouseDown(Sender: TObject;
   Button: TMouseButton; Shift: TShiftState; X, Y: Integer);
begin
   try
     Listbox.Clear;
     if Graph.Kantezeichnen(X,Y) then
     begin
       Paintbox.OnMouseDown:=PaintboxMousedown;
       Paintbox.OnDblClick:=PaintboxDblclick;
       Paintbox.OnMousemove:=PaintboxMousemove;
       Ausgabe1.Caption:='';
       Ausgabe1.Refresh;
     end
     else
      Ausgabe1.Caption:='2. Knoten wählen!';;
     Aktiv:=true;
     Graph.ZeichneGraph(Paintbox.Canvas);
   except
     ShowMessage('Fehler');
   end;
end;
```

```
procedure TKnotenform.KanteloeschenMouseDown(Sender: TObject;
   Button: TMouseButton; Shift: TShiftState; X, Y: Integer);
begin
   try
     if Button=mbleft then
     begin
       if Graph.Inhaltskanteloeschen(X,Y) then
         Bildloeschen;
       Graph.ZeichneGraph(Paintbox.Canvas);
     end
     else
       Paintbox.OnMouseDown:=PaintboxMouseDown;
     except
      ShowMessage('Fehler');
     end;
end;
procedure TKnotenform.KanteeditierenMouseDown(Sender: TObject;
   Button: TMouseButton; Shift: TShiftState; X, Y: Integer);
begin
   try
     if Button=mbleft then
     begin
       if Graph.Kanteeditieren(X,Y) then
       begin
         Bildloeschen;
         Graph.ZeichneGraph(Paintbox.Canvas);
       end;
     end
     else
       Paintbox.OnMouseDown:=PaintboxMouseDown;
   except
     ShowMessage('Fehler');
   end;
end;
procedure TKnotenform.KanteverschiebenaufMouseUp(Sender:
TObject;
   Button: TMouseButton; Shift: TShiftState; X, Y: Integer);
begin
   try
     Graph.LoescheKantenbesucht;
     Ausgabe1.Caption:='';
     Paintbox.Onmouseup:=nil;
   except
     ShowMessage('Fehler');
   end;
end;
```

```
procedure TKnotenform.KanteverschiebenabMouseDown(Sender:
TObject;Button: TMouseButton; Shift: TShiftState; X, Y: Inte-
ger);
label Marke;
var Index:Integer;
    Ka:TInhaltskante;
begin
   try
    if Button=mbleft then
     begin
      Graph.LoescheKantenbesucht;
      if not Graph.Kantenliste.leer then
      for Index:=0 to Graph.Kantenliste.Anzahl-1 do
        begin
        Ka:=TInhaltskante(Graph.Kantenliste.Kante(Index));
        if Ka.MausklickaufKante(X,Y) then
          begin
          Ka.Besucht:=true;
         Ausgabe1.Caption:='Kante: '+Ka.Wert;
           goto Marke;
          end
       end;
       ShowMessage('Keine Kante!');
       Marke:
     end
     else
     Paintbox.OnMouseDown:=PaintboxMousedown;
   except
      ShowMessage('Fehler');
   end;
  end;
  procedure TKnotenform.PanelDownMouse(Sender: TObject;
  Button: TMouseButton; Shift: TShiftState; X, Y: Integer);
var GraphK:TInhaltsknoten;Kantenwert,Knotenwert:Integer;
begin
   try
    if Graph.FindezuKoordinatendenKnoten(X,Y,GraphK)=true
     then
       Graph.LetzterMausklickknoten:=GraphK;
     if (Button=mbleft)and (GraphH<>nil) then begin
     Knotenwertposition:=GraphH:Knotenwertposition;
     GraphH.Knoteninhaltzeigen(X,Y);
     GraphH.Knotenwertposition:=Knotenwert;end;
     if GraphH.FindezuKoordinatendenKnoten(X,Y,GraphK)=false then begin
     Kantenwert:=GraphH.Kantenwertposition;
     GraphH.Kantenwertposition:=Kantenwert;
    end; 
   except
     ShowMessage('Fehler');
```

```
 end;
end;
procedure TKnotenform.NeueKnotenClick(Sender: TObject);
begin
   try
     Listbox.Clear;
     if not Graph.Graphistgespeichert
      then
       if MessageDlg('Momentaner Graph ist nicht gespeichet!
       Speichern?',mtConfirmation, [mbYes, mbNo], 0) = mrYes
         then
         GraphspeichernunterClick(Sender);
     Graph.Graphistgespeichert:=false;
     Graph.Dateiname:='';
     Graph.ImGraphKnotenundKantenloeschen;
     Graph.LetzterMausklickknoten:=nil;BitBtn11Click(Sender);
     if Aktiv then if (GraphH<>nil)and (GraphH<>Graph) then GraphH.Freeall;
     GraphH:=nil;
     Aktiv:=true;
     Graph.Knotengenauigkeit:=3;
     Graph.Kantengenauigkeit:=3;
     Bildloeschen;
   except
     Graph.LetzterMausklickknoten:=nil;
     Menuenabled(true);
     ShowMessage('Fehler');
   end;
end;
procedure TKnotenform.GraphladenClick(Sender: TObject);
begin
   try
     Listbox.Clear;
     if not Graph.Graphistgespeichert
     then
      if MessageDlg('Momentaner Graph ist nicht gespeichet! Spei
      chern?',mtConfirmation, [mbYes, mbNo], 0) = mrYes
       then
       GraphspeichernunterClick(Sender);
     Graph.Graphistgespeichert:=true;
     Bildloeschen;
     Graph.ZeichneGraph(Paintbox.Canvas);
     if Opendialog.Execute then
     begin
       Graph.ImGraphKnotenundKantenloeschen;
       Graph.LetzterMausklickknoten:=nil;
       Graph.Demo:=false;
```
```
 Graph.Pausenzeit:=0;
       if (GraphH<>nil) and (GraphH<>Graph) then GraphH.Freeall;
        GraphH:=nil;
       Graph.Dateiname:=Opendialog.Filename;
        Aktiv:=true;
        Bildloeschen;
       Graph.LadeGraph(Graph.Dateiname);
       Paintbox.Canvas.Pen.Width:=Graph.Liniendicke;
       if Graph.Liniendicke=0 then Graph.Liniendicke:=1;
       if Graph.Liniendicke =1 then
       Paintbox.Canvas.Font.Height:=15;
       if Graph.Liniendicke=2 then
       Paintbox.Canvas.Font.Height:=20;
       if Graph.Liniendicke=3 then
       Paintbox.Canvas.Font.Height:=24;
       if Graph.Liniendicke=1 then
       Paintbox.Canvas.Font.Style:=[];
       if Graph.Liniendicke=2 then
       Paintbox.Canvas.Font.Style:=[fsbold];
       if Graph.Liniendicke=3 then
       Paintbox.Canvas.Font.Style:=[fsbold];
       if Graph.Radius>29
       then
       Paintbox.Canvas.Font.Height:=Paintbox.Canvas.Font.Height+4;
       if Graph.Radius>59
       then
       Paintbox.Canvas.Font.Height:=Paintbox.Canvas.Font.Height+4;
       if Graph.Radius>79
       then
       Paintbox.Canvas.Font.Height:=Paintbox.Canvas.Font.Height+4;
       Graph.ZeichneGraph(Paintbox.Canvas);
     end;
   except
     Menuenabled(true);
     ShowMessage('Fehler');
   end;
end;
procedure TKnotenform.GraphhinzufgenClick(Sender: TObject);
var Dicke, Radius, Index: Integer;
begin
   try
     Radius:=Graph.Radius;
     Dicke:=Graph.Liniendicke;
     Listbox.Clear;
     if not Graph.Graphistgespeichert
    then
      if MessageDlg('Momentaner Graph ist nicht gespeichet!
      Speichern?',mtConfirmation, [mbYes, mbNo], 0) = mrYes
```

```
 then
        GraphspeichernClick(Sender);
     Bildloeschen;
     Graph.ZeichneGraph(Paintbox.Canvas);
     if Opendialog.execute then
      begin
       Graph.Dateiname:=Opendialog.Filename;
        Bildloeschen;
       BitBtn11Click(Sender);
       if (GraphH<>nil) and (GraphH<>Graph) then GraphH.Freeall;
        GraphH:=nil;
       Graph.LadeGraph(Graph.Dateiname);
       Paintbox.Canvas.Pen.Width:=Dicke;
       Graph.Liniendicke:=Dicke;
       Graph.Radius:=Radius;
       if not Graph.Knotenliste.leer
         then
         for index:=0 to Graph.Knotenliste.Anzahl-1 do
       TInhaltsknoten(Graph.Knotenliste.Knoten(Index)).Radius:=Radius;
       If Graph.Liniendicke=0 then Graph.Liniendicke:=1;
       if Graph.Liniendicke =1 then
       Paintbox.Canvas.Font.Height:=12;
       if Graph.Liniendicke=2 then
       Paintbox.Canvas.Font.Height:=14;
       if Graph.Liniendicke=3 then
       Paintbox.Canvas.Font.Height:=16;
       if Graph.Liniendicke=1 then
       Paintbox.Canvas.Font.Style:=[];
       if Graph.Liniendicke=2 then
       Paintbox.Canvas.Font.Style:=[fsbold];
       if Graph.Liniendicke=3 then
       Paintbox.Canvas.Font.Style:=[fsbold];
       if Graph.Radius>29
        then
       Paintbox.Canvas.Font.Height:=Paintbox.Canvas.Font.Height+4;
       if Graph.Radius>59
        then
       Paintbox.Canvas.Font.Height:=Paintbox.Canvas.Font.Height+4;
       if Graph.Radius>79
       then
       Paintbox.Canvas.Font.Height:=Paintbox.Canvas.Font.Height+4;
       Bildloeschen;
      Graph.ZeichneGraph(Paintbox.Canvas);
     end;
  except
     Menuenabled(true);
     ShowMessage('Fehler');
   end;
end;
```

```
procedure TKnotenform.GraphspeichernClick(Sender: TObject);
begin
   try
     Bildloeschen;
     Graph.ZeichneGraph(Paintbox.Canvas);
     if Graph.Dateiname<>'' then
     begin
      Graph.SpeichereGraph(Graph.Dateiname);
      ShowMessage('Graph gespeichert')
     end
     else
       Graphspeichernunterclick(Sender);
     Graph.Graphistgespeichert:=true;
   except
     Menuenabled(true);
     ShowMessage('Fehler');
   end;
end;
procedure TKnotenform.GraphspeichernunterClick(Sender:
TObject);
begin
   try
     Bildloeschen;
     Graph.ZeichneGraph(Paintbox.Canvas);
     Savedialog.Filename:=Graph.Dateiname;
     if Savedialog.execute then
     begin
       Graph.Dateiname:=Savedialog.Filename;
       Graph.SpeichereGraph(Graph.Dateiname);
       ShowMessage('Graph gespeichert');
       Graph.Graphistgespeichert:=true;
     end;
   except
     Menuenabled(true);
     ShowMessage('Fehler');
   end;
end;
procedure TKnotenform.GraphdruckenClick(Sender: TObject);
var L,D:TInhaltsgraph;
     Rect:TRect;
     Bitmap:TBitmap;
begin
   try
     if (MessageDlg('Ist der Drucker
     graphikfähig?',mtConfirmation, [mbYes,
    mbNo], 0) = mrYes)
```
then

```
 begin
   if (GraphH<>nil) and (MessageDlg('Ergebnis
   drucken?',mtConfirmation,
  [mbYes, mbNo], 0) = mryes) then
   L:=GraphH
   else
  L:=Graph;
   if PrintDialog.execute then
   begin
     Bildloeschen;
     L.ZeichneGraph(Paintbox.Canvas);
     Screen.Cursor:=Crhourglass;
    Rect.Left:=0; Rect.Top:=0;
     Rect.Right:=Printer.PageWidth;
     Rect.Bottom:=Trunc(Minimum((Printer.Pagewidth div
     Paintbox.Width)
     *Paintbox.Height,Printer.PageHeight));
     Bitmap:=TBitmap.Create;
     Bitmap.Width:=Paintbox.Width;
     Bitmap.Height:=Paintbox.Height;
     Image.Left:=0;
    Image.Top:=0; Image.Height:=Paintbox.Width;
     Image.Width:=Paintbox.Width;
     Image.Picture.Graphic:=Bitmap;
     Image.Visible:=false;
     L.ZeichneGraph(Image.Canvas);
     Printer.Begindoc;
     Printer.Canvas.StretchDraw(Rect,Image.Picture.Graphic);
     Printer.Enddoc;
     Image.Visible:=false;
     Bitmap.Free;
      Screen.Cursor:=CrDefault;
   end
 end
 else
 begin
   ShowMessage('Empfohlene Druckerauflösung: 600 dpi');
   if PrintDialog.execute then
   begin
    L:=Graph; Bildloeschen;
     BitBtn11Click(Sender);
     L.ZeichneGraph(Paintbox.Canvas);
     Screen.Cursor:=Crhourglass;
     D:=L.InhaltskopiedesGraphen
     (TInhaltsgraph,TInhaltsknoten,
     TInhaltskante,false);
     Printer.Canvas.Pen.Width:=5*Graph.Liniendicke;
     Printer.Canvas.Font.Name:='Courier New';
     Paintbox.Canvas.Pen.Width:=Graph.Liniendicke;
```

```
 drucken?',mtConfirmation, [mbYes, mbNo], 0) = mrYes)
     then
       L:=GraphH
     else
      L:=Graph;
     if PrintDialog.execute then
     begin
       D:=L.InhaltskopiedesGraphen(TInhaltsgraph,TInhaltsknoten,TInhaltskante,false);
       Bildloeschen;
       L.ZeichneGraph(Paintbox.Canvas);
       Screen.Cursor:=Crhourglass;
       Printer.Canvas.Pen.Width:=4*Graph.Liniendicke;
       Printer.Canvas.Font.Name:='Courier New';
       Paintbox.Canvas.Pen.Width:=Graph.Liniendicke;
       if Graph.Liniendicke =1 then Printer.Canvas.Font.Size:=12;
       if Graph.Liniendicke=2 then Printer.Canvas.Font.Size:=16;
       if Graph.Liniendicke=3 then Printer.Canvas.Font.Size:=20;
       if Graph.Liniendicke=1 then Printer.Canvas.Font.Style:=[];
       if Graph.Liniendicke=2 then
       Printer.Canvas.Font.Style:=[fsbold];
       if Graph.Liniendicke=3 then
       Printer.Canvas.Font.Style:=[fsbold];
       if Graph.Radius>29
        then
        Printer.Canvas.Font.Height:=Printer.Canvas.Font.Size+4;
       if Graph.Radius>59
        then
         Printer.Canvas.Font.Height:=Printer.Canvas.Font.Size+4;
       if Graph.Radius>79
        then
         Printer.Canvas.Font.Height:=Printer.Canvas.Font.Size+4;
       Printer.Begindoc;
       D.ZeichneDruckGraph(Printer.Canvas,
       Printer.PageWidth div Paintbox.Width);
       Printer.Enddoc;
      Screen.Cursor:=CrDefault;
     end;
   except
     Menuenabled(true);
     ShowMessage('Fehler');
   end;
end;
procedure TKnotenform.QuitClick(Sender: TObject);
begin
   try
     Graph.Freeall;Close;
   except
     Menuenabled(true);
```

```
 ShowMessage('Fehler');
     Close;
   end;
end;
procedure TKnotenform.ErgebniszeichnenClick(Sender: TObject);
begin
   try Aktiv:=false;
     if GraphH<>nil
     then
     begin
       Aktiv:=false;
       Bildloeschen;
       GraphH.ZeichneGraph(Paintbox.Canvas);
       Paintbox.OnMouseDown:=PanelDownMouse;
       Paintbox.OnDblclick:=nil;
       Paintbox.OnMouseMove:=nil;
     end
     else
       ShowMessage('Kein letztes Bild gespeichert!');
   except
     Menuenabled(true);
     ShowMessage('Fehler');
   end;
end;
procedure TKnotenform.BildzeichnenClick(Sender: TObject);
begin
   try
     Aktiv:=true;
     Paintbox.Refresh;
     Graph.ZeichneGraph(Paintbox.Canvas);
   except
     Menuenabled(true);
     ShowMessage('Fehler');
   end;
end;
procedure TKnotenform.BildkopierenClick(Sender: TObject);
var Bitmap:TBitmap;
     L:TInhaltsgraph;
begin
   try
     if Mainmenu.Items[0].Items[0].Enabled=true then
     begin Paintbox.OnMouseDown:=PanelDownMouse; Paintbox.OnDblClick:=nil;
        Paintbox.OnMousemove:=nil;Aktiv:=false;if (GraphH<>nil) and
         (MessageDlg('Ergebnisbild in die Zwischenablage kopie
          ren?',mtConfirmation, [mbYes, mbNo], 0) = mrYes)
```

```
 then
       begin
         L:=GraphH;
        Showmessage('Ergebnisbild in Zwischenablage kopiert!');
       Aktiv:=false;end
       else
       begin
        L:=Graph; showmessage('Bild in Zwischenablage kopiert!');
       Aktiv:=true;end
     end
     else
     begin
      L:=GraphH;
       Aktiv:=false;showmessage('Ergebnisbild in Zwischenablage kopiert!');
     end;
     Bildloeschen;
     L.ZeichneGraph(Paintbox.Canvas);
     Bitmap:=TBitmap.Create;
     Bitmap.Width:=700;
     Bitmap.Height:=700;
     Image.Left:=0;
    Image.Top:=0; Image.Height:=700;
     Image.Width:=700;
     Image.Picture.Graphic:=Bitmap;
     Image.Visible:=false;
     L.ZeichneGraph(Image.Canvas);
     Clipboard.Assign(Image.Picture);
     Image.Visible:=false;
     Bitmap.Free;
     Bitmap:=nil;
   except
     Menuenabled(true);
     ShowMessage('Fehler');
   end;
end;
procedure TKnotenform.BildwiederherstellenClick(Sender:
TObject);
begin
   try Aktiv:=false;
     Listbox.Clear;
     if (GraphK<>nil) and (not GraphK.leer)
     then
     begin Aktiv:=true;
       Graph.Freeall;
      Graph:=GraphK.InhaltskopiedesGraphen
      (TInhaltsgraph,TInhaltsknoten,TInhaltskante,false);
     Bildloeschen;Graph.zeichneGraph(Paintbox.Canvas); end
```

```
 else
       ShowMessage('Letzter Graph kann nicht wiederhergestellt
        werden!');
   except
     Menuenabled(true);
     ShowMessage('Fehler');
   end;
end;
procedure TKnotenform.UngerichteteKantenClick(Sender: TObject);
begin
   try Bildloeschen;Graph.ZeichneGraph(Paintbox.Canvas);
     Listbox.Clear;
     Graph:=Graph.InhaltskopiedesGraphen
     (TInhaltsgraph,TInhaltsknoten,TInhaltskante,true);
     Bildloeschen;
     Graph.zeichneGraph(Paintbox.Canvas);
     Graph.Graphistgespeichert:=false;
   except
     Menuenabled(true);
     ShowMessage('Fehler');
   end;
end;
procedure TKnotenform.KnotenradiusClick(Sender: TObject);
label Endproc;
var St:string;
     Eingabe:Boolean;
     Index:Integer;
     R,Dicke:Integer;
begin
   try Bildloeschen;Graph.ZeichneGraph(Paintbox.Canvas);
     Graph.Graphistgespeichert:=false;
    St:='15' repeat
       Eingabe:=InputQuery('Eingabe Knotenradius', 'Eingabe des
        Radius: ', St);
       if not Eingabe then goto Endproc;
     until St<>'';
     R:=StringtoInteger(St);
     if R<10 then goto Endproc;
     if R>100 then goto Endproc;
     if not Graph.leer then
       for Index:=0 to Graph.Knotenliste.Anzahl-1 do
        TInhaltsknoten(Graph.Knotenliste.Knoten(Index)).Radius:=R;
    if GraphH<>nil then
       if not GraphH.leer then
```

```
 for Index:=0 to GraphH.Knotenliste.Anzahl-1 do
       TInhaltsknoten(GraphH.Knotenliste.Knoten(Index)).Radius:=R;
     Graph.Radius:=R;
     if GraphH<>nil then GraphH.Radius:=R;
    St:='1';
     repeat
       Eingabe:=InputQuery('Eingabe Liniendicke', 'Eingabe der
       Liniendicke (1-3): ', St);
       if not Eingabe then goto Endproc;
     until St<>'';
     Dicke:=StringtoInteger(St);
     if Dicke<1 then goto Endproc;
     if Dicke>3 then goto Endproc;
     Graph.Liniendicke:=Dicke;
     if GraphH<>nil then GraphH.Liniendicke:=Dicke;
     Paintbox.Canvas.Pen.Width:=Dicke;
     If Dicke =1 then Paintbox.Canvas.Font.Height:=15;
     if Dicke=2 then Paintbox.Canvas.Font.Height:=20;
     if Dicke=3 then Paintbox.Canvas.Font.Height:=24;
     if Dicke=1 then Paintbox.Canvas.Font.Style:=[];
     if Dicke=2 then Paintbox.Canvas.Font.Style:=[fsbold];
     if Dicke=3 then Paintbox.Canvas.Font.Style:=[fsbold];
     if Graph.Radius>29
      then
       Paintbox.Canvas.Font.Height:=Paintbox.Canvas.Font.Height+4;
     if Graph.Radius>59
     then
       Paintbox.Canvas.Font.Height:=Paintbox.Canvas.Font.Height+4;
     if Graph.Radius>79
     then
       Paintbox.Canvas.Font.Height:=Paintbox.Canvas.Font.Height+4;
     Endproc:
     Bildloeschen;
     Graph.ZeichneGraph(Paintbox.Canvas);
   except
     Menuenabled(true);
     ShowMessage('Fehler');
   end;
end;
procedure TKnotenform.GenauigkeitKnotenClick(Sender: TObject);
label Endproc;
var St:string;
     Eingabe:Boolean;
     Index:Integer;
     Ge:Integer;
begin
   try Bildloeschen;Graph.ZeichneGraph(Paintbox.Canvas); 
     Graph.Graphistgespeichert:=false;
```

```
 St:=IntegertoString(Graph.Knotengenauigkeit);
    if St='100' then St:='X';
     repeat
       Eingabe:=InputQuery('Eingabe Genauigkeit Knoten', 'Eingabe
        der Stellenzahl: ', St);
        if not Eingabe then goto Endproc;
     until St<>'';
    if St='X' then St:='100';
     Ge:=StringtoInteger(St);
    if (Ge>7) and (Ge<>100) then goto Endproc;
     Graph.Knotengenauigkeit:=ge;
     if GraphH<>nil then GraphH.Knotengenauigkeit:=Ge;
     Endproc:
     Bildloeschen;
     Graph.ZeichneGraph(Paintbox.Canvas);
   except
     Menuenabled(true);
     ShowMessage('Fehler');
   end;
end;
procedure TKnotenform.GenauigkeitKantenClick(Sender: TObject);
label Endproc;
var St:string;
     Eingabe:Boolean;
     Index:Integer;
     Ge:Integer;
begin
   try Bildloeschen;Graph.ZeichneGraph(Paintbox.Canvas);
     Graph.Graphistgespeichert:=false;
     St:=Integertostring(Graph.Kantengenauigkeit);
    if St='100' then St:='x';
     repeat
       Eingabe:=InputQuery('Eingabe Genauigkeit Kanten', 'Eingabe
        der Stellenzahl: ', St);
        if not Eingabe then goto Endproc;
     until St<>'';
    if St='x' then St:='100';
     Ge:=StringtoInteger(St);
     if (Ge>7) and (Ge<>100) then goto Endproc;
     Graph.Kantengenauigkeit:=Ge;
     if GraphH<>nil then GraphH.Kantengenauigkeit:=Ge;
     Endproc:
     Bildloeschen;
     Graph.ZeichneGraph(Paintbox.Canvas);
   except
     Menuenabled(true);
     ShowMessage('Fehler');
   end;
end;
```

```
procedure TKnotenform.KnotenerzeugenClick(Sender: TObject);
begin
   try
     Bildloeschen;
     Graph.ZeichneGraph(Paintbox.Canvas);
     Paintbox.OnMouseDown:=KnotenerzeugenMouseDown;
     Graph.Graphistgespeichert:=false;
   except
     Menuenabled(true);
     ShowMessage('Fehler');
   end;
end;
procedure TKnotenform.KnotenloeschenClick(Sender: TObject);
begin
   try
     Listbox.Clear;
     Bildloeschen;
     Graph.ZeichneGraph(Paintbox.Canvas);
     ShowMessage('Knoten wählen');
     Paintbox.OnMouseDown:=KnotenloeschenMouseDown;
     Graph.Graphistgespeichert:=false;
   except
     Menuenabled(true);
     ShowMessage('Fehler');
   end;
end;
procedure TKnotenform.KnoteneditierenClick(Sender: TObject);
begin
   try
     Listbox.Clear;
     Bildloeschen;
     Graph.ZeichneGraph(Paintbox.Canvas);
     Paintbox.Onmousedown:=KnoteneditierenMouseDown;
     ShowMessage('Knoten wählen');
     Graph.Graphistgespeichert:=false;
   except
     Menuenabled(true);
     ShowMessage('Fehler');
   end;
end;
procedure TKnotenform.KnotenverschiebenClick(Sender: TObject);
begin
   try
     Listbox.Clear;
```

```
 Bildloeschen;
     Graph.ZeichneGraph(Paintbox.Canvas);
     Paintbox.Onmousedown:=KnotenverschiebenabMouseDown;
     Paintbox.Onmouseup:=KnotenverschiebenaufMouseUp;
     ShowMessage('Knoten mit Maus ziehen');
     Graph.Graphistgespeichert:=false;
   except
     Menuenabled(true);
     ShowMessage('Fehler');
   end;
end;
procedure TKnotenform.KantenerzeugenClick(Sender: TObject);
begin
   try
     Bildloeschen;
     Graph.ZeichneGraph(Paintbox.Canvas);
    Kantenform.Kanteninhalt:=' ';
     Kantenform.Kantenweite:=0;
     Kantenform.KantenInteger:=false;
     Kantenform.KantenReal:=false;
     Kantenform.Kanteein:=false;
     Kantenform.Kanteaus:=true;
     Paintbox.OnMouseDown:=KanteerzeugenMouseDown;
     ShowMessage('1. und 2. Knoten nacheinander auswählen!');
     Ausgabe1.Caption:='1.Knoten wählen!';
     Ausgabe1.Refresh;
     Graph.Graphistgespeichert:=false;
   except
     Menuenabled(true);
     ShowMessage('Fehler');
   end;
end;
procedure TKnotenform.KantenloeschenClick(Sender: TObject);
begin
   try
     Listbox.Clear;
     Bildloeschen;
     Graph.ZeichneGraph(Paintbox.Canvas);
     Paintbox.OnMouseDown:=KanteloeschenMouseDown;
     ShowMessage('Kante wählen!');
     Graph.Graphistgespeichert:=false;
   except
     Menuenabled(true);
     ShowMessage('Fehler');
   end;
end;
```

```
procedure TKnotenform.KanteeditierenClick(Sender: TObject);
begin
   try
     Listbox.Clear;
     Bildloeschen;
     Graph.ZeichneGraph(Paintbox.Canvas);
     Paintbox.OnMouseDown:=KanteeditierenMouseDown;
     ShowMessage('Kante wählen');
     Graph.Graphistgespeichert:=false;
   except
     Menuenabled(true);
     ShowMessage('Fehler');
   end;
end;
procedure TKnotenform.KanteverschiebenClick(Sender: TObject);
var Index:Integer;
     Ka:TInhaltskante;
begin
   try
     Listbox.Clear;
     Bildloeschen;
     Graph.ZeichneGraph(Paintbox.Canvas);
     Paintbox.OnMousedown:=KanteverschiebenabMouseDown;
     Paintbox.OnMouseUp:=KanteverschiebenaufMouseUp;
     ShowMessage('Kante mit Maus ziehen');
     Graph.Graphistgespeichert:=false;
   except
     Menuenabled(true);
     ShowMessage('Fehler');
   end;
end;
procedure TKnotenform.AnzahlKantenundEckenClick(Sender:
TObject);
var Strin:string;
     Gebiete:Integer;
     Komponenten:Integer;
begin
   try
     Bildloeschen;
     Graph.ZeichneGraph(Paintbox.Canvas);
     Strin:='Der Graph enthält: ' + Inttostr(Graph.AnzahlKnoten)
     +' Knoten und '+ Inttostr(Graph.AnzahlKantenmitSchlingen)+'
     Kante(n) ';Gebiete:=2+Graph.AnzahlKanten-
     Graph.AnzahlKnoten;
     if (Graph.AnzahlKnoten>0) and (Graph.AnzahlKomponenten=1)
      then
```

```
 Strin:=Strin+Chr(13)+'Wenn der Graph planar ist,enthält er
      '+ Inttostr(Gebiete)
       +' Gebiet(e).';
      Komponenten:=Graph.AnzahlKomponenten;
      Strin:=Strin+chr(13)+'Zahl der Komponenten:
      '+Inttostr(Graph.AnzahlKomponenten);
      Strin:=Strin+chr(13)+'Zahl der Kanten vom Typ:';
      Strin:=Strin+chr(13)+'String:
      '+Inttostr(Graph.AnzahlTypKanten('s'));
      Strin:=Strin+' Integer:
      '+Inttostr(Graph.AnzahlTypKanten('i'));
      Strin:=Strin+' Real:
      '+Inttostr(Graph.AnzahlTypKanten('r'));
      ShowMessage(Strin);
   except
     Menuenabled(true);
     ShowMessage('Fehler');
   end;
end;
procedure TKnotenform.ParallelkantenundSchlingenClick(Sender:
TObject);
var Strin2:string;
     Schlingen:Integer;
     Komponenten:INteger;
begin
   try
     Bildloeschen;
     Graph.ZeichneGraph(Paintbox.Canvas);
     Schlingen:=Graph.AnzahlSchlingen;
     Strin2:='Zahl der Kanten zwischen ungleichen Knoten:
     '+Inttostr(Graph.AnzahlKanten);
     Strin2:=Strin2+chr(13)+'Zahl der Kanten zwischen gleichen
     Knoten : '+Inttostr(Schlingen);
     Strin2:=Strin2+chr(13)+'Zahl paralleler Kanten im
     gerichteten Graph: '+Inttostr(Graph.AnzahlparallelerKanten);
     Strin2:=Strin2+chr(13)+'Zahl antiparalleler Kanten im
     gerichteten Graph:
     '+Inttostr(Graph.AnzahlantiparallelerKanten);
     Strin2:=Strin2+chr(13)+'Zahl paralleler Kanten im
     ungerichteten Graph:
     '+Inttostr(Graph.AnzahlparallelerKantenungerichtet);
     ShowMessage(Strin2);
   except
     Menuenabled(true);
     ShowMessage('Fehler');
   end;
end;
```

```
procedure TKnotenform.EulerlinieClick(Sender: TObject);
var Strin,St:string;
     Kno1,Kno2:TInhaltsknoten;
    Gebiete, Schlingen: Integer;
     Komponenten,zahl:Integer;
     Kreiszahl:string;
begin
  try
     Bil*dloeschen;
     Graph.ZeichneGraph(Paintbox.Canvas);
    String:='': Ausgabe1.Caption:='Berechnung läuft...';
     Ausgabe1.Refresh;
     if not Graph.Leer then
     begin
       if Graph.GraphhatgeschlosseneEulerlinie(false) then
       Strin:='Wären alle Kanten ungerichtet, hat der Graph ei
        ne geschlossene Eulerlinie.';
       if Graph.GraphhatoffenenEulelinie
       (TKnoten(Kno1),TKnoten(Kno2),false) then
         Strin:='Wären alle Kanten ungerichtet,hat der Graph ei
          ne offene Eulerlinie';
       if (not Graph.GraphhatgeschlosseneEulerlinie(false))and
       (not Graph.GraphhatoffeneEulerlinie
       (TKnoten(Kno1),TKnoten(Kno2),false))
         then
         Strin:='Wären alle Kanten ungerichtet, hat der Graph
          keine geschlossene'
          +' und keine offene Eulerlinie.';
         if Graph.GraphhatoffeneEulelinie
         (TKnoten(Kno1),TKnoten(Kno2),false) then
         Strin:=Strin+' zwischen '+Kno1.Wert+' und
          '+Kno2.Wert+'.';
          Strin:=Strin+chr(13);
         if Graph.GraphhatgeschlosseneEulerlinie(true) then
           Strin:=Strin+'Falls alle Kanten gerichtet sind,hat der
            Graph'+' eine geschlossene Eulerlinie.';
            if Graph.GraphhatoffeneEulerlinie
           (TKnoten(Kno1),TKnoten(Kno2),true) then
           Strin:=Strin+'Falls alle Kanten gerichtet sind,hat der
              Graph'+' eine offene Eulerlinie.';
          if (not Graph.GraphhatgeschlosseneEulerlinie(true))and
          (not Graph.GraphhatoffeneEulerlinie
          (TKnoten(Kno1),TKnoten(Kno2),true))
             then
            Strin:=Strin+'Falls alle Kanten gerichtet sind,hat
             der Graph'+' keine geschlossene'+' und keine
              offene Eulerlinie.';
           if Graph.GraphhatoffeneEulerlinie
           (TKnoten(Kno1),TKnoten(Kno2),true) then
```

```
 Strin:=Strin+' zwischen '+Kno1.Wert+' und
         '+Kno2.Wert+'.';
         Ausgabe1.Caption:='';
         Ausgabe1.Refresh;
        if Strin<>'' then ShowMessage(Strin);
       end
       else
       ShowMessage('Leerer Graph!');Ausgabe1.Caption:=' ';
   except
     Menuenabled(true);
     ShowMessage('Fehler');
   end;
end;
procedure TKnotenform.KreiseClick(Sender: TObject);
var Strin, St1, St2, SLaenge: string;
    Zahl1,Zahl2,Zahl3,Laenge:Integer;
     Kreiszahl1,Kreiszahl2:string;
     Sliste:TStringList;
     Baum,Weiter:Boolean;
begin
   try Bildloeschen;Graph.ZeichneGraph(Paintbox.Canvas);
    if MessageDlg('Bei umfangreichen Graphen dauert diese Unter
    suchung länger!Trotzdem ausführen?',
    mtConfirmation, [mbYes, mbNo], 0) = mrYes
     then
     begin
       Sliste:=TStringList.Create;
       Bildloeschen;
       if not Graph.Leer then
       begin
         menuenabled(false);
         Paintbox.OnMouseDown:=PanelDownMouse;
         Paintbox.OnDblClick:=nil;
         Paintbox.OnMouseMove:=nil;
         GraphH:=Graph.InhaltskopiedesGraphen
        (TInhaltsgraph,TInhaltsknoten,TInhaltskante,true);
          Aktiv:=false;
         Ausgabe1.Caption:='Berechnung läuft... ';
          Ausgabe1.Refresh;
          Bildloeschen;
         GraphH.ZeichneGraph(Paintbox.Canvas);
         Showmessage('Untersuchung des ungerichteten Graphen');
         if GraphH.GraphhatKreise
           then
           Strin:='Der vorgegebene Graph hat einen Kreis!'
           else
           Strin:='Der vorgegebene Graph hat keinen Kreis.';
          SListe.Add(Strin);
         Ausgabe1.Caption:='Kleinster Kreis wird gesucht...';
```

```
 Zahl1:=GraphH.AnzahlKnotenkleinsterKreis(St1,Paintbox.Canvas);
  Ausgabe1.Caption:='Größter Kreis wird gesucht...';
  Kreiszahl1:=Integertostring(Zahl1);
 Zahl2:=GraphH.AnzahlKnotengroesterKreis(St2,Paintbox.Canvas);
  Kreiszahl2:=Integertostring(Zahl2);
  Strin:=Strin+chr(13)+'Ungerichteter Graph:';
  Strin:=Strin+chr(13)+ 'Kantenzahl des Kreises mit klein
 ster Kantenzahl(>2): '+Kreiszahl1;
  Strin:=Strin+chr(13)+ 'Kantenzahl des Kreises mit größter
 Kantenzahl(>2): '+Kreiszahl2;
  Sliste.Add('Ungerichteter Graph:');
  Sliste.Add('Kreis mit kleinster Kantenzahl(>2):');
  Sliste.Add('Kantenzahl: '+Kreiszahl1);
  Sliste.Add('Kantenfolge:');
   Sliste.Add(St1);
  Sliste.Add('Kreis mit größter Kantenzahl(>2):');
  Sliste.Add('Kantenzahl: '+Kreiszahl2);
  Sliste.Add('Kantenfolge:');
   Sliste.Add(St2);
   if Graph.AnzahlKomponenten=1 then
    if Graph.AnzahlKanten-Graph.AnzahlSchlingen-Graph.
      AnzahlparallelerKantenungerichtet=Graph.AnzahlKnoten*
       (Graph.AnzahlKnoten-1) Div 2 then
         Strin:=Strin+chr(13)+'Der schlichte Graph ist voll
            ständig.';
   Ausgabe1.Caption:='';
     Baum:=false;
    if (Graph.AnzahlKomponenten=1) and
    (Graph.AnzahlSchlingen=0)and
    (Graph.AnzahlparallelerKantenungerichtet=0)
   and ((Graph.AnzahlKnoten-Graph.AnzahlKanten)=1) then
        Baum:=true;
    if Baum then Strin:=Strin+chr(13)+'Der Graph ist ein
      Baum.';
     if (Graph.AnzahlKnoten>0) and
    (Graph.AnzahlKomponenten=1) then
     if ((Graph.AnzahlKanten-
   Graph.AnzahlparallelerKantenungerichtet-Graph.
   AnzahlSchlingen>3*Graph.AnzahlKnoten-6)
   and(Graph.AnzahlKomponenten=1)and(Graph.AnzahlKnoten>=3))
   or ((Zahl1>2)and ((Zahl1-2)*(Graph.AnzahlKanten-Graph.
   AnzahlparallelerKantenungerichtet-
   Graph.AnzahlSchlingen)>Zahl1*
    (Graph.AnzahlKnoten-2)))
      then
      Strin:=Strin+chr(13)+'Der schlichte Graph ist nicht
         planar.'
       else
      if (Graph.AnzahlKanten-
     Graph.AnzahlparallelerKantenungerichtet=
```

```
 3*Graph.AnzahlKnoten-6)
         and(Graph.AnzahlKomponenten=1)and(Graph.AnzahlKnoten>=3)
         then
           Strin:=Strin+chr(13)+'Falls der Graph eben ist,ist
           der schlichte Graph Maximal planar.'
         else
        if Baum then Strin:=Strin+chr(13)+'Der Graph ist eben.'
        else
          Strin:=Strin+chr(13)+'Keine Aussage über (Nicht-
           )Planarität des Graphen!';
        SLaenge: = '3';
       Weiter:=InputQuery('Suchen aller Kreise fester Länge',
       'Kreislaenge eingeben:',SLaenge);
        if not Weiter
         then
         begin
          menuenabled(true);
           exit;
        end;
       Bildloeschen;
      GraphH.zeichneGraph(Paintbox.Canvas);
      Laenge:=StringtoInteger(SLaenge);
      Ausgabe1.Caption:='Suchen aller Kreise fester Länge...';
      Showmessage('Anzeige im Ausgabefenster und als Pfade im
       Demomodus');
      Sliste.Add('Alle Kreise der Länge:
      '+Integertostring(Laenge));
      SListe.Add('(Ausgabe als Knotenfolge)');
      Zahl3:=GraphH.KreisefesterLaenge
      (Laenge,SListe,Paintbox.Canvas,Ausgabe1);
      SListe.Add('Zahl der Kreise: '+Integertostring(Zahl3));
      Strin:=Strin+chr(13)+'Die Zahl der Kreise der Länge '+
      Integertostring(Laenge)+' ist :'+Integertostring(Zahl3);
      StringlistnachListbox(Sliste,Listbox);
       Sliste.Free;
       Sliste:=niL;
      Ausgabe1.Caption:='';
      if (Strin<>'') and (not Graph.Abbruch) then
        ShowMessage(Strin);
      if Graph.Abbruch then ShowMessage('Abbruch!');
      end
      else
       ShowMessage('Leerer Graph!');
   Menuenabled(true);
  end;
 except
    Menuenabled(true);
    ShowMessage('Fehler');
  end;
```
end;

```
procedure TKnotenform.AnzahlBrueckenClick(Sender: TObject);
var Sliste:TStringList;
     AnzahlBruecken:Integer;
begin
  try Bildloeschen;Graph.ZeichneGraph(Paintbox.Canvas);
     if MessageDlg('Bei umfangreichen Graphen dauert diese Unter
      suchung länger!Trotzdem ausführen?',
      mtConfirmation, [mbYes, mbNo], 0) = mrYes
      then
      begin
       SListe:=TStringlist.create;
       Sliste.Add('Brücken:');
       GraphH:=Graph.InhaltskopiedesGraphen
      (TInhaltsgraph,TInhaltsknoten,TInhaltskante,true);
       Ausgabe1.Caption:='Berechnung läuft... ';
        Ausgabe1.Refresh;
        Bildloeschen;
        Aktiv:=false;
       Paintbox.OnMouseDown:=PanelDownMouse;
       Paintbox.OnDblClick:=nil;
       Paintbox.OnMouseMove:=nil;
       AnzahlBruecken:=GraphH.AnzahlBruecken
       (Sliste,Ausgabe1,Paintbox.Canvas);
      StringlistnachListbox(Sliste,Listbox);
       Ausgabe1.Caption:=' ';
        Ausgabe1.Refresh;
        Bildloeschen;
       GraphH.ZeichneGraph(Paintbox.Canvas);
        if not Graph.Abbruch then
       ShowMessage('Zahl der Brücken im ungerichteten Graph:
       '+Inttostr(AnzahlBruecken));
        Sliste.Free;
      end;
   except
     Menuenabled(true);
     ShowMessage('Fehler');
   end;
end;
procedure TKnotenform.KnotenanzeigenClick(Sender: TObject);
var Sliste:TStringList;
begin
   try
     Bildloeschen;
     Graph.ZeichneGraph(Paintbox.Canvas);
     Sliste:=Graph.AlleKnotenbestimmen;
     ShowMessage('Knotenanzahl: '+Inttostr(Sliste.Count));
```

```
Stringlistnachlistbox(Sliste,Listbox);
     Listbox.Top:=Knotenform.Top+Knotenform.Height-85;
     Listbox.Top:=Panel.Top-15;
     Listbox.Width:=Knotenform.Width-20*Knotenform.Width div 640;
     Listbox.Height:=18;
     VertScrollBar.Position:=VertScrollBar.Range;
     if Listbox.Items.Count>0
     then
       Listbox.Visible:=true;
   except
     Menuenabled(true);
     ShowMessage('Fehler');
   end;
end;
procedure TKnotenform.KantenanzeigenClick(Sender: TObject);
var Sliste:TStringList;
     Strin:string;
begin
   try
     Bildloeschen;
     Graph.ZeichneGraph(Paintbox.Canvas);
     Sliste:=Graph.AlleKantenbestimmen;
     Strin:= 'Kantenzahl: '+Inttostr(Sliste.Count);
     Strin:=Strin+chr(13)+'Gerichtete Kanten:
     '+Inttostr(Graph.AnzahlgerichteteKanten);
     Strin:=Strin+chr(13)+'Ungerichtete Kanten:
     '+Inttostr(Graph.AnzahlungerichteteKanten);
     Strin:=Strin+chr(13)+'Kantensumme: '
     +RundeZahltostring(Graph.Kantensumme(Bewertung),Graph.Kantengenauigkeit);
     ShowMessage(Strin);
    Stringlistnachlistbox(Sliste,Listbox);
     Listbox.Top:=Panel.Top-15;
     Listbox.Width:=Knotenform.Width-20*Knotenform.Width DIV 640;
     Listbox.Height:=18;
     VertScrollBar.Position:=VertScrollBar.Range;
     if Listbox.Items.Count>0
     then
       Listbox.Visible:=true;
   except
     Menuenabled(true);
     ShowMessage('Fehler');
   end;
end;
procedure TKnotenform.AusgabefensterClick(Sender: TObject);
begin
```

```
 try
```

```
 Ausgabeform:=TAusgabeform.Create(self);
     Ausgabeform.Listenbox:=Listbox;
     Ausgabeform.Showmodal;
     Ausgabeform.Free;
     Ausgabeform:=nil;
   except
     ShowMessage('Fehler');
   end;
end;
procedure TKnotenform.AbbruchClick(Sender: TObject);
begin
   try
     Paintbox.OnMouseDown:=PaintboxMousedown;
     Paintbox.OnDblClick:=PaintboxDblclick;
     Paintbox.OnMousemove:=PaintboxMousemove;
     Menuenabled(true);
     Graph.FaerbeGraph(clblack,pssolid);
     if Graph.Abbruch=false
     then
       Graph.Abbruch:=true
     else
       Graph.Abbruch:=false;
     if GraphH<>nil then
     begin
       if GraphH.Abbruch=false
       then
         GraphH.Abbruch:=true
       else
         GraphH.Abbruch:=false;
       Graph.Abbruch:=GraphH.Abbruch;
     end;
     if Graph.Abbruch
     then
       begin
         Abbruch.Caption:='Abbruch aus';
         Graph.Demo:=false;
        if GraphH<>nil then GraphH.Demo:=false;
         Demo.Caption:='Demo an';
       end
     else
       Abbruch.Caption:='Abbruch an';
     if Graph.Abbruch
     then
       Caption:='Abbruch an!';
     if not Graph.Abbruch then Caption:='Knotenform';
     if Graph.Abbruch then
     begin
       Graph.Kantenwertposition:=0;
       Graph.Knotenwertposition:=0;
```

```
if GraphH<>nil then
       begin
         GraphH.Kantenwertposition:=0;
         GraphH.Knotenwertposition:=0;
       end;
       Aktiv:=true;
       Ausgabe1.Caption:='';
       Ausgabe2.Caption:='';
       Eingabe.Visible:=false;
       Button.Visible:=false;
       Graph.FaerbeGraph(clblack,pssolid);
     end;
     if ((Graph<>nil)and (Graph.Stop)) or ((GraphH<>nil)and
     (GraphH.Stop)) then
     begin
       Caption:='Knotenform';
       Abbruch.Caption:='Abbruch an';Aktiv:=false;
       ShowMessage('Die schon ermittelten Ergebnisse wurden
       ausgegeben!');
     end;
   Bildloeschen;
   Paintboxpaint(Sender);
   except
     Fehler;
   end;
end;
procedure TKnotenform.DemoClick(Sender: TObject);
begin
   try
     if Graph.Demo=false
     then
       Graph.Demo:=true
     else
       Graph.Demo:=false;
    if GraphH<>nil then
     begin
       if GraphH.Demo=false
       then
         GraphH.Demo:=true
       else
         GraphH.Demo:=false;
       Graph.Demo:=GraphH.Demo;
       Graph.Pausenzeit:=GraphH.Pausenzeit;
     end;
     if Graph.Demo
     then
       Demo.Caption:='Demo aus'
     else
```

```
 Demo.Caption:='Demo an';
     if Graph.Demo
     then
       begin
         Caption:='Demo an! Pausenzeit: '
         +IntegertoString(Graph.Pausenzeit div 1000)+' s';
         Graph.Abbruch:=false;
         Abbruch.Caption:='Abbruch an';
       end;
     if Graph.Demo then
     begin
       Abbruch.Caption:='Abbruch an';
       Graph.Abbruch:=false;
       if GraphH<>nil then GraphH.Abbruch:=false;
     end;
     if not Graph.Demo then Caption:='Knotenform';
    if Graph.Demo then PausenzeitClick(Sender);
   except
     Fehler;
   end;
end;
procedure TKnotenform.PausenzeitClick(Sender: TObject);
label Endproc;
var St:string;
     Eingabe:Boolean;
begin
   try
    St:='0';
     repeat
       Eingabe:=InputQuery('Eingabe Demozeit in s', 'Eingabe der
       Demozeit: ', St);
        if not Eingabe then goto Endproc;
       if (StringtoInteger(St)<0)or(StringtoInteger(St)>31) then
         begin
          ShowMessage('Zeit nicht im Bereich von 0 bis 31 s !');
           St:=' end
       until St<>'';
        if abs(StringtoInteger(St))<32
        then
         Graph.Pausenzeit:=abs(StringtoInteger(St)*1000)
        else
         Graph.Pausenzeit:=31000;
       if GraphH<>nil then GraphH.Pausenzeit:=Graph.Pausenzeit;
       if Graph.Demo then Caption:='Demo an! Pausenzeit: '
         +IntegertoString(Graph.Pausenzeit div 1000)+' s';
     Endproc:
   except
```

```
 Fehler;
   end;
end;
procedure TKnotenform.InhaltClick(Sender: TObject);
begin
   try
     Bildloeschen;
     Graph.ZeichneGraph(Paintbox.Canvas);
     Application.Helpjump('Inhalt');
   except
     Fehler;
   end;
end;
procedure TKnotenform.InfoClick(Sender: TObject);
begin
   try
     Bildloeschen;
     Graph.ZeichneGraph(Paintbox.Canvas);
     ShowMessage('Author Rainer Eidmann');
   except
     Fehler;
   end;
end;
procedure TKnotenform.InitBitBtnmenu;
begin
   try
     GraphK.Freeall;
     GraphK:=Graph.InhaltskopiedesGraphen
     (TInhaltsgraph,TInhaltsknoten,TInhaltskante,false);
     if Graph.Abbruch then Menuenabled(true);
     if (Mainmenu.Items[0].Items[0].Enabled=true) then
      begin
       Paintbox.OnMouseDown:=PaintboxMousedown;
       Paintbox.OnDblClick:=PaintboxDblclick;
       Paintbox.OnMousemove:=PaintboxMousemove;
       Listbox.Visible:=false;
       Listbox.Top:=360;
       Listbox.Height:=16;
        Aktiv:=true;
       if (GraphH<>nil) and (GraphH<>Graph)and(not
        (BitBtn3.Focused or
       BitBtn4.Focused or BItBtn11.Focused)) then
         begin
          GraphH.Freeall;
          GraphH:=nil;
       end;
```

```
if GraphH<>nil then
       begin
         GraphH.Zustand:=false;
         GraphH.letzterMausklickknoten:=nil;
       end;
       Ausgabe1.Caption:='';
       Ausgabe1.Refresh;
       Ausgabe2.Caption:='';
       Ausgabe2.Refresh;
     end;
     Graph.Abbruch:=false;
     Abbruch.Caption:='Abbruch an';
     if Graph.demo = false then Caption:='Knotenform';
   except
     Fehler;
   end;
end;
procedure TKnotenform.BitBtn1Click(Sender: TObject);
begin
   InitBitBtnmenu;Bildloeschen;Graph.ZeichneGraph(Paintbox.Canvas);
  NeueKnotenClick(Sender);
  BitBtn1.Enabled:=false;
   BitBtn1.Enabled:=true;
end;
procedure TKnotenform.BitBtn2Click(Sender: TObject);
begin
   InitBitBtnmenu;Bildloeschen;Aktiv:=true;
   Graph.ZeichneGraph(Paintbox.Canvas);GraphladenClick(Sender);
  BitBtn2.Enabled:=false;
  BitBtn2.Enabled:=true;
end;
procedure TKnotenform.BitBtn3Click(Sender: TObject);
begin
   InitBitBtnmenu;Bildloeschen;Aktiv:=true;
   Graph.ZeichneGraph(Paintbox.Canvas);GraphspeichernunterClick(Sender);
    BitBtn3.Enabled:=false;
    BitBtn3.Enabled:=true;
end;
procedure TKnotenform.BitBtn4Click(Sender: TObject);
begin
   InitBitBtnmenu;if GraphH<>nil then Aktiv:=false;
   GraphdruckenClick(Sender);Bildloeschen;Aktiv:=true;
   Graph.ZeichneGraph(Paintbox.Canvas);BitBtn4.Enabled:=false;
  BitBtn4.Enabled:=true;
end;
```

```
procedure TKnotenform.BitBtn5Click(Sender: TObject);
begin
   InitBitBtnmenu;
   KnotenloeschenClick(Sender);
   BitBtn5.Enabled:=false;
   BitBtn5.Enabled:=true;
end;
procedure TKnotenform.BitBtn6Click(Sender: TObject);
begin
   InitBitBtnmenu;
   KnoteneditierenClick(Sender);
   BitBtn6.Enabled:=false;
   BitBtn6.Enabled:=true;
end;
procedure TKnotenform.BitBtn7Click(Sender: TObject);
begin
   InitBitBtnmenu;
   KnotenverschiebenClick(Sender);
   BitBtn7.Enabled:=false;
   BitBtn7.Enabled:=true;
end;
procedure TKnotenform.BitBtn8Click(Sender: TObject);
begin
   InitBitBtnmenu;
   KantenloeschenClick(Sender);
   BitBtn8.Enabled:=false;
   BitBtn8.Enabled:=true;
end;
procedure TKnotenform.BitBtn9Click(Sender: TObject);
begin
   InitBitBtnmenu;
   KanteeditierenClick(Sender);
   BitBtn9.Enabled:=false;
   BitBtn9.Enabled:=true;
end;
procedure TKnotenform.BitBtn10Click(Sender: TObject);
begin
   InitBitBtnmenu;
   KanteverschiebenClick(Sender);
   BitBtn10.Enabled:=false;
   BitBtn10.Enabled:=true;
end;
procedure TKnotenform.BitBtn11Click(Sender: TObject);
begin
```

```
 InitBitBtnmenu;
   BildzeichnenClick(Sender);
   BitBtn11.Enabled:=false;
   BitBtn11.Enabled:=true;
end;
end.
Unit UForm: (für DWK)
unit UForm;
interface
uses
   Windows, Messages, SysUtils, Classes, Graphics, Controls,
   Forms, Dialogs,
   UKNOTEN, Menus, Buttons, StdCtrls,
   ExtCtrls,UList,UGraph,UInhgrph,
  UMath1, UMath2, UPfad, UAusgabe, UKante;
type
   TKnotenformular = class(TKnotenform)
     Pfade: TMenuItem;
     AllePfade: TMenuItem;
     AlleKreise: TMenuItem;
     MinimalePfade: TMenuItem;
     AnzahlZielknoten: TMenuItem;
     TieferBaum: TMenuItem;
     WeiterBaum: TMenuItem;
     AbstandvonzweiKnoten1: TMenuItem;
     AllePfadezwischenzweiKnoten: TMenuItem;
     MinimalesGerstdesGraphen: TMenuItem;
     Anwendungen: TMenuItem;
     Netzwerkzeitplan: TMenuItem;
     Hamiltonkreise: TMenuItem;
     Eulerkreis: TMenuItem;
     Frbbarkeit: TMenuItem;
     EulerLinie: TMenuItem;
     EndlicherAutomat: TMenuItem;
     GraphalsRelation: TMenuItem;
     MaximalerNetzfluss: TMenuItem;
     Gleichungssystem: TMenuItem;
     Markovketteabs: TMenuItem;
     Markovkettestat: TMenuItem;
     Graphreduzieren: TMenuItem;
     MinimaleKosten: TMenuItem;
     Transportproblem: TMenuItem;
```
 OptimalesMatching: TMenuItem; ChinesischerBrieftrger: TMenuItem; MaximalesMatching: TMenuItem; {Ersatz-Ereignismethoden} procedure AllePfadeMousedown(Sender: TObject; Button: TMouseButton; Shift: TShiftState; X, Y: Integer); procedure AbstandvonzweiKnotenMouseDown(Sender: TObject; Button: TMouseButton; Shift: TShiftState; X, Y: Integer); procedure NetzMouseDown(Sender: TObject; Button: TMouseButton; Shift: TShiftState; X, Y: Integer); procedure Automaten1Mousedown(Sender: TObject; Button: TMouseButton; Shift: TShiftState; X, Y: Integer); procedure Automaten2Mousedown(Sender: TObject; Button: TMouseButton; Shift: TShiftState; X, Y: Integer); procedure GleichungssystemMousedown(Sender: TObject; Button: TMouseButton; Shift: TShiftState; X, Y: Integer); procedure MarkovMouseDown(Sender: TObject; Button: TMouseButton; Shift: TShiftState; X, Y: Integer); procedure KostenMouseDown(Sender: TObject;Button: TMouseButton;Shift: TShiftState; X, Y: Integer); {Menü-Ereignismethoden} procedure AllePfadeClick(Sender: TObject); procedure AllePfade1Click(Sender: TObject); procedure AlleKreiseClick(Sender: TObject); procedure MinimalePfadeClick(Sender: TObject); procedure AnzahlZielknotenClick(Sender: TObject); procedure TieferBaumClick(Sender: TObject); procedure WeiterBaumClick(Sender: TObject); procedure AbstandvonzweiKnoten1Click(Sender: TObject); procedure AllePfadezwischenzweiKnotenClick(Sender: TObject); procedure MinimalesGerstdesGraphenClick(Sender: TObject); procedure NetzwerkzeitplanClick(Sender: TObject); procedure HamiltonkreiseClick(Sender: TObject); procedure EulerkreisgschlossenClick(Sender: TObject); procedure FrbbarkeitClick(Sender: TObject); procedure EulerLinieoffenClick(Sender: TObject); procedure EndlicherAutomatClick(Sender: TObject); procedure EingabeKeyPress(Sender: TObject; var Key: Char); procedure ButtonClick(Sender: TObject); procedure GraphalsRelationClick(Sender: TObject); procedure MaximalerNetzflussClick(Sender: TObject); procedure MaximalesMatchingClick(Sender: TObject); procedure GleichungssystemClick(Sender: TObject); procedure MarkovketteabsClick(Sender: TObject); procedure MarkovkettestatClick(Sender: TObject); procedure GraphreduzierenClick(Sender: TObject); procedure MinimaleKostenClick(Sender: TObject); procedure TransportproblemClick(Sender: TObject); procedure OptimalesMatchingClick(Sender: TObject); procedure ChinesischerBrieftrgerClick(Sender: TObject);

```
 procedure AbbruchClick(Sender: TObject);
  private
     { Private-Deklarationen }
   public
     { Public-Deklarationen }
   end;
  TAutomatenneugraph=class(TAutomatengraph)
    constructor Create;override;
  end;
var
   Knotenformular: TKnotenformular;
  Automatenneugraph:TAutomatenneugraph;
  Automatenneugraphaktiv:Boolean;
implementation
\{SR * DFM\}Constructor TAutomatenneugraph.Create;
begin
   inherited Create;
   InhaltsKnotenclass:=TAutomatenknoten;
   Inhaltskanteclass:=TInhaltskante;
  Knotenformular.Graph:=self;
end;
procedure TKnotenformular.AllePfadeMouseDown(Sender: TObject;
   Button: TMouseButton; Shift: TShiftState; X, Y: Integer);
var Sliste:TStringList;
begin
   try
```

```
 Sliste:=TStringList.Create;
```
if TPfadgraph(GraphZ).

```
 AllePfadezwischenzweiKnotenbestimmen(X,Y,Ausgabe1,
   Sliste,Paintbox.Canvas)
    then
     Paintbox.OnMouseDown:=PanelDownMouse;
     Paintbox.OnDblClick:=nil;
     Paintbox.OnMouseMove:=nil;
   if Sliste.count>0 then
   StringlistnachListbox(Sliste,Listbox);SListe.Free;SListe:=nil;
   GraphZ.ZeichneGraph(Paintbox.Canvas);
   if GraphZ.Abbruch then
begin
Bildloeschen;Graph.ZeichneGraph
   (Paintbox.Canvas);Aktiv:=true;ShowMessage('Abbruch!');end;
 except
```

```
 ShowMessage('Fehler');
    end;
end;
procedure TKnotenformular.AbstandvonzweiKnotenMouseDown(Sender:
TObject;
   Button: TMouseButton; Shift: TShiftState; X, Y: Integer);
var Sliste:TStringList;
begin
   try
     Sliste:=TStringList.Create;
     if TPfadgraph(GraphZ).
     MinimalenPfadzwischenzweiKnotenbestimmen(X,Y,Ausgabe1,
        Sliste,Paintbox.Canvas)
      then
       Paintbox.OnMouseDown:=PanelDownMouse;
       Paintbox.OnDblClick:=nil;
       Paintbox.OnMouseMove:=nil;
       if Sliste.Count>0 then
      StringlistnachListbox(Sliste,Listbox);SListe.Free;SListe:=nil;
       GraphZ.ZeichneGraph(Paintbox.Canvas);
       if GraphZ.Abbruch then
begin
Bildloeschen;Graph.ZeichneGraph
      (Paintbox.Canvas);Aktiv:=true;ShowMessage('Abbruch!');end;
   except
     ShowMessage('Fehler');
   end;
end;
procedure TKnotenformular.NetzMouseDown(Sender: TObject;
  Button: TMouseButton; Shift: TShiftState; X, Y: Integer);
var Kno:TInhaltsknoten;
begin
   try
     GraphH.Knotenwertposition:=4;
     GraphH.Knoteninhaltzeigen(X,Y);
     GraphH.Knotenwertposition:=0;
     if GraphH.FindezuKoordinatendenKnoten(X,Y,Kno)=false then
     begin
       GraphH.Kantenwertposition:=1;
       GraphH.Kanteninhaltzeigen(X,Y);
       GraphH.Kantenwertposition:=0;
     end;
   except
     ShowMessage('Fehler');
   end;
end;
```

```
procedure TKnotenformular.Automaten1Mousedown(Sender: TObject;
   Button: TMouseButton; Shift: TShiftState; X, Y: Integer);
label Ende;
   var Kno:TAutomatenknoten;
begin
   try
     if GraphH.Abbruch then goto Ende;
     if GraphH.FindezuKoordinatendenKnoten
     (X,Y,TInhaltsknoten(Kno))
      then
      begin
      Kno.Knotenart:=1; Kno.Stil:=psdash;
       Kno.Farbe:=clgreen;
       Paintbox.OnMouseDown:=PaintboxMouseDown;
       GraphH.ZeichneGraph(Paintbox.Canvas);
       ShowMessage('Anfangszustand: '+Kno.Wert);
       Ende:
       GraphH.Zustand:=true;
       end
       else
       ShowMessage('Knoten mit Maus auswählen!');
      GraphH.ZeichneGraph(Paintbox.Canvas);
      Aktiv:=false;
   except
     ShowMessage('Fehler');
   end;
end;
procedure TKnotenformular.Automaten2Mousedown(Sender: TObject;
   Button: TMouseButton; Shift: TShiftState; X, Y: Integer);
label Ende;
   var Kno:TAutomatenknoten;
begin
   try
  if GraphH.Abbruch then goto Ende;;
     if
GraphH.FindezuKoordinatendenKnoten(X,Y,TInhaltsknoten(Kno))
     then
     begin
       if Kno.Knotenart<> 1 then
       begin
      Kno.Knotenart:=2;if not Mainmenu.Items[0].Items[0].Enabled
                                                                             th.
      then
begin Kno.stil:=psdashdot;
         Kno.Farbe:=clblue;
        GraphH.ZeichneGraph(Paintbox.Canvas);end;
       end
       else
       begin if not Mainmenu.Items[0].Items[0].Enabled
then begin
```

```
 ShowMessage('Knoten ist auch Anfangszustand!');
         Kno.Knotenart:=3;end;
       end;
       Paintbox.OnMouseDown:=PaintboxMouseDown;
       ShowMessage('Endzustand: '+Kno.Wert);
       Ende:
       GraphH.Zustand:=true;
       if GraphH.Abbruch then
       begin
         Aktiv:=true;
         Bildloeschen;
         if (GraphH<>nil) and (GraphH<>Graph) then
             GraphH.Freeall;
           GraphH:=nil;
         Graph.zeichneGraph(Paintbox.Canvas);
       end;
     end
     else
       ShowMessage('Knoten mit Maus auswählen!');
     GraphH.ZeichneGraph(Paintbox.Canvas);
     Aktiv:=false;
   except
     ShowMessage('Fehler');
   end;
end;
procedure TKnotenformular.GleichungssystemMousedown(Sender:
TObject;
   Button: TMouseButton; Shift: TShiftState; X, Y: Integer);
label Endproc;
var Kno:TGleichungssystemknoten;
begin
   try
     if GraphH.Abbruch then
     begin
       GraphH.Zustand:=true;
       Paintbox.OnMouseDown:=PaintboxMousedown;
       Paintbox.OnDblClick:=PaintboxDblclick;
       Paintbox.OnMousemove:=PaintboxMousemove;
       Aktiv:=true;
       Menuenabled(true);
       Bildloeschen;
       Graph.zeichneGraph(Paintbox.Canvas);
       goto Endproc;
     end;
    if GraphH.FindezuKoordinatendenKnoten
    (X,Y,TInhaltsknoten(Kno))
     then
     begin
```

```
 GraphH.LetzterMausklickknoten:=Kno;
              Kno.Stil:=psdot;
              Kno.Farbe:=clred;
if Mainmenu. Items[0]. Items[0]. Enabled then ShowMessage('Berechnete Wahrscheinlich)
              GraphH.ZeichneGraph(Paintbox.Canvas);
              GraphH.Zustand:=true;
            end
            else
              ShowMessage('Knoten mit Maus auswählen!');
            GraphH.ZeichneGraph(Paintbox.Canvas);
            Aktiv:=false;
            Endproc:
          except
            ShowMessage('Fehler');
          end;
       end;
       procedure TKnotenformular.MarkovMouseDown(Sender: TObject;
          Button: TMouseButton; Shift: TShiftState; X, Y: Integer);
       var GraphK:TInhaltsknoten;
       begin
          try
            if Graph.FindezuKoordinatendenKnoten(X,Y,GraphK)=true
             then
              Graph.LetzterMausklickknoten:=GraphK;
            GraphH.Knotenwertposition:=7;
            GraphH.Knoteninhaltzeigen(X,Y);
            GraphH.Knotenwertposition:=8;
          except
            ShowMessage('Fehler');
          end;
       end;
       procedure TKnotenformular.KostenMouseDown(Sender: TObject;
          Button: TMouseButton; Shift: TShiftState; X, Y: Integer);
       label Ende;
       var Ka:TMinimaleKostenkante;
             Gefunden:Boolean;
             Str1,Str2,Str3:string;
             Index:Integer;
             Eingabe:Boolean;
       begin
          try
            if GraphH.Abbruch then goto Ende;
            Gefunden:=false;
            if not GraphH.Kantenliste.Leer then
              for Index:=0 to GraphH.Kantenliste.Anzahl-1 do
              begin
```

```
 Ka:=TMinimaleKostenKante(GraphH.Kantenliste.Kante(Index));
         if Ka.MausklickaufKante(X,Y) then
         begin
           Gefunden:=true;
           Str2:='Kante '+Ka.Anfangsknoten.Wert
              +Ka.Endknoten.Wert+' :';
           repeat
              Str3:=Ka.Wert;
              Str1:='Eingabe der Kosten ';
              Eingabe:=Inputquery(Str1,Str2,Str3);
              if (Abs(StringtoReal(str3))<1.0E30)
              then
                Ka.Kosten:=StringtoReal(str3)
              else
              begin
              ShowMessage('Eingabe nicht im zulässigen Be
                reich!');
               Str3:='': Ka.Kosten:=0;
              end;
              if Eingabe=false then
              begin
                GraphH.Zustand:=true;
                goto Ende;
              end
           until Str3<>'';
           GraphH.Zustand:=false;;
           goto Ende;
         end;
         if Gefunden
         then
           GraphH.Zustand:=false
         else
           GraphH.Zustand:=true;
         Ende:
       end;
     Aktiv:=false;
     GraphH.zeichneGraph(Paintbox.Canvas);
   except
     GraphH.Zustand:=true;
     Paintbox.OnMouseDown:=PaintboxMouseDown;
     ShowMessage('Fehler');
   end;
end;
procedure TKnotenformular.AllePfadeClick(Sender: TObject);
var Sliste:TStringList;
begin
   try
     if Graph.Leer then exit;
```

```
 Ausgabe1.Caption:='Berechnung läuft...';
     Ausgabe1.Refresh;
     Paintbox.OnMouseDown:=PanelDownMouse;
     Paintbox.OnDblClick:=nil;
     Paintbox.OnMouseMove:=nil;
     GraphH:=Graph.InhaltskopiedesGraphen
     (TPfadgraph,TPfadknoten,TInhaltskante,false);
     Aktiv:=false;
     Menuenabled(false);
     Bildloeschen;
     Menuenabled(false);
     Bildloeschen;
     GraphH.ZeichneGraph(Paintbox.Canvas);
     SListe:=TStringlist.create;;
     with GraphH.LetzterMausklickknoten do
       TPfadgraph(GraphH).AllePfadevoneinemKnotenbestimmen
       (X,Y,Ausgabe1,Sliste,Paintbox.Canvas);
    StringlistnachListbox(Sliste,Listbox);
     Menuenabled(true);
     Bildloeschen;
     GraphH.zeichneGraph(Paintbox.Canvas);
     if Graph.Abbruch then begin Bildloeschen;Graph.ZeichneGraph
       (Paintbox.Canvas);Aktiv:=true;ShowMessage('Abbruch!');end;
     Ausgabe1.Caption:='';
   except
     Menuenabled(true);
     Abbruchclick(Sender);
     ShowMessage('Fehler');
   end;
end;
procedure TKnotenformular.AllePfade1Click(Sender: TObject);
var Sliste:TStringList;
begin
   try
     if Graph.Leer then exit;
     Ausgabe1.Caption:='Berechnung läuft...';
     Ausgabe1.Refresh;
     Paintbox.OnMouseDown:=PanelDownMouse;
     Paintbox.OnDblClick:=nil;
     Paintbox.OnMouseMove:=nil;
     GraphH:=Graph.InhaltskopiedesGraphen
     (TPfadgraph,TPfadknoten,TInhaltskante,false);
     Aktiv:=false;
     Menuenabled(false);
     Bildloeschen;
     Menuenabled(false);
     Bildloeschen;
     GraphH.ZeichneGraph(Paintbox.Canvas);
```

```
 SListe:=TStringlist.create;;
   with GraphH.LetzterMausklickknoten do
     TPfadgraph(GraphH).AllePfadevoneinemKnotenbestimmen
     (X,Y,Ausgabe1,Sliste,Paintbox.Canvas);
  StringlistnachListbox(Sliste,Listbox);
  Menuenabled(true);
   Bildloeschen;
   GraphH.zeichneGraph(Paintbox.Canvas);
   if Graph.Abbruch then begin Bildloeschen;Graph.ZeichneGraph
   (Paintbox.Canvas);Aktiv:=true;ShowMessage('Abbruch!');end;
   Ausgabe1.Caption:='';
 except
  Menuenabled(true);
  Abbruchclick(Sender);
   ShowMessage('Fehler');
 end;
```

```
end;
```

```
procedure TKnotenformular.AlleKreiseClick(Sender: TObject);
var Sliste:TStringList;
begin
   try
     if Graph.Leer then exit;
     Ausgabe1.Caption:='Berechnung läuft...';
     Ausgabe1.Refresh;
     Paintbox.OnMouseDown:=PanelDownMouse;
     Paintbox.OnDblClick:=nil;
     Paintbox.OnMouseMove:=nil;
     GraphH:=Graph.InhaltskopiedesGraphen
     (TPfadgraph,TPfadknoten,TInhaltskante,false);
     Aktiv:=false;
     Menuenabled(false);
     Bildloeschen;
     GraphH.ZeichneGraph(Paintbox.Canvas);
     SListe:=TStringlist.create;
     with GraphH.LetzterMausklickknoten do
      TPfadGraph(GraphH).AlleKreisevoneinemKnotenbestimmen
      (X,Y,Ausgabe1,Sliste,Paintbox.Canvas);
    StringlistnachListbox(Sliste,Listbox);
     Menuenabled(true);
     GraphH.zeichneGraph(Paintbox.Canvas);
     if Graph.Abbruch then begin Bildloeschen;Graph.ZeichneGraph
     (Paintbox.Canvas),Aktiv:=true;ShowMessage('Abbruch!');end;
     Ausgabe1.Caption:='';
     SListe.free;
     Sliste:=nil;
   except
     Menuenabled(true);
     AbbruchClick(Sender);
```
```
 ShowMessage('Fehler');
 end
```
end;

```
procedure TKnotenformular.MinimalePfadeClick(Sender: TObject);
var Sliste:TStringList;
begin
   try
     if Graph.Leer then exit;
     Ausgabe1.Caption:='Berechnung läuft...';
     Ausgabe1.Refresh;
     Aktiv:=false;
     Paintbox.OnMouseDown:=PanelDownMouse;
     Paintbox.OnDblClick:=nil;
     Paintbox.OnMouseMove:=nil;
     GraphH:=Graph.InhaltskopiedesGraphen
     (TPfadgraph,TPfadknoten,TInhaltskante,false);
     Menuenabled(false);
     Bildloeschen;
     GraphH.ZeichneGraph(Paintbox.Canvas);
     SListe:=TStringlist.Create;
     with GraphH.LetzterMausklickknoten do
      TPfadgraph(GraphH).AlleminimalenPfadevoneinenKnotenbestimmen
       (X,Y,Ausgabe1,Sliste,Paintbox.Canvas);
    StringlistnachListbox(Sliste,Listbox);
     Menuenabled(true);
     GraphH.zeichneGraph(Paintbox.Canvas);
     if Graph.Abbruch then begin Bildloeschen;Graph.ZeichneGraph
       (Paintbox.Canvas);Aktiv:=true;ShowMessage('Abbruch!');end;
     Ausgabe1.Caption:='';
     SListe.Free;
     Sliste:=nil;
   except
     Menuenabled(true);
     AbbruchClick(Sender);
     ShowMessage('Fehler');
   end;
end;
procedure TKnotenformular.AnzahlZielknotenClick(Sender:
TObject);
var Kno:TPfadknoten;
     S:string;
     Xko,Yko:Integer;
begin
   try
     Bi ldloeschen;
     Graph.ZeichneGraph(Paintbox.Canvas);
```

```
 if not Graph.Leer then
     begin
       Ausgabe1.Caption:='Berechnung läuft...';
       Ausgabe1.Refresh;
       Xko:=Graph.LetzterMausklickknoten.X;
       Yko:=Graph.LetzterMausklickknoten.Y;
       if Graph.FindezuKoordinatendenKnoten
       (Xko,Yko,TInhaltsknoten(Kno))=false then
         Kno:=TPfadknoten(Graph.Anfangsknoten);
       Kno.Graph:=Graph;
       Ausgabe1.Caption:='';
       ShowMessage('Anzahl Zielknoten:
       '+Inttostr(Kno.AnzahlPfadZielKnoten));
        if Graph.Abbruch thenbegin Bildloeschen;Graph.ZeichneGraph 
        (Paintbox.Canvas)Aktiv:=true;ShowMessage('Abbruch!');end;
     end;
   except
     Menuenabled(true);
     AbbruchClick(Sender);
     ShowMessage('Fehler');
   end;
end;
procedure TKnotenformular.TieferBaumClick(Sender: TObject);
var Sliste:TStringList;
begin
   try
     if Graph.Leer then exit;
     Menuenabled(false);
     Bildloeschen;
     Aktiv:=false;
     Paintbox.OnMouseDown:=PanelDownMouse;
     Paintbox.OnDblClick:=nil;
     Paintbox.OnMouseMove:=nil;
     GraphH:=Graph.InhaltskopiedesGraphen
     (TPfadgraph,TPfadknoten,TInhaltskante,false);
     Menuenabled(false);
     Bildloeschen;
     GraphH.ZeichneGraph(Paintbox.Canvas);
     SListe:=TStringlist.Create;
     with GraphH.LetzterMausklickknoten do
     TPfadGraph(GraphH).AlletiefenBaumpfadevoneinemKnotenbestimmen
       (X,Y,Ausgabe1,Sliste,Paintbox.Canvas);
     StringlistnachListbox(Sliste,Listbox);
     Bildloeschen;
     GraphH.ZeichneGraph(Paintbox.Canvas);
     Menuenabled(true);
     if Graph.Abbruch then
       ShowMessage('Abbruch!');
```

```
 SListe.Free;
     SListe:=nil;
   except
     Menuenabled(true);
     AbbruchClick(Sender);
     ShowMessage('Fehler');
   end;
end;
procedure TKnotenformular.WeiterBaumClick(Sender: TObject);
var Sliste:TStringList;
begin
   try
     if Graph.Leer then exit;
     Ausgabe1.Caption:='Berechnung läuft...';
     Ausgabe1.Refresh;
     Aktiv:=false;
     Paintbox.OnMouseDown:=PanelDownMouse;
     Paintbox.OnDblClick:=nil;
     Paintbox.OnMouseMove:=nil;
     GraphH:=Graph.InhaltskopiedesGraphen
     (TPfadgraph,TPfadknoten,TInhaltskante,false);
     Menuenabled(false);
     Bildloeschen;
     GraphH.ZeichneGraph(Paintbox.Canvas);
     SListe:=TStringlist.Create;
     with GraphH.LetzterMausklickknoten do
       TPfadgraph(GraphH).
       AlleweitenBaumpfadevoneinemKnotenbestimmen
       (X,Y,Ausgabe1,Sliste,Paintbox.Canvas);
     StringlistnachListbox(Sliste,Listbox);
     GraphH.zeichneGraph(Paintbox.Canvas);
     Menuenabled(true);
     if Graph.Abbruch
    then begin Bildloeschen;Graph.ZeichneGraph(Paintbox.Canvas);
      Aktiv:=true;ShowMessage('Abbruch!');end;
     Ausgabe1.Caption:='';
     SListe.Free;
     Sliste:=nil;
   except
     Menuenabled(true);
     AbbruchClick(Sender);
     ShowMessage('Fehler');
   end;
end;
procedure TKnotenformular.AbstandvonzweiKnoten1Click(Sender:
TObject);
begin
```

```
 try
     if Graph.Leer then exit;
     GraphH:=Graph.InhaltskopiedesGraphen
     (TPfadgraph,TPfadknoten,TInhaltskante,false);
     GraphZ:=GraphH;
     Bildloeschen;
     Graph.ZeichneGraph(Paintbox.Canvas);
     if Graph.Abbruch then
      begin begin Bildloeschen;Graph.ZeichneGraph(Paintbox.Canvas);
       Aktiv:=true;ShowMessage('Abbruch');end;
       exit;
     end;
     Paintbox.OnMouseDown:=AbstandvonzweiKnotenMouseDown;
     ShowMessage('1. Knoten wählen!');
   except
     Menuenabled(true);
     AbbruchClick(Sender);
     ShowMessage('Fehler');
   end;
end;
procedure TKnotenformular.AllePfadezwischenzweiKnotenClick(
   Sender: TObject);
begin
   try
     if Graph.Leer then exit;
     GraphH:=Graph.InhaltskopiedesGraphen
     (TPfadgraph,TPfadknoten,TInhaltskante,false);
     GraphZ:=GraphH;
     Bildloeschen;
     Graph.ZeichneGraph(Paintbox.Canvas);
     if Graph.Abbruch then
     begin
        ShowMessage('Abbruch gewählt!');
        exit;
       end;
       Paintbox.OnMouseDown:=AllePfadeMouseDown;
       ShowMessage('1. Knoten wählen!');
       if Graph.Abbruch then begin Bildloeschen;Graph.ZeichneGraph
       (Paintbox.Canvas);Aktiv:=true;ShowMessage('Abbruch!');end;
   except
     Menuenabled(true);
     AbbruchClick(Sender);
     ShowMessage('Fehler');
   end;
end;
procedure TKnotenformular.MinimalesGerstdesGraphenClick(Sender:
TObject);
Var Sliste:TStringList;
```

```
 Graph:TInhaltsgraph;
begin
   try
     Graph:=self.Graph;
     if Graph.Leer then exit;
     Ausgabe1.Caption:='Berechnung läuft...';
     Ausgabe1.Refresh;
     Aktiv:=false;
     Paintbox.OnMouseDown:=PanelDownMouse;
     Paintbox.OnDblClick:=nil;
     Paintbox.OnMouseMove:=nil;
     GraphH:=Graph.InhaltskopiedesGraphen
    (TPfadgraph,TPfadknoten,TInhaltskante,true);
     Menuenabled(false);
     Bildloeschen;
     GraphH.ZeichneGraph(Paintbox.Canvas);
     Sliste:=TStringList.Create;
     TPfadgraph(GraphH).Kruskal(Ausgabe1,Sliste,Paintbox.Canvas);
    StringlistnachListbox(Sliste,Listbox);
     Sliste.Free;
     Sliste:=nil;
     GraphH.ZeichneGraph(Paintbox.Canvas);
     Menuenabled(true);
     Ausgabe1.Caption:='';
     if Graph.Abbruch then begin Bildloeschen;Graph.ZeichneGraph
     (Paintbox.Canvas);Aktiv:=true;ShowMessage('Abbruch!');end;
   except
     Menuenabled(true);
     AbbruchClick(Sender);
     ShowMessage('Fehler');
   end;
end;
procedure TKnotenformular.NetzwerkzeitplanClick(Sender:
TObject);
var Sliste:TStringList;
     Netzgraph:TNetzgraph;
     Oberflaeche:TForm;
     Graph:TInhaltsgraph;
begin
   try
     Graph:=self.Graph;
     if Graph.Leer then exit;
     Bildloeschen;
     Graph.ZeichneGraph(Paintbox.Canvas);
     if Graph.AnzahlSchlingen>0 then
     begin
       ShowMessage('Der Graph hat Schlingen!');
       exit;
     end;
```

```
 Sliste:=TStringList.Create;
     Netzgraph:=TNetzgraph(Graph.InhaltskopiedesGraphen
     (TNetzgraph,TNetzknoten,
     TNetzkante,false));
     GraphH:=Netzgraph;
     Oberflaeche:=TForm(self);
    Paintbox.OnMouseDown:=NetzMouseDown;;
    Paintbox.ONmousemove:=nil;
    Paintbox.OnDblclick:=nil;
  Netzgraph.Netz(Graph,Oberflaeche,Paintbox.Canvas,Ausgabe1,Sliste);
     Sliste.Insert(0,'Knoten:');
    StringlistnachListbox(Sliste,Listbox);
     SListe.Free;
     SListe:=nil;
     GraphH:=Netzgraph.InhaltskopiedesGraphen
    (TInhaltsgraph,TNetzknoten,TNetzKante,false);;
     Aktiv:=false;
     Menuenabled(true);
     Netzgraph.Freeall;
     Netzgraph:=nil;
     if Graph.Abbruch then
       ShowMessage('Abbruch!');
   except
     ShowMessage('Fehler');
     AbbruchClick(Sender);
     Menuenabled(true);
   end;
end;
procedure TKnotenformular.HamiltonkreiseClick(Sender: TObject);
var Sliste:TStringList;Hamiltongraph:THamiltongraph;
begin
   try
     if Graph.Leer then exit;
     Bildloeschen;
     Graph.ZeichneGraph(Paintbox.Canvas);
     if Graph.AnzahlKomponenten>1 then
     begin
       ShowMessage('Mehrere Komponenten!');
       exit;
     end;
     Menuenabled(false);
     if MessageDlg('Ungerichteten Graph untersuchen?',
        mtConfirmation, [mbYes, mbNo], 0) = mrYes
     then
       Hamiltongraph:=THamiltongraph(Graph.InhaltskopiedesGraphen
      (THamiltongraph,TInhaltsknoten,TInhaltskante,true))
     else
      Hamiltongraph:=THamiltongraph(Graph.InhaltskopiedesGraphen
      (THamiltongraph,TInhaltsknoten,TInhaltskante,false));
```

```
 Sliste:=TStringList.Create;
     GraphH:=Hamiltongraph;
     Aktiv:=false;
     Paintbox.OnMouseDown:=PanelDownMouse;
      Paintbox.Onmousemove:=nil;
      Paintbox.OnDblclick:=niL;
      Bildloeschen;
     Hamiltongraph.ZeichneGraph(Paintbox.Canvas);
    Hamiltongraph.Hamiltonkreise(Paintbox.Canvas,Ausgabe1,Sliste);
     StringlistnachListbox(Sliste,Listbox);
     GraphH:=Hamiltongraph.InhaltskopiedesGraphen
     (TInhaltsgraph,TInhaltsknoten,
    TInhaltsKante, false);;
     Menuenabled(true);
     Hamiltongraph.Freeall;
     Hamiltongraph:=nil;
     if Graph.Abbruch then
       ShowMessage('Abbruch!');
   except
     Menuenabled(true);
     AbbruchClick(Sender);
     ShowMessage('Fehler');
   end;
end;
procedure TKnotenformular.EulerliniegeschlossenClick(Sender:
TObject);
label Ende;
var Sliste:TStringList;
     Eulergraph:TEulergraph;
begin
   try
     if Graph.Leer then exit;
     Bildloeschen;
     Graph.ZeichneGraph(Paintbox.Canvas);
     if Graph.AnzahlKomponenten>1 then
      begin
       ShowMessage('Mehrere Komponenten!');
       exit;
      end;
       Menuenabled(false);
       if MessageDlg('Ungerichteten Graph untersuchen?',
       mtConfirmation, [mbYes, mbNo], 0) = mrYes then
       begin
       if not Graph.GraphhatgeschlosseneEulerlinie(false) then
         begin
         ShowMessage('Der ungerichtete Graph hat keine ge
          schlossene Eulerlinie!');
```

```
 goto Ende;
       end
       else
       Eulergraph:=TEulergraph(Graph.InhaltskopiedesGraphen
       TEulergraph,TInhaltsknoten,TInhaltskante,true))
     end
     else
     begin
     if (not Graph.GraphhatgeschlosseneEulerlinie(false)) or
        (not Graph.GraphhatgeschlosseneEulerlinie(true)) then
       begin
       ShowMessage('Der gerichtete Graph hat keine geschlosse
         ne Eulerlinie! '+
       chr(13)+'(oder der Graph hat ungerichtete Kanten)');
         goto Ende;
       end
       else
       Eulergraph:=TEulergraph(Graph.InhaltskopiedesGraphen
       (TEulergraph,TInhaltsknoten,TInhaltskante,false));
     end;
     Sliste:=TStringList.Create;
      Bildloeschen;
     GraphH:=Eulergraph;
      Aktiv:=false;
     Eulergraph.ZeichneGraph(Paintbox.Canvas);
     Eulergraph.Eulerlinie
       (Paintbox.Canvas,Ausgabe1,Sliste,Eulergraph.letzterMausklickknoten,
     Eulergraph.letzterMausklickknoten);
     GraphH:=Eulergraph.InhaltskopiedesGraphen
     (TInhaltsgraph,TInhaltsknoten,
    TInhaltsKante, false);;
     StringlistnachListbox(Sliste,Listbox);
     Paintbox.OnMouseDown:=PanelDownMouse;
     Paintbox.ONmousemove:=nil;
     Paintbox.OnDblclick:=nil;
     Eulergraph.Freeall;
     Eulergraph:=nil;
      Ende:
     Menuenabled(true);
     if Graph.Abbruch then
      begin
        Aktiv:=true;
        Bildloeschen;
       Graph.zeichneGraph(Paintbox.Canvas);
       ShowMessage('Abbruch');
      end;
 except
   Menuenabled(true);
   AbbruchClick(Sender);
   ShowMessage('Fehler');
```
 end; end;

```
procedure TKnotenformular.FrbbarkeitClick(Sender: TObject);
var AnzahlFarben:Integer;
     Farbgraph:TFarbgraph;
     Sliste:TStringList;
     Index:Integer;
begin
   try
     if Graph.Leer then exit;
     Bildloeschen;
     Graph.ZeichneGraph(Paintbox.Canvas);
     Menuenabled(false);
     Bildloeschen;
     BildzeichnenClick(Sender);
     Sliste:=TStringList.Create;
     Farbgraph:=TFarbgraph
     (Graph.InhaltskopiedesGraphen(TFarbgraph,TFarbknoten,
     TInhaltskante,false));
     GraphH:=TInhaltsgraph(Farbgraph);
     Aktiv:=false;
     Paintbox.OnMouseDown:=PanelDownMouse;
     Paintbox.Onmousemove:=nil;
     Paintbox.OnDblclick:=nil;
     Farbgraph.FaerbeGraph(Paintbox.Canvas,Ausgabe1,Sliste);
     Sliste.Insert(0,'Farben:');
    StringlistnachListbox(Sliste,Listbox);
     GraphH:=Farbgraph.InhaltskopiedesGraphen
     (TInhaltsgraph,TFarbknoten,TInhaltsKante,false);
     if Sliste.Count>1 then
      begin
       GraphH.Knotenwertposition:=2;
        Aktiv:=false;
       ShowMessage('Lösung: '+Sliste.strings[Sliste.Count-1]);
      end
      else
       ShowMessage('Keine Lösung!');
     Ausgabeloeschen(true);
     Menuenabled(true);
     Farbgraph.Freeall;
     Farbgraph:=nil;
     if Graph.Abbruch then
       ShowMessage('Abbruch!');
     Sliste.Free;
     Sliste:=nil;
   except
     Menuenabled(true);
     AbbruchClick(Sender);
```

```
 ShowMessage('Fehler');
   end;
end;
```

```
procedure TKnotenformular.EulerlinieoffenClick(Sender: TObject);
label Ende;
var Sliste:TStringList;
     Eulergraph:TEulergraph;
     Kno1,Kno2:TInhaltsknoten;
begin
   try
     if Graph.Leer then exit;
     Bildloeschen;
     Graph.ZeichneGraph(Paintbox.Canvas);
     if Graph.AnzahlKomponenten>1 then
      begin
       ShowMessage('Mehrere Komponenten!');
       exit;
      end;
       Menuenabled(false);
       Eulergraph:=TEulergraph.Create;
       if MessageDlg('Ungerichteten Graph untersuchen?',
       mtConfirmation, [mbYes, mbNo], 0) = mrYes then
         begin
         Eulergraph:=TEulergraph(Graph.InhaltskopiedesGraphen
        (TEulergraph,TInhaltsknoten,TInhaltskante,true));
         if not Eulergraph.GraphhatoffeneEulerlinie
         (Tknoten(Kno1),TKnoten(Kno2),false)
           then
           begin
           ShowMessage('Der ungerichtete Graph hat keine
            offene Eulerlinie!');
             goto Ende;
         end
       end
       else
       begin
         Eulergraph:=TEulergraph
        (Graph.InhaltskopiedesGraphen(TEulergraph,
         TInhaltsknoten,TInhaltskante,false));
         if (not Eulergraph.GraphhatoffeneEulerlinie
         (TKnoten(Kno1),TKnoten(Kno2),false)) or
         (not Eulergraph.GraphhatoffeneEulerlinie
         (TKnoten(Kno1),TKnoten(Kno2),true) ) then
           begin
           ShowMessage('Der gerichtete Graph hat keine
           offene Eulerlinie! '+chr(13)+ '(oder der Graph hat
            ungerichtete Kanten)');
```

```
 goto Ende;
         end
       end;
       Sliste:=TStringList.Create;
       Bildloeschen;
       GraphH:=Eulergraph;
       Aktiv:=false;
      Paintbox.OnMouseDown:=PanelDownMouse;
       Paintbox.OnDblClick:=nil;
       Paintbox.ONmousemove:=nil;
       Eulergraph.zeichneGraph(Paintbox.Canvas);
       Eulergraph.Eulerlinie
       (Paintbox.Canvas,Ausgabe1,Sliste,Eulergraph.Graphknoten(Kno1),
       Eulergraph.Graphknoten(Kno2));
      StringlistnachListbox(Sliste,Listbox);
       GraphH:=Eulergraph.InhaltskopiedesGraphen
       (TInhaltsgraph,TInhaltsknoten,
      TInhaltsKante, false);;
       Ende:
       Menuenabled(true);
       if Graph.Abbruch then
       begin
         Aktiv:=true;
         Bildloeschen;
        Graph.ZeichneGraph(Paintbox.Canvas);
       end;
       if Graph.Abbruch then
         ShowMessage('Abbruch!');
       Eulergraph.Freeall;
       Eulergraph:=nil;
   except
     Menuenabled(true);
     AbbruchClick(Sender);
     ShowMessage('Fehler');
   end;
end;
procedure TKnotenformular.EndlicherAutomatClick(Sender:
TObject);
var Sliste:TStringList;
     Ende:Boolean;
procedure AutomatmitTAutomatengraph;
label Endproc;
var Automatengraph:TAutomatengraph;
begin
   if Graph.Leer then exit;
   if Graph.AnzahlKomponenten>1 then
```

```
 begin
   ShowMessage('Mehrere Komponenten!');
   exit;
 end;
 Menuenabled(false);
 Bildloeschen;
 Graph.ZeichneGraph(Paintbox.Canvas);
 if Graph.AnzahlungerichteteKanten>0 then
 begin
   ShowMessage('Der Graph hat ungerichtete Kanten!');
   Menuenabled(true);
   exit;
 end;
 if Graph.AnzahlKnoten<2 then
 begin
   ShowMessage('Graph hat nur einen Knoten!');
   Menuenabled(true);
   exit;
 end;
 Automatengraph:=TAutomatengraph
 (Graph.InhaltskopiedesGraphen(TAutomatengraph,
TAutomatenknoten,TInhaltskante,false));
 Automatengraph.SetzeAnfangswertknotenart;
 GraphH:=Automatengraph;
 GraphH.Zustand:=false;
 ShowMessage('Anfangszustand mit Mausklick bestimmen');
 Paintbox.Onmousemove:=nil;
 Paintbox.OnDblclick:=nil;
 Paintbox.OnMouseDown:=Automaten1MouseDown;
 repeat
  Application.Processmessages;
   if GraphH.Abbruch then goto Endproc;
 until GraphH.Zustand;
 repeat
   Ende:=false;
   GraphH.Zustand:=false;
   ShowMessage('Endzustand mit Mausklick bestimmen');
   Paintbox.OnMouseDown:=Automaten2MouseDown;
   repeat
      Application.Processmessages;
      if GraphH.Abbruch then goto Endproc;
   until GraphH.Zustand;
   if MessageDlg('Alle Endzustände markiert',
   mtConfirmation, [mbYes, mbNo], 0) = mrYes then Ende:=true
 until Ende;
 Automatengraph.MomentanerKnoten:=Automatengraph.BestimmeAnfangsknoten;
 Automatengraph.ZeichneGraph(Paintbox.Canvas);
 Eingabe.Visible:=true;
 Button.Visible:=true;
 Ausgabe1.Caption:='Kante eingeben:';
```

```
 Automatengraph.MomentaneKantenliste:=TKantenliste.Create;
   Eingabe.Setfocus;
   Endproc:
   GraphH:=Automatengraph;
   Aktiv:=false;
   if GraphH.Abbruch then
   begin
     Bildloeschen;
     Aktiv:=true;
     Graph.ZeichneGraph(Paintbox.Canvas);
     GraphH:=nil;
     ShowMessage('Abbruch!');
   end;
end;
Procedure AutomatmitTAutomatenneugraph;
label Endproc;
var NeuerGraph:Boolean;
begin
   if not Automatenneugraphaktiv then
   begin
     Menuenabled(false);
     Graphspeichern.enabled:=true;
     Graphspeichernunter.enabled:=true;
     Automatenneugraphaktiv:=true;
     if MessageDlg('Soll ein neuer Graph erzeugt werden?',
     mtConfirmation,[mbYes,mbNo],0)=mrYes then
      begin
       if not Graph.Graphistgespeichert
       then
         if MessageDlg('Momentaner Graph ist nicht gespeichet!
          Speichern?',
         mtConfirmation, [mbYes, mbNo], 0) = mrYes
           then
           GraphspeichernunterClick(Sender);
        NeuerGraph:=true;
       Automatenneugraph:=TAutomatenneugraph.Create;
        Bildloeschen;
       Showmessage('Neuen Graph erzeugen.Danach Button Start an
        wählen!');
       Button.visible:=true;
       Button.Caption:='Start';
       Menuenabled(true);
       Mainmenu.Items[5].enabled:=false;
       Mainmenu.Items[6].enabled:=false;
       exit;
      end
     else if MessageDlg('Soll ein Graph geladen werden?',
          mtConfirmation,[mbYes,mbNo],0)=mrYes
      then
```

```
 begin
     if not Graph.Graphistgespeichert
     then
       if MessageDlg('Momentaner Graph ist nicht gespeichet!
        Speichern?',mtConfirmation, [mbYes, mbNo], 0) = mrYes
         then
           GraphspeichernunterClick(Sender);
       Automatenneugraph:=TAutomatenneugraph.Create;
       Knotenformular.GraphladenClick(Sender);
        NeuerGraph:=false;
         Bildloeschen;
       AutomatenNeuGraph.zeichneGraph(Paintbox.Canvas);
   end
   else
   begin
     NeuerGraph:=true;
     Bildloeschen;
     Automatenneugraph:=TAutomatenneugraph
    (Graph.InhaltskopiedesGraphen(TAutomatenneugraph,
     TAutomatenknoten,TInhaltskante,false));
     Showmessage('Der Graph kann noch verändert werden.Danach
     Button Start anwählen!');
     Button.visible:=true;
     Button.Caption:='Start';
     Menuenabled(true);
     Mainmenu.Items[5].enabled:=false;
     Mainmenu.Items[6].enabled:=false;
     exit;
   end;
 end;
 if (Automatenneugraphaktiv) then
 if ((not NeuerGraph)and(MessageDlg
    ('Fortsetzung der Zustandsfolge?
    (sonst Neubeginn!)',mtConfirmation,[mbYes,mbNo],0)=mrno))
     or (NeuerGraph)
 then
 begin
   Button.Caption:='Abbruch';
 Automatenneugraph.FaerbeGraph(clblack,pssolid);
  if Automatenneugraph. Leer then exit;
   if Automatenneugraph.AnzahlKomponenten>1 then
   begin
     ShowMessage('Mehrere Komponenten!');
     exit;
   end;
 Menuenabled(false);
 Graphspeichern.enabled:=true;
 Graphspeichernunter.enabled:=true;
 Bildloeschen;
 Automatenneugraph.ZeichneGraph(Paintbox.Canvas);
```

```
 if Automatenneugraph.AnzahlungerichteteKanten>0 then
   begin
     ShowMessage('Der Graph hat ungerichtete Kanten!');
     Menuenabled(true);
     exit;
   end;
   if Automatenneugraph.AnzahlKnoten<2 then
   begin
     ShowMessage('Graph hat nur einen Knoten!');
    Menuenabled(true);
     exit;
   end;
  Automatenneugraph.SetzeAnfangswertknotenart;
  GraphH:=Automatenneugraph;
  GraphH.Zustand:=false;
  ShowMessage('Anfangszustand mit Mausklick bestimmen');
  Paintbox.ONmousemove:=nil;
  Paintbox.OnDblclick:=niL;
  Paintbox.OnMouseDown:=Automaten1MouseDown;
   repeat
    Application.Processmessages;
     if GraphH.Abbruch then goto Endproc;
   until GraphH.Zustand;
    repeat
      Ende:=false;
     GraphH.Zustand:=false;
     ShowMessage('Endzustand mit Mausklick bestimmen');
     Paintbox.OnMouseDown:=Automaten2MouseDown;
       repeat
       Application.Processmessages;
        if GraphH.Abbruch then goto Endproc;
      until GraphH.Zustand;
      if MessageDlg('Alle Endzustände markiert',
      mtConfirmation, [mbYes, mbNo], 0) = mrYes then Ende:=true
    until Ende;
   Automatenneugraph.MomentanerKnoten:=
   Automatenneugraph.BestimmeAnfangsknoten;
   Automatenneugraph.ZeichneGraph(Paintbox.Canvas);
 end;
 Button.Caption:='Abbruch';
 Eingabe.Visible:=true;
 Button.Visible:=true;
 Ausgabe1.Caption:='Kante eingeben:';
 Automatenneugraph.MomentaneKantenliste:=TKantenliste.Create;;
 Eingabe.Setfocus;
 Endproc:
 GraphH:=Automatenneugraph;
 Aktiv:=false;
 if GraphH.Abbruch then
 begin
```

```
 Bildloeschen;
     Aktiv:=true;
     Automatenneugraph.ZeichneGraph(Paintbox.Canvas);
     GraphH:=nil;
     ShowMessage('Abbruch!');
   end;
end;
begin
   try
     if (not Automatenneugraphaktiv) and
     (MessageDlg('Laden oder Speichern von
     Zwischenzuständen?',mtConfirmation,
    [mbYes, mbNo], 0)=mrNo) then
       AutomatmitTautomatengraph
      else
      AutomatmitTAutomatenneugraph;
   except
     BildzeichnenClick(Sender);
     AbbruchClick(Sender);
     ShowMessage('Fehler');
   end;
end;
procedure TKnotenformular.EingabeKeyPress(Sender: TObject; var
Key: Char);
label Endproc;
var Kal, Ka2: TInhaltskante;
     Str,St,S:string;
     Automatengraph:TAutomatengraph;
     Index:Integer;
     ZKno:TAutomatenknoten;
     T:TInhaltsgraph;
begin
   try
     if ord(key)=13 then
      begin
       Eingabe.Setfocus;
       Automatengraph:=TAutomatengraph(GraphH);
       if Automatengraph.Abbruch then
         begin
          Buttonclick(Sender);
          ShowMessage('Abbruch!');
           Menuenabled(true);
           goto Endproc;
         end;
        Str:=Eingabe.Text;
        Ka2:=nil; if not Automatengraph.MomentanerKnoten.
```

```
 AusgehendeKantenliste.Leer then
  for Index:=0 to Automatengraph.MomentanerKnoten.
 AusgehendeKantenliste.Anzahl-1 do
    begin
     Ka1:=TInhaltskante(Automatengraph.MomentanerKnoten.
       AusgehendeKantenliste.
        Kante(Index));
      if (Ka1.Wert=Str) or (Ka1.Wert=' '+Str) then
         Ka2:=Ka1; end;
 if (Ka2<>nil) and ((Ka2.Wert=Str) or (Ka2.Wert=' '+Str))
  then
  begin
  TKnoten(ZKno):=Ka2.Zielknoten
   (Automatengraph.MomentanerKnoten);
   if Automatengraph.MomentanerKnoten.Knotenart<>1 then
      begin
     Automatengraph.MomentanerKnoten.Farbe:=clblack;
     Automatengraph.MomentanerKnoten.Stil:=pssolid;
      end;
    Ka2.Farbe:=clred;
     Ka2.Stil:=psdot;
  Automatengraph.MomentaneKantenliste.AmEndeanfuegen(Ka2);
  Automatengraph.ZeichneGraph(Paintbox.Canvas);
    Automatengraph.Demopause;
   Ka2.Farbe:=clblack;
   Ka2.Stil:=pssolid;
  Ka2.Pfadrichtung:=ZKno;
  Automatengraph.MomentanerKnoten:=ZKno;
  Automatengraph.MomentanerKnoten.Farbe:=clred;
  Automatengraph.MomentanerKnoten.Stil:=psdot;
  T:=TInhaltsgraph(Automatengraph.MomentaneKantenliste.
     Kopie.Graph);
  Ausgabe2.Caption:='Zustandsfolge:
   '+T.InhaltallerKnoten(ErzeugeKnotenstring);
    Ausgabe2.Refresh;
    S:='Eingabefolge:
   '+T.InhaltallerKantenoderKnoten(ErzeugeKantenstring);
  Automatengraph.ZeichneGraph(Paintbox.Canvas);
   Eingabe.Text:='';
    if ZKno.Knotenart in [2,3] then
      begin
      if MessageDlg('Endzustand erreicht! Weiter?',
       mtConfirmation, [mbYes, mbNo], 0) = mrYes
        then goto Endproc;
       if Automatenneugraphaktiv
        then
        begin
        Automatenneugraphaktiv:=false;
          Bildloeschen;
```

```
 Knotenformular.Graph:=Automatenneugraph.
             InhaltskopiedesGraphen(TInhaltsgraph,
             TInhaltsknoten,TInhaltskante,false);
           Knotenformular.Graph.FaerbeGraph(clblack,pssolid);
            Knotenformular.Graph.zeichneGraph(Paintbox.Canvas);
             Mainmenu.Items[5].enabled:=true;
             Mainmenu.Items[6].enabled:=true;
           end;
         Eingabe.Visible:=false;
         Button.Visible:=false;
          Listbox.Clear;
         Listbox.Items.Add(Ausgabe2.Caption);
         Listbox.Items.Add(S);
         Ausgabeloeschen(false);
         Graph.ZeichneGraph(Paintbox.Canvas);
          Aktiv:=true;
          Menuenabled(true);
         T.Faerbegraph(clred,psdot);
         T.ZeichneGraph(Paintbox.Canvas);
         GraphH:=Automatengraph.InhaltskopiedesGraphen
         (TInhaltsgraph,TAutomatenknoten,
          TInhaltsKante,false);
          Automatengraph.Freeall;
          Automatengraph:=nil;
         end
       end
       else
       begin
        ShowMessage('ungültige Eingabe!');
         Eingabe.Text:='';
       end;
     end;
     Endproc:
     if not GraphH.Abbruch
     then
       GraphH.ZeichneGraph(Paintbox.Canvas)
     else
     begin
       Bildloeschen;
       Aktiv:=true;
       Graph.ZeichneGraph(Paintbox.Canvas);
       GraphH:=nil;
     end;
   except
     BildzeichnenClick(Sender);
     AbbruchClick(Sender);
     ShowMessage('Fehler');
   end;
end;
```

```
procedure TKnotenformular.ButtonClick(Sender: TObject);
begin
   try
     if Automatenneugraphaktiv
     then
     begin
       if Button.Caption='Abbruch' then
       begin
         Automatenneugraphaktiv:=false;
          Knotenformular.Graph:=
         Automatenneugraph.InhaltskopiedesGraphen(
         TInhaltsgraph,TInhaltsknoten,TInhaltskante,false);
         Knotenformular.GraphH:=Knotenformular.Graph;
         Knotenformular.Graph.FaerbeGraph(Clblack,pssolid);
         Mainmenu.Items[5].enabled:=true;
         Mainmenu.Items[6].enabled:=true;
         Automatenneugraph.Freeall;
         Automatenneugraph:=nil;
       end;
       if Button.Caption='Start' then
       begin
         Button.Caption:='Abbruch';
         EndlicherAutomatClick(Sender);
         exit;
       end
     end;
     Eingabe.Visible:=false;
     Button.Visible:=false;
     Ausgabeloeschen(false);
     Graph.ZeichneGraph(Paintbox.Canvas);
     Aktiv:=true;
     Menuenabled(true);
   except
     BildzeichnenClick(Sender);
     AbbruchClick(Sender);
     ShowMessage('Fehler');
   end;
end;
procedure TKnotenformular.GraphalsRelationClick(Sender:
TObject);
var Relationsgraph:TRelationsgraph;
     Reflexiv,Urspruenglich,Transitiv,Ordnung:Boolean;
     Sliste:TStringList;
     S:string;
begin
   try
     if Graph.Leer then exit;
     Bildloeschen;
```

```
 Graph.ZeichneGraph(Paintbox.Canvas);
  if Graph.Leer then exit;
  if Graph.AnzahlungerichteteKanten>0 then
  begin
    ShowMessage('Ungerichtete Kanten!');
    exit;
  end;
  Menuenabled(false);
  Bildloeschen;
  BildzeichnenClick(Sender);
  Sliste:=TStringList.Create;
  Relationsgraph:=TRelationsgraph.Create;
  Relationsgraph:=TRelationsgraph
  (Graph.InhaltskopiedesGraphen(TRelationsgraph,
  TRelationsknoten,TInhaltskante,false));
  GraphH:=TInhaltsgraph(Relationsgraph);
  Aktiv:=false;
  if MessageDlg('Reflexivität untersuchen und danach
  reflexive Hülle
  erzeugen?',mtConfirmation,[mbYes,mbNo],0)=mryes
   then
    Reflexiv:=true
   else
    Reflexiv:=false;
  if MessageDlg('Transitivität untersuchen und danach
  transitive Hülle
  erzeugen?',mtConfirmation,[mbYes,mbNo],0)=mryes
   then
    Transitiv:=true
  else
    Transitiv:=false;
 if MessageDlg('Ursprünglichen Graph
 wiederherstellen?',mtConfirmation,[mbYes,mbNo],0)=mryes
  then
    Urspruenglich:=true
  else
    Urspruenglich:=false;
  Bildzeichnenclick(Sender);
  Paintbox.OnMouseDown:=PanelDownMouse;
  Paintbox.OnDblClick:=nil;
  Paintbox.ONmousemove:=nil;
  if not Graph.GraphhatKreise then
  begin
  Relationsgraph.ErzeugeOrdnung(Paintbox.Canvas);
  Relationsgraph.ErzeugeErgebnis(Sliste);
  Relationsgraph.FaerbeGraph(clblack,pssolid);
   S:='Die reflexive und transitive Hülle der Relation ist
   antisymmetrisch!';
    Sliste.Add(S);
  end
```

```
 else
    begin
      ShowMessage('Der Graph hat Kreise bzw. die
        Relation'+chr(13)+
       'ist nicht antisymmetrisch!'+chr(13)+
       'Deshalb gibt es keine Ordnungsrelation!');
        Sliste.Add
       ('Die reflexive und transitive Hülle der Relation
       ist nicht antisymmetrisch!');
    end;
   if Reflexiv then Relationsgraph.Schlingenerzeugen(Sliste);
   if Transitiv then Relationsgraph.Warshall(Sliste);
   if Relationsgraph.Relationistsymmetrisch
    then
    begin
      S:='Die ursprüngliche Relation ist symmetrisch!';
      Sliste.Add(S);
    end
    else
    begin
      S:='Die ursprüngliche Relation ist nicht symmetrisch!';
      Sliste.Add(S);
    end;
    if Urspruenglich then
    begin
      GraphH:=TInhaltsgraph(Relationsgraph);
      Aktiv:=false;
    end
    else
    begin
      Graph.Freeall;
      Graph:=TInhaltsgraph.Create;
  Graph:=Relationsgraph.InhaltskopiedesGraphen(TInhaltsgraph,TInhaltsknoten,
      TInhaltskante,false);
      Graph.FaerbeGraph(clblack,pssolid);
    end;
    StringlistnachListbox(Sliste,Listbox);
    Sliste.Free;
    Sliste:=nil;
    Bildzeichnenclick(Sender);
    if not Graph.GraphhatKreise then
      Relationsgraph.Knotenwertposition:=2;
    Relationsgraph.ZeichneGraph(Paintbox.Canvas);
    GraphH:=Relationsgraph.InhaltskopiedesGraphen
    (TInhaltsgraph,TRelationsknoten,
   TInhaltsKante, false);;
    if not Graph.GraphhatKreise then
      GraphH.Knotenwertposition:=2;
    Aktiv:=false;
    Menuenabled(true);
```

```
 Relationsgraph.Freeall;
     Relationsgraph:=nil;
     if GraphH.Abbruch then
     begin
       Aktiv:=true;
       Bildloeschen;
       Graph.zeichneGraph(Paintbox.Canvas);
       ShowMessage('Abbruch!');
     end;
   except
     AbbruchClick(Sender);
     Fehler;
   end;
end;
procedure TKnotenformular.MaximalerNetzflussClick(Sender:
TObject);
var Sliste:TStringList;
     MaxFlussgraph:TMaxFlussgraph;
     Kant:TKantenliste;
     Ende:Boolean;
     Startknoten,Zielknoten:TMaxflussknoten;
     Gesamtfluss:Extended;
begin
   try
     if Graph.Leer then exit;
     Bildloeschen;
     Graph.ZeichneGraph(Paintbox.Canvas);
     if Graph.AnzahlKomponenten>1 then
     begin
       ShowMessage('Mehrere Komponenten!');
       exit;
     end;
     if Graph.AnzahlKnoten<2 then
     begin
       ShowMessage('Nur ein Knoten!');
       exit;
     end;
     if Graph.AnzahlungerichteteKanten>0 then
     begin
       ShowMessage('Ungerichtete Kanten');
       exit;
     end;
     Menuenabled(false);
     MaxFlussgraph:=TMaxflussgraph
     (Graph.InhaltskopiedesGraphen(TMaxflussgraph,
     TMaxflussknoten,TMaxflusskante,false));
     MaxFlussgraph.FaerbeGraph(clblack,pssolid);
     MaxFlussgraph.ZeichneGraph(Paintbox.Canvas);
```

```
 GraphH:=TInhaltsgraph(MaxFlussgraph);
     Paintbox.OnMouseDown:=PanelDownMouse;
     Paintbox.OnDblClick:=nil;
     Paintbox.ONmousemove:=nil;
     MaxFlussgraph.StartFluss(Paintbox.Canvas,Gesamtfluss,Knotenformular);
     if Gesamtfluss>0 then
      begin
       Sliste:=TStringList.Create;
       MaxFlussgraph.BestimmeErgebnis(Sliste);
       Sliste.Insert(0,'Kanten,Schranken und Fluss:');
       Sliste.Add('maximaler Gesamtfluss: '+
       RundeZahltoString(Gesamtfluss,Graph.Kantengenauigkeit));
       if not Graph.Abbruch then
        begin
        StringlistnachListbox(Sliste,Listbox);
         ShowMessage('Der maximale Gesamtfluss beträgt '+
         RundeZahltoString(Gesamtfluss,Graph.Kantengenauigkeit));
         end;
        Bildloeschen;
       MaxFlussgraph.Knotenwertposition:=0;
       MaxFlussgraph.Kantenwertposition:=2;
       MaxFlussgraph.ZeichneGraph(Paintbox.Canvas);
       GraphH:=TInhaltsgraph(MaxFlussgraph);
       GraphH.Knotenwertposition:=0;
       GraphH.Kantenwertposition:=2;
        Aktiv:=false;
       GraphH:=MaxFlussgraph.
       InhaltskopiedesGraphen(TInhaltsgraph,TMaxflussknoten,
       TMaxflusskante,false);
       GraphH.Kantenwertposition:=2;
        Aktiv:=false;
        Sliste.Free;
        Sliste:=nil;
       MaxFlussgraph.Freeall;
       MaxFlussgraph:=nil;
     end else begin Aktiv:=true;Bildloeschen;Graph.ZeichneGraph
(Paintbox.Canvas);Showmessage('Der Gesamtfluss ist Null!Keine Lösung');end
     Menuenabled(true);if GraphH.Abbruch then
     begin
       Aktiv:=true;
       Bildloeschen;
       Graph.ZeichneGraph(Paintbox.Canvas);
       ShowMessage('Abbruch!');
     end;
   except
     AbbruchClick(Sender);
     Fehler;
   end;
end;
```

```
procedure TKnotenformular.MaximalesMatchingClick(Sender:
TObject);
label Endproc;
var Matchgraph:TMatchgraph;
     Sliste:TStringList;
     Anfangsmatching:Boolean;
begin
   try
     if Graph.Leer then exit;
     Bildloeschen;
     Graph.ZeichneGraph(Paintbox.Canvas);
     if MessageDlg('AnfangsMatching?',
     mtConfirmation,[mbYes,mbNo],0)=mryes
      then
       Anfangsmatching:=true
      else
       Anfangsmatching:=false;
     Menuenabled(false);
     Bildloeschen;
     BildzeichnenClick(Sender);
     Sliste:=TStringList.Create;
     Matchgraph:=TMatchgraph.Create;
     Matchgraph:=TMatchgraph(Graph.InhaltskopiedesGraphen
     (TMatchgraph,TMatchknoten,
     TInhaltskante,false));
     GraphH:=TInhaltsgraph(Matchgraph);
     Aktiv:=false;
    Matchgraph.InitialisierealleKnoten;
     GraphH:=Matchgraph;
     Paintbox.OnMouseDown:=PanelDownMouse;
     Paintbox.OnDblClick:=nil;
     Paintbox.ONmousemove:=nil;
     if Anfangsmatching then
      begin
       Matchgraph.ErzeugeAnfangsmatching;
       Bildloeschen;
       Matchgraph.ZeichneGraph(Paintbox.Canvas);
       ShowMessage('Anfangsmatching Kantenzahl: '+Integertostring
       ((Matchgraph.AnzahlKnoten-
      Matchgraph.AnzahlexponierteKnoten)DIV 2));
      end;
    GraphH:=Matchgraph.InhaltskopiedesGraphen
    (TInhaltsgraph,TMatchknoten,
    TInhaltsKante, false);;
     if GraphH.Abbruch then
      begin
       Menuenabled(true);
       Ausgabeloeschen(true);
       exit;
      end;
```

```
Matchgraph.BestimmeMaximalesMatching(Paintbox.Canvas,Ausgabe1,Graph);
     Bildloeschen;
    Matchgraph.ZeichneGraph(Paintbox.Canvas);
     if GraphH.Abbruch then
      begin
       Menuenabled(true);
       Ausgabeloeschen(true);
       goto Endproc;
      end;
     Sliste.Add('Kanten des maximalen Matchings:');
     Matchgraph.ErzeugeListe(Sliste);
   StringlistnachListbox(Sliste,Listbox);
     if GraphH.Demo then Ausgabe1.Caption:='Maximales Matching
      erreicht!';
     if GraphH.Demo then Ausgabe1.Refresh;
     GraphH.Demopause;
     ShowMessage('Kantenzahl des maximalen
     Matchings: '+Integertostring
     ((Matchgraph.AnzahlKnoten-Matchgraph.
     AnzahlexponierteKnoten)DIV 2));
     if Matchgraph.AnzahlexponierteKnoten=0 then ShowMessage('Das
     Matching ist perfekt!');
     Ausgabeloeschen(true);
     Menuenabled(true);
     Aktiv:=false;
      Endproc:
     Sliste.Free;
     Sliste:=nil;
    Matchgraph.Freeall;
     Matchgraph:=nil;
     if GraphH.Abbruch then
      begin
       Aktiv:=true;
       Bildloeschen;
       Graph.zeichneGraph(Paintbox.Canvas);
       ShowMessage('Abbruch!');
      end;
   except
     AbbruchClick(Sender);
     Fehler;
   end;
end;
procedure TKnotenformular.GleichungssystemClick(Sender:
TObject);
label Endproc;
var Sliste:TStringList;
     Gleichungsgraph:TGleichungssystemgraph;
     T:TInhaltsgraph;
```

```
Kno, Knol: TInhaltsKnoten;
     AnzahlKnoten:Integer;
    Ende, Beenden: Boolean;
     Zaehl:Integer;
     St:string;
     Loesung:Extended;
     Oberflaeche:TForm;
     G:TInhaltsgraph;
begin
   try
     if Graph.Leer then exit;
     Menuenabled(false);
     Beenden:=false;
     Bildloeschen;
     Graph.ZeichneGraph(Paintbox.Canvas);
     if Graph.Leer then exit;
     if (Graph.AnzahlungerichteteKanten>0) or
     (Graph.AnzahlparallelerKanten>0) then
      begin
       ShowMessage('Der Graph hat ungerichtete Kanten oder
       Parallelkanten!');
       Menuenabled(true);
       exit;
      end;
     Sliste:=TStringList.Create;
    Ende:=false; T:=Graph.InhaltskopiedesGraphen
     (TInhaltsgraph,TGleichungssystemknoten,TInhaltskante,false);
      repeat
       Gleichungsgraph:=TGleichungssystemgraph
       (Graph.InhaltskopiedesGraphen
       (TGleichungssystemgraph,TGleichungssystemknoten,
       TInhaltskante,false));
       GraphH:=Graph.InhaltskopiedesGraphen(TInhaltsgraph,
       TInhaltsknoten,TInhaltskante,false);
       Gleichungsgraph.ErgaenzeKanten;
       Gleichungsgraph.ErgaenzeSchlingen;
       Gleichungsgraph.NumeriereKnoten;
       Gleichungsgraph.ZeichneGraph(Paintbox.Canvas);
       GraphH:=TInhaltsgraph(Gleichungsgraph);
       if GraphH.Abbruch or beenden then
        begin
          Bildloeschen;
          Aktiv:=true;
        Graph.ZeichneGraph(Paintbox.Canvas);
         Ausgabeloeschen(false);
          goto Endproc;
       end;
       Ausgabe1.Caption:='Knoten mit Mausklick bestimmen!';
       Ausgabe1.Refresh;
```

```
 ShowMessage('Knoten mit Mausklick bestimmen');
   repeat
   GraphH:=TInhaltsgraph(Gleichungsgraph);
    if GraphH.Abbruch or Beenden then
      begin
       Bildloeschen;
       Aktiv:=true;
     Graph.ZeichneGraph(Paintbox.Canvas);
      Ausgabeloeschen(false);
       Menuenabled(true);
       goto Endproc;;
       end;
     GraphH.Zustand:=false;
    Paintbox.OnMouseDown:=GleichungssystemMouseDown;
     Paintbox.OnDblClick:=nil;
     Paintbox.ONmousemove:=nil;
       repeat
        Menuenabled(false);
      Ausgabe1.Caption:='Knoten durch Mausklick bestim
         men!';
       if GraphH.Abbruch or Beenden then
         begin
           Bildloeschen;
           Aktiv:=true;
         Graph.ZeichneGraph(Paintbox.Canvas);
           Ausgabeloeschen(false);
            goto Endproc;
         end;
      Application.Processmessages;
     Paintbox.OnMouseDown:=GleichungssystemMouseDown;
       Paintbox.OnDblClick:=nil;
       Paintbox.ONmousemove:=nil;
         if Aktiv then
          begin
            Aktiv:=false;
            Bildloeschen;
         Gleichungsgraph.ZeichneGraph(Paintbox.Canvas);
           end
  until GraphH.Zustand;
  Menuenabled(true);
 Kno:=GraphH.LetzterMausklickknoten;
  St:='': Kno1:=TInhaltsknoten.Create;
 Knol.X:=Kno.X; Kno1.Y:=Kno.Y;
 Oberflaeche:=TForm(Self);
   G:=Graph;
 Gleichungsgraph.EliminiereKnoten
 (TKnoten(Kno),Paintbox.Canvas,Ausgabe1,Loesung,
  Beenden,G,Oberflaeche);
```

```
 if Gleichungsgraph.AnzahlKnoten=0 then
       begin
         St:='Lösung:
       x'+Inttostr(TGleichungssystemknoten(Kno).Nummer)
         +' = '+Rundezahltostring
       (Loesung,Graph.Knotengenauigkeit);
       Sliste.Add('x'+Inttostr(TGleichungssystemKnoten
        (Kno). Nummer) +' = '+
       Rundezahltostring(Loesung,Graph.Knotengenauigkeit));
       TGleichungssystemknoten(T.Graphknoten(Kno1)).Ergebnis:=
       Rundezahltostring(Loesung,Graph.Knotengenauigkeit);
       end;
      Bildloeschen;
     Gleichungsgraph.ZeichneGraph(Paintbox.Canvas);
     GraphH:=TInhaltsgraph(Gleichungsgraph);
      Aktiv:=false;
      if St<>'' then
       begin
       Graph.ZeichneGraph(Paintbox.Canvas);
         GraphH:=Graph;
        if not beenden then ShowMessage(St);
       end;
    GraphH:=Gleichungsgraph.InhaltskopiedesGraphen
   (TInhaltsgraph,TInhaltsknoten,TInhaltsKante,false);;
      if Beenden then
       begin
       ShowMessage('Keine oder keine eindeutige Lösung!');
         Bildloeschen;
       Graph.ZeichneGraph(Paintbox.Canvas);
         Aktiv:=true;
       end
     until (Gleichungsgraph.AnzahlKnoten=0) or beenden;
     Ausgabe1.Caption:='Lösung:';
      Ausgabe1.Refresh;
    StringlistnachListbox(Sliste,Listbox);
      Ausgabe2.Caption:='';
      for Zaehl:=0 to Sliste.Count-1 do
       Ausgabe2.Caption:=Ausgabe2.Caption+'
        '+Sliste.Strings[Zaehl];
      Ausgabe2.Refresh;
     Graph.ZeichneGraph(Paintbox.Canvas);
       if not Beenden then
      if MessageDlg('Weitere Lösung bestimmen?',
      mtConfirmation, [mbYes, mbNo], 0) = mrNo then
       Ende:=true;
 until Ende or beenden;
 Ausgabeloeschen(false);
 GraphH:=Graph;
 Bildloeschen;
GraphH:=T;
```

```
 GraphH.Knotenwertposition:=2;
      Graph.Abbruch:=GraphH.Abbruch;
       Endproc:
       if not GraphH.Abbruch
       then
         GraphH.ZeichneGraph(Paintbox.Canvas)
       else
       begin
         Aktiv:=true;
         Bildloeschen;
        Graph.ZeichneGraph(Paintbox.Canvas);;
         GraphH:=nil;
       end;
       Menuenabled(true);
       Sliste.Free;
       Sliste:=nil;
       Gleichungsgraph.Freeall;
       Gleichungsgraph:=nil;
       if G.Abbruch then
         ShowMessage('Abbruch!');
   except
     AbbruchClick(Sender);
     Fehler;
   end;
end;
procedure TKnotenformular.MarkovketteabsClick(Sender: TObject);
var Sliste:TStringList;
     Markovgraph:TMarkovgraph;
begin
   try
     if Graph.Leer then exit;
     Menuenabled(false);
     Bildloeschen;
     Graph.ZeichneGraph(Paintbox.Canvas);
     if Graph.Leer then exit;
     if Graph.AnzahlungerichteteKanten>0 then
      begin
       ShowMessage('Der Graph hat ungerichtete Kanten!');
       Menuenabled(true);
        exit;
     end;
     Sliste:=TStringList.Create;
     Markovgraph:=TMarkovgraph(Graph.InhaltskopiedesGraphen
     (TMarkovgraph,TMarkovknoten,
     TMarkovkante,false));
     GraphH:=Markovgraph;
     Aktiv:=false;
```

```
Markovgraph.Markovkette(Paintbox.Canvas,Ausgabe1,Ausgabe2,SListe,TForm(sel;
     if GraphH.Abbruch then
      begin
       Menuenabled(true);
       ShowMessage('Abbruch');
        exit;
      end;
     StringlistnachListbox(Sliste,Listbox);
     Paintbox.OnDblClick:=nil;
     Paintbox.ONmouseMove:=nil;
     Paintbox.OnMouseDown:=MarkovMouseDown;
     GraphH:=Markovgraph.InhaltskopiedesGraphen
     (TInhaltsgraph,TMarkovknoten,
     TMarkovKante,false);
     if Sliste.count>0 then
       GraphH.Knotenwertposition:=8;
     Bildloeschen;Graph.Knotengenauigkeit:=GraphH.Knotengenauigkeit;
     GraphH.ZeichneGraph(Paintbox.Canvas);
     Aktiv:=false;
     Menuenabled(true);
     Sliste.Free;
     Sliste:=nil;
     Markovgraph.Freeall;
     Markovgraph:=nil;
     if Graph.Abbruch then
       ShowMessage('Abbruch!');
   except
    AbbruchClick(Sender);
     Fehler;
   end;
end;
procedure TKnotenformular.MarkovkettestatClick(Sender: TObject);
var Sliste:TStringList;
     Markovgraph:TMarkovstatgraph;
begin
   try
     if Graph.Leer then exit;
     Menuenabled(false);
     Bildloeschen;
     Graph.ZeichneGraph(Paintbox.Canvas);
     if Graph.Leer then exit;
     if (Graph.AnzahlungerichteteKanten>0)or
     (TMarkovstatgraph(Graph).AnzahlRandknoten>0) then
      begin
       ShowMessage('Der Graph hat ungerichtete Kanten oder Rand
        knoten!');
       Menuenabled(true);
       exit;
```

```
 end;
     Sliste:=TStringList.Create;
     Markovgraph:=TMarkovstatgraph(Graph.InhaltskopiedesGraphen
     (TMarkovstatgraph,TMarkovknoten,TMarkovkante,false));
     GraphH:=Markovgraph;
     Markovgraph.Markovkettestat
     (Paintbox.Canvas,Ausgabe1,Ausgabe2,SListe,TForm(self));
     if GraphH.Abbruch then
      begin
       Menuenabled(true);
        exit;
      end;
    StringlistnachListbox(Sliste,Listbox);
     Paintbox.OnDblClick:=nil;
     Paintbox.ONmousemove:=nil;
     Paintbox.OnMouseDown:=MarkovMouseDown;
     GraphH:=Markovgraph.InhaltskopiedesGraphen
     (TInhaltsgraph,TMarkovknoten,
     TMarkovKante,false);Graph.Knotengenauigkeit:=GaphH.Knotengenauigkeit;
     if Sliste.Count>0 then
       GraphH.Knotenwertposition:=8;
     Bildloeschen;
     GraphH.ZeichneGraph(Paintbox.Canvas);
     Menuenabled(true);
     Sliste.Free;
     Sliste:=nil;
     Markovgraph.Freeall;
     Markovgraph:=nil;
     if Graph.Abbruch then
       ShowMessage('Abbruch!');
   except
     AbbruchClick(Sender);
     Fehler;
   end;
end;
procedure TKnotenformular.GraphreduzierenClick(Sender: TObject);
label Fertig,Aus;
var Sliste:TStringList;
     Markovgraph:TMarkovreduzieregraph;
     T:TInhaltsgraph;
     Kno,Kno1:TInhaltsKnoten;
     AnzahlKnoten:Integer;
    Ende, Beenden: Boolean;
     Zaehl:Integer;
     St:string;
     Loesung:Extended;
     Markov:Boolean;
     Oberflaeche:TForm;
```

```
 Graph:TInhaltsgraph;
begin
   try
     Graph:=self.Graph;
     if Graph.Leer then exit;
     Menuenabled(false);
     Beenden:=false;
     Bildloeschen;
     Graph.ZeichneGraph(Paintbox.Canvas);
     if Graph.Leer then exit;
     if Graph.AnzahlungerichteteKanten>0 then
     begin
       ShowMessage('Der Graph hat ungerichtete Kanten!');
       Menuenabled(true);
       exit;
     end;
     if MessageDlg('Graph als Markovkette?',
          mtConfirmation, [mbYes, mbNo], 0) = mrYes
     then
       Markov:=true
     else
       Markov:=false;
     Sliste:=TStringList.Create;
     Ende:=false ;
     T:=Graph.InhaltskopiedesGraphen
     (TInhaltsgraph,TMarkovreduziereknoten,TInhaltskante,false);
      repeat
       Ausgabe1.Caption:='Berechnung läuft';
     Markovgraph:=TMarkovreduzieregraph(Graph.InhaltskopiedesGraphen
       (TMarkovreduzieregraph,TMarkovreduziereknoten,
       TMarkovkante,false));
         GraphH:=Graph.InhaltskopiedesGraphen(TInhaltsgraph,TInhaltsknoten,
       TInhaltskante,false);;
        if Markov then
         if Markovgraph.Fehler then
         begin
          ShowMessage('Zuerst Fehler beheben!');
           Menuenabled(true);
            goto Aus;
         end;
       GraphH:=Markovgraph;
       Oberflaeche:=TForm(self);
       Markovgraph.GraphInit(Markov,Paintbox.Canvas,
       Oberflaeche,Graph,Ausgabe2);
       GraphH:=TInhaltsgraph(Markovgraph);
       if GraphH.Abbruch or Beenden then
         begin
          Bildloeschen;
          Aktiv:=true;
```

```
 Graph.ZeichneGraph(Paintbox.Canvas);
   Ausgabeloeschen(false);
    goto Fertig;
 end;
 Ausgabe1.Caption:='Knoten mit Mausklick bestimmen!';
 Ausgabe1.Refresh;
 ShowMessage('Knoten mit Mausklick bestimmen');
 repeat
   GraphH:=TInhaltsgraph(Markovgraph);
   if GraphH.Abbruch or Beenden then
   begin
     Bildloeschen;
     Aktiv:=true;
   Graph.ZeichneGraph(Paintbox.Canvas);
    Ausgabeloeschen(false);
     Menuenabled(true);
     goto Fertig;
   end;
   GraphH.Zustand:=false;
   Paintbox.OnMouseDown:=GleichungssystemMouseDown;
   Paintbox.OnDblClick:=nil;
   Paintbox.ONmousemove:=nil;
   repeat
     Menuenabled(false);
     Ausgabe1.Caption:='Knoten durch Mausklick bestimmen!';
     if GraphH.Abbruch or beenden then
     begin
       Bildloeschen;
       Aktiv:=true;
       Graph.ZeichneGraph(Paintbox.Canvas);
       Ausgabeloeschen(false);
       goto Fertig;
     end;
    Application.Processmessages;
     Paintbox.OnMouseDown:=GleichungssystemMouseDown;
     Paintbox.OnDblClick:=nil;
     Paintbox.OnMousemove:=nil;
     if Aktiv and (not GraphH.Abbruch) then
     begin
       Aktiv:=false;
       Bildloeschen;
       Markovgraph.ZeichneGraph(Paintbox.Canvas);
     end;
     GraphH:=Markovgraph;
     if GraphH.Abbruch
     then
     begin
       Bildloeschen;
       Graph.ZeichneGraph(Paintbox.Canvas);
       goto Fertig;
```

```
 end;
    until GraphH.Zustand;
    Menuenabled(true);
    GraphH:=Markovgraph;
   Kno:=GraphH.LetzterMausklickknoten;
    St:='': Oberflaeche:=TForm(self);
   Kno1:=TInhaltsknoten.Create;
    Kno1.X:=Kno.X;
    Kno1.Y:=Kno.Y;
   Markovgraph.LoescheKnotengraphreduzieren
   (TKnoten(Kno),Paintbox.Canvas,Sliste,
   Ausgabe1,Ausgabe2,Loesung,beenden,
    Graph,Oberflaeche);
     Bildloeschen;
   Markovgraph.ZeichneGraph(Paintbox.Canvas);
    GraphH:=TInhaltsgraph(Markovgraph);
    Aktiv:=false;
    if Markovgraph.Abbruch then goto Fertig;
    if Markovgraph.AnzahlKnoten=0 then
    begin
      if Markov then
      begin
       St:='Wahrscheinlichkeit:
       w'+Graph.Graphknoten(Kno1).Wert+' = '+
      Rundezahltostring(Loesung,Graph.Knotengenauigkeit);
      Sliste.Add('w'+Graph.Graphknoten(Kno1).Wert+' = '+
      Rundezahltostring(Loesung,Graph.Knotengenauigkeit));
      end
      else
      begin
      St:='Fluss: Markovgraph'+Graph.Graphknoten(Kno1).
        Wert+' = '+ Rundezahltostring(Loesung,Graph.Knotengenauigkeit);
      Sliste.Add('Markovgraph'+Graph.Graphknoten(Kno1).Wert+'
        = '+Rundezahltostring
      (Loesung,Graph.Knotengenauigkeit));
      end;
   TMarkovreduziereknoten(T.Graphknoten(Kno1)).Ergebnis:=
   Rundezahltostring(Loesung,Graph.Knotengenauigkeit);
   end;
  Bildloeschen;
Markovgraph.ZeichneGraph(Paintbox.Canvas);
 GraphH:=TInhaltsgraph(Markovgraph);
  Aktiv:=false;
 Ausgabe2.Caption:='';
 Ausgabe2.Refresh;
  if St<>'' then
  begin
  Graph.ZeichneGraph(Paintbox.Canvas);
```

```
 GraphH:=Graph;
     if not Beenden then ShowMessage(St);
      end;
    GraphH:=TInhaltsgraph(Markovgraph);
     if Beenden then
      begin
      ShowMessage('Keine oder keine eindeutige Lösung!');
        Bildloeschen;
      Graph.ZeichneGraph(Paintbox.Canvas);
        Aktiv:=true;
      end;
    if GraphH.Abbruch then goto Fertig;
  until (Markovgraph.AnzahlKnoten=0) or Beenden;
  Ausgabe1.Caption:='Lösung:';
  Ausgabe1.Refresh;
  StringlistnachListbox(Sliste,Listbox);
  Ausgabe2.Caption:='';
  for Zaehl:=0 to Sliste.Count-1 do
   Ausgabe2.Caption:=Ausgabe2.Caption+'
   '+Sliste.Strings[Zaehl];
  Ausgabe2.Refresh;
  Graph.ZeichneGraph(Paintbox.Canvas);
   if not beenden then
    if MessageDlg('Weitere Lösung bestimmen?',
    mtConfirmation, [mbYes, mbNo], 0) = mrNo then Ende:=true;
    if GraphH.Abbruch then goto Fertig;
 until Ende or Beenden;
 GraphH:=Graph;
  Fertig:
 Ausgabeloeschen(false);
 Bildloeschen;
 if not GraphH.Abbruch then
  begin
   GraphH:=T; GraphH.Knotenwertposition:=2;
  end;
 Graph.Abbruch:=GraphH.Abbruch;
 if not GraphH.Abbruch
  then
    GraphH.ZeichneGraph(Paintbox.Canvas)
  else
  begin
    Aus:
   Ausgabeloeschen(false);
   Graph.Knotenwertposition:=0;
    Aktiv:=true;
    Bildloeschen;
   Graph.ZeichneGraph(Paintbox.Canvas);
   Paintbox.OnMouseDown:=PaintboxMousedown;
   Paintbox.OnDblClick:=PaintboxDblclick;
```

```
 Paintbox.OnMousemove:=PaintboxMousemove;
       GraphH:=nil;
      end;
     Menuenabled(true);
     Sliste.Free;
     Sliste:=nil;
     Markovgraph.Freeall;
     Markovgraph:=nil;
     if Graph.Abbruch then
       ShowMessage('Abbruch!');
   except
     AbbruchClick(Sender);
     Fehler;
   end;
end;
procedure TKnotenformular.MinimaleKostenClick(Sender: TObject);
label Endproc;
var Sliste:TStringList;
     Kostengraph:TMinimaleKostengraph;
    Startknoten,Zielknoten:TMaxflussknoten;
     Gesamtkosten:Real;
     Quelle,Senke:TInhaltsknoten;
     Ganzzahlig,Maximal:Boolean;
     Oberflaeche:TForm;
     Graph:TInhaltsgraph;
begin
   try
     Graph:=self.Graph;
     if Graph.Leer then exit;
     Bildloeschen;
     Graph.ZeichneGraph(Paintbox.Canvas);
     if Graph.AnzahlKomponenten>1 then
      begin
       ShowMessage('Mehrere Komponenten!');
       exit;
      end;
     if Graph.AnzahlKnoten<2 then
      begin
       ShowMessage('Graph hat nur einen Knoten!');
        exit;
      end;
     if Graph.AnzahlungerichteteKanten>0 then
      begin
       ShowMessage('Der Graph hat ungerichtete Kanten');
         exit;
     end;
    Kostengraph:=TMinimaleKostengraph
```
```
 (Graph.InhaltskopiedesGraphen(TMinimaleKostengraph,
 TInhaltsknoten,TMinimaleKostenKante,false));
 if Kostengraph.BestimmeQuelleundSenke
 (Quelle,Senke,Paintbox.Canvas,true)=false then
 begin
   Kostengraph.Freeall;
   Kostengraph:=nil;
    exit;
  end;
 if MessageDlg('Maximale Kosten (statt
 minimale Kosten)?',mtConfirmation,[mbYes,mbNo],0)=mryes
  then
    Maximal:=true
  else
   Maximal:=false;
 if MessageDlg('Nur ganzzahlige
 Rechnung?',mtConfirmation,[mbYes,mbNo],0)=mryes
  then
   Ganzzahlig:=true
  else
   Ganzzahlig:=false;
 Sliste:=TStringList.Create;
 Menuenabled(false);
 Kostengraph.ZeichneGraph(Paintbox.Canvas);
 GraphH:=TInhaltsgraph(Kostengraph);
 Kostengraph.Ganzzahlig:=Ganzzahlig;
 Oberflaeche:=TForm(self);
 Ausgabe1.Caption:='Eingabe der Kantenkosten';
 Ausgabe1.Refresh;
 ShowMessage('Eingabe der Kosten der
Kanten!'+chr(13)+chr(13)+ 'Kanten mit Mausklick bestimmen!');
 Bildloeschen;
 GraphH.Kantenwertposition:=2;
 GraphH.ZeichneGraph(Paintbox.Canvas);
  repeat
   GraphH.Zustand:=false;
   Paintbox.OnMouseDown:=KostenMousedown;
   Paintbox.ONmousemove:=nil;
   Paintbox.OnDblclick:=nil;
    repeat
    Application.Processmessages;
     if GraphH.Abbruch then goto Endproc;
   until GraphH.Zustand;
    Bildloeschen;
   GraphH.zeichneGraph(Paintbox.Canvas);
 until MessageDlg('Keine Kante! Weitere Kosten eingeben?',
 mtConfirmation, [mbYes, mbNo], 0) = mrNo;
 Paintbox.OnMouseDown:=PanelDownMouse;
 Ausgabeloeschen(true);
```

```
 ShowMessage('Kosten der Kanten');
     GraphH.Kantenwertposition:=0;
     Kostengraph.MinimaleKosten
     (Paintbox.Canvas,Graph,Oberflaeche,Ausgabe1,
     Maximal,Quelle,Senke,'m',Sliste);
    StringlistnachListbox(Sliste,Listbox);
      Endproc:
     GraphH.Kantenwertposition:=0;
     Ausgabeloeschen(true);
     GraphH:=Kostengraph.InhaltskopiedesGraphen
     (TInhaltsgraph,TInhaltsknoten,
    TMinimalekostenKante, false);;
     GraphH.Kantenwertposition:=1;
     Aktiv:=false;
     Menuenabled(true);
     if GraphH.Abbruch then
      begin
       Aktiv:=true;
       Bildloeschen;
       Graph.ZeichneGraph(Paintbox.Canvas);
      end;
     Sliste.Free;
     SListe:=nil;
     Kostengraph.Freeall;
     Kostengraph:=nil;
     if Graph.Abbruch then
       ShowMessage('Abbruch!');
   except
     AbbruchClick(Sender);
     Fehler;
   end;
end;
procedure TKnotenformular.TransportproblemClick(Sender:
TObject);
label Endproc;
var Sliste:TStringList;
     Kostengraph:TMinimaleKostengraph;
     Startknoten,Zielknoten:TMaxflussknoten;
     Gesamtkosten:Real;
     Quelle,Senke:TInhaltsknoten;
     Ganzzahlig,Maximal,Hitch:Boolean;
     Fluss:Real;
     Flussok:Boolean;
     Oberflaeche:TForm;
     Graph:TInhaltsgraph;
begin
   try
     Graph:=self.Graph;
```

```
 if Graph.leer then exit;
 Bildloeschen;
 Graph.ZeichneGraph(Paintbox.Canvas);
 if Graph.AnzahlKomponenten>1 then
  begin
   ShowMessage('Mehrere Komponenten!');
     exit;
  end;
 if Graph.AnzahlKnoten<2 then
  begin
   ShowMessage('Graph hat nur einen Knoten!');
    exit;
  end;
 if Graph.AnzahlungerichteteKanten>0 then
  begin
   ShowMessage('Der Graph hat ungerichtete Kanten');
     exit;
  end;
 if MessageDlg('Maximale Kosten (statt
 minimale Kosten)?',mtConfirmation,[mbYes,mbNo],0)=mryes
  then
    Maximal:=true
  else
    Maximal:=false;
 if MessageDlg('Nur ganzzahlige
 Rechnung?',mtConfirmation,[mbYes,mbNo],0)=mryes
  then
   Ganzzahlig:=true
  else
   Ganzzahlig:=false;
 if MessageDlg('Hitchcockproblem
 lösen??',mtConfirmation,[mbYes,mbNo],0)=mryes
  then
    Hitch:=true
  else
    Hitch:=false;
 Sliste:=TStringList.Create;
 Menuenabled(false);
 Kostengraph:=TMinimaleKostengraph
 (Graph.InhaltskopiedesGraphen(TMinimaleKostengraph,
 TInhaltsknoten,TMinimaleKostenKante,false));
 Kostengraph.ZeichneGraph(Paintbox.Canvas);
 GraphH:=TInhaltsgraph(Kostengraph);
 if Hitch then Kostengraph.SetzeSchrankenMax;
 Kostengraph.Ganzzahlig:=Ganzzahlig;
 Oberflaeche:=TForm(self);
 Ausgabe1.Caption:='Eingabe der Kantenkosten';
 Ausgabe1.Refresh;
 ShowMessage('Eingabe der Kosten der
Kanten!'+chr(13)+chr(13)+
```

```
 'Kanten mit Mausklick bestimmen!');
     Bildloeschen;
     GraphH.Kantenwertposition:=2;
     GraphH.zeichneGraph(Paintbox.Canvas);
      repeat
       GraphH.Zustand:=false;
       Paintbox.OnMouseDown:=KostenMousedown;
       Paintbox.ONmousemove:=nil;
       Paintbox.OnDblclick:=nil;
        repeat
         Application.Processmessages;
         if GraphH.Abbruch then goto Endproc;
       until GraphH.Zustand;
       Bildloeschen;
      GraphH.zeichneGraph(Paintbox.Canvas);
     until MessageDlg('Keine Kante! Weitere Kosten eingeben?',
     mtConfirmation, [mbYes, mbNo], 0) = mrNo;
     Paintbox.OnMouseDown:=PanelDownMouse;
     Ausgabeloeschen(true);
     ShowMessage('Kosten der Kanten');
     GraphH.Kantenwertposition:=0;
     Kostengraph.MinimaleKosten
     (Paintbox.Canvas,Graph,Oberflaeche,Ausgabe1,
    Maximal, Quelle, Senke, 't', Sliste);
    StringlistnachListbox(Sliste,Listbox);
      Endproc:
     Ausgabeloeschen(true);
     GraphH:=Kostengraph.InhaltskopiedesGraphen
     (TInhaltsgraph,TInhaltsknoten,
    TMinimaleKostenKante, false);;
     GraphH.Kantenwertposition:=1;
     Aktiv:=false;
     Menuenabled(true);
     if GraphH.Abbruch then
      begin
        Aktiv:=true;
       Graph.ZeichneGraph(Paintbox.Canvas);
       ShowMessage('Abbruch!');
      end;
     Sliste.Free;
     SListe:=nil;
     Kostengraph.Freeall;
     Kostengraph:=nil;
   except
    AbbruchClick(Sender);
     Fehler;
   end;
end;
```

```
procedure TKnotenformular.OptimalesMatchingClick(Sender:
TObject);
label Endproc;
var Sliste:TStringList;
     Kostengraph:TMinimaleKostengraph;
     Startknoten,Zielknoten:TMaxflussknoten;
     Gesamtkosten:Real;
     Quelle,Senke:TInhaltsknoten;
     Ganzzahlig,Maximal,optimal:Boolean;
     Fluss:Real;
     Flussok:Boolean;
     Oberflaeche:TForm;
     Graph:TInhaltsgraph;
begin
   try
     Graph:=self.Graph;
     if Graph.Leer then exit;
     Bildloeschen;
     Graph.ZeichneGraph(Paintbox.Canvas);
     if Graph.AnzahlKomponenten>1 then
      begin
       ShowMessage('Der Graph hat mehrere Komponenten!');
        exit;
      end;
     if Graph.AnzahlKnoten<2 then
      begin
       ShowMessage('Graph hat nur einen Knoten!');
        exit;
      end;
     if Graph.AnzahlungerichteteKanten>0 then
      begin
       ShowMessage('Der Graph hat ungerichtete Kanten');
        exit;
      end;
     if not Graph.Graphistpaar then
      begin
       ShowMessage('Der Graph ist nicht paar!');
        exit;
      end;
     if MessageDlg('Maximale Kosten (statt
     minimale Kosten)?',mtConfirmation,[mbYes,mbNo],0)=mryes
      then
        Maximal:=true
      else
       Maximal:=false;
     Ganzzahlig:=true;
     Sliste:=TStringList.Create;
     Menuenabled(false);
    Kostengraph:=TMinimaleKostengraph(Graph.InhaltskopiedesGraphen
     (TMinimaleKostengraph,
```

```
 TInhaltsknoten,TMinimaleKostenKante,false));
 Kostengraph.ZeichneGraph(Paintbox.Canvas);
 GraphH:=TInhaltsgraph(Kostengraph);
 Kostengraph.SetzeSchrankenMax;
 Kostengraph.Ganzzahlig:=Ganzzahlig;
 Oberflaeche:=TForm(self);
 Ausgabe1.Caption:='Eingabe der Kantenkosten';
 Ausgabe1.Refresh;
 ShowMessage('Eingabe der Kosten der
Kanten!'+chr(13)+chr(13)+ 'Kanten mit Mausklick bestimmen!');
 Bildloeschen;
 GraphH.Kantenwertposition:=2;
 GraphH.ZeichneGraph(Paintbox.Canvas);
  repeat
   GraphH.Zustand:=false;
   Paintbox.OnMouseDown:=KostenMousedown;
   Paintbox.ONmousemove:=nil;
   Paintbox.OnDblclick:=nil;
     repeat
    Application.Processmessages;
     if GraphH.Abbruch then goto Endproc;
   until GraphH.Zustand;
   Bildloeschen;
  GraphH.zeichneGraph(Paintbox.Canvas);
 until MessageDlg('Keine Kante! Weitere Kosten eingeben?',
mtConfiguration, [mbYes, mbNo], 0) = mrNo; Paintbox.OnMouseDown:=PanelDownMouse;
 Ausgabeloeschen(true);
 ShowMessage('Kosten der Kanten');
 GraphH.Kantenwertposition:=0;
 Kostengraph.MinimaleKosten
 (Paintbox.Canvas,Graph,Oberflaeche,Ausgabe1,
Maximal, Quelle, Senke, 'o', Sliste);
 StringlistnachListbox(Sliste,Listbox);
 Kostengraph.LoescheNichtMatchkanten;
 Bildloeschen;
 Kostengraph.ZeichneGraph(Paintbox.Canvas);
 Endproc:
 Ausgabeloeschen(true);
 GraphH:=Kostengraph.InhaltskopiedesGraphen
 (TInhaltsgraph,TInhaltsknoten,
TMinimaleKostenKante,false);;
 GraphH.Kantenwertposition:=1;
 Aktiv:=false;
 Menuenabled(true);
 if GraphH.Abbruch then
 begin
   Aktiv:=true;
   Bildloeschen;
```

```
 Graph.ZeichneGraph(Paintbox.Canvas);
      ShowMessage('Abbruch!');
      end;
     Sliste.Free;
     Sliste:=nil;
     Kostengraph.Freeall;
     Kostengraph:=nil;
   except
     AbbruchClick(Sender);
     Fehler;
   end;
end;
procedure TKnotenformular.ChinesischerBrieftrgerClick(Sender:
TObject);
label Endproc,Euler,Ende;
var Sliste,Esliste:TStringList;
     Kostengraph:TMinimaleKostengraph;
     Startknoten,Zielknoten:TMaxflussknoten;
     Gesamtkosten:Real;
     Quelle,Senke:TInhaltsknoten;
     Ganzzahlig,Maximal:Boolean;
     Fluss:Real;
     Flussok:Boolean;
     M:TEulergraph;
     Index:Integer;
     Oberflaeche:TForm;
     Graph:TInhaltsgraph;
begin
   try
     Graph:=self.Graph;
     if Graph.Leer then exit;
     Bildloeschen;
     Graph.ZeichneGraph(Paintbox.Canvas);
     if Graph.Leer then exit;
     if Graph.AnzahlKomponenten>1 then
      begin
      ShowMessage('Mehrere Komponenten!');
         exit;
       end;
      if Graph.AnzahlKnoten<2 then
       begin
        ShowMessage('Graph hat nur einen Knoten!');
          exit;
       end;
      if Graph.AnzahlungerichteteKanten>0 then
        begin
         ShowMessage('Der Graph hat ungerichtete Kanten');
```

```
 exit;
   end;
  ShowMessage('Minimales Kostenproblem mit Weglängen als Ko
   sten ');
  Sliste:=TStringList.Create;
  Menuenabled(false);
 Kostengraph:=TMinimaleKostengraph(Graph.InhaltskopiedesGraphen
 (TMinimaleKostengraph,TInhaltsknoten,TMinimaleKostenKante,false));
  Kostengraph.ZeichneGraph(Paintbox.Canvas);
  GraphH:=TInhaltsgraph(Kostengraph);
  if Kostengraph.GraphhatgeschlosseneEulerlinie(true) then
   begin
    ShowMessage('Graph hat geschlossene Eulerlinie!');
     goto Euler;
   end;
  Ganzzahlig:=true;
  Maximal:=false;
  Kostengraph.Kantenwertposition:=0;
  Kostengraph.SpeichereSchrankenalsKosten;
  Kostengraph.Kantenwertposition:=2;
  Bildloeschen;
  Kostengraph.ZeichneGraph(Paintbox.Canvas);
  Ausgabe1.Caption:='Kanten-Kosten';
  GraphH.Demopause;
  Kostengraph.Kantenwertposition:=0;
  Kostengraph.SetzeSchrankenMax;
  Kostengraph.Ganzzahlig:=Ganzzahlig;
  Oberflaeche:=TForm(self);
  Kostengraph.MinimaleKosten
  (Paintbox.Canvas,Graph,Oberflaeche,Ausgabe1,
 Maximal, Quelle, Senke, 'b', Sliste);
  StringlistnachListbox(Sliste,Listbox);
  if GraphH.Abbruch then goto Ende;
  Kostengraph.Kantenwertposition:=0;
  Kostengraph.ErzeugeunproduktiveKanten;
   Euler:
  Bildloeschen;
  Kostengraph.ZeichneGraph(Paintbox.Canvas);
  M:=TEulergraph(Kostengraph.InhaltskopiedesGraphen
  (TEulergraph,TInhaltsknoten,
  TInhaltskante,false));
  Aktiv:=false;
 GraphH := M; ShowMessage('Eulerlinie suchen');
  Esliste:=TStringList.Create;
  if M.GraphhatgeschlosseneEulerlinie(false) then
  begin
    Bildloeschen;
    Aktiv:=false;
   M.ZeichneGraph(Paintbox.Canvas);
```

```
 M.Eulerlnie(Paintbox.Canvas,Ausgabe1,Esliste,
    GraphH.LetzterMausklickknoten,
    GraphH.LetzterMausklickknoten);
     if SListe.Count>=0 then
     for Index:=0 to SListe.count-1 do
      Esliste.Add(SListe.Strings[Index]);
    StringlistnachListbox(esliste,Listbox);
      Esliste.Free;
      Esliste:=nil;
     Paintbox.OnMouseDown:=PanelDownMouse;
     Paintbox.ONmousemove:=nil;
     Paintbox.OnDblclick:=nil;
    end
    else
     ShowMessage('Es gibt keine geschlossene Eulerlinie');
   Menuenabled(true);
    Endproc:
   Ausgabeloeschen(true);
   Kostengraph.Kantenwertposition:=0;
   if M.GraphhatgeschlosseneEulerlinie(false) then
    begin
     GraphH:=M.InhaltskopiedesGraphen
     (TInhaltsgraph,TInhaltsknoten,TInhaltsKante,false);
       M.Freeall;
      M:=nil; Kostengraph.Freeall;
      Kostengraph:=nil;
    end
    else
    begin
     GraphH:=Kostengraph.InhaltskopiedesGraphen
     (TInhaltsgraph,TInhaltsknoten,
    TMinimaleKostenKante, false);;
      Kostengraph.Freeall;
      Kostengraph:=nil;
     end;
    Aktiv:=false;
    Menuenabled(true);
    Ende:
   SListe.Free;
   SListe:=nil;
   if GraphH.Abbruch then
    begin
      Aktiv:=true;
      Bildloeschen;
     Graph.ZeichneGraph(Paintbox.Canvas);
     ShowMessage('Abbruch!');
    end;
 except
   AbbruchClick(Sender);
```

```
 Fehler;
   end;
end;
procedure TKnotenformular.AbbruchClick(Sender: TObject);
begin
   try
    inherited;
    if Automatenneugraphaktiv
     then
     begin
       Automatenneugraphaktiv:=false;
       Knotenformular.Graph:=Automatenneugraph.
       InhaltskopiedesGraphen(TInhaltsgraph,
       TInhaltsknoten,TInhaltskante,false);
       Knotenformular.GraphH:=Knotenformular.Graph;
       Automatenneugraph.Freeall;
       Automatenneugraph:=nil;
       Knotenformular.Graph.FaerbeGraph(clblack,pssolid);
       Mainmenu.Items[5].enabled:=true;
       Mainmenu.Items[6].enabled:=true;
       Eingabe.Visible:=false;
       Button.Visible:=false;
       Ausgabeloeschen(false);
     end;
   except
     AbbruchClick(Sender);
     Fehler;
   end;
end;
end.
Unit UForm: (für EWK)
unit UForm;
interface
uses
   Windows, Messages, SysUtils, Classes, Graphics, Controls,
   Forms, Dialogs,
   UKNOTEN, Menus, Buttons, StdCtrls,
   ExtCtrls,UList,UGraph,UInhgrph,UAusgabe,
   UKante;
type
   TKnotenformular = class(TKnotenform)
```

```
 private
   { Private-Deklarationen }
 public
   { Public-Deklarationen }
 end;
```
var

Knotenformular: TKnotenformular;

implementation

 $\{SR * .DFM\}$ 

end.

Projektquelltext für DWK und EWK:

(Bei EWK fehlen die Units UPfad,UMath1 und UMath2 in der uses Anweisung und werden bei Bedarf eingefügt)

program Kprojekt;

uses

```
 Forms,
  UList in 'ULIST.PAS',
  UGraph in 'UGRAPH.PAS',
  UInhGrph in 'UINHGRPH.PAS',
 UKante in 'UKANTE.PAS' {Kantenform},
  UAusgabe in 'UAUSGABE.PAS' {Ausgabeform},
  UPfad in 'UPFAD.PAS',
  UMath1 in 'UMATH1.pas';
  UMath2 in 'UMATH2.PAS';
  UKnoten in 'UKNOTEN.PAS' {Knotenform},
  UForm in 'UForm.pas' {Knotenformular};
  \{SR * .RES\}begin
```

```
 Application.CreateForm(TKnotenformular, Knotenformular);
  Application.CreateForm(TAusgabeform, Ausgabeform);
  Application.CreateForm(TKantenform, Kantenform);
  Application.CreateForm(TKnotenform, Knotenform);
  Application.Run;
end.
```
# **8)Beschreibung der Methoden der Programme Knotengraph DWK und der objektorientierten Entwicklungsumgebung EWK**

### Beschreibung der Unit UList:

Die Unit UList stellt mit TListe den grundlegenden Objekttyp einer erweiterbaren und zur Speicherung beliebiger (Objekt- )Datentypen verwendbaren Liste (ohne Bezugnahme auf spezielle Inhalte) quasi in der Form eines abstrakten Datentyps bereit,die sich vom vordefinierten Delphi-Datentyp TList durch Vererbung ableitet.Aufbauend auf der Datenstruktur TListe werden in der Unit UGraph die Objekttypen TPfadliste, TKantenliste, TKante, TKnotenliste und TKnoten durch Vererbung abgeleitet,aus denen sich dann die grundlegende Datenstruktur eines Graphen TGraph aufbauen läßt.

### **Methoden von TListe:**

Der Datentyp TListe ist eine Liste von Objekten des Datentyps TObject.Die Elemente der Liste sind mittels der Property Element als Element(Index) (mit 0<Index<Anzahl der Elemente der Liste-1) vom Typ TElement anzusprechen.Da TListe keine neuen Felder deklariert, ruft der Constructor die Vorgängermethode TList auf.

#### Constructor TListe.Create

Diese Methode ist der Constructor von TListe.

### Procedure TListe.Free

Diese Methode ist der einfache Destructor von TListe und entfernt Instanzen des Datentyps aus dem Speicher.

#### Procedure TListe.Freeall

Diese Methode ist der erweiterte Destructor von TListe und entfernt Instanzen des Datentyps einschließlich der einzelnen Listenelemente aus dem Speicher.

#### Function TListe.Element(Index:Integer):TElement

Die Funktionsmethode gibt das Element mit der Nummer Index (0<=Index<=Anzahl der Elemente der Liste -1) zurück.Wenn der Index außerhalb des zulässigen Bereichs liegt,wird dies durch einen Hinweis angezeigt.

## Property Items[Index:Integer]:TElement read Element

Diese Property ermöglicht es,ein Element der Liste mittels

Element(Index) (mit 0<=Index<=Anzahl der Elemente der Liste-1) anzusprechen.

### Procedure TListe.AmEndeanfuegen(Ob:TObject)

Diese Methode fügt ein Datenelement Ob vom Typ TObject am Ende an die Liste an.

#### Procedure TListe.AmAnfanganfuegen(Ob:TObject)

Diese Methode fügt ein Datenelement Ob vom Typ TObject am Anfang an die Liste an.

#### Procedure TListe.AnPositioneinfuegen(Ob:TObject;Index:Integer)

Die Procedure fügt ein Datenelement Ob vom Typ TObject an der Position Index in die Liste ein.

## Procedure TListe.LoescheanderPosition(var Ob:TObject;N:Integer)

Diese Methode löscht ein Element an der Position N aus der Liste,falls es diese Position gibt. Das Element wird als Referenzparameter Ob zurückgegeben.

#### Procedure TListe.AmAnfangloeschen(var Ob:TObject);

Diese Methode löscht das Anfangselement der Liste,und gibt es als Referenzparameter Ob zurück.

### Procedure TListe.AmEndeloeschen(var Ob:TObject)

Diese Methode löscht das Endelement der Liste, und gibt es als Referenzparameter Ob zurück.

#### Procedure TListe.LoescheElement(Ob:TObject)

Diese Methode sucht nach einem Element Ob in der Liste und löscht es,falls es existiert.Das Element wird als Referenzparameter zurückgegeben.

#### Procedure TListe.VertauscheElemente(Index1,Index2:Integer)

Diese Methode vertauscht die Elemente an den Positionen Index1 und Index2 in der Liste miteinander.

#### Procedure TListe.VerschiebeElement(Index1,Index2:Integer)

Diese Methode verschiebt ein Element von der Position Index1 an die Position Index2 in der Liste.

## Procedure TListe.FuerjedesElement(Vorgang:TVorgang)

Für jedes Element der Liste vom ersten bis zum letzten Element wird die Procedure Vorgang vom Typ TVorgang ausgeführt. (TVorgang= procedure(Ob:TObject))

# Procedure TListe.FuerjedesElementzurueck(Vorgang:TVorgang)

Für jedes Element der Liste vom letzten bis zum ersten Element (d.h. rückwärts) wird die Procedure Vorgang vom Typ TVorgang ausgeführt.(TVorgang=procedure(Ob:TObject))

# Procedure TListe.FueralleElemente(Ob:TObject;Handlung:THandlung)

Für alle Elemente der Liste vom ersten bis zum letzten Element (d.h. vorwärts) wird die Procedure Handlung vom Typ THandlung ausgeführt.Die Procedure Handlung benötigt zur Übergabe den Werte-Parameter Ob vom Typ TObject.( THandlung=procedure(Ob1,Ob2:TObject))

# Procedure TListe.FueralleElementezurueck (Ob:TObject;Handlung:THandlung)

Für alle Elemente der Liste vom letzten bis zum ersten Element (d.h. rückwärts) wird die Procedure Handlung vom Typ THandlung ausgeführt.Die Procedure Handlung benötigt zur Übergabe den Werteparameter Ob vom Typ TObject.(THandlung=procedure(Ob1,Ob2:TObject))

## Procedure TListe.Loeschen

Diese Methode löscht alle Elemente aus der Liste.

Procedure TListe.Sortieren(Vergleich:TVergleich;Wert:TWert)

Die Elemente der Liste werden sortiert.Das Vergleichkriterium wird vorgegeben durch die Funktion Vergleich vom Typ TVergleich.Diese Function benötigt eine Function Wert vom Typ TWert,die jedem Object der Liste vom Typ TObject einen Wert zuweist.( TVergleich=function(Ob1,Ob2:TObject;Wert:TWert):Boolean /TWert= function(Ob:TObject):Extended)

## Function TListe.Anzahl:Integer

Diese Funktionsmethode gibt die Anzahl der Elemente der Liste zurück.

## Function TListe.WertsummederElemente(Wert:TWert):Extended

Diese Funktionsmethode bestimmt die Summe der Elemente der Liste,wobei der Wert jedes Elements durch die Funktion Wert vom Typ TWert vorgegeben wird.Falls die Wertsumme absolut größer als 1.0 E 40 ist,wird ein Fehler (Division durch Null) ausgelöst.(TWert=function(Ob:TObject):Extended)

### Function TListe.WertproduktderElemente(Wert:TWert):Extended

Diese Funktionsmethode bestimmt das Produkt der Elemente der Liste,wobei der Wert jedes Elements durch die Funktion Wert vom Typ TWert vorgegeben wird.Falls das Wertprodukt absolut größer als 1.0 E 40 ist, wird ein Fehler (Division durch Null) ausgelöst. (TWert=function(Ob:TObject):Extended)

### Function TListe.Leer:Boolean

Diese Funktionsmethode bestimmt,ob die Liste leer ist.

### Function TListe.Erstes:Integer

Diese Funktionsmethode gibt 0,d.h.die Position des ersten Elements der Liste zurück.

#### Function TListe.Letztes:Integer

Diese Funktionsmethode gibt die Position des letzten Elements der Liste (Anzahl der Elemente -1 ) zurück.

## Function TListe.Position(Ob:TObject):Integer

Diese Funktionsmethode gibt die Position des Objectes Ob vom Typ TObject in der Liste zurück,wenn Ob in der Liste enthalten ist.Ansonsten ist der Rückgabewert -1.

## Function TListe.ElementistinListe(Ob:TObject):Boolean

Diese Funktionsmethode gibt an,ob das Element Ob vom Typ TObject in der Liste enthalten ist.

## FunctionTListe.ErsterichtigePosition(Bedingung:TBedingung):Integer

Diese Funktionsmethode bestimmt die erste Positionszahl (Index) eines Elements in der Liste,das die Bedingung Bedingung vom Typ TBedingung erfüllt,wobei die Liste vom ersten bis zum letzten Element d.h. vorwärts durchsucht wird.Falls kein Element die Bedingung erfüllt,wird -1 zurückgegeben (TBedingung=function(Ob:TObject):Boolean).

# Function TListe.ErstefalschePosition (Bedingung:TBedingung):Integer

Diese Funktionsmethode bestimmt die erste Positionszahl (Index) eines Elements in der Liste,das die Bedingung Bedingung vom Typ TBedingung nicht erfüllt,wobei die Liste vom ersten bis zum letzten Element,d.h. vorwärts durchsucht wird.Falls kein Element nicht die Bedingung erfüllt,wird -1 zurückgegeben.(TBedingung=function(Ob:TObject):Boolean)

# Function TListe.LetzterichtigePosition (Bedingung:TBedingung):Integer

Diese Funktionsmetode bestimmt die letzte Positionszahl (Index) eines Elements in der Liste,das (noch) die Bedingung Bedingung vom Typ TBedingung erfüllt,wobei die Liste vom ersten bis zum letzten Element,d.h. vorwärts durchsucht wird.Falls kein Element die Bedingung erfüllt wird -1 zurückgegeben. (TBedingung=function(Ob:TObject):Boolean)

# Function TListe.ErstepassendePosition(Vergleich:TVergleich; Ob:TObject;Wert:TWert):Integer

Diese Funktionsmethode bestimmt die erste Positionszahl (Index) eines Elements in der Liste,bei dem die Function Vergleich vom Typ TVergleich erfüllt ist,wobei die Liste vom ersten bis zum letzten Element, d.h. vorwärts durchsucht wird.Falls kein Element die Bedingung erfüllt wird -1 zurückgegeben.Die Function Vergleich benötigt die Function Wert vom Typ Wert,die den Wert eines Listenelements Ob vom Typ TObject bestimmt. (TVergleich = function(Ob1,Ob2:TObject;Wert:TWert):Boolean / TWert=function(Ob:TObject):Extended)

# Function TListe.ErsteunpassendePosition(Vergleich:TVergleich; Ob:TObject;Wert:TWert):Integer

Diese Funktionsmethode bestimmt die erste Positionszahl (Index) eines Elements in der Liste,bei dem die Function Vergleich vom Typ TVergleich nicht erfüllt ist,wobei die Liste vom ersten bis zum letzten Element d.h. vorwärts durchsucht wird.Falls kein Element nicht die Bedingung erfüllt wird -1 zurückgegeben.Die Function Vergleich benötigt die Function Wert vom Typ Wert,die den Wert eines Listenelements Ob vom Typ TObject bestimmt.( TVergleich=function(Ob1,Ob2:TObject;Wert:TWert):Boolean / TWert=function(Ob:TObject):Extended)

# Function TListe.ErstebestePosition (Vergleich:TVergleich;Wert:TWert):Integer

Diese Funktionsmethode bestimmt die erste Positionszahl (In-

dex) eines Elements in der Liste,bei dem die Function Vergleich vom Typ TVergleich am besten (maximal) erfüllt ist,wobei die Liste vom letzten bis zum ersten Element d.h.rückwärts durchsucht wird.Falls kein Element die Bedingung erfüllt wird -1 zurückgegeben.Die Function Vergleich benötigt die Function Wert vom Typ Wert,die den Wert eines Listenelements vom Typ TObject bestimmt.( TVergleich=function(Ob1,Ob2:TObject;Wert:TWert):Boolean / TWert=function(Ob:TObject):Extended)

# Function TListe.LetztebestePosition(Vergleich:TVergleich; Wert:TWert):Integer

Diese Funktionsmethode bestimmt die letzte größte Positionszahl (Index) eines Elements in der Liste,bei dem die Function Vergleich vom Typ TVergleich am besten (maximal) erfüllt ist,wobei die Liste vom ersten bis zum letzten Element d.h.vorwärts durchsucht wird.Falls kein Element die Bedingung erfüllt wird -1 zurückgegeben.Die Function Vergleich benötigt die Function Wert vom Typ Wert,die den Wert eines Listenelements vom Typ TObject bestimmt.(

TVergleich=function(Ob1,Ob2:TObject;Wert:TWert):Boolean/ TWert=function(Ob:TObject):Extended)

#### Methoden von TElement:

Der Datentyp TElement leitet sich durch Vererbung von TListe ab. Andererseits enthält TListe eine Property Element vom Typ TElement.So definiert TElement den Datentyp für ein Element der Liste.TElement enthält zwei Felder: Wertposition\_: Speichert die Position des Datenfeldes der Wertliste,die als Rückgabewert der Funktion Wert dient. Wertliste\_:Eine Liste vom Typ TStringlist,die dazu dient,die Werte von Datenfeldern von TElement als Datentyp String zu speichern.

Beide Felder und ihre Methoden bzw. Propertys dienen der Vererbung an von TElement abgeleitete Klassen.

### Constructor TElement.Create

Diese Methode ist der Constructor für TElement.

#### Procedure TElement.Free

Diese Methode ist der Destructor von TElement und entfernt Instanzen des Datentyps aus dem Speicher.

### Procedure TElement.SetzeWertposition(P:Integer)

Setzt die Wertposition für die Wertliste auf den Wert von

P.Diese Methode dient der Definition der Property Position.

### Function TElement.WelcheWertposition:Integer

Diese Funktionsmethode gibt die Wertposition zurück.Sie dient zur Definition der Property Position.

# Property Position:Integer read WelcheWertposition write SetzeWertposition

Das ist die Property für das Datenfeld Wertposition.

#### Function TElement.Wertlisteschreiben:TStringlist

Diese Funktionsmethode gibt die Wertliste zurück.Sie ist geeignet zum Überschreibung durch eine entsprechende Methode der von TElement durch Vererbung abgeleiteten Klassen.Diese Methoden sollten die Elemente der Datenfelder des Datentyps in den Felder der Wertliste speichern.

### Procedure TElement.Wertlistelesen; virtual; abstract

Diese Methode dient zur Überschreibung durch eine entsprechende Methode der von TElement durch Vererbung abgeleiteten Klassen.Diese Methoden sollten die Elemente der Wertliste in den Datenfelder des Datentyps speichern.

#### Function TElement.Wert:string

Diese Funktionsmethode gibt den Inhalt des durch Position in der Wertliste beschriebenen Datenfeldes als Rückgabewert vom Datentyp String zurück.

# Proceduren und Funktionen,die von der Unit UListe exportiert werden:

#### Function GGT(A,B:Longint):Longint

Diese Funktion gibt den größten gemeinsamen Teiler der Zahlen A und B zurück.

#### Function Tan(X:Extended):Extended

Diese Funktion gibt den Tangens von X zurück.

#### Function StringtoReal(S:string):Extended

Diese Funktion wandelt einen String S,falls möglich und zulässig,in eine Zahl von Datentyp Extended (Real) um.Falls der String nicht als Zahl zu interpretieren ist,wird 0

zurückgegeben.Bei Bereichsüberschreitung wird eine Exception ausgelöst und eine Fehlermeldung ausgegeben.

### Function RealtoString(R:Extended):string

Diese Funktion wandelt eine Zahl R vom Datentyp Extended (Real) in einen String um.Bei Bereichsüberschreitung wird eine Exception ausgelöst und eine Fehlermeldung ausgegeben.

## Function Integertostring(I:Integer):string

Diese Funktion wandelt eine Zahl I vom Datentyp Integer,falls möglich, in einen String um.Falls der String nicht als Zahl zu interpretieren ist,wird 0 zurückgegeben.Bei Bereichsüberschreitung wird eine Exception ausgelöst und eine Fehlermeldung ausgegeben.

### Function StringtoInteger(S:string):Integer

Diese Funktion wandelt eine Zahl vom Datentyp Integer in einen String um.Bei Bereichsüberschreitung wird eine Exception ausgelöst und eine Fehlermeldung ausgegeben.

## Function StringistRealZahl(S:string):Boolean

Diese Funktion testet,ob ein String als Gleitkommazahl,Festkommazahl bzw. Integerzahl aufzufassen ist.

## Function RundeStringtoString(S:string;Stelle:Integer):string

Falls Stelle größer gleich Null ist, faßt diese Funktion den String S als Gleitkomazahl,als Festkommazahl oder Intergerzahl auf,schneidet die Zahl auf die durch Stelle vorgegebene Stellenzahl ab,wandelt die Zahl wieder in einen String um und gibt den String als Ergebnis zurück.Wenn Stelle nicht negativ ist,wird die Zahl nach der entsprechenden Stellenzahl nach dem Komma abgeschnitten.Wenn Stelle negativ ist,wird der String s mit der Zeichenanzahl der absoluten Zahl Stelle ausgegeben.Stelle darf nicht größer als 7 sein.Bei größeren Zahlen als 7 wird Stelle auf 7 gesetzt.

## Function RundeZahltoString(R:Real;Stelle:Integer):string

Diese Funktion wandelt die Zahl R gemäß der Function RealtoString in einen String um und ruft mit diesem String und Stelle als Parameter die Function RundeStringtoString auf.Der dabei erhaltene Rückgabewert wird zurückgegeben.

### Function Minimum(R1,R2:Extended):Extended

Die Funktion bestimmt das Minimum der Zahlen R1 und R2. Function Maximum(R1,R2:Extended):Extended

Die Funktion bestimmt das Maximum der Zahlen R1 und R2.

### Procedure Pause(N:Longint)

Diese Procedure erzeugt eine Pause von N Millisekunden.

### Beschreibung der Unit UGraph:

Die Unit Graph definiert die grundlegenden Objekttypen für die Verwaltung eines Graphen.Aufbauend auf der Datenstruktur TListe aus der Unit UList werden von dieser die Objekttypen TPfadliste, TKantenliste, TKante, TKnotenliste und TKnoten durch Vererbung abgeleitet.Der Objekttyp TGraph hat TObject als Superklasse und besteht im wesentlichen aus einer Knotenliste vom Typ TKnotenliste und aus einer Kantenliste vom Typ TKantenliste als Datenfelder.Die Unit UGraph enthält die Methoden eines Graphen,die sich ohne Bezug auf Knoteninhalte bzw. Kanteninhalte (dazu zählen auch Koordinaten und Zeichenfarben) realisieren lassen.(Abstrakte Datenstruktur ADT)

### Methoden von TKantenliste

Der Datentyp TKantenliste leitet sich durch Vererbung von TListe ab.Der Datentyp TGraph enthält eine Kantenliste vom Typ TKantenliste als Datenfeld.

Die Elemente der TKantenliste sind mittels der Property Kante als Kante(Index) (mit 0<=Index<=Anzahl der Elemente der Kantenliste-1) vom Typ TKante anzusprechen.

#### Constructor TKantenliste.Create

Das ist der Constructor von TKantenliste.

## Procedure TKantenliste.Free

Dieser einfache Destructor entfernt Instanzen des Datentyps TKantenliste aus dem Speicher.

## Procedure TKantenliste.Freeall

Dieser erweiterte Destructor entfernt Instanzen des Datentyps TKantenliste samt den Elementen der Liste aus dem Speicher.

# Function Kante(Index:Integer):TKante

Diese Funktionsmethode gibt das Element (die Kante) mit der Nummer Index (0<=Index<=Anzahl der Elemente der KantenListe -1) zurück.Sie definiert die Property Items.Wenn der Index außerhalb des zulässigen Bereichs liegt,wird dies durch einen Hinweis angezeigt.

# Property Items[Index:Integer]:TKante read Kante

Diese Property ermöglicht es ein Element der Kantenliste mittels Kante(Index) (mit 0<=Index<=Anzahl der Elemente der Kantenliste-1) anzusprechen.

# Function TKantenliste.Kopie:TKantenliste

Diese Funktionsmethode erzeugt eine Kopie der Kantenliste und gibt sie zurück.Dabei wird lediglich eine Kopie der Kantenliste vom Typ TKantenliste erzeugt,nicht jedoch werden die in der Kantenliste enthaltenden Elemente (Kanten) kopiert.Kopie und Orginal enhalten also Zeiger auf dieselben Kanten-Objekte.

# Function TKantenliste.Graph:TGraph

Diese Funktionsmethode erzeugt einen Graphen,der die Kantenliste vom Typ TKantenliste als Datenfeld Kantenliste enthält.Dabei enthält die Kantenliste des neuen Graphen dieselben Kantenzeiger wie die Orginal-Kantenliste.Gleichzeitig wird eine neue Knotenliste mit den Anfangs-und Endknoten der Kanten der Kantenliste erzeugt und ist als Datenfeld Knotenliste\_ im Graphen enthalten.Die Knotenliste enthält die Knoten in der Reihenfolge,in der die Pfadrichtung in der Kantenliste definiert ist.

## Function TKantenliste.UGraph:TGraph

Diese Funktionsmethode erzeugt einen Graphen,der die Kantenliste vom Typ TKantenliste als Datenfeld Kantenliste\_ enthält.Dabei enthält die Kantenliste des neuen Graphen dieselben Kantenzeiger wie die der Orginal-Kantenliste.Gleichzeitig wird eine neue Knotenliste mit den Anfangs-und Endknoten der Kanten der Kantenliste erzeugt und ist als Datenfeld Knotenliste\_ im Graphen enthalten.Die Knotenliste ist nicht unbedingt gemäß der Pfadrichtung der Kantenliste geordnet,sondern enthält die beim Erzeugen gegebene Knotenfolge.

# Function TKantenliste.Kantenlistealsstring:string

Die Werte der Kanten der Kantenliste werden mit jeweils einem Leerzeichen getrennt,gemäß der Reihenfolge,die von der Kanten-

liste vorgegeben wird, aneinandergereiht und in einen Gesamtstring umgewandelt,der von der Function zurückgegeben wird,sofern er eine Länge von 254 Zeichen nicht übersteigt.Ansonsten wird nur ein Teilstring von maximal 254 Zeichen zurückgegeben.

### **Methoden von TKante:**

TKante stammt durch Vererbung von TKantenliste ab und hat folgende zusätzliche Datenfelder:

 Anfangsknoten\_:TKnoten; EndKnoten\_:TKnoten; Pfadrichtung\_:TKnoten; Gerichtet\_:Boolean; Wertposition\_:Integer; Wertliste\_:TStringlist; Besucht\_:Boolean; Erreicht\_:Boolean;

Anfangsknoten\_ und Endknoten\_ vom Typ TKnoten sind Zeiger auf die beiden Knoten einer Kante.Pfadrichtung\_ vom Typ TKnoten beschreibt bei gerichteten Kanten die Pfeilrichtung,bei ungerichteten Kanten die Durchlaufrichtung und ist ein Zeiger auf den entsprechenden Knoten.Gerichtet\_ vom Typ Boolean gibt an,ob es sich um eine gerichtete Kante oder nicht handelt.Wertposition\_ vom Typ Integer beinhaltet die Position des Datenfeldes,das als Ausgabe für die Property Wert zur Verfügung steht.Wertliste\_ vom Typ TStringlist enthält die Daten der Datenfelder (evtl. umgewandelt) als Strings. Besucht\_ und Erreicht\_ vom Typ Boolean sind Felder,die für Suchalgorithmen verwendet werden können,um die Kante zu markieren.

Darüberhinaus enthält der Datentyp eine Reihe von Propertys,um über sie auf die oben genannten Datenfelder zuzugreifen.

Propertys:

Property Anfangsknoten:TKnoten read WelcherAnfangsknoten write SetzeAnfangsknoten

Property Endknoten:TKnoten read WelcherEndknoten write SetzeEndknoten

Property Pfadrichtung:TKnoten read WelchePfadrichtung write SetzePfadrichtung

Property Gerichtet:Boolean read Istgerichtet write Setzegerichtet

Property Position:Integer read WelcheWertposition write SetzeWertposition

Property Wertliste:TStringlist read WelcheWertliste write SetzeWertliste

Property Besucht:Boolean read Istbesucht write Setzebesucht Property Erreicht:Boolean read Isterreicht write Setzeerreicht Property Wert:string read Wertlesen write Wertschreiben

Durch die folgenden Methoden von TKante (Prozeduren und Functionen) wird auf die Propertys lesend und schreibend zugegriffen:

Function TKante.WelcherAnfangsknoten:TKnoten Procedure TKante.SetzeAnfangsknoten(Kno:TKnoten) Function TKante.WelcherEndknoten:TKnoten Procedure TKante.SetzeEndknoten(Kno:TKnoten) Function TKante.WelchePfadrichtung:TKnoten Procedure TKante.SetzePfadrichtung(Kno:TKnoten) Function TKante.Istgerichtet: Boolean Procedure TKante.Setzegerichtet(Gerichtet:Boolean) Function TKante.WelcheWertposition:Integer Procedure TKante.SetzeWertposition(P:Integer) Function TKante.WelcheWertliste:TStringlist Procedure TKante.SetzeWertliste(W:TStringlist) Function TKante.Istbesucht:Boolean Procedure TKante.Setzebesucht(B:Boolean) Function TKante.Isterreicht:Boolean Procedure TKante.Setzeerreicht(E:Boolean) Function TKante.Wertlesen:string Procedure TKante.Wertschreiben(S:string)

Durch die Benutzung von Propertys wird auf die entsprechenden Datenfelder nur mit Hilfe von Methoden zugegriffen.

## Function TKante.Wertlisteschreiben:TStringlist;virtual;abstract;

Diese Funktionsmethode wird als virtual und abstract definiert,damit durch Vererbung erzeugte Nachfolgerobjekte mittels ihrer Wertlisteschreiben-Methode durch die Property Wert ihre Datenfelder als Wert zurückgeben können.Durch die Property Position wird jeweils das entsprechende Datenfeld ausgewählt.Die Daten sind als strings in dem Feld (Liste) Wertliste\_ gespeichert.

## Procedure TKante.Wertlistelesen;virtual;abstract;

Diese Methode wird als virtual und abstract definiert,damit den Datenfelder der duch Vererbung erzeugten Nachfolgerobjekte mittels ihrer Werlistelesen-Methode durch die Property Wert Werte zugewiesen werden können.Durch die Property Position wird jeweils das entsprechende Datenfeld ausgewählt. Die Daten werden als strings in dem Feld (Liste) Wertliste\_ gespeichert

#### Constructor TKante.Create

Das ist der Constructor von TKante.

### Procedure TKante.Free

Dieser einfache Destructor löscht eine Instanz vom Datentyp TKante aus dem Speicher.Die Felder Anfangsknoten\_ und Endknoten\_ werden nicht gelöscht.

#### Procedure TKante.Freeall

.

Dieser erweiterte Destructor entfernt Instanzen des Datentyps TKante einschließlich den Feldern Anfangsknoten\_ und Endknoten\_ aus dem Speicher.

#### Function TKante.Zielknoten(Kno:TKnoten):TKnoten

Diese Funktionsmethode gibt den Zielknoten einer Kante zurück.Der Zielknoten ist bei gerichteten Kanten der Knoten,auf den die Richtung der Kante zeigt,bei ungerichteten Kanten ist es der zweite Knoten der Kante,der ungleich Kno ist.

#### Function TKante.Quellknoten(Kno:TKnoten):TKnoten

Diese Funktionsmethode gibt den Quellknoten einer Kante zurück.Der Quellknoten ist bei gerichteten Kanten der Knoten,auf den nicht die Richtung der Kante zeigt,bei ungerichteten Kanten ist es der Knoten,der ungleich Kno ist.

### Function TKante.KanteistSchlinge:Boolean

Diese Funktionsmethode gibt zurück,ob eine Kante den gleichen Knoten als Anfangs- und Endknoten hat.

#### Function TKante.KanteistKreiskante:Boolean

Diese Funktionsmethode gibt zurück,ob die Kante Teil eines Kreises ist.

## Methoden von TPfadliste:

TPfadliste ist Nachkomme von TListe.Die Datenstruktur dient dazu, um eine Anzahl von Pfaden als Liste zu speichern.Die einzelnen Pfade sind am günstigsten vom Datentyp TGraph (sonstige Möglichkeit: Objekte vom Typ TKantenliste) zu wählen.Auf diese Weise können die Methoden von TGraph und TInhaltsgraph wie z.B: ZeichneGraph auf den Datentyp Pfad angewendet werden.Auf die einzelnen Elemente der Pfadliste kann mittels der Functionsmethode Pfad und der Property Items mittels Pfad(Index)

zugegriffen werden.Der Datentyp TKnoten enthält ein Datenfeld Pfadliste\_ vom Typ TPfadliste,in dem von diesem Knoten ausgehende Pfade als Liste gespeichert werden können.

### Constructor TPfadliste.Create

Diese Methode ist der Constructor von TPfadliste.

#### Procedure TPfadliste.Free

Diese Methode ist der einfache Destructor und entfernt Instanzen von TPfadliste (ohne die in ihnen enthaltenden Pfade) aus dem Speicher.

#### Procedure TPfadliste.Freeall

Diese Methode ist der erweiterte Destructor und entfernt Instanzen von TPfadliste einschließlich der in ihnen gespeicherten Pfade aus dem Speicher.

#### Function TPfadliste.Pfad(Index:Integer):TPfad

Diese Funktionsmethode gibt das Element der Pfadliste zurück,das durch Index bestimmt ist.(0<=Index<=Zahl der Elemente der Liste -1)

#### Property Items[Index:Integer]:TPfad read Pfad

Diese Property ermöglicht es,ein Element der Pfadliste mittels Pfad(Index) (mit 0<=Index<=Anzahl der Elemente der Pfadliste-1) anzusprechen.

### Function TPfadliste.Kopie:TPfadliste

Diese Funktionsmethode gibt eine Kopie der Pfadliste zurück,deren Elemente gleich der der ursprünglichen Pfadliste sind.(Nur die Liste liegt dabei als Kopie vor,nicht die Elemente der Liste selber.)

#### Methoden von TPfad:

TPfad ist Nachkomme von TPfadliste und beschreibt ein Element der Pfadliste.TPfad sollte zur Ausnutzung von Methoden wie Pfadlaenge vom Datentyp TGraph (sonstige Möglchkeit:Objekte vom Typ TKantenliste) gewählt werden.

# Constructor TPfad.Create

Diese Methode ist der Constructor von TPfad.

### Procedure TPfad.Free

Diese Methode ist der Destructor von TPfad und gibt den Speicher von Instanzen des Datentyps frei.

## Function TPfad.Knotenliste:TKnotenliste

Diese Funktionsmethode gibt die Knoten des Pfades,der als Graph vom Typ TGraph aufgefaßt wird, als Knotenliste des Graphen vom Typ TKnotenliste zurück.Nur sinnvoll,wenn TPfad vom Typ TGraph ist.

## Function TPfad.Kantenliste:TKantenliste

Diese Funktionsmethode gibt die Kanten des Pfades,der als Graph vom Typ TGraph aufgefaßt wird,als Kantenliste vom Typ TKantenliste zurück.Nur sinnvoll,wenn TPfad vom Typ TGraph ist

# Function TPfad.Pfadlaenge:Extended

Diese Funktionsmethode gibt die Pfadlaenge,d.h. die Anzahl der Kanten eines als TGraph aufzufassenden Pfades zurück.Nur sinnvoll,wenn der TPfad vom Typ TGaph ist.Ansonsten ist der Rückgabewert 0.

## Function TPfad.PfadSumme(Wert:TWert):Extended

Diese Funktionsmethode gibt die Pfadsumme,d.h. die Kantensumme eines als TGraph aufzufassenden Pfades zurück.Die Kantenbewertung Wert vom Typ TWert muß zum Datentyp Extended kompatibel sein.Nur sinnvoll,wenn der TPfad vom Typ TGaph ist.Ansonsten Rückgabewert 0. (TWert= function(Ob:TObject): Extended)

## Function TPfad.Pfadprodukt (Wert:TWert): Extended

Diese Funktionsmethode gibt das Pfadprodukt,d.h. die Produkte der Kantenwerte eines als TGraph aufzufassenden Pfades zurück.Die Kantenbewertung Wert vom Typ TWert muß zum Datentyp Extended kompatibel sein.Nur sinnvoll,wenn der TPfad vom Typ TGraph ist.Ansonsten ist der Rückgabewert 0. (TWert=function(Ob:TObject):Extended)

## Function TPfad.Pfadstring(Sk:TString):string

Diese Funktionsmethode erzeugt aus einem Pfad vom Typ TPfad einen String,wobei Sk vom Typ TString vorgibt,welchen Teilstring jede Kante des Pfades zum Gesamtstring beiträgt.Die Functionsmethode kann z.B. bei der Ausgabe eines Pfades als Folge von Kanten- bzw. Knotenwerten nützlich sein. (TString=function(Ob:TObject):string)

### Function TPfad.Pfadstringliste(Sk:TString):TStringlist

Diese Funktionsmethode erzeugt aus einem Pfad vom Typ TPfad eine Stringliste vom Typ TStringlist (Delphi-Datentyp), wobei Sk vom Typ TString vorgibt,welcher Teilstring von jeder Kante des Pfades als Element in der Stringliste gespeichert wird.Die Function kann z.B. bei der Ausgabe eines Pfades als Folge von Kantenbzw. Knotenwerten nützlich sein.(TString= function(Ob:TObject):string)

Methoden von TKnotenliste:

TKnotenliste ist Nachkomme von TListe.Die Elemente der Liste sind die Knoten vom Datentyp TKnoten,auf die mittels der Property Items und der Funktion Knoten vom Typ TKnoten mittels Knoten(Index) (mit 0<=Index<=Zahl der Elemente der Knotenliste - 1) zugegriffen werden kann.

#### Constructor TKnoten.Create

Diese Methode ist der Constructor von TKnoten.

#### Procedure TKnotenliste.Free

Diese Methode ist der einfache Destructor und entfernt Instanzen von TKnotenliste (ohne die in ihnen gespeicherten Knoten) aus dem Speicher.

## Procedure TKnotenliste.Freeall

Diese Methode ist der erweiterte Destructor entfernt Instanzen von TKnotenliste einschließlich der in ihnen gespeicherten Knoten aus dem Speicher.

## Function TKnotenliste.Knoten(Index:Integer):TKnoten

Diese Funktionsmethode gibt den Knoten der Knotenliste zurück,der durch Index bestimmt ist.(0<=Index<=Zahl der Elemente der Knotenliste -1)

## Property Items[Index:Integer]:TKnoten read Knoten

Diese Property ermöglicht es ein Element der Knotenliste mittels Knoten(Index) (mit 0<=Index<=Anzahl der Elemente der Knotenliste-1) anzusprechen.

## Function TKnotenliste.Kopie:TKnotenliste

Diese Funktionsmethode erzeugt eine Kopie der Knotenliste mit denselben Knoten als Elementen wie die ursprüngliche Liste.(Nur die Liste wird kopiert,nicht die Knoten als Elemente.)

### Function TKnotenliste.Knotenlistealsstring:string

Diese Funktionsmethode erzeugt aus den Knoten-Werten einer Knotenliste einen Gesamtstring durch Aneinanderfügen (mit Leerzeichen zwischen den Werten).

### Methoden von TKnoten:

Der Datentyp TKnoten ist Nachkomme von TKnotenliste.Er dient zur Beschreibung und Speicherung der Knoten eines Graphen.Er enthält folgende zusätzliche Datenfelder:

Graph\_: TGraph; EingehendeKantenliste\_:TKantenliste; AusgehendeKantenliste\_:TKantenliste; Pfadliste\_:TPfadliste; Besucht\_:Boolean; Erreicht\_Boolean; Wertposition\_:Integer; Wertliste\_:Tstringlist;

Graph\_ ist ein Zeiger auf den Graphen vom Typ TGraph,zu dem der Knoten gehört.EingehendeKantenliste\_ und AusgehendeKantenliste vom Typ TKantenliste sind Zeiger auf Kantenlisten,die die eingehenden und ausgehenden Kanten des Knoten speichern.Eine gerichtete Kante wird dabei nur in einer dieser Listen gespeichert.Eine ungerichtete Kante wird in beiden Kantenlisten gespeichert.Pfadliste\_ vom Typ TPfadliste kann eine Liste von Pfaden,die zu diesem Knoten gehören,aufnehmen. Besucht\_ und Erreicht\_ vom Typ Boolean sind Markierungen,die angeben,ob der Knoten (z.B: bei einem Suchlauf) besucht wurde.Wertposition\_ vom Typ Integer speichert die Position des Datenfeldes,das bei der Property Wert für die Ausgabe benutzt wird.Schließlich enthält Wertliste\_ vom Typ TStringlist den Inhalt aller Datenfelder (evtl. umgewandelt) als Strings.

Darüberhinaus enthält der Datentyp eine Reihe von Propertys,um über sie auf die oben genannten Datenfelder zuzugreifen.

#### Propertys:

Property Graph:TGraph read WelcherGraph write SetzeGraph; Property EingehendeKantenliste:TKantenliste read WelcheEingehendeKantenliste write SetzeEingehendeKantenliste; Property AusgehendeKantenliste:TKantenliste read WelcheAusgehendeKantenliste

write SetzeAusgehendeKantenliste; Property Pfadliste:TPfadliste read WelchePfadliste write SetzePfadliste;

Property Position:Integer read WelcheWertposition write SetzeWertposition;

Property Wertliste:TStringlist read WelcheWertliste write SetzeWertliste;

Property Besucht:Boolean read Istbesucht write Setzebesucht; Property Erreicht:Boolean read Isterreicht write Setzeerreicht; Property Wert:string read Wertlesen write Wertschreiben;

Durch die folgenden Methoden von TKnoten (Prozeduren und Functionen) wird auf die Propertys lesend und schreibend zugegriffen:

Function TKnoten.WelcherGraph:TGraph; Procedure TKnoten.SetzeGraph(G:TGraph); Function TKnoten.WelcheEingehendeKantenliste:TKantenliste; Procedure TKnoten.SetzeEingehendeKantenliste(L:TKantenliste); Function TKnoten.WelcheAusgehendeKantenliste:TKantenliste; Procedure TKnoten.SetzeAusgehendeKantenliste(L:TKantenliste); Function TKnoten.WelchePfadliste:TPfadliste; Procedure TKnoten.SetzePfadliste(P:TPfadliste); Procedure TKnoten.SetzeWertposition(P:Integer); Function TKnoten.WelcheWertposition: Integer; Function TKnoten.WelcheWertliste:TStringlist; Procedure TKnoten.SetzeWertliste(W:TStringlist); Function TKnoten.Istbesucht: Boolean; Procedure TKnoten.Setzebesucht(B:Boolean); Function TKnoten.Isterreicht:Boolean; Procedure TKnoten.Setzeerreicht(E:Boolean); Procedure TKnoten.Wertschreiben(S:string); Function TKnoten.Wertlesen:string;

Durch die Benutzung von Propertys wird auf die entsprechenden Datenfelder nur mit Hilfe von Methoden zugegriffen.

Function TKnoten.Wertlisteschreiben: TStringlist;virtual;abstract;

Diese Funktionsmethode wird als virtual und abstract definiert,damit durch Vererbung erzeugte Nachfolgerobjekte mittels ihrer Wertlisteschreiben-Methode durch die Property Wert ihre Datenfelder als Wert zurückgeben können.Durch die Property Position wird jeweils das entsprechende Datenfeld ausgewählt.Die Daten sind als Strings in dem Feld Wertliste\_ gespeichert.

Procedure TKnoten.Wertlistelesen;virtual;abstract;

Diese Methode wird als virtual und abstract definiert,damit den

Datenfelder der duch Vererbung erzeugten Nachfolgerobjekte mittels ihrer Werlistelesen-Methode durch die Property Wert Werte zugewiesen werden können.Durch die Property Position wird jeweils das entsprechende Datenfeld ausgewählt. Die Daten werden als Strings in dem Feld Wertliste\_ gespeichert

#### Constructor TKnoten.Create

Diese Methode ist der Constructor von TKnoten.

#### Procedure TKnoten.Free

Diese Methode ist der einfache Destructor von TKnoten und entfernt Instanzen des Datentyps (ohne die in der ausgehenden und eingehenden Kantenliste gespeicherten Kanten) aus dem Speicher.

#### Procedure TKnoten.Freeall

Diese Methode ist der erweiterte Destructor entfernt Instanzen von TKnoten einschließlich der in der ausgehenden und eingehenden Kantenliste gespeicherten Kanten aus dem Speicher.

#### Procedure TKnoten.FueralleausgehendenKanten(Handlung:THandlung)

Diese Methode führt die Anweisungen der Procedure Handlung vom Typ THandlung für alle Elemente der ausgehenden Kantenliste (für alle ausgehenden Kanten)

aus.(THandlung=procedure(Ob1,Ob2:TObject))

### Procedure TKnoten.FueralleeingehendenKanten(Handlung:THandlung)

Diese Methode führt die Anweisungen der Procedure Handlung vom Typ THandlung für alle Elemente der eingehenden Kantenliste (für alle eingehenden Kanten) aus.(THandlung=procedure(Ob1,Ob2:TObject))

#### Procedure TKnoten.FueralleKanten(Handlung:THandlung)

Diese Methode führt die Anweisungen der Procedure Handlung vom Typ THandlung für alle Elemente der ausgehenden und eingehenden Kantenliste (für alle Kanten) aus. (THandlung=procedure(Ob1,Ob2:TObject))

### Procedure TKnoten.FuerjedeausgehendeKante(Vorgang:TVorgang)

Diese Methode führt die Anweisungen der Procedure Vorgang vom Typ TVorgang für alle Elemente der ausgehenden Kantenliste (für alle ausgehenden Kanten) aus.(TVorgang=procedure(Ob:TObject))

## Procedure TKnoten.FuerjedeeingehendeKante(Vorgang:TVorgang)

Diese Methode führt die Anweisungen der Procedure Vorgang vom Typ TVorgang für alle Elemente der eingehenden Kantenliste (für alle eingehenden Kanten) aus.(TVorgang=procedure(Ob:TObject))

# Procedure TKnoten.FuerjedeKante(Vorgang:TVorgang)

Diese Methode führt die Anweisungen der Procedure Vorgang vom Typ TVorgang für alle Elemente der eingehenden und ausgehenden Kantenliste (für alle Kanten) aus.(TVorgang=procedure(Ob:TObject))

# Function TKnoten.Kantenzahlausgehend:Integer

Diese Funktionsmethode gibt die Anzahl der vom Knoten ausgehenden Kanten (Pfeilrichtung vom Knoten weg) zurück.Ungerichtete Kanten zählen dabei ebenfalls als ausgehend.

# Function TKnoten.Kantenzahleingehend:Integer

Diese Funktionsmethode gibt die Anzahl der auf den Knoten hin eingehenden Kanten (Pfeilrichtung auf den Knoten hin) zurück.Ungerichtete Kanten zählen dabei ebenfalls als eingehend.

## Function TKnoten.Kantenzahl:Integer

Diese Funktionsmethode gibt die Gesamtzahl aller Kanten,die den Knoten als Anfangs-oder Endknoten haben,zurück.

# Function TKnoten.AnzahlSchlingen:Integer

Diese Funktionsmethode gibt die Anzahl der Schlingen(-Kanten) eines Knoten zurück.Schlingen sind solche Kanten,deren Anfangsund Endknoten gleich ist.

## Function TKnoten.Grad(Gerichtet:Boolean):Integer

Diese Funktionsmethode gibt den Grad eines Knoten zurück.Der Parameter gerichtet bestimmt,ob der Grad für einen Knoten in einem gerichteten Graph oder ungerichteten Graph bestimmt wird.

# Function TKnoten.IstimPfad:Boolean

Diese Function gibt zurück,ob die Pfadliste des Knoten leer ist oder nicht.

### Procedure TKnoten.LoeschePfad

Diese Methode löscht die Einträge in der Pfadliste des Knoten.

# Procedure TKnoten.ErzeugeallePfade

Diese Methode erzeugt vom Knoten als Startknoten aus alle möglichen Pfade zu allen anderen Knoten des Graphen,falls existent.Alle Pfade werden in der Pfadliste des Startknoten gespeichert.Außerdem enthält die Pfadliste aller anderen Knoten außer dem Startknoten den Pfad vom Startknoten zu diesem Knoten. Falls keine Pfade existieren sind die entsprechenden Pfade leer (die Pfadliste enthält keinen Eintrag).

## Procedure TKnoten.ErzeugeallePfadeZielKnoten(Kno:TKnoten)

Diese Methode erzeugt vom Knoten als Startknoten aus alle möglichen Pfade zu allen anderen Knoten des Graphen,falls existent.Alle Pfade zum Knoten Kno werden in der Pfadliste des Knotens Kno gespeichert.

Falls keine Pfade existieren ist die entsprechende Pfadliste leer (die Pfadliste enthält keinen Eintrag).

# Function TKnoten.PfadzumZielknoten (Kno:TKnoten;Ka:TKante):Boolean;

Diese Methode überprüft,ob ein Pfad vom Knoten zum Zielknoten Kno existiert.Dabei wird die Kante Ka vom Typ TKante als Kante eines Pfades vom Knoten zum Zielknoten gesperrt.Wenn Ka gleich nil ist,sind alle Kanten für Pfade zugelassen.

## Procedure TKnoten.ErzeugeTiefeBaumPfade(Preorder:Boolean)

Diese Methode erzeugt vom Knoten als Startknoten aus alle möglichen tiefen Baumpfade zu allen anderen Knoten des Graphen,falls existent.Alle Pfade werden in der Pfadliste des Startknoten gespeichert.Außerdem enthält die Pfadliste aller anderen Knoten außer dem Startknoten den Pfad vom Startknoten zu diesem Knoten. Falls keine Pfade existieren sind die entsprechenden Pfade leer (die Pfadliste enthält keinen Eintrag).Der Parameter Preorder bestimmt (Preorder=true),daß der Baum (Graph) gemäß der Ordnung Preorder durchlaufen wird,ansonsten wird die Ordnung Postorder benutzt.

## Procedure TKnoten.ErzeugeWeiteBaumPfade

Diese Methode erzeugt vom Knoten als Startknoten aus alle möglichen weiten Baumpfade zu allen anderen Knoten des Graphen,falls existent.Alle Pfade werden in der Pfadliste des Startknoten gespeichert.Außerdem enthält die Pfadliste aller anderen Knoten

außer dem Startknoten den Pfad vom Startknoten zu diesem Knoten. Falls keine Pfade existieren sind die entsprechenden Pfade leer (die Pfadliste enthält keinen Eintrag).

#### Procedure TKnoten.ErzeugeKreise

Diese Methode erzeugt vom Knoten als Startknoten aus alle möglichen Kreise zu allen anderen Knoten des Graphen,falls existent.Alle Pfade werden in der Pfadliste des Startknoten gespeichert. Falls keine Pfade existieren ist die Pfadliste leer (die Pfad-

liste enthält keinen Eintrag).

#### Procedure TKnoten.ErzeugeminimalePfade(Wert:TWert)

Diese Methode erzeugt vom Knoten als Startknoten aus alle möglichen minimalen Pfade bezüglich der Funktion (Bewertung der Kanten bzw. Pfade) Wert vom Typ TWert zu allen anderen Knoten des Graphen,falls existent.Alle Pfade werden in der Pfadliste des Startknoten gespeichert.Außerdem enthält die Pfadliste aller anderen Knoten außer dem Startknoten den Pfad vom Startknoten zu diesem Knoten.Falls keine Pfade existieren sind die entsprechenden Pfade leer (die Pfadliste enthält keinen Eintrag).Der Algorithmus erzeugt alle Pfade zu den Knoten des Graphen und sortiert anschließend die Pfadlisten der einzelnen Knoten der Pfadlänge nach. (TWert=function(Ob:TObject):Extended)

#### Procedure TKnoten.ErzeugeminimalePfadenachDijkstra(Wert:TWert)

Diese Methode erzeugt vom Knoten als Startknoten aus alle möglichen minimalen Pfade bezüglich der Funktion (Bewertung der Kanten bzw. Pfade) Wert vom Typ TWert zu allen anderen Knoten des Graphen,falls existent.Alle Pfade werden in der Pfadliste des Startknoten gespeichert.Außerdem enthält die Pfadliste aller anderen Knoten außer dem Startknoten den Pfad vom Startknoten zu diesem Knoten.Falls keine Pfade existieren sind die entsprechenden Pfade leer (die Pfadliste enthält keinen Eintrag). Die Methode arbeitet nach dem Algorithmus von Dijkstra. (TWert=function(Ob:TObject):Extended)

## Procedure TKnoten.SortierePfadliste(Wert:TWert)

Diese Methode sortiert die Pfade der Pfadliste eines Knoten gemäß der Bewertung (Function) Wert vom Typ TWert für Kanten bzw. Pfade in aufsteigender Ordnung. (TWert=function(Ob:TObject):Extended)

### Function TKnoten.AnzahlPfadZielknoten: Integer

Diese Funktionsmethode gibt die Anzahl der Knoten im Graph

zurück,zu dem vom Knoten als Startknoten aus Pfade existieren.Der Startknoten wird dabei nicht mitgezählt.

#### Function TKnoten.MinimalerPfad(Wert:TWert):TPfad

Diese Funktionsmethode gibt den minimalen Pfad der Pfadliste eines Knoten bzgl. der Pfad- bzw. Kantenbewertung Wert vom Typ TWert zurück. (TWert=function(Ob:TObject):Extended)

#### Function TKnoten.MaximalerPfad(Wert:TWert):TPfad

Diese Funktionsmethode gibt den maximalen Pfad der Pfadliste eines Knoten bzgl. der Pfad- bzw. Kantenbewertung Wert vom Typ TWert zurück. (TWert=function(Ob:TObject):Extended)

## Function TKnoten.KnotenistKreisknoten:Boolean

Diese Funktionsmethode gibt zurück,ob ein Knoten Teil eines Kreises im Graphen ist.

#### Methoden von TGraph:

TGraph ist Nachkomme von TObject.Der Datentyp enthält folgende Datenfelder:

Knotenliste : TKnotenliste; Kantenliste\_:TKantenliste; Wertposition\_:Integer; Wertliste\_:TStringlist; Unterbrechung\_:Boolean;

Knotenliste\_ vom Typ TKnotenliste und Kantenliste\_ vom Typ TKantenliste sind Zeiger auf die Knotenliste und die Kantenliste des Graphen.Wertposition\_ vom Typ Integer gibt die Position des Datenfeldes an,die von der Property Wert als String zurückgegeben wird (Property Position).

Wertliste\_ vom Typ TStringlist enthält die Datenfelder aller Datenfelder (evtl. umgewandelt) als Strings.Die Wertliste\_ steht für Datenfelder zur Verfügung,die ein Anwender später für einen von TGraph durch Vererbung abgeleiteten Datentyp erzeugt.Das Feld Unterbrechung\_ dient dazu,um eine Markierung (Flag) für einen gewünschten Abbruch des momentan ausgeführten Algorithmus zu speichern (Abbruch\_=true).

Darüberhinaus enthält der Datentyp eine Reihe von Propertys,um über sie auf die oben genannten Datenfelder zuzugreifen.

## Propertys:

Property Knotenliste:TKnotenliste read WelcheKnotenliste write SetzeKnotenliste;

Property Kantenliste:TKantenliste read WelcheKantenliste write SetzeKantenliste;

Property Position:Integer read WelcheWertposition write SetzeWertposition;

Property Wertliste:TStringlist read WelcheWertliste write SetzeWertliste;

Property Abbruch:Boolean read WelcheUnterbrechung write SetzeUnterbrechung;

Property Wert:string read Wertlesen write Wertschreiben;

Durch die folgenden Methoden von TGraph (Proceduren und Functionen) wird auf die Propertys lesend und schreibend zugegriffen:

Function TGraph.WelcheKnotenliste:TKnotenliste; Procedure TGraph.SetzeKnotenliste(K:TKnotenliste); Function TGraph.WelcheKantenliste: TKantenliste; Procedure TGraph.SetzeKantenliste(K:TKantenliste); Procedure TGraph.SetzeWertposition(P:Integer); Function TGraph.WelcheWertposition:Integer; Function TGraph.WelcheWertliste:TStringlist; Procedure TGraph.SetzeWertliste(W:TStringlist); Function TGraph.Wertlesen:string; Procedure TGraph.Wertschreiben(S:string); Procedure TGraph.SetzeUnterbrechung(Ub:Boolean); Function TGraph.WelcheUnterbrechung:Boolean;

Durch die Benutzung von Propertys wird auf die entsprechenden Datenfelder nur mit Hilfe von Methoden zugegriffen.

# Function TGraph.Wertlisteschreiben:TStringlist;virtual;abstract;

Diese Funktionsmethode wird als virtual und abstract definiert,damit durch Vererbung erzeugte Nachfolgerobjekte mittels ihrer Wertlisteschreiben-Methode durch die Property Wert ihre Datenfelder zurückgeben können.Durch die Property Position wird jeweils das entsprechende Datenfeld ausgewählt.Die Daten sind als Strings in dem Feld Wertliste\_ gespeichert.

# Procedure TGraph.Wertlistelesen;virtual;abstract;

Diese Methode wird als virtual und abstract definiert,damit den Datenfelder der duch Vererbung erzeugten Nachfolgerobjekte mittels ihrer Werlistelesen-Methode durch die Property Wert Werte zugewiesen werden können.Durch die Property Position wird jeweils das entsprechende Datenfeld ausgewählt. Die Daten werden

als Strings in dem Feld Wertliste\_ gespeichert.

#### Constructor TGraph.Create

Diese Methode ist der Constructor für TGraph.

### Procedure TGraph.Free

Diese Methode ist der einfache Destructor von TGraph und entfernt Instanzen des Datentyps (ohne Knoten und Kanten) aus dem Speicher.

### Procedure TGraph.FreeAll

Diese Methode ist der erweiterte Destructor und entfernt Instanzen von TGraph einschließlich der in der Knotenliste gespeicherten Knoten und der in der Kantenliste gespeicherten Kanten aus dem Speicher

### Procedure TGraph.ImGraphKnotenundKantenloeschen

Diese Methode löscht alle Kanten und Knoten des Graphen aus dem Speicher und stellt einen leeren Graphen her.

### Function TGraph.Leer:Boolean

Diese Function gibt zurück,ob der Graph leer ist,d.h. keine Knoten oder Kanten enthält.

#### Procedure TGraph.KnotenEinfuegen(Kno:TKnoten)

Diese Methode fügt den Knoten Kno in den Graph ein.

## Procedure TGraph.Knotenloeschen(Kno:TKnoten)

Diese Methode löscht den Knoten Kno im Graph.Der Knoten (die Instanz) wird aus dem Speicher gelöscht.

# Procedure TGraph.KanteEinfuegen (Ka:TKante;Anfangsknoten,EndKnoten:TKnoten;Gerichtet:Boolean)

Diese Methode fügt eine Kante Ka vom Typ TKante mit dem Anfangsknoten Anfangsknoten und dem Endknoten Endknoten jeweils vom Typ TKnoten in den Graph ein.Dabei beschreibt Gerichtet vom Typ Boolean,ob es sich um eine gerichtete oder ungerichtete Kante handelt.Die Informationen über Anfangsknoten,Endknoten und Gerichtet,die in Ka gespeichert sind,werden durch die eben genannten Parameter der Procedure überschrieben.Wenn Ka,Anfangsknoten oder Endknoten nil sind,wird keine Kante eingefügt.
### Procedure TGraph.EinfuegenKante(Ka:TKante)

Diese Methode fügt die Kante Ka vom Typ TKante in den Graph ein.Dazu enthält Ka alle notwendigen Informationen:Anfangsknoten,Endknoten vom Typ TKnoten und Gerichtet vom Typ Boolean.Wenn Ka,Anfangsknoten oder Endknoten nil sind,wird keine Kante eingefügt.

#### Procedure TGraph.Kanteloeschen(Ka:TKante)

Diese Methode löscht die Kante Ka aus dem Graph und (die Instanz) aus dem Speicher.

### Procedure TGraph.LoescheKantenbesucht

Diese Methode setzt bei allen Kanten des Graphen die Markierung Besucht auf false.

### Procedure TGraph.LoescheKantenerreicht

Diese Methode setzt bei allen Kanten des Graphen die Markierung Erreicht auf false.

### Procedure TGraph.LoescheKnotenbesucht

Diese Methode setzt bei allen Knoten des Graphen die Markierung Besucht auf false.

## Procedure TGraph.FuerjedenKnoten(Vorgang:TVorgang)

Diese Methode führt die Anweisungen der Procedure Vorgang vom Typ TVorgang für jeden Knoten des Graphen aus.( TVorgang=procedure(Ob:TObject))

## Procedure TGraph.FuerjedeKante(Vorgang:TVorgang)

Diese Methode führt die Anweisungen der Procedure Vorgang vom Typ TVorgang für jede Kante des Graphen aus. (TVorgang=procedure(Ob:TObject))

## Function TGraph.Anfangsknoten:TKnoten

Diese Funktionsmethode gibt den Anfangsknoten des Graphen zurück.Das ist der erste in die Knotenliste des Graphen eingefügte Knoten.Wenn der Graph leer ist,wird nil zurückgegeben.

## Function TGraph.Anfangskante:TKante

Diese Funktionsmethode gibt die Anfangskante des Graphen zurück.Das ist die erste in die Kantenliste des Graphen eingefügte Kante.Wenn der Graph leer ist,wird nil zurückgegeben.

## Function TGraph.AnzahlKanten:Integer

Diese Funktionsmethode gibt die Anzahl der Kanten des Graphen ohne die Schlingen des Graphen zurück.Schlingen sind Kanten mit gleichem Anfangs-und Endknoten.

## Function TGraph.AnzahlKantenmitSchlingen: Integer

Die Funktionsmethode gibt die Anzahl der Kanten des Graphen einschließlich der Schlingen zurück.Schlingen sind Kanten mit gleichem Anfangs- und Endknoten.

## Function TGraph.AnzahlKnoten:Integer

Diese Funktionsmethode gibt die Anzahl der Knoten des Graphen zurück.

## Function TGraph.AnzahlgerichteteKanten:Integer

Diese Funktionsmethode gibt die Anzahl der gerichteten Kanten (einschließlich Schlingen.d.h. Kanten mit gleichem Anfangs-und Endknoten) des Graphen zurück.

## Function TGraph.AnzahlungerichteteKanten:Integer

Diese Funktionsmethode gibt die Anzahl der ungerichteten Kanten (einschließlich Schlingen,d.h. Kanten mit gleichem Anfangs-und Endknoten) des Graphen zurück.

## Function TGraph.AnzahlKomponenten:Integer

Diese Funktionsmethode gibt die Anzahl der Komponenten des Graphen zurück.

## Function TGraph.AnzahlparallelerKanten:Integer

Diese Funktionsmethode gibt die Anzahl paralleler Kanten des Graphen zurück.Parallele Kanten verbinden dieselben Knoten und haben die gleiche Richtung.

## Function TGraph.AnzahlantiparallelerKanten:Integer

Diese Funktionsmethode gibt die Anzahl antiparalleler Kanten des Graphen zurück.Antiparallele Kanten verbinden dieselben Knoten und haben entgegengesetzte Richtung.

## Function TGraph.AnzahlparallelerKantenungerichtet:Integer

Diese Funktionsmethode gibt die Anzahl paralleler ungerichteter Kanten des Graphen zurück.Parallele ungerichtete Kanten verbinden dieselben Knoten und sind ungerichtet.

## Function TGraph.Kantensumme(Wert:TWert):Extended

Diese Funktionsmethode gibt die Summe der Werte aller Kanten des Graphen zurück gemäß der Kantenbewertung (Function) Wert vom Typ TWert. (TWert=function(Ob:TObject):Extended)

## Function TGraph.Kantenprodukt(Wert:TWert):Extended

Diese Funktionsmethode gibt das Produkt der Werte aller Kanten des Graphen zurück gemäß der Kantenbewertung (Function) Wert vom Typ TWert. (TWert=function(Ob:TObject):Extended)

## Function TGraph.ListemitKnotenInhalt(Sk:TString):TStringlist

Diese Funktionsmethode gibt eine Stringliste vom Typ TStringlist zurück,deren Elemente aus den Rückgabewerten der Function Sk vom Typ TString angewendet auf jeden Knoten bestehen. (TString=function(Ob:TObject):string)

## Function TGraph.InhaltallerKnoten(Sk:TString):string

Diese Funktionsmethode gibt einen String zurück,dessen Teilstrings aus den Rückgabewerten der Function Sk vom Typ TString angewendet auf jeden Knoten bestehen.Die Teilstrings werden durch Leerzeichen getrennt. (TString=function(Ob:TObject):string)

# Function TGraph.ListemitInhaltKantenoderKnoten (Sk:TString):TStringlist

Diese Funktionsmethode gibt eine Stringliste vom Typ TStringlist zurück,deren Elemente aus den Rückgabewerten der Function Sk vom Typ TString angewendet auf jede Kante bestehen.Statt des Kanteninhalts können beispielweise auch Anfangs-und/oder Endknoten der Kanten mittels der Function Sk ausgewählt werden (TString=function(Ob:TObject):string)

## Function TGraph.InhaltallerKantenoderKnoten(Sk:Tstring):string

Diese Funktionsmethode gibt einen String zurück,dessen Teilstrings aus den Rückgabewerten der Function Sk vom Typ TString angewendet auf jede Kante bestehen.Statt des Kanteninhalts können beispielweise auch Anfangs-und/oder Endknoten der Kanten mittels der Function Sk ausgewählt werden.Die Teilstrings werden durch Leerzeichen getrennt.

## (TString=function(Ob:TObject):string)

## Procedure TGraph.Pfadlistenloeschen

Diese Methode löscht die Pfadlisten aller Knoten (erzeugt leere Pfadlisten).

## Procedure TGraph.SortiereallePfadlisten(Wert:TWert)

Diese Methode sortiert die Pfadlisten aller Knoten des Graphen aufsteigend gemäß der Pfad-bzw.Kantenbewertung Wert vom Typ TWert. (TWert=function(Ob:TObject):Extended)

# Function TGraph.BestimmeminimalenPfad (Kno1,Kno2:TKnoten;Wert:Twert):TPfad

Diese Funktionmethode bestimmt den minimalen Pfad zwischen den Knoten Kno1 und Kno2 vom Datentyp TKnoten gemäß dem Algorithmus von Ford.Der Pfad wird als Graph,dessen Kantenliste der gesuchte minimale Pfad ist,vom Typ TGraph und gleichzeitig TPfad zurückgegeben.Als Bewertung der Pfadlängen dient dabei die Funktion Wert vom Typ TWert,wobei auch negative Kantenbewertungen (nur) auf gerichteten Graphen zulässig sind,allerdings keine negativen Kreise.Die Pfadliste aller Knoten enthält im Pfad(0) nach Abschluß der Methode die kürzesten Pfade von Kno1 zu Ihnen und der kürzeste Pfad zu Kno2 wird außerdem als Rückgabewert der Funktion zurückgegeben.

(TWert=function(Ob:TObject):Extended)

Function TGraph.GraphhatKreise:Boolean

Die Funktionsmethode testet,ob der Graph Kreise hat.

# Function TGraph.GraphhatgeschlosseneEulerlinie (Gerichtet:Boolean):Boolean

Die Funktionsmethode testet,ob der Graph mindestens einen geschlossene Eulerlinie hat.Der Parameter Gerichtet bestimmt,ob die Kanten des Graphen mit ihrer vorgegeben Richtung oder als ungerichtet untersucht werden.

## Function TGraph.GraphhatoffeneEulerlinie(var Kno1,Kno2:TKnoten; Gerichtet:Boolean):Boolean

Die Funktionsmethode testet,ob der Graph mindestens einen offenen Eulerlinienpfad zwischen zwei Knoten hat.Die Knoten werden als Referenzparameter Kno1 und Kno2 zurückgegeben.Der Parameter Gerichtet bestimmt,ob die Kanten des Graphen mit ihrer vorgegeben Richtung oder als ungerichtet untersucht werden.

## Function TGraph.Kopie:TGraph

Diese Funktionsmethode gibt eine Kopie des Graphen zurück.Dabei werden nur die Knotenliste (-zeiger) und die Kantenliste ( zeiger) sowie der Graph (-zeiger) kopiert.Knoten und Kanten sind dieselben Elemente (Zeiger) wie im ursprünglichen Graphen.

## Function TGraph.KanteverbindetKnotenvonnach (Kno1,Kno2:TKnoten):Boolean

Die Funktionsmethode testet,ob eine Verbindungskante zwischen den Knoten Kno1 und Kno2 vom Datentyp TKnoten besteht.

# Function TGraph.ErsteKantevonKnotenzuKnoten (Kno1,Kno2:TKnoten):TKante

Diese Funktionsmethode gibt die als erstes in der ausgehenden Kantenliste von Kno1 eingefügte Kante,die als Endknoten Kno2 hat,zurück.Falls keine solche Kante existiert,wird nil zurückgegeben.

## Function TGraph.ErsteSchlingezuKnoten(Kno:TKnoten):TKante

Diese Funktionsmethode gibt die als erstes in der ausgehenden Kantenliste von Kno eingefügte Schlinge,die als Endknoten Kno hat,zurück.Eine Schlinge hat als Anfangs-und Endknoten den gleichen Knoten.Falls keine solche Kante existiert,wird nil zurückgegeben.

## Function TGraph.GerichteterGraphistpaarundohneisoliertenKnoten:Boolean

Diese Funktionsmethode testet,ob der Digraph paar und ohne isol.Knoten ist.

## Function TGraph.GerichteterGraphistBinaerbaum:Boolean

Diese Funktionsmethode testet,ob der gerichtete Graph als Binärbaum aufgefasst werden kann.

## Beschreibung der Unit UInhGrph:

Die Unit enthält alle Methoden,die für die Beschreibung eines Graphen,in dessen Kanten und Knoten Dateninhalte (dazu zählen auch Koordinaten,Farben und Zeichenstile) gespeichert sind,erforderlich sind und erweitert damit die Datentypen der Unit UGraph.Von den dortigen Datentypen TKnoten,TKante und TGraph leiten sich durch Vererbung die Datentypen TInhaltsknoten, TInhaltskante und TInhaltsgraph dieser Unit ab.

## Methoden von TInhaltsknoten:

Der Datentyp TInhaltsknoten ist Nachkomme von TKnoten. Er dient zur Beschreibung und Speicherung der Inhalte der Knoten eines Graphen.Er enthält folgende zusätzliche Datenfelder:

X\_,Y\_:Integer; Farbe\_:TColor; Stil\_:TPenstyle; Typ\_:char; Radius\_:Integer; Inhalt\_:string;

Die Datenfelder X\_ und Y\_ speichern die x-bzw- y-Koordinate eines Knotenmittelpunkts auf der Zeichenfläche,das Feld Farbe\_ speichert die Zeichenfarbe des Knotenkreises,das Feld Stil\_ speichert den Zeichenstil (durchgezogen,gestrichelt usw.) des Knotenkreises,Typ\_ dient zur Aufnahme der Kennzeichnung einer Typkennzeichnung des Knotens mittels des Datentyps Char (Typ wird im vorliegenden Programm nicht verwendet) und Radius\_ speichert den Radius des Knotenkreises.Das Datenfeld Inhalt\_ dient zum Speichern des Knoteninhalts als String.Zahlen,die gespeichert werden sollen,müssen zuerst konvertiert werden.Der Zugriff erfolgt über die Property Wert von TKnoten mittels Position und Wertliste.

Darüberhinaus enthält der Datentyp eine Reihe von Propertys,um über sie auf die oben genannten Datenfelder zuzugreifen:

Propertys:

Poperty X: Integer read Lesex write Schreibex; Poperty Y: Integer read Lesey write Schreibey; Poperty Radius:Integer read Welcherradius write Setzeradius; Poperty Farbe: TColor read WelcheFarbe write SetzeFarbe; Poperty Stil:Tpenstyle read WelcherStil write SetzeStil; Poperty Typ:char read WelcherTyp write SetzeTyp;

Durch die folgenden Methoden von TInhaltsknoten (Proceduren und Functionen) wird auf die Propertys lesend und schreibend zugegriffen:

Function TInhaltsknoten.Lesex:Integer Procedure TInhaltsknoten.Schreibex(X:Integer) Function TInhaltsknoten.Lesey:Integer Procedure TInhaltsknoten.Schreibey(Y:Integer) Function TInhaltsknoten.Welcherradius:Integer Procedure TInhaltsknoten.Setzeradius(R:Integer) Function TInhaltsknoten.WelcheFarbe:TColor Procedure TInhaltsknoten.SetzeFarbe(F:TColor) Function TInhaltsknoten.WelcherStil:TPenstyle Procedure TInhaltsknoten.SetzeStil(T:TPenstyle)

Function TInhaltsknoten.WelcherTyp:Char Procedure TInhaltsknoten.SetzeTyp(Typ:Char)

Durch die Benutzung von Propertys wird auf die entsprechenden Datenfelder nur mit Hilfe von Methoden zugegriffen. Function TInhaltsknoten.Wertlisteschreiben:TStringlist

Diese Funktionsmethode erzeugt die Wertliste von TInhaltsknoten mit dem Inhalt von Inhalt\_ als Element und gibt sie zurück.Allgemein enthält die Wertliste die Inhalte der Datenfelder des Datentyps (evtl. umgewandelt) als Strings.Auf die Einträge der Wertliste wird mittels der Propertys Wert und Position von TKnoten zugegriffen.

### Procedure TInhaltsknoten.Wertlistelesen

Diese Methode liest die Einträge der Wertliste als Strings und speichert sie (evtl. mittels Typkonversion) in den Datenfeldern des Datentyps (hier: Inhalt\_). Auf die Einträge der Wertliste wird mittels der Propertys Wert und Position von TKnoten zugegriffen.

## Constructor TInhaltsknoten.Create

Diese Methode ist der Constructor von TInhaltsknoten.

## Procedure TInhaltsknoten.Free

Diese Methode ist der einfache Destructor von TInhaltsknoten entfernt Instanzen des Datentyps (ohne die in der aus-und eingehenden Kantenliste gespeicherten Kanten) aus dem Speicher.

## Procedure TInhaltsknoten.Freeall

Diese Methode ist der erweiterte Destructor entfernt Instanzen von TInhaltsknoten einschließlich der in der ausgehenden und eingehenden Kantenliste gespeicherten Kanten aus dem Speicher.

## Procedure TInhaltsknoten.ZeichneKnoten(Flaeche:TCanvas)

Diese Methode zeichnet den Knoten auf der durch Flaeche vom Typ TCanvas vorgegebenen Objekt-Zeichenfläche.

# Procedure TInhaltsknoten.ZeichneDruckKnoten(Flaeche:TCanvas; Faktor:Integer);

Diese Methode zeichnet den Knoten auf der durch Flaeche vom Typ TCanvas vorgegebenen Objekt-Zeichenfläche (geeignet für die Zeichenfläche des Druckers).Die X- und Y-Koordinaten und der Radius jedes Knoten werden um den Faktor Faktor gestreckt.

# Procedure TInhaltsknoten.Knotenzeichnen (Flaeche:TCanvas;Demo:Boolean;Pausenzeit:Integer)

Diese Methode zeichnet den Knoten auf der durch Flaeche vom Typ TCanvas vorgegebenen Objekt-Zeichenfläche zunächst rot markiert und danach wieder in der Farbe schwarz.Dazwischen wird bei Demo=true eine Pause der Länge Pausenzeit eingelegt,und es ertönt ein kuzer Ton.Bei Demo=false erfolgt keine Pause und kein Ton.

Procedure TInhaltsknoten.AnzeigePfadliste (Flaeche:TCanvas;Ausgabe:TLabel;var Sliste: TStringlist;Zeichnen:Boolean;LetzterPfad:Boolean)

Diese Methode zeichnet die zum Knoten gehörende Pfadliste (falls vom Typ TInhaltsgraph) auf der durch Fläche vom Typ TCanvas vorgegebenen Objekt-Zeichenfläche (für den Fall zeichnen=true).In dem Referenzparameter Sliste vom Typ TStringlist wird (falls vom Typ TInhaltsgraph) der Pfad als Liste von Kanteninhalten gespeichert und zurückgegeben.Der Werteparameter zeichnen bestimmt,ob die Pfadliste gezeichnet wird (zeichnen=true) oder nur in Sliste gespeichert wird (zeichnen=false).Wenn zeichnen true ist,wird die Pfadliste auf dem Label Ausgabe vom Typ TLabel ausgegeben,vorausgesetzt Ausgabe ist ungleich nil.Wenn LetzterPfad true ist,wird die markierte Anzeige (bei Zeichnen true) des letzten Pfades der Pfadliste nicht gelöscht.

# Function TInhaltsknoten.ErzeugeminmaxKreise(Minmax: Boolean):TKantenliste;

Diese Funktionsmethode bestimmt die Kreise mit der kleinsten oder mit der größten Kantenzahl (mit mehr als zwei Kanten),die durch den Knoten verlaufen und gibt sie jeweils als Kantenliste zurück.Der Parameter Minmax vom Datentyp Boolean bestimmt ob der kleinste oder der größte Pfad bestimmt wird.

## Procedure TInhaltsknoten.ErzeugeKreisevonfesterLaenge (Laenge:Integer);

Diese Methode bestimmt alle Kreise der festen Länge Länge durch den aktuellen Knoten und speichert die Pfade in der Pfadliste des Knotens.

## Methoden von TInhaltskante:

Der Datentyp TInhaltskante ist Nachkomme von TKante.Er dient zur Beschreibung und Speicherung der Inhalte der Kanten eines Graphen.Er enthält folgende zusätzliche Datenfelder:

Farbe\_:TColor; Stil\_:TPenstyle; Weite : Integer; Typ\_:char; Inhalt\_:string;

Die Datenfelder Farbe\_ und Stil\_ speichern die Farbe und den Stil (durchgezogen,gestrichelt usw.),in der die Kanten gezeichnet werden.Weite\_ gibt die Kantenweite an.D.h. welche Abstand in Pixeln hat der Mittelpunkt der Kante von der Verbindungsstrcke zwischen den beiden Knotenmittelpunkten der zu der Kante gehörenden Knoten.Typ beschreibt den Datentyp des Kanten ('s': string,'r': real,'i': Integer) als char-Zeichen.Das Datenfeld Inhalt\_ dient zum Speichern des Kanteninhalts als String.Zahlen,die gespeichert werden sollen,müssen zuerst konvertiert werden.Der Zugriff erfolgt über die Property Wert von TKante mittels Position und Wertliste.

Darüberhinaus enthält der Datentyp eine Reihe von Propertys,um über sie auf die oben genannten Datenfelder zuzugreifen:

#### Propertys:

Property Typ: char read WelcherTyp write SetzeTyp; Property Weite:Integer read WelcheWeite write SetzeWeite; Property Farbe: TColor read WelcheFarbe write SetzeFarbe; Property Stil:TPenstyle read WelcherStil write SetzeStil;

Durch die folgenden Methoden von TInhaltskante (Proceduren und Functionen) wird auf die Propertys lesend und schreibend zugegriffen:

Function TInhaltskante.Welchertyp:char Procedure TInhaltskante.Setzetyp(Typ:char) Function TInhaltskante.Welcheweite:Integer Procedure TInhaltskante.SetzeWeite(Weite:Integer) Function TInhaltskante.WelcheFarbe:TColor Procedure TInhaltskante.SetzeFarbe(F:TColor) Function TInhaltskante.WelcherStil:TPenstyle Procedure TInhaltskante.SetzeStil(T:TPenstyle)

Durch die Benutzung von Propertys wird auf die entsprechenden Datenfelder nur mit Hilfe von Methoden zugegriffen.

#### Constructor TInhaltskante.Create

Diese Methode ist der Constructor für Instanzen vom Typ TInhaltskante.

## Procedure TInhaltskante.Free

Dieser einfache Destructor löscht eine Instanz vom Datentyp TInhaltskante aus dem Speicher.Die Felder Anfangsknoten\_ und Endknoten\_ werden nicht gelöscht. Procedure TInhaltskante.Freeall

Dieser erweiterte Destructor entfernt Instanzen des Datentyps TInhaltskante einschließlich den Objekten Anfangsknoten\_ und Endknoten\_ aus dem Speicher.

## Function TInhaltskante.Wertlisteschreiben:TStringlist

Diese Funktionsmethode erzeugt die Wertliste von TInhaltskante mit dem Inhalt von Inhalt\_ als Element und gibt sie zurück.Allgemein enthält die Wertliste die Inhalte der Datenfelder des Datentyps (evtl. umgewandelt) als Strings.Auf die Einträge der Wertliste wird mittels der Propertys Wert und Position von TKante zugegriffen.

## Procedure TInhaltskante.Wertlistelesen

Diese Methode liest die Einträge der Wertliste als Strings und speichert sie (evtl. mittels Typkonversion) in den Datenfeldern des Datentyps (hier: Datenfeld Inhalt\_). Auf die Einträge der Wertliste wird mittels der Propertys Wert und Position von TKante zugegriffen.

## Function TInhaltskante.MausklickaufKante(X,Y:Integer):Boolean;

Diese Funktionsmethode testet,ob sich in der Nähe des Bildschirmpunkt mit den Koordinaten X und Y (X und Y werden beispielsweise als Mausklickpunkt erzeugt) eine Kante vom Typ TInhaltskante befindet.

## Procedure TInhaltskante.ZeichneKante(Flaeche:TCanvas)

Diese Methode zeichnet die Kante auf der durch Flaeche vom Typ TCanvas vorgegebenen Objekt-Zeichenfläche.

Procedure TInhaltskante.ZeichneDruckKante (Flaeche:TCanvas;Faktor:Integer);

Diese Methode zeichnet die Kante auf der durch Flaeche vom Typ TCanvas vorgegebenen Objekt-Zeichenfläche (geeignet als Druckerfläche).Um den Faktor Faktor wird die Weite der Kante gestreckt.

Procedure TInhaltskante.Kantezeichnen

### (Flaeche:TCanvas;Demo:Boolean;Pausenzeit:Integer)

Diese Methode zeichnet die Kante auf der durch Flaeche vom Typ TCanvas vorgegebenen Objekt-Zeichenfläche zunächst rot markiert und danach wieder in der Farbe schwarz.Dazwischen wird bei Demo=true eine Pause der Länge Pausenzeit eingelegt,und es ertönt ein kurzer Ton.Bei Demo=false erfolgt keine Pause und kein Ton.

### Methoden von TInhaltsgraph:

Der Datentyp TInhaltsgraph ist Nachkomme von TGraph.Er dient zur Beschreibung und Speicherung eines Graphen mit Knoten- und Kanteninhalten sowie (möglichen zusätzlichen) Inhaltsfeldern des Graphen.Er enthält folgende Datenfelder:

Knotenwertposition\_:Integer; Kantenwertposition\_:Integer; Demo\_:Boolean; Pausenzeit\_:Integer; Zustand\_:Boolean; Stop\_:Boolean; Knotengenauigkeit\_:Integer; Kantengenauigkeit\_:Integer; Radius\_:Integer; Liniendicke : Integer; Graphistgespeichert : Boolean; Inhaltsknotenclass: TInhaltsknotenclass; Inhaltskanteclass\_:TInhaltskanteclass; MomentaneKnotenliste\_:TKnotenliste; MomentaneKantenliste\_:TKantenliste; Dateiname\_:string; K1\_,K2\_,K3\_,K4\_:TInhaltsknoten;

Die Felder Knotenwertposition\_ und Kantenwertposition\_ speichern die Position des zur Ausgabe der Property Wert von Knoten und Kanten verwendeten Datenfeldes der Wertliste des Graphen.Demo\_ speichert eine Markierung (Flag),ob der Ablauf von Algorithmen im Demo-Modus mit einer Verzögerungszeit,die im Feld Pausenzeit\_ enthalten ist,ablaufen soll.Zustand\_ und Stop\_ sind Felder,die den Ablauf eines Algorithmus bei ereignisorientierten Programmierung steuern (z.B. abbrechen).Die Felder Knotengenauigkeitund Kantengenauigkeit\_ speichern die Stellenzahlen,mit der Wert von Knoten und Kanten des Graphen angezeigt wird. Radius\_ enthält den Radius,mit dem die Kreise von Knoten gezeichnet werden.Liniendicke\_speichert die Liniendicke,mit der Knoten und Kanten gezeichnet werden.Graphistgespeichert\_ ist eine Markierung (Flag),die festhält,ob der aktuell (veränderte) Graph schon gespeichert ist. Im Feld Inhaltsknotenclass\_ wird der Objekttyp eines von

TInhaltsknoten vererbten Objekttyps (oder TInhaltsknoten selber,das ist die Voreinstellung) und im Feld Inhaltskantenclass\_ wird der Objecttyp eines von TInhaltskante vererbten Objecttyps (oder TInhaltskante selber,das ist die Voreinstellung) gespeichert.Durch die Verwendung von virtuellen Constructoren für Instanzen von Typ TInhaltsknoten/TKnoten bzw. vom Typ TInhaltskante/TKante und TInhaltsgraph/TGraph ist es so möglich,den Datentyp der Knoten und Kanten des Graphen nachträglich festzulegen und trotzdem auf die vordefinierten Methoden von TInhaltsknoten, TInhaltskante und TInhaltsgraph zuzugreifen.Die Felder MomentaneKnotenliste und MomentaneKantenliste\_ dienen dazu,Knoten- bzw. Kantenlisten zwischenspeichern zu können.Dateiname\_ enthält den Dateinamen des aktuell geladenen Graphen.Die Knoten K1\_, K2\_, K3\_, K4\_ sind Hilfsvariablen,die bei der Programmierung von Ereignisorientierten Methoden oder zur Speicherung von Zwischenergebnissen wie dem letzten mit der Maus angeklickten Knoten nützlich sind.

Darüberhinaus enthält der Datentyp eine Reihe von Propertys,um über sie auf die oben genannten Datenfelder zuzugreifen.

Propertys:

Property MomentaneKnotenliste:TKnotenliste read WelcheKnotenliste write SetzeKnotenliste; Property MomentaneKantenliste:TKantenliste read WelcheKantenliste write SetzeKantenliste; Property Inhaltsknotenclass:TInhaltsknotenclass read WelcheKnotenclass write SetzeKnotenclass; Property Inhaltskanteclass:TInhaltskanteclass read WelcheKantenclass write SetzeKantenclass; Property Knotenwertposition:Integer read WelcheKnotenwertposition write SetzeKnotenwertposition; Property Kantenwertposition:Integer read WelcheKantenwertposition write SetzeKantenwertposition; Property Pausenzeit:Integer read WelcheWartezeit write SetzeWartezeit; Property Demo:Boolean read WelcherDemomodus write SetzeDemomodus; Property Zustand:boolean read WelcherEingabezustand write SetzeEingabezustand; Property Stop:Boolean read WelcherStopzustand write SetzeStopzustand; Property Knotengenauigkeit:Integer read WelcheKnotengenauigkeit write SetzeKnotengenauigkeit;

Property Kantengenauigkeit:Integer read WelcheKantengenauigkeit write SetzeKantengenauigkeit;

Property Radius:Integer read WelcherKnotenradius write SetzeKnotenradius;

Property Liniendicke:Integer read WelcheLiniendicke write SetzeLiniendicke;

Property Graphistgespeichert:Boolean read IstGraphgespeichert write SetzeGraphgespeichert;

Property Dateiname:string read WelcherDateiname write SetzeDateiname;

Property LetzterMausklickknoten:TInhaltsknoten read WelcherLetzteMausklickknoten

write SetzeletztenMausklickknoten;

Durch die folgenden Methoden von TInhaltskante (Proceduren und Functionen) wird auf die Propertys lesend und schreibend zugegriffen:

Function TInhaltsgraph.WelcheKnotenwertposition:Integer Procedure TInhaltsgraph.SetzeKnotenwertposition(P:Integer) Function TInhaltsgraph.WelcheKantenwertposition:Integer Procedure TInhaltsgraph.SetzeKantenwertposition(P:Integer) Function TInhaltsgraph.WelcheWartezeit:Integer Procedure TInhaltsgraph.SetzeWartezeit(Wz:Integer) Function TInhaltsgraph.WelcherDemomodus:Boolean Procedure TInhaltsgraph.SetzeDemomodus(D:Boolean) Function TInhaltsgraph.WelcherEingabezustand:Boolean Procedure TInhaltsgraph.SetzeEingabezustand(Ezsd:Boolean) Function TInhaltsgraph.WelcherStopzustand:Boolean Procedure TInhaltsgraph.SetzeStopzustand(Stop:Boolean) Function TInhaltsgraph.WelcheKnotengenauigkeit:Integer Procedure TInhaltsgraph.SetzeKnotengenauigkeit(G:Integer) Function TInhaltsgraph.WelcheKantengenauigkeit:Integer Procedure TInhaltsgraph.SetzeKantengenauigkeit(G:Integer) Function TInhaltsgraph.WelcherKnotenradius:Integer Procedure TInhaltsgraph.SetzeKnotenradius(R:Integer) Function WelcheLiniendicke:Integer; Procedure SetzeLiniendicke(D:Integer); Function TInhaltsgraph.IstGraphgespeichert:Boolean Procedure TInhaltsgraph.SetzeGraphgespeichert(Gesp:Boolean) Function TInhaltsgraph.WelcherDateiname:string Procedure TInhaltsgraph.SetzeDateiname(N:string) Procedure TInhaltsgraph.SetzeletztenMausklickKnoten (Kno:TInhaltsknoten) Function TInhaltsgraph.WelcherletzteMausklickKnoten: TInhaltsknoten Function TInhaltsgraph.WelcheKnotenclass:TInhaltsknotenclass Procedure TInhaltsgraph.SetzeKnotenclass (Inhaltsclass:TInhaltsknotenclass)

Function TInhaltsgraph.WelcheKantenclass:TInhaltskanteclass

Procedure TInhaltsgraph.SetzeKantenclass (Inhaltsclass:TInhaltskanteclass) Function TInhaltsgraph.WelcheKnotenliste:TKnotenliste Procedure TInhaltsgraph.SetzeKnotenliste(L:TKnotenliste) Function TInhaltsgraph.WelcheKantenliste:TKantenliste Procedure TInhaltsgraph.SetzeKantenliste(L:TKantenliste) Function TInhaltsgraph.WelcherK1:TInhaltsknoten Procedure TInhaltsgraph.SetzeK1(Kno:TInhaltsknoten) Function TInhaltsgraph.WelcherK2:TInhaltsknoten Procedure TInhaltsgraph.SetzeK2(Kno:TInhaltsknoten) Function TInhaltsgraph.WelcherK3:TInhaltsknoten Procedure TInhaltsgraph.SetzeK3(Kno:TInhaltsknoten) Function TInhaltsgraph.WelcherK4:TInhaltsknoten Procedure TInhaltsgraph.SetzeK4(Kno:TInhaltsknoten)

Durch die Benutzung von Propertys wird auf die entsprechenden Datenfelder nur mit Hilfe von Methoden zugegriffen.

### Constructor TInhaltsgraph.Create

Das ist der Constructor für Instanzen vom Typ TInhaltsgraph.

#### Procedure TInhaltsGraph.FreeAll

Diese Methode ist der einfache Destructor von Tinhaltsgraph und entfernt Instanzen des Datentyps (ohne die Knoten und die Kanten der Knoten-.und Kantenliste) aus dem Speicher.

#### Procedure TInhaltsGraph.FreeAll

Diese Methode ist der erweiterte Destructor entfernt Instanzen von TInhaltsgraph einschließlich der in der Knotenliste gespeicherten Knoten und der in der Kantenliste gespeicherten Kanten aus dem Speicher

### Function TInhaltsgraph.Wertlisteschreiben:TStringlist

Diese Funktionsmethode erzeugt die leere Wertliste von TInhaltsgraph und gibt sie zurück.Allgemein enthält die Wertliste die Inhalte der Datenfelder des Datentyps (evtl. umgewandelt) als Strings.Auf die Einträge der Wertliste wird mittels der Propertys Wert und Position von TInhaltsgraph zugegriffen. Die Methode dient zum Überschreiben durch spätere vererbte Objekttypen.

## Procedure TInhaltsgraph.Wertlistelesen

Diese Methode liest allgemein die Einträge der Wertliste als

Strings und speichert sie (evtl. mittels Typkonversion) in den Datenfeldern des Datentyps (hier: Inhalt\_). Auf die Einträge der Wertliste wird mittels der Propertys Wert und Position von TGraph zugegriffen.Die Methode dient zum Überschreiben durch Methoden von späteren davon abgeleiteten Objekttypen. Procedure TInhaltsgraph.Demopause

Diese Methode erzeugt eine Pause mit der durch das Feld Pausenzeit\_ vorgegebenen Anzahl von Sekunden.Bei negativer Pausenzeit\_ wird eine Endlosschleife solange durchlaufen,bis der Wert wieder größer gleich Null ist.(Einzelschrittmodus)

### Procedure TInhaltsgraph.FuegeKnotenein(Kno:TInhaltsknoten)

Diese Methode fügt einen Knoten Kno vom Typ TInhaltsknoten in den Graph ein.

## Procedure TInhaltsgraph.FuegeKanteein(Kno1,Kno2:TInhaltsknoten; Gerichtet:Boolean;Ka:TInhaltskante)

Diese Methode fügt eine Kante Ka vom Typ TInhaltskante zwischen den Knoten Kno1 und Kno2 als Anfangs- und Endknoten vom Typ TInhaltsknoten in den Graph ein.Wenn Kno1 und Kno2 nicht im Graph vorhanden sind,werden diese Knoten ebenfalls eingefügt.Anfangs- und Endknoten,auf die Ka eventuell verweist,werden durch Kno1 und Kno2 ersetzt.Der Parameter Gerichtet bestimmt,ob eine gerichtete Kante (Gerichtet=true) oder ungerichtete Kante (Gerichtet=false) eingefügt wird.Die Richtung der Kante ist bei Gerichtet= true von Kno1 nach Kno2.Ein Inhalt der Kante muß zuvor in der Instanz Ka gespeichert worden sein (Ebenso für Kno1 und Kno2, falls nicht schon im Graph vorhanden.).Wenn Kno1, Kno2 oder Ka nil sind,wird keine Kante eingefügt.

#### Procedure TInhaltsgraph.EinfuegenKante(Ka:TInhaltskante)

Diese Methode fügt eine Kante Ka vom Typ TInhaltskante in den Graph ein.Anfangs- und Endknoten sowie Kanteninhalt und Richtung müssen durch die entsprechenden Datenfelder von Ka vorgegeben sein.Wenn Anfangsknoten,Endknoten oder Ka nil sind,wird keine Kante eingefügt.

## Procedure TInhaltsgraph.LoescheKante(Kno1,Kno2:TInhaltsknoten)

Diese Methode durchsucht die Kantenliste des Graphen vorwärts und löscht die erste gefundene Kante,die als Anfang- bzw. Endknoten Kno1 bzw. Kno2 oder Kno2 bzw. Kno1 hat.

## Procedure TInhaltsgraph.LoescheInhaltsKante(Ka:TInhaltskante)

Diese Methode durchsucht die Kantenliste des Graphen vorwärts und löscht die erste gefundene Kante,deren Zeiger mit dem Zeiger auf Kante Ka übereinstimmt.

### Procedure TInhaltsgraph.ZeichneGraph(Flaeche:TCanvas)

Diese Methode zeichnet den Graphen auf der durch Flaeche vom Typ TCanvas bestimmten Objekt-Zeichenfläche.Die Methode benutzt die Property Wert für die Ausgabe von Knoten- und Kanteninhalten.Dabei werden die in Wertknotenposition und Wertkantenposition bestimmten Positionen für die Ausgabe mittels der Property Wert für alle Knoten und Kanten berücksichtigt.Die Farben und Stile (sowie die Kantenweite),mit denen Knoten und Kanten gezeichnet werden,richtet sich dagegegen nach den in den einzelnen Knoten bzw. Kanten gespeicherten Werten.

## Procedure TInhaltsgraph.ZeichneDruckGraph (Flaeche:TCanvas;Faktor:Integer)

Diese Methode zeichnet den Graphen auf der durch Flaeche vom Typ TCanvas bestimmten Objekt-Zeichenfläche (geignet als Druckfläche).Die Methode benutzt die Property Wert für die Ausgabe von Knoten- und Kanteninhalten.Dabei werden die in Wertknotenposition und Wertkantenposition bestimmten Positionen für die Ausgabe mittels der Property Wert für alle Knoten und Kanten berücksichtigt.Die Farben und Stile (sowie die Kantenweite),mit denen Knoten und Kanten gezeichnet werden,richtet sich dagegegen nach den in den einzelnen Knoten bzw. Kanten gespeicherten Werten.Die X- und Y-Koordinaten und der Radius aller Knoten und die Weite aller Kanten werden um den Faktor Faktor gestreckt.

Procedure TInhaltsgraph.Graphzeichnen (Flaeche:TCanvas;Ausgabe:TLabel;Wert:TWert; Sliste:TStringlist;Demo:Boolean;Pausenzeit:Integer; Kantengenauigkeit:Integer)

Diese Methode zeichnet den Graphen auf der durch Flaeche vom Typ TCanvas bestimmten Object-Zeichenfläche zunächst rot markiert und danach wieder schwarz.Dazwischen wird bei Demo=true eine Pause der Länge Pausenzeit eingelegt,und es ertönt ein kurzer Ton.Bei Demo=false gibt es keine Pause,und es ertönt kein Ton.Die Kantenliste des Graphen wird im Label Ausgabe in der Property Caption gespeichert und der Liste Sliste vom Typ TStringlist hinzugefügt.Die Bewertung der Kanten erfolgt nach der Funktion Wert vom Typ TWert,und die verwendete Kantengenauigkeit wird durch Kantengenauigkeit vorgegeben.

Procedure TInhaltsgraph.FaerbeGraph(F:TColor;T:TPenstyle)

Diese Methode setzt die Farbe und den Stil bei allen Knoten und Kanten eines Graphen auf die durch F und T vorgegebenen Werte.

# Function TInhaltsgraph.FindezuKoordinatendenKnoten(var A,B:Integer;var Kno:TInhaltsknoten):Boolean

Diese Funktionsmethode testet,ob sich in der Nähe des Punktes der Zeichenfläche mit den Koordinaten A und B der Mittelpunkt eines Knoten befindet (Abstand ca. Knotenradius).Falls dies der Fall ist,wird der Knoten an den Referenzparameter Kno vom Typ TInhaltsknoten zurückgegeben.Der Punkt kann z.B. durch die Koordinaten eines Mausklicks vorgegeben werden.Die Knotenliste wird bei dieser Funktionsmethode vorwärts durchsucht,bis eine geeigneter Knoten gefunden ist,oder das Ende der Liste erreicht ist.

# Function TInhaltsgraph.FindedenKnotenzuKoordinaten(var A,B:Integer;Var Kno:TInhaltsknoten):Boolean

Diese Funktionsmethode testet,ob sich in der Nähe des Punktes der Zeichenfläche mit den Koordinaten A und B der Mittelpunkt eines Knoten befindet (Abstand ca. Knotenradius).Falls dies der Fall ist,wird der Knoten an den Referenzparameter Kno vom Typ TInhaltsknoten zurückgegeben.Der Punkt kann z.B. durch die Koordinaten eines Mausklicks vorgegeben werden.Die Knotenliste wird bei dieser Funktionsmethode rückwärts durchsucht,bis eine geeigneter Knoten gefunden ist,oder der Anfang der Liste erreicht ist.

# Function TInhaltsgraph.Graphknoten (Kno:TInhaltsknoten):TInhaltsknoten

Diese Funktionsmethode bestimmt zu einem Knoten Kno einen Zeiger auf einen Knoten im Graph,der die gleichen X-und Y-Datenfeldinhalte (Koordinaten auf der Zeichenfläche) wie der Knoten Kno hat und gibt diesen Zeiger zurück.Falls kein solcher Knoten existiert,wird nil zurückgegeben.

## Procedure TInhaltsgraph.SpeichereGraph(Dateiname:string)

Diese Methode speichert den Graphen,der durch die Instanz von TInhaltsgraph oder (Objekt-) Nachfolgern von TInhaltsgraph vorgegeben ist,unter dem Namen Dateinamen,der auch den Pfad des (Speicher-)Verzeichnisses enthalten kann, auf Festplatte oder Diskette ab.Voraussetzung für die Benutzung dieser Methode für (Objekt-) Nachfolger von TInhaltsgraph ist,dass der Graph sowie dessen Kanten und Knoten jeweils die Methoden Wertlisteschreiben und Werlistelesen definieren,damit die Inhalte der

in vererbten Objekttypen definierten zusätzlichen Felder abgespeichert werden können.

#### Procedure TInhaltsgraph.LadeGraph(Dateiname:string)

Diese Methode lädt den Graph, der durch Dateiname (Dateiname enthält auch den Pfad des (Lade-) Verzeichnisses) vorgegeben ist,von Festplatte oder Diskette.Danach ist der Graph als der Instanz von TInhaltsgraph oder Nachfolgern von TInhaltsgraph verfügbar.Voraussetzung für die Benutzung dieser Methode für Nachfolger von TInhaltsgraph ist,daß der Graph sowie die Kanten und Knoten jeweils die Methoden Wertlisteschreiben und Werliste lesen definieren,damit die Inhalte der in vererbten Objekttypen definierten zusätzlichen Felder geladen werden können.

## Procedure TInhaltsgraph.EingabeKante(var Ka:Tinhaltskante;var Aus:Boolean;var Abbruch:Boolean)

Diese Methode wird von der Funktionsmethode BeiMausklickKantezeichnen

(X,Y:Integer):Boolean aufgerufen und regelt die Eingabe der Kantendaten.Sie ruft eine Eingabeform (Kantenform) in der Unit UKante auf,in der die Kantendaten eingegeben werden können.Die Kante Ka wird (mit Inhalt) als Referenzparameter Ka zurückgegeben.Der Referenzparameter Aus vom Datentyp Boolean gibt an,ob es sich bei einer gerichteten Kante um eine aus- oder einlaufende Kante handelt.(bezogen auf die Reihenfolge in der die Knoten in der Methode BeiMausklickKantezeichnen (X,Y:Integer;Flaeche:TCanvas):Boolean mit der Maus angewählt wurden.) Der Referenzparameter Abbruch vom Datentyp Boolean gibt an,ob das Verfahren der Eingabe der Kantendaten abgebrochen worden ist,und keine Kante erzeugt werden soll.

Diese Methode ist virtuell und kann für eigene Kantendatenmethoden überschrieben werden,die dann automatisch von der Methode BeiMausklickKantezeichnen

(X,Y:Integer;Flaeche:TCanvas):Boolean aufgerufen werden.

#### Function TInhaltsgraph.Kantezeichnen(X,Y:Integer):Boolean

Das Erzeugen einer Kante zwischen zwei Knoten kann dadurch bewirkt werden,dass zuerst der erste Knoten und danach der zweite Knoten mit der linken Maus angeklickt werden.Schließlich wird die Methode EingabeKante gestartet,um das Eingeben der Kantendaten einzuleiten.Die Methode Kantezeichnen kann alle drei Vorgänge verarbeiten.Nachdem nach Mausklick die Bildschirmkoordinaten X und Y des Mausklickpunktes feststehen,wird die Functionsmethode zum ersten Mal mit diesen Koordinaten als Parameter aufgerufen.Zu den Koordinaten X und Y wird ein geigneter

Anfangsknoten gesucht,dessen Mittelpunkt in unmittelbarer Nähe des Mausklickpunktes liegen muß.Die Funktionsmethode liefert bei Auswahl eines Anfangsknoten als Resultat false zurück und erzeugt ein Ausgabefenster,dass der zweite Knoten (Endknoten) mit der Maus angewählt werden sollte.Nachdem die Koordinaten eines zweiten Mausklickpunkts feststehen,wird die Methode Kantezeichnen mit diesen Mausskoordinaten erneut aufgerufen und startet,falls ein weiterer Knoten als Endknoten bestimmt werden kann,der sich wiederum in der unmittelbarer Nähe dieses Mausklickpunktes befinden muß,daraufhin erneut die Methode EingabeKante.Nach Eingabe der Kantendaten und Beendigung der Methode EingabeKante (mit Abbruch=false) gibt die Funktionsmethode Kantezeichnen true zurück und fügt die Kante in den Graph ein.

Falls jeweils kein Knoten bestimmt werden konnte,ist der Rückgabewert der Funktionsmethode true,und es wird eine Fehlermeldung ausgegeben.

Der Gebrauch der Methode wird demonstriert in der Methode TKnotenform.KanteerzeugenMouseDown( Sender: TObject; Button: TMouseButton; Shift: TShiftState; X, Y: Integer),die von der Methode TKnotenform.KantenerzeugenClick(Sender: TObject) (jeweils Unit UKnoten) aufgerufen wird.

Die ungewöhnliche Nutzung und Aufbau der Function (zweimaliger Aufruf) erweist sich als geeignetes und vorteilhaftes Mittel bei der ereignisorientierten Programmierung,wie sie in Delphi unter Windows üblich ist.

## Function TInhaltsgraph.Inhaltskanteloeschen (X,Y:Integer):Boolean

Diese Funktionsmethode löscht eine Kante,die sich in der unmittelbaren Nähe des Zeichenflächenpunktes mit den Koordinaten X und Y befindet.Das Resultat der Funktion ist true,wenn die Kante gelöscht wurde,sonst false.Im letzten Fall wird die Meldung "Keine Kante" ausgegeben.

#### Function TInhaltsgraph.Knoteninhaltzeigen(X,Y:Integer):Boolean

Die Werte X und Y sind die Koordinaten eines Zeichenflächenpunktes,der z.B. das Ergebnis eines Mausklicks ist.Wenn der Punkt in der Nähe des Mittelpunkts eines Knotens des Graphen liegt,werden dessen Koordinaten und dessen Inhalt,der durch die Propertys Wert und Wertposition festgelegt ist,in einem Anzeigefenster ausgegeben.Wenn ein Knoten des Graphen gefunden wurde,ist die Rückgabe der Funktionsmethode true sonst false.

### Function TInhaltsgraph.Knotenverschieben(X,Y:Integer):Boolean

Die Werte X und Y sind die Koordinaten eines

Zeichenflächenpunktes,der z.B. das Ergebnis eines Mausklicks ist.Wenn der Punkt in der Nähe des Mittelpunkts eines Knotens liegt,wird dieser Knoten durch die Funktionsmethode ausgewählt,und der Mittelpunkt des Knoten auf den Punkt mit den Koordinaten X und Y auf der Zeichenfläche verschoben.Wenn ein Knoten ausgewählt werden konnte,ist das Resultat der Funktion true,sonst false.

#### Function TInhaltsgraph.Kanteverschieben(X,Y:Integer):Boolean

Die Werte X und Y sind die Koordinaten eines Zeichenflächenpunktes,der z.B. das Ergebnis eines Mausklicks ist.Wenn der Punkt in der Nähe des Mittelpunkts einer Kante liegt,wird diese Kante durch die Funktionsmethode ausgewählt und der Mittelpunkt der Kante senkrecht zur Verbindungslinie von Anfangs-und Endknoten der Kante auf den Punkt mit den Koordinaten X und Y hin verschoben.Wenn eine Kante ausgewählt werden konnte,ist das Resultat der Funktion true,sonst false.

## Procedure TInhaltsgraph.EditiereKnoten(var Kno:TInhaltsknoten;var Abbruch:Boolean)

Diese Methode ist virtual und wird von der Function TInhaltsgraph.Knoteneditieren (X,Y:Integer) aufgerufen.Der Inhalt des Knoten Kno (bestimmt durch die Propertys Wert und Position) kann durch diese Methode verändert werden.Dazu wird ein Anzeigefenster geöffnet,in dem der alte Knoteninhalt durch einen neuen ersetzt werden kann.Der Werteparameter Abbruch bestimmt,ob der Knoteninhalt verändert werden soll (Abbruch=false) oder nicht (Abbruch=true).Die Methode kann durch eine Methode eines von TInhaltsgraph vererbten Objects überschrieben werden und so an die neuen Datenfelder eines erweiterten Knotenobjekts angepaßt werden.

## Function TInhaltsgraph.Knoteneditieren(X,Y:Integer):Boolean

Die Werte X und Y sind die Koordinaten eines Zeichenflächenpunktes,der z.B. das Ergebnis eines Mausklicks ist.Wenn der Punkt in der Nähe des Mittelpunkts eines Knoten Kno liegt,wird dieser Knoten durch die Functionsmethode ausgewählt und die Methode EditiereKnoten(var Kno:TInhaltsknoten) aufgerufen.Dadurch kann der Knoteninhalt (festgelegt durch die Propertys Wert und Position) verändert werden.Das Ergebnis der Functionsmethode ist true,wenn ein Knoten ausgewählt wurde,sonst false.

Procedure TInhaltsgraph.EditiereKante(var Ka:TInhaltskante;var Aus:Boolean;var Abbruch:Boolean)

Diese Methode wird von der Function Kanteeditieren(X,Y:Integer;

Flaeche:TCanvas):Boolean aufgerufen und regelt das Verändern der Kantendaten.Sie ruft eine Eingabeform (Kantenform) in der Unit UKante auf,in der die Kantendaten verändert werden können.Die Kante Ka wird als Referenzparameter Ka zurückgegeben.Der Referenzparameter Aus vom Datentyp Boolean gibt an,ob es sich bei einer gerichteten Kante um eine aus- oder einlaufende Kante handelt (bezogen auf die Anfangs-und Endknoten der Kante).Der Referenzparameter Abbruch vom Datentyp Boolean gibt an,ob das Verfahren der Eingabe der Kantendaten abgebrochen worden ist,und keine Kante verändert werden soll. Diese Methode ist virtuell und kann für eigene Kantendatenmethoden überschrieben werden,die dann automatisch von der Funktion BeiMausklickKanteeditieren(X,Y:Integer):Boolean aufgerufen werden.

### Function TInhaltsgraph.Kanteeditieren(X,Y:Integer):Boolean

Die Werte X und Y sind die Koordinaten eines Zeichenflächenpunktes,der z.B. das Ergebnis eines Mausklicks ist. Wenn der Punkt in unmittelbarer Nähe einer Kante Ka liegt,wird diese Kante durch die Funktionsmethode ausgewählt und die Methode EditiereKante(var Ka:TInhaltskante;var Aus:Boolean;var Abbruch:Boolean) aufgerufen.Dadurch können die Kantendaten verändert werden.Flaeche vom Typ TCanvas ist die Objekt-Zeichenfläche,auf der der Knoten gezeichnet ist.Das Resultat der Funktionsmethode ist true,wenn eine Kante ausgewählt wurde,sonst false.

### Function TInhaltsgraph.Kanteninhaltzeigen(X,Y:Integer):Boolean

Die Werte X und Y sind die Koordinaten eines Zeichenflächenpunktes,der z.B. das Ergebnis eines Mausklicks ist.Wenn der Punkt in unmittelbarer Nähe einer Kante liegt,werden deren Anfangs- und Endknoten und deren Inhalt,der durch die Propertys Wert und Position festgelegt ist,in einem Anzeigefenster ausgegeben.Das Resultat der Function ist true,wenn eine Kante ausgewählt wurde,sonst false.

## Procedure TInhaltsgraph.EingabeKnoten(Var Kno:TInhaltsknoten; Var Abbruch:Boolean)

Diese Methode wird von der Methode Knotenzeichnen(X,Y:Integer): Boolean aufgerufen und regelt die Eingabe des Knoteninhalts (festgelegt durch die Propertys Wert und Position)).Sie zeigt ein Fenster an,in dem der bisherige Knoteninhalt angezeigt und durch einen neuen überschrieben werden kann.Der Knoten Kno wird als Referenzparameter Kno zurückgegeben.Der Referenzparameter Abbruch vom Datentyp Boolean gibt an,ob das Verfahren der Eingabe der Knotendaten abgebrochen worden ist, und kein Knoten erzeugt werden soll. Diese Methode ist virtuell und kann für die Eingabe von zusätzlichen Datenfelder bei vererbten Knotenobjekten überschrieben werden,die dann automatisch von der Methode Knotenzeichnen(X,Y:Integer):Boolean aufgerufen werden.

## Function TInhaltsgraph.ZweiKnotenauswaehlen(X, Y:Integer; var Kno1,Kno2:TInhaltsKnoten;var Gefunden:Boolean):Boolean

Wenn diese Funktion zum erstemal aufgerufen wird,wird,wenn sich ein Zeichenflächenpunkt mit den Koordinaten X und Y in der Nähe des Mittelpunkts eines Knoten des Graphen befindet,dieser Knoten als erster Knoten ausgewählt.Falls ein erster Knoten ausgewählt wurde,gibt die Funktionsmethode als Resultat false zurück,sonst true.Bei einem zweiten Aufruf der Funktion mit den Koordinaten X und Y wird,falls sich wiederum der zugehörige Zeichenflächenpunkt in der Nähe des Mittelpunktes eines zweiten Knoten des Graphen befindet,dieser zweite Knoten ebenfalls ausgewählt.Falls ein zweiter Knoten gewählt wurde,gibt die Funktion bei Beendigung true zurück,sonst false.Ebenfalls true wird zurückgegeben wenn jeweils kein Knoten ausgewählt wurde.Der Referenzparameter Gefunden ist true,wenn zwei Knoten des Graphen bestimmt wurden,sonst false.

Die ungewöhnliche Nutzung und Aufbau der Function (zweimaliger Aufruf) erweist sich als geeignetes und vorteilhaftes Mittel bei der ereignisorientierten Programmierung,wie sie in Delphi unter Windows üblich ist.

### Function TInhaltsgraph.Knotenzeichnen(X,Y:Integer):Boolean

#### Die Werte X und Y sind Koordinaten eines

Zeichenflächenpunktes,der z.B. durch einen Mausklick bestimmt werden kann.An dieser Stelle wird durch die Funktionsmethode ein Knoten mit dem Punkt als Mittelpunkt gezeichnet. Außerdem wird die Methode EingabeKnoten(Var Kno:TInhaltsknoten;Var Abbruch:Boolean) aufgerufen,so daß ein Knoteninhalt (festgelegt durch die Propertys Wert und Position) eingegeben werden kann.Danach wird der Knoten in den Graph eingefügt.Das Resultat der Funktionsmethode ist true,wenn ein Knoten gezeichnet (d.h. in den Graph eingefügt) wurde,sonst false.

## Function TInhaltsgraph.Inhaltsknotenloeschen (X,Y:Integer):Boolean

Diese Funktionsmethode löscht einen Knoten,die sich in der Nähe des Zeichenflächenpunktes mit den Koordinaten X und Y befindet.Falls kein Knoten gefunden wurde,wird die Meldung "Kein Knoten" ausgegeben. Das Resultat der Funktion ist true,wenn ein Knoten gefunden und gelöscht (d.h. aus dem Graph entfernt)

wurde,sonst false.

Function TInhaltsgraph.InhaltsKopiedesGraphen (Inhaltsgraphclass:TInhaltsgraphclass; Inhaltsknotenclass:TInhaltsknotenclass;Inhaltskanteclass: TInhaltskanteclass;UngerichteterGraph:Boolean):TInhaltsgraph

Diese Funktionsmethode erzeugt eine Inhaltskopie des Graphen,d.h. es wird ein neuer Graph erzeugt,dessen Struktur gleich der Struktur des vorgegebenen Graphen ist,und dessen Knoten und Kanten dieselben Inhalte wie die Knoten und Kanten im vorgegebenen Graphen enthalten.(aber nicht dieselben Knoten und Kanten sind!)

Außerdem ist mittels dieser Funktionsmethode das Erzeugen eines neuen Graphen möglich,dessen Knoten-,Kanten- und dessen Graph-Objekttyp sich jeweils von den Knoten-,Kanten-und Graphtypen des Ursprungsgraph durch Vererbung ableiten oder umgekehrt.

Die Parameter bedeuten:

Inhaltsgraph vom Typ TInhaltsgraphclass ist der Objektyp in der Kopie des Graphen.

Inhaltsknotenclass vom Typ TInhaltsknotenclass ist der Objekttyp der Knoten in der Kopie des Graphen.

Inhaltskanteclass vom Typ TInhaltskanteclass ist der Objekttyp der Kanten in der Kopie des Graphen.

Der Benutzer ist selber dafür verantwortlich,daß die Objekttypen jeweils in einer Vererbungsrelation zu den ursprüngliche Typen stehen.Dies wird von der Funktionsmethode nicht überprüft. Ungerichtet=true bedeutet,dass die Kopie ungerichtete Kanten erhält.

Die Funktionsmethode gibt die Kopie des Graphen zurück.

#### Function TInhaltsgraph.AnzahlTypknoten(Typ:char):Integer

Diese Funktionsmethode gibt die Anzahl der Knoten,die vom Datentyp Typ sind, zurück. Function TInhaltsgraph.AnzahlTypkanten(Typ:char):Integer

Diese Funktionsmethode gibt die Anzahl der Kanten,die vom Datentyp Typ sind,zurück.

Function TInhaltsgraph.AnzahlBruecken(var Sliste:TStringlist, Ausgabe:Tlabel;Flaeche:TCanvas):Integer

Diese Funktionsmethode gibt die Anzahl der Brücken des Graphen zurück und speichert die Kanten jeweils in der Form

"Anfangsknoten.Wert - Endknoten.Wert" (Inhalt wird durch die Propertys Wert und Position festgelegt) in dem Referenzparameter Sliste als Strings einer Liste vom Typ TStringlist.Im Label Ausgabe vom Typ TLabel wird die gerade untersuchte Kante angezeigt.Die Kanten werden im Ausgabefenster als Kanten ausgegeben und im Graphen markiert angezeigt. Wenn sich beim Löschen einer Kante in einem Graph die Anzahl der Komponenten vergrößert,heißt die Kante Brücke.

### Function TInhaltsgraph.AlleKnotenbestimmen:TStringlist

Diese Funktionsmethode speichert die Knoten-Wert(e) (bestimmt durch die Propertys Wert und Position) als Strings einer Liste vom Typ TStringlist und gibt die Liste zurück.

#### Function TInhaltsgraph.AlleKantenbestimmen:TStringlist

Diese Funktionsmethode speichert die Kanten-Werte(e) (bestimmt durch die Propertys Wert und Position) als Strings einer Liste vom Typ TStringlist und gibt die Liste zurück.

Function TInhaltsgraph.AnzahlKnotenkleinsterKreis(var St:string; Flaeche:TCanvas):Integer

Diese Funktionsmethode bestimmt einen Kreis mit kleinster Kantenzahl,falls er existiert,und gibt die Kantenzahl als Resultat zurück.Der Referenzparameter St vom Datentyp string enthält dann die Kanten-Wert(e) jeweils durch Leerzeichen getrennt.Falls ein Kreis nicht existiert,wird als Kantenzahl -1 und für St der Leerstring zurückgegeben. Der Kreis wird markiert auf der Objektfläche Fläche gezeichnet.

# Function TInhaltsgraph.AnzahlKnotengroesterKreis(var St:string; Flaeche:TCanvas):Integer

Diese Funktionsmethode bestimmt einen Kreis mit größter Kantenzahl,falls er existiert und gibt die Kantenzahl als Resultat zurück.Der Referenzparameter St vom Datentyp string enthält dann die Kanten-Wert(e) jeweils durch Leerzeichen getrennt.Falls ein Kreis nicht existiert,wird als Kantenzahl -1 und für St der Leerstring zurückgegeben.

Der Kreis wird markiert auf der Objektfläche Fläche gezeichnet.

## Function TInhaltsgraph.KreisefesterLaenge(Laenge:Integer;var Sliste:TStringlist;Flaeche:TCanvas; Ausgabe:TLabel):Integer

Diese Funktionsmethode bestimmt alle Kreise mit der festen Länge Laenge im Graphen und gibt ihre Anzahl zurück.Die Kreise werden als Knotenfolge in der Liste Sliste gespeichert und im Label

Ausgabe angezeigt sowie im Demomodus auf der Objektfläche Flaeche markiert mit Verzügerung ausgegeben.

## Proceduren und Functionen,die von der Unit UInhGrph exportiert werden:

#### Function Bewertung (Ob:TObject):Extended

Diese Function erzeugt eine Bewertung für eine Objekt Ob vom Typ TObject (oder Nachfolgern von TObject).Wenn Ob vom Typ TInhaltskante und außerdem der Typ der Kante 'i' (Integer) oder 'r' (Real) ist,ist die Bewertung der vom Datentyp String in eine Realzahl konvertierte Zahlenwert (vom Typ Extended) der Property Wert der Kante (festgelegt durch die Property Position).Beim Typ 's' (string) ist die Bewertung 1.Wenn Ob vom Typ TInhaltsknoten ist,ist die Bewertung der vom Datentyp String in eine Realzahl konvertierte Zahlenwert (vom Typ Extended) der Property Wert des Knotens (festgelegt durch die Property Position).In allen anderen Fällen ist die Bewertung 0.

### Function ErzeugeKnotenstring(Ob:TObject):string

Diese Function faßt Ob als vom Datentyp TInhaltsknoten auf (Typkonversion) und gibt den Wert der Property Wert des Knotens als String (festgelegt durch die Property Position) zurück.

#### Function ErzeugeKantenstring(Ob:TObject):string

Diese Function faßt Ob als vom Datentyp Tinhaltskante auf (Typkonversion) und gibt den Wert der Property Wert der Kante als String (festgelegt durch die Property Position) zurück.

#### Procedure LoescheBild(var G:TInhaltsgraph;var Oberflaeche:TForm)

Diese Procedure löscht das in der Objekt-Form vom Typ TForm gezeichnete Bild des Graphen (und nicht den Graphen selber).Dabei ist G der auf der Zeichenoberfläche gezeichnete Graph oder steht zu diesem in einer Vererbungsrelation.

#### Beschreibung der Unit UAusgabe:

Diese Unit deklariert eine Form des Objekttyps TAusgabeform,der sich von TForm durch Vererbung ableitet. Durch die in dieser Unit globale Variable Ausgabeform wird ein

Ausgabefenster definiert,das zur Ausgabe von Ergebnissen dienen kann. Der Typ TAusgabeform hat folgende Datenfelder:

Gitternetz: TStringGrid;

MainMenu: TMainMenu; Ende: TMenuItem; Kopieren: TMenuItem; Drucken: TMenuItem; PrintDialog: TPrintDialog; private Listenbox : TListbox;

Gitternetz vom Typ TStringGrid ist ein Gitternetz,das aus einer Spalte und Zeilen besteht,in die mittels des Datenfeldes Listenbox\_ vom Typ TListbox der Inhalt der Elemente von Listenbox\_ in die Zeilen als Strings ausgegeben werden kann. MainMenu vom Typ TMainMenu ist das Hauptmenü der Form,das wiederum die Untermenüs Ende,durch das die Form geschlossen werden kann,Kopieren,durch das der Text der Listenbox in die Zwischenablage kopiert wird und Drucken,durch das der Text gedruckt werden kann (jeweils vom Datentyp TMenuItem) umfaßt.PrintDialog vom Typ TPrintDialog ist das Delphi-Auswahlfenster für Drucker.

Die Form kann durch die Anweisungen Ausgabeform:=TAusgabeform.Create(self) erzeugt und durch Ausgabeform.Showmodal initiert und dargestellt werden.

Darüberhinaus enthält der Datentyp eine Property Listenbox,um über sie auf das Feld Listenbox\_ zuzugreifen.

Property:

Property Listenbox:TListbox read WelcheListbox write SetzeListbox

Durch die folgenden Methoden von TAusgabeform (Proceduren und Functionen) wird auf die Property Listenbox lesend und schreibend zugegriffen:

Function TAusgabeform.WelcheListbox:TListbox Procedure TAusgabeform.SetzeListbox(Lb:TListbox)

Durch die Benutzung von Propertys wird auf die entsprechenden Datenfelder nur mit Hilfe von Methoden zugegriffen.

#### Procedure TAusgabeform.EndeClick(Sender:TObject)

Diese (Ereignis-)Methode schließt und beendet Instanzen von TAusgabeform bei Mausklick auf das Menü Ende.In einer Ereignisbehandlungsroutine informiert der Parameter Sender darüber,welche Komponente das Ereignis empfangen und infolgedessen die Behandlungsroutine aufgerufen hat.

Procedure TAusgabeform.KopierenClick(Sender:TObject)

Diese (Ereignis-)Methode kopiert den Text der Listenbox (d.h. maximal die ersten 255 Zeilen) bei Mausklick auf das Menü Kopieren.In einer Ereignisbehandlungsroutine informiert der Parameter Sender darüber, welche Komponente das Ereignis empfangen und infolgedessen die Behandlungsroutine aufgerufen hat.

### Procedure TAusgabeform.DruckenClick(Sender:TObject)

Diese (Ereignis-)Methode druckt den Text der Listenbox (d.h. maximal die ersten 255 Zeilen) bei Mausklick auf das Menü Drucken.Zuvor wird ein Druckerauswahlfenster gezeigt,in dem ein Drucker ausgewählt werden kann.In einer Ereignisbehandlungsroutine informiert der Parameter Sender darüber, welche Komponente das Ereignis empfangen und infolgedessen die Behandlungsroutine aufgerufen hat.

### Procedure TAusgabeform.FormPaint(Sender: TObject)

Diese (Ereignis-)Methode füllt die Zeilen des Gitternetzes Gitternetz vom Typ TStringGrid mit den Elemente der Listenbox vom Typ TListbox und stellt das Gitternetz in der Form Ausgabeform dar.Wenn Listenbox keine Element enthält,wird in dem Gitternetz die Ausgabe "leere Ausgabe" erzeugt.In einer Ereignisbehandlungsroutine informiert der Parameter Sender darüber, welche Komponente das Ereignis empfangen und infolgedessen die Behandlungsroutine aufgerufen hat.

## Constructor TAusgabeform.Create(AOwner:TComponent)

Diese Methode ist der Constructor von TAusgabeform.

## **Beschreibung der Unit UKante:**

Die Unit UKante definiert eine Form des Objekttyps TKantenform,die sich von TForm durch Vererbung ableitet.Durch die in dieser Unit globale Variable Kantenform vom Typ TKantenform wird ein Eingabe- und Editierfenster für Kantendaten definiert.Der Typ TAusgabeform hat folgende Datenfelder:

Checkausgehend: TCheckBox; Checkeingehend: TCheckBox; CheckInteger: TCheckBox; CheckReal: TCheckBox; Inhalt: TEdit; Weite: TEdit; ScrollBar: TScrollBar; OK: TButton; Abbruch: TButton; Textausgehend: TLabel;

TextEingehend: TLabel; TextInteger: TLabel; TextReal: TLabel; TextWeite: TLabel; TextInhalt: TLabel; private Kanteein\_,Kanteaus\_:Boolean; KantenInteger\_,Kantenreal\_:Boolean; Kanteninhalt\_:string; Kantenweite\_:Integer; Kantenabbruch : Boolean;

Kantenform enthält vier Checkboxen Checkausgehend,Checkeingehend, CheckInteger und CheckReal vom Typ TCheckbox zur Eingabe der Eigenschaften ausgehend(e Kante),eingehend(e Kante),Integer(Typ-Kante) und Real(Typ-Kante).Ausgehend und eingehend beschreiben die Richtung von gerichteten Kanten.Werden beide Eigenschaften angewählt oder keine,so wird eine ungerichtete Kante erzeugt. Die Felder Inhalt und Weite vom Typ TEdit sind Eingabefelder für den Inhalt und die Weite der Kante (Abstand des Kantenmittelpunkts von der Verbindungslinie der beiden Endknoten).ScrollBar vom Typ TScrollBar ist ein Schiebregler zur Einstellung der Weite. Die Buttons OK und Abbruch vom Typ TButton dienen zu Übernahme bzw. Nicht-Übernahme der Daten und Verlassen der Form.Die Felder Textausgehend, Texteingehend, TextInteger,TextReal,TextWeite und TextInhalt vom Datentyp TLabel stellen die (Erläuterungs-)Texte in der Form dar. Die Datenfelder Kanteein\_, Kanteaus\_, KantenInteger\_, Kantenreal\_, Kanteninhalt\_, Kantenweite\_ dienen zum Zwischenspeichern der in der Kantenform in die Felder Checkausgehend, Checkeingehend, CheckInteger, CheckReal, Inhalt,Weite ein- bzw. ausgegebenen Werte.Kantenabbruch\_ beschreibt,ob die Eingabe in die Kantenform mittels des Buttons Abbruch abgebrochen wurde.

Die Form kann durch die Anweisungen Kantenform:=TKantenform.Create(self) erzeugt und durch Kantenform.Showmodal initiert und dargestellt werden.

Darüberhinaus enthält der Datentyp eine Reihe von Propertys,um über sie auf die oben genannten (private) deklarierten Datenfelder zuzugreifen.

Property Kanteein:Boolean read WelchesKantenein write setzeKantenein Property Kanteaus:Boolean read WelchesKantenaus write setzeKantenaus Property KantenInteger:Boolean read WelchesKanteninteger write setzeKantenInteger

Property Kantenreal:Boolean read WelchesKantenreal write setzeKantenreal Property Kanteninhalt:string read WelcherKanteninhalt write setzeKanteninhalt Property Kantenweite:Integer read WelcheKantenweite write setzeKantenweite Property Kantenabbruch:Boolean read WelcherKantenabbruch write setzeKantenabbruch

Durch die folgenden Methoden von TKante (Proceduren und Functionen) wird auf die Propertys lesend und schreibend zugegriffen:

Function TKante.WelchesKantenein:Boolean Procedure TKante.SetzeKantenein(Ke:Boolean) Function TKante.WelchesKantenaus:Boolean Procedure TKante.SetzeKantenaus(Ka:Boolean) Function TKante.WelchesKantenInteger:Boolean Procedure TKante.SetzeKantenInteger(Ki:Boolean) Function TKante.WelchesKantenreal:Boolean Procedure TKante.SetzeKantenreal(Kr:Boolean) Function TKante.WelcherKanteninhalt:string Procedure TKante.SetzeKanteninhalt(Ki:string) Function TKante.WelcheKantenweite:Integer Procedure TKante.SetzeKantenweite(Kw:Integer) Function TKante.WelcherKantenabbruch:Boolean Procedure TKante.SetzeKantenabbruch(Ab:Boolean)

Durch die Benutzung von Propertys wird auf die entsprechenden Datenfelder nur mit Hilfe von Methoden zugegriffen.

## Procedure TKantenform.OKClick(Sender: TObject)

Diese (Ereignis-)Methode wird aufgerufen,wenn der OK-Button mit der linken Maustaste angewählt wird.Sie speichert die vom Benutzer in die entsprechenden (oben beschriebenden) Datenfelder der Form eingegebenen Daten in den Datenfeldern Kanteein, Kanteaus\_, KantenInteger\_, Kantenreal\_, Kanteninhalt\_, Kantenweite\_ und beendet die Kantendateneingabe durch Schließen des Form-Fensters.Kantenabbruch\_ wird auf false gesetzt.Die Zulässigkeit und Konvertierbarkeit von numerischen Eingaben als Strings im Feld Inhalt bzw. Kanteninhalt\_ in Zahlen wird überprüft und gegebenfalls eine Fehlermeldung ausgegeben.In diesem Fall wird die Eingabe abgebrochen und das Eingabeformfenster geschlossen. In einer Ereignisbehandlungsroutine informiert der Parameter Sender darüber, welche Komponente das Ereignis empfangen und infolgedessen die Behandlungsroutine aufgerufen hat.

## Procedure TKantenform.InhaltChange(Sender:TObject)

Diese (Ereignis-)Methode reagiert auf Änderungen des Inhalts-Eingabefeldes Inhalt und speichern die neue Eingabe in dem Datenfeld Kanteninhalt\_.

In einer Ereignisbehandlungsroutine informiert der Parameter Sender darüber, welche Komponente das Ereignis empfangen und infolgedessen die Behandlungsroutine aufgerufen hat.

## Procedure TKantenform.CheckIntegerClick(Sender:TObject)

Diese (Ereignis-)Methode setzt die Eigenschaft Integer der Kante (CheckInteger.checked) auf true und die Eigenschaft Real der Kante (CheckReal.checked) auf false.Nur eine der Eigenschaften Integer oder Real kann angewählt werden.

In einer Ereignisbehandlungsroutine informiert der Parameter Sender darüber,welche Komponente das Ereignis empfangen und infolgedessen die Behandlungsroutine aufgerufen hat.

## Procedure TKantenform.CheckRealClick(Sender:TObject)

Diese (Ereignis-)Methode setzt die Eignschaft Real (CheckReal.checked) auf true und die Eigenschaft Integer der Kante (CheckInteger.checked) auf false.Eine der Eigenschaften Real oder Integer kann nur angewählt werden.

In einer Ereignisbehandlungsroutine informiert der Parameter Sender darüber, welche Komponente das Ereignis empfangen und infolgedessen die Behandlungsroutine aufgerufen hat.

## Procedure TKantenform.InhaltKeyPress(Sender:TObject;var Key: Char)

Diese (Ereignis-)Methode reagiert auf das Drücken der Eingabe-Taste im Eingabefeld für den Kanteninhalt Inhalt und bewirkt dasselbe wie die Methode OKClick. Der Referenzparameter Key übergibt die gewählten Tasten.

In einer Ereignisbehandlungsroutine informiert der Parameter Sender darüber,welche Komponente das Ereignis empfangen und infolgedessen die Behandlungsroutine aufgerufen hat.

## Procedure TKantenform.FormActivate(Sender: TObject)

Diese (Ereignis-)Methode speichert die Werte der oben genannten Datenfelder Kanteein\_, Kanteaus\_, KantenInteger\_, Kantenreal\_, Kanteninhalt\_, Kantenweite\_ in den entsprechenden Datenfeldern der Instanz Kantenform von TKantenform zur dortigen Anzeige.Sie wird beim Aktivieren der Form aufgerufen. In einer Ereignisbehandlungsroutine informiert der Parameter Sender darüber, welche Komponente das Ereignis empfangen und infolgedessen die Behandlungsroutine aufgerufen hat.

## Procedure TKantenform.AbbruchClick(Sender:TObject)

Diese (Ereignis-)Methode wird aufgerufen,wenn der Button Abbruch mit der linken Maustaste angeklickt wird und schließt und beendet die Instanz von TKantenform.Vorher wird Kantenabbruch\_auf true gesetzt.

In einer Ereignisbehandlungsroutine informiert der Parameter Sender darüber, welche Komponente das Ereignis empfangen und infolgedessen die Behandlungsroutine aufgerufen hat.

Procedure TKantenform.WeiteKeyPress(Sender: TObject; var Key: Char)

Diese Ereignismethode scließt die Kantenform,wenn Return gedrückt wird und wenn das Weite-Eingabefeld den Focus hat. In einer Ereignisbehandlungsroutine informiert der Parameter Sender darüber, welche Komponente das Ereignis empfangen und infolgedessen die Behandlungsroutine aufgerufen hat.

## Procedure TKantenform.ScrollBarChange(Sender:TObject)

Diese Methode überträgt die Position der Scrollbar an das Eingabefeld Weite und stellt Position dort als string dar. In einer Ereignisbehandlungsroutine informiert der Parameter Sender darüber,welche Komponente das Ereignis empfangen und infolgedessen die Behandlungsroutine aufgerufen hat.

## Procedure TKantenform.WeiteChange(Sender:TObject)

Diese Methode überträgt den Inhalt des Eingabefeldes Weite an die Scrollbar und setzt entsprechend deren Position. In einer Ereignisbehandlungsroutine informiert der Parameter Sender darüber, welche Komponente das Ereignis empfangen und infolgedessen die Behandlungsroutine aufgerufen hat.

#### Constructor TKantenform.Create(AOwner: Tcomponent)

Diese Methode ist der Constructor von TKantenform.

## Beschreibung der Unit UPfad:

Die Unit UPfad definiert die Objekt-Datentypen TPfadknoten und TPfadgraph, die sich durch Vererbung von TInhaltsknoten und TInhaltsgraph ableiten,sowie die zugehörigen Methoden,die bei den Anwendungsalgorithmen des Menüs Pfade benötigt werden.Das Menü Pfade enthält die folgenden Untermenüs: Alle Pfade (von einem Knoten aus),(alle) Kreise (von einem Knoten aus),(alle) Minimale Pfade (von einem Knoten aus), Anzahl (der erreichbaren) Zielknoten (von einem Knoten aus),Tiefe(r)

Baum(pfade) (von einem Knoten aus),Weite(r) Baum(pfade) (von einem Knoten aus),(kürzester Pfad-) Abstand von zwei Knoten,Alle Pfade zwischen zwei Knoten,Minimales Gerüst des Graphen.

Die folgende Beschreibung ist sinnvollerweise nach den einzelnen Anwendungen gegliedert und enthält jeweils die von den einzelnen Anwendungen verwendeten Methoden von TPfadknoten und TPfadgraph in unmittelbarer Reihenfolge zusammen.Diese Einheiten stellen ein vollständiges Programmierungsprojekt dar,wenn noch die Menümethode aus der Unit Knoten zum Aufruf der entsprechenden TPfadgraphmethode hinzugefügt wird.Die Methoden im zweiten Teil werden nicht durch ein Menü des Programms Knotengraph direkt oder indirekt aufgerufen (Kennzeichnung ohne Menü) oder sonstwie verwendet und sind didaktisch-methodische Vereinfachung bzw. Zusätze der Methoden des ersten Teils,die den Quellcode der entsprechenden Anwendungen des Menüs Pfade darstellen.Sie werden hier nur aus didaktischen Gründen zum Vergleich bzw. um Alternativen darzustellen aufgeführt.Ihre Funktionalität ist im Programm Knotengraph schon durch den Einsatz der erstgenannten Methoden enthalten.

Eine Reihe der Methoden von TPfadknoten stehen auch schon (fast Quellcodegleich) als Methoden von TKnoten bzw. TGraph in der Unit UGraph für Anwendungen zur Verfügung und sind hier aus Gründen der Übersichtlichkeit nochmal vorhanden,um in Bezug auf Programmierungsprojekte alle Bestandteile einer geschlossenen Unterrichtseinheit zusammenzustellen.Die Methoden wurden in der Unit UKnoten den Objekttypen TKnoten und TGraph deswegen noch einmal extra hinzugefügt,um sie für die Erstellung auf Ihnen aufbauender Algorithmen verwenden zu können,falls man nicht die Unit UPfad zur Verfügung hat (wie in der Entwicklungsumgebung von Knotengraph EWK) oder Methoden dieser Unit nicht extra erstellen möchte.Z.B. werden durch sie sämtliche Pfade der Pfadalgorithmen-Methoden als Pfade der Pfadlisten der Endknoten dieser Pfade gespeichert und damit für mögliche andere darauf aufbauende Anwendungen fertig bereitgestellt.Da die Unit UGraph in der Entwicklungsumgebung EWK für neu zu beginnende Schülerprojekte nur in compilierter Form vorliegt,sind diese Methoden,falls es darum geht Teile der Unit Pfade als Unterrichtsprojekt zu programmieren,(ohne eine entsprechende Mitteilung des Lehrers) als Methoden von TKnoten und TGraph für Schüler verborgen,so dass kein Motivationsverlust bei der nochmaligen Programmierung einer schon vorhandenen funktionsgleichen Methode auftritt.

Die Datentypen TPfadknoten und TPfadgraph enthalten keine neuen Felder und auch keine Propertys.

Die Bewertung der Kanten geschieht in den Methoden dieser Unit durch die Funktionsmethode **Bewertung** vom Typ TWert aus der Unit UInhGrph.

Ein Punkt liegt in der (unmittelbaren) Nähe eines Knotens bedeutet im folgenden,dass der Punkt maximal um den Radius des Knotenkreises vom Mittelpunkt dieses Kreises entfernt ist.

#### Procedure TPfadknoten.Free

Diese Methode ist der einfache Destructor von TPfadknoten und entfernt Instanzen des Datentyps (ausschließlich der in der ausgehenden und eingehenden Kantenliste gespeicherten Kanten) aus dem Speicher.

### Procedure TPfadknoten.Freeall

Diese Methode ist der erweiterte Destructor entfernt Instanzen von TPfadknoten einschließlich der in der ausgehenden und eingehenden Kantenliste gespeicherten Kanten aus dem Speicher.

## Procedure TPfadgraph.FreeAll

Diese Methode ist der einfache Destructor von TPfadgraph entfernt Instanzen des Datentyps (ausschließlich der in der Knotenliste gespeicherten Knoten und der in der Kantenliste gespeicherten Kanten) aus dem Speicher.

## Procedure TPfadgraph.FreeAll

Diese Methode ist der erweiterte Destructor entfernt Instanzen von TPfadgraph einschließlich der in der Knotenliste gespeicherten Knoten und der in der Kantenliste gespeicherten Kanten aus dem Speicher

## Anwendung: AllePfade

## Procedure TPfadknoten.ErzeugeallePfade

Diese Methode erzeugt vom Knoten als Startknoten aus alle möglichen Pfade zu allen anderen Knoten des Graphen,falls existent.Alle Pfade werden in der Pfadliste des Startknoten gespeichert.Falls keine Pfade existieren,sind die entsprechenden Pfade leer (die Pfadliste enthält keinen Eintrag).

## Procedure TPfadknoten.BinaererBaumInorder

Diese Methode durchläuft einen Graphen,der als Binärbaum aufgefaßt werden kann,in Inorder-Reihenfolge.Dabei ist die zuerst in die ausgehende Kantenliste eines Knotens eingefügte Kante die Kante zum linken Teilbaum und die danach eingefügte Kante die Kante zum rechten Teilbaum.Enthält ein Knoten nur eine ausgehende Kante ist dies automatisch die Kante zum linken Teilbaum.Soll

ein Knoten nur eine Kante zum rechten Teilbaum besitzen,muß als erste Kante eine Kante zu einem Dummy-Knoten mit leerem Inhalt eingefügt werden.Knoten von denen keine Kanten ausgehen,sind die Blätter.Der Pfadknoten ist als Wurzel des Binär(teil)baums der Ausgangspunkt des Inorderdurchlaufs.

Procedure TPfadgraph.AllePfadevoneinemKnotenbestimmen (X,Y:Integer;Ausgabe:TLabel; var Sliste:TStringlist; Flaeche:TCanvas)

Diese Methode bestimmt zunächst zu einem Zeichenflächenpunkt mit den Koordinaten X und Y einen Knoten des Graphen,dessen Mittelpunkt in der Nähe des Punktes liegt.Wenn kein solcher Knoten existiert,wird der Knoten gewählt,der als erstes Element in der Knotenliste des Graphen gespeichert ist.Anschließend werden alle möglichen Pfade des Graphen erzeugt,die den ausgewählten Knoten als Startknoten haben.Die Pfade werden als Liste von Strings,wobei jeder String jeweils die Knotenfolge des Pfads,die Kantensumme und das Kantenprodukt enthält, in dem Referenzparameter SListe vom Typ TStringlist gespeichert und außerdem in dem Label Ausgabe vom Typ TLabel jeweils beim Zeichnen der Pfade (Zeichnen=true) ausgegeben.Flaeche vom Typ TCanvas gibt die Objekt-Zeichenfläche an,auf der die Pfade (markiert) gezeichnet werden.Falls der Graph als Binärbaum aufgefaßt werden kann,kann die Option Inorder-Durchlauf vom Startknoten aus gewählt werden und die Methode BinaererBaumInorder(Beschreibung:siehe dort) wird aufgerufen.Die Pfade werden im Demo-Modus markiert auf der Zeichenoberfläche gezeichnet und als Knotenfolge des Pfades im Ausgabefenster angezeigt.

#### Anwendung: Kreise

Procedure TPfadknoten.ErzeugeKreise

Diese Methode erzeugt vom Knoten als Startknoten aus alle möglichen Kreise zu allen anderen Knoten des Graphen,falls existent.Alle Pfade werden in der Pfadliste des Startknoten gespeichert.Falls keine Pfade existieren ist die Pfadliste leer (die Pfadliste enthält keinen Eintrag).

## Procedure TPfadgraph.AlleKreisevoneinemKnotenbestimmen (X,Y:Integer; Ausgabe:TLabel;var Sliste:TStringlist;Flaeche:TCanvas)

Diese Methode bestimmt zunächst zu einem Zeichenflächenpunkt mit den Koordinaten X und Y einen Knoten des Graphen,dessen Mittelpunkt in der Nähe des Punktes liegt.Wenn kein solcher Knoten existiert,wird der Knoten gewählt,der als erstes Element in der Knotenliste des Graphen gespeichert ist.Anschließend werden alle möglichen Kreise des Graphen erzeugt,die den ausgewählten Knoten als Startknoten haben.Die Pfade werden als Liste von

Strings,wobei jeder String jeweils die Knotenfolge des Pfads,die Kantensumme und das Kantenprodukt enthält,in dem Referenzparameter SListe vom Typ TStringlist gespeichert und außerdem in dem Label Ausgabe vom Typ TLabel jeweils beim Zeichnen ausgegeben.Flaeche vom Typ TCanvas gibt die Objekt-Zeichenfläche an,auf der die Pfade (markiert) gezeichnet werden.

### Anwendung: Minimale Pfade

# Procedure TPfadknoten.ErzeugeminimalePfadenachDijkstra (Flaeche:TCanvas)

Diese Methode erzeugt vom Knoten als Startknoten aus alle möglichen minimalen Pfade bezüglich der Funktion Bewertung (Bewertung der Kanten bzw. Pfade) vom Typ TWert zu allen anderen Knoten des Graphen,falls existent.Alle Pfade werden in der Pfadliste des Startknoten gespeichert.Falls keine Pfade existieren sind die entsprechenden Pfade leer (die Pfadliste enthält keinen Eintrag).Die Methode arbeitet nach dem Algorithmus von Dijkstra.Flaeche vom Typ TCanvas ist die Objektzeichenfläche,auf der die Pfade im Demomodus gezeichnet werden.(TWert=function(Ob:TObject):Extended)

# Procedure TPfadgraph.AlleminimalenPfadevoneinenKnotenbestimmen (X,Y:Integer;Ausgabe:TLabel;var Sliste:TStringlist;Flaeche:TCanvas)

Diese Methode bestimmt zunächst zu einem Zeichenflächenpunkt mit den Koordinaten X und Y einen Knoten des Graphen,dessen Mittelpunkt in der Nähe des Punktes liegt.Wenn kein solcher Knoten existiert,wird der Knoten gewählt,der als erstes Element in der Knotenliste des Graphen gespeichert ist.Anschließend werden jeweils alle minimalen Pfade (falls existent) zu den anderen Knoten des Graphen erzeugt,die den ausgewählten Knoten als Startknoten haben.Die Pfade werden als Liste von Strings,wobei jeder String jeweils die Knotenfolge des Pfads,die Kantensumme und das Kantenprodukt enthält,in dem Referenzparameter Sliste vom Typ TStringlist gespeichert und außerdem in dem Label Ausgabe vom Typ TLabel jeweils beim Zeichnen ausgegeben.Flaeche vom Typ TCanvas gibt die Objekt-Zeichenfläche an,auf der der die Pfade (markiert) gezeichnet werden.Bewertung vom Typ TWert bestimmt die Kanten- bzw. Pfadbewertung und bestimmt die Minimalität der Pfade.

(TWert=function(Ob:TObject):Extended)

## Anwendung:Anzahl Zielknoten

Diese Anwendung benötigt außerdem die Methode:

ProcedureTPfadknoten.ErzeugeminimalePfadenachDijkstra

der Anwendung Minimale Pfade.

#### Function TPfadknoten.AnzahlPfadZielknoten:Integer

Diese Funktionsmethode gibt die Anzahl der Knoten im Graph zurück,zu dem vom Knoten als Startknoten aus Pfade existieren.Der Startknoten wird dabei nicht mitgezählt.

#### Anwendung :Tiefer Baum

#### Procedure TPfadnoten.ErzeugeTiefeBaumPfade(Preorder:Boolean)

Diese Methode erzeugt vom Knoten als Startknoten aus alle möglichen tiefen Baumpfade zu allen anderen Knoten des Graphen,falls existent.Alle Pfade werden in der Pfadliste des Startknoten gespeichert.Falls keine Pfade existieren,sind die entsprechenden Pfade leer (die Pfadliste enthält keinen Eintrag).Der Parameter Preorder bestimmt (Preorder=true),dass der Baum gemäß der Ordnung Preorder durchlaufen wird,ansonsten wird die Ordnung Postorder benutzt.

# Procedure TPfadgraph.AlletiefenBaumpfadevoneinemKnotenbestimmen (X,Y:Integer;;Ausgabe:TLabel;var Sliste:TStringlist;Flaeche:TCanvas)

Diese Methode bestimmt zunächst zu einem Zeichenflächenpunkt mit den Koordinaten X und Y einen Knoten des Graphen,dessen Mittelpunkt in der Nähe des Punktes liegt.Wenn kein solcher Knoten existiert,wird der Knoten gewählt,der als erstes Element in der Knotenliste des Graphen gespeichert ist.Anschließend werden alle möglichen tiefen Baumpfade des Graphen erzeugt,die den ausgewählten Knoten als Startknoten haben.Die Pfade werden als Liste von Strings,wobei jeder String jeweils die Knotenfolge des Pfads,die Kantensumme und das Kantenprodukt enthält,in dem Referenzparameter Sliste vom Typ TStringlist gespeichert und außerdem auf dem Label Ausgabe vom Typ TLabel jeweils beim Zeichnen ausgegeben.Flaeche vom Typ TCanvas gibt die Objekt-Zeichenfläche an,auf der der die Pfade (markiert) gezeichnet werden.

#### Anwendung: Weiter Baum

### Procedure TPfadnoten.ErzeugeWeiteBaumPfade

Diese Methode erzeugt vom Knoten als Startknoten aus alle möglichen weiten Baumpfade zu allen anderen Knoten des Graphen,falls existent.Alle Pfade werden in der Pfadliste des Startknoten gespeichert.Außerdem enthält die Pfadliste aller anderen Knoten
außer dem Startknoten den Pfad vom Startknoten zu diesem Knoten.Falls keine Pfade existieren sind die entsprechenden Pfade leer (die Pfadliste enthält keinen Eintrag).

# Procedure TPfadgraph.AlleweitenBaumpfadevoneinemKnotenbestimmen (X,Y:Integer;Ausgabe:Tlabel;Var Sliste: TStringlist;Flaeche:TCanvas)

Diese Methode bestimmt zunächst zu einem Zeichenflächenpunkt mit den Koordinaten X und Y einen Knoten des Graphen,dessen Mittelpunkt in der Nähe des Punktes liegt.Wenn kein solcher Knoten existiert,wird der Knoten gewählt,der als erstes Element in der Knotenliste des Graphen gespeichert ist.Anschließend werden alle möglichen weiten Baumpfade des Graphen erzeugt,die den ausgewählten Knoten als Startknoten haben.Die Pfade werden als Liste von Strings,wobei jeder String jeweils die Knotenfolge des Pfads,die Kantensumme und das Kantenprodukt enthält,in dem Referenzparameter Sliste vom Typ TStringlist gespeichert und außerdem auf dem Label Ausgabe vom Typ TLabel jeweils beim Zeichnen (Zeichnen=true) ausgegeben.Flaeche vom Typ TCanvas gibt die Objekt-Zeichenfläche an,auf der die Pfade (markiert) gezeichnet werden.

#### Anwendung: Abstand von zwei Knoten

# Function TPfadgraph.BestimmeminimalenPfad (Kno1,Kno2:TKnoten;Flaeche:TCanvas):TPfad

Diese Funktionmethode bestimmt den minimalen Pfad zwischen den Knoten Kno1 und Kno2 vom Datentyp TKnoten gemäß dem Algorithmus von Djkstra.Der Pfad wird als Graph,dessen Kantenliste der gesuchte minimale Pfad ist,vom Typ TGraph und gleichzeitig TPfad zurückgegeben.Als Bewertung der Pfadlängen dient dabei die Funktion Bewertung vom Typ TWert.Flaeche vom Typ TCanvas ist die Objektzeichenfläche,auf der die Pfade im Demodus gezeichnet werden. (TWert=function(Ob:TObject):Extended)

### Procedure TPfadKnoten.BinaeresSuchen(Kno:TKnoten)

Falls der Graph als Binärbaum aufgefasst werden kann,wird von dem Pfadknoten als Wurzel eines Teilbaums aus nach einem Knoten binär gesucht,dessen Wert gleich dem des Knotens Kno ist.Dabei wird ein bezüglich der Knotenwerte vom Datentyp string Inordergeordneter Binärbaum vorrausgesetzt,wobei die Methode selber bestimmt,ob sich im linken oder rechten Teilbaum das kleinere Element befindet.Der Knoten Kno kann ein isolierter Knoten ausserhalb des Binärbaums sein.Falls sich kein Knoten mit gleichem Wert im Binärbaum befindet,ist die Pafdliste des Pfadknotens leer,ansonsten enthält sie den Pfad von der Wurzel zum

gesuchten Knoten.

# Function TPfadgraph.MinimalenPfadzwischenzweiKnotenbestimmen (X,Y:Integer;Ausgabe:Tlabel;var Sliste:TStringlist;Flaeche:TCanvas):Boolean

Wenn diese Funktionsmethode zum erstemal aufgerufen wird, wird,wenn sich ein Zeichenflächenpunkt mit den Koordinaten X und Y in der (unmittelbaren) Nähe des Mittelpunkts eines Knoten des Graphen befindet,dieser Knoten als erster Knoten ausgewählt.Falls ein erster Knoten ausgewählt wurde,gibt die Function als Resultat false zurück,sonst true.Bei einem zweiten Aufruf der Funktion mit den Koordinaten X und Y eines weiteren Bildschirmpunktes wird,falls sich wiederum dieser Bildschirmpunkt mit den Koordinaten X und Y in der Nähe des Mittelpunktes eines zweiten Knoten des Graphen befindet, dieser zweite Knoten ebenfalls ausgewählt.Falls ein zweiter Knoten gewählt wurde,gibt die Funktion beim Beenden true zurück,sonst false.Zwischen den beiden gewählten Knoten wird der minimale (bezüglich der Pfadbzw. Kanten-Bewertung Bewertung vom Typ TWert) Pfad im Graphen mit dem ersten Knoten als Anfangsknoten und dem zweiten Knoten als Endknoten erzeugt.Der Pfad wird (markiert) gezeichnet.Der minimale Pfade wird als String als Knotenfolge des Pfads mit Kantensumme und Kantenprodukt in dem Referenzparameter Sliste vom Typ TStringlist gespeichert und außerdem auf dem Label Ausgabe vom Typ TLabel jeweils beim Zeichnen (Zeichnen=true) ausgegeben.Flaeche vom Typ TCanvas gibt die Objekt-Zeichenfläche an,auf der die Pfade gezeichnet werden.Der Gebrauch der Funktionsmethode wird in der Methode TKnotenform. AbstandvonzweiKnotenMouseDown (Sender: TObject) demonstriert, die von TKnotenform.AbstandvonzweiKnotenClick (Sender: TObject) (Unit Ulnoten) aufgerufen wird.Die ungewöhnliche Nutzung und Aufbau der Funktionsmethode (zweimaliger Aufruf) erweist sich als geeignetes und vorteilhaftes Mittel bei der ereignisorientierten Programmierung,wie sie in Delphi unter Windows üblich ist.( TWert= function(Ob:TObject):Extended) Wenn der Graph als Binärbaum aufgefasst werden kann,wird die Methode BinaeresSuchen (Beschreibung: siehe dort) vom Anfangsknoten aus aufgerufen,die nach einem Knotenwert,der gleich dem Wert des Endknotens (Knoten Kno dieser Methode) ist,im Baum binär sucht.Falls ein entsprechender Knoten existiert,wird der Pfad markiert auf der Zeichenoberfläche und als Knotenfolge des Pfades im Ausgabefenster angezeigt.

# **Anwendung: Alle Pfade zwischen zwei Knoten**

Procedure TPfadknoten.ErzeugeallePfadeZielKnoten(Kno:TKnoten)

Diese Methode erzeugt vom Knoten als Startknoten aus alle möglichen Pfade zu allen anderen Knoten des Graphen,falls existent.Alle Pfade zum Knoten Kno werden in der Pfadliste des Knotens Kno gespeichert.

Falls keine Pfade existieren ist die entsprechende Pfadliste leer (die Pfadliste enthält keinen Eintrag).

# Function TPfadgraph.AllePfadezwischenzweiKnotenbestimmen (X,Y:Integer;Ausgabe:TLabel;var Sliste:TStringlist; Flaeche:TCanvas):Boolean

Wenn diese Funktionsmethode zum erstenmal aufgerufen wird, wird,wenn sich ein Zeichenflächenpunkt mit den Koordinaten X und Y in der (unmittelbaren) Nähe des Mittelpunkts eines Knoten des Graphen befindet,dieser Knoten als erster Knoten ausgewählt.Falls ein erster Knoten ausgewählt wurde,gibt die Funktionsmethode als Resultat false zurück,sonst true.Bei einem zweiten Aufruf der Functionsmethode mit den Koordinaten X und Y wird,falls sich wiederum der zugehörige Zeichenflächenpunkt in der Nähe des Mittelpunktes eines zweiten Knoten des Graphen befindet,dieser zweite Knoten ebenfalls ausgewählt.Falls ein zweiter Knoten gewählt wurde,gibt die Funktionsmethode bei Beendigung true zurück,sonst false.Zwischen den beiden gewählten Knoten werden alle Pfade im Graphen mit dem ersten Knoten als Anfangsknoten und dem zweiten Knoten als Endknoten erzeugt.Die Pfade werden als Liste von Strings,wobei jeder String jeweils die Knotenfolge des Pfads,die Kantensumme und das Kantenprodukt enthält,in dem Referenzparameter Sliste vom Typ TStringlist gespeichert und außerdem auf dem Label Ausgabe vom Typ TLabel jeweils beim Zeichnen ausgegeben.Flaeche vom Typ TCanvas gibt die Objekt-Zeichenfläche an,auf der der die Pfade gezeichnet werden.Der Gebrauch der Funktionsmethode wird in der Methode TKnotenform.AllePfadeMouseDown(Sender:TObject;Button:TMouseButton; Shift:TShiftState; X,Y:Integer) demonstriert,die von TKnotenform.AllePfadezwischen zweiKnotenClick(Sender: TObject) aufgerufen wird (jeweils Unit UKnoten).Die ungewöhnliche Nutzung und Aufbau der Function (zweimaliger Aufruf) erweist sich als geeignetes und vorteilhaftes Mittel bei der ereignisorientierten Programmierung,wie sie von in Delphi unter Windows bereitgestellt wird.

# Anwendung: Minimales Gerüst des Graphen:

# Procedure TPfadgraph.Kruskal(Ausgabe:TLabel;var Sliste:TStringlist;Flaeche:TCanvas)

Die Funktionsmethode bestimmt einen minimalen Spannbaum bzw. einen Wald nach dem Algorithmus von Kruskal.Die Bewertung der Kanten wird durch die Function Bewertung vom Typ TWert

vorgegeben.Der Spannbaum bzw. der Wald wird markiert auf der (Objekt-)Zeichenfläche Flaeche vom Typ TCanvas gezeichnet und die Kantenfolge des Gerüstes als String in der Stringliste Sliste vom Typ TStringlist als Referenzparameter zurückgegeben.Im Demomodus wird der Ablauf des Algorithmus durch Markieren der gerade gewählten Kante verdeutlicht.Im Label Ausgabe werden während des Algorithmus jeweils die zur Zeit gewählten Kanten und nach Ablauf des Algorithmus das Ergebnis als Folge der Kanten-(werte) mit Kantensumme angezeigt. (TWert=function(Ob:TObject):Extended)

### Ohne Menü: Tiefer Baum vereinfacht:

# Procedure TPfadknoten.ErzeugeTiefeBaumPfadeeinfach (Preorder:Boolean;Flaeche:TCanvas;Ausgabe:TLabel;var SListe:TStringlist)

Diese Methode erzeugt vom Knoten als Startknoten aus alle möglichen tiefen Baumpfade zu allen anderen Knoten des Graphen,falls existent.Die Pfade werden markiert auf der Zeichenfläche TCanvas gezeichnet.Der Parameter Preorder bestimmt (Preorder=true),daß der Baum gemäß der Ordnung Preorder durchlaufen wird,ansonsten wird die Ordnung Postorder benutzt.

Procedure TPfadgraph.AlletiefenBaumpfade voneinemKnotenbestimmeneinfach (X,Y:Integer;Ausgabe:TLabel;var SListe:TStringList;Flaeche:TCanvas)

Diese Methode bestimmt zunächst zu einem Zeichenflächenpunkt mit den Koordinaten X und Y einen Knoten des Graphen,dessen Mittelpunkt in der Nähe des Punktes liegt.Wenn kein solcher Knoten existiert,wird der Knoten gewählt,der als erstes Element in der Knotenliste des Graphen gespeichert ist.Anschließend werden alle möglichen tiefen Baumpfade des Graphen erzeugt,die den ausgewählten Knoten als Startknoten haben und markiert gezeichnet.Die Pfade werden als Liste von Strings,wobei jeder String jeweils die Knotenfolge des Pfads,die Kantensumme und das Kantenprodukt enthält, in dem Referenzparameter Sliste vom Typ TStringlist gespeichert und außerdem auf dem Label Ausgabe vom Typ TLabel jeweils beim Zeichnen ausgegeben.Flaeche vom Typ TCanvas gibt die Objekt-Zeichenfläche an,auf der der die Pfade gezeichnet werden.

### Ohne Menü: Erzeuge Minimale Pfade

## Procedure TPfadknoten.ErzeugeminimalePfade

Diese Methode erzeugt vom Knoten als Startknoten aus alle möglichen minimalen Pfade bezüglich der Funktion (Bewertung der Kan-

ten bzw. Pfade) Bewertung vom Typ TWert zu allen anderen Knoten des Graphen,falls existent.Alle Pfade werden in der Pfadliste des Startknoten gespeichert.Außerdem enthält die Pfadliste aller anderen Knoten außer dem Startknoten den Pfad vom Startknoten aus zu diesem Knoten.Falls keine Pfade existieren sind die entsprechenden Pfade leer (die Pfadliste enthält keinen Eintrag).Der Algorithmus erzeugt alle Pfade zu den Knoten des Graphen und sortiert anschließend die Pfadlisten der einzelnen Knoten der Pfadlänge nach.(TWert=function(Ob:TObject):Extended)

Ohne Menü: Knoten ist Kreisknoten und Graph hat Kreise

Function TPfadknoten.KnotenistKreisknoten:Boolean

Diese Funktionsmethode gibt zurück,ob ein Knoten Teil eines Kreises im Graphen ist.

Function TPfadgraph.GraphhatKreise:Boolean

Die Funktionsmethode testet,ob der Graph Kreise hat.

Ohne Menü: Alle Pfade und minimale Pfade

Procedure TPfadknoten.ErzeugeAllePfadeundMinimalenPfad (ZKno:TPfadKnoten;var Minlist:TKantenliste)

Diese Methode erzeugt vom Knoten als Startknoten aus alle möglichen Pfade zu allen anderen Knoten des Graphen,falls existent.Alle Pfade zum Knoten ZKno werden in der Pfadliste des Knotens ZKno gespeichert.

Falls keine Pfade existieren ist die entsprechende Pfadliste leer (die Pfadliste enthält keinen Eintrag).Der minimale Pfad gemäß der Bewertung Bewertung wird in der Kantenliste Minlist vom Typ TKantenliste gespeichert.Die Methode muß mit der Kantenliste des Graphen für den Parameter Minlist aufgerufen werden.

Function TPfadgraph.AllePfadeundminimalenPfad zwischenzweiKnotenbestimmen (X,Y:Integer;Ausgabe:TLabel;var SListe:TStringList;Flaeche:TCanvas):Boolean

Wenn diese Funktionsmethode zum erstemal aufgerufen wird,wird,wenn sich ein Zeichenflächenpunkt mit den Koordinaten X und Y in der (unmittelbaren) Nähe des Mittelpunkts eines Knoten des Graphen befindet,dieser Knoten als erster Knoten ausgewählt.Falls ein erster Knoten ausgewählt wurde,gibt die Funktionsmethode als Resultat false zurück,sonst true.Bei einem zweiten Aufruf der Funktionsmethode mit den Koordinaten X und Y wird,falls sich wiederum der zugehörige Zeichenflächenpunkt in der Nähe des Mittelpunktes eines zweiten Knoten des Graphen

befindet,dieser zweite Knoten ebenfalls ausgewählt.Falls ein zweiter Knoten gewählt wurde,gibt die Funktionsmethode bei Beendigung true zurück,sonst false.Zwischen den beiden gewählten Knoten werden alle Pfade und der minimale Pfad bezüglich der Bewertung Bewertung vom Typ TWert im Graphen mit dem ersten Knoten als Anfangsknoten und dem zweiten Knoten als Endknoten erzeugt.Die Pfade werden als Liste von Strings,wobei jeder String jeweils die Knotenfolge des Pfads,die Kantensumme und das Kantenprodukt enthält, in dem Referenzparameter Sliste vom Typ TStringlist gespeichert und außerdem auf dem Label Ausgabe vom Typ TLabel jeweils beim Zeichnen ausgegeben.Flaeche vom Typ TCanvas gibt die Objekt-Zeichenfläche an,auf der der die Pfade gezeichnet werden.

### Beschreibung der Unit UMath1:

Die Unit UMath1 definiert die Objekt-Datentypen und die zugehörigen Methoden zur Realisierung der mathematischen Anwendungen Netzwerkzeitplan, Hamiltonkreise,Euler-Kreis, Färbbarkeit, Euler-Linie, Endlicher Automat, Graph als Relation, Maximaler Netzfluss und Maximales Matching.Für jede Anwendung wird ein neuer Objekt-Datentyp definiert,der Nachfolger von TInhaltsgraph (Unit UInhGrph) ist.Falls erforderlich,werden auch für die Knoten und Kanten der Anwendung neue Datentypen als Nachfolger von TInhaltsknoten bzw. TInhaltskante festgelegt.Mittels der Funktionsmethode TInhaltsgraph.InhaltskopiedesGraphen wird für jede Anwendung ein neuer Graph (als Nachfolger von TInhaltsgraph,TInhaltsknoten und TInhaltskante) erzeugt,der die gleiche Struktur wie der vorgegebene Graph aufweist,jedoch durch die neuen Objekttypen über geeignete Methoden verfügt,um den entsprechenden Anwendungsalgorithmus ausführen zu können. Dieses Verfahren hat den Vorteil ,daß sich die Anwendungen nicht gegenseitig und auch nicht den ursprünglich vorgegebenen Graph beeinflussen,als auch sind zu jeder Anwendung die unbedingt nur für diese Anwendung benötigten Datenfelder und Methoden direkt in der Objekttyp-Deklaration sichtbar.Durch dieses Verfahren können die Algorithmen einfacher und durchsichtiger gestaltet werden.Außerdem kann dadurch auch jede einzelne Anwendung unter didaktischen und methodischen Gesichtspunkten unabhängig von den anderen als Muster dargestellt werden.

Die folgende Beschreibung ist deshalb sinnvollerweise nach den einzelnen Anwendungen gegliedert.

### Anwendung Netzwerkzeitplan:

Diese Anwendung definiert drei neue Objektdatentypen,nämlich TNetzknoten,TNetzkante und TNetzgraph,die sich jeweils von TInhaltsknoten, TInhaltskante und TInhaltsgraph durch Vererbung ableiten.

### Methoden von TNetzknoten:

Der Datentyp definiert folgende neue Datenfelder:

Anfang\_:Extended Ende\_:Extended Puffer\_:Extended Ergebnis\_:string

Anfang\_ nimmt die frühstmögliche Anfangszeit,und Ende\_ die spätmöglichste Endzeit aller von diesem Knoten ausgehenden bzw. eingehenden Kanten (die Tätigkeiten mit einer bestimmten Zeitdauer darstellen) auf.Puffer\_ bedeutet die Differenz zwischen beiden Werten und Ergebnis\_ dient dazu,einen Ergebnisstring,der als Wert des Knoten bei Mausklick auf den Knoten angezeigt werden kann,zu speichern.

Darüberhinaus enthält der Datentyp eine Reihe von Propertys,um über sie auf die oben genannten deklarierten Datenfelder zuzugreifen.

Property Anfang:Extended read WelcheAnfangszeit write setzeAnfangszeit Property Ende:Extended read WelcheEndzeit write setzeEndzeit Property Puffer:Extended read WelcherPuffer write setzePuffer Property Ergebnis:string read WelchesErgebnis write SetzeErgebnis

Durch die folgenden Methoden von TNetzknoten (Proceduren und Funktionen) wird auf die Propertys lesend und schreibend zugegriffen:

Procedure TNetzknoten SetzeAnfangszeit(Z:Extended) Function TNetzknoten WelcheAnfangszeit:Extended Procedure TNetzknoten SetzeEndzeit(Z:Extended) Function TNetzknoten WelcheEndzeit:Extended Procedure TNetzknoten SetzePuffer(z:Extended) Function TNetzknoten WelcherPuffer:Extended Procedure TNetzknoten SetzeErgebnis(S:string); Function TNetzknoten WelchesErgebnis:string;

Durch die Benutzung von Propertys wird auf die entsprechenden Datenfelder nur mit Hilfe von Methoden zugegriffen.

### Constructor TNetzknoten.Create

Das ist der Constructor für Instanzen vom Datentyp TNetzknoten.

Function TNetzknoten.Wertlisteschreiben:TStringlist

Diese Funktionsmethode erzeugt die Wertliste von TNetzknoten,wobei die Listenelemente den Inhalt der oben genannten Datenfelder (evtl. umgewandelt) als Strings enthalten und gibt sie zurück.Auf die Einträge der Wertliste wird mittels der Propertys Wert und Position von TInhaltsgraph zugegriffen.

#### Procedure TNetzknoten.Wertlistelesen

Diese Methode liest die Einträge der Wertliste als Strings und speichert sie (evtl. mittels Typkonversion) in den Datenfeldern des Datentyps.Auf die Einträge der Wertliste wird mittels der Propertys Wert und Position von TInhaltsgraph zugegriffen.

#### Methoden von TNetzkante:

Der Datentyp definiert folgendes neue Datenfeld:

Ergebnis\_:string

Ergebnis\_ dient dazu,einen Ergebnisstring,der als Wert der Kante bei Mausklick auf die Kante angezeigt werden kann,zu speichern.

Darüberhinaus enthält der Datentyp eine Property,um über sie auf das oben genannte Feld Ergebnis\_ zuzugreifen.

# Property Ergebnis:string read WelchesErgebnis write SetzeErgebnis

Durch die folgenden Methoden von TNetzknoten (Proceduren und Funktionen) wird auf die Propertys lesend und schreibend zugegriffen:

Procedure TNetzkante.SetzeErgebnis(S:string) Function TNetzkante.WelchesErgebnis:string

Durch die Benutzung von Propertys wird auf die entsprechenden Datenfelder nur mit Hilfe von Methoden zugegriffen.

### Constructor TNetzkante.Create

Das ist der Constructor für Instanzen vom Datentyp TNetzkante. Function TNetzkante.Wertlisteschreiben:TStringlist

Diese Funktionsmethode erzeugt die Wertliste von TNetzknoten,wobei die Listenelemente den Inhalt der oben genannten Datenfelder (evtl. umgewandelt) als Strings enthalten und gibt sie zurück.Auf die Einträge der Wertliste wird mittels der Propertys Wert und Position von TInhaltsknoten zugegriffen.

### Procedure TNetzknoten.Wertlistelesen

Diese Methode liest die Einträge der Wertliste als Strings und speichert sie (evtl. mittels Typkonversion) in den Datenfeldern des Datentyps.Auf die Einträge der Wertliste wird mittels der Propertys Wert und Position von TInhaltsknoten zugegriffen.

### Methoden von TNetzgraph:

Der Datentyp definiert keine neue Datenfelder.

### Constructor TNetzgraph.Create

Das ist der Constructor für Instanzen vom Datentyp TNetzgraph.

# Procedure TNetzgraph.BestimmeAnfangszeit(KnoStart:TNetzknoten; Flaeche:TCanvas)

Diese Methode bestimmt ausgehend von der (Anfangs-)Zeit,die im Startknoten KnoStart vom Typ TNetzknoten gespeichert ist,die frühstmögliche Anfangszeit für alle Knoten des Graphen.Im Demomodus wird jeweils der Knoten,in dem die Anfangszeit momentan berechnet wird,unter Anzeige der Anfangszeit blau markiert auf der Objekt-Zeichenfläche Flaeche vom Typ TCanvas gezeichnet.

# Procedure TNetzgraph.BestimmeEndzeit (KnoZiel:TNetzknoten;Flaeche:TCanvas)

Diese Methode bestimmt ausgehend von der (End-)Zeit,die im Zielknoten KnoZiel vom Typ TNetzknoten gespeichert ist,die spätestmögliche Endzeit für alle Knoten des Graphen.Im Demomodus wird jeweils der Knoten,in dem die Endzeit momentan berechnet wird, unter Anzeige der Endzeit blau markiert auf der Objekt-Zeichenfläche Flaeche vom Typ TCanvas gezeichnet.

# Procedure TNetzgraph.BestimmeErgebnisse(var Sliste:TStringlist)

Diese Methode bestimmt die Pufferzeit in den Knoten des Graphen und speichert sie im Datenfeld Pufferzeit\_.Außerdem werden alle kritischen Knoten und Kanten rot markiert.(Kritische Knoten und Kanten sind solche,bei denen die Pufferzeit Null ist.)Es wird eine Liste als Referenzparameter Sliste vom Typ TStringlist erzeugt,deren String-Elemente jeweils für alle Knoten den KnotenInhalt,die frühstmögliche Anfangs-und Endzeit sowie die Pufferzeit als auch für jede Kante den Kanteninhalt,den frühstmöglichen und spätmöglichen Anfang,die frühstmögliche und spätmöglichste Endzeit sowie die Pufferzeit enthalten.Diese Daten werden auch im Feld Ergebnis jedes Knotens bzw. jeder Kante gespeichert,und können so z.B. in einem Fenster bei Mausklick mit der linken Maustaste auf die Knoten bzw. Kanten angezeigt

werden.

Procedure TNetzgraph.Netz(var G:TInhaltsgraph;var Oberflaeche:TForm; Flaeche:TCanvas;Ausgabe:TLabel;Var Sliste:TStringlist)

Diese Methode bestimmt den Anfangs-und Zielknoten des Netzgraphen (mit den Eigenschaften,dass in bzw. von diesen beiden Knoten keine Kanten einlaufen bzw. ausgehen) und liest eine Anfangs-und Endzeit für diese Knoten ein.Anschließend werden für alle Knoten die frühstmögliche Anfangs- und spätmöglichste Endzeit sowie die Pufferzeit und für alle Kanten die frühstmögliche und spätmögliche Anfangszeit,die frühstmögliche und spätmöglichste Endzeit sowie die Pufferzeit berechnet,und die Ergebnise werden mit den Knoten-und Kanteninhalten zusammen als Elemente vom Typ String in dem Referenzparameter Sliste vom Typ TStringlist gespeichert.

Kritische Knoten und Kanten werden rot markiert auf der Objekt-Zeichenfläche Flaeche vom Typ TCanvas ausgegeben,und im Demo-Modus wird jeweils der Knoten,in dem die Zeit momentan berechnet wird,unter Anzeige der jeweiligen Zeit blau markiert auf dieser Objekt-Zeichenfläche Flaeche vom Datentyp TCanvas gezeichnet.Die Gesamtprojektzeit wird berechnet und als Fensterinhalt ausgegeben.Die Referenzparameter Oberflaeche und G bedeuten jeweils die Form vom Typ TForm und der in dieser Form gezeichnete Graph vom Typ TInhaltsgraph.Im Label Ausgabe werden jeweils im Demomodus Kommentare zu den einzelnen Algorithmenphasen angezeigt.Schließlich werden noch die Ergebnisse (frühstmögliche Anfangszeit,spätmöglichste Endzeit usw. /vgl. Methode BestimmeErgebnis) in dem Datenfeld Ergebnis der Knoten und Kanten als String gespeichert.

Falls der Graph Kreise enthält oder ungerichtete Kanten hat,wird die Ausführung des Algorithmus abgebrochen,und es wird eine entsprechende Meldung ausgegeben.

## Anwendung Hamiltonkreise:

Diese Anwendung definiert den Objektdatentyp THamiltongraph,der sich von TInhaltsgraph durch Vererbung ableitet.

## Methoden von THamiltongraph:

Der Datentyp definiert keine neue Datenfelder.

# Constructor THamiltongraph.Create

Das ist der Constructor für Instanzen vom Datentyp

# Procedure THamiltongraph.Hamilton(Stufe:Integer;Kno,Zielknoten: TInhaltsknotn;Var Kliste:TKantenliste;Flaeche:TCanvas)

Diese Methode sucht in einem (n-stufigen,n=Anzahl der Knoten) Backtracking-Verfahren nach einem Hamilton-Kreis,wobei sich die Variable Stufe (=n) (ausgehend von Stufe gleich 1) bei jedem Aufruf der Methode um 1 erhöht und sich die Procedure dabei rekursiv selbst aufruft.Es werden jeweils systematisch vom momentanen Knoten Kno vom Typ TInhaltsknoten ausgehend jeweils alle von diesem Knoten durch Pfade ereichbaren Knoten besucht.Backtrackingbedingung ist,daß die Stufenzahl kleiner als die Anzahl der Knoten des Graphen ist,und der erreichbare Knoten noch nicht besucht wurde.Abbruchbedingung ist,dass der Zielknoten (gleich dem Startknoten wegen Kreis) erreicht wurde, und Stufe gleich der Knotenanzahl des Graphen ist (falls Stufe größer zwei ist/wichtig für ungerichtetete Kanten). Zielknoten ist der Knoten,der gleich dem ursprünglichen Startknoten Kno des Verfahrens ist (geschlossener Pfad).In dem Referenzparameter Kliste,werden jeweils die besuchten Kanteninhalte als Kantenliste gespeichert.Flaeche vom Typ TCanvas ist die Objekt-Zeichenfläche,auf der der jeweilige gefundene Hamiltonkreis rot markiert gezeichnet wird.

# Procedure THamiltongraph.Hamiltonkreise (Flaeche:TCanvas;Ausgabe:TLabel;var Sliste:TStringlist)

Diese Methode ruft die Methode Hamilton im Backtracking-Verfahren rekursiv auf und bestimmt auf diese Weise alle Hamiltonkreise des Graphen.Die Hamiltonkreise werden als Folge von Kanten mit Kantensumme als Strings in einer Stringliste Sliste vom Typ TStringlist gespeichert und als Referenzparameter zurückgegeben.Auf der Objekt-Zeichenfläche Flaeche vom Typ TCanvas werden alle Hamiltonkreise nacheinander rot markiert gezeichnet.Im Label Ausgabe vom Typ TLabel werden die einzelnen Hamiltonkreise als Folge von Kanteninhalten mit der Kantensumme ausgegeben.Zum Schluß wird der Hamiltonkreis mit der kleinsten Kantensumme als Lösung des Traveling-Salesman-Problems ausgegeben.Als Bewertung wird dabei jeweils die durch die Funktion Bewertung der Unit UInhgrph vorgegebene Bewertung gewählt.

#### Anwendungen geschlossene und offene Eulerlinie:

Diese Anwendung definiert den Objektdatentyp TEulergraph,der sich von TInhaltsgraph durch Vererbung ableitet.

### Methoden von TEulergraph:

Der Datentyp definiert keine neue Datenfelder.

### Constructor TEulergraph.Create

Das ist der Constructor für Instanzen vom Datentyp TEulergraph.

Procedure TEulergraph.Euler(Stufe:Integer; Kno,Zielknoten:TInhaltsknoten;var Kliste:TKantenliste; Flaeche:TCanvas;EineLoesung:Boolean;var Gefunden:Boolean; Ausgabe:TLabel)

Diese Methode sucht in einem (n-stufigen,n=Anzahl der Knoten) Backtracking-Verfahren nach einem Euler-Kreis oder nach einer Eulerlinie,wobei sich die Variable Stufe (=n) (ausgehend von Stufe gleich 1) bei jedem Aufruf der Methode um 1 erhöht und sich die Procedure dabei rekursiv selbst aufruft.Es werden jeweils systematisch vom momentanen Knoten Kno vom Typ TInhaltsknoten ausgehend alle von diesem Knoten durch Kanten ereichbaren Knoten besucht,wobei nur solche Kanten benutzt werden,die noch nicht besucht wurden.Backtrackingbedingung ist,dass die die Stufenzahl kleiner als die Anzahl der Kanten des Graphen ist und die nächste erreichbare Kante noch nicht besucht wurde.Abbruchbedingung ist,dass eine noch nicht besuchte Kante gewählt werden kann,der Zielknoten ereicht wird und Stufe gleich der Kantenanzahl des Graphen ist.

Zielknoten ist der Knoten,der gleich dem ursprünglichen Startknoten Kno des Verfahrens ist (geschlossener Pfad) bzw. bei der Anwendung Eulerlinie gleich dem zweiten auszuwählenden Knoten,in dem der Eulerlinienpfad enden soll.In dem Referenzparameter Kliste,werden jeweils die besuchten Kanteninhalte als Kantenliste gespeichert.Flaeche vom Typ TCanvas ist die Objekt-Zeichenfläche,auf der der jeweilig gefundene Eulerlinie rot markiert gezeichnet wird.Falls der Referenzparameter EineLoesung true ist,bricht das Verfahren nach der Bestimmung eines Eulerlinie ab.Der Referenzparameter Gefunden testet,ob eine Lösung gefunden wurde.In dem Label Ausgabe vom Typ TLabel werden die Pfade jeweils als Folge von Kanteninhalten ausgegeben.

```
Procedure TEulergraph.Eulerkreise(Flaeche:TCanvas;
Ausgabe:TLabel;var Sliste:TStringlist;
Anfangsknoten,Endknoten:TInhaltsknoten)
```
Diese Methode ruft die Methode Euler im Backtracking-Verfahren rekursiv auf und bestimmt auf diese Weise alle Eulerlinien des Graphen.Die Eulerlinien werden als Folge von Kanten mit der Kantensumme als Strings in einer Stringliste vom Typ TStringlist gespeichert und als Referenzparameter zurückgegeben.Auf der Ob-

jekt-Zeichenfläche Flaeche vom Typ TCanvas werden alle Eulerlinien nacheinander rot markiert gezeichnet.Im Label Ausgabe vom Typ TLabel werden die einzelnen Eulerlinien als Folge von Kanteninhalten mit der Kantensumme ausgegeben.Anfangs-und Endknoten sind die Knoten zwischen denen die Eulerlinie gesucht werden soll (d.h. wegen der geschlossenen Linie dieselben Knoten).

#### Anwendung Färbbarkeit:

Diese Anwendung definiert zwei neue Objektdatentypen,nämlich TFarbknoten und TFarbgraph,die sich jeweils von TInhaltsknoten und TInhaltsgraph durch Vererbung ableiten.

Methoden von TFarbknoten:

Der Datentyp definiert folgende neue Datenfelder:

Knotenfarbe\_:Integer; Ergebnis\_:string;

Den Farben,mit denen die Knoten des Graphs gefärbt werden sollen,werden (Integer-)Zahlen zugeordnet.Diese Zahlen werden in dem Datenfeld Knotenfarbe\_ gespeichert.In dem Feld Ergebnis\_ wird das Ergebnis (Inhalt des Knotens und momentane Farbzahl) als String gespeichert.

Darüberhinaus enthält der Datentyp eine Reihe von Propertys,um über sie auf die oben genannten deklarierten Datenfelder zuzugreifen.

Property Knotenfarbe:Integer read WelcheFarbzahl write SetzeFarbzahl; Property Ergebnis:string read WelchesErgebnis write SetzeErgebnis;

Durch die folgenden Methoden von TFarbknoten (Proceduren und Funktionen) wird auf die Propertys lesend und schreibend zugegriffen:

Procedure TFarbknoten.SetzeFarbzahl(Fa:Integer) Function TFarbknoten.WelcheFarbzahl:Integer Procedure TFarbknoten.SetzeErgebnis(S:string) Function TFarbknoten.WelchesErgebnis:string;

Durch die Benutzung von Propertys wird auf die entsprechenden Datenfelder nur mit Hilfe von Methoden zugegriffen.

# Constructor TFarbknoten.Create

Das ist der Constructor für Instanzen vom Datentyp TFarbKnoten.

# Function TFarbknoten.Wertlisteschreiben:TStringlist

Diese Funktionsmethode erzeugt die Wertliste von TFarbknoten,wobei die Listenelemente den Inhalt der oben genannten Datenfelder (evtl. umgewandelt) als Strings enthalten und gibt sie zurück. Auf die Einträge der Wertliste wird mittels der Propertys Wert und Position von TInhaltsknoten zugegriffen.

# Procedure TFarbknoten.Wertlistelesen

Diese Methode liest die Einträge der Wertliste als Strings und speichert sie (evtl. mittels Typkonversion) in den Datenfeldern des Datentyps.Auf die Einträge der Wertliste wird mittels der Propertys Wert und Position von TInhaltsknoten zugegriffen.

# Methoden von TFarbgraph:

Der Datentyp definiert keine neue Datenfelder.

## Constructor TFarbgraph.Create

Das ist der Constructor für Instanzen vom Datentyp TFarbgraph.

## Procedure TFarbgraph.SetzebeiallenKnotenAnfangsfarbe

Diese Methode setzt bei allen Knoten des Graphen die Farbzahl auf 0.Dieser Zahl ist keine Farbe zugeodnet.Der Wert dient als Ausgangswert für die schrittweise Erhöhung der Farbzahl um 1.

# Function TFarbgraph.Knotenistzufaerben(Index:Integer; AnzahlFarben:Integer):Boolean

Diese Funktionsmethode testet,ob der (momentane) Knoten,der dem Wert Index in der Knotenliste des Graphen zugeordnet ist,mit einer der Farben,deren Farbzahlen von der momentan in Farbzahl gespeicherten Farbzahl vergrößert um 1 bis zu AnzahlderFarben reichen,zu färben ist und weist dem Knoten, wenn er zu färben ist,die kleinste der noch möglichen Farbzahlen zu.Dieses wird nach dem Kriterium entschieden,ob die Farbe aller Nachbarknoten (die mit dem momentanen Knoten durch Kanten verbunden sind) ungleich der Farbe ist,mit der der momentane Knoten gefärbt werden soll.Wenn der Knoten nicht mehr zu färben ist,ist der Rückgabwert der Funktionsmethode false sonst true.

Procedure TFarbgraph.Farbverteilung (Index:Integer;AnzahlFarben:Integer varGefunden:Boolean;EineLoesung:Boolean;Flaeche:TCanvas;Ausgabe:TLabel;var Ausgabeliste:TStringlist)

Diese Methode sucht in einem (n-stufigen,n=Anzahl der Knoten) rekursiven Backtracking-Verfahren nach allen Farbverteilungen des Graphen gemäß der vorgegebenen Anzahl der Farben AnzahlFarben vom Typ Integer.Dabei ist die Stufenzahl der Knotenindex Index vom Typ Integer der Knotenliste des Graphen.Backtrackingbedingung ist,dass noch nicht alle Knoten der Knotenliste untersucht wurden und der nächste Knoten noch zu färben ist.Abruchbedingung ist,dass der nächste Knoten nicht mehr zu färben ist oder dass alle Knoten untersucht wurden. Der Parameter EineLoesung vom Typ Boolean bestimmt (EineLoesung=true),dass nur eine Lösung für die Farbverteilung gesucht werden soll.Der Referenzparameter Gefunden vom Typ gibt dann an,dass diese Verteilung gefunden wurde und bricht den Backtrackingalgorithmus ab.Die Farbverteilungen werden in dem Referenzparameter Ausgabeliste vom Typ TStringlist unter Aufruf der Methode ErzeugeErgebnis mit Knoteninhalt und Farbzahl als Elemente vom Typ String gespeichert.Wenn eine neue Farbverteilung für die Knoten gefunden worden ist,werden die gemäß dieser Farbverteilung gefärbten Knoten auf der Objekt-Zeichenfläche Flaeche vom Typ TCanvas unter Ausgabe der Farbzahl gezeichnet,und die Farbverteilung wird jeweils im Label Ausgabe vom Typ TLabel ausgegeben.

### Procedure TFarbgraph.ErzeugeErgebnis

Diese Methode erzeugt im Feld Ergebnis aller Knoten des Graphen das Ergebnis als String,das aus dem Knoteninhalt und der zugehörigen Farbzahl besteht.Die Methode sollte erst aufgerufen werden,nachdem eine Farbverteilung für alle Knoten bestimmt worden ist.

# Procedure TFarbgraph.FaerbeGraph (Flaeche:TCanvas;Ausgabe:TLabel;var Sliste:TStringlist)

Diese Methode ruft im Bachtracking-Verfahren sich selbst rekursiv auf und bestimmt auf diese Weise alle Farbverteilungen des Graphen.Zuvor wird abgefragt,ob nur eine Lösung gesucht werden soll.In diesem Fall wird nur eine Lösung bestimmt.Die Farbverteilungen werden als Folge von Farbzahlen mit dem zugehörigen Knoteninhalt als Strings in einer Stringliste Sliste vom Typ TStringlist gespeichert und als Referenzparameter zurückgegeben.Auf der Objekt-Zeichenfläche Flaeche vom Typ TCanvas werden alle Farbverteilungen als in der entsprechenden Farbe gefärbte Knoten unter Ausgabe der Farbzahl gezeichnet.Im Label Ausgabe vom Typ TLabel werden die einzelnen Farbverteilungen als Folge von Farbzahlen mit dem zugehörigen Knoteninhalt ausgegeben.

## Anwendung Endlicher Automat:

Diese Anwendung definiert zwei neue Objektdatentypen,nämlich TAutomatenknoten und TAutomatengraph,die sich jeweils von TInhaltsknoten und TInhaltsgraph durch Vererbung ableiten.

#### Methoden von TAutomatenknoten:

Der Datentyp definiert folgendes neue Datenfeld:

Knotenart\_:TKnotenart

Das Feld bestimmt,ob der Knoten Startzustand,Endzustand,keines von beiden oder Start-und Endzustand ist. (1 ,2 , 0 oder 3 mit  $TKnotenart =  $0 \ldots 3$$ 

Der Datentyp definiert folgende Property,um auf das Datenfeld zuzugreifen:

# Property KnotenArt:TKnotenart read WelcheKnotenart write SetzeKnotenart

Durch die folgenden Methoden von TAutomatenknoten (Proceduren und Funktionen) wird auf die Property lesend und schreibend zugegriffen:

Procedure TAutomatenknoten.TSetzeKnotenart(Ka:TKnotenart) Function TAutomatenknoten.WelcheKnotenart:TKnotenart

Durch die Benutzung von Propertys wird auf die entsprechenden Datenfelder nur mit Hilfe von Methoden zugegriffen.

#### Constructor TAutomatenknoten.Create

Das ist der Constructor für Instanzen vom Datentyp TAutomatenKnoten.

Function TAutomatenknoten.Wertlisteschreiben:TStringlist

Diese Funktionsmethode erzeugt die Wertliste von TAutomatenknoten,wobei ein Listenelement den Inhalt des oben genannten Datenfeldes ArtdesKnoten\_ (umgewandelt) als String enthält und gibt sie zurück. Auf die Einträge der Wertliste wird mittels der Propertys Wert und Position von TInhaltsknoten zugegriffen.

#### Procedure TAutomatenknoten.Wertlistelesen

Diese Methode liest die Einträge der Wertliste als Strings und speichert sie (evtl. mittels Typkonversion) in den Datenfeldern des Datentyps.Auf die Einträge der Wertliste wird mittels der

Propertys Wert und Position von TInhaltsknoten zugegriffen.

### Methoden von TAutomatengraph:

Der Datentyp definiert folgendes neue Datenfeld:

AktuellerKnoten\_:TAutomatenknoten In diesem Datenfeld wird jeweils der aktuelle Zustand (Knoten) des endlichen Automaten gespeichert.

Der Datentyp definiert folgende Property,um auf das Datenfeld zuzugreifen:

# Property MomentanerKnoten:TAutomatenknoten read WelchermomentaneKnoten write SetzeMomentanenKnoten;

Durch die folgenden Methoden von TAutomatengraph (Proceduren und Funktionen) wird auf die Property lesend und schreibend zugegriffen:

# Procedure SetzeaktuellenKnoten(Kno:TAutomatenknoten) Function WelcheraktuelleKnoten:TAutomatenknoten

Durch die Benutzung von Propertys wird auf die entsprechenden Datenfelder nur mit Hilfe von Methoden zugegriffen.

#### Constructor TAutomatengraph.Create

Das ist der Constructor für Instanzen vom Datentyp TAutomatengraph.

#### Function TAutomatengraph.Wertlisteschreiben:TStringlist

Diese Funktionsmethode erzeugt die Wertliste von TAutomatengraph mit dem Listenelement Momentanerknoten als Element (Speicherung des Index der Knotenliste als String) und gibt sie zurück.Auf die Einträge der Wertliste wird mittels der Propertys Wert und Position von TInhaltsgraph zugegriffen. Diese Methode ist evtl. entbehrlich,weil der MomentaneKnoten nicht unbedingt gespeichert werden muß.

#### Procedure TAutomatengraph.Wertlistelesen

Diese Methode liest die Einträge der Wertliste als Strings und speichert sie (evtl. mittels Typkonversion) in den Datenfeldern des Datentyps. Auf die Einträge der Wertliste wird mittels der

Propertys Wert und Position von TInhaltsgraph zugegriffen. Diese Methode ist evtl. entbehrlich,weil der MomentaneKnoten nicht unbedingt gespeichert werden muß.

#### Procedure TAutomatengraph.SetzeAnfangswertknotenart

Diese Methode setzt bei allen Knoten des Graphens das Datenfeld ArtdesKnoten auf den Wert Null.

#### Function TAutomatengraph.BestimmeAnfangsknoten:TAutomatenknoten

Diese Funktionsmethode gibt den ersten Knoten der Knotenliste des Graphen zurück,bei dem das Datenfeld ArtdesKnoten 1 ist.Falls kein solcher Knoten existiert,wird nil zurückgegeben.

### Anwendung Graph als Relation:

Diese Anwendung definiert zwei neue Objektdatentypen,nämlich TRealationsknoten und TRelationsgraph,die sich jeweils von Tinhaltsknoten und Tinhaltsgraph durch Vererbung ableiten.

# Methoden von TRelationsknoten:

Der Datentyp definiert folgende neue Datenfelder:

Ordnung\_:Integer Ergebnis\_:string

Ordnung\_ speichert eine Integerzahl,die die Ordnung des Knotens beschreibt.Ergebnis\_ speichert neben dem Knoteninhalt die Ordnungszahl des Knoten als String.

Darüberhinaus enthält der Datentyp zwei Propertys,um über sie auf die oben genannten deklarierten Datenfelder zuzugreifen.

Property Ordnung:Integer read WelcheOrdnung write setzeOrdnung Property Ergebnis:string read WelchesErgebnis write SetzeErgebnis

Durch die folgenden Methoden von TRelationsknoten (Proceduren und Funktionen) wird auf die Property lesend und schreibend zugegriffen:

Procedure TRelationsknoten.SetzeOrdnung(O:Integer) Function TRelationsknoten.WelcheOrdnung:Integer Procedure TRelationsknoten.SetzeErgebnis(S:string) Function TRelationsknoten.WelchesErgebnis:string

Durch die Benutzung von Propertys wird auf die entsprechenden

Datenfelder nur mit Hilfe von Methoden zugegriffen.

### Constructor TRelationsknoten.Create

Das ist der Constructor für Instanzen vom Datentyp TRelationsKnoten.

## Function TRelationsknoten.Wertlisteschreiben:TStringlist

Diese Funktionsmethode erzeugt die Wertliste von TRelationsknoten,wobei die Listenelemente den Inhalt der oben genannten Datenfelder (umgewandelt) als String enthalten und gibt sie zurück. Auf die Einträge der Wertliste wird mittels der Propertys Wert und Position von TInhaltsknoten zugegriffen.

## Procedure TRelationsknoten.Wertlistelesen

Diese Methode liest die Einträge der Wertliste als Strings und speichert sie (evtl. mittels Typkonversion) in den Datenfeldern des Datentyps.Auf die Einträge der Wertliste wird mittels der Propertys Wert und Position von TInhaltsknoten zugegriffen. Methoden von TRelationsgraph:

Der Datentyp definiert keine neue Datenfelder.

### Constructor TRelationsgraph.Create

Das ist der Constructor für Instanzen vom Datentyp TRelationsgraph.

## Procedure TRelationsgraph.SetzebeiallenKnotenAnfangsOrdnung

Diese Methode setzt bei allen Knoten das Datenfeld Ordnung\_ auf den (Anfangs-)Wert Null.

# Procedure TRelationsgraph.Schlingenerzeugen(var Sliste:Tstringlist)

Diese Methode erzeugt bei allen Knoten des Graphen,die keine Schlinge haben,eine Schlinge. (Dadurch wird die reflexive Relation erzeugt.) Eine Schlinge ist eine Kante,die denselben Knoten als Anfangsund Endknoten hat.In der Stringliste Sliste wird als Aussage gespeichert,ob der ursprüngliche Relation (Graph) reflexiv war oder nicht.

## Procedure TRelationsgraph.ErzeugeOrdnung(Flaeche:Tcanvas)

Diese Methode erzeugt eine Ordnungrelation auf einem gerichteten Graphen, der keine Kreise enthalten darf,nach dem TopSort-Algorithmus (Erzeugen der Ordnungsrelation).Die Ordnungszahl wird in dem Datenfeld Ordnung\_ gespeichert.Auf der Objekt-Zeichenfläche Flaeche vom Typ TCanvas werden die Knoten unter Ausgabe von Knoteninhalt und Ordnungszahl gezeichnet.Im Demomodus wird die Arbeitsweise des Algorithmus demonstriert,indem entsprechende Pfade blau markiert auf der Zeichenfläche Flaeche gezeichnet werden.

#### Procedure TRelationsgraph.Warshall(var Sliste:Tstringlist)

Diese Methode erzeugt nach dem Algorithmus von Warshall alle transitiven Kanten in einem gerichteten Graph,und fügt sie in den Graph ein (Erzeugen der transitiven Relation).In der Stringliste Sliste wird als Aussage gespeichert,ob die ursprüngliche Relation (der Graph) transitiv war oder nicht.

# Procedure TRelationsgraph.ErzeugeErgebnis(var Sliste:TStringlist)

Diese Methode erzeugt in allen Knoten des Graphen das Ergebnis im Datenfeld Ergebnis\_.Das Ergebnis ist ein String,der aus dem Knoteninhalt und der Ordnungszahl des Knotens besteht.Anschließend werden alle Ergebnisstrings der Knoten als Elemente in der Liste Sliste vom Typ TStringlist gespeichert und als Referenzparameter zurückgegeben.

# Function TRelationsgraph.Relationistsymmetrisch:Boolean

Diese Funktionsmethode gibt als Resultat zurück,ob der Graph eine symmetrische Relation darstellt.

### Anwendung Maximaler Netzfluss:

Diese Anwendung definiert drei neue Objektdatentypen,nämlich TMaxflussknoten,TMaxflusskante und TMaxflussgraph,die sich jeweils von TInhaltsknoten,TInhaltskante und TInhaltsgraph durch Vererbung ableiten.

### Methoden von TMaxflussKnoten:

Der Datentyp definiert folgende neue Datenfelder:

Distanz\_:Extended Ergebnis\_:string

Distanz\_ speichert eine Realzahl (Datentyp:Extended),die den maximalen Zuwachs des Flusses durch diesen Knoten (entlang eines Pfades vom Quellen- zum Senkenknoten) beschreibt.Ergebnis\_ speichert neben dem Knoteninhalt den maximalen Zuwachs des Flusses durch diesen Knoten als String.

Darüberhinaus enthält der Datentyp zwei Propertys,um über sie auf die oben genannten deklarierten Datenfelder zuzugreifen.

Property Distanz:Extended read WelcheDistanz write SetzeDistanz Property Ergebnis:string read WelchesErgebnis write SetzeErgebnis;

Durch die folgenden Methoden von TMaxflussknoten (Proceduren und Funktionen) wird auf die Property lesend und schreibend zugegriffen:

Procedure TMaxflussknoten.SetzeDistanz(Di:Extended) Function TMaxflusknoten.WelcheDistanz:Extended Procedure TMaxflussknten.SetzeErgebnis(S:string) Function TMaxflussknoten.WelchesErgebnis:string

Durch die Benutzung von Propertys wird auf die entsprechenden Datenfelder nur mit Hilfe von Methoden zugegriffen.

#### Constructor TMaxflussknoten.Create

Das ist der Constructor für Instanzen vom Datentyp TMaxflussKnoten.

#### Function TMaxflussknoten.Wertlisteschreiben:TStringlist

Diese Funktionsmethode erzeugt die Wertliste von TMaxflussknoten,wobei die letzten Listenelemente den Inhalt der oben genannten Datenfelder (umgewandelt) als Strings enthalten und gibt sie zurück.Auf die Einträge der Wertliste wird mittels der Propertys Wert und Position von TInhaltsknoten zugegriffen.

#### Procedure TMaxflussknoten.Wertlistelesen

Diese Methode liest die Einträge der Wertliste als Strings und speichert sie (evtl. mittels Typkonversion) in den Datenfeldern des Datentyps.Auf die Einträge der Wertliste wird mittels der Propertys Wert und Position von TInhaltsknoten zugegriffen.

#### Procedure TMaxflussknoten.ErzeugeErgebnis

Diese Methode erzeugt für jeden Knoten des Graphen das Ergebnis.Ergebnis speichert neben dem Knoteninhalt den Zuwachs des Flusses im Knoten als String.

### Methoden von TMaxflusskante:

Der Datentyp definiert folgende neue Datenfelder:

Fluss\_:Extended Ergebnis\_:string

Fluss\_ speichert eine Realzahl,die den Fluss durch die Kante beschreibt.Ergebnis\_ speichert neben dem Kanteninhalt den Fluss durch die Kante als String.

Darüberhinaus enthält der Datentyp zwei Propertys,um über sie auf die oben genannten deklarierten Datenfelder zuzugreifen.

Property Fluss:Extended read WelcherFluss write setzeFluss Property Ergebnis:string read WelchesErgebnis write **SetzeErgebnis** 

Durch die folgenden Methoden von TMaxflusskante (Proceduren und Funktionen) wird auf die Property lesend und schreibend zugegriffen:

Procedure TMaxflusskante.SetzeFluss(Fl:Extended) Function TMaxflusskante.WelcherFluss:Extended Procedure TMaxflusskante.SetzeErgebnis(S:string) Function TMaxflusskante.WelchesErgebnis:string

Durch die Benutzung von Propertys wird auf die entsprechenden Datenfelder nur mit Hilfe von Methoden zugegriffen.

### Constructor TMaxflusskante.Create

Das ist der Constructor für Instanzen vom Datentyp TMaxflusskante.

# Function TMaxflusskante.Wertlisteschreiben:TStringlist

Diese Funktionsmethode erzeugt die Wertliste von TMaxflusskante,wobei die letzten Listenelemente den Inhalt der oben genannten Datenfelder (umgewandelt) als Strings enthalten und gibt sie zurück.Auf die Einträge der Wertliste wird mittels der Propertys Wert und Position von TInhaltskante zugegriffen

## Procedure TMaxflusskante.Wertlistelesen

Diese Methode liest die Einträge der Wertliste als Strings und speichert sie (evtl. mittels Typkonversion) in den Datenfeldern des Datentyps.Auf die Einträge der Wertliste wird mittels der Propertys Wert und Position von TInhaltskante zugegriffen

Procedure TMaxflusskante.ErzeugeErgebnis

Diese Methode erzeugt für jeden Knoten des Graphen das Ergebnis.Ergebnis speichert neben dem Kanteninhalt den Fluss durch die Kante als String.

### Methoden von TMaxflussgraph:

Der Datentyp definiert folgendes neue Datenfeld:

Distanz\_:Extended

Distanz\_ speichert eine Realzahl (Extendedzahl),die den Fluss durch den Quellenknoten bzw. durch den Ziel- oder Senkenknoten beschreibt.

Der Datentyp definiert folgende Property:

#### Property Distanz:Extended read WelcheDistanz write SetzeDistanz

Durch die folgenden Methoden von TMaxflussgraph (Proceduren und Funktionen) wird auf die Property lesend und schreibend zugegriffen:

Procedure SetzeDistanz(Di:Extended) Function WelcheDistanz:Extended Property Distanz:Extended read WelcheDistanz write SetzeDistanz

Durch die Benutzung der Property wird auf das entsprechende Datenfeld nur mit Hilfe von Methoden zugegriffen.

### Constructor TMaxflussgraph.Create

Das ist der Constructor für Instanzen vom Datentyp TMaxflussgraph.

#### Function TMaxflussgraph.Wertlisteschreiben:TStringlist

Diese Funktionsmethode erzeugt die Wertliste von TMaxflussgraph mit dem Listenelement Distanz als Element (Speicherung der Extended-Zahl als String) und gibt sie zurück. Auf die Einträge der Wertliste wird mittels der Propertys Wert und Position von TInhaltsgraph zugegriffen.Diese Methode ist evtl. entbehrlich,weil Distanz\_ nicht unbedingt gespei chert werden muß.

### Procedure TMaxflussgraph.Wertlistelesen

Diese Methode liest die Einträge der Wertliste als Strings und speichert sie (evtl. mittels Typkonversion) in den Datenfeldern des Datentyps.Auf die Einträge der Wertliste wird mittels der Propertys Wert und Position von TInhaltsgraph zugegriffen. Diese Methode ist evtl. entbehrlich,weil Distanz\_ nicht unbedingt gespeichert werden muß.

#### Procedure TMaxflussgraph.LoescheFluss

Diese Methode setzt den Fluss (Datenfeld Fluss\_) in allen Kanten des Graphen auf 0.

#### Procedure TMaxflussgraph.SetzeKnotenDistanz

Diese Methode setzt das Datenfeld Distanz\_ bei allen Knoten des Graphen auf 1E32,was unendlich bedeuten soll.

# Procedure TMaxflussgraph.Fluss(Kno,Endknoten:TKnoten;var Gefunden Boolean;var Gesamtfluss:Extended;Flaeche:TCanvas;Oberflaeche:TForm)

Diese Methode bestimmt den maximalen Fluss in den Kanten des Graphen sowie durch Quellen-und Senkknoten (Zielknoten) nach dem Algorithmus von Ford-Fulkerson.Die Methode ruft sich selber rekursiv auf.

Der Referenzparameter Gesammtfluss enthält den Gesamtfluss durch Quellen-und Senkknoten (Zielknoten).Der Referenzparameter Gefunden wird auf true gesetzt,wenn der maximale Fluss gefunden worden ist und dient zum Abbruch der Rekursion.Die Parameter Kno und Endknoten vom Typ TKnoten bedeuten Quellen-und Senkenknoten (Anfangs- und Endknoten (bzw.Zielknoten)) beim erstmaligen Aufruf der Methode.Ansonsten bedeutet Kno der momentan berechnete Knoten.Auf der Objekt-Zeichenfläche Flaeche vom Typ TCanvas werden die Knoten und Kanten mit Anzeige der Ergebnisse (Fluss durch Knoten und Kanten sowie die Knoten- und Kanteninhalte) gezeichnet.Im Demomodus wird der Ablauf des Algorithmus von Ford-Fulkerson durch Zeichen der Pfade auf dieser Fläche demonstriert.Der Graph darf nur gerichtete Kanten und nur einen Quellen-und Senkenknoten (Knoten,der keine eingehenden bzw. keine ausgehenden Kanten hat) besitzen.Außerdem darf der Graph keine Kreise enthalten.

# Procedure TMaxflussGraph.StartFluss(Flaeche:TCanvas;var Gesamtfluss:Extended;Oberflaeche:TForm)

Diese Methode bestimmt zunächst den Quellen- und Senkenknoten (Start- und Zielknoten) des Graphen und zeichnet diese Knoten blau- und grün-markiert auf der Objekt-Zeichenfläche Flaeche vom Typ TCanvas.Anschließend wird die Methode Fluss mit diesen beiden Knoten als Parameter für Start- und Endknoten aufgrufen,und damit nach dem Algorithmus von Ford-Fulkerson der maximale Gesamtfluss sowie der Fluss in Kanten und Knoten bestimmt. Der Gesamtfluss wird durch den Refrenzparameter Gesamtfluss vom

Typ Extended zurückgegeben.Die Kanten und Knoten werden unter Ausgabe von Knoteninhalt und Kanteninhalt sowie dem Fluss durch Knoten und Kanten auf der Objekt-Fläche Flaeche vom Typ TCanvas gezeichnet,und im Demomodus wird die Arbeitsweise des Algorithmus durch die Zeichnung der Suchpfade auf dieser Fläche demonstriert.Der Graph darf nur gerichtete Kanten und nur einen Quellen-und Senkenknoten (Knoten,der keine eingehenden bzw. keine ausgehenden Kanten hat) besitzen.Außerdem darf der Graph keine Kreise enthalten.

# Procedure TMaxflussgraph.BestimmeErgebnis(var Sliste:TStringlist)

Diese Methode speichert die Anfangs-und Endknotenwerte einer Kante (getrennt durch Bindestrich),die Schranke der Kante (der Kanteninhalt) sowie den Fluss durch die Kante jeweils für jede Kante des Graphen als Stringelement der Liste Sliste vom Typ TStringlist und gibt diese Liste als Referenzparameter zurück.

### Anwendung Maximales Matching

Diese Anwendung definiert zwei Objektdatentypen,nämlich TMatchknoten und TMatchgraph,die sich jeweils von TInhaltsknoten und TInhaltsgraph durch Vererbung ableiten.

### Methoden von TMatchKnoten:

Der Datentyp definiert folgende neue Datenfelder:

Matchkante\_:Integer Vorigekante\_:Integer

Matchkante\_ speichert eine Integerzahl,die den Verweis auf eine Kante mit dem Knoten als Anfangs- oder Endknoten,die zu dem gesuchten Matching gehört,darstellt.VorigeKante\_ speichert eine Integerzahl,die zur vor dem Knoten besuchten Kante gehört mit dem Knoten als Anfangs-oder Endknoten.Dabei bedeutet die Integerzahl den Index in der Kantenliste des Graphen,der zu der Kante gehört.Dieser Zahlenverweis wird von den Property-Methoden in einen Zeigerverweis umgewandelt.Ein Zahlenverweis hat den Vorteil,dass er in der Wertliste als String umgewandelt abgespeichert werden kann.

Darüberhinaus enthält der Datentyp eine Reihe von Propertys,um über sie auf die oben genannten Datenfelder zuzugreifen.

Property Matchkante:TInhaltskante read WelcheMatchkante write SetzeMatchkante Property VorigeKante:TInhaltskante read WelchevorigeKante write SetzevorigeKante

# Property Matchkantenindex:Integer read WelcherMindex write SetzeMindex Property VorigerKantenindex:Integer read WelcherVindex write SetzeVindex

Auf Matchkante und VorigeKante wird über den Index in der Kantenliste des Graphen,welcher den Propertys Matchkantenindex und Vorigekantenindex entspricht, zugegriffen

Durch die folgenden Methoden von TMatchknoten (Proceduren und Funktionen) wird auf die Propertys lesend und schreibend zugegriffen:

Procedure TMatchknoten.SetzeMatchkante(Ka:TInhaltskante); Function TMatchknoten.WelcheMatchkante:TInhaltskante; Procedure TMatchknoten.SetzeVorigeKante(Ka:TInhaltskante); Function TMatchknoten.WelcheVorigeKante:TInhaltskante; Procedure TMatchknoten.SetzeMindex(M:Integer); Function TMatchknoten.WelcherMindex:Integer; Procedure TMatchknoten.SetzeVindex(V:Integer) Function TMatchknoten.WelcherVindex:Integer

Durch die Benutzung der Property wird auf das entsprechende Datenfeld nur mit Hilfe von Methoden zugegriffen.

### Constructor TMatchknoten.Create

Das ist der Constructor für Instanzen vom Datentyp TMatchKnoten.

## Function TMatchknoten.Wertlisteschreiben:TStringlist

Diese Funktionsmethode erzeugt die Wertliste von TMatchknoten,wobei die letzten Listenelemente den Inhalt der oben genannten Datenfelder (umgewandelt) als Strings enthalten und gibt sie zurück.Auf die Einträge der Wertliste wird mittels der Propertys Wert und Position von TInhaltsknoten zugegriffen.

### Procedure TMatchknoten.Wertlistelesen

Diese Methode liest die Einträge der Wertliste als Strings und speichert sie (evtl. mittels Typkonversion) in den Datenfeldern des Datentyps.Auf die Einträge der Wertliste wird mittels der Propertys Wert und Position von TInhaltsknoten zugegriffen.

### Function Knotenistexponiert:Boolean

Diese Funktionsmethode testet,ob der Konten exponiert ist.D.h. keine Kante,die zum Matching gehört,hat diesen Knoten als Anfangs- oder Endknoten.

#### Methoden von TMatchgraph:

Der Datentyp definiert keine neue Datenfelder.

#### Constructor TMatchgraph.Create

Das ist der Constructor für Instanzen vom Datentyp TMatchgraph.

## Procedure TMatchgraph.InitialisierealleKnoten

Diese Methode setzt bei allen Knoten des Graphen MatchKante und VorigeKante auf nil.

#### Procedure TMatchgraph.AlleKnotenSetzeVorigeKanteaufNil

Diese Methode setzt bei allen Knoten des Graphen VorigeKante auf nil.

#### Procedure TMatchgraph.ErzeugeAnfangsMatching

Diese Methode erzeugt im Graph ein (nicht unbedingt maximales) Anfangs-Matching,indem sie bei jedem Knoten der Knotenliste in aufsteigender Reihenfolge des Graphen prüft,welche aus- und eingehende Kanten isolierte Knoten als Anfangs- oder Endknoten haben,und dann geeignete Kanten zum Matching hinzufügt.

#### Function TMatchgraph.AnzahlexponierteKnoten:Integer

Diese Funktionsmethode gibt die Anzahl der exponierten Knoten des Graphen zurück.Exponierte Knoten sind solche Knoten,die nicht Anfangs-oder Endknoten einer Matchkante sind.

### Procedure TMatchgraph.VergroessereMatching(G:TInhaltsgraph)

Diese Methode wird von der Methode BestimmeMaximalesMatching aufgerufen.Wenn von einem exponierten Knoten aus ein erweiternder Weg gefunden wurde,"färbt" diese Methode die Kanten um: Kanten in diesem Weg,die bisher zum Matching gehörten,werden wieder aus dem Matching entfernt (Markierung L als Kanteninhalt wird wieder durch den ursprünglichen Kanteninhalt ersetzt),Kanten in diesem Weg,die nicht zum Matching gehörten ,werden zum Matching hinzugefügt (Markierung A wird zu M).So wird das Matching um eine Kante vergrößert.Als Parameter G ist ein Graph vom Typ TInhaltsgraph zu übergeben,in dem noch die ursprünglichen Kanteninhalte gespeichert sind (nötig für die Ersetzung von L durch den ursprünglichen Kanteninhalt).So wird das Kopieren des Graphen und ein Zwischenspeichern vermieden.

### Procedure TMatchgraph.BestimmeMaximalesMatching(Flaeche:TCanvas;

Ausgabe:TLabel;G:TInhaltsgraph)

Diese Methode bestimmt ein maximales Matching auf dem vorgegebenen Graphen,indem sie solange noch exponierte Knoten des Graphen vorhanden sind,von diesen aus erweiternde Wege sucht.Wenn ein erweiternder Weg gefunden ist,wird die Methode VergroessereMatching aufgerufen, und durch "Umfärben" der Kanten ein um eine Kante vergrößertes Matching erzeugt. Wenn keine erweiternden Wege mehr gefunden werden können,ist das Matching maximal.Anwärter auf eine Kante,die dem vergrößerten Matching angehören könnte,werden beim Suchen des erweiternden Weg mit A gekennzeichnet, Kanten des bisherigen Matchings mit L.Wenn das Suchen des erweiternden Weges nicht erfolgreich war,werden die Markierungen wieder rückgängig gemacht.Sonst wird in der Methode VergroessereMatching "umgefärbt" (vgl. Methode Vergroessere Matching).Auf der Objekt-Zeichenfläche Flaeche vom Typ TCanvas werden die Kanten mit den entsprechenden Markierungen (M,A und L) als Kanteninhalte gezeichnet,und im Demomodus wird das Suchen des ereiternden Weges demonstriert.Ausgabe vom Typ TLabel zeigt im Demo-Modus Kommentare zu den Algorithmusschritten an.Als Parameter G ist ein Graph vom Typ TInhaltsgraph zu übergeben,in dem noch die ursprünglichen Kanteninhalte gespeichert sind (nötig für das Ersetzen von L durch den ursprünglichen Kanteninhalt).So wird das Kopieren des ursprünglichen Graphen und ein Zwischenspeichern vermieden.

## Procedure TMatchgraph.ErzeugeListe(var Sliste:Tstringlist)

Diese Methode erzeugt eine Liste Sliste vom Typ TStringlist,in der als Stringelemente jeweils alle Kanten,die zum Matching gehören (mit der Markierung M als Kanteninhalt) gespeichert sind.Die Liste wird als Referenzparameter zurückgegeben.

## **B**eschreibung der Unit UMath2:

Die Unit UMath2 definiert die Objekt-Datentypen und die zugehörigen Methoden zur Realisierung der mathematischen Anwendungen Gleichungssystem, Absorbierende Marovkette, Statische Markovkette, Graph reduzieren, Minimale Kosten, Transportproblem, Optimales Matching und Chinesischer Briefträger.Für jede Anwendung wird ein neuer Objekt-Datentyp definiert,der Nachfolger von TInhaltsgraph (Unit UInhgrph) oder Nachfolger eines in dieser Unit definierten Nachfolgers von TInhaltsgraph ist.Falls erforderlich werden auch für Knoten und Kanten der Anwendung neue Datentypen als Nachfolger von TInhaltsknoten bzw. TInhaltskante festgelegt.Mittels der Funktionsmethode TInhaltsgraph.InhaltskopiedesGraphen wird für jede Anwendung ein neuer Graph (als Nachfolger von TInhaltsgraph,TInhaltsknoten und Tinhaltskante) erzeugt,der die gleiche Struktur (d.h. Knoten-Kanten-Relation) wie der vorgegebene Graph aufweist,jedoch durch

die neuen Objekttypen über geeignete Methoden verfügt,um den entsprechenden Anwendungsalgorithmus ausführen zu können. Dieses Verfahren hat den Vorteil,dass sich die Anwendungen nicht gegenseitig und auch nicht den ursprünglich vorgegeben Graph beeinflussen,als auch sind in der Objekttypdeklaration zu jeder Anwendung die für nur für diese Anwendung benötigten Datenfelder und Methoden direkt sichtbar (Ausnahme TGleichungssystemKnoten definiert schon das Ergebnisfeld für TMarkovreduziereKnoten.).Dadurch können die Algorithmen einfacher und durchsichtiger gestaltet werden.Außerdem kann dadurch auch jede einzelne Anwendung unter didaktischen und methodischen Gesichtspunkten unabhängig von den anderen als Musterbeispiel dargestellt werden.

Die folgende Beschreibung ist sinnvollerweise nach den einzelnen Anwendungen gegliedert.Die Anwendungen absorbierende und statische Markovketten sowie Graph reduzieren einerseits als auch Minimale Kosten, Transportproblem, Optimales Matching, Chinesischer Briefträger andererseits greifen jeweils auf dieselben Objekt-Datenstrukturen zurück.

#### Anwendung Gleichungssystem

Diese Anwendung definiert zwei Objektdatentypen, nämlich TGleichungssystemknoten und TGleichungssystemgraph,die sich jeweils von TInhaltsknoten und TInhaltsgraph durch Vererbung ableiten.

#### Methoden von TGleichungssystemKnoten:

Der Datentyp definiert folgende neue Datenfelder:

Nummer : Integer; Ergebnis\_:string;

Die Knoten des Graphen werden zu Beginn durchnummeriert.Das Datenfeld Nummer\_ speichert die Nummer des Knoten,die der Index der Knotenliste des Graphen vergrößert um 1 ist.Ergebnis\_ ist ein Datenfeld,das Ergebnisse in Form eines Strings speichert.Es wird erst bei der Anwendung Graph reduzieren von dem Datentyp TMarkovReduziereKnoten benutzt,der sich von TGleichungssystemknoten durch Vererbung ableitet.

Darüberhinaus enthält der Datentyp zwei Propertys,um über sie auf die oben genannten deklarierten Datenfelder zuzugreifen.

Property Nummer:Integer read WelcheKnotennummer write SetzeKnotennummer Property Ergebnis:string read WelchesErgebnis write SetzeErgebnis

Durch die folgenden Methoden von TGleichungssystemknoten (Proceduren und Funktionen) wird auf die Propertys lesend und schreibend zugegriffen:

Procedure TGleichungssystem.SetzeKnotennummer(Nu:Integer) Function TGleichungssytem.WelcheKnotennummer:Integer Function TGleichungssystem.WelchesErgebnis:string Procedure TGleichungssystem.SetzeErgebnis(S:string)

Durch die Benutzung von Propertys wird auf die entsprechenden Datenfelder nur mit Hilfe von Methoden zugegriffen.

## Constructor TGleichungssystemKnoten.Create

Das ist der Constructor für Instanzen vom Datentyp TGleichungssystemKnoten.

## Function TGleichungssystemKnoten.Wertlisteschreiben:TStringlist

Diese Funktionsmethode erzeugt die Wertliste von TGleichungssystemknoten,wobei die letzten Listenelemente den Inhalt der oben genannten Datenfelder (umgewandelt) als String enthalten und gibt sie zurück. Auf die Einträge der Wertliste wird mittels der Propertys Wert und Position von TInhaltsknoten zugegriffen.

## Procedure TGleichungssystemKnoten.Wertlistelesen

Diese Methode liest die Einträge der Wertliste als Strings und speichert sie (evtl. mittels Typkonversion) in den Datenfeldern des Datentyps.Auf die Einträge der Wertliste wird mittels der Propertys Wert und Position von TInhaltsknoten zugegriffen.

#### Methoden von TGleichungssystemgraph:

Der Datentyp definiert keine neue Datenfelder.

## Constructor TGleichungssystemgraph.Create

Das ist der Constructor für Instanzen vom Datentyp Tgleichungssystemgraph.

## Procedure TGleichungssystemgraph.NumeriereKnoten

Diese Methode speichert in dem Datenfeld Knotennummer den Index des Knotens in der Graphknotenliste vermehrt um 1 und nummeriert dadurch die Knoten durch.

# Procedure TGleichungssystemgraph.ErgaenzeSchlingen

Diese Methode ergänzt eine Schlinge mit dem Kanteninhalt 0 bei allen Knoten des Graphen,die keine Schlingen besitzen.Schlingen sind solche Kanten,die als Anfangs-und Endknoten denselben Knoten besitzen.

Procedure TGleichungssystemgraph.ErgaenzeKanten

Diese Methode ergänzt eine gerichtete Kante mit dem Kanteninhalt 0 von einem beliebigen Knoten A zu einem beliebigen Knoten B des Graphen,falls noch keine gerichtete Kante von A nach B vorhanden ist.

Procedure TGleichungssystemgraph.EliminiereKnoten(var Kno:TKnoten; Flaeche:TCanvas;varSliste:TStringlist; Ausgabe:TLabel;var Loesung:Extended; var Ende:Boolean;var G:TInhaltsgraph;var Oberflaeche:TForm)

Der Graph wird als Darstellung eines linearen Gleichungssystems aufgefaßt.Außgehend von der Nummerierung der Knoten wird der Inhalt der gerichteten Kante vom i.ten zum j.ten Knoten als Koeeffizient a<sub>ij</sub> des Gleichungssystems aufgefaßt.Der Inhalt von Schlingen (d.h. Kanten,deren Anfangs-und Endknoten gleich sind) sind dann gerade die Koffizienten a<sub>i,</sub> Die Inhalte der Knoten werden als die Koeffizienten b, rechts vom Gleichheitszeiten aufgefaßt.Die Knoten repräsentieren durch die Zuordnung der Koeffizienten a<sub>i,</sub> als Schlingeninhalte außerdem die Lösungsvariablen x. Diese Methode löscht den Knoten,der durch den Referenzparameter Kno vom Typ TKnoten vorgegeben ist und der zu der Lösungsvariablen x gehört, aus dem Graphen und ändert alle Knoteninhalte und Kanteninhalte so ab,dass das dem neuen Graph zugeordnete Gleichungssystem aus dem ursprünglichen Gleichungssystem durch Äquivalenzumformung hervorgeht (d.h. für die verbleibenden Variablen ohne x<sub>i</sub> dieselbe Lösungsmenge hat). Der neue Graph wird auf der Objekt-Zeichenfläche Flaeche vom Typ TCanvas gezeichnet.Die Lösung für die Variable x wird ermittelt, wenn der Graph nur noch aus einem Knoten (der x<sub>k</sub> zugeordnet ist) besteht,was durch den Referenzparameter Ende vom Typ Boolean angegeben wird (Ende=true),und wird als Referenzparameter Loesung vom Typ Extended zurückgegeben.Die Lösung wird als Stringelement der Liste Sliste vom Typ TStringlist hinzugefügt,die ebenfalls als Referenzparameter zurückgegeben wird.In dem Label Ausgabe werden Kommentare im Demomodus zu den Algorithmus-Schritten angezeigt. Oberflaeche vom Typ TForm ist die Form,innerhalb derer der Ursprungsgraph G vom Typ TInhaltsgraph oder ein von ihm durch Vererbung abgeleiteter Graph gezeichnet ist.

# Anwendung Graph reduzieren

Diese Anwendung definiert zwei Objektdatentypen, nämlich

TMarkovreduziereKnoten und TMarkovreduziereGraph,die sich jeweils von TGleichungssystemKnoten und TGleichungssystemGraph durch Vererbung ableiten.

### Methoden von TMarkovreduziereKnoten:

Der Datentyp definiert keine neuen Datenfelder.

## Function TMarkovreduziereKnoten.Randknoten:Boolean

Diese Funktionsmethode testet,ob der Knoten ein Randknoten ist.Ein Randknoten ist entweder ein Knoten, der keine von ihm ausgehenden Kanten hat,oder nur eine Schlinge,deren Kanteninhalt 1 ist.Eine Schlinge ist eine Kante mit demselben Anfangs-und Endknoten.

### Function TMarkovreduziereknoten.Fehler:Boolean

Diese Funktionsmethode testet bei einem Knoten,der nicht Randknoten ist,ob die Summe der von ihm ausgehenden Kanteninhalte zwischen 0.999 und 1.001 liegt (d.h. dass die Wahrscheinlichkeitssumme 1 ist).Wenn dies der der Fall ist,wird false zurückgegeben,sonst true.Bei Randknoten wird false zurückgegeben.

# Function TMarkovreduziereknoten.Auswahlknoten:Boolean

Die Funktionsmethode testet,ob der Knoten ein Auswahlknoten ist.Ein Auswahlknoten ist ein Randknoten mit einer Schlinge,deren Kanteninhalt 1 oder gleich 'q' (Quelle) ist.Schlingen sind Kanten,deren Anfangs-und Endknoten gleich sind.

#### Methoden von TMarkovreduzieregraph:

Der Datentyp definiert keine neue Datenfelder.

#### Function TMarkovreduzieregraph.Fehler:Boolean

Diese Funktionsmethode testet,ob bei allen Knoten des Graphen außer bei den Randknoten die Summe der Inhalte der ausgehenden Kanten jeweils zwischen 0.999 und 1.001 liegt (d.h.,dass die Wahrscheinlichkeitssumme 1 ist).

# Procedure TMarkovreduzieregraph. SetzeKnotenNullundAuswahlknotenWert

Diese Methode setzt den Inhalt (Wert) aller Knoten außer bei den den Auswahlknoten auf 0 und liest den Inhalt (Wert) für die Auswahlknoten durch die Anzeige eines Eingabefensters ein.Wenn der numerische Wert nicht im zulässigen Bereich liegt,wird eine Fehlermeldung ausgegeben,und es wird zu einer neuen Eingabe aufgefordert.Die Methode wird bei Flussgraphen,die keine Markov-Graphen sind,benötigt.

Procedure TMarkovreduzieregraph. SetzeKnotenNullundAuswahlknoteneins

Diese Methode setzt bei allen Knoten außer bei den Auswahlknoten den Knoteninhalt (Wert) auf 0 und den Inhalt (Wert) der Auswahlknoten auf 1.Ein Auswahlknoten ist ein Randknoten mit einer Schlinge,deren Kanteninhalt 1 ist.Schlingen sind Kanten,deren Anfangs-und Endknoten gleich ist.Ein Randknoten ist entweder ein Knoten der keine von ihm ausgehenden Kanten hat,oder nur eine Schlinge,deren Kanteninhalt 1 oder 'q' ist.

### Procedure TMarkovreduzieregraph.FindeundreduziereSchlinge

Diese Methode entfernt für jeden Knoten des Graphen alle Schlingen (falls vorhanden) und ersetzt die Werte aller von diesem Knoten ausgehenden Kanten durch den Quotienten aus dem bisherigen Wert der Kante dividiert durch die Differenz 1 vermindert um die Summe der Werte der entfernten Schlingen.So wird ein äquivalenter Markov-Graph nach Mason ohne Schlingen erzeugt.Falls ein Knoten keine Schlingen enthält,bleiben alle Kantenwerte unverändert.Schlingen sind Kanten,deren Anfangs-und Endknoten gleich ist.

#### Procedure TMarkovreduzieregraph.SetzeSchlingenaufNull

Diese Methode setzt bei allen Kanten,die Schlingen sind und deren Wert gleich 1 ist,den Wert auf 0. Schlingen sind Kanten,deren Anfangs-und Endknoten gleich sind.

#### Procedure TMarkovreduziereGraph.ErgaenzeSchlingenWerteins

Diese Methode fügt für alle Knoten des Graphen,die noch keine Schlinge haben,eine Schlinge mit dem Inhalt (Wert) 1 ein.Schlingen sind Kanten,deren Anfangs-und Endknoten gleich sind.

### Procedure TMarkovreduzieregraph.SpeichereSchlingenundKantenum

Diese Methode ersetzt bei allen Kanten des Graphen,die Schlingen sind,den Inhalt (Wert) durch die Differenz 1 minus alter Schlingenwert,außer für den Fall,dass der Graph nur noch einen Knoten hat.(Dann bleibt der Wert gleich.)Für alle Kanten des Graphen,die keine Schlingen sind,wird das Vorzeichen des Kanteninhalts (Wert der Kante) vertauscht.

## Procedure TMarkovreduzieregraph.SucheundreduziereParallelkanten

Diese Methode sucht bei allen Knoten des Graphen für alle ausgehenden Kanten (außer den Schlingen) nach Parallelkanten (d.h. für Kanten,die gemeinsame Endknoten haben) und speichert die Summe der Werte aller Inhalte der Parallelkanten als Inhalt (Wert) einer Kante.Die Inhalte (Werte) der übrigen Kanten werden auf Null gesetzt.(Schlingen sind Kanten,deren Anfangs-und Endknoten gleich sind.)So wird nach Mason ein äquivalenter Markov-Graph ohne Parallkanten erzeugt,wenn die Kanten mit dem Inhalt 0 noch aus dem Graph gelöscht werden.

# Procedure TMarkovreduziereGraph.LoescheKantenmitWertNull

Diese Methode löscht alle Kanten mit dem Inhalt (Wert) 0 aus dem Graph.

# Function TMarkovreduzieregraph.AnzahlRandknoten:Integer

Diese Funktionsmethode bestimmt die Anzahl der Randknoten im aktuellen Graph.

Procedure TMarkovreduzieregraph.LoescheKnotenGraphreduzieren(var Kno:TKnoten;Flaeche:TCanvas;var Sliste:TStringlist; Ausgabe1, Ausgabe2:TLabel; var Loesung:Extended;var Ende:Boolean;var G:Tinhaltsgraph;var Oberflaeche:TForm)

Die Wahrscheinlichkeitsrelationen in einem Markov-Graphen kann als Fluss durch die Knoten und Kanten aufgefaßt werden.Die Flussbeziehungen können nach Mason durch lineare Gleichungen beschrieben werden,wobei die zu suchenden Lösungngsvariablen für die Wahrscheinlichkeit stehen,von diesem Knoten (Zustand) aus,den Endzustand (Randknoten) zu erreichen.Auf diese Weise wird die Ermittlung der Wahrscheinlichkeiten auf die Lösung eines linearen Gleichungssystems zurückgeführt.Daher ruft diese Methode die Vorgängermethode EliminiereKnoten von TGleichungssystemgraph auf.

Diese Methode löscht den Knoten,der durch den Referenzparameter Kno vom Typ TKnoten vorgegeben ist aus dem Graph und erzeugt einen zum ursprünglichen Graphen bezüglich der (Übergangs- )Wahrscheinlichkeiten in den übrigen Knoten äquivalenten Graph ohne den Knoten Kno.Auf der Objekt-Zeichenfläche Flaeche vom Typ TCanvas wird der neue Graph gezeichnet.Wenn nur noch ein Knoten vorhanden wird,wird der Parameter Ende auf den Wert true gesetzt und die Übergangswahrscheinlichkeit in den Endzustand als Lösung im Referenzparameter Loesung vom Typ Extended zurückgegeben.Die Lösungen werden jeweils als Stringelemente zu der Liste Sliste vom Typ TStringlist hinzugefügt und ebenfalls als Referenzparameter Loesung zurückgegeben.Die Label Ausgabe1 und Ausgabe2 geben (Ausgabe2 nur im Demomodus) Kommentare zu den Algorithmus-

schritten an.Oberflaeche vom Typ TForm ist die Form,innerhalb derer der Ursprungsgraph G vom Typ TInhaltsgraph oder ein von ihm durch Vererbung abgeleiteter Graph gezeichnet werden.

# Procedure TMarkovreduziereGraph.Graphinit(Markov:Boolean; Flaeche:TCanvas;Var Oberflaeche:TForm;var G:TInhaltsgraph;Ausgabe2:Tlabel)

Diese Methode reduziert im vorgegebenen Markovgraph alle Schlingen und Parallelkanten,ergänzt bei Bedarf Kanten und formt den Markovgraph so um,dass er als Flussgraph aufgefaßt werden kann und somit die Methode LöscheKnotenGraphreduzieren anwendbar ist.Der neue Graph wird auf der Objekt-Zeichenfläche vom Typ TCanvas gezeichnet.Im Label Ausgabe2 werden im Demo-Modus Kommentare zu den einzelnen Algorithmusschritten auszugeben.Der Parameter Markov vom Typ Boolean beschreibt,ob es sich um einen Markov-Graph oder Flussgraph (ohne notwendige Wahrscheinlichkeitskantensumme 1) handeln soll (Markov=false).Oberflaeche vom Typ TForm ist die Form,innerhalb derer der Ursprungsgraph G vom Typ TInhaltsgraph oder ein von ihm durch Vererbung abgeleiteter Graph gezeichnet werden.

## Anwendungen absorbierende und statische Markovketten

Diese Anwendungen definieren drei Objektdatentypen,nämlich TMarkovknoten,TMarkovkante und TMarkovgraph,die sich jeweils von TInhaltsknoten,TInhaltskante und TInhaltsgraph durch Vererbung ableiten.

## Methoden von TMarkovKnoten:

Der Datentyp definiert folgende neue Datenfelder:

Wahrscheinlichkeit: Extended; MittlereSchrittzahl\_:Extended; Anzahl\_:Extended; Minimum\_:Extended; VorigeAnzahl\_:Extended; Delta\_:Extended; Ergebnis\_:string; Anzeige : string;

Wahrscheinlichkeit speichert die Wahrscheinlichkeit, von diesem Knoten (Zustand) aus,einen absorbierenden Randknoten (Endzustand) zu erreichen.MittlereSchrittzahl\_ speichert die mittlere Schrittzahl,in der von diesem Knoten (Zustand) aus,der absorbierende Randknoten (Endzustand) erreicht wird.Anzahl\_ speichert die Anzahl der (Spiel-)Steine,die auf diesen Knoten momentan entfallen.Minimum\_ ist die minimale Anzahl von Steinen,die sich

in dem Knoten (Zustand) angesammelt haben müssen,damit gezogen werden kann.VorigeAnzahl\_ speichert die vorige Anzahl von Steinen,d.h. die Anzahl vor dem letzten Zug in diesem Knoten.Delta\_ speichert die Anzahl der Steine,die bei einem Zug längs der verschiedenen Kanten zu den Nachbarknoten gezogen werden in dem jeweiligen Nachbarknoten.Ergebnis\_ speichert als String den Knoteninhalt (Wert) sowie die Wahrscheinlichkeit,von diesem Knoten einen (absorbierenden) Randzustand zu erreichen als auch die mittlere Schrittzahl für diesen Vorgang.Anzeige\_ speichert die Wahrscheinlichkeit als String mit einer Stellenzahl,wie sie als Wert in den Knoten (beim Zeichnen) angezeigt werden soll.

Darüberhinaus enthält der Datentyp eine Reihe von Propertys,um über sie auf die oben genannten deklarierten Datenfelder zuzugreifen.

Property Wahrscheinlichkeit:Extended read

WelcheWahrscheinlichkeit write SetzeWahrscheinlichkeit;

Property MittlereSchrittzahl:Extended read

WelcheMittlereSchrittzahl write SetzeMittlereSchrittzahl; Property Anzahl:Extended read WelcheAnzahl write SetzeAnzahl; Property Minimum:Extended read WelchesMinimum write

SetzeMinimum;

Property VorigeAnzahl:Extended read WelchevorigeAnzahl write SetzevorigeAnzahl;

Property Delta:Extended read WelchesDelta write SetzeDelta; Property Ergebnis:string read WelchesErgebnis write SetzeErgebnis;

Property Anzeige:string read WelcheAnzeige write SetzeAnzeige;

Durch die folgenden Methoden von TGleichungssystemknoten (Proceduren und FunKtionen) wird auf die Propertys lesend und schreibend zugegriffen:

Procedure TMarkovKnoten.SetzeWahrscheinlichkeit(Wa:Extended) Function TMarkovKnoten.WelcheWahrscheinlichkeit:Extended Procedure TMarkovKnoten.SetzeMittlereSchrittzahl(Schr:Extended) Function TMarkovKnoten.WelcheMittlereSchrittzahl:Extended Procedure TMarkovknoten.SetzeAnzahl(Anz:Extended) Function TMarkovknoten.WelcheAnzahl:Extended Procedure TMarkovKnoten.SetzeMinimum(Mi:Extended) Function TMarkovknoten.WelchesMinimum:Extended Procedure TMarkovKnoten.SetzevorigeAnzahl(Vaz:Extended) Function TMarkovknoten.WelchevorigeAnzahl:Extended Procedure TMarkovKnoten.SetzeDelta(De:Extended) Function TMarkovKnoten.WelchesDelta:Extended Function TMarkovKnoten.WelchesErgebnis:string Procedure TMarkovKnoten.SetzeErgebnis(S:string) Function TMarkovknoten.WelcheAnzeige:string
## Procedure TMarkovKnoten.SetzeAnzeige(S:string)

Durch die Benutzung von Propertys wird auf die entsprechenden Datenfelder nur mit Hilfe von Methoden zugegriffen.

### Constructor TMarkovknoten.Create

Das ist der Constructor für Instanzen vom Datentyp TMarkovKnoten.

## Function TMarkovknoten.Wertlisteschreiben:TStringlist

Diese Funktionsmethode erzeugt die Wertliste von TMarkovknoten,wobei die Listenelemente den Inhalt der oben genannten Datenfelder (umgewandelt) als String enthalten und gibt sie zurück.Auf die Einträge der Wertliste wird mittels der Propertys Wert und Position von TInhaltsknoten zugegriffen.

### Procedure TMarkovknoten.Wertlistelesen

Diese Methode liest die Einträge der Wertliste als Strings und speichert sie (evtl. mittels Typkonversion) in den Datenfeldern des Datentyps.Auf die Einträge der Wertliste wird mittels der Propertys Wert und Position von TInhaltsknoten zugegriffen.

## Procedure TMarkovknoten.ErhoeheAnzahlumEins(var Steine:Extended)

Diese Methode erhöht die Anzahl der Steine,die sich diesem Knoten (Zustand) befinden,um 1.Zu dem Wert,der in dem Referenzparameter Steine gespeichert ist,wird ebenfalls 1 hinzuaddiert.So kann z.B. die Gesamtzahl der Steine angepaßt werden.

## Function TMarkovKnoten.Randknoten:Boolean

Diese Funktionsmethode testet,ob der Knoten ein Randknoten (absorbierender Zustand) ist.Ein Randknoten ist ein Knoten,der entweder keine ausgehenden Kanten oder nur eine Schlinge mit dem Wert (Kanteninhalt) 1 hat.Eine Schlinge ist eine Kante mit gleichem Anfangs-und Endknoten.

#### Function TMarkovknoten.Fehler:Boolean

Diese Funktionsmethode testet,ob die Summe aller Kanteninhalte der ausgehenden Kanten (Werte) zwischen 0.999 und 1.001 liegt (d.h. ob die Wahrscheinlichkeitssumme 1 ist) und gibt dann false zurück.Ansonsten ist der Wert true.

## Function TMarkovknoten.Auswahlknoten:Boolean

Diese Funktionsmethode testet,ob der Knoten ein Auswahlknoten ist.Ein Auswahlknoten ist ein Randknoten (absorbierender Randzustand) mit einer Schlinge,die den Kanteninhalt (Wert) 1 hat.Eine Schlinge ist eine Kante mit gleichem Anfangs-und Endknoten. Function TMarkovknoten. KnotenungleichRandistueberkritisch:Boolean

Wenn der Knoten kein Randknoten ist,testet diese Funktionsmethode,ob die Anzahl der Steine,die zu diesem Knoten gehören,über dem (Steine-)Minimum liegt,ab dem man ziehen kann und muß.Wenn der Knoten Randknoten ist,wird false zurückgegeben.

#### Procedure TMarkovknoten.LadeKnotenkritisch

Diese Methode speichert in allen Knoten soviele Steine (in dem Feld Anzahl\_),wie das Minimum minus 1 vorgibt.Dann ist der Knoten mit einem Stein weniger belegt,als es für einen Zug notwendig ist.

#### Methoden von TMarkovkante:

Der Datentyp definiert keine neuen Datenfelder.

#### Function TMarkovkante.KanteistSchlingemitWerteins:Boolean

Diese Funktionsmethode testet,ob die Kante eine Schlingemit dem Kanteninhalt (Wert) 1 ist.Eine Schlinge ist eine Kante mit gleichen Anfangs-und Endknoten.

#### Function TMarkovkante.Fehler:Boolean

Diese Funktionsmethode testet,ob der als Zahl aufgefaßte Kanteninhalt (Wert konvertiert in eine Zahl) zwischen 0 und 1 liegt,d.h. dass die Kantenwahrscheinlichkeit zwischen 0 und 1 liegt.In diesem Fall wird false zurückgegeben,sonst true.

#### Methoden von TMarkovgraph:

Der Datentyp definiert keine neue Datenfelder.

## Constructor TMarkovgraph.Create

Das ist der Constructor für Instanzen vom Typ TMarkovgraph. Function TMarkovgraph.Fehler:Boolean

Diese Funktionsmethode testet,ob die Kanteninhalte (Werte konvertiert in Zahlen,d.h. Wahrscheinlichkeiten) aller Kanten des Graphen zwischen 0 und 1 liegen und ob die Summe der Kanteninhalte (Werte konvertiert in Zahlen,d.h. Wahrscheinlichkeiten) aller von einem Knoten ausgehenden Kanten zwischen 0.999 und 1.001 liegen (d.h. gleich 1 ist).In diesem Fall wird false,sonst true zurückgegeben.

#### Procedure TMarkovgraph.AnzahlgleichNull

Diese Methode setzt bei allen Knoten das Feld Anzahl\_ auf den Wert 0.

# Procedure TMarkovgraph.LadeKnotenkritischohneStartundRandknoten (Startknoten:TMarkovknoten)

Diese Methode lädt alle Knoten des Graphen (d.h. das Feld Steine\_) außer den Randknoten und dem Knoten,der durch Startknoten vom Typ TMarkovknoten vorgegeben ist,mit der kritischen Anzahl der Steine.Die kritische Anzahl Steine ist die um 1 verminderte Zahl von Steinen,die gerade nötig sind,damit ein Zug von diesem Knoten aus möglich ist.Die kritische Anzahl vergrößert um 1 ist im Feld Minimum\_ des Knotens gespeichert.

## Function TMarkovgraph.AlleKnotenohneRandsindkritisch:Boolean

Diese Funktionsmethode testet,ob ob alle Knoten des Graphen (d.h. das Feld SteineAnzahl) außer den Randknoten kritisch geladen sind.Dann enthält das Feld Anzahl\_ den Wert von Minimum\_ minus 1.Kritisch geladen ist ein Knoten,wenn beim Hinzufügen eines Steines (Vergrößern von Anzahl\_ um 1) gerade ein Zug möglich ist.

# Function TMarkovgraph. AlleKnotenausserRandsindkritischoderunterkritisch:Boolean

Diese Funktionsmethode testet,ob ob alle Knoten des Graphen (d.h. das Feld Anzahl\_) außer den Randknoten kritisch oder weniger geladen sind.Dann enthält das Feld Anzahl\_ den Wert von Minimum\_ minus 1 oder weniger.Kritisch geladen ist ein Knoten,wenn beim Hinzufügen eines Steines (Vergrößern von Anzahl\_ um 1) gerade ein Zug möglich ist.

# Procedure TMarkovgraph.LadeStartknotenkritischnach(Startknoten: TMarkovknoten;Var Steine:Extended)

Diese Methode lädt den Startknoten vom Typ TMarkovknoten kritisch nach,d.h. das Feld Anzahl\_ wird mit dem Wert von Minimum\_ minus 1 geladen. Kritisch geladen ist ein Knoten,wenn beim Hinzufügen eines Steines (Vergrößern von Anzahl\_ um 1) gerade ein Zug möglich ist. Der Referenzparameter Steine wird um die Anzahl der Steine

vergrößert,um die Anzahl\_ vergrößert wurde.

## Function TMarkovgraph.EnthaeltAuswahlknoten:Boolean

Diese Funktionsmethode testet,ob der Graph einen Auswahlknoten enthält.Ein Auswahlknoten ist ein Randknoten,der eine Schlinge mit dem Kanteninhalt (Wert) 1 enthält.Eine Schlinge ist eine Kante mit demselben Anfangs-und Endknoten.Ein Randknoten hat entweder keine ausgehenden Kanten oder eine Schlinge mit dem Kanteninhalt (Wert) 1.

## Procedure TMarkovgraph.BestimmeMinimum(Genauigkeit:Integer)

Diese Methode bestimmt den Wert für Minimum\_ für alle Knoten des Graphen.Wenn man die Kanteninhalte der von einem Knoten ausgehenden Kanten als Brüche auffaßt,ist der Wert das kgV der Nenner.Um die Rechengeschwindigkeit zu steigern,werden bei den Kanteninhalten nur die Anzahl der Stellen nach dem Komma berücksichtigt,die durch Genauigkeit vorgegeben sind.

# Procedure TMarkovgraph.SetzeKnotenWahrscheinlichkeitgleichNull

Diese Methode setzt die Felder Wahrscheinlichkeit\_ und MittlereSchrittzahl\_ bei allen Knoten des Graphen auf Null.

# Procedure TMarkovgraph.ZieheSteineabs(Ausgabe:TLabel;var Schrittzahl:Extended;Flaeche:TCanvas;Ob:TForm)

Diese Methode zieht bei den Knoten des Graphen,falls möglich,d.h. wenn der Knoten überkritisch und kein Randknoten ist,die den Wahrscheinlichkeiten in den ausgehenden Kanten (Kanteninhalten) entsprechenden Steine und verteilt sie auf die Zielknoten.Das Feld Steine\_ wird im Quellknoten verringert und in den Zielknoten entsprechend vermehrt.Auf der Objekt-Zeichenfläche Flaeche vom Typ TCanvas wird der Graph mit der neuen Verteilung der Steine im Demomodus neu gezeichnet und im Feld Ausgabe vom Typ TLabel wird die Verteilung der Steine (im Demomodus) zusätzlich ausgegeben.Der Referenzparameter Schrittzahl wird bei dem Zug eines Steins jeweils um 1 erhöht und das Verfahren wird bei der Erreichung von Schrittzahlen größer als 1 E25 abgebrochen,um Endlosschleifen oder zu langen Rechenzeiten vorzubeugen,ebenfalls bei Steinezahlen>5E11.Ob ist die Knotenform.

Procedure TMarkovgraph.Markovabs (Kno:TMarkovknoten;Ausgabe1,Ausgabe2: TLabel;var Gesamtzahl:Extended;Var SListe:Tstringlist;Flaeche:TCanvas; Genauigkeit:Integer;Ob:TForm)

Diese Methode faßt den Graph als absorbierenden Markovgraph auf und bestimmt die Wahrscheinlichkeit und mittlere Schrittzahl,um vom Knoten Kno in die im Graph vorgegebenen Auswahlknoten (das

sind die durch die Schlinge 1 markierten absorbierenden Randknoten) zu kommen.Wahrscheinlichkeit und mittlere Schrittzahl werden in den Feldern Wahrscheinlichkeit\_ und MittlereSchrittzahl\_ von Kno gespeichert.Der Algorithmus arbeitet nach dem im Buch von Arthur Engel,Wahrscheinlichkeitsrechnung und Statistik beschriebenen Spielbrett-Algorithmus (Lit 15),wobei solange Steine von Knoten zu Knoten entlang der Kanten des Graphen gemäß den Kantenwahrscheinlichkeiten zu ziehen sind,bis wieder der ürsprünglich kritisch geladene Zustand aller inneren Knoten (Zustände) wiederkehrt. In den Labeln Ausgabe1 und Ausgabe2 vom Typ TLabel werden im Demomodus Ergebnisse und die Verteilung der Steine auf den Knoten angezeigt.Im Referenzparameter Gesamtzahl vom Typ Extended wird die Gesamtzahl der nachgeladenen Steine angegegeben.In der Stringliste Sliste vom Typ TStringlist werden die Knoteninhalte,die zugehörigen Wahrscheinlichkeiten und die mittlere Schrittzahlen als Strings gespeichert und zurückgegeben.Flaeche vom Typ TCanvas ist die Objekt-Zeichenfläche,auf der der Graph (mit Anzeige der veränderten Steinezahlen in den Knoten im Demomodus) gezeichnet wird.Genauigkeit ist die Anzahl der Nachkommastellen,mit denen gerechnet wird.Ob ist die Form Knotenform.

#### Procedure TMarkovgraph.

Markovkette(Flaeche:TCanvas;Ausgabe1,Ausgabe2:TLabel; Var Sliste:TStringlist;Ob:TForm)

Diese Methode faßt den Graph als Markovgraph auf und bestimmt durch Aufruf der Methode Markovabs die Wahrscheinlichkeit und mittlere Schrittzahl,um von jedem Knoten des Graphen oder von einem bestimmten Knoten in die im Graph vorgegebenen Auswahlknoten (das sind die durch die Schlinge mit dem Wert 1 markierten absorbierender Randknoten) zu kommen.Wahrscheinlichkeit und mittlere Schrittzahl werden in den Feldern Wahrscheinlichkeit\_ und MittlereSchrittzahl\_ der Knoten des Graphen bzw. in dem einen zu berechnenden Knoten gespeichert.Durch ein Eingabefenster wird gefragt,ob alle Knoten des Graphen oder nur ein Knoten berechnet werden soll.

Der Algorithmus arbeitet nach dem im Buch von Arthur Engel, Wahrscheinlichkeitsrechnung und Statistik beschriebenen Spielbrett-Algorithmus (Lit 15),wobei solange Steine von Knoten zu Knoten entlang der Kanten des Graphen gemäß den

Kantenwahrscheinlichkeiten gezogen werden,bis wieder der ürsprünglich kritisch geladene Zustand aller inneren Knoten (Zustände) wiederkehrt.

In den Labeln Ausgabe1 und Ausgabe2 vom Typ TLabel werden im Demo-Modus Ergebnisse und die Verteilung der Steine auf den Knoten angezeigt.In der Stringliste Sliste vom Typ TStringlist werden die Knoteninhalte,die zugehörigen Wahrscheinlichkeiten

und die mittlere Schrittzahlen als Strings gespeichert und zurückgegeben.Flaeche vom Typ TCanvas ist die Objekt-Zeichenfläche,auf der der Graph (mit Anzeige der veränderten Steinezahlen in den Knoten im Demo-Modus) gezeichnet bzw. der neu berechnete Graph mit den Knotenwahrscheinlichkeiten angezeigt wird.Ob ist die Form Knotenform.

#### Methoden von TMarkovstatgraph:

Der Datentyp definiert keine neue Datenfelder.

### Constructor TMarkovstatgraph.Create

Das ist der Constructor für Instanzen vom Typ TMarkovstatgraph.

### Function TMarkovstatgraph.Fehler:Boolean

Diese Funktionsmethode testet,ob die Kanteninhalte (Werte) (Wahrscheinlichkeiten) aller Kanten des Graphen zwischen 0 und 1 liegen und ob die Summe der Kanteninhalte (Werte) (Wahrscheinlichkeiten) aller von einem Knoten ausgehenden Kanten zwischen 0.999 und 1.001 liegen (d.h. gleich 1 ist).In diesem Fall wird false,sonst true zurückgegeben.

### Function TMarkovstatgraph.AnzahlRandknoten:Integer

Diese Funktionsmethode bestimmt die Anzahl der Knoten des Graphen,die keine ausgehenden Kanten haben.

# Procedure TMarkovstatgraph.ZieheSteinestat(Ausgabe:Tlabel; Gesamtzahl:Extended;Flaeche:TCanvas;Ob:TForm)

Bevor diese Methode aufgerufen wird,sollte jeder Knoten (Zustand) soviele Steine (im Datenfeld Steine\_) enthalten,dass von jedem Knoten aus gezogen werden kann.Diese Methode zieht bei den Knoten des Graphen die den Wahrscheinlichkeiten in den ausgehenden Kanten (Kanteninhalte) entsprechenden Steine und verteilt sie auf die Zielknoten.Das Feld Steine\_ wird im Quellknoten verringert und in den Zielknoten entsprechend vermehrt.Auf der Objekt-Zeichenfläche Flaeche vom Typ TCanvas wird der Graph mit der neuen Verteilung der Steine im Demomodus neu gezeichnet,und im Feld Ausgabe vom Typ TLabel wird die Verteilung der Steine (im Demomodus) zusätzlich ausgegeben.Gesamtzahl vom Typ Extended ist die Gesamtzahl der Steine in allen Knoten des Graphen,d.h. die Summe der Felder Anzahl\_ aller Knoten.Ob ist die Knotenform.

## Procedure TMarkovstatgraph.LadeKnotenAnzahlmitMinimum

Diese Methode lädt das Feld Steine\_ jedes Knoten des Graphen mit dem Inhalt des Datenfeldes Minimum\_.Wenn man die Kanteninhalte

der von einem Knoten ausgehenden Kanten als Brüche auffaßt,ist der Wert für Minimum\_ das kgV der Nenner.

#### Procedure TMarkovstatgraph.BestimmeMinimum(Genauigkeit:Integer)

Diese Methode bestimmt den Wert für das Feld Minimum\_ für alle Knoten des Graphen.Wenn man die Kanteninhalte der von einem Knoten ausgehenden Kanten als Brüche auffaßt,ist der Wert das kgV der Nenner.Um die Rechengeschwindigkeit zu steigern,werden bei den Kanteninhalten nur die Anzahl der Stellen nach dem Komma berücksichtigt,die durch Genauigkeit vorgegeben sind.

### Procedure TMarkovstatgraph.ErhoeheAnzahlumDelta

Mit dieser Methode kann man nach jedem Zug die Anzahl der Steine im Feld Steine\_ für jeden Knoten speichern,indem Steine\_ um die zu diesem Knoten hin gezogenen Steine (gespeichert in Delta\_) erhöht wird.

## Procedure TMarkovstatgraph.SpeichereVerteilung

Diese Methode speichert die vorige Steineverteilung,indem sie den Inhalt des Datenfeldes Anzahl\_ in dem Feld VorigeAnzahl\_ für jeden Knoten des Graphen speichert.

# Procedure TMarkovstatgraph.SummiereAnzahlstat(var Gesamtzahl:Extended)

Diese Methode addiert die Anzahl der Steine aller Knoten in den Feldern Steine\_ und gibt die Summe als Referenzparameter Gesamtzahl vom Typ Extended zurück.

# Procedure TMarkovstatgraph. BestimmeWahrscheinlichkeit(Gesamtzahl:Extended)

Diese Methode bestimmt die Wahrscheinlichkeit und die mittlere Schrittzahl in den Feldern Wahrscheinlichkeit\_ und MittlereSchrittzahl\_ aller Knoten des Graphen.Wenn die Wahrscheinlichkeit 0 ist,wird auch die mittlere Schrittzahl auf 0 gesetzt.

## Procedure TMarkovstatgraph.ErzeugeAusgabe(var S:string)

Diese Methode erzeugt einen String S mit den Knoteninhalten und den zugehörigen Wahrscheinlichkeiten der Knoten des Graphen und gibt ihn als Referenzparameter zurück.Außerdem wird im Feld Anzeige\_ jedes Knoten der Knoteninhalt und die zugehörige Wahrscheinlichkeit (als String) gespeichert.

# Function TMarkovstatgraph.VorigeAnzahlgleichAnzahl( Gesamtzahl:Extended):Boolean

Diese Funktionsmethode testet ob das Feld Anzahl\_ gleich dem Feld VorigeAnzahl\_ für jeden Knoten des Graphen ist.Dabei wird bis zu einer Gesamtzahl der Steine des Graphen von 15000 exakt geprüft.Oberhalb dieses Wertes wird nur noch geprüft,ob die Differenz der beiden Werte kleiner als der Wert Gesamtzahl (der Steine) dividiert durch 5000 ist,um einen Abbruch des Algorithmus zu erzwingen.

### Procedure TMarkovstatgraph.LadeKnotenAnzahlmitkleinsterZahl

Diese Methode lädt jeden Knoten des Graphen (d.h. das Feld Anzahl\_) mit sovielen Steinen,dass ein Zug entlang aller ausgehenden Kanten (bezüglich deren Kanteninhalten als Wahrscheinlichkeiten) gerade mit der kleinsten ganzzahligen Anzahl von Steinen möglich ist,und alle Steine (im Feld Steine\_) eines Knotens auf die Zielknoten verteilt werden können.

Procedure TMarkovstatgraph.Markovstat (Ausgabe1,Ausgabe2:TLabel;var Gesamtzahl:Extended;Var Sliste:TStringlist;Flaeche:Tcanvas,Genauigkeit:Integer;Ob:TForm)

Diese Methode faßt den Graph als stationären Markovgraph auf und bestimmt die Wahrscheinlichkeit und mittlere Schrittzahl in jedem Knoten (Zustand) des Graphen für den Fall einer stationären Verteilung.Wahrscheinlichkeit und mittlere Schrittzahl werden in den Feldern Wahrscheinlichkeit\_ und MittlereSchrittzahl\_ der Knoten gespeichert.Der Algorithmus arbeitet nach dem im Buch von Arthur Engel,Wahrscheinlichkeitsrechnung und Statistik beschriebenen Spielbrett-Algorithmus (Lit 15),wobei solange Steine von allen Knoten zu den Zielknoten entlang der Kanten des Graphen gemäß den Kantenwahrscheinlichkeiten gleichzeitig zu ziehen sind,bis sich die Anzahl der Steine in den Knoten nicht mehr ändert.

In den Labeln Ausgabe1 und Ausgabe2 vom Typ TLabel werden im Demomodus Ergebnisse und die Verteilung der Steine in den Knoten angezeigt.Im Referenzparameter Gesamtzahl vom Typ Extended wird die Gesamtzahl der nachgeladenen Steine angegegeben.In der Stringliste Sliste vom Typ TStringlist werden die Knoteninhalte,die zugehörigen Wahrscheinlichkeiten und die mittlere Schrittzahlen als Strings gespeichert und zurückgegeben.Flaeche vom Typ TCanvas ist die Objekt-Zeichenfläche,auf der der Graph mit Anzeige der veränderten Steinezahlen in den Knoten im Demomodus gezeichnet wird.Genauigkeit ist die Anzahl der Nachkommastellen,mit denen gerechnet wird.Ob ist die Form Knotenform.

ProcedureTMarkovstatgraph.Markovkettestat(Flaeche:TCanvas;Ausgabe1,Ausgabe: Tlabel;var Sliste:TStringlist;Ob:TForm)

Diese Methode ruft die Methode Markovstat auf. Sie faßt den Graph als stationären Markovgraph auf und bestimmt die Wahrscheinlichkeit und mittlere Schrittzahl in jedem Knoten (Zustand) des Graphen für den Fall einer stationären Verteilung.Wahrscheinlichkeit und mittlere Schrittzahl werden in den Feldern Wahrscheinlichkeit\_ und MittlereSchrittzahl\_ der Knoten gespeichert.Der Algorithmus arbeitet nach dem im Buch von Arthur Engel,Wahrscheinlichkeitsrechnung und Statistik beschriebenen Spielbrett-Algorithmus (Lit 15),wobei solange Steine von allen Knoten zu den Zielknoten entlang der Kanten des Graphen gemäß den Kantenwahrscheinlichkeiten gleichzeitig zu ziehen sind,bis sich die Anzahl der Steine in den Knoten nicht mehr ändert.

In den Labeln Ausgabe1 und Ausgabe2 vom Typ TLabel werden im Demomodus Ergebnisse und die Verteilung der Steine auf den Knoten angezeigt.In der Stringliste Sliste vom Typ TStringlist werden die Knoteninhalte,die zugehörigen Wahrscheinlichkeiten und die mittlere Schrittzahlen als Strings gespeichert und zurückgegeben.Flaeche vom Typ TCanvas ist die Objekt-Zeichenfläche,auf der der Graph mit Anzeige der veränderten Steinezahlen in den Knoten im Demomodus gezeichnet wird.Zu jedem Knoten des Graphs werden der Knoteninhalt,die Wahrscheinlichkeit und die mittlere Schrittzahl als String im Feld Ergebnis gespeichert.Ob ist die Form Knotenform.

# Anwendungen Minimale Kosten,Transportproblem,Optimales Matching,Chinesischer Briefträger

Diese Anwendungen definieren zwei Objektdatentypen,nämlich TMinimaleKostenKante und TMinimaleKostenGraph,die sich jeweils von TInhaltskante und TInhaltsgraph durch Vererbung ableiten.

### Methoden von TMinimaleKostenKante:

Der Datentyp definiert folgende neue Datenfelder:

Fluss\_:Extended Kosten:Extended ModKosten\_:string KostenWert\_:Extended Schranke\_:Extended Richtung\_:Boolean PartnerKante\_:Integer Ergebnis\_:string

Fluss\_ enthält den Fluss durch die Kanten,Kosten\_ sowie Kostenwert\_ speichern die Kosten pro Flusseinheit beziehungsweise die Kosten für den gesamten Kantenfluss und ModKosten\_ die von den Kosten\_ abgeleiteten modifizierten Kosten pro Flusseinheit der jeweiligen Kante.Schranke\_ speichert die Schranke zu jeder Kante,d.h. den maximalen Wert für den Fluss durch diese Kante.Richtung\_ enthält die Information,ob die Kante eine Vorwärts- (Richtung\_=false) oder Rückwärtskante ist.PartnerKante\_ enthält einen Verweis auf die entsprechende Partnerkante,d.h. bei einer Vorwärtskante die Rückwärtskante und umgekehrt.Der Verweis ist dabei der Index,unter dem die Kante in der Kantenliste des Graphen gespeichert ist.Dieser Verweis wird in einen Zeigerverweis umgewandelt,kann aber andererseits als Integerzahl Index leichter in der Wertliste als String gespeichert werden.Ergebnis\_ schließlich nimmt Ergebnisse z.B. Fluss- oder Kostenwerte als String auf.

Darüberhinaus enthält der Datentyp eine Reihe von Propertys,um über sie auf die oben genannten deklarierten Datenfelder zuzugreifen.

Property Fluss:Extended read WelcherFluss write SetzeFluss Property Kosten:Extended read WelcheKosten write SetzeKosten Property ModKosten:string read WelcheModKosten write SetzeModKosten Property KostenWert:Extended read WelcherKostenWert Write setzeKostenWert Property Schranke:Extended read WelcheSchranke write setzeSchranke Property Richtung:Boolean read WelcheRichtung write SetzeRichtung Property Partnerkante:TMinimaleKostenkante read WelchePartnerkante write SetzePartnerkante Property Kantenindex:Integer read WelcherKantenindex write SetzeKantenindex Property Ergebnis:string read WelchesErgebnis write setzeErgebnis

Durch die folgenden Methoden von TMinimaleKostenkante (Proceduren und Funktionen) wird auf die Propertys lesend und schreibend zugegriffen:

Procedure TMinimaleKostenkante.SetzeFluss(Fl:Extended) Function TMinimaleKostenkante.WelcherFluss:Extended Procedure TMinimaleKostenkante.SetzeKosten(Ko:Extended) Function TMinimaleKostenkante.WelcheKosten:Extended Procedure TMinimaleKostenkante.SetzeModKosten(Mko:string) Function TMinimaleKostenkante.WelcheModKosten:string; Procedure TMinimaleKostenkante.SetzeKostenWert(Ako:Extended) Function TMinimaleKostenkante.WelcherKostenWert:Extended Procedure TMinimaleKostenkante.SetzeSchranke(Schr:Extended) Function TMinimaleKostenkante.WelcheSchranke:Extended

Procedure TMinimaleKostenkante.SetzeRichtung(Ri:Boolean) Function TMinimaleKostenkante.WelcheRichtung:Boolean Procedure TMinimaleKostenkante.SetzePartnerKante (Ka:TMinimaleKostenkante)

Function TMinimaleKostenkante.WelchePartnerkante: TMinimalekostenkante

Procedure TMinimaleKostenkante.SetzeKantenindex(I:Integer) Function TMinimaleKostenkante.WelcherKantenindex:Integer Procedure TMinimaleKostenkante.SetzeErgebnis(Erg:string) Function TMinimaleKostenkante.WelchesErgebnis:string

Auf die Partnerkante wird mittels ihres Index in der Kantenliste des Graphen zugegriffen.

Durch die Benutzung von Propertys wird auf die entsprechenden Datenfelder nur mit Hilfe von Methoden zugegriffen.

#### Constructor TMinimaleKostenkante.Create

Das ist der Constructor für Instanzen vom Datentyp TMinimaleKostenKante.

### Function TMinimaleKostenkante.Wertlisteschreiben:TStringlist

Diese Funktionsmethode erzeugt die Wertliste von TMinimalekostenkante,wobei die Listenelemente den Inhalt der oben genannten Datenfelder (umgewandelt) als String enthalten und gibt sie zurück. Auf die Einträge der Wertliste wird mittels der Propertys Wert und Position von TInhaltskante zugegriffen.

## Procedure TMinimaleKostenKante.Wertlistelesen

Diese Methode liest die Einträge der Wertliste als Strings und speichert sie (evtl. mittels Typkonversion) in den Datenfeldern des Datentyps. Auf die Einträge der Wertliste wird mittels der Propertys Wert und Position von TInhaltskante zugegriffen.

### Methoden von TMinimaleKostengraph:

Der Datentyp definiert folgende neue Datenfelder:

Gesamtfluss\_:Extended VorgegebenerFluss\_:Extended Ganzzahlig\_:Boolean

Gesamtfluss\_ speichert den Ergebnis-Gesamtfluss von der Quelle zur Senke, VorgegebenerFluss\_ speichert den vom Benutzer vorgegebenen Gesamtfluss von der Quelle zur Senke, Ganzzahlig\_ speichert, ob der Fluss im Graphen nur ganzzahlige Werte annehmen soll.

Darüberhinaus enthält der Datentyp eine Reihe von Propertys,um über sie auf die oben genannten deklarierten Datenfelder zuzugreifen.

Property Gesamtfluss:Extended read WelcherGesamtfluss write SetzeGesamtfluss

Property VorgegebenerFluss:Extended read WelcherVorgegebeneFluss write SetzeVorgegebenenFluss

Property Ganzzahlig:Boolean read WelcherWertGanzzahlig write SetzeGanzzahlig

Durch die folgenden Methoden von TMinimaleKostenGraph (Proceduren und Functionen) wird auf die Propertys lesend und schreibend zugegriffen:

Procedure TMinimaleKostenGraph.SetzeGesamtfluss(Gfl:Extended) Function TMinimaleKostenGraph.WelcherGesamtfluss:Extended Procedure TMinimaleKostenGraph.SetzeVorgegebenenFluss (Vfl:Extended) Function TMinimaleKostenGraph.WelcherVorgegebeneFluss:Extended

Procedure TMinimaleKostenGraph.SetzeGanzzahlig(Gz:Boolean) Function TMinimaleKostenGraph.WelcherWertganzzahlig:Boolean

Durch die Benutzung von Propertys wird auf die entsprechenden Datenfelder nur mit Hilfe von Methoden zugegriffen.

# Constructor TMinimaleKostenGraph.Create

Das ist der Constructor für Instanzen vom Datentyp TMinimaleKostenGraph.

# Function TMinimaleKostenGraph.Wertlisteschreiben:TStringlist

Diese Funktionsmethode erzeugt die Wertliste von TMinimalekostenGraph,wobei die letzten Listenelemente den Inhalt der oben genannten Datenfelder (umgewandelt) als Strings enthalten und gibt sie zurück. Auf die Einträge der Wertliste wird mittels der Propertys Wert und Position von TInhaltsgraph zugegriffen.

## Procedure TMinimaleKostenGraph.Wertlistelesen

Diese Methode liest die Einträge der Wertliste als Strings und speichert sie (evtl. mittels Typkonversion) in den Datenfeldern des Datentyps.Auf die Einträge der Wertliste wird mittels der Propertys Wert und Position von TInhaltsgraph zugegriffen.

## Procedure TMinimalekostengraph.SpeichereSchranken

Diese Methode speichert den Wert einer Kante (bestimmt durch Kantenwertposition\_) im Feld Schranke\_ bei allen Kanten des Graphen.

### Procedure TMinimalekostengraph.SpeichereSchrankenalsKosten

Diese Methode speichert den Wert einer Kante (bestimmt durch Kantenwertposition\_) im Feld Kosten bei allen Kanten des Graphen.

## Procedure TMinimaleKostenGraph.SpeichereKosten

Diese Methode speichert den Inhalt von Kosten\_ in dem Feld KostenWert\_ bei allen Kanten des Graphen.

### Procedure TMinimaleKostenGraph.LadeKosten

Diese Methode speichert den Inhalt von KostenWert\_ im Feld Kosten\_ bei allen Kanten des Graphen.

### Procedure TMinimaleKostengraph.InitialisiereKanten

Diese Methode setzt bei allen Kanten des Graphen den Fluss (Fluss\_) ,die modifizierten Kosten (ModKosten\_) sowie den KostenWert (KostenWert ) auf 0 und die Partnerkante (Partnerkante\_) auf nil.

# Procedure TMinimaleKostenGraph. SetzeVorwaertsKantenRichtungaufvor

Diese Methode setzt bei allen Kanten des Graphen das Feld Richtung\_ auf false und sollte aufgerufen werden,wenn noch keine Rückwärtskanten des Graphen erzeugt worden sind.

#### Procedure TMinimaleKostengraph.ErzeugeRueckkanten

Diese Methode erzeugt zu allen Kanten des Graphen,die noch keine Rückwärtskante besitzen eine Rückwärtskante und fügt sie in den Graph ein.Bei einer Rückwärtskante sind Anfangs-und Endknoten (gegenüber der ursprünglichen Kante) vertauscht,der Kanteninhalt Inhalt\_ ist 'R' ,die Weite\_ ist der negative Wert der Weite\_ der ursprünglichen Kante,die (Kanten-)Richtung\_ ist true,der (Kanten-)Fluss\_ ist 0 und die (Kanten-) Kosten\_ sowie die (Kanten- )Schranke\_ werden von der ursprünglichen Kante übernommen.Partnerkante\_ der Rückwärtskante ist die ursprüngliche Kante.

## Procedure TMinimaleKostengraph.EliminiereRueckkanten

Diese Methode entfernt alle Rückkanten des Graphen,bei denen die (Kanten-) Richtung\_ true ist,aus dem Graphen.

### Procedure TMinimaleKostenGraph.ErzeugeModKosten

Diese Funktionsmethode erzeugt die modifizierten Kosten für jede Kante des Graphen und speichert sie im Feld ModKosten\_.Die modifizierten Kosten sind für Vorwärtskanten gleich dem im Feld (Kanten-)Kosten\_ gespeicherten Wert,falls der Fluss (Feld Fluss\_) durch die Kante unterhalb des Wertes liegt,der im Feld (Kanten-)Schranke\_ gespeichert ist und sonst unendlich,was durch den Wert 1 E32 dargestellt wird.Für Rückwärtskanten sind die modifizierten Kosten gleich dem negativen Wert des Wertes,der in (Kanten-)Kosten\_ gespeichert ist,wenn der Fluss (Feld Fluss\_) durch die Kante größer als 0 ist und sonst unendlich (für Fluss\_ gleich 0),was durch einen Wert von 1 E32 dargestellt wird.Bei ganzahliger Rechnung müssen die Schranken unterhalb von 10000 liegen.

# Function TMinimaleKostenGraph. SucheminimalenWegundbestimmeneuenFluss

## (Quelle,Senke:TInhaltsknoten;Flaeche:TCanvas):Boolean

Diese Funktionsmethode bestimmt von dem Quellknoten Quelle zum Senkenknoten Senke vom Typ TInhaltsknoten einen minimalen Pfad bezüglich der Bewertung durch die modifizierten Kosten (vgl. Methode ErzeugeModKosten).Der Fluss längs der Vorwärtskanten dieses Pfades wird unter Beachtung der vorgegebenen Schranken um den größtmöglichen Fluss angehoben.Bei Rückwärtskanten wird der Fluss um den entsprechenden Betrag vermindert unter Beachtung der Regel,dass kein Fluss negativ sein kann.Auf der Objekt-Zeichenfläche Flaeche vom Typ TCanvas wird der Pfad im Demomodus unter Anzeige der neuen Flusswerte markiert gezeichnet.Wenn ein minimaler Pfad gefunden wurde,ist der Rückgabewert der Funktionsmethode true,sonst false.

# Procedure TMinimaleKostenGraph.BestimmeFlussKostenfuerKanten(Var SListe:TStringlist)

Diese Methode bestimmt die Gesamtkosten für jede (Vorwärts-) Kante des Graphen als Produkt aus Kosten pro Flusseinheit (Feld (Kanten-)Kosten\_) und dem Fluss durch die Kante (Fluss\_) und speichert sie im Feld KostenWert\_.Die Ergebnisse aller Kanten des Graphen bestehend aus Anfangs-und Endknoten der Kante,dem Fluss\_ durch die Kante,den Gesamtkosten sowie den Kosten pro Flusseinheit werden jeweils als Strings in der Liste SListe vom Typ TStringlist gespeichert und als Referenzparameter zurückgegeben.

# Function TMinimaleKostenGraph.GesamtKosten:Extended

Diese Funktionsmethode bestimmt die Gesamtkosten für den vorgegebenen Fluss durch Addition der Gesamtkosten der einzelnen Kanten (Produkt aus (Kanten-) Fluss\_ und (Kanten-)Kosten\_) und gibt sie zurück.

## Procedure TMinimaleKostengraph.BildeinverseKosten

Diese Methode bildet zur Lösung der Aufgabe,bei der statt der minimalen Kosten die maximalen Kosten gesucht sind,die inversen Kosten (pro Flusseinheit) zu jeder Kante des Graphen und speichert sie im Feld Kantenkosten.Dazu wird zunächst das Maximum aller Kantenkosten gesucht.Die inversen Kosten berechnen sich dann als Differenz dieses Maximums und den ursprünglichen Kosten pro Flusseinheit dieser Kante.

# Function TMinimalekostengraph.BestimmeQuelleundSenke(var Quelle, Senke: TInhaltsknoten; Flaeche:TCanvas;Anzeigen:Boolean):Boolean

Diese Funktionsmethode bestimmt in dem vorgegebenen Graph den Quellenknoten Quelle und den Senkenknoten Senke vom Typ TInhaltsknoten und gibt sie als Referenzparameter zurück.Der Quellenknoten besitzt nur ausgehende Kanten und der Senkenknoten nur eingehende Kanten.Falls es mehrere Quellenknoten oder mehrere Senkenknoten gibt,wird eine Fehlermeldung ausgegeben.Der Rückgabewert der Funktionsmethode ist dann false,sonst true.Auf der Objekt-Zeichenfläche Flaeche vom Typ TCanvas werden die beiden Knoten blau bzw. grün markiert gezeichnet.Wenn die Variable Anzeigen vom Typ Boolean true ist,werden Quellen-und Senkenknoten auch in einem Ausgabefenster unter Anzeige des Knoteninhalts ausgegeben.

Function TMinimaleKostengraph. ErzeugeQuellenundSenkenknotensowieKanten(Var Quelle,Senke:TInhaltsknoten;var Fluss:Extended;Art:char):Boolean

Diese Funktionsmethode erzeugt für die Anwendungen Transportproblem,Optimales Matching und Chinesischer Briefträger zusätzliche Quellen- und Senkenknoten und fügt sie in den Graph ein.Die Art der Anwendung wird vorgegeben durch den Parameter Art vom Typ char.Die Buchstaben 't','o' und 'b' stehen dabei für die drei Anwendungen Transportproblem,Optimales Matching und Chinesischer Briefträger.Außerdem wird von den Knoten des Graphen,die nicht Quellen-und Senkenknoten sind,jeweils eine neue Kante in den Graph eingefügt,deren Anfangs- bzw. Endknoten der Quellen- bzw. der Senkenknoten ist.Der Kantenwert dieser Kanten ist 'U',die Weite\_ 0 und die Kosten\_ ebenfalls 0.Je

nach Anwendung wird das Feld (Kanten-)Schranke\_ unterschiedlich bestimmt.Bei der Anwendung Transportproblem (Art='t') werden die (Kanten-)Schranke\_n mittels Eingabefenster von der Tastatur zu jeder dieser Kanten eingelesen (bei Eingaben außerhalb des zulässigen numerischen Bereichs wird die Eingabe wiederholt).Bei der Anwendung Optimales Matching (Art='o') sind die Schranke\_n 1 und bei der Anwendung Chinesischer Briefträger gleich dem Absolutwert des Knotengrades.In dem Referenzparameter Fluss wird jeweils die Summe der Schrankenwerte aller neu erzeugten Kanten (gleich Fluss\_ durch diese Kanten) für die einzelnen Anwendungen für den Quellenknoten gezählt.

Falls die Summe dieser Schranke\_n für den Quellenknoten ungleich der Summe beim Senkenknoten sein sollte,wird diese Ungleichheit durch eine Meldung angezeigt.Dann ist der Rückgabewert der Function false andernfals true.

Procedure TMinimalekostengraph. BestimmeQuelleSenkesowievorgegebenenFluss (var Quelle,Senke:TInhaltsknoten;Ausgabe1:TLabel; Flaeche:TCanvas;Art:char)

Diese Methode ruft die Methode

ErzeugeQuellenundSenkenknotensowieKanten auf (siehe dort).Für die Parameter im Methodenkopf gilt ebenfalls das dort Gesagte.Der Parameter Ausgabe1 vom Typ TLabel dient dazu,einen Kommentar zu den ausgeführten Aktionen anzuzeigen.Der Rückgabewert der Funktionsmethode

ErzeugeQuellenundSenkenknotensowieKanten wird ausgewertet,und im Falle von false wird eine entsprechende Meldung ausgegeben (Fluss durch Senkenknoten ungleich durch Quellenknoten).

## Procedure TMinimaleKostengraph.SetzeSchrankenMax

Diese Methode setzt das durch Position und Wert bestimmte Feld bei allen Kanten des Graphen auf den Wert 1 E32 (unendlich).

# Procedure TMinimaleKostengraph.LoescheQuellenundSenkenknoten (Quelle,Senke: TInhaltsknoten)

Diese Methode löscht den Quellenknoten Quelle und den Senkenknoten Senke vom Typ TInhaltsknoten aus dem Graph.

## Procedure TMinimaleKostengraph.ErzeugeunproduktiveKanten

Diese Methode wird von der Anwendung Chinesischer Briefträger benutzt und fügt soviele zusätzliche gerichtete Kanten parallel (Abstand der Weite\_ jeweils 20) zu schon im Graph befindlichen Kanten ein,wie der gerundete Wert des Feldes (Kanten-)Fluss\_ angibt (für (Kanten-)Fluss\_ größer oder gleich 1).Der Wert (Kanteninhalt) der neuen Kanten sowie der ursprünglichen Kanten

ist der Wert (bestimmt durch Kantenwertposition\_) von Kantenkosten,welcher beim Briefträgerproblem der Bedeutung der Weglänge (ursprünglicher Inhalt von (Kanten-)Inhalt\_) entspricht.

#### Procedure TMinimaleKostengraph.LoescheNichtMatchKanten

Diese Methode löscht alle Kanten aus dem Graph,deren Fluss (Feld (Kanten-)Fluss\_) ungleich 1 ist.

Procedure TMinimalekostengraph.MinimaleKosten (Flaeche:TCanvas;var G:TInhaltsgraph; Var Oberflaeche:TForm;Ausgabe1:TLabel;Maximal:Boolean; var Quelle,Senke:TInhaltsknoten;Art:char;var Sliste:TStringlist)

Diese Methode sucht zunächst im vorgegebenen gerichteten Graph nach einem Quellenknoten Quelle (das ist ein Knoten,der nur ausgehende Kanten besitzt) und einem Senkenknoten Senke (das ist ein Knoten,der nur eingehende Kanten besitzt).Die Knoten werden als Referenzparameter vom Typ TInhaltsknoten zurückgegeben.Vor Aufruf dieser Methode muß daher sichergestellt sein,dass jeweils (nur) ein Knoten mit diesen Eigenschaften im Graph

existiert,sonst wird die Ausführung mit einer entsprechenden Fehlermeldung abgebrochen.

Zu jeder (gerichteten) Kante des Graphen wird eine gerichtete Rückwärtskante (mit vertauschtem Anfangs-und Endknoten) in den Graph eingefügt.

Die Methode arbeitet dann nach dem Algorithmus von Busacker und Gowden zur Bestimmung eines Flusses mit minimaler Kosten und sucht unter Bestimmung von modifizierten Kosten zu dem momentanen Fluss (Anfangsfluss Null) und den vorgegebenen Kosten solange nach minimalen (modifizierten) Kostenpfaden vom Quellknoten zum Senkenknoten,bis die modifizierten Kosten aller möglichen Pfade unendlich groß sind.Wenn jeweils ein minimaler Kostenpfad gefunden ist,wird der Fluss längs der Kanten dieses Pfades unter Beachtung der Schranken maximal erhöht und anschließend werden wieder erneut die neuen modifizierte Kantenkosten gebildet. Die modifizierten Kosten sind für Vorwärtskanten gleich den im Feld (Kanten-)Kosten\_ gespeicherten Wert,falls der Fluss (Feld (Kanten-)Fluss\_) durch die Kante unterhalb des Wertes liegt,der im Feld (Kante-)Schranke\_n gespeichert ist und sonst unendlich,was durch den Wert 1 E32 dargestellt wird.Für Rückwärtskanten sind die modifizierten Kosten gleich dem negativen Wert des Wertes,der in Kantenkosten gespeichert ist,wenn der Fluss (Feld (Kanten-)Fluss\_) durch die Kante größer als 0 ist und sonst unendlich (für Fluss\_ gleich 0),was durch einen Wert von 1 E32 dargestellt wird.Bei ganzahliger Rechnung müssen die Schranken unterhalb von 10000 liegen.

Nachdem der Fluss mit minimalen Kosten gefunden worden ist,wird der ursprüngliche Graph wiederhergestellt und die Rückwärtskanten werden eliminiert.

Der Parameter Maximal vom Typ Boolean bestimmt (Maximal=true),ob statt eines Flusses mit minimalen Kosten ein Fluss mit maximalen Kosten gesucht werden soll.Art vom Datentyp char paßt die Ausführung der Methode an die vier Anwendungen Mininimale Kosten (Art='m'),Optimales Matchimg (Art='o'),Transportproblem (Art='t') oder Chinesischer Briefträger (Art='b') an,indem, bei den letzten drei Anwendungen,der Quellen-und der Senkenknoten,die zusätzlich erzeugt wurden,wieder gelöscht werden.Beim Briefträgerproblem werden die Gesamtkosten als unproduktive Weglängen bezeichnet.Die Ergebnisse der Berechnungen,nämlich die Kanten unter Angabe des Inhalts bzw. Namens (Wert) von Anfangs-und Endknoten,der (Kanten-) Fluss\_,die Kosten des Flusses zu diesen Kanten (Gesamtkosten und pro Flusseinheit/Kosten- und Kostenwert\_) und die (Kanten- )Schranke\_n werden als Strings in der Liste Sliste vom Typ TStringlist gespeichert und als Referenzparameter zurückgegeben.Außerdem wird zu dieser Liste als Eintrag noch zusätzlich der Gesamtfluss und der vorgegebene Fluss hinzugefügt. Kommentare zu den Algorithmusschritten werden im Demo-Modus im Label Ausgabe1 vom Typ TLabel ausgegeben.Auf der Objektzeichen-

fläche Flaeche vom Typ TCanvas werden im Demomodus die gefundenen minimalen Kostenpfade markiert dargestellt,und allgemein die Kanten unter Angabe des errechneten (minimalen Kosten-)Flusses oder unter Angabe der Kosten bzw. modifizierten Kosten oder der Schranken gezeichnet.Oberflaeche vom Typ TForm ist die Form,innerhalb derer der Ursprungsgraph G vom Typ TInhaltsgraph oder ein von ihm durch Vererbung abgeleiteter Graph gezeichnet werden.

## Beschreibung der Unit UKnoten:

Die Unit definiert den Datentyp TKnotenform,der sich durch Vererbung von dem in Delphi vordefinierten Datentyp TForm ableitet.Die Variable Knotenform vom Typ TKnotenform wird in dieser Unit global definiert und stellt durch seine Ereignismethoden den grundlegenden Teil der Benutzeroberfläche des Programms Knotengraph dar,die durch visuelle Vererbung im Hauptformular Knotenformular vom Typ TKnotenformular (Unit UForm) wirksam wird.

TKnotengraph hat folgende Datenfelder:

PaintBox: TPaintBox; Panel: TPanel; Button: TButton; ListBox: TListBox; Image: TImage; Ausgabe1: TLabel;

Ausgabe2: TLabel; Eingabe: TEdit; OpenDialog: TOpenDialog; SaveDialog: TSaveDialog; PrintDialog: TPrintDialog; BitBtn1: TBitBtn; BitBtn2: TBitBtn; BitBtn3: TBitBtn; BitBtn4: TBitBtn; BitBtn5: TBitBtn; BitBtn6: TBitBtn; BitBtn7: TBitBtn; BitBtn8: TBitBtn; BitBtn9: TBitBtn; BitBtn10: TBitBtn; BitBtn11: TBitBtn; MainMenu: TMainMenu; Datei: TMenuItem; NeueKnoten: TMenuItem; Graphladen: TMenuItem; Graphhinzufgen: TMenuItem; Graphspeichern: TMenuItem; Graphspeichernunter: TMenuItem; Graphdrucken: TMenuItem; Quit: TMenuItem; Bild: TMenuItem; Ergebniszeichnen: TMenuItem; Bildzeichnen: TMenuItem; Bildkopieren: TMenuItem; Bildwiederherstellen: TMenuItem; UngerichteteKanten: TMenuItem; Knotenradius: TMenuItem; GenauigkeitKnoten: TMenuItem; GenauigkeitKanten: TMenuItem; Knoten: TMenuItem; Knotenerzeugen: TMenuItem; Knotenloeschen: TMenuItem; Knoteneditieren: TMenuItem; Knotenverschieben: TMenuItem; Kanten: TMenuItem; Kantenerzeugen: TMenuItem; Kantenloeschen: TMenuItem; Kanteeditieren: TMenuItem; Kanteverschieben: TMenuItem; Eigenschaften: TMenuItem; AnzahlKantenundEcken: TMenuItem; ParallelkantenundSchlingen: TMenuItem; Eulerlinie: TMenuItem; Kreise: TMenuItem; AnzahlBruecken: TMenuItem;

Knotenanzeigen: TMenuItem; Kantenanzeigen: TMenuItem; Ausgabe: TMenuItem; Ausgabefenster: TMenuItem; Abbruch: TMenuItem; Demo: TMenuItem; Pausenzeit: TMenuItem; Hilfe: TMenuItem; Inhalt: TMenuItem; Info: TMenuItem; private Aktiv\_:Boolean; Graph : TInhaltsgraph; GraphH : TInhaltsgraph; GraphK\_:TInhaltsgraph; GraphZ\_:TInhaltsgraph;

Der Datentyp TKnotenform enthält (als Datenfeld bzw. Oberflächensymbol) eine Paintbox vom Typ TPaintbox (oberer, großer Teil der Knotenform), auf deren Oberfläche der Graph dargestellt wird und einen Panel vom Typ TPanel (der untere kleinere Teil der Knotenform),der die Label Ausgabe1 und Ausgabe2 zur Darstellung von Ergebnistexten,ein Eingabefenster Eingabe vom Typ TEdit zur Eingabe von Texten sowie einen Schalter Button vom Typ TButton zur Auslösung einer Aktion beinhaltet (beide Elemente werden nur bei der Anwendung Endlicher Automat benutzt).Image vom Typ TImage nimmt den Graphen als Bild auf,um ihn in die Zwischenablage von Windows kopieren.Listbox vom Typ TListbox dient dazu,um Ergebnisse in Form von Strings oberhalb des Panels am unteren Ende der Paintbox anzuzeigen.Die Listbox kann dabei entweder aus einer Zeile bestehen (mit Scrollmöglichkeit) oder aber die halbe bzw. (fast) ganze Paintbox ausfüllen.Von der Listbox aus werden die Ergebnisse in das Gitternetz vom Typ TStringGrid der Ausgabeform übernommen.Opendialog und Savedialog vom Datentyp TOpendialog bzw. TSavedialog sind die Standard-Dialogfelder für das Laden und Speichern von Dateien (hier: Graphendateien mit der Extention gra).Printdialog vom Typ TPrintdialog ist das Standarddialogelemet zur Auswahl eines Druckers und die Aktionsschalterelemente BitBtn (1 bis 11) von Typ TBitBtn sind Aktions-Schalter,um mittels Mausklick auf diese Flächen die Algorithmen zur Erzeugung,Verwaltung bzw. der Veränderung des Graphen vereinfacht starten zu können.

Mainmenu ist das Hauptmenü vom Typ TMainmenü und enthält folgende Untermenüs vom Typ TMenuItem: Datei ,NeueKnoten ,Graphladen ,Graphhinzufgen , Graphspeichern, Graphspeichernunter, Graphdrucken, Quit, Bild, Ergebniszeichnen, Bildzeichnen , Bildkopieren ,Bildwiederherstellen, Ungerichtete Kanten, Knotenradius, GenauigkeitKnoten, GenauigkeitKanten, Knoten ,Knotenerzeugen, Knotenloeschen ,Knoteneditieren, Knotenverschieben, Kanten, Kantenerzeugen ,Kantenloeschen ,Kanteeditieren ,Kanteverschieben, Eigenschaften , AnzahlKantenundEcken , ParallelkantenundSchlingen, Eulerlinien, Kreise, AnzahlBruecken , Knotenanzeigen , Kantenanzeigen, Ausgabe, Ausgabefenster, Abbruch, Demo, Pausenzeit ,Hilfe ,Inhalt und Info .

Weitere Felder sind Graph\_,GraphH\_ und GraphK\_ vom Typ TInhaltsgraph (Unit UInhgrph).Das Feld Graph\_ speichert den Graphen vom Typ TInhaltsgraph, der durch den Benutzer durch die Menüs "Einfügen", "Editieren", "Löschen" und "Verschieben" von Knoten und Kanten sowie "Neuer Knoten", "Graph laden"., "Graph speichern", "Graph speichern unter", "Graph hinzufügen" erzeugt und verändert wird.Das Feld GraphH\_ nimmt die Ergebnisgraphen (mittels Typkonversion als Vorgängerobjekt vom Typ TInhaltsgraph von neu als Nachfolgerobjekt des Graphen Graph\_ definierten Graphentypen) der (mathematischen) Anwendungen und der Pfade auf, und dieser Graph GraphH\_ wird beim Aufruf des Menüpunkt "Ergebnis zeichnen" dargestellt.Das Boolesche Feld Aktiv\_ mit der Property Aktiv von TKnotenform bzw. Knotenform bestimmt,ob Graph\_ (Aktiv=true) oder GraphH\_ gezeichnet wird.Der Graph GraphK\_ vom Typ TInhaltsgraph dient zur Zwischenspeicherung des Graphen Graph\_,so dass nach einer Änderung des Graphen mittels der zur Manipulation des Graphen Graph\_ genannten Menüalgorithmen,der ursprüngliche Graph wiederhergestellt werden kann.Das Feld GraphZ\_ dient zur Aufnahme eines der Graphen Graph\_ oder GraphH\_ , um damit verschiedene Ereignismethoden flexibel einsetzen zu können.

Der Datentyp enthält folgende Propertys,um über sie auf die oben genannten deklarierten (private) Datenfelder zuzugreifen.

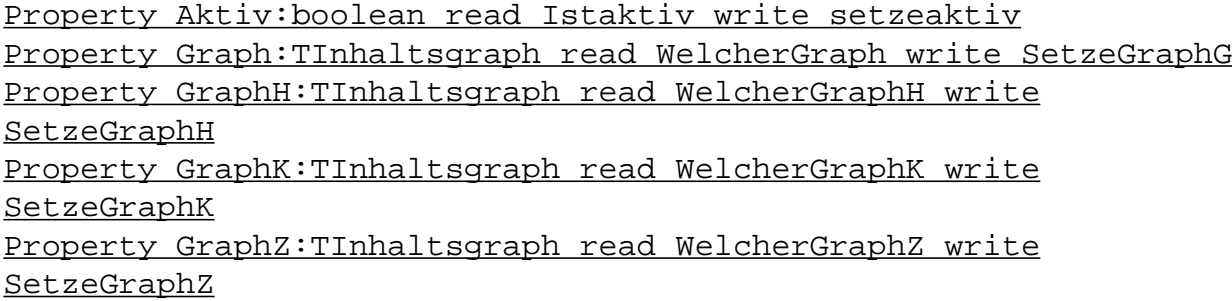

Durch die folgenden Methoden von TMinimaleKostenGraph (Proceduren und Funktionen) wird auf die Propertys lesend und schreibend zugegriffen:

Function TKnotenform.Istaktiv:Boolean Procedure TKnotenform.Setzeaktiv(A:Boolean) Function TKnotenform.WelcherGraphG:TInhaltsgraph Procedure TKnotenform.SetzeGraphG(Gr:TInhaltsgraph) Function TKnotenform.WelcherGraphH:TInhaltsgraph

Procedure TKnotenform.SetzeGraphH(Gr:TInhaltsgraph) Function TKnotenform.WelcherGraphK:TInhaltsgraph Procedure TKnotenform.SetzeGraphK(Gr:TInhaltsgraph) Function TKnotenform.WelcherGraphZ:TInhaltsgraph Procedure TKnotenform.SetzeGraphZ(Gr:TInhaltsgraph) Durch die Benutzung der Propertys wird auf das entsprechende Datenfeld nur mit Hilfe von Methoden zugegriffen.

Die Methoden von TKnotenform lassen sich unterteilen in allgemeine Methoden,Ereignismethoden der Komponenten,Ersatz-Ereignismethoden und Menu-Ereignismethoden.Dieser Einteilung folgt die nachstehende Beschreibung.

Methoden von TKnotenform:

#### Bedeutung des Parameters Sender:

In einer Ereignisbehandlungsroutine informiert der Parameter Sender darüber, welche Komponente das Ereignis empfangen und infolgedessen die Behandlungsroutine aufgerufen hat.

## Allgemeine Methoden:

### Procedure TKnotenFormBildloeschen

Diese Methode löscht das Bild des Graphen in der Paintbox.

# Procedure TKnotenForm.StringlistnachListbox(S:TStringlist;var L:TListbox)

Diese Methode kopiert die (String-) Einträge der Stringliste S vom Typ TStringlist in die Listbox L vom Typ TListbox.

## Procedure TKnotenForm.Menuenabled(Enabled:Boolean)

Diese Methode setzt die Eigenschaft (Property) Enabled bei allen (Unter-)Menüs außer bei den Untermenüs von Ausgabe (der Wert von Enabled dieser Untermenus bleibt auf true gesetzt) sowie bei den Aktionsschalterelementen BitBtn (1 bis 11) auf den Wert des Parameters Enabled vom Typ Boolean.

#### Procedure TKnotenForm.AusgabeLoeschen(Onlyfirst:Boolean)

Diese Methode löscht bei Onlyfirst=true den Inhalt des ersten Ausgabelabels und bei Onlyfirst=false den Inhalt beider Ausgabelabels.

# Procedure TKnotenform.Fehler

Diese Methode erzeugt ein Ausgabefenster mit dem Text Fehler

und setzt bei allen Menüs die Eigenschaft Enabled auf true.Sie wird im Exception-Teil der Ereignismethoden verwendet.

### Procedure TKnotenform.WMMenuselect(var Message:TWMMenuselect)

Diese Ereignismethode wird aufgerufen,wenn ein beliebiges Menü oder Untermenü angewählt wird.Die Ereignismethoden Paintbox.OnMouseDown, Paintbox.OnDblClick, Paintbox.OnMousemove werden auf ihre Standardwerte zurückgesetzt und der Visible-Eigenschaft von Listbox wird false zugewiesen,außer wenn das Menu Ausgabefenster angewählt wurde.Die Label Ausgabe1 und Ausgabe2 wird der Leerstring zugewiesen.Das Feld Aktiv\_ wird auf true gesetzt (aktiver Graph Graph).Wenn auf der Variablen GraphH ein Graph gespeichert ist,wird dessen Zustand auf false gesetzt, und der letzte Mausklickknoten wird gelöscht.Der Graph GraphH wird aus dem Speicher entfernt,und der Variablen der Wert nil zugewiesen,sobald ein beliebiges Untermenü außer den Untermenüs der Hauptmenüs Pfade und Anwendungen angewählt wird.Wenn kein Untermenü von Menü Ausgabe angewählt wurde,wird das Feld Abbruch\_ der Variablen Graph auf false gesetzt.Der Graph GraphK wird aus dem Speicher entfernt,und ein neuer leerer Graph wird erzeugt,wenn eines der Untermenüs der Hauptmenüs Pfade und Anwendungen gewählt wurde(kein letzter Graph gespeichert).

## Ereignismethoden der Komponenten:

.

#### Procedure TKnotenForm.FormActivate(Sender: TObject)

Diese Methode erzeugt die Kantenform vom Typ TKantenform und die Graphen Graph und GraphH vom Typ TInhaltsgraph,setzt das Feld Aktiv\_ auf true,weist den Namen des Help-Files sowie der Listbox die richtige Breite zu.Falls das Programm Knotengraph mit einem Dateinamen als Parameter aufgerufen wird,wird dieser Graph geladen und gezeichnet.

#### Procedure TKnotenform.PaintBoxPaint(Sender: TObject)

Diese Ereignismethode wird aufgerufen,wenn sich Größe und Lage von der Form Knotenform ändern.Dann wird,wenn das Feld Aktiv\_ true ist,der Graph Graph neu gezeichnet,anderfalls der Graph GraphH.Die Größen von Listbox und Paintbox werden neu angepasst,ebenso die Größe der Scrollleisten.

Procedure TKnotenform.PaintBoxMouseDown(Sender:TObject; Button: TMouseButton; Shift: TShiftState; X, Y: Integer)

Diese Ereignismethode wird bei verschiedenen Anwendungen durch

eine Ersatz-Ereignismethoden ersetzt,um andere Aktionen mit Hilfe von Mausklicks ausführen zu können.Diese Methode wird aufgerufen,wenn über der Fläche der Paintbox eine Maustaste gedrückt wird.Wenn sich an der Mausklickposition der linken Maustaste ein Knoten oder eine Kante befindet,wird der Inhalt des Knoten oder der Kante mittels eines Fensters ausgegeben.Der Knoten wird dann als letzter Mausklickknoten gespeichert.Wenn die rechte Maustaste gedrückt wird,wird die Methode zum Erzeugen einer neuen Kante KanteerzeugenMouseDown aufgerufen und diese Ereignismethode dadurch ersetzt.Außerdem wird der GraphK aus dem Speicher gelöscht und ein neuer leerer GarphK erzeugt.Button vom Typ TMouseButton übergibt die linke,mittlere oder rechte gedrückte Maustaste,Shift übermittelt den Status der Tasten Strg,Alt,der Umschalttasten und der Maustasten (wird von der Methode nicht verwendet). X und Y sind die Koordinaten der Mausklickstelle der Paintbox.Der Graph Graph wird neu gezeichnet.

### Procedure TKnotenform.PaintBoxDblClick(Sender:TObject)

Diese Ereignismethode wird aufgerufen,wenn mit der linken Maustaste ein Doppelklick auf die Fläche der Paintbox ausgeübt wird.Dann wird die Ereignismethode PaintboxMouseDown durch die Ereignismethode KnotenerzeugenMouseDown ersetzt und dadurch die Aktion Erzeugen eines neuen Knotens eingeleitet.Der Graph GraphK wird aus dem Speicher entfernt,und auf der Variablen GraphK wird der momentan vorhandene aktuelle Graph als Kopie neu gespeichert.

# Procedure TKnotenform.PaintBoxMouseMove(Sender:TObject; Shift:TShiftState;X,Y:Integer)

Diese Ereignismethode wird aufgerufen,wenn der Mauszeiger über die Fläche der Paintbox (mittels gedrückter Maustaste) gezogen wird.Geschieht dies mit der linken Maustaste,wird entweder ein Knoten oder eine Kante verschoben,je nachdem in der Nähe welches Objektes sich der Mauszeiger zu Beginn der Aktion befand.Shift übermittelt den Status der Tasten Strg,Alt,der Umschalttasten und der Maustasten.X und Y sind die Koordinaten der Klickstelle der Maus in der Paintbox.

# Procedure TKnotenform.PanelClick(Sender:TObject)

Diese Ereignismethode reagiert auf einen Mausklick auf die Panelfläche und öffnet (zeigt) die Listbox,falls sie (nichleere) Einträge enthält.Die Listbox ist dann mit einer Zeile (evtl. mit zusätzlicher Scrolleiste,falls eine Zeile für die Darstellung der Daten nicht ausreicht) mit den anzuzeigenden Daten direkt oberhalb der Panelfläche am unteren Rand der Paintbox sichtbar.

## Procedure TKnotenform.PanelDblClick(Sender:TObject)

Diese Ereignismethode reagiert auf einen Doppel-Mausklick auf die Panelfläche und öffnet (zeigt) die Listbox,falls diese (nichtleere) Einträge enthält.Die Listbox ist dann mit mit der Größe von ca. 1/3 der Formgröße (evtl. mit zusätzlicher Scrolleiste,falls eine Zeile für die Darstellung der Daten nicht ausreicht) mit den anzuzeigenden Daten direkt oberhalb der Panelfläche in der Paintbox sichtbar.

# Procedure TKnotenform.PanelMouseDown(Sender:TObject; Button: TMouseButton; Shift: TShiftState; X, Y: Integer)

Diese Ereignismethode reagiert auf das Drücken einer Maustaste über der Panel-Zeichenfläche.Wenn die rechte Maustaste gedrückt wurde,wird die Eigenschaft Visible der Listbox auf false (Schließen der Listbox) gesetzt.Wenn die linke Maustaste und zusätzlich die Strg-Taste gedrückt wird,wird der Inhalt des letzten mit der Maus angewählte Knoten (letzter Mausklickknoten) in einem Fenster angezeigt.Bei der Shift-Taste wird der Einzelschrittmodus gestartet und bei der Alt-Taste wird ein Einzelschritt ausgelöst.Shift und Alt zusammen beenden den Enzelschrittmodus.Shift übermittelt den Status der Tasten Strg,Alt,der Umschalttasten und der Maustasten.X und Y sind die Koordinaten der Mausklickstelle.

## Procedure TKnotenform.Ausgabe1Click(Sender:TObject)

Diese Ereignismethode reagiert auf einen Doppel-Mausklick auf die Ausgabe1fläche und öffnet (zeigt) die Listbox,falls diese (nichtleere) Einträge enthält.Die Listbox ist dann mit einer Zeile (evtl. mit zusätzlicher Scrolleiste,falls eine Zeile für die Darstellung der Daten nicht ausreicht) mit den anzuzeigenden Daten direkt oberhalb der Panelfläche am unteren Ende der Paintbox sichtbar.

#### Procedure TKnotenform.Ausgabe1DblClick(Sender:TObject)

Diese Ereignismethode reagiert auf einen Doppel-Mausklick auf die Ausgabe1-Fläche und öffnet (zeigt) die Listbox,falls sie (nichtleere) Einträge enthält.Die Listbox ist dann in der Paintboxgröße (evtl. mit zusätzlicher Scrolleiste,falls eine Zeile für die Darstellung der Daten nicht ausreicht) mit den anzuzeigenden Daten direkt oberhalb der Panelfläche in der Paintbox sichtbar.

# Procedure TKnotenform.Ausgabe1MouseDown(Sender:TObject; Button: TMouseButton; Shift: TShiftState; X, Y: Integer)

Diese Ereignismethode reagiert auf das Drücken einer Maustaste über der Ausgabe1-Fläche.Wenn die rechte Maustaste gedrückt

wurde,wird die Eigenschaft Visible der Listbox auf false (Schließen der Listbox) gesetzt.Wenn die linke Maustaste und zusätzlich die Shift-Taste gedrückt wird,wird der Inhalt des letzten mit der Maus angewählte Knoten (letzter Mausklickknoten) in einem Fenster angezeigt. Shift übermittelt den Status der Tasten Strg,Alt,der Umschalttasten und der Maustasten.X und Y sind die Koordinaten der Stelle des Mausklicks in der Paintbox.

#### Procedure TKnotenform.Ausgabe2Click(Sender:TObject)

Diese Ereignismethode reagiert auf einen Mausklick auf die Ausgabe2-Label—Fläche und öffnet (zeigt) die Listbox,falls sie (nichtleere) Einträge enthält.Die Listbox ist dann mit einer Zeile (evtl. mit zusätzlicher Scrolleiste,falls eine Zeile für die Darstellung der Daten nicht ausreicht) mit den anzuzeigenden Daten direkt oberhalb der Panelfläche am unteren Ende der Paintbox sichtbar.

# Procedure TKnotenform.Ausgabe2DblClick(Sender:TObject)

Diese Ereignismethode reagiert auf einen Doppel-Mausklick (linke Maustaste) auf die Ausgabe2-Label-Fläche und öffnet (zeigt) die Listbox,falls diese (nichtleere) Einträge enthält.Die Listbox ist dann mit mit der Größe von ca. 1/2 Formgröße (evtl. mit zusätzlicher Scrolleiste,falls eine Zeile für die Darstellung der Daten nicht ausreicht) mit den anzuzeigenden Daten direkt oberhalb der Panelfläche in der Paintbox sichtbar.

# Procedure TKnotenform.Ausgabe2MouseDown(Sender: TObject; Button: TMouseButton; Shift: TShiftState;X,Y:Integer)

Diese Ereignismethode reagiert auf das Drücken einer Maustaste über der Ausgabe2-LAabel-Fläche.Wenn die rechte Maustaste gedrückt wurde,wird die Eigenschaft Visible der Listbox auf false (Schließen der Listbox) gesetzt.Wenn die linke Maustaste und zusätzlich die Strg-Taste gedrückt wird,wird der Inhalt des letzten mit der Maus angewählte Knoten (letzter Mausklickknoten) in einem Fenster angezeigt.Shift übermittelt den Status der Tasten Strg,Alt,der Umschalttasten und der Maustasten.X und Y sind die Koordinaten der Mausklickstelle.

# Procedure TKnotenform.FormCloseQuery(Sender:TObject;var CanClose:Boolean)

Diese Ereignismethode reagiert auf das Schließen und Beenden von Knotenform.Falls Änderungen des Graphen nicht gespeichert sind,wird das Speichern des Graphen vorgeschlagen und kann angewählt werden.Außerdem erfolgt eine Sicherheitsabfrage,ob das Programm wirklich beendet werden sollte.Das Feld Abbruch\_ von GraphH wird auf false gesetzt.Die Variable Canclose bestimmt,ob

das Programm wirklich geschlossen werden darf.Die Graphen Graph, GraphH und GraphK werden aus dem Speicher entfernt.Anschließend wird Knotenform selber aus dem Speicher entfernt.

### Ersatz-Ereignismethoden:

Die im folgenden genanten Knoten und Kanten sind im Graph Knotenform.Graph enthalten und das Wort Graph bezieht sich auf den Graph Knotenform.Graph.

# Procedure TKnotenform.KnotenerzeugenMouseDown(Sender: TObject; Button: TMouseButton;Shift:TShiftState;X,Y:Integer)

Diese Ereignismethode kann (mittels der Anweisung Paintbox.On-MouseDown:= KnotenerzeugenMouseDown) die Ereignismethode PaintboxMouseDown ersetzen.Bei Mausklick auf den Punkt auf der Paintboxfläche mit den Koordinaten X und Y wird dann ein neuer Knoten erzeugt und in den Graphen Graph eingefügt.Der Knoteninhalt wird durch ein Eingabefenster abgefragt und eingegeben.Der erweiterte Graph wird neu gezeichnet,und es wird durch die Methode selber mittels der Anweisung Paintbox.OnMouseDown:= PaintboxMouseDown auf die Standardereignismethode der Paintbox zurückgeschaltet.Der Parameter Button übergibt die gedrückte Maustaste.Shift übermittelt den Status der Tasten Strg,Alt,der Umschalttasten und der Maustasten.

# Procedure TKnotenform.KnotenloeschenMouseDown(Sender: TObject; Button: TMouseButton;Shift:TShiftState;X,Y:Integer)

Diese Ereignismethode kann (mittels der Anweisung Paintbox.OnMouseDown:= KnotenloeschenMouseDown) die Ereignismethode PaintboxMouseDown ersetzen.Bei Mausklick auf den Punkt auf der Paintboxfläche mit den Koordinaten X und Y wird dann,falls sich dort ein Knoten des Graphen befindet,dieser Knoten (einschließlich aller Kanten,deren Anfangs-oder Endknoten dieser Knoten ist) aus dem Graph entfernt.Andernfalls wird eine entsprechende Fehlermitteilung ausgegeben.Der reduzierte Graph wird neu gezeichnet, und es wird durch die Methode selber mittels Paintbox.OnMouseDown:= PaintboxMouseDown auf die Standardereignismethode der Paintbox zurückgeschaltet. Der Parameter Button übergibt die gedrückte Maustaste.Shift übermittelt den Status der Tasten Strg,Alt,der Umschalttasten und der Maustasten.

Procedure TKnotenform.KnoteneditierenMouseDown(Sender: TObject; Button: TMouseButton;Shift:TShiftState;X,Y:Integer)

Diese Ereignismethode kann (mittels der Anweisung Paintbox.OnMouseDown:= KnoteneditierenMouseDown) die Ereignismethode PaintboxMouseDown ersetzen.Bei Mausklick auf den Punkt

auf der Panelfläche mit den Koordinaten X und Y kann dann,falls sich dort ein Knoten des Graphen befindet,der Inhalt dieses Knotens in einem Editierfenster abgeändert werden (oder beibehalten werden).Andernfalls (falls sich beim Punkt mit den Koordinaten X und Y kein Knoten befindet) wird eine entsprechende Fehlermitteilung ausgegeben.Der veränderte Graph wird neu gezeichnet,und es wird durch die Methode selber mittels Paintbox.OnMouseDown:= PaintboxMouseDown auf die Standardereignismethode der Paintbox zurückgeschaltet.Der Parameter Button übergibt die gedrückte Maustaste.Shift übermittelt den Status der Tasten Strg,Alt,der Umschalttasten und der Maustasten.

# Procedure TKnotenform.KnotenverschiebenaufMouseup (Sender: TObject;Button: TMouseButton; Shift: TShiftState; X, Y: Integer)

Diese Ereignismethode kann (mittels der Anweisung Paintbox.OnMouseup:= KnotenverschiebenaufMouseup) die Ereignismethode PaintboxMouseup ersetzen.Beim Loslassen der Maustaste oberhalb der Paintboxfläche wird dann,falls sich dort ein Knoten des Graphen befindet,das Datenfeld Besucht\_ dieses Knotens auf false gesetzt.Es wird dann durch die Methode selbst mittels Paintbox.OnMouseup:=nil die Reaktion auf das Ereignis Mausetaste loslassen wieder abgeschaltet,und es wird ebenfalls durch die Methode selbst mittels Paintbox.OnMouseDown:=PaintboxMouseDown auf die Standardereignismethode der Paintbox zurückgeschaltet (durch Aufruf von KnotenverschiebenabMousedown ).Der Parameter Button übergibt die gedrückte Maustaste.Shift übermittelt den Status der Tasten Strg,Alt,der Umschalttasten und der Maustasten.

# Procedure TKnotenform.KnotenverschiebenabMouseDown(Sender: TObject;Button: TMouseButton; Shift: TShiftState; X, Y: Integer)

Diese Ereignismethode kann (mittels der Anweisung Paintbox.OnMousedown:= KnotenverschiebenabMousedown) die Ereignismethode PaintboxMousedown ersetzen.Beim Drücken der Maustaste auf den Punkt mit den Koordinaten X und Y der Paintboxfläche wird dann,falls sich dort ein Knoten des Graphen befindet,das Datenfeld Besucht\_ dieses Knotens auf true gesetzt (und bei allen anderen Knoten des Graphen auf false).Der Inhalt des ausgewählten Knoten wird im Label Ausgabe1 angezeigt.Der Parameter Button übergibt die gedrückte Maustaste.Shift übermittelt den Status der Tasten Strg,Alt,der Umschalttasten und der Maustasten.Nach Abschluss dieser Methode sollte ein Aufruf Paintbox.OnMousedown:=KnotenverschiebenabMousedown erfolgen.

Procedure TKnotenform.KanteerzeugenMouseDown(Sender: TObject; Button: TMouseButton; Shift: TShiftState; X, Y: Integer)

Diese Ereignismethode kann (mittels der Anweisung Paintbox.OnMouseDown:= KanteerzeugenMouseDown) die Ereignismethode PaintboxMouseDown ersetzen.Bei Mausklick auf den Punkt auf der Paintboxfläche mit den Koordinaten X und Y wird dann,falls sich dort ein Knoten befindet,dieser Knoten als erster Knoten für die einzufügende Kante ausgewählt.Die Kanteneigenschaften (Inhalt,Weite,Richtung,Art des Inhalts (Real,Integer,String) werden durch ein Eingabefenster (Kanteform) abgefragt und eingegeben.Durch einen erneuten Mausklick auf einen Punkt mit den Koordinaten X und Y wird ein zweiter Knoten ausgewählt,der sich ebenfalls in der Nähe dieses Punktes der Paintboxfläche befindet.Mit dem ersten und zweiten Knoten als Anfangs- und Endknoten (oder umgekehrte Reihenfolge) wird eine Kante mit den vorgegebenen Eigenschaften erzeugt und in den Graph eingefügt.Falls sich kein Knoten in der Nähe der beiden Punkte mit den Koordinaten X und Y befindet,wird eine entsprechende Mitteilung ausgegeben und keine Kante eingefügt,ebenso,falls im Eingabefenster Abbruch gewählt wurde.Der evtl. veränderte Graph wird neu gezeichnet,und es wird (nach Einfügen einer neuen Kante oder bei Abbruch oder Fehlermeldung) durch die Methode selber mittels Paintbox.OnMouseDown:=PaintboxMouseDown auf die Standardereignismethode der Paintbox zurückgeschaltet.Der Parameter Button übergibt die gedrückte Maustaste.Shift übermittelt den Status der Tasten Strg,Alt,der Umschalttasten und der Maustasten.

# Procedure TKnotenform.KanteloeschenMouseDown(Sender: TObject; Button: TMouseButton; Shift: TShiftState; X, Y: Integer)

Diese Ereignismethode kann (mittels der Anweisung Paintbox.OnMouseDown:= KanteloeschenMouseDown) die Ereignismethode PaintboxMouseDown ersetzen.Bei Mausklick auf den Punkt auf der Paintboxfläche mit den Koordinaten X und Y wird dann,falls sich dort eine Kante des Graphen befindet,diese Kante aus dem Graph entfernt.Andernfalls wird eine entsprechende Fehlermitteilung ausgegeben.Der reduzierte Graph wird neu gezeichnet,und es wird durch die Methode selber mittels Paintbox.OnMouseDown:=PaintboxMouseDown auf die Standardereignismethode der Paintbox zurückgeschaltet.Der Parameter Button übergibt die gedrückte Maustaste.Shift übermittelt den Status der Tasten Strg,Alt,der Umschalttasten und der Maustasten.

# Procedure TKnotenform.KanteeditierenMouseDown(Sender: TObject; Button: TMouseButton; Shift: TShiftState; X, Y: Integer)

Diese Ereignismethode kann (mittels der Anweisung Paintbox.OnMouseDown:= KanteeditierenMouseDown) die Ereignismethode PaintboxMouseDown ersetzen.Bei Mausklick auf den Punkt auf der Panelfläche mit den Koordinaten X und Y können

dann,falls sich dort eine Kante des Graphen befindet,die Eigenschaften dieser Kante (Inhalt,Weite,Richtung,Art des Inhalts (Real,Integer,String) in einem Editierfenster (Kantenform) abgeändert werden (oder beibehalten werden,z.B. falls Abbruch gewählt wurde).Andernfalls (falls sich beim Punkt mit den Koordinaten X und Y keine Kante befindet) wird eine entsprechende Fehlermitteilung ausgegeben.Der veränderte Graph wird neu gezeichnet,und es wird durch die Methode selber mittels Paintbox.OnMouseDown:= PaintboxMouseDown auf die Standardereignismethode der Paintbox zurückgeschaltet.Der Parameter Button übergibt die gedrückte Maustaste.Shift übermittelt den Status der Tasten Strg,Alt,der Umschalttasten und der Maustasten.

# Procedure TKnotenform.KanteverschiebenaufMouseUp(Sender: TObject;Button: TMouseButton; Shift: TShiftState; X, Y: Integer)

Diese Ereignismethode kann (mittels der Anweisung Paintbox.OnMouseup:= KanteverschiebenaufMouseup)die Ereignismethode PaintboxMouseup ersetzen.Beim Loslassen der Maustaste oberhalb der Paintboxfläche wird dann das Datenfeld Besucht\_ aller Kanten des Graphen auf false gesetzt.Es wird dann durch die Methode selber mittels Paintbox.OnMouseup:=nil die Reaktion auf das Ereignis Mausetaste loslassen wieder abgeschaltet,und es wird durch die Methode selber mittels Paintbox.OnMouseDown:=PaintboxMouseDown auf die Standard-

ereignismethode der Paintbox zurückgeschaltet (durch Aufruf von KnotenverschiebenabMousedown).Der Parameter Button übergibt die gedrückte Maustaste.Shift übermittelt den Status der Tasten Strg,Alt,der Umschalttasten und der Maustasten.

Procedure TKnotenform.KanteverschiebenabMouseDown(Sender: TObject;Button: TMouseButton; Shift: TShiftState; X, Y: Integer)

Diese Ereignismethode kann (mittels der Anweisung Paintbox.OnMousedown:= KanteverschiebenabMousedown) die Ereignismethode PaintboxMousedown ersetzen.Beim Drücken der Maustaste auf den Punkt mit den Koordinaten X und Y oberhalb der Panelfläche wird dann,falls sich dort eine Kante des Graphen befindet,das Datenfeld Besucht\_ dieser Kante auf true gesetzt (und bei allen anderen Kanten des Graphen auf false).Der Inhalt der ausgewählten Kante wird im Label Ausgabe1 angezeigt.Der Parameter Button übergibt die gedrückte Maustaste.Shift übermittelt den Status der Tasten Strg,Alt,der Umschalttasten und der Maustasten.Nach Abschluss dieser Methode sollte ein Aufruf Paintbox.OnMousedown:= KanteverschiebenabMousedown erfolgen.

Menü-Ereignismethoden:

Menü Datei:

### Procedure TKnotenform.NeueKnotenClick(Sender: TObject)

Diese Ereignismethode wird ausgeführt,wenn das Menü Neue Knoten mit der Maus angewählt wird.Wenn Änderungen im momentanen Graph Graph noch nicht gespeichert wurden,wird zunächst abgefragt,ob der Graph gespeichert werden soll und,wenn gewünscht,wird ein entsprechendes Dateiauswahlfenster zum Speichern angezeigt.Dann werden alle Knoten und Kanten im vorhandenen Graph Graph gelöscht und ein leerer Graph erzeugt.Das Bild des Graphen wird gelöscht,der letzte Mausklickknoten (der zuletzt mit der Maus angewählte Knoten) wird auf nil gesetzt,der Graph GraphH wird aus dem Speicher gelöscht,und die Variable GraphH auf nil sowie die Kanten- und Knotengenauigkeit auf 3 gesetzt (Anzeige der Inhalte mit 3 Stellen nach dem Komma).

### Procedure TKnotenform.GraphladenClick(Sender: TObject)

Diese Ereignismethode wird ausgeführt,wenn das Menü Graph laden mit der Maus angewählt wird.Wenn Änderungen im momentanen Graph Graph noch nicht gespeichert wurden,wird zunächst abgefragt,ob der Graph gespeichert werden soll und,wenn gewünscht,wird ein entsprechendes Dateiauswahlfenster zum Speichern angezeigt.Alle Knoten und Kanten im vorhandenen Graph Graph werden gelöscht,und ein leerer Graph wird erzeugt.Das Bild des Graphen wird gelöscht,der letzte Mausklickknoten (der zuletzt mit der Maus angewählte Knoten) wird auf nil gesetzt,der Graph GraphH wird aus dem Speicher gelöscht,und die Variable GraphH wird auf nil gesetzt.Ein Dateiauswahlfenster wird geöffnet,und nach Auswahl einer Datei wird dieser Graph geladen und neu gezeichnet.Bei Auswahl von Abbrechen bleibt der vorhandene Graph erhalten und wird neu gezeichnet.

# Procedure TKnotenform.GraphhinzufgenClick(Sender: TObject)

Diese Ereignismethode wird ausgeführt,wenn das Menü Graph hinzufügen mit der Maus angewählt wird.Wenn Änderungen im momentanen Graph Graph noch nicht gespeichert wurden,wird zunächst abgefragt,ob der Graph gespeichert werden soll und,wenn gewünscht ,wird ein entsprechendes Dateiauswahlfenster zum Speichern angezeigt.Alle Knoten und Kanten im vorhandenen Graph Graph werden gelöscht,und es wird ein leerer Graph erzeugt.Das Bild des Graphen wird gelöscht,der letzte MausklickKnoten (der zuletzt mit der Maus angewählte Knoten) wird auf nil gesetzt,der Graph GraphH wird aus dem Speicher gelöscht und die Variable GraphH auf nil gesetzt.Ein Dateiauswahlfenster wird geöffnet,und nach Auswahl einer geeigneten Datei wird deren Graph zu dem bestehenden Graph hinzugefügt und neu gezeichnet.Bei Auswahl von Abbrechen bleibt der vorhandene Graph erhalten und wird neu gezeichnet.

# Procedure TKnotenform.GraphspeichernClick(Sender:TObject)

Diese Ereignismethode wird ausgeführt,wenn das Menü Graph speichern mit der Maus angewählt wird.Wenn schon ein Dateiname zum Graphen gehört (d.h.. der Graph schon vorher unter diesem Namen geladen wurde),wird der momentane Graph unter diesem Namen gespeichert.Ansonsten wird die Methode GraphspeichernunternClick aufgerufen.

## Procedure TKnotenform.GraphspeichernunterClick(Sender:TObject)

Diese Ereignismethode wird ausgeführt,wenn das Menü Graph speichern unter mit der Maus angewählt wird.Ein Dateiauswahlfenster wird angezeigt,und entweder kann ein vorhander Dateiname ausgewählt werden oder aber ein neuer Name angegeben werden.Die Standardextension für die zu speichernde Datei ist .gra.Bei Auswahl von OK wird der Graph abgespeichert,bei Auswahl von Abbrechen nicht abgespeichert.

# Procedure TKnotenform.GraphdruckenClick(Sender:TObject)

Diese Ereignismethode wird ausgeführt,wenn das Menü Graph drukken mit der Maus angewählt wird.Das Bild des Graphen,das auf der Paintboxfläche gezeichnet ist,wird vergrößert auf dem unter Windows eingestellten Drucker ausgedruckt.Zuvor kann ein Drucker in einem Druckerauswahlfenster gewählt werden.

## Procedure TKnotenform.QuitClick(Sender:TObject)

Diese Ereignismethode wird ausgeführt,wenn das Menü Quit mit der Maus angewählt wird.Zunächst wird die Methode FormCloseQuery ausgeführt.Falls es diese Methode zuläßt,wird Knotenform geschlossen und das Programm beendet.

## Menü Bild:

## Procedure TKnotenform.ErgebniszeichnenClick(Sender:TObject)

Diese Ereignismethode wird ausgeführt,wenn das Menü Ergebnis zeichnen mit der Maus angewählt wird.Wenn GraphH nicht nil ist (GraphH nimmt den Ergebnisgraph auf),wird das vorhandene Bild des Graphen auf der Paintboxfläche gelöscht und der Graph GraphH wird gezeichnet.Das Feld Aktiv wird auf false gesetzt.

## Procedure TKnotenform.BildzeichnenClick(Sender:TObject)

Diese Ereignismethode wird ausgeführt,wenn das Menü Bild zeichnen mit der Maus angewählt wird.Das vorhandene Bild des Graphen (evtl. des Graphen GraphH) wird gelöscht,und der Graph Graph

gezeichnet.Paintbox.OnMouseDown wird auf die Ereignismethode PaintboxMouseDown gesetzt und das Feld Aktiv\_ auf true. Procedure TKnotenform.BildkopierenClick(Sender: TObject)

Diese Ereignismethode wird ausgeführt,wenn das Menü Bild kopieren mit der Maus angewählt wird.Nach einer entsprechenden Benutzerauswahl in einem Abfragefenster (erscheint nur,wenn GraphH ungleich nil ist) wird das Bild des Graphen Graph oder des Graphen GraphH (nur für GraphH ungleich nil) vergrößert (mittels der Komponente Image vom Typ TImage) in die Zwischenablage von Windows kopiert.

### Procedure TKnotenform.BildwiederherstellenClick(Sender:TObject)

Diese Methode macht die letzten Änderungen der Algorithmen der Menüs von Knoten und Kanten sowie Neue Knoten,Graph laden und Graph hinzufügen,Ungerichtete Kanten,Knotenradius wieder rückgängig und stellt den vorigen Graph,der in GraphK gespeichert ist,(für GraphK ungleich nil und nicht leer) wieder her.

### Procedure TKnotenform.UngerichteteKantenClick(Sender:TObject)

Diese Methode erzeugt aus dem vorliegenden Graphen einen Graphen mit ungerichteten Kanten,indem jede gerichtete Kante durch eine ungerichtete Kante ersetzt wird.

## Procedure TKnotenform.KnotenradiusClick(Sender:TObject)

Diese Ereignismethode wird ausgeführt,wenn das Menü Knotenradius mit der Maus angewählt wird.Ein Eingabefenster erscheint,in dem ein neuer Wert für den Radius eingegeben wird,mit dem die Knoten der Graphen Graph und GraphH gezeichnet werden.Der Radius kann zwischen den Werten 10 bis 100 gewählt werden.Ansonsten wird der Wert nicht geändert.Vorgabewert ist 15.Anschließend kann die Liniedicke,mit der Knoten und Kanten gezeichnet werden,in den drei Stufen 1 bis 3 mittels eines Eingabefensters eingestellt werden.Diese Vorgaben wirken sich auch auf schon gezeichnete Knoten und Kanten aus.

#### Procedure TKnotenform.GenauigkeitKnotenClick(Sender: TObject)

Diese Ereignismethode wird ausgeführt,wenn das Menü Genauigkeit Knoten mit der Maus angewählt wird.Ein Eingabefenster erscheint,in dem ein neuer Wert für die Genauigkeit eingegeben werden kann,mit der der Wert eines Knoten beim Zeichnen der Graphen Graph und GraphH dargestellt wird.Nicht negative Werte (die nicht größer als 7 sein dürfen) für die Stellenzahl bedeuten die anzuzeigende Stellenzahl hinter dem Komma,falls der Wert des Knotens als Zahl aufgefaßt werden kann (ansonsten wird der Wert wie bei der Eingabe vorgegeben dargestellt),negative Werte

bedeuten (als Absolutbetrag aufgefaßt) die Gesamtzahl der Zeichen,mit der als (Knoten-)Wert gespeicherte Strings ausgegeben werden.Gezählt wird von links.Weiter rechts stehende Zeichen werden abgeschnitten.Der voreingestellte Wert für die Genauigkeit der Knoten ist 3.Falls x eingegeben wird,wird der Wert eines Knoten so ausgegeben,wie er als String eingegeben wurde.

### Procedure TKnotenform.GenauigkeitKantenClick(Sender: TObject)

Diese Ereignismethode wird ausgeführt,wenn das Menü Genauigkeit Kanten mit der Maus angewählt wird.Ein Eingabefenster erscheint,in dem ein neuer Wert für die Genauigkeit eingegeben werden kann,mit der der Wert einer Kante beim Zeichnen der Graphen Graph und GraphH dargestellt wird.Nicht negative Werte (die nicht größer als 7 sein dürfen) für die Stellenzahl bedeuten die anzuzeigende Stellenzahl hinter dem Komma,falls der Wert der Kante als Zahl aufgefaßt werden kann (ansonsten wird der Wert wie bei der Eingabe vorgegeben dargestellt),negative Werte bedeuten (als Absolutbetrag aufgefaßt) die Gesamtzahl der Zeichen,mit der die als (Kanten-)Wert gespeicherten Strings ausgegeben werden.Gezählt wird von links.Weiter rechts stehende Zeichnen werden abgeschnitten.Der voreingestellte Wert für die Genauigkeit der Kanten ist 3.Falls x eingegeben wird,wird Wert einer Kante so ausgegeben,wie er als String eingegeben wurde.

#### Menü Knoten:

## Procedure TKnotenform.KnotenerzeugenClick(Sender: TObject)

Diese Ereignismethode wird ausgeführt,wenn das Menü Knoten erzeugen mit der Maus angewählt wird.Bei einem Mausdoppelklick auf einen Punkt der Paintbox-Zeichenfläche wird ein Eingabefenster geöffnet,in dem der Inhalt des Knotens eingegeben werden kann.Anschließend wird ein neuer Knoten mit dem vorgegeben Inhalt erzeugt,in den Graphen Graph eingefügt und an der Stelle des Mausklicks mit seinem Mittelpunkt gezeichnet.

### Procedure TKnotenform.KnotenloeschenClick(Sender: TObject)

Diese Ereignismethode wird ausgeführt,wenn das Menü Knoten löschen mit der Maus angewählt wird.Bei einem Mausklick auf einen Knoten des Graphen wird dieser Knoten samt allen Kanten,die den zu löschenden Knoten als Anfangs- oder Endknoten haben,aus dem Graph gelöscht und der reduzierte Graph neu gezeichnet.

#### Procedure TKnotenform.KnoteneditierenClick(Sender: TObject)

Diese Ereignismethode wird ausgeführt,wenn das Menü Knoten editieren mit der Maus angewählt wird.Bei einem Mausklick auf einen Knoten wird dieser Knoten angewählt,und es öffnet sich ein Eingabefenster,das den bisherigen Knoteninhalt enthält.Dieser Inhalt kann nun editiert werden.Beim Mausklick auf OK wird der neue Knoteninhalt übernommen,bei Abbruch bleibt es beim bisherigen Knoteninhalt.

## Procedure TKnotenform.KnotenverschiebenClick(Sender: TObject)

Diese Ereignismethode wird ausgeführt,wenn das Menü Knoten verschieben mit der Maus angewählt wird.Bei Drücken (und Gedrückt lassen) der linken Maustaste über einem Knoten wird dieser Knoten angewählt und kann mit der Maus an einen anderen Ort verschoben werden.Die Koordinatenwerte X und Y des Knotens ändern sich entsprechend.Der Vorgang wird durch das Loslassen der Maustaste beendet.

### Menü Kante:

### Procedure TKnotenform.KantenerzeugenClick(Sender: TObject)

Diese Ereignismethode wird ausgeführt,wenn das Menü Kanten erzeugen mit der Maus angewählt wird.Mit der linken Maustaste werden durch Mausklick zunächst nacheinander zwei Knoten ausgewählt,zwischen denen die neue Kante eingefügt werden soll.Nach Auswahl des zweiten Knotens erscheint ein Eingabefenster (Kantenform),in das die Eigenschaften der neuen Kante (Inhalt,Weite,Richtung,Art des Inhalts,d.h. Real,Integer,String) eingegeben werden können.Beim Mausklick auf OK,wird die neue Kante erzeugt und eingefügt,bei Abbruch bleibt der bisherige Graph unverändert.

## Procedure TKnotenform.KantenloeschenClick(Sender: TObject)

Diese Ereignismethode wird ausgeführt,wenn das Menü Kanten löschen mit der Maus angewählt wird.Mit der linken Maustaste wird durch Mausklick die zu löschende Kante ausgewählt.Danach wird die Kante aus dem Graph gelöscht.

## Procedure TKnotenform.KanteeditierenClick(Sender: TObject)

Diese Ereignismethode wird ausgeführt,wenn das Menü Kante editieren mit der Maus angewählt wird.Mit der linken Maustaste wird durch Mausklick die zu editierende Kante ausgewählt.Danach erscheint ein Eingabefenster (Kantenform),in das die Eigenschaften der neuen Kante (Inhalt,Weite,Richtung,Art des Inhalts,d.h. Real,Integer,String) eingegeben werden können.Beim Mausklicken auf OK,wird die Kante verändert,und der Graph neu gezeichnet.Bei Abbruch bleibt der bisherige Graph unverändert.

## Procedure TKnotenform.KanteverschiebenClick(Sender: TObject)

Diese Ereignismethode wird ausgeführt,wenn das Menü Kante verschieben mit der Maus angewählt wird.Bei einem Drücken (und Gedrückt lassen) der linken Maustaste über einer Kante,wird diese Kante angewählt,und die Weite der Kante kann mit der Maus durch Ziehen senkrecht zur Verbindungsstrecke von Anfangs- und Endknoten verändert werden.Die in der Kante gespeicherte Kantenweite ändert sich entsprechend.Der Vorgang wird durch das Loslassen der Maustaste beendet.

## Menü Eigenschaften:

## Procedure TKnotenform.AnzahlKantenundEckenClick(Sender: TObject)

Diese Ereignismethode wird ausgeführt,wenn das Menü Anzahl Kanten und Ecken mit der Maus angewählt wird.Es erscheint ein Ausgabefenster mit Informationen über die Zahl der Kanten und Knoten,die Zahl der Gebiete im planaren Graphen und die Anzahl der Kanten vom Typ Real,Integer und String.

# Procedure TKnotenform.ParallelkantenundSchlingenClick(Sender: TObject)

Diese Ereignismethode wird ausgeführt,wenn das Menü Parallelkanten und Schlingen mit der Maus angewählt wird.Es erscheint ein Ausgabefenster mit Informationen über die Zahl der Schlingen (Kanten mit gleichem Anfangs- und Endknoten) und der Zahl der der parallelen bzw. antiparallelen Kanten im Graphen für jeweils den Fall,dass alle Kantenrichtungen berücksichtigt oder nicht berücksichtigt werden sollen (d.h. der Graph als gerichtet oder ungerichtet angesehen wird).

# Procedure TKnotenform.EulerlinieClick(Sender: TObject)

Diese Ereignismethode wird ausgeführt,wenn das Menü Eulerlinie mit der Maus angewählt wird.Es erscheint ein Ausgabefenster mit Informationen darüber,ob der Graph eine geschlossene oder offene Eulerlinie besitzt.Im letzteren Fall werden der Anfangsknoten und Endknoten des Pfades automatisch bestimmt und angezeigt.

#### Procedure TKnotenform:KreiseClick(Sender: TObject)

Diese Methode wird ausgeführt,wenn das Menü Kreise mit der Maus angewählt wird.Es erscheint ein Ausgabefenster mit Informationen darüber,ob der Graph einen Kreis besitzt oder nicht.Für den ungerichteten Graph wird die Kantenzahl eines Kreises mit minimaler und maximaler Kantenzahl angegeben.Außerdem wird bei Vorliegen entsprechender Voraussetzungen angezeigt,ob der
schlichte Graph maximal planar oder bestimmt nicht planar ist (nach einem notwendigen Kriterium).Schließlich werden alle Kreise mit fester Länge,die in einem Eingabefenster gewählt werden kann,im Graphen,dessen Kanten als ungerichtet aufgefaßt werden,bestimmt.Die Kreise werden als Knotenfolge im Ausgabefenster und im Label Ausgabe1 ausgegeben und im Demomodus markiert im Graphen angezeigt.Die Anzahl dieser Kreise wird angezeigt.

#### Procedure TKnotenform.AnzahlBrueckenClick(Sender: TObject)

Diese Ereignismethode wird ausgeführt,wenn das Menü Anzahl Brükken mit der Maus angewählt wird.Es erscheint ein Ausgabefenster mit Informationen über die Anzahl der Brückenkanten im vorliegenden Graphen.Eine Kante ist Brücke,wenn bei ihrer Entfernung aus dem Graph der Graph in mehr Gebiete als zuvor zerfällt.Die Brückenkanten werden im Ausgabefenster (Menü Ausgabe) angezeigt,und können auch durch einen Mausklick auf die Panelzeichenfläche mittels der der Listbox sichtbar gemacht werden.Die Brücken werden markiert im Graphen angezeigt.

#### Procedure TKnotenform.KnotenanzeigenClick(Sender: TObject)

Diese Ereignismethode wird ausgeführt,wenn das Menü Knoten anzeigen mit der Maus angewählt wird.Es erscheint ein Ausgabefenster mit Angabe der Zahl der Knoten im Graphen.Die Knoten mit Inhalt und Koordinaten sowie Grad werden im Ausgabefenster (Menu Ausgabe) angezeigt,und es erscheint automatisch die in einer Zeile geöffnete Listbox (falls nötig mit vertikaler Scrolleiste) mit denselben Informationen.

## Procedure TKnotenform.KantenanzeigenClick(Sender: TObject)

Diese Ereignismethode wird ausgeführt,wenn das Menü Kanten anzeigen mit der Maus angewählt wird.Es erscheint ein Ausgabefenster mit Angabe der Zahl der Kanten sowie der Zahl der gerichteten und der ungerichteten Kanten im Graphen.Die Kanten mit Inhalt und Anfangs-und Endknotenbezeichnung sowie mit Typ (Real,Integer,String) und ihrer Richtung werden im Ausgabefenster (Menu Ausgabe) angezeigt,und es erscheint automatisch die in einer Zeile geöffnete Listbox (falls nötig mit vertikaler Scrolleiste) mit denselben Informationen. Menü Ausgabe:

## Procedure TKnotenform.AusgabefensterClick(Sender: TObject)

Diese Ereignismethode wird ausgeführt,wenn das Menü Ausgabefenster mit der Maus angewählt wird.Das Ausgabefenster (Ausgabeform) wird erzeugt und geöffnet (Showmodal) und zeigt,nachdem eine der unter den Menüpunkten Pfade bzw. Anwendungen anzuwählenden Algorithmen ausgeführt wurde (ebenfalls bei den Algorithmen der Untermenüs Kreise,Anzahl Brücken, Knoten anzeigen bzw. Kanten anzeigen im Menu Eigenschaften sowie bei Anwahl der Aktionsschalterelemente),Ergebnisse dieser Algorithmen an. Sonst wird "leere Ausgabe" ausgegeben. Die Ergebnissse werden aus der Listenbox in das Gitternetz der Ausgabeform kopiert.Das Ausgebefenster wird durch Anwahl des Menüs Ende im Ausgabefenster beendet und geschlossen sowie aus dem Speicher gelöscht.

#### Procedure TKnotenform.AbbruchClick(Sender: TObject)

Diese Ereignismethode wird ausgeführt,wenn das Menü Abbruch mit der Maus angewählt wird.Dadurch wird die Ausführung eines gerade laufenden Algorithmus der Menüs Pfade oder Anwendungen abgebrochen.Dies ist insbesonders interessant,wenn eine Anwendung im Demomodus verzögert abläuft.Der Demo-Modus wird dann bendet.Auch der Einzelschrittmodus wird abgebrochen.Die Anwahl dieses Menüs mit der Maus wirkt als Wechselschalter zwischen Abbruch und nicht Abbruch,d.h., aus Abbruch wird nicht Abbruch und umgekehrt.Entsprechend wird das Feld Abbruch\_ der Graphen Graph und GraphH gesetzt.Die Standardereignismethoden der Paintbox bezüglich Bewegen und Klicken mit der Maus werden wiederhergestellt.Der Text des Menüs (Caption) wechselt zwischen Abbruch an und Abbruch aus hin und her.

#### Procedure TKnotenform.DemoClick(Sender: TObject)

Diese Ereignismethode wird ausgeführt,wenn das Menü Demo mit der Maus angewählt wird.Dadurch wird ein Eingabefenster geöffnet,in das eine Verzögerungszeit (Pausenzeit:maximal 31 s) für das Ausführen der Algorithmen im Menü Pfade und Anwendungen eingegeben werden kann,und die Algorithmen werden im Demomodus ausgeführt.Dies bedeutet,dass die Funktionweise des Algorithmus durch Darstellung von zusätzlichen Informationen wie z.B. das schrittweise Zeichnen von Suchpfaden längs der einzelnen Kanten oder die Darstellung von Zwischenergebnissen in Form von Knotenoder Kanteninhalten oder die zusätzliche Anzeige von Kommentaren in den Labeln Ausgabe1 und Ausgabe2 verlangsamt durch die eingestellte Zeitverzögerung demonstriert wird.Durch nochmaliges Anwählen dieses Menüs kann der Demomodus wieder ausgeschaltet werden.Der Text des Menüs (Caption) wechselt zwischen Demo an und Demo aus hin und her.

Procedure TKnotenform.PausenzeitClick(Sender: TObject)

Diese Ereignismethode wird ausgeführt,wenn das Menü Pausenzeit mit der Maus angewählt wird.Es erscheint ein Eingabefenster,in das die neue Pausenzeit (Verzögerungszeit) für den Demomodus eingegeben werden kann.Maximaler Wert ist 31s. Menü Hilfe:

## Procedure TKnotenform.InhaltClick(Sender: TObject)

Diese Ereignismethode wird ausgeführt,wenn das Menü Inhalt mit der Maus angewählt wird.Dadurch öffnet sich die (Windows-) Hilfe zum Programm Knotengraph.Die Hilfe kann auch kontextsensitiv zu den Menueinträgen durch die F1-Taste aufgerufen werden.

## Procedure TKnotenform.InfoClick(Sender: TObject)

Diese Ereignismethode wird ausgeführt,wenn das Menü Info mit der Maus angewählt wird.Dadurch wird ein Ausgabefenster mit Informationen über den Programmauthor aufgerufen.

### Aktionsschalterelemente BtBtn:

## Procedure TKnotenform.InitBitBtnmenu

Diese Methode setzt die nötigen Initialisierungen und muß als erste Methode in den Ereignismethoden der Aktionschalterelemente ausgeführt werden.

# Procedure TKnotenform.BitBtn1( bis 11)Click(Sender: TObject)

Diese Methoden sind die Ereignismethoden der Aktionsschalterelemente BitBtn1 bis BitBtn11.Nach der Methode IniBtnmenu wird in diesen Methoden jeweils die Menümethode NeueKnotenClick,GraphladenClick, GraphspeichernunterClick, GraphdruckenClick, KnotenloeschenClick, KnoteneditierenClick, KnotenverschiebenClick, KantenloeschenClick, KanteeditierenClick, KanteverschiebenClick bzw. BildzeichnenClick aufgerufen,so dass durch Mausklick auf den entsprechenden Schalter vereinfacht auf diese entsprechenden Menüs zugegriffen werden kann.

### Beschreibung der Unit UForm:

Die Unit definiert den Datentyp TKnotenformular,der sich durch Vererbung von dem Objekt TKnotenform ableitet.Die Variable Knotenformular vom Typ TKnotenformular wird in dieser Unit global definiert,und stellt durch seine Ereignismethoden durch visuelle Vererbung von der Form Knotenform die Benutzeroberfläche des Programms Knotengraph dar.

TKnotenformular hat folgende Datenfelder:

Pfade: TMenuItem; AllePfade: TMenuItem; AlleKreise: TMenuItem; MinimalePfade: TMenuItem; AnzahlZielknoten: TMenuItem; TieferBaum: TMenuItem; WeiterBaum: TMenuItem; AbstandvonzweiKnoten1: TMenuItem; AllePfadezwischenzweiKnoten: TMenuItem; MinimalesGerstdesGraphen: TMenuItem; Anwendungen: TMenuItem; Netzwerkzeitplan: TMenuItem; Hamiltonkreise: TMenuItem; Eulerkreis: TMenuItem; Frbbarkeit: TMenuItem; EulerLinie: TMenuItem; EndlicherAutomat: TMenuItem; GraphalsRelation: TMenuItem; MaximalerNetzfluss: TMenuItem; Gleichungssystem: TMenuItem; Markovketteabs: TMenuItem; Markovkettestat: TMenuItem; Graphreduzieren: TMenuItem; MinimaleKosten: TMenuItem; Transportproblem: TMenuItem; OptimalesMatching: TMenuItem; ChinesischerBrieftrger: TMenuItem;

Zum Hauptmenü Mainmenu vom Typ TMainmenü von TKnotenform werden durch visuelle Vererbung folgende Untermenüs vom Typ TMenuItem hinzugefügt: Pfade, AllePfade, AlleKreise, MinimalePfade, AnzahlZielknoten, TieferBaum, WeiterBaum, AbstandvonzweiKnoten, AllePfadezwischenzweiKnoten, MinimalesGeruestdesGraphen, Anwendungen, Netzwerkzeit, Hamiltonkreise, Eulerkreise, Faerbbarkeit, Eulerlinie, EndlicherAutomat, GraphalsRelation, MaximalerNetzfluss, MaximalesMatching, Gleichungssystem, Markovketteabs, Markovkettestat, Graphreduzieren, MinimaleKosten, Transportproblem, OptimalesMatching und ChinesischerBrieftraeger.

Außerdem wird ein Graph Automatenneugraph vom Typ TAutomatenneugraph mittels

TAutomatenneugraph=class(TAutomatengraph)

constructor Create;override;

end;

als globale Variable definiert.Er wird in der Anwendung Endlicher Automat benutzt und dient zur Demonstration,wie von einem Benuzer nachträglich ein Graphtyp mit neuen Knoten-oder Kantentypen deklariert werden kann,der nicht nur über alle Eigenschaften von TAutomatengraph und damit TInhaltsgraph verfügt, sondern auf den noch zusätzlich auf Grund der visuellen Vererbung alle Menü-Methoden und Komponenten der Form Knotenform angewendet werden können.

Die globale Boolesche Variable Automatenneugraphaktiv dient zur Unterscheidung,welcher Graph (Knotenform.Graph vom Typ TInhaltsgraph oder Automatenneugraph vom Typ Tautomatenneugraph) gerade benuzt wird. (Verwendung nur in der Anwendung endlicher Automat)

#### Constructor TAutomateneugraph.Create

Dies ist der vituelle Constructor von TAutomatenneugraph.Er ruft die Vorgängermethode auf,legt den Typ der in ihm enthaltenden Knoten-und Kantentypen fest und setzt das Feld TKnotenform.Graph auf sich selber.

### Ersatz-Ereignismethoden von TKnotenformular:

# Procedure TKnotenformular.AllePfadeMouseDown(Sender:TObject; Button: TMouseButton;Shift:TShiftState;X,Y:Integer)

#### Bezug:Graph TKnotenformular.Graph

Diese Ereignismethode kann (mittels der Anweisung Paintbox.OnMouseDown:= AllePfadeMouseDown) die Ereignismethode PaintboxMouseDown ersetzen.Bei Mausklick auf den Punkt auf der Paintboxfläche mit den Koordinaten X und Y wird dann,falls sich dort ein Knoten befindet,dieser Knoten als erster Knoten ausgewählt.Durch einen erneuten Mausklick auf einen Punkt mit den Koordinaten X und Y wird dann ein zweiter Knoten bestimmt,der sich wiederum in der Nähe dieses Punktes befindet.Mit dem ersten und zweiten Knoten als Anfangs- und Endknoten werden alle möglichen Pfade zwischen den Knoten erzeugt und auf der Paintboxfläche markiert angezeigt als auch unter Verwendung der Bewertung Bewertung (Unit UInhgrph) im Label Ausgabe1 mit Kantensumme und Kantenprodukt als Folge von Kanteninhalten angezeigt.Die Ergebnisse werden ebenfalls im Ausgabefenster ausgegeben.Falls sich keine Knoten in der Nähe der Punkte mit den Koordinaten X und Y befinden,wird eine entsprechende Mitteilung ausgegeben,und es werden keine Pfade erzeugt.Der Graph wird neu gezeichnet,und es wird nach Ausgabe aller Pfade durch die Methode selber mittels

Paintbox.OnMouseDown:=PaintboxMouseDown auf die Standardereignismethode der Paintbox zurückgeschaltet.Der Parameter Button übergibt die gedrückte Maustaste.Shift übermittelt den Status der Tasten Strg,Alt,der Umschalttasten und der Maustasten.

# Procedure TKnotenformular.AbstandvonzweiKnotenMouseDown(Sender: TObject;Button:TMouseButton;Shift:TShiftState;X,Y:Integer)

#### **Bezug:Graph TKnotenformular.Graph**

Diese Ereignismethode kann (mittels der Anweisung Paintbox.OnMouseDown:= AbstandvonzweiKnotenMouseDown) die Ereignismethode PaintboxMouseDown ersetzen.Bei Mausklick auf den Punkt auf der Paintboxfläche mit den Koordinaten X und Y wird dann,falls sich dort ein Knoten befindet,dieser Knoten als erster Knoten ausgewählt.Durch einen erneuten Mausklick auf einen Punkt mit den Koordinaten X und Y wird dann ein zweiter Knoten bestimmt,der sich wiederum in der Nähe dieses Punktes befindet.Mit dem ersten und zweiten Knoten als Anfangs- und Endknoten wird der minimale Pfad bezüglich der Bewertung Bewertung zwischen den Knoten erzeugt und auf der Paneloberfläche markiert angezeigt als auch unter der Bewertung Bewertung (Unit UInhgrph) im Label Ausgabe1 mit Kantensumme und Kantenprodukt als Folge von Kanteninhalten angezeigt.Die Ergebnisse werden ebenfalls im Ausgabefenster ausgegeben. Falls sich keine Knoten in der Nähe der Punkte mit den Koordinaten X und Y befindet,wird eine entsprechende Mitteilung ausgegeben und kein Pfad erzeugt.Der Graph wird neu gezeichnet,und es wird nach Ausgabe des minimalen Pfades durch die Methode selber mittels Paintbox.OnMouseDown:=PaintboxMouseDown auf die Standardereignismethode der Paintbox zurückgeschaltet.Der Parameter Button übergibt die gedrückte Maustaste.Shift übermittelt den Status der Tasten Strg,Alt,der Umschalttasten und der Maustasten.

## Procedure TKnotenformular.PanelDownMouse(Sender:TObject; Button:TMouseButton;Shift:TShiftState;X,Y:Integer)

#### Bezug:Graph TKnotenformular.GraphH

Diese Ereignismethode kann (mittels der Anweisung Paintbox.OnMouseDown:= PanelDownMouse) die Ereignismethode PaintboxMouseDown ersetzen.Bei Mausklick auf den Punkt auf der Paintboxfläche mit den Koordinaten X und Y wird dann,falls sich dort ein Knoten befindet,der Inhalt dieses Knotens Inhalt\_ des Graphen GraphH in einem Ausgabefenster mit den Mittelpunktskoordinaten dieses Knotens ausgegeben.Der Parameter Button übergibt die gedrückte Maustaste.Shift übermittelt den Status der Tasten Strg,Alt,der Umschalttasten und der Maustasten.

## Procedure TKnotenformular.NetzMouseDown(Sender:TObject; Button:TMouseButton;Shift:TShiftState;X,Y:Integer)

#### Bezug: Graph TKnotenformular.GraphH als TNetzgraph

Diese Ereignismethode kann (mittels der Anweisung Paintbox.OnMouseDown:= NetzDownMouse) die Ereignismethode PaintboxMouseDown ersetzen.Bei Mausklick auf den Punkt auf der Paintboxoberfläche mit den Koordinaten X und Y wird dann,falls sich dort ein Knoten befindet,der Inhalt des Datenfeldes Ergebnis\_ dieses Knotens des Graphen GraphH in einem Ausgabefenster mit den Mittelpunktskoordinaten dieses Knotens ausgegeben und,falls sich dort eine Kante befindet,der Inhalt des Datenfeldes Ergebnis\_ dieser Kante (mit Anfangs- und EndknotenInhalt\_) des Graphen GraphH in einem Ausgabefenster ausgegeben.Der Parameter Button übergibt die gedrückte Maustaste.Shift übermittelt den Status der Tasten Strg,Alt,der Umschalttasten und der Maustasten.

## Procedure TKnotenformular.Automaten1Mousedown(Sender:TObject; Button:TMouseButton;Shift:TShiftState;X,Y:Integer)

### Bezug:Graph TKnotenformular.GraphH als TAutomatengraph

Diese Ereignismethode kann (mittels der Anweisung Paintbox.OnMouseDown:=Automaten1DownMouse) die Ereignismethode PaintboxMouseDown ersetzen.Bei Mausklick auf den Punkt auf der Paintboxfläche mit den Koordinaten X und Y wird dann,falls sich dort ein Knoten befindet,dieser Knoten als Anfangszustandsknoten des Graphen ausgewählt und das Datenfeld Knotenart\_ auf 1 gesetzt.Der Knoten wird grün markiert,und der Graph GraphH neu gezeichnet.Der Inhalt\_ dieses Knotens wird als Anfangszustand in einem Ausgabefenster ausgegeben.Der Zustand\_ von GraphH wird auf true gesetzt.Falls sich am Punkt mit den Koordinaten mit den Koordinaten X und Y kein Knoten befindet, wird die Mitteilung "Knoten mit der Maus auswählen" in einem Ausgabefenster angezeigt.Der Parameter Button übergibt die gedrückte Maustaste.Shift übermittelt den Status der Tasten Strg,Alt,der Umschalttasten und der Maustasten.

# Procedure TKnotenformular.Automaten2Mousedown(Sender:TObject; Button:TMouseButton;Shift:TShiftState;X,Y:Integer)

### Bezug:Graph TKnotenformular.GraphH als TAutomatengraph

Diese Ereignismethode kann (mittels der Anweisung Paintbox.OnMouseDown:= Automaten2DownMouse) die Ereignismethode PaintboxMouseDown ersetzen.Bei Mausklick auf den Punkt auf der Paintboxfläche mit den Koordinaten X und Y wird dann,falls sich dort ein Knoten befindet,der nicht als Anfangszustand ausgewählt wurde (sonst erfolgt entsprechende Fehlermeldung),dieser Knoten als Endzustandsknoten des Graphen ausgewählt und das Datenfeld Knotenart\_ auf 2 gesetzt.Der Knoten wird blau markiert und der Graph GraphH neu gezeichnet.Der Inhalt\_ dieses Knotens wird als Anfangszustand in einem Ausgabefenster ausgegeben.Der Zustand\_ von GraphH wird auf true gesetzt.Falls sich am Punkt mit den Koordinaten mit den Koordinaten X und Y kein Knoten befindet,wird die Mitteilung "Knoten mit der Maus auswählen" in einem Ausgabefenster angezeigt. Der Parameter Button übergibt die gedrückte Maustaste.Shift übermittelt den Status der Tasten Strg,Alt,der Umschalttasten und der Maustasten.

Procedure TKnotenformular.GleichungssystemMousedown(Sender: TObject;Button:TMouseButton;Shift:TShiftState;X,Y:Integer)

## **Bezug:Graph TKnotenformular.GraphH als TGleichungssystemgraph**

Diese Ereignismethode kann (mittels der Anweisung Paintbox.OnMouseDown:= GleichungssystemMouseDown) die Ereignismethode PaintboxMouseDown ersetzen. Bei Mausklick auf den Punkt auf der Paintboxfläche mit den Koordinaten X und Y wird dann,falls sich dort ein Knoten befindet,dieser Knoten als "letzter Mausklickknoten" des Graphen GraphH ausgewählt (letzter mit der Maus angewählter Knoten).Der Knoten wird rot markiert und der Graph GraphH neu gezeichnet.Der Zustand\_ von GraphH wird auf true gesetzt (ebenfalls,wenn Abbruch\_ von GraphH auf true gesetzt wurde.).Falls sich am Punkt mit den Koordinaten mit den Koordinaten X und Y kein Knoten befindet,wird die Mitteilung "Knoten mit der Maus auswählen" in einem Ausgabefenster angezeigt.Der Parameter Button übergibt die gedrückte Maustaste.Shift übermittelt den Status der Tasten Strg,Alt,der Umschalttasten und der Maustasten.

Procedure TKnotenformular.MarkovMouseDown(Sender: TObject; Button:TMouseButton;Shift:TShiftState;X,Y:Integer)

## **Bezug:Graph TKnotenformular.GraphH als TMarkovgraph**

Diese Ereignismethode kann (mittels der Anweisung Paintbox.OnMouseDown:= MarkovMouseDown) die Ereignismethode PaintboxMouseDown ersetzen.Bei Mausklick auf den Punkt auf der Paintboxfläche mit den Koordinaten X und Y wird dann,falls sich dort ein Knoten befindet,dieser Knoten als letzter Mausklickknoten des Graphen GraphH ausgewählt (letzter mit der Maus angewählter Knoten).Der Datenfeld Ergebnis\_ dieses Knotens wird in einem Fenster ausgegeben.Der Parameter Button übergibt die gedrückte Maustaste.Shift übermittelt den Status der Tasten Strg,Alt,der Umschalttasten und der Maustasten.

Procedure TKnotenformular.KostenMouseDown(Sender: TObject; Button: TMouseButton; Shift: TShiftState; X, Y: Integer)

### **Bezug:Graph TKnotenformular.GraphH als TMinimaleKostengraph**

Diese Ereignismethode kann (mittels der Anweisung Paintbox.OnMouseDown:= KostenMouseDown) die Ereignismethode PaintboxMouseDown ersetzen.Bei Mausklick auf den Punkt auf der Paintboxfläche mit den Koordinaten X und Y wird dann,falls sich dort eine Kante befindet,ein Eingabefenster geöffnet,in dem die Kosten\_ (pro Flusseinheit) für diese Kante (im Graph GraphH)

eingegeben werden können.Falls die Kosten für eine Kante erfolgreich eingegeben werden konnten,wird der Zustand\_ des Graphen GraphH auf true gesetzt.Der Parameter Button übergibt die gedrückte Maustaste.Shift übermittelt den Status der Tasten Strg,Alt,der Umschalttasten und der Maustasten. Menü-Ereignismethoden:

#### Menü Pfade:

#### Procedure TKnotenformular.AllePfadeClick(Sender:TObject)

Diese Ereignismethode wird ausgeführt,wenn das Menü Alle Pfade mit der Maus angewählt wird.Von dem zuletzt mit der linken Maustaste durch Klick angewählten Knoten aus bzw.,falls nicht vorhanden,vom zuerst in den Graph Graph eingefügten Knoten aus, werden alle möglichen Pfade zu den anderen Knoten des Graphen Graph bestimmt und im Ausgabefenster als auch in der Listbox als Folge von Kanteninhalten mit Pfadsumme und Pfadprodukt ausgegeben (Summe bzw. Produkt der Kanteninhalte:dabei wird eine Kante von der Art string als Eins gezählt gemäß der Bewertung Bewertung in der Unit UInhgrph).Im Demo-Modus werden die Pfade nacheinander - rot-gestrichelt hervorgehoben - als Kantenfolge auf der Paintboxzeichenfläche im Bild des Graphen markiert.Gleichzeitig wird die zugehörige Folge von Kanteninhalten und die jeweilige Pfadsumme sowie das Pfadprodukt im Label Ausgabe1 dargestellt.

### Procedure TKnotenformular.AlleKreiseClick(Sender:TObject)

Diese Ereignismethode wird ausgeführt,wenn das Menü Alle Kreise mit der Maus angewählt wird.Von dem zuletzt mit der linken Maustaste durch Klick angewählten Knoten aus bzw.,falls nicht vorhanden,vom zuerst in den Graph Graph eingefügten Knoten aus, werden alle möglichen Kreise des Graphen Graph bestimmt und im Ausgabefenster als auch in der Listbox als Folge von Kanteninhalten mit Pfadsumme und Pfadprodukt (Summe bzw. Produkt der Kanteninhalte,dabei wird eine Kante von der Art string als Eins gezählt gemäß der Bewertung Bewertung in der Unit UInhgrph), ausgegeben.Im Demo-Modus werden die Pfade nacheinander - rotgestrichelt hervorgehoben - als Kantenfolge auf der Paintboxzeichenfläche im Bild des Graphen markiert.Gleichzeitig wird die zugehörige Folge von Kanteninhalten und die jeweilige Pfadsumme sowie das Pfadprodukt im Label Ausgabe1 dargestellt.

#### Procedure TKnotenformular.MinimalePfadeClick(Sender:TObject)

Diese Ereignismethode wird ausgeführt,wenn das Menü Minimale Pfade mit der Maus angewählt wird.Von dem zuletzt mit der linken Maustaste durch Klick angewählten Knoten aus bzw.,falls nicht vorhanden,vom zuerst in den Graph Graph eingefügten Knoten aus,

werden alle minimalen Pfade,d.h. Pfade mit kleinster Pfadsumme zu den anderen Knoten des Graphen Graph bestimmt und im Ausgabefenster als auch in der Listbox als Folge von Kanteninhalten mit Pfadsumme und Pfadprodukt (Summe bzw. Produkt der Kanteninhalte,dabei wird eine Kante von der Art string als Eins gezählt gemäß der Bewertung Bewertung in der Unit UInhgrph). ausgegeben.Im Demo-Modus werden die Pfade nacheinander - rotgestrichelt hervorgehoben - als Kantenfolge auf der Paintboxzeichenfläche im Bild des Graphen markiert.Gleichzeitig wird die zugehörige Folge von Kanteninhalten und die jeweilige Pfadsumme sowie das Pfadprodukt im Label Ausgabe1 dargestellt.

#### Procedure TKnotenformular.AnzahlZielknotenClick(Sender:TObject)

Diese Ereignismethode wird ausgeführt,wenn das Menü Anzahl Zielknoten mit der Maus angewählt wird.Von dem zuletzt mit der linken Maustaste durch Klick angewählten Knoten aus bzw.,falls nicht vorhanden,vom zuerst in den Graph Graph eingefügten Knoten aus,werden die auf allen nur möglichen Pfaden erreichbaren Knoten gezählt und ihre Anzahl in einem Ausgabefenster angezeigt.

### Procedure TKnotenformular.TieferBaumClick(Sender:TObject)

Diese Ereignismethode wird ausgeführt,wenn das Menü Tiefer Baum mit der Maus angewählt wird.Von dem zuletzt mit der linken Maustaste durch Klick angewählten Knoten aus bzw.,falls nicht vorhanden,vom zuerst in den Graph Graph eingefügten Knoten aus jeweils als Wurzel,werden alle möglichen Pfade eines tiefen Baumsdurchlaufs zu den anderen Knoten des Graphen Graph bestimmt und im Ausgabefenster als auch in der Listbox als Folge von Kanteninhalten mit Pfadsumme und Pfadprodukt ausgegeben(Summe bzw. Produkt der Kanteninhalte:dabei wird eine Kante von der Art string als Eins gezählt gemäß der Bewertung Bewertung in der Unit UInhgrph).Im Demo-Modus werden die Pfade nacheinander rot-gestrichelt hervorgehoben - als Kantenfolge auf der Paintboxzeichenfläche im Bild des Graphen markiert.Gleichzeitig wird die zugehörige Folge von Kanteninhalten und die jeweilige Pfadsumme sowie das Pfadprodukt im Label Ausgabe1 dargestellt.Es kann gewählt werden,ob er Baum in Preorder- oder in Postorder-Ordnung durchlaufen wird.

## Procedure TKnotenformular.WeiterBaumClick(Sender:TObject)

Diese Ereignismethode wird ausgeführt,wenn das Menü Weiter Baum mit der Maus angewählt wird.Von dem zuletzt mit der linken Maustaste durch Klick angewählten Knoten aus bzw.,falls nicht vorhanden,vom zuerst in den Graph Graph eingefügten Knoten aus jeweils als Wurzel werden alle möglichen Pfade eines weiten Baumsuchdurchlaufs zu den anderen Knoten des Graphen Graph bestimmt und im Ausgabefenster als auch in der Listbox als Folge

von Kanteninhalten mit Pfadsumme und Pfadprodukt ausgegeben(Summe bzw. Produkt der Kanteninhalte:dabei wird eine Kante von der Art string als Eins gezählt gemäß der Bewertung Bewertung in der Unit UInhgrph).Im Demo-Modus werden die Pfade nacheinander - rot-gestrichelt hervorgehoben - als Kantenfolge auf der Paintboxzeichenfläche im Bild des Graphen markiert.Gleichzeitig wird die zugehörige Folge von Kanteninhalten und die jeweilige Pfadsumme sowie das Pfadprodukt im Label Ausgabe1 dargestellt.

# Procedure TKnotenformular.AbstandvonzweiKnotenClick(Sender: TObject)

Diese Ereignismethode wird ausgeführt,wenn das Menü Abstand von zwei Knoten mit der Maus angewählt wird.Zuerst werden durch Mausklick mit der linken Maustaste nacheinander zwei Knoten der Graphen Graph vom Benutzer ausgewählt,und danach wird der kürzeste Pfad (minimalste Pfad bezüglich der Kantensumme gemäß der Bewertung Bewertung in der Unit Uinhgrph) zwischen den beiden Knoten bestimmt,und im Ausgabefenster als auch in der Listbox als Folge von Kanteninhalten mit Pfadsumme und Pfadprodukt ausgegeben(Summe bzw. Produkt der Kanteninhalte:dabei wird eine Kante von der Art string als Eins gezählt gemäß der Bewertung Bewertung in der Unit UInhgrph).Gleichzeitig wird der Pfad rot-gestrichelt hervorgehoben - als Kantenfolge auf der Paintboxzeichenfläche im Bild des Graphen markiert.Außerdem wird die zugehörige Folge von Kanteninhalten und die jeweilige Pfadsumme sowie das Pfadprodukt im Label Ausgabe1 dargestellt.

# Procedure TKnotenformular.AllePfadezwischenzweiKnotenClick (Sender:TObject)

Diese Ereignismethode wird ausgeführt,wenn das Menü Alle Pfade zwischen zwei Knoten mit der Maus angewählt wird.Zuerst werden durch Mausklick mit der linken Maustaste nacheinander zwei Knoten der Graphen Graph vom Benutzer ausgewählt,und danach werden alle Pfade zwischen den beiden Knoten bestimmt und im Ausgabefenster als auch in der Listbox als Folge von Kanteninhalten mit Pfadsumme und Pfadprodukt (Summe bzw. Produkt der Kanteninhalte:dabei wird eine Kante von der Art string als Eins gezählt gemäß der Bewertung Bewertung in der Unit UInhgrph), ausgegeben.Gleichzeitig werden die Pfade nacheinander rot-gestrichelt hervorgehoben - als Kantenfolge auf der Paintboxzeichenfläche im Bild des Graphen markiert.Außerdem wird die zugehörige Folge von Kanteninhalten und die jeweilige Pfadsumme sowie das Pfadprodukt im Label Ausgabe1 dargestellt.

Procedure TKnotenformular.MinimalesGeruestdesGraphenClick (Sender:TObject)

Diese Ereignismethode wird ausgeführt,wenn das Menü Minimales Geruest des Graphen mit der Maus angewählt wird.Die Funktionsmethode bestimmt einen minimalen Spannbaum bzw. einen Wald nach dem Algorithmus von Kruskal.Die Bewertung der Kanten wird durch die Function Bewertung (Unit Uinhgrph) vorgegeben.Der Spannbaum bzw. der Wald wird rot-gestrichelt markiert auf der Zeichenfläche der Paintbox gezeichnet.Im Demo-Modus wird der Ablauf des Algorithmus durch Markieren der gerade gewählten Kante verdeutlicht.Im Label Ausgabe1 werden während des Algorithmus jeweils die zur Zeit gewählten Kanten und nach Ablauf des Algorithmus das Ergebnis als Folge der Kanten (Pfad) mit Kantensumme angezeigt.

#### Menü Anwendungen:

#### Procedure TKnotenformular.NetzwerkzeitClick(Sender:TObject)

Diese Ereignismethode wird ausgeführt,wenn das Menü Netzwerkzeitplan mit der Maus angewählt wird.Der Graph wird als Netzplan nach der CPM-Methode der Netzplantechnik interpretiert.Dabei bedeuten die Kanten Tätigkeiten,deren Zeitdauer durch den Kanteninhalt (mit der Bewertung Bewertung der Unit UInhgrph) dargestellt werden.Die zeitliche Reihenfolge der Tätigkeiten wird durch die Richtung der Kantenpfade (Kantenpfeile) auf dem gerichteten Graph vorgegeben.Die Knoten bedeuten Ereignisse.Durch die Kantenrichtungen ist jeweils ein Vor- bzw. Nachereignis definiert.

Der Algorithmus berechnet den frühmöglichsten Eintrittstermin (Startzeit),den spätmöglichsten Eintrittstermin (Endzeit) sowie die Pufferzeit eines CMP-Projektes in den einzelnen Kanten (Tätigkeiten) und Anfangs- und Endzeit sowie den Puffer in den einzelnen Knoten (Ereignisse). Außerdem wird der kritische Weg (Pufferzeit gleich 0) bestimmt und markiert.

Durch Klick mit der linken Maustaste auf die Kanten und Knoten werden die Ergebnisse angezeigt.Zudem werden die Ergebnisse im Ausgabefenster Ausgabe sowie in der Listbox dargestellt.Im Demomodus kann der Ablauf des Algorithmus verfolgt werden,indem die Reihenfolge und die Berechnung der Zeiten in den Knoten des Graphen dargestellt werden.Für den Start- und Endknoten (die vom Algorithmus selbstständig gefunden werden als Knoten mit nur aus-bzw. nur einlaufenden Kanten:Start- und Endereignis) werden zu Beginn die gewünschte Anfangs- und Endzeit des Projektes abgefragt.Bei Eingabe des Wertes 0 für die Endzeit oder eines kleineren Wertes als die frühstmögliche Endzeit der durch Anfangszeit und das Projekt vorgegebenen Endzeit,wird angenommen,dass als Endzeit die durch das Projekt vorgegebene frühstmögliche Endzeit gewählt werden soll.

Procedure TKnotenformular.HamiltonkreiseClick(Sender:TObject)

Diese Ereignismethode wird ausgeführt,wenn das Menü Hamiltonkreise mit der Maus angewählt wird.Ausgehend von dem zuletzt mit der linken Maustaste angewählten Knoten (falls vorhanden) bzw. von dem als erstes in den Graph eingefügten Knoten als Startknoten werden alle Hamiltonkreise des Graphen bestimmt,und im Demomodus wird das Suchen der Kreise gemäß dem verwendeten Backtracking-Algorithmus durch eine rot-markierte Darstellung der bisher für den momentanen Pfad gewählten Kanten veranschaulicht.Gleichzeitig werden die Pfade durch Angabe der Folge von Knoteninhalten mit Pfadsumme und Pfadprodukt im Label Ausgabe1 ausgegeben.Der Hamiltonkreis mit der kleinsten Länge (bezogen auf die Kantensumme) ist die Lösung des Traveling-Salesman-Problems und wird angegeben.Die Ergebnisse werden außerdem im Ausgabefenster Ausgabe angezeigt.Vor Ablauf des Algorithmus kann anfangs gewählt werden,ob der gegebene Graph (trotz eventuell vorhandener gerichteter Kanten) als ungerichtet aufgefaßt werden soll.

## Procedure TKnotenformular.EulerkreiseClick(Sender:TObject)

Diese Ereignismethode wird ausgeführt,wenn das Menü Eulerkreis mit der Maus angewählt wird.Ausgehend von dem zuletzt mit der linken Maustaste angewählten Knoten (falls vorhanden) bzw. von dem als erstes in den Graph eingefügten Knoten als Startknoten werden alle Eulerkreise des Graphen bestimmt,und im Demomodus wird das Suchen der Kreise nach dem verwendeten Backtracking-Algorithmus durch eine rot-markierte Darstellung der bisher für den momentanen Pfad gewählten Kanten

veranschaulicht.Gleichzeitig werden die Pfade durch Angabe der Folge von Knoteninhalten mit Pfadsumme und Pfadprodukt im Label Ausgabe1 ausgegeben.Die Ergebnisse werden außerdem im Ausgabefenster Ausgabe angezeigt.Vor Ablauf des Algorithmus kann anfangs gewählt werden,ob der gegebene Graph (trotz eventuell vorhandener gerichteter Kanten) als ungerichtet aufgefaßt werden soll.Außerdem kann gewählt werden,ob alle Lösungen oder nur eine Lösung gesucht werden soll.Wenn kein Eulerkreis existiert,wird dies durch eine entsprechende Ausgabe mitgeteilt.

# Procedure TKnotenformular.FaerbbarkeitClick(Sender:TObject)

Diese Ereignismethode wird ausgeführt,wenn das Menü Färbbarkeit mit der Maus angewählt wird.Vorgegeben wird durch Eingabe in einem Fenster die Anzahl der Farben.Bestimmt werden eine bzw. alle Lösungen,den Graphen (d.h. die Knoten) mit der vorgegebenen Anzahl Farben zu färben,so dass jeweils zwei benachbarte (durch eine Kante verbundene) Knoten verschiedene Farben erhalten. Die Ergebnisse werden im Ausgabefenster Ausgabe und graphisch durch entsprechend gefärbte Knotenkreise sowie durch Ausgabe der Farbzahlen (die den Farben entsprechen) in den Knoten angezeigt.Im Demomodus kann die graphische Darstellung verzögert

(durch eine einzugebende Pausenzeit) dargestellt werden.Gleichzeitig wird dadurch der Ablauf des Backtracking-Verfahrens veranschaulicht.Vor Beginn des Algorithmus kann gewählt werden,ob alle Lösungen oder nur eine Lösung bestimmt werden sollen.Wenn es keine Lösung gibt,wird dies durch eine entsprechende Ausgabe mitgeteilt.

### Procedure TKnotenformular.EulerlinieClick(Sender:TObject)

Diese Ereignismethode wird ausgeführt,wenn das Menü Eulerlinie mit der Maus angewählt wird.Im Graph müssen genau zwei Knoten mit ungeradem Grad als Start- und Endknoten vorhanden sein,die vom Algorithmus automatisch erkannt werden.Zwischen diesen Start- und Endknoten werden alle Eulerlinien des Graphen bestimmt,und im Demomodus wird das Suchen der Linien nach dem verwendeten Backtracking-Algorithmus durch eine rot-markierte Darstellung der bisher für den momentanen Pfad gewählten Kanten veranschaulicht.Gleichzeitig werden die Pfade durch Angabe der Folge von Knoteninhalten mit Pfadsumme und Pfadprodukt im Label Ausgabe1 ausgegeben.Die Ergebnisse werden außerdem im Ausgabefenster Ausgabe angezeigt. Vor Ablauf des Algorithmus kann anfangs gewählt werden,ob der gegebene Graph (trotz eventuell vorhandener gerichteter Kanten) als ungerichtet aufgefaßt werden soll.Außerdem kann gewählt werden,ob alle Lösungen oder nur eine Lösung gesucht werden sollen.Wenn keine Eulerlinie existiert,wird dies durch eine entsprechende Ausgabe mitgeteilt.

### Procedure TKnotenformular.endlicherAutomatClick(Sender:TObject)

Diese Ereignismethode wird ausgeführt,wenn das Menü endlicher Automat mit der Maus angewählt wird.Die Knoten des Graphen werden als Zustandsmenge eines endlichen Automaten aufgefaßt und die Kanten mittels ihres Inhalts als Übergangsrelation.

Es kann gewählt werden,ob während des Ablaufs des Algorithmus Zwischenzustände des Graphen bzw. Automaten abgespeichert werden können oder nicht.Die abgespeicherten Zustände können bei Wahl der ersten Option dann wieder geladen und der Ablauf an der abgebrochenen Stelle fortgesetzt werden.

Die Wahl dieser ersten Option dient dazu die Wirkungsweise eines neuen Graphentypen TAutomatenneugraph zu demonstrieren,auf den durch Vererbung von TAutomatengraph und gleichzeitig durch visuelle Vererbung der Form Knotenform an Knotenformular schon alle Algorithmen der in der Knotenform vorhandenen Menüs angewendet werden könnnen.

Bei Wahl der zweiten Option wird der Graphentyp TAutomatengraph verwendet,bei dem die visuelle Vererbung der Form nicht wirksam ist.(Sie wirkt in diesem Fall nur auf den Graphentyp TInhaltsgraph.)

Bei der ersten Option kann zusätzlich gewählt werden,ob ein neuer Graph (vom Typ TAutomatenneugraph) neu erzeugt werden soll

oder ob ein entprechender Graph geladen werden soll. Sonst wird wird der vorhandene Graph in den neuen Graphtyp TAutomatenneugraph konvertiert.Zum Start des Algorithmus muss der Button Start angeklickt werden.

Bei der ersten Option wird stattdessen mit dem Typ TAutomatengraph gearbeitet und der Algorithmus startet sofort. Ausgewählt werden muß zunächst durch Klick mit der linken Maustaste ein Anfangszustand und eine Menge von Endzuständen,wozu jeweils durch Mitteilung in einem Fenster aufgefordert wird.Nach Auswahl der Endzustände erscheint dann das Eingabefenster Eingabe.Die Ereignismethode für dieses Fenster ist die Methode EingabekeyPress.Durch fortgesetzte Eingabe von Zeichen des Eingabealphabets (Kanteninhalte) in dieses Fenster wird dann durch Veränderung des momentanen Zustands (Knoten) die Funktionsweise eines endlichen Automaten simuliert und veranschaulicht.Der momentane (Zustand) Knoten wird rot-markiert gekennzeichnet,und im Label Ausgabe2 wird die angewählte Zustandsfolge (Knotenfolge) dargestellt.Wenn der Endzustand erreicht ist,wird dies als Mitteilung in einem Fenster angezeigt und gefragt,ob der Algorithmus beendet werden soll.Im Ausgabefenster Ausgabe sowie in der Listbox wird die ausgewählte Zustandsfolge angezeigt.Durch einen Mausklick auf den Button Button Abbruch kann der Algorithmus jederzeit abgebrochen werden.

# Procedure TKnotenformular.EingabeKeyPress(Sender:TObject;var Key:Char)

Diese Ereignismethode wird aufgerufen,falls die Enter-Taste während der Ausführung des Algorithmus Endlicher Automat gedrückt wird, und das Eingabefenster Eingabe den Focus hat.Dadurch wird gemäß des eingegebenen Zeichens der nächste Zustand ausgehend vom momentanen Zustand im endlichen Automaten angenommen,falls es sich bei der Eingabe um ein zulässiges Zeichen des Eingabealphabet gehandelt hat,das den momentanen Zustand in einen weiteren Zustand überführt (Inhalt bzw. Wert der vom momentanen Knoten ausgehende Kante).Sonst wird eine Fehlermeldung ausgegeben.Im Falle,dass der Graphentyp TAutomatenneugraph vewendet wird,wird dieser Graphentyp bei Erreichen des Endzustands wieder aus dem Speicher gelöscht.

### Procedure TKnotenformular.ButtonClick(Sender:TObject)

Diese Ereignismethode wird aufgerufen,falls der Button Button (Caption Abbruch) mit der Maus angeklickt wird.Dadurch wird die Ausführung des Algorithmus des endlichen Automaten abgebrochen.Im Falle,dass der Graphentyp TAutomatenneugraph vewendet wird,wird dieser Graphentyp wieder aus dem Speicher gelöscht.

#### Procedure TKnotenformular.GraphalsRelationClick(Sender:TObject)

Diese Ereignismethode wird ausgeführt,wenn das Menü Graph als Relation mit der Maus angewählt wird.Die gerichteten Kanten des Graphen werden als Relation zwischen den Knoten(-inhalten bzw. -werten) aufgefaßt.Bestimmt wird (wahlweise) die transitive und die reflexive Hülle sowie eine Numerierung der Knoten in der Reihenfolge der durch die Relation vorgegeben Ordnung.Dazu müssen die entsprechenden Optionen in den Eingabefenster am Anfang gewählt werden.Außerdem wird abgefragt,ob der ursprüngliche Graph Graph wiederhergestellt werden soll oder ob Graph gemäß den gewünschten Optionen verändert werden soll.Die für die reflexive Hülle nötigen Zusatzschlingen werden durch grün-markierte Schlingenkanten der Knoten dargestellt,die für die transitive Hülle notwendigen Zusatzkanten durch rot-markierte Kanten.Die Nummerierung der Knoten gemäß der Ordnungsrelation wird (in aufsteigender Reihenfolge) zusätzlich zum Knoteninhalt in jedem Knoten angezeigt.Im Demomodus wird das Suchen der Ordnungsrelation durch blau markierte Darstellung der entsprechenden Suchpfade und Eintrag der entsprechenden Ordnungsnummern in den Knoten demonstriert.Im Ausgabefenster Ausgabe und in der Listbox wird die errechnete Ordnungsrelation ebenfalls angezeigt.

# Procedure TKnotenformular.MaximalerNetzflussClick(Sender: TObject)

Diese Ereignismethode wird ausgeführt,wenn das Menü Maximaler Netfluss mit der Maus angewählt wird. Der Graph wird als Netz aufgefaßt,durch dessen Kanten ein Fluss geschickt werden kann.Die Kanteninhalte sind die oberen Kapazitätsgrenzen des Flusses.Die untere Grenze ist 0.

Der Algorithmus bestimmt den maximalen Fluss durch das Netz nach dem Verfahren von Ford-Fulkerson.

Die beiden Knoten ohne einlaufende Kanten bzw. ohne auslaufende Kanten sind der Quellen- und Senkenknoten.Sie dürfen nur einmal vorhanden sein und werden vom Algorithmus automatisch bestimmt und nacheinander in zwei Anzeigefenstern ausgegeben.Der Fluss durch die jeweilige Kante wird bei jeder Kante (zusätzlich zur Kantenschranke) nach Beenden des Algorithmus als Inhalt jeder Kante ausgegeben und auch im Ausgabefenster Ausgabe sowie in der Listbox dargestellt.Der maximale Netzwerkfluss wird in einem Anzeigefenster angegeben.Im Demomodus kann die Arbeitweise des Algorithmus nach Ford-Fulkerson durch Darstellung der Suchpfade und das Bestimmen des Flusszuwachses in den Pfaden anschaulich verfolgt werden.Das Symbol i bedeutet einen Wert,der unendlich groß ist (und im Rechner durch eine sehr große Zahl dargestellt wird).Im Ausgabefenster Ausgabe und in der Listbox werden die errechneten Ergebnise ebenfalls ausgegeben.

## Procedure TKnotenformular.MaximalesMatchingClick(Sender: TObject)

Diese Ereignismethode wird ausgeführt,wenn das Menü Maximales Matching mit der Maus angewählt wird.In dem vorgegebenen Graph wird ein maximales Matching mit oder ohne Vorgabe eines Anfangsmatchings mit Hilfe der Methode fortgesetzten Suchens eines erweiternden Wegs bestimmt.Ob ein Anfangsmatching zunächst bestimmt werden soll,wird zu Anfang mit Hilfe eines Eingabefensters abgefragt.Zur Bestimung des Anfangsmatchings werden alle Kanten des Graphen untersucht,ob bei ihnen der Anfangs- und Endknoten noch isolierte Knoten sind.Ist dies der Fall,wird die Kante ins Anfangsmatching aufgenommen.

Die Kanten des Matchings werden rot-markiert mit einem roten Buchstaben M als Inhalt/Wert dargestellt.Im Demomodus wird die Arbeitsweise des Algorithmus Suchen eines erweiternden Weges durch markierte Darstellung der entsprechenden Suchpfade (Wege) demonstriert.Die Anwärterkanten (um eine Kante des Matchings zu werden),werden dabei durch den Buchstaben A als Inhalt und blaumarkiert,und die Kanten,die aus dem Matching wieder entfent werden sollen,werden durch den Buchstaben L als Inhalt und grün-markiert dargestellt.Das Umfärben der Kanten längs des erweiternden Weges kann im Demomodus ebenfalls verfolgt werden:aus L wird der ursprüngliche Kanteninhalt,aus A wird der Buchstabe  $M<sub>1</sub>$ 

Wenn kein weiterer erweiternder Weg mehr gefunden werden kann,ist das maximale Matching erreicht.Dann wird die Kantenzahl des Matchings angezeigt und evtl. angegeben,ob das Matching perfekt ist (keine isollierten Knoten mehr vorhanden).Im Demomodus werden zusätzlich jeweils Kommentare zu den einzelnen Schritten des Algorithmus im Label Ausgabe1 angezeigt.

Die Ergebnisse,welche Kanten zum Matching gehören,werden auch im Ausgabefenster Ausgabe ausgegeben und in der Listbox dargestellt.

#### Procedure TKnotenformular.GleichungssystemClick(Sender:TObject)

Diese Ereignismethode wird ausgeführt,wenn das Menü Gleichungssystem mit der Maus angewählt wird.Der Graph wird als Darstellung eines linearen Gleichungssystems aufgefaßt.

Die Knoteninhalte werden als die inhomogenen Koeffizienten angesehen.Die Koeffizienten  $a_{i,j}$  des zugehörigen homogenen Systems werden als Inhalte der gerichteten Kanten vom Knoten i zu Knoten j dargestellt.Die Schlingen der Knoten sind also gerade die Koeffizienten  $a_{i,j}$ .

Nach dem Algorithmus von Mason wird durch fortgesetztes Löschen von Knoten jeweils ein äquivalentes Gleichungssystem erzeugt,bis die Lösung bei der Knotenzahl 1 direkt bestimmt werden kann.Durch mehrfache Anwendung könen so alle Lösungen x<sub>i</sub> bestimmt werden,wenn jeweils jeder Knoten des Graphen als letzter gelöscht wird.Sobald der letzte Knoten gelöscht wird,wird der ursprüngliche Graph wiederhergestellt,und es kann nach einer weiteren Lösung gesucht werden.

Im Demomodus wird die schrittweise Veränderung der Kanten-und Knoteninhalte angezeigt,und im Label Ausgabe1 werden die einzelnen Schritte des Algorithmus kommentiert.

Die Ergebnisse werden sowohl im Ausgabefenster Ausgabe als auch in der Listbox ausgegeben.Die berechneten Lösungen x<sub>i</sub> erscheinen zum Schluß in den Knoten als Inhalt/Wert,die jeweils als letzte Knoten gelöscht wurden.Auch im Label Ausgabe2 werden die schon bestimmten Lösungen angezeigt.

#### Procedure TKnotenformular.MarkovketteabsClick(Sender:TObject)

Diese Ereignismethode wird ausgeführt,wenn das Menü Markovkette(abs) mit der Maus angewählt wird.Der Graph wird als absorbierende Markovkette aufgefaßt.Die absorbierenden Zustände (Knoten) werden durch Schlingen mit dem Wert 1 gekennzeichnet.Die Kanteninhalte (Werte) sind die Übergangswahrscheinlichkeiten.

Der Algorithmus bestimmt wahlweise die Wahrscheinlichkeit und die mittlere Schrittzahl in einem bzw. allen Zuständen (Knoten des Graphen),um von dort in einen absorbierenden Zustand zu gelangen.Das Lösungsverfahren arbeitet gemäß dem Algorithmus von Engel (Lit 15,S 212) eine Markovkette als Spielbrett aufzufassen und bestimmt durch fortgesetztes Ziehen von (ganzen) Spielsteinen von den Knoten des Graphen zu den Nachbarknoten,deren Anzahl durch die Übergangswahrscheinlichkeiten der Kanten vorgegeben ist,die Wahrscheinlichkeiten und Schrittzahlen in den einzelnen Knoten.Steine werden nur dann gezogen,wenn sich in einem Knoten soviele Steine angesammelt haben,dass es die Übergangswahrscheinlichkeiten gestatten,eine ganze Zahl von Steinen zu bewegen.Ein Knoten heißt kritisch,wenn der Zug von Steinen von diesem Knoten aus dann möglich ist,wenn die Anzahl der Steine dort um 1 erhöht wird.Das Spiel beginnt mit einem kritischen Zustand aller Knoten des Graphen.Im gewählten Anfangsknoten wird dann die Anzahl der Steine um 1 erhöht.Es endet,wenn der ursprüngliche kritische Zustand wieder erreicht wird.Wahrscheinlichkeit und mittlere Schrittzahl lassen sich aus der am Ende vorhandenen Anzahl der Steine in den Knoten und aus der Anzahl der absorbierten Steine berechnen. Im Demomodus wird jeweils die Verteilung der Steine in den einzelnen Knoten in den Labeln Ausgabe1 und Ausgabe2 angezeigt. Vor Beginn des Algorithmus kann gewählt werden,ob die Wahrscheinlichkeit und die mittlere Schrittzahl für nur einen Knoten (nämlich den zuletzt mit der linken Maustaste angewählten Knoten,falls existent oder ersatzweise dem zuerst in den Graph

eingefügten Knoten) oder für alle Knoten des Graphen bestimmt werden sollen.Die errechneten Wahrscheinlichkeiten werden als Knoteninhalte/Werte angezeigt.Durch Klick auf einen Knoten mit der linken Maustaste öffnet sich ein Fenster,in dem Knoteninhalt,Koordinaten sowie Wahrscheinlichkeit und mittlere

Schrittzahl angezeigt werden.Außerdem werden die Ergebnisse auch im Ausgabefenster Ausgabe und in der Listbox ausgegeben.

#### Procedure TKnotenformular.MarkovkettestatClick(Sender:TObject)

Diese Ereignismethode wird ausgeführt,wenn das Menü Markovkette(stat) mit der Maus angewählt wird.Der Graph wird als stationäre Markovkette aufgefaßt.Die Kanteninhalte sind die Übergangswahrscheinlichkeiten.

Der Algorithmus bestimmt wahlweise die stationäre Wahrscheinlichkeit und die mittlere Schrittzahl in einem bzw. allen Zuständen (Knoten des Graphen). Das Lösungsverfahren arbeitet gemäß dem Algorithmus von Engel, eine Markovkette als Spielbrett aufzufassen(Lit 15,S 215) und bestimmt durch

fortgesetztes,gleichzeitiges Ziehen von (ganzen) Spielsteinen von den Knoten des Graphen zu den Nachbarknoten,deren Anzahl durch die Übergangswahrscheinlichkeiten der Kanten vorgegeben ist,die Wahrscheinlichkeiten und Schrittzahlen in den einzelnen Knoten.Steine werden nur dann gezogen,wenn sich in einem Knoten soviele Steine angesammelt haben,dass es die

Übergangswahrscheinlichkeiten gestatten,eine ganze Zahl von Steinen zu bewegen.Anfangs wird jeder Knoten mit der kleinsten Anzahl Steine geladen,so dass man ziehen kann.Das Ende des Spiels ist erreicht,wenn sich eine stationäre Verteilung von Steinen in den Knoten eingestellt hat.Wahrscheinlichkeit und mittlere Schrittzahl lassen sich dann aus der Zahl der Steine in den Knoten und der Gesamtzahl der Steine in allen Knoten bestimmen.

Im Demomodus wird jeweils die Verteilung der Steine in den einzelnen Knoten in den Labeln Ausgabe1 und Ausgabe2 angezeigt. Vor Beginn des Algorithmus kann gewählt werden,ob die Wahrscheinlichkeit und die mittlere Schrittzahl für nur einen Knoten (nämlich für den zuletzt mit der linken Maustaste angewählten Knoten,falls existent oder ersatzweise für den zuerst in den Graph eingefügten Knoten) oder für alle Knoten des Graphen bestimmt werden sollen.Die errechneten Wahrscheinlichkeiten werden als Knoteninhalte angezeigt.Durch Klick auf einen Knoten mit der linken Maustaste öffnet sich ein Fenster,in dem Knoteninhalt,Koordinaten sowie Wahrscheinlichkeit und mittlere Schrittzahl angezeigt werden.Außerdem werden die Ergebnisse auch im Ausgabefenster und in der Listbox ausgegeben.

## Procedure TKnotenformular.GraphreduzierenClick(Sender:TObject)

Diese Ereignismethode wird ausgeführt,wenn das Menü Graph reduzieren mit der Maus angewählt wird.Nach dem Algorithmus von Mason und unter Berücksichtigung der Regeln der Reduktion einer Markovkette (Schlingen und Parallelkanten) wird durch fortgesetztes Löschen von Knoten jeweils ein äquivalenter Graph erzeugt,bis die Wahrscheinlicheit bei der Existenz von nur noch einem Knoten im Graph direkt ermittelt werden kann.Dazu wird der

# **9)Verwendung der Entwicklungsumgebung EWK durch die Programmiersprache C++**

Mittels des C++-Builders (getestet in der Version 3) von Borland/ Inprise lassen sich auf der Grundlage der (mittels Delphi erstellten) Entwicklungsumgebung EWK durch Vererbung aller dort definierten Objekte und der Formulare insbesondere des Hauptformulars sämtliche im Abschnitt C dieser Arbeit genannten Graphenalgorithmen in der Programmiersprache C++ erstellen.Der C++-Builder besitzt nämlich dieselbe visuelle Komponentenbibliothek (VCL) sowie alle von TObject abgeleiteten vordefinierten Objektklassen wie Delphi.Dadurch ist es möglich das unter Delphi erstellte Formular Knotenform (mit seinen sämtlichen Eigenschaften) visuell zu vererben und weitere darauf aufbauende Graphenalgorithmen als C++-Quelltext zu schreiben.Durch die Gleichheit der Objektklassen läßt sich der Delphi-Quellcode teilweise fast 1:1 in C++ übersetzen.

Zur visuellen Vererbung wird zunächst mittels der Entwicklungsumgebung des C++-Builders ein neues Projekt,z.B. KProjekt angelegt,in das durch das Menu Project/Add to Project sämtliche Delphi-Units der Entwicklungsumgebung EWK (einschließlich der Formulare,deren DFM-Dateien sich in demselben Verzeichnis wie die Units befinden müssen) hinzugefügt werden.Anschließend kann mittels New/Kprojekt das Formular Knotenform als Knotenformular (Unit UForm) visuell vererbt werden und erbt damit alle Eigenschaften von Knotenform.

In dem Formular wird dann beispielsweise ein neues Menü Pfade/Alle Pfade angelegt,in dem dann der entsprechende Algorithmus mittels C++-Quelltext programmiert werden kann.Um analog der Delphi-Entwicklungsumgebung DWK vorzugehen,wird außerdem eine neue C++- Unit UPfad.cpp mit Header-File UPfad.hpp angelegt,in dem die Objekte und die entsprechenden Methoden zu der Graphenanwendung Alle Pfade (von einem Knoten aus) in C++ erstellt werden.

Die Unit wird in UForm eingebunden und anschließend compiliert sowie gelinkt.Die C++Entwicklungsumgebung generiert automatisch C++-Header-Files zu allen Delphi-Units,so dass sich ein unter C++ ablauffähiger Quellcode ergibt.So kann die Entwicklungsumgebung EWK allgemein zum Erstellen von Graphenalgorithmen (z.B der aus Kapitel C oder anderer weiterer Algorithmen) in C++ genutzt werden.

Das oben genannte Beispiel,das die Anwendung Alle Pfade (von einem Knoten aus) als C++-Programm auf der Grundlage der Delphi-Units realisiert,ist im Installationsverzeichnis CPPEWK gespeichert.

## **Im folgenden sind alle Cpp-Units und Header-Files wiedergegeben:**

#### **Quellcode ULIST.HPP:**

```
// Borland C++ Builder
// Copyright (c) 1995, 1998 by Borland International
// All rights reserved
// (DO NOT EDIT: machine generated header) 'UList.pas' rev: 3.00
#ifndef UListHPP
#define UListHPP
#include <SysUtils.hpp>
#include <Dialogs.hpp>
#include <Forms.hpp>
#include <Windows.hpp>
#include <Classes.hpp>
#include <SysInit.hpp>
#include <System.hpp>
1/- user supplied —————————————
namespace Ulist
{
1/- type declarations -typedef void __fastcall (*TVorgang)(System::TObject* Ob);
typedef void __fastcall (*THandlung)(System::TObject* Ob1,
System::TObject* Ob2);
typedef bool __fastcall (*TBedingung)(System::TObject* Ob);
typedef Extended __fastcall (*TWert)(System::TObject* Ob);
typedef bool __fastcall (*TVergleich)(System::TObject* Ob1,
System::TObject* Ob2, TWert Wert);
class DELPHICLASS TListe;
class DELPHICLASS TElement;
class PASCALIMPLEMENTATION TListe : public Classes::TList
{
    typedef Classes::TList inherited;
public:
    __fastcall TListe(void);
   HIDESBASE void fastcall Free(void);
    void fastcall Freeall(void);
    TElement* __fastcall Element(int Index);
    prepproperty TElement* Items[int Index] = {read=Element};
    void fastcall AmEndeanfuegen(System::TObject* Ob);
    void fastcall AmAnfanganfuegen(System::TObject* Ob);
    void __fastcall AnPositioneinfuegen(System::TObject* Ob, int
```

```
Index);
    void __fastcall LoescheanderPosition(System::TObject* &Ob,
int N);
    void __fastcall AmAnfangloeschen(System::TObject* &Ob);
    void __fastcall AmEndeloeschen(System::TObject* &Ob);
    void __fastcall LoescheElement(System::TObject* Ob);
    void __fastcall VertauscheElemente(int Index1, int Index2);
    void __fastcall VerschiebeElement(int Index1, int Index2);
    void __fastcall FuerjedesElement(TVorgang Vorgang);
    void __fastcall FuerjedesElementzurueck(TVorgang Vorgang);
    void __fastcall FueralleElemente(System::TObject* Ob,
THandlung Handlung);
    void __fastcall FueralleElementezurueck(System::TObject* Ob,
THandlung Handlung);
    void __fastcall Loeschen(void);
    void __fastcall Sortieren(TVergleich Vergleich, TWert Wert);
    int __fastcall Anzahl(void);
    Extended __fastcall WertSummederElemente(TWert Wert);
    Extended __fastcall WertproduktderElemente(TWert Wert);
    bool __fastcall Leer(void);
    int __fastcall Erstes(void);
    int __fastcall Letztes(void);
    int __fastcall Position(System::TObject* Ob);
    bool __fastcall ElementistinListe(System::TObject* Ob);
    int __fastcall ErsterichtigePosition(TBedingung Bedingung);
    int fastcall ErstefalschePosition(TBedingung Bedingung);
    int __fastcall LetzterichtigePosition(TBedingung Bedingung);
    int __fastcall ErstepassendePosition(TVergleich Vergleich,
System::TObject* Ob, TWert Wert);
    int __fastcall ErsteunpassendePosition(TVergleich Vergleich,
System::TObject* Ob, TWert Wert);
    int __fastcall ErstebestePosition(TVergleich Vergleich, TWert
Wert);
    int fastcall LetztebestePosition(TVergleich Vergleich,
TWert Wert);
public:
    /* TList.Destroy */ __fastcall virtual ~TListe(void) { }
};
class PASCALIMPLEMENTATION TElement : public Ulist::TListe
\{typedef Ulist::TListe inherited;
private:
    int Wertposition_;
    Classes::TStringList* Wertliste_;
    void fastcall SetzeWertposition(int P);
    int fastcall WelcheWertposition(void);
    virtual void __fastcall Wertschreiben(System::AnsiString S);
```

```
virtual System::AnsiString __fastcall Wertlesen();
public:
    fastcall TElement(void);
   HIDESBASE void fastcall Free(void);
    \text{property} int Position = {read=WelcheWertposition,
write=SetzeWertposition, nodefault};
    virtual Classes::TStringList* __fastcall
Wertlisteschreiben(void) = 0;
   virtual void fastcall Wertlistelesen(void) = 0;\text{property System:} AnsiString Wert = {read=Wertlesen,
write=Wertschreiben};
public:
    /* TList.Destroy */    fastcall virtual ~TElement(void) { }
};
1/- var, const, procedure ---extern PACKAGE int _fastcall GGT(int A, int B);
extern PACKAGE Extended __fastcall Tan(Extended X);
extern PACKAGE Extended __fastcall
StringtoReal(System::AnsiString S);
extern PACKAGE System::AnsiString __fastcall
RealtoString(Extended R);
extern PACKAGE System::AnsiString __fastcall Integertostring(int
I);
extern PACKAGE int __fastcall StringtoInteger(System::AnsiString
S);
extern PACKAGE bool __fastcall
StringistRealZahl(System::AnsiString S);
extern PACKAGE System::AnsiString __fastcall
RundeStringtoString(System::AnsiString S, int Stelle);
extern PACKAGE System::AnsiString __fastcall
RundeZahltoString(double R, int Stelle);
extern PACKAGE Extended __fastcall Minimum(Extended R1, Extended
R2);
extern PACKAGE Extended __fastcall Maximum(Extended R1, Extended
R2);
extern PACKAGE void fastcall Pause(int N);
} /* namespace Ulist */
#if !defined(NO_IMPLICIT_NAMESPACE_USE)
using namespace Ulist;
#endif
//- end unit -#endif // Ulist
```
### **Quellcode UGRAPH.HPP:**

```
// Borland C++ Builder
// Copyright (c) 1995, 1998 by Borland International
// All rights reserved
// (DO NOT EDIT: machine generated header) 'UGraph.pas' rev:
3.00
#ifndef UGraphHPP
#define UGraphHPP
#include <UList.hpp>
#include <SysUtils.hpp>
#include <Dialogs.hpp>
#include <Forms.hpp>
#include <Windows.hpp>
#include <Classes.hpp>
#include <SysInit.hpp>
#include <System.hpp>
1/- user supplied —————
namespace Ugraph
{
//- type declarations -\text{---}typedef System::AnsiString __fastcall
(*TString)(System::TObject* Ob);
class DELPHICLASS TKantenliste;
class DELPHICLASS TKante;
class DELPHICLASS TGraph;
class PASCALIMPLEMENTATION TKantenliste : public Ulist::TListe
\{typedef Ulist::TListe inherited;
public:
    __fastcall TKantenliste(void);
    HIDESBASE void __fastcall Free(void);
    HIDESBASE void fastcall Freeall(void);
    TKante* __fastcall Kante(int Index);
    \text{property} TKante* Items[int Index] = {read=Kante};
    TKantenliste* fastcall Kopie(void);
    TGraph* __fastcall Graph(void);
    TGraph* fastcall UGraph(void);
    System::AnsiString __fastcall Kantenlistealsstring();
public:
    /* TList.Destroy */ __fastcall virtual ~TKantenliste(void) {
}
```

```
};
```

```
class DELPHICLASS TKnoten;
class DELPHICLASS TKnotenliste;
class PASCALIMPLEMENTATION TKnotenliste : public Ulist::TListe
\{typedef Ulist::TListe inherited;
public:
    __fastcall TKnotenliste(void);
   HIDESBASE void __fastcall Free(void);
   HIDESBASE void fastcall Freeall(void);
    TKnoten* fastcall Knoten(int Index);
    prepproperty TKnoten* Items[int Index] = {read=Knoten};
    TKnotenliste* fastcall Kopie(void);
    System::AnsiString fastcall Knotenlistealsstring();
public:
    /* TList.Destroy */ __fastcall virtual ~TKnotenliste(void) {
}
};
class DELPHICLASS TPfadliste;
class DELPHICLASS TPfad;
class PASCALIMPLEMENTATION TPfadliste : public Ulist::TListe
\{typedef Ulist::TListe inherited;
public:
    fastcall TPfadliste(void);
   HIDESBASE void __fastcall Free(void);
   HIDESBASE void __fastcall Freeall(void);
   TPfad* __fastcall Pfad(int Index);
    \_property TPfad* Items[int Index] = {read=Pfad};
    TPfadliste* __fastcall Kopie(void);
public:
    /* TList.Destroy */    __fastcall virtual ~TPfadliste(void) { }
};
class PASCALIMPLEMENTATION TKnoten : public Ugraph::TKnotenliste
{
    typedef Ugraph::TKnotenliste inherited;
private:
    TGraph* Graph_;
    TKantenliste* EingehendeKantenliste_;
    TKantenliste* AusgehendeKantenliste_;
    TPfadliste* Pfadliste_;
    int Wertposition_;
    Classes::TStringList* Wertliste_;
    bool Besucht_;
```

```
bool Erreicht_;
    TGraph* __fastcall WelcherGraph(void);
    void __fastcall SetzeGraph(TGraph* G);
    TKantenliste* __fastcall WelcheEingehendeKantenliste(void);
    void __fastcall SetzeEingehendeKantenliste(TKantenliste* L);
    TKantenliste* __fastcall WelcheAusgehendeKantenliste(void);
    void __fastcall SetzeAusgehendeKantenliste(TKantenliste* L);
    TPfadliste* __fastcall WelchePfadliste(void);
    void __fastcall SetzePfadliste(TPfadliste* P);
    void __fastcall SetzeWertposition(int P);
    int fastcall WelcheWertposition(void);
    Classes::TStringList* __fastcall WelcheWertliste(void);
    void __fastcall SetzeWertliste(Classes::TStringList* W);
    bool __fastcall Istbesucht(void);
    void __fastcall Setzebesucht(bool B);
    bool __fastcall Isterreicht(void);
    void __fastcall Setzeerreicht(bool E);
    void __fastcall Wertschreiben(System::AnsiString S);
    System::AnsiString __fastcall Wertlesen();
public:
    __fastcall virtual TKnoten(void);
    HIDESBASE void __fastcall Free(void);
    HIDESBASE void __fastcall Freeall(void);
    __property TGraph* Graph = {read=WelcherGraph,
write=SetzeGraph};
    __property TKantenliste* EingehendeKantenliste =
{read=WelcheEingehendeKantenliste,
write=SetzeEingehendeKantenliste
        };
    __property TKantenliste* AusgehendeKantenliste =
{read=WelcheAusgehendeKantenliste,
write=SetzeAusgehendeKantenliste
        };
    __property TPfadliste* Pfadliste = {read=WelchePfadliste,
write=SetzePfadliste};
    \text{property} int Position = {read=WelcheWertposition,
write=SetzeWertposition, nodefault};
    property Classes::TStringList* Wertliste =
{read=WelcheWertliste, write=SetzeWertliste};
    \text{property} bool Besucht = {read=Istbesucht,
write=Setzebesucht, nodefault};
    \Boxproperty bool Erreicht = {read=Isterreicht,
write=Setzeerreicht, nodefault};
    __property System::AnsiString Wert = {read=Wertlesen,
write=Wertschreiben};
    virtual Classes::TStringList* __fastcall
Wertlisteschreiben(void) = 0;
    virtual void  fastcall Wertlistelesen(void) = 0;
    void __fastcall FueralleausgehendenKanten(Ulist::THandlung
```

```
Handlung);
    void __fastcall FueralleeingehendenKanten(Ulist::THandlung
Handlung);
    void __fastcall FueralleKanten(Ulist::THandlung Handlung);
    void __fastcall FuerjedeausgehendeKante(Ulist::TVorgang Vor-
gang);
    void __fastcall FuerjedeeingehendeKante(Ulist::TVorgang Vor-
gang);
    void __fastcall FuerjedeKante(Ulist::TVorgang Vorgang);
    int fastcall Kantenzahlausgehend(void);
    int fastcall Kantenzahleingehend(void);
    int fastcall Kantenzahlungerichtet(void);
    int __fastcall Kantenzahl(void);
    int fastcall AnzahlSchlingen(void);
    int __fastcall Grad(bool Gerichtet);
   bool __fastcall IstimPfad(void);
    void __fastcall LoeschePfad(void);
    void __fastcall ErzeugeallePfade(void);
    void __fastcall ErzeugeallePfadeZielKnoten(TKnoten* Kno);
   bool __fastcall PfadzumZielknoten(TKnoten* Kno, TKante* Ka);
    void __fastcall ErzeugeTiefeBaumPfade(bool Preorder);
    void __fastcall ErzeugeWeiteBaumpfade(void);
    void __fastcall ErzeugeKreise(void);
    void __fastcall ErzeugeminimalePfade(Ulist::TWert Wert);
    void __fastcall ErzeugeminimalePfadenachDijkstra(Ulist::TWert
Wert);
    void __fastcall SortierePfadliste(Ulist::TWert Wert);
    int __fastcall AnzahlPfadZielknoten(void);
    TPfad* __fastcall MinimalerPfad(Ulist::TWert Wert);
    TPfad* __fastcall MaximalerPfad(Ulist::TWert Wert);
   bool __fastcall KnotenistKreisknoten(void);
public:
    /* TList.Destroy */ __fastcall virtual ~TKnoten(void) { }
};
class PASCALIMPLEMENTATION TKante : public Ugraph::TKantenliste
\{typedef Ugraph::TKantenliste inherited;
private:
    TKnoten* Anfangsknoten_;
    TKnoten* Endknoten_;
    TKnoten* Pfadrichtung_;
   bool Gerichtet_;
    int Wertposition_;
    Classes::TStringList* Wertliste_;
   bool Besucht_;
   bool Erreicht_;
    TKnoten* __fastcall WelcherAnfangsknoten(void);
```

```
void fastcall SetzeAnfangsknoten(TKnoten* Kno);
    TKnoten* __fastcall WelcherEndknoten(void);
    void __fastcall SetzeEndknoten(TKnoten* Kno);
    TKnoten* fastcall WelchePfadrichtung(void);
    void __fastcall SetzePfadrichtung(TKnoten* Kno);
    bool __fastcall Istgerichtet(void);
    void __fastcall Setzegerichtet(bool Gerichtet);
    void __fastcall SetzeWertposition(int P);
    int __fastcall WelcheWertposition(void);
    Classes::TStringList* __fastcall WelcheWertliste(void);
    void __fastcall SetzeWertliste(Classes::TStringList* W);
    bool __fastcall Istbesucht(void);
    void __fastcall Setzebesucht(bool B);
    bool __fastcall Isterreicht(void);
    void __fastcall Setzeerreicht(bool E);
    void __fastcall Wertschreiben(System::AnsiString S);
    System::AnsiString __fastcall Wertlesen();
public:
    __fastcall virtual TKante(void);
    HIDESBASE void __fastcall Free(void);
    HIDESBASE void __fastcall Freeall(void);
    __property TKnoten* Anfangsknoten =
{read=WelcherAnfangsknoten, write=SetzeAnfangsknoten};
    __property TKnoten* Endknoten = {read=WelcherEndknoten,
write=SetzeEndknoten};
    \_property TKnoten* Pfadrichtung = {read=WelchePfadrichtung,
write=SetzePfadrichtung};
    \_property bool Gerichtet = {read=Istgerichtet,
write=Setzegerichtet, nodefault};
    \Boxproperty int Position = {read=WelcheWertposition,
write=SetzeWertposition, nodefault};
    __property Classes::TStringList* Wertliste =
{read=WelcheWertliste, write=SetzeWertliste};
    property bool Besucht = \{read=Istbesucht,write=Setzebesucht, nodefault};
    \text{property} bool Erreicht = {read=Isterreicht,
write=Setzeerreicht, nodefault};
    __property System::AnsiString Wert = {read=Wertlesen,
write=Wertschreiben};
    virtual Classes::TStringList* __fastcall
Wertlisteschreiben(void) = 0;
    virtual void __fastcall Wertlistelesen(void) = 0;
    TKnoten* __fastcall Zielknoten(TKnoten* Kno);
    TKnoten* __fastcall Quellknoten(TKnoten* Kno);
    bool __fastcall KanteistSchlinge(void);
    bool __fastcall KanteistKreiskante(void);
public:
    /* TList.Destroy */ __fastcall virtual ~TKante(void) { }
};
```

```
class PASCALIMPLEMENTATION TPfad : public Ugraph::TPfadliste
\{typedef Ugraph::TPfadliste inherited;
public:
    __fastcall TPfad(void);
   HIDESBASE void __fastcall Free(void);
   TKnotenliste* _fastcall Knotenliste(void);
    TKantenliste* __fastcall Kantenliste(void);
    Extended fastcall Pfadlaenge(void);
    Extended fastcall PfadSumme(Ulist::TWert Wert);
    Extended __fastcall Pfadprodukt(Ulist::TWert Wert);
    System::AnsiString __fastcall Pfadstring(TString Sk);
    Classes::TStringList* __fastcall Pfadstringliste(TString Sk);
public:
    /* TList.Destroy */ __fastcall virtual ~TPfad(void) { }
};
class PASCALIMPLEMENTATION TGraph : public System::TObject
\{typedef System::TObject inherited;
private:
    TKnotenliste* Knotenliste_;
    TKantenliste* Kantenliste ;
    int Wertposition_;
    Classes::TStringList* Wertliste_;
    bool Unterbrechung_;
    TKnotenliste* __fastcall WelcheKnotenliste(void);
    void __fastcall SetzeKnotenliste(TKnotenliste* K);
    TKantenliste* fastcall WelcheKantenliste(void);
    void __fastcall SetzeKantenliste(TKantenliste* K);
    void fastcall SetzeWertposition(int P);
    int fastcall WelcheWertposition(void);
    Classes::TStringList* __fastcall WelcheWertliste(void);
    void __fastcall SetzeWertliste(Classes::TStringList* W);
    System::AnsiString __fastcall Wertlesen();
    void fastcall Wertschreiben(System::AnsiString S);
    void __fastcall SetzeUnterbrechung(bool Ub);
    bool __fastcall WelcheUnterbrechung(void);
public:
    __fastcall virtual TGraph(void);
   HIDESBASE void __fastcall Free(void);
    void __fastcall Freeall(void);
    __property TKnotenliste* Knotenliste =
{read=WelcheKnotenliste, write=SetzeKnotenliste};
    __property TKantenliste* Kantenliste =
{read=WelcheKantenliste, write=SetzeKantenliste};
```

```
property int Position = \{read=WelcheWertposition,write=SetzeWertposition, nodefault};
    __property Classes::TStringList* Wertliste =
{read=WelcheWertliste, write=SetzeWertliste};
    \_property bool Abbruch = {read=WelcheUnterbrechung,
write=SetzeUnterbrechung, nodefault};
    \_property System::AnsiString Wert = {read=Wertlesen,
write=Wertschreiben};
    virtual Classes::TStringList* __fastcall
Wertlisteschreiben(void) = 0;
    virtual void fastcall Wertlistelesen(void) = 0;void __fastcall ImGraphKnotenundKantenloeschen(void);
    bool __fastcall Leer(void);
    void fastcall KnotenEinfuegen(TKnoten* Kno);
    void __fastcall Knotenloeschen(TKnoten* Kno);
    void __fastcall KanteEinfuegen(TKante* Ka, TKnoten* Anfangs-
knoten, TKnoten* EndKnoten, bool Gerichtet
        );
    void __fastcall EinfuegenKante(TKante* Ka);
    void __fastcall Kanteloeschen(TKante* Ka);
    void __fastcall LoescheKantenbesucht(void);
    void __fastcall LoescheKantenerreicht(void);
    void __fastcall LoescheKnotenbesucht(void);
    void __fastcall LoescheKnotenerreicht(void);
    void __fastcall FuerjedenKnoten(Ulist::TVorgang Vorgang);
    void fastcall FuerjedeKante(Ulist::TVorgang Vorgang);
    TKnoten* __fastcall Anfangsknoten(void);
    TKante* __fastcall Anfangskante(void);
    int __fastcall AnzahlKanten(void);
    int __fastcall AnzahlSchlingen(void);
    int __fastcall AnzahlKantenmitSchlingen(void);
    int fastcall AnzahlKnoten(void);
    int __fastcall AnzahlgerichteteKanten(void);
    int __fastcall AnzahlungerichteteKanten(void);
    int __fastcall AnzahlKomponenten(void);
    int __fastcall AnzahlparallelerKanten(void);
    int __fastcall AnzahlantiparallelerKanten(void);
    int __fastcall AnzahlparallelerKantenungerichtet(void);
    Extended fastcall Kantensumme(Ulist::TWert Wert);
    Extended __fastcall Kantenprodukt(Ulist::TWert Wert);
    Classes::TStringList* __fastcall ListemitKnotenInhalt(TString
S<sub>k</sub>);
    System::AnsiString __fastcall InhaltallerKnoten(TString Sk);
    Classes::TStringList* __fastcall
ListemitInhaltKantenoderKnoten(TString Sk);
    System::AnsiString __fastcall
InhaltallerKantenoderKnoten(TString Sk);
    void fastcall Pfadlistenloeschen(void);
    void fastcall SortiereallePfadlisten(Ulist::TWert Wert);
    TPfad* __fastcall BestimmeminimalenPfad(TKnoten* Kno1,
```
TKnoten\* Kno2, Ulist::TWert Wert); bool \_\_fastcall GraphhatKreise(void); bool \_\_fastcall GraphhatgeschlosseneEulerlinie(bool Gerichtet); bool \_\_fastcall GraphhatoffeneEulelinie(TKnoten\* &Kno1, TKnoten\* &Kno2, bool Gerichtet); TGraph\* fastcall Kopie(void); bool \_\_fastcall KanteverbindetKnotenvonnach(TKnoten\* Kno1, TKnoten\* Kno2); TKante\* fastcall ErsteKantevonKnotenzuKnoten(TKnoten\* Kno1, TKnoten\* Kno2); TKante\* \_\_fastcall ErsteSchlingezuKnoten(TKnoten\* Kno); bool \_\_fastcall Graphistpaar(void); bool \_\_fastcall GraphistBinaerbaum(void); public: /\* TObject.Destroy \*/ \_\_fastcall virtual ~TGraph(void) { } };  $1/-$  var, const, procedure  $-$ } /\* namespace Ugraph \*/ #if !defined(NO\_IMPLICIT\_NAMESPACE\_USE) using namespace Ugraph; #endif  $//-$  end unit  $—$ #endif // Ugraph **Quellcode UINHGRPH.HPP:** // Borland C++ Builder // Copyright (c) 1995, 1998 by Borland International // All rights reserved // (DO NOT EDIT: machine generated header) 'UInhGrph.pas' rev: 3.00 #ifndef UInhGrphHPP #define UInhGrphHPP #include <Controls.hpp> #include <StdCtrls.hpp> #include <Classes.hpp> #include <Messages.hpp> #include <Forms.hpp> #include <Menus.hpp> #include <Dialogs.hpp> #include <Windows.hpp> #include <Graphics.hpp> #include <SysUtils.hpp> #include <UKante.hpp>

```
#include <UGraph.hpp>
#include <UList.hpp>
#include <SysInit.hpp>
#include <System.hpp>
1/- user supplied -namespace Uinhgrph
\{//- type declarations -class DELPHICLASS TInhaltsknoten;
class PASCALIMPLEMENTATION TInhaltsknoten : public
Ugraph::TKnoten
{
    typedef Ugraph::TKnoten inherited;
private:
    int X_;
    int Y_;
    Graphics::TColor Farbe_;
    TPenStyle Stil_;
    char Typ_;
    int Radius_;
    System::AnsiString Inhalt_;
    int __fastcall Lesex(void);
    void fastcall Schreibex(int X);
    int __fastcall Lesey(void);
    void __fastcall Schreibey(int Y);
    int __fastcall Welcherradius(void);
    void __fastcall Setzeradius(int R);
    Graphics::TColor __fastcall WelcheFarbe(void);
    void fastcall SetzeFarbe(Graphics::TColor F);
    Graphics::TPenStyle __fastcall WelcherStil(void);
    void __fastcall SetzeStil(Graphics::TPenStyle T);
    char fastcall WelcherTyp(void);
    void __fastcall SetzeTyp(char Typ);
public:
    fastcall virtual TInhaltsknoten(void);
    HIDESBASE void __fastcall Free(void);
    HIDESBASE void __fastcall Freeall(void);
    virtual Classes::TStringList* __fastcall
Wertlisteschreiben(void);
    virtual void fastcall Wertlistelesen(void);
    \text{property int } X = \{ read = \text{Lesex}, write = \text{Schreibex}, node \text{full} \}\text{property int } Y = \{read = \text{Lesey}, \text{write} = \text{Schreibey}, \text{nodefault}\};\Boxproperty int Radius = {read=Welcherradius,
write=Setzeradius, nodefault};
    __property Graphics::TColor Farbe = {read=WelcheFarbe,
write=SetzeFarbe, nodefault};
```

```
__property Graphics::TPenStyle Stil = {read=WelcherStil,
write=SetzeStil, nodefault};
    \_property char Typ = {read=WelcherTyp, write=SetzeTyp,
nodefault};
    void __fastcall ZeichneKnoten(Graphics::TCanvas* Flaeche);
    void __fastcall ZeichneDruckKnoten(Graphics::TCanvas*
Flaeche, int Faktor);
    void __fastcall Knotenzeichnen(Graphics::TCanvas* Flaeche,
bool Demo, int Pausenzeit);
    void __fastcall AnzeigePfadliste(Graphics::TCanvas* Flaeche,
Stdctrls::TLabel* Ausgabe, Classes::TStringList*
        &SListe, bool Zeichnen, bool LetzterPfad);
    Ugraph::TKantenliste* __fastcall ErzeugeminmaxKreise(bool
Minmax);
    void __fastcall ErzeugeKreisevonfesterLaenge(int Laenge);
public:
   /* TList.Destroy */ __fastcall virtual ~TInhaltsknoten(void)
{ }
};
typedef System::TMetaClass*TInhaltsknotenclass;
class DELPHICLASS TInhaltskante;
class PASCALIMPLEMENTATION TInhaltskante : public Ugraph::TKante
{
    typedef Ugraph::TKante inherited;
private:
    Graphics::TColor Farbe_;
    TPenStyle Stil_;
    int Weite_;
    char Typ_;
    System:: AnsiString Inhalt;
    char fastcall Welchertyp(void);
    void __fastcall Setzetyp(char Typ);
    int __fastcall Welcheweite(void);
    void __fastcall SetzeWeite(int Weite);
    Graphics::TColor fastcall WelcheFarbe(void);
    void __fastcall SetzeFarbe(Graphics::TColor F);
    Graphics::TPenStyle __fastcall WelcherStil(void);
    void __fastcall SetzeStil(Graphics::TPenStyle T);
public:
    fastcall virtual TInhaltskante(void);
   HIDESBASE void __fastcall Free(void);
    HIDESBASE void __fastcall Freeall(void);
    virtual Classes::TStringList* __fastcall
Wertlisteschreiben(void);
    virtual void __fastcall Wertlistelesen(void);
```

```
__property char Typ = {read=Welchertyp, write=Setzetyp,
nodefault};
    \_ property int Weite = {read=Welcheweite, write=SetzeWeite,
nodefault};
    __property Graphics::TColor Farbe = {read=WelcheFarbe,
write=SetzeFarbe, nodefault};
    __property Graphics::TPenStyle Stil = {read=WelcherStil,
write=SetzeStil, nodefault};
    bool __fastcall MausklickaufKante(int X, int Y);
    void __fastcall ZeichneKante(Graphics::TCanvas* Flaeche);
    void __fastcall ZeichneDruckKante(Graphics::TCanvas* Flaeche,
int Faktor);
    void __fastcall Kantezeichnen(Graphics::TCanvas* Flaeche,
bool Demo, int Pausenzeit);
public:
    /* TList.Destroy */ __fastcall virtual ~TInhaltskante(void) {
}
};
typedef System::TMetaClass*TInhaltskanteclass;
typedef System::TMetaClass*TInhaltsgraphclass;
class DELPHICLASS TInhaltsgraph;
class PASCALIMPLEMENTATION TInhaltsgraph : public Ugraph::TGraph
{
    typedef Ugraph::TGraph inherited;
private:
    int Knotenwertposition_;
    int Kantenwertposition;
    bool Demo_;
    int Pausenzeit_;
    bool Zustand_;
    bool Stop_;
    int Knotengenauigkeit_;
    int Kantengenauigkeit_;
    int Radius_;
    int Liniendicke_;
    bool Graphistgespeichert_;
    System::TMetaClass*Inhaltsknotenclass_;
    System::TMetaClass*Inhaltskanteclass_;
    Ugraph::TKnotenliste* MomentaneKnotenliste_;
    Ugraph::TKantenliste* MomentaneKantenliste_;
    System::AnsiString Dateiname_;
    TInhaltsknoten* K1_;
    TInhaltsknoten* K2_;
    TInhaltsknoten* K3_;
    TInhaltsknoten* K4_;
```

```
int fastcall WelcheKnotenwertposition(void);
    void __fastcall SetzeKnotenwertposition(int P);
    int __fastcall WelcheKantenwertposition(void);
    void fastcall SetzeKantenwertposition(int P);
    int __fastcall WelcheWartezeit(void);
    void __fastcall SetzeWartezeit(int Wz);
   bool __fastcall WelcherDemomodus(void);
    void __fastcall SetzeDemomodus(bool D);
   bool __fastcall WelcherEingabezustand(void);
    void __fastcall SetzeEingabezustand(bool Ezsd);
    bool __fastcall WelcherStopzustand(void);
    void __fastcall SetzeStopzustand(bool Stop);
    int __fastcall WelcheKnotengenauigkeit(void);
    void fastcall SetzeKnotengenauigkeit(int G);
    int __fastcall WelcheKantengenauigkeit(void);
    void __fastcall SetzeKantengenauigkeit(int G);
    int __fastcall WelcherKnotenradius(void);
    void __fastcall SetzeKnotenradius(int R);
    int __fastcall WelcheLiniendicke(void);
    void __fastcall SetzeLiniendicke(int D);
    bool __fastcall IstGraphgespeichert(void);
    void __fastcall SetzeGraphgespeichert(bool Gesp);
    System::AnsiString __fastcall WelcherDateiname();
    void __fastcall SetzeDateiname(System::AnsiString N);
    void __fastcall SetzeletztenMausklickKnoten(TInhaltsknoten*
Kno);
    TInhaltsknoten* __fastcall
WelcherletzteMausklickKnoten(void);
    System::TMetaClass* __fastcall WelcheKnotenclass(void);
    void __fastcall SetzeKnotenclass(System::TMetaClass*
Inhaltsclass);
    System::TMetaClass* __fastcall WelcheKantenclass(void);
    void __fastcall SetzeKantenclass(System::TMetaClass*
Inhaltsclass);
    HIDESBASE Ugraph::TKnotenliste* __fastcall
WelcheKnotenliste(void);
    HIDESBASE void __fastcall
SetzeKnotenliste(Ugraph::TKnotenliste* L);
    HIDESBASE Ugraph::TKantenliste* fastcall
WelcheKantenliste(void);
    HIDESBASE void __fastcall
SetzeKantenliste(Ugraph::TKantenliste* L);
    TInhaltsknoten* __fastcall WelcherK1(void);
   void fastcall SetzeK1(TInhaltsknoten* Kno);
    \_property TInhaltsknoten* K1 = {read=WelcherK1,
write=SetzeK1};
   TInhaltsknoten* __fastcall WelcherK2(void);
    void fastcall SetzeK2(TInhaltsknoten* Kno);
    \_property TInhaltsknoten* K2 = {read=WelcherK2,
write=SetzeK2};
```
TInhaltsknoten\* fastcall WelcherK3(void); void fastcall SetzeK3(TInhaltsknoten\* Kno);  $\_property$  TInhaltsknoten\* K3 = {read=WelcherK3, write=SetzeK3}; TInhaltsknoten\* fastcall WelcherK4(void); void \_\_fastcall SetzeK4(TInhaltsknoten\* Kno);  $\_$ property TInhaltsknoten\* K4 = {read=WelcherK4, write=SetzeK4}; public: fastcall virtual TInhaltsgraph(void); HIDESBASE void \_\_fastcall Free(void); HIDESBASE void fastcall Freeall(void); \_\_property Ugraph::TKnotenliste\* MomentaneKnotenliste = {read=WelcheKnotenliste, write=SetzeKnotenliste }; \_\_property Ugraph::TKantenliste\* MomentaneKantenliste = {read=WelcheKantenliste, write=SetzeKantenliste }; \_\_property System::TMetaClass\* Inhaltsknotenclass = {read=WelcheKnotenclass, write=SetzeKnotenclass }; \_\_property System::TMetaClass\* Inhaltskanteclass = {read=WelcheKantenclass, write=SetzeKantenclass} ; \_\_property int Knotenwertposition = {read=WelcheKnotenwertposition, write=SetzeKnotenwertposition, nodefault }; \_\_property int Kantenwertposition = {read=WelcheKantenwertposition, write=SetzeKantenwertposition, nodefault}; property int Pausenzeit =  $\{read=WelcheWartezeit,$ write=SetzeWartezeit, nodefault}; property bool Demo =  $\{read=WelcherDemomodus,$ write=SetzeDemomodus, nodefault}; \_\_property bool Zustand = {read=WelcherEingabezustand, write=SetzeEingabezustand, nodefault}; \_\_property bool Stop = {read=WelcherStopzustand, write=SetzeStopzustand, nodefault}; \_\_property int Knotengenauigkeit = {read=WelcheKnotengenauigkeit, write=SetzeKnotengenauigkeit, nodefault }; \_\_property int Kantengenauigkeit = {read=WelcheKantengenauigkeit, write=SetzeKantengenauigkeit, nodefault }; property int Radius =  $\{read=WelcherKnotenradius,$ write=SetzeKnotenradius, nodefault};  $\text{property}$  int Liniendicke = {read=WelcheLiniendicke,
```
write=SetzeLiniendicke, nodefault};
    __property bool Graphistgespeichert =
{read=IstGraphgespeichert, write=SetzeGraphgespeichert,
nodefault
       };
    __property System::AnsiString Dateiname =
{read=WelcherDateiname, write=SetzeDateiname};
    __property TInhaltsknoten* LetzterMausklickknoten =
{read=WelcherletzteMausklickKnoten,
write=SetzeletztenMausklickKnoten
        };
    virtual Classes::TStringList* __fastcall
Wertlisteschreiben(void);
    virtual void fastcall Wertlistelesen(void);
    void __fastcall Demopause(void);
    void __fastcall FuegeKnotenein(TInhaltsknoten* Kno);
    void __fastcall FuegeKanteein(TInhaltsknoten* Kno1,
TInhaltsknoten* Kno2, bool Gerichtet, TInhaltskante*
       Ka);
    HIDESBASE void __fastcall EinfuegenKante(TInhaltskante* Ka);
    void __fastcall LoescheKante(TInhaltsknoten* Kno1,
TInhaltsknoten* Kno2);
    void __fastcall LoescheInhaltskante(TInhaltskante* Ka);
    void __fastcall ZeichneGraph(Graphics::TCanvas* Flaeche);
    void __fastcall ZeichneDruckGraph(Graphics::TCanvas* Flaeche,
int Faktor);
    void __fastcall Graphzeichnen(Graphics::TCanvas* Flaeche,
Stdctrls::TLabel* Ausgabe, Ulist::TWert Wert
        , Classes::TStringList* SListe, bool Demo, int Pausen-
zeit, int Kantengenauigkeit);
    void __fastcall FaerbeGraph(Graphics::TColor F,
Graphics::TPenStyle T);
    bool __fastcall FindezuKoordinatendenKnoten(int &A, int &B,
TInhaltsknoten* &Kno);
    bool __fastcall FindedenKnotenzuKoordinaten(int &A, int &B,
TInhaltsknoten* &Kno);
    TInhaltsknoten* __fastcall Graphknoten(TInhaltsknoten* Kno);
    virtual void __fastcall SpeichereGraph(System::AnsiString
Dateiname);
    virtual void __fastcall LadeGraph(System::AnsiString Dateina-
me);
    virtual void __fastcall EingabeKante(TInhaltskante* &Ka, bool
&Aus, bool &Abbruch);
   bool __fastcall Kantezeichnen(int X, int Y);
   bool __fastcall Inhaltskanteloeschen(int X, int Y);
    bool __fastcall Knoteninhaltzeigen(int X, int Y);
   bool __fastcall Knotenverschieben(int X, int Y);
   bool fastcall Kanteverschieben(int X, int Y);
    virtual void __fastcall EditiereKnoten(TInhaltsknoten* &Kno,
bool &Abbruch);
```

```
bool fastcall Knoteneditieren(int X, int Y);
    virtual void __fastcall EditiereKante(TInhaltskante* &Ka,
bool &Aus, bool &Abbruch);
    bool __fastcall Kanteeditieren(int X, int Y);
    bool __fastcall Kanteninhaltzeigen(int X, int Y);
    virtual void __fastcall EingabeKnoten(TInhaltsknoten* &Kno,
bool &Abbruch);
    bool __fastcall Knotenzeichnen(int X, int Y);
    bool __fastcall ZweiKnotenauswaehlen(int X, int Y,
TInhaltsknoten* &Kno1, TInhaltsknoten* &Kno2, bool
        &Gefunden);
    bool __fastcall Inhaltsknotenloeschen(int X, int Y);
    TInhaltsgraph* __fastcall
InhaltsKopiedesGraphen(System::TMetaClass* Inhaltsgraphclass,
System::TMetaClass*
        Inhaltsknotenclass, System::TMetaClass*
Inhaltskanteclass, bool UngerichteterGraph);
    int __fastcall AnzahlTypKanten(char Typ);
    int __fastcall AnzahlTypKnoten(char Typ);
    int __fastcall AnzahlBruecken(Classes::TStringList* &SListe,
Stdctrls::TLabel* Ausgabe, Graphics::TCanvas*
        Flaeche);
    Classes::TStringList* __fastcall AlleKnotenbestimmen(void);
    int __fastcall AnzahlKnotenkleinsterKreis(System::AnsiString
&St, Graphics::TCanvas* Flaeche);
    int __fastcall AnzahlKnotengroesterKreis(System::AnsiString
&St, Graphics::TCanvas* Flaeche);
    int __fastcall KreisefesterLaenge(int Laenge,
Classes::TStringList* &SListe, Graphics::TCanvas*
       Flaeche, Stdctrls::TLabel* Ausgabe);
    Classes::TStringList* __fastcall AlleKantenbestimmen(void);
public:
    /* TObject.Destroy */ __fastcall virtual ~TInhaltsgraph(void)
{ }
};
//-var, const, procedure -extern PACKAGE Extended fastcall Bewertung(System::TObject*
Ob);
extern PACKAGE System::AnsiString __fastcall
ErzeugeKnotenstring(System::TObject* Ob);
extern PACKAGE System::AnsiString __fastcall
ErzeugeKantenstring(System::TObject* Ob);
extern PACKAGE void __fastcall LoescheBild(TInhaltsgraph* &G,
Forms::TForm* &Oberflaeche);
} /* namespace Uinhgrph */
#if !defined(NO_IMPLICIT_NAMESPACE_USE)
using namespace Uinhgrph;
```
#endif  $1/-$  end unit ————— #endif // UinhGrph

#### **Quellcode UKANTE.HPP:**

```
// Borland C++ Builder
// Copyright (c) 1995, 1998 by Borland International
// All rights reserved
// (DO NOT EDIT: machine generated header) 'UKante.pas' rev:
3.00
#ifndef UKanteHPP
#define UKanteHPP
#include <StdCtrls.hpp>
#include <Dialogs.hpp>
#include <Forms.hpp>
#include <Controls.hpp>
#include <Graphics.hpp>
#include <Classes.hpp>
#include <Messages.hpp>
#include <Windows.hpp>
#include <SysUtils.hpp>
#include <SysInit.hpp>
#include <System.hpp>
1/- user supplied ---namespace Ukante
{
1/- type declarations ---class DELPHICLASS TKantenform;
class PASCALIMPLEMENTATION TKantenform : public Forms::TForm
{
    typedef Forms::TForm inherited;
__published:
    Stdctrls::TCheckBox* Checkausgehend;
    Stdctrls::TCheckBox* Checkeingehend;
    Stdctrls::TCheckBox* CheckInteger;
    Stdctrls::TCheckBox* CheckReal;
    Stdctrls::TEdit* Inhalt;
    Stdctrls::TEdit* Weite;
    Stdctrls::TScrollBar* ScrollBar;
    Stdctrls::TButton* OK;
    Stdctrls::TButton* Abbruch;
    Stdctrls::TLabel* Textausgehend;
    Stdctrls::TLabel* TextEingehend;
```

```
Stdctrls::TLabel* TextInteger;
    Stdctrls::TLabel* TextReal;
    Stdctrls::TLabel* TextWeite;
    Stdctrls::TLabel* TextInhalt;
    void __fastcall OKClick(System::TObject* Sender);
    void __fastcall InhaltChange(System::TObject* Sender);
    void __fastcall CheckIntegerClick(System::TObject* Sender);
    void __fastcall CheckRealClick(System::TObject* Sender);
    void __fastcall InhaltKeyPress(System::TObject* Sender, char
&Key);
    void __fastcall FormActivate(System::TObject* Sender);
    void __fastcall AbbruchClick(System::TObject* Sender);
    void __fastcall WeiteKeyPress(System::TObject* Sender, char
&Key);
    void __fastcall ScrollBarChange(System::TObject* Sender);
    void __fastcall WeiteChange(System::TObject* Sender);
private:
    bool Kanteein_;
    bool Kanteaus_;
    bool KantenInteger_;
    bool Kantenreal_;
    System::AnsiString Kanteninhalt_;
    int Kantenweite_;
    bool Kantenabbruch_;
    bool fastcall WelchesKantenein(void);
    void __fastcall SetzeKantenein(bool Ke);
    bool __fastcall WelchesKantenaus(void);
    void __fastcall SetzeKantenaus(bool Ka);
    bool __fastcall WelchesKantenInteger(void);
    void __fastcall SetzeKantenInteger(bool Ki);
    bool fastcall WelchesKantenreal(void);
    void __fastcall SetzeKantenreal(bool Kr);
    System::AnsiString fastcall WelcherKanteninhalt();
    void __fastcall SetzeKanteninhalt(System::AnsiString Ki);
    int __fastcall WelcheKantenweite(void);
    void __fastcall SetzeKantenweite(int Kw);
    bool __fastcall WelcherKantenabbruch(void);
    void fastcall SetzeKantenabbruch(bool Ab);
public:
    __fastcall TKantenform(Classes::TComponent* AOwner);
    \_property bool Kanteein = {read=WelchesKantenein,
write=SetzeKantenein, nodefault};
    \_property bool Kanteaus = {read=WelchesKantenaus,
write=SetzeKantenaus, nodefault};
    \text{property} bool KantenInteger = {read=WelchesKantenInteger,
write=SetzeKantenInteger, nodefault};
    \_property bool Kantenreal = {read=WelchesKantenreal,
write=SetzeKantenreal, nodefault};
```

```
__property System::AnsiString Kanteninhalt =
{read=WelcherKanteninhalt, write=SetzeKanteninhalt};
   \Boxproperty int Kantenweite = {read=WelcheKantenweite,
write=SetzeKantenweite, nodefault};
   __property bool Kantenabbruch = {read=WelcherKantenabbruch,
write=SetzeKantenabbruch, nodefault};
public:
    /* TCustomForm.CreateNew */ __fastcall
TKantenform(Classes::TComponent* AOwner, int Dummy) : Forms::
        TForm(AOwner, Dummy) { }
    /* TCustomForm.Destroy */ __fastcall virtual
~\simTKantenform(void) { }
public:
    /* TWinControl.CreateParented */ __fastcall TKantenform(HWND
ParentWindow) : Forms::TForm(ParentWindow
        ) { }
};
1/ var, const, procedure -\rightarrowextern PACKAGE TKantenform* Kantenform;
} /* namespace Ukante */
#if !defined(NO_IMPLICIT_NAMESPACE_USE)
using namespace Ukante;
#endif
//- end unit ---#endif // Ukante
Quellcode UAUSGABE.HPP:
// Borland C++ Builder
// Copyright (c) 1995, 1998 by Borland International
// All rights reserved
// (DO NOT EDIT: machine generated header) 'UAusgabe.pas' rev:
3.00
#ifndef UAusgabeHPP
#define UAusgabeHPP
#include <Printers.hpp>
#include <Clipbrd.hpp>
#include <Grids.hpp>
#include <StdCtrls.hpp>
#include <Menus.hpp>
#include <Dialogs.hpp>
#include <Forms.hpp>
```

```
#include <Controls.hpp>
#include <Graphics.hpp>
#include <Classes.hpp>
#include <Messages.hpp>
#include <Windows.hpp>
#include <SysUtils.hpp>
#include <SysInit.hpp>
#include <System.hpp>
//- user supplied -namespace Uausgabe
\{//- type declarations -class DELPHICLASS TAusgabeform;
class PASCALIMPLEMENTATION TAusgabeform : public Forms::TForm
\left\{ \right.typedef Forms::TForm inherited;
__published:
    Grids::TStringGrid* Gitternetz;
    Menus::TMainMenu* MainMenu;
    Menus::TMenuItem* Ende;
    Menus::TMenuItem* Kopieren;
    Menus::TMenuItem* Drucken;
    Dialogs::TPrintDialog* PrintDialog;
    void __fastcall EndeClick(System::TObject* Sender);
    void __fastcall FormPaint(System::TObject* Sender);
    void __fastcall KopierenClick(System::TObject* Sender);
    void __fastcall DruckenClick(System::TObject* Sender);
private:
    Stdctrls::TListBox* Listenbox_;
    Stdctrls::TListBox* fastcall WelcheListbox(void);
    void __fastcall SetzeListbox(Stdctrls::TListBox* Lb);
public:
    __fastcall TAusgabeform(Classes::TComponent* AOwner);
    __property Stdctrls::TListBox* Listenbox =
{read=WelcheListbox, write=SetzeListbox};
public:
    /* TCustomForm.CreateNew */ __fastcall
TAusgabeform(Classes::TComponent* AOwner, int Dummy) : Forms::
        TForm(AOwner, Dummy) { }
    /* TCustomForm.Destroy */ __fastcall virtual
~\simTAusgabeform(void) { }
public:
```
/\* TWinControl.CreateParented \*/ \_\_fastcall TAusgabeform(HWND ParentWindow) : Forms::TForm(ParentWindow;

 $//-var, const, procedure$ extern PACKAGE TAusgabeform\* Ausgabeform;

} /\* namespace Uausgabe \*/ #if !defined(NO\_IMPLICIT\_NAMESPACE\_USE) using namespace Uausgabe; #endif  $1/-$  end unit  $-$ #endif // UAusgabe

#### **Quellcode UKNOTEN.HPP:**

// Borland C++ Builder // Copyright (c) 1995, 1998 by Borland International // All rights reserved // (DO NOT EDIT: machine generated header) 'UKnoten.pas' rev: 3.00 #ifndef UKnotenHPP #define UKnotenHPP #include <Buttons.hpp> #include <Printers.hpp> #include <Clipbrd.hpp> #include <Forms.hpp> #include <Graphics.hpp> #include <Messages.hpp> #include <Windows.hpp> #include <SysUtils.hpp> #include <Classes.hpp> #include <Menus.hpp> #include <Dialogs.hpp> #include <ExtCtrls.hpp> #include <Controls.hpp> #include <StdCtrls.hpp> #include <UAusgabe.hpp> #include <UKante.hpp> #include <UGraph.hpp> #include <UInhGrph.hpp> #include <UList.hpp> #include <SysInit.hpp> #include <System.hpp>  $1/$  user supplied  $$ namespace Uknoten {  $//-$  type declarations  $$ class DELPHICLASS TKnotenform;

class PASCALIMPLEMENTATION TKnotenform : public Forms::TForm { typedef Forms::TForm inherited;

# \_\_published:

Extctrls::TPaintBox\* PaintBox; Extctrls::TPanel\* Panel; Stdctrls::TButton\* Button; Stdctrls::TListBox\* ListBox; Extctrls::TImage\* Image; Stdctrls::TLabel\* Ausgabe1; Stdctrls::TLabel\* Ausgabe2; Stdctrls::TEdit\* Eingabe; Dialogs::TOpenDialog\* OpenDialog; Dialogs::TSaveDialog\* SaveDialog; Dialogs::TPrintDialog\* PrintDialog; Buttons::TBitBtn\* BitBtn1; Buttons::TBitBtn\* BitBtn2; Buttons::TBitBtn\* BitBtn3; Buttons::TBitBtn\* BitBtn4; Buttons::TBitBtn\* BitBtn5; Buttons::TBitBtn\* BitBtn6; Buttons::TBitBtn\* BitBtn7; Buttons::TBitBtn\* BitBtn8; Buttons::TBitBtn\* BitBtn9; Buttons::TBitBtn\* BitBtn10; Buttons::TBitBtn\* BitBtn11; Menus::TMainMenu\* MainMenu; Menus::TMenuItem\* Datei; Menus::TMenuItem\* NeueKnoten; Menus::TMenuItem\* Graphladen; Menus::TMenuItem\* Graphhinzufgen; Menus::TMenuItem\* Graphspeichern; Menus::TMenuItem\* Graphspeichernunter; Menus::TMenuItem\* Graphdrucken; Menus::TMenuItem\* Quit; Menus::TMenuItem\* Bild; Menus::TMenuItem\* Ergebniszeichnen; Menus::TMenuItem\* Bildzeichnen; Menus::TMenuItem\* Bildkopieren; Menus::TMenuItem\* Bildwiederherstellen; Menus::TMenuItem\* UngerichteteKanten; Menus::TMenuItem\* Knotenradius; Menus::TMenuItem\* GenauigkeitKnoten; Menus::TMenuItem\* GenauigkeitKanten; Menus::TMenuItem\* Knoten; Menus::TMenuItem\* Knotenerzeugen; Menus::TMenuItem\* Knotenloeschen; Menus::TMenuItem\* Knoteneditieren; Menus::TMenuItem\* Knotenverschieben;

```
Menus::TMenuItem* Kanten;
    Menus::TMenuItem* Kantenerzeugen;
    Menus::TMenuItem* Kantenloeschen;
    Menus::TMenuItem* Kanteeditieren;
    Menus::TMenuItem* Kanteverschieben;
    Menus::TMenuItem* Eigenschaften;
   Menus::TMenuItem* AnzahlKantenundEcken;
    Menus::TMenuItem* ParallelkantenundSchlingen;
    Menus::TMenuItem* Eulerlinie;
    Menus::TMenuItem* Kreise;
    Menus::TMenuItem* AnzahlBruecken;
    Menus::TMenuItem* Knotenanzeigen;
    Menus::TMenuItem* Kantenanzeigen;
   Menus::TMenuItem* Ausgabe;
   Menus::TMenuItem* Ausgabefenster;
   Menus::TMenuItem* Abbruch;
    Menus::TMenuItem* Demo;
    Menus::TMenuItem* Pausenzeit;
    Menus::TMenuItem* Hilfe;
    Menus::TMenuItem* Inhalt;
   Menus::TMenuItem* Info;
    void __fastcall Bildloeschen(void);
    void __fastcall StringlistnachListbox(Classes::TStringList*
S, Stdctrls::TListBox* &L);
    void __fastcall Menuenabled(bool Enabled);
   void fastcall Ausgabeloeschen(bool Onlyfirst);
    void __fastcall Fehler(void);
    void fastcall FormActivate(System::TObject* Sender);
    void __fastcall PaintBoxPaint(System::TObject* Sender);
    void __fastcall PaintBoxMouseDown(System::TObject* Sender,
Controls::TMouseButton Button, Classes::TShiftState
        Shift, int X, int Y);
    void __fastcall PaintBoxDblClick(System::TObject* Sender);
    void __fastcall PaintBoxMouseMove(System::TObject* Sender,
Classes::TShiftState Shift, int X, int Y
        );
    void __fastcall PanelClick(System::TObject* Sender);
    void __fastcall PanelDblClick(System::TObject* Sender);
    void __fastcall PanelMouseDown(System::TObject* Sender,
Controls::TMouseButton Button, Classes::TShiftState
        Shift, int X, int Y);
    void fastcall Ausgabe1Click(System::TObject* Sender);
    void __fastcall Ausgabe1DblClick(System::TObject* Sender);
    void __fastcall Ausgabe1MouseDown(System::TObject* Sender,
Controls::TMouseButton Button, Classes::TShiftState
        Shift, int X, int Y);
    void __fastcall Ausgabe2Click(System::TObject* Sender);
    void fastcall Ausgabe2DblClick(System::TObject* Sender);
    void __fastcall Ausgabe2MouseDown(System::TObject* Sender,
Controls::TMouseButton Button, Classes::TShiftState
```
Shift, int X, int Y); void \_\_fastcall FormCloseQuery(System::TObject\* Sender, bool &CanClose); void \_\_fastcall KnotenerzeugenMouseDown(System::TObject\* Sender, Controls::TMouseButton Button, Classes::TShiftState Shift, int X, int Y); void \_\_fastcall KnotenloeschenMousedown(System::TObject\* Sender, Controls::TMouseButton Button, Classes::TShiftState Shift, int X, int Y); void \_\_fastcall KnoteneditierenMouseDown(System::TObject\* Sender, Controls::TMouseButton Button, Classes::TShiftState Shift, int X, int Y); void \_\_fastcall KnotenverschiebenaufMouseUp(System::TObject\* Sender, Controls::TMouseButton Button, Classes::TShiftState Shift, int X, int Y); void \_\_fastcall KnotenverschiebenabMousedown(System::TObject\* Sender, Controls::TMouseButton Button , Classes::TShiftState Shift, int X, int Y); void \_\_fastcall KanteerzeugenMouseDown(System::TObject\* Sender, Controls::TMouseButton Button, Classes::TShiftState Shift, int X, int Y); void \_\_fastcall KanteloeschenMouseDown(System::TObject\* Sender, Controls::TMouseButton Button, Classes::TShiftState Shift, int X, int Y); void \_\_fastcall KanteeditierenMouseDown(System::TObject\* Sender, Controls::TMouseButton Button, Classes::TShiftState Shift, int X, int Y); void \_\_fastcall KanteverschiebenaufMouseup(System::TObject\* Sender, Controls::TMouseButton Button, Classes::TShiftState Shift, int X, int Y); void \_\_fastcall KanteverschiebenabMouseDown(System::TObject\* Sender, Controls::TMouseButton Button, Classes::TShiftState Shift, int X, int Y); void \_\_fastcall PanelDownMouse(System::TObject\* Sender, Controls::TMouseButton Button, Classes::TShiftState Shift, int X, int Y); void \_\_fastcall NeueKnotenClick(System::TObject\* Sender); void \_\_fastcall GraphladenClick(System::TObject\* Sender); void fastcall GraphhinzufgenClick(System::TObject\* Sender); void \_\_fastcall GraphspeichernClick(System::TObject\* Sender); void \_\_fastcall GraphspeichernunterClick(System::TObject\* Sender); void \_\_fastcall GraphdruckenClick(System::TObject\* Sender); void fastcall QuitClick(System::TObject\* Sender); void \_\_fastcall ErgebniszeichnenClick(System::TObject\* Sender); void \_\_fastcall BildzeichnenClick(System::TObject\* Sender); void fastcall BildkopierenClick(System::TObject\* Sender); void \_\_fastcall BildwiederherstellenClick(System::TObject\* Sender);

```
void __fastcall UngerichteteKantenClick(System::TObject* Sen-
der);
    void __fastcall KnotenradiusClick(System::TObject* Sender);
    void __fastcall GenauigkeitKnotenClick(System::TObject* Sen-
der);
    void __fastcall GenauigkeitKantenClick(System::TObject* Sen-
der);
   void __fastcall KnotenerzeugenClick(System::TObject* Sender);
   void __fastcall KnotenloeschenClick(System::TObject* Sender);
    void __fastcall KnoteneditierenClick(System::TObject* Sen-
der);
   void __fastcall KnotenverschiebenClick(System::TObject* Sen-
der);
   void fastcall KantenerzeugenClick(System::TObject* Sender);
    void __fastcall KantenloeschenClick(System::TObject* Sender);
    void __fastcall KanteeditierenClick(System::TObject* Sender);
    void __fastcall KanteverschiebenClick(System::TObject* Sen-
der);
    void __fastcall AnzahlKantenundEckenClick(System::TObject*
Sender);
    void __fastcall
ParallelkantenundSchlingenClick(System::TObject* Sender);
    void __fastcall EulerlinieClick(System::TObject* Sender);
    void __fastcall KreiseClick(System::TObject* Sender);
    void __fastcall AnzahlBrueckenClick(System::TObject* Sender);
    void fastcall KnotenanzeigenClick(System::TObject* Sender);
    void __fastcall KantenanzeigenClick(System::TObject* Sender);
    void __fastcall AusgabefensterClick(System::TObject* Sender);
    void __fastcall AbbruchClick(System::TObject* Sender);
    void __fastcall DemoClick(System::TObject* Sender);
    void __fastcall PausenzeitClick(System::TObject* Sender);
    void __fastcall InhaltClick(System::TObject* Sender);
    void __fastcall InfoClick(System::TObject* Sender);
    void __fastcall InitBitBtnMenu(void);
    void __fastcall BitBtn1Click(System::TObject* Sender);
    void __fastcall BitBtn2Click(System::TObject* Sender);
    void __fastcall BitBtn3Click(System::TObject* Sender);
    void __fastcall BitBtn4Click(System::TObject* Sender);
    void fastcall BitBtn5Click(System::TObject* Sender);
    void __fastcall BitBtn6Click(System::TObject* Sender);
    void __fastcall BitBtn7Click(System::TObject* Sender);
    void __fastcall BitBtn8Click(System::TObject* Sender);
    void __fastcall BitBtn9Click(System::TObject* Sender);
    void __fastcall BitBtn10Click(System::TObject* Sender);
    void __fastcall BitBtn11Click(System::TObject* Sender);
private:
   bool Aktiv_;
    Uinhgrph::TInhaltsgraph* Graph_;
    Uinhgrph::TInhaltsgraph* GraphH_;
```

```
Uinhgrph::TInhaltsgraph* GraphK_;
    Uinhgrph::TInhaltsgraph* GraphZ_;
    bool __fastcall Istaktiv(void);
    void fastcall Setzeaktiv(bool A);
    Uinhgrph::TInhaltsgraph* __fastcall WelcherGraph(void);
    void __fastcall SetzeGraph(Uinhgrph::TInhaltsgraph* Gr);
    Uinhgrph::TInhaltsgraph* __fastcall WelcherGraphH(void);
    void __fastcall SetzeGraphH(Uinhgrph::TInhaltsgraph* Gr);
    Uinhgrph::TInhaltsgraph* __fastcall WelcherGraphK(void);
    void __fastcall SetzeGraphK(Uinhgrph::TInhaltsgraph* Gr);
    Uinhgrph::TInhaltsgraph* __fastcall WelcherGraphZ(void);
    void __fastcall SetzeGraphZ(Uinhgrph::TInhaltsgraph* Gr);
    HIDESBASE MESSAGE void __fastcall
WMMenuselect(Messages::TWMMenuSelect &Message);
public:
    __property bool Aktiv = {read=Istaktiv, write=Setzeaktiv,
nodefault};
    __property Uinhgrph::TInhaltsgraph* Graph =
{read=WelcherGraph, write=SetzeGraph};
    __property Uinhgrph::TInhaltsgraph* GraphH =
{read=WelcherGraphH, write=SetzeGraphH};
    __property Uinhgrph::TInhaltsgraph* GraphK =
{read=WelcherGraphK, write=SetzeGraphK};
    __property Uinhgrph::TInhaltsgraph* GraphZ =
{read=WelcherGraphZ, write=SetzeGraphZ};
public:
    /* TCustomForm.Create */ _fastcall virtual
TKnotenform(Classes::TComponent* AOwner) : Forms::TForm(
        AOwner) { }
    /* TCustomForm.CreateNew */ __fastcall
TKnotenform(Classes::TComponent* AOwner, int Dummy) : Forms::
        TForm(AOwner, Dummy) { }
    /* TCustomForm.Destroy */ __fastcall virtual
~\simTKnotenform(void) { }
public:
    /* TWinControl.CreateParented */    __fastcall TKnotenform(HWND
ParentWindow) : Forms::TForm(ParentWindow
        ) { }
};
1/- var, const, procedure -\frac{2}{\sqrt{2}}extern PACKAGE TKnotenform* Knotenform;
} /* namespace Uknoten */
#if !defined(NO_IMPLICIT_NAMESPACE_USE)
using namespace Uknoten;
#endif
```
 $//-$  end unit  $-$ #endif // UKnoten

## **Quellcode UPFAD.HPP:**

```
#ifndef UPfadHPP
#define UPfadHPP
#include <Printers.hpp>
#include <Clipbrd.hpp>
#include <Forms.hpp>
#include <Graphics.hpp>
#include <Messages.hpp>
#include <Windows.hpp>
#include <SysUtils.hpp>
#include <Classes.hpp>
#include <Menus.hpp>
#include <Dialogs.hpp>
#include <ExtCtrls.hpp>
#include <Controls.hpp>
#include <StdCtrls.hpp>
#include <UKante.hpp>
#include <UGraph.hpp>
#include <UInhGrph.hpp>
#include <UList.hpp>
#include <SysInit.hpp>
#include <System.hpp>
namespace UPfad
\{ class TPfadknoten : public Uinhgrph::TInhaltsknoten
 {
    void _fastcall GehezuallenNachbarknoten(TKnoten *Kno,TKante*
Ka);
    public:
    __fastcall virtual TPfadknoten(void);
    void __fastcall Free(void);
    void __fastcall Freeall(void);
   void fastcall ErzeugeallePfade(void);
   _{\text{fastcall virtual}} ~TPfadknoten(void){};
   };
   class TPfadgraph : public Uinhgrph::TInhaltsgraph
   {
    typedef Uinhgrph::TInhaltsgraph inherited;
    public:
      __fastcall virtual TPfadgraph(void);
     void fastcall Free(void);
     void fastcall Freeall(void);
      void __fastcall AllePfadevoneinemKnotenbestimmen
```

```
 (int X, int Y, Stdctrls::TLabel* Ausgabe,
     Classes::TStringList*
     &SListe, Graphics::TCanvas* Flaeche);
     _{\text{fastcall virtual}} ~TPfadgraph(void){};
    };
}
#if !defined(NO_IMPLICIT_NAMESPACE_USE)
using namespace UPfad;
#endif
#endif
Quellcode UPFAD.CPP:
#include <vcl.h>
#include "UPfad.hpp"
#pragma hdrstop
#pragma package(smart_init)
TKantenliste* MomentaneKantenliste;
 __fastcall TPfadknoten::TPfadknoten(void):TInhaltsknoten()
{
}
void __fastcall TPfadknoten::Free(void){
   Free();
}
void __fastcall TPfadknoten::Freeall(void){
   Freeall();
}
void _fastcall TPfadknoten::GehezuallenNachbarknoten(TKnoten*
Kno,TKante* Ka){
TObject* Ob;
int Index;
  Application->ProcessMessages();
   if (Graph->Abbruch) {goto Endproc;};
   if (!Ka->Zielknoten(Kno)->Besucht){
     Ka->Pfadrichtung=Ka->Zielknoten(Kno);
     MomentaneKantenliste->AmEndeanfuegen(Ka);
     Pfadliste->AmEndeanfuegen(MomentaneKantenliste->Kopie()
     ->Graph();
      if (Pfadliste->Anzahl()>10000){
       ShowMessage("Mehr als 10000 Pfade!Abbruch!");
        Graph->Abbruch=true;
         goto Endproc;
     }
```

```
 Ka->Zielknoten(Kno)->Besucht=true;
     if (!Ka->Zielknoten(Kno)->AusgehendeKantenliste->Leer()){
       for (Index=0;Index<=Ka->Zielknoten(Kno)
         ->AusgehendeKantenliste->Anzahl()-1;Index++){
         GehezuallenNachbarknoten(Ka->Zielknoten(Kno),Ka
         ->Zielknoten(Kno)->AusgehendeKantenliste->Kante(Index));
       }
     }
     MomentaneKantenliste->AmEndeloeschen(Ob);
     Ka->Zielknoten(Kno)->Besucht=false;
   }
  Endproc:
};
void _fastcall TPfadknoten::ErzeugeallePfade(void)
{
int Index;
  MomentaneKantenliste=new TKantenliste();
   Graph->Pfadlistenloeschen();
   Graph->LoescheKnotenbesucht();
  Besucht=true;
   if (!AusgehendeKantenliste->Leer()){
     for (Index=0;Index<=AusgehendeKantenliste->Anzahl()-1;
     Index++} {
       GehezuallenNachbarknoten(this,AusgehendeKantenliste
        ->Kante(Index));
     }
   }
  MomentaneKantenliste->Free();
  MomentaneKantenliste=0;
}
 __fastcall TPfadgraph::TPfadgraph(void):TInhaltsgraph()
{
}
void __fastcall TPfadgraph::Free(void){
   Free();
}
void __fastcall TPfadgraph::Freeall(void){
   Freeall();
}
void __fastcall TPfadgraph::AllePfadevoneinemKnotenbestimmen(int
X, int Y, Stdctrls::TLabel* Ausgabe, Classes::TStringList*
&SListe, Graphics::TCanvas* Flaeche){
TPfadknoten* Kno;
  if (! \text{Leer}() ) if (!FindezuKoordinatendenKnoten(X,Y,(TInhaltsknoten*)Kno))
```

```
{
       Kno=(TPfadknoten*)Anfangsknoten();
     }
     Kno->ErzeugeallePfade();
     if (Kno->Pfadliste->Leer()){
      ShowMessage( "Keine Pfade");
     }
     else {
      Kno->AnzeigePfadliste(Flaeche,Ausgabe,SListe,true,true);
     }
   }
   this->Pfadlistenloeschen();
}
```
## **Quellcode UFORM.H:**

```
#ifndef UFormH
#define UFormH
#include <vcl\vcl.h>
#include <vcl\sysutils.hpp>
#include <vcl\SysDefs.h>
#include <SysDefs.h>
#include <vcl\controls.hpp>
#include <vcl\classes.hpp>
#include <vcl\forms.hpp>
#include <vcl.h>
#include <vcl\SysDefs.h>
#include <Classes.hpp>
#include <Controls.hpp>
#include <StdCtrls.hpp>
#include <Forms.hpp>
#include "UKNOTEN.hpp"
#include <Buttons.hpp>
#include <Dialogs.hpp>
#include <ExtCtrls.hpp>
#include <Menus.hpp>
#include <UKante.hpp>
#include <UGraph.hpp>
#include <UInhGrph.hpp>
#include <UPfad.h>
class TKnotenformular : public TKnotenform
\{__published: // IDE-managed Components
     TMenuItem *Pfade1;
     TMenuItem *AllePfade1;
    void fastcall AllePfade1Click(TObject *Sender);
```

```
private: // User declarations
public: // User declarations
    fastcall TKnotenformular(TComponent* Owner);
};
extern PACKAGE TKnotenformular *Knotenformular;
#endif
```
## **Quellcode UFORM.CPP:**

```
#include <vcl.h>
#include <stdlib.h>
#include <vcl\sysutils.hpp>
#include <vcl\controls.hpp>
#include <vcl\classes.hpp>
#include <vcl\forms.hpp>
#include <vcl\SysDefs.h>
#include <Classes.hpp>
#include <Controls.hpp>
#include <StdCtrls.hpp>
#include <Forms.hpp>
#include <UKnoten.hpp>
#include <UPfad.hpp>
#include <UForm.h>
#pragma hdrstop
#pragma package(smart_init)
#pragma link "UKNOTEN"
#pragma resource "*.dfm"
TKnotenformular *Knotenformular;
__fastcall TKnotenformular::TKnotenformular(TComponent* Owner)
     : TKnotenform(Owner)
{
}
void __fastcall TKnotenformular::AllePfade1Click(TObject *Sen-
der)
{
Classes::TStringList* SListe;
TPfadgraph* PGraph;
TPfadknoten* PKno;
{
   try {
    if (Graph->Leer()) { abort(); }
     Ausgabe1->Caption="Berechnung läuft...";
     Ausgabe1->Refresh();
     PaintBox->OnMouseDown=PanelDownMouse;
     PaintBox->OnDblClick=0;
```

```
 PaintBox->OnMouseMove=0;
```

```
 GraphH=Graph->InhaltsKopiedesGraphen
  (__classid(TPfadgraph),__classid(TPfadknoten),
   __classid(TInhaltskante),false);
   Aktiv=false;
  Menuenabled(false);
   Bildloeschen();
   GraphH->ZeichneGraph(PaintBox->Canvas);
   SListe=new TStringList;
   (TPfadgraph*)(GraphH).AllePfadevoneinemKnotenbestimmen(X,Y,
   Ausgabe1,SListe,
   Paintbox.Canvas);
   PKno=(TPfadknoten*)Graph->LetzterMausklickknoten;
   PGraph=(TPfadgraph*)GraphH;
  PGraph->AllePfadevoneinemKnotenbestimmen(PKno->X,PKno->Y,
   Ausgabe1,SListe,PaintBox->Canvas);
   StringlistnachListbox(SListe,ListBox);
  Menuenabled(true);
   Bildloeschen();
   GraphH->ZeichneGraph(PaintBox->Canvas);
   if (Graph->Abbruch) {
  ShowMessage("Abbruch!");}
   Ausgabe1->Caption="";
 }
 catch ( ... )
 \left\{ \right. Menuenabled(true);
  AbbruchClick(Sender);
 ShowMessage( "Fehler");
   }
  }
```
**Quellcode KPROJEKT.CPP:**

}

```
//—————————————————————————————————————
#include <vcl.h>
#pragma hdrstop
USERES("KPROJEKT.res");
USEFORMNS("UAUSGABE.PAS", Uausgabe, Ausgabeform);
USEUNIT("UGRAPH.PAS");
USEUNIT("UINHGRPH.PAS");
USEFORMNS("UKANTE.PAS", Ukante, Kantenform);
USEFORMNS("UKNOTEN.PAS", Uknoten, Knotenform);
USEUNIT("ULIST.PAS");
USEFORM("UForm.cpp", Knotenformular);
USEUNIT("UPfad.cpp");
USEFILE("UPFAD.HPP");
//—————————————————————————————————————
WINAPI WinMain(HINSTANCE, HINSTANCE, LPSTR, int)
```

```
{
     try
     {
          Application->Initialize();
          Application->CreateForm(__classid(TKnotenformular),
         &Knotenformular);
          Application->CreateForm(__classid(TKnotenform), &Knoten
        form);
          Application->CreateForm(__classid(TAusgabeform), &Aus
        gabeform);
          Application->CreateForm(__classid(TKantenform), &Kanten
        form);
          Application->Run();
     }
     catch (Exception &exception)
    \{ Application->ShowException(&exception);
     }
     return 0;
\left.\begin{array}{c} \n\end{array}\right\}//—————————————————————————————————————-
```